# **TPC Benchmark**™ **C Full Disclosure Report**

# **BULL ESCALA RL470**

using

# **ORACLE 8**

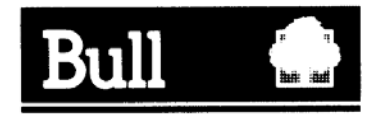

*Special Notices*

The following terms used in this publication are trademarks of the BULL company in the United States and/or other countries:

BULL Escala

The following terms used in this publication are trademarks of the IBM company in the United States and/or other countries:

AIX IBM RISC System/6000 TX series, Encina

The following terms used in this publication are trademarks of other companies as follows:

TPC Benchmark Trademark of the Transaction Processing Performance Council ORACLE, Oracle 8, SQL\*DBA, SQL\*Loader, SQL\*Net and SQL\*Plus are registered trademarks of Oracle Corporation.

#### **First Edition March 25, 1998**

The information contained in this document has not been submitted to any formal test and is distributed on an AS IS basis without any warranty either expressed or implied. The use of this information or the implementation of any of these techniques is a customer's responsibility and depends on the customer's ability to evaluate and integrate them into the customer's operational environment. While each item has been reviewed by BULL for accuracy in a specific situation, there is no guarantee that the same or similar results will be obtained elsewhere. Customers attempting to adapt these techniques to their own environment do so at their own risk.

It is possible that this material may contain references to, or information about, BULL products (machines and programs), programming, or services that are not announced in your country. Such references or information must not be construed to mean that BULL intends to announce such products, programming, or services in your country.

All performance data contained in this publication was obtained in a controlled environment, and therefore the results which may be obtained in other operating environments may vary significantly. Users of this document should verify the applicable date in their specific environment.

Request for additional copies of this document should be sent to the following address:

BULL S.A. J.F. Lemerre B.P.208 - 1 rue de Provence - 38 432 Echirolles - France FAX Number 33 047 629 75 18

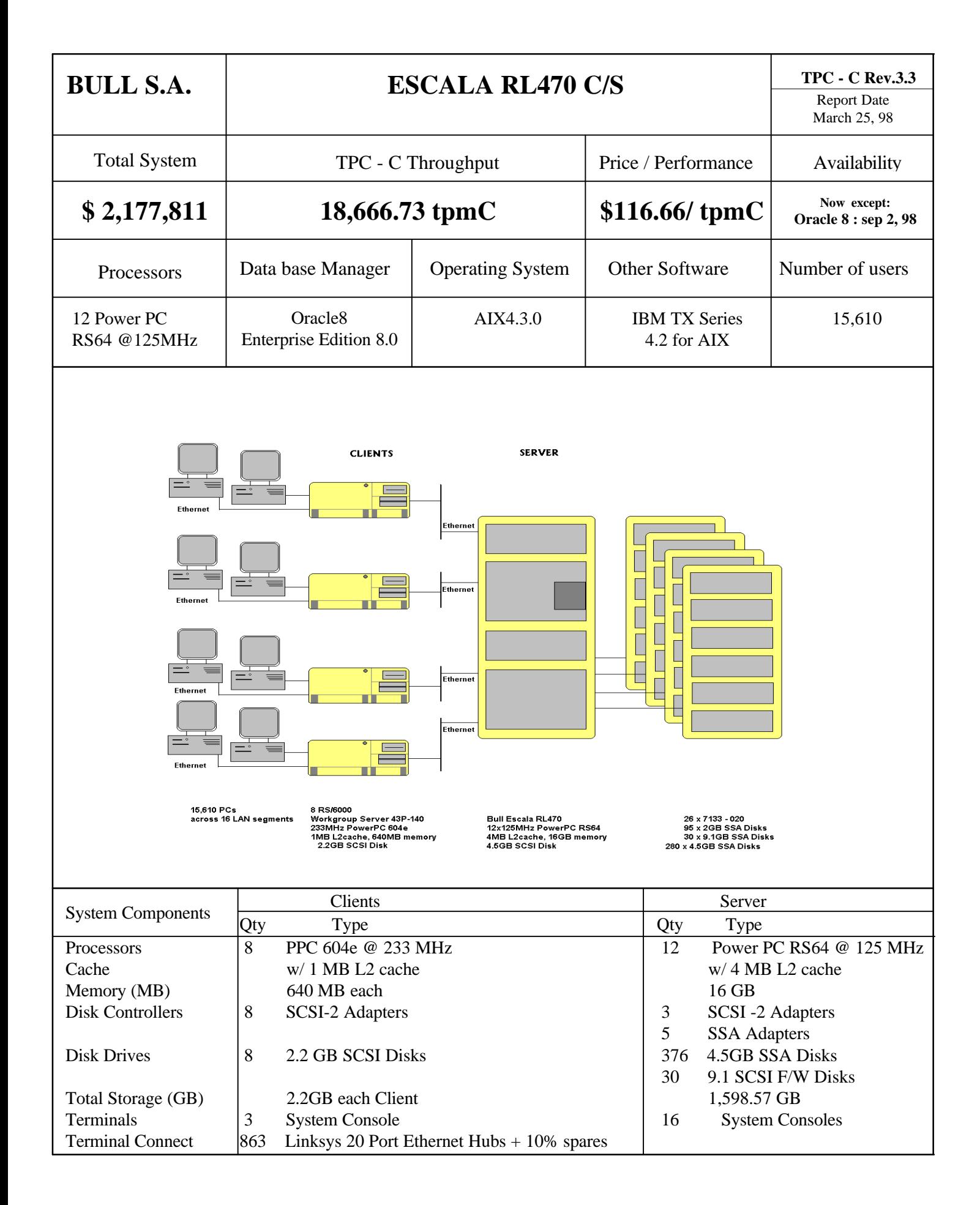

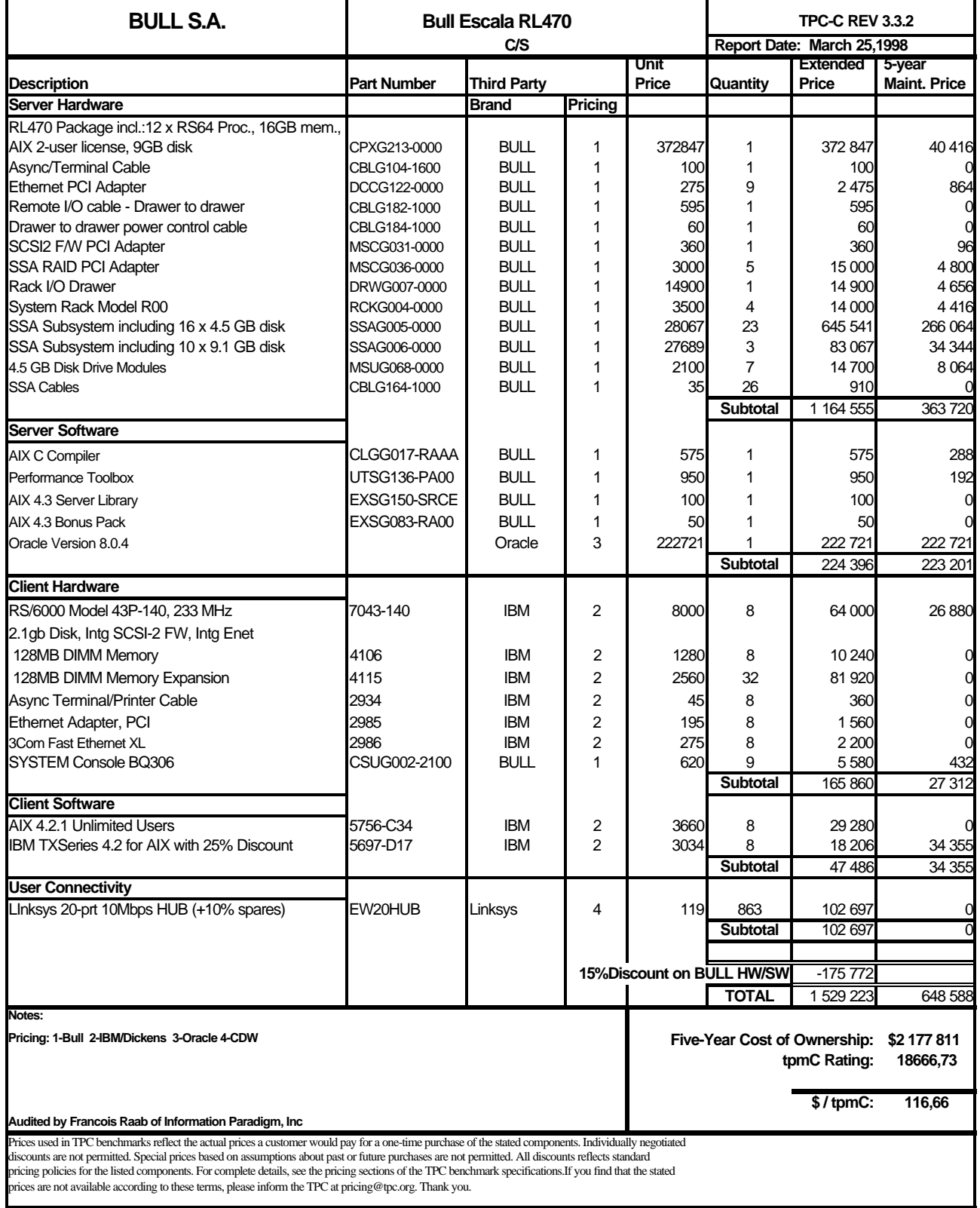

# **Numerical Quantities Summary for BULL ESCALA RL470**

## **MQTH, Maximum Sustained Qualified Throughput: 18,666.73 tpmC**

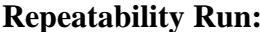

**18,580.40 tpmC** 0.5% difference

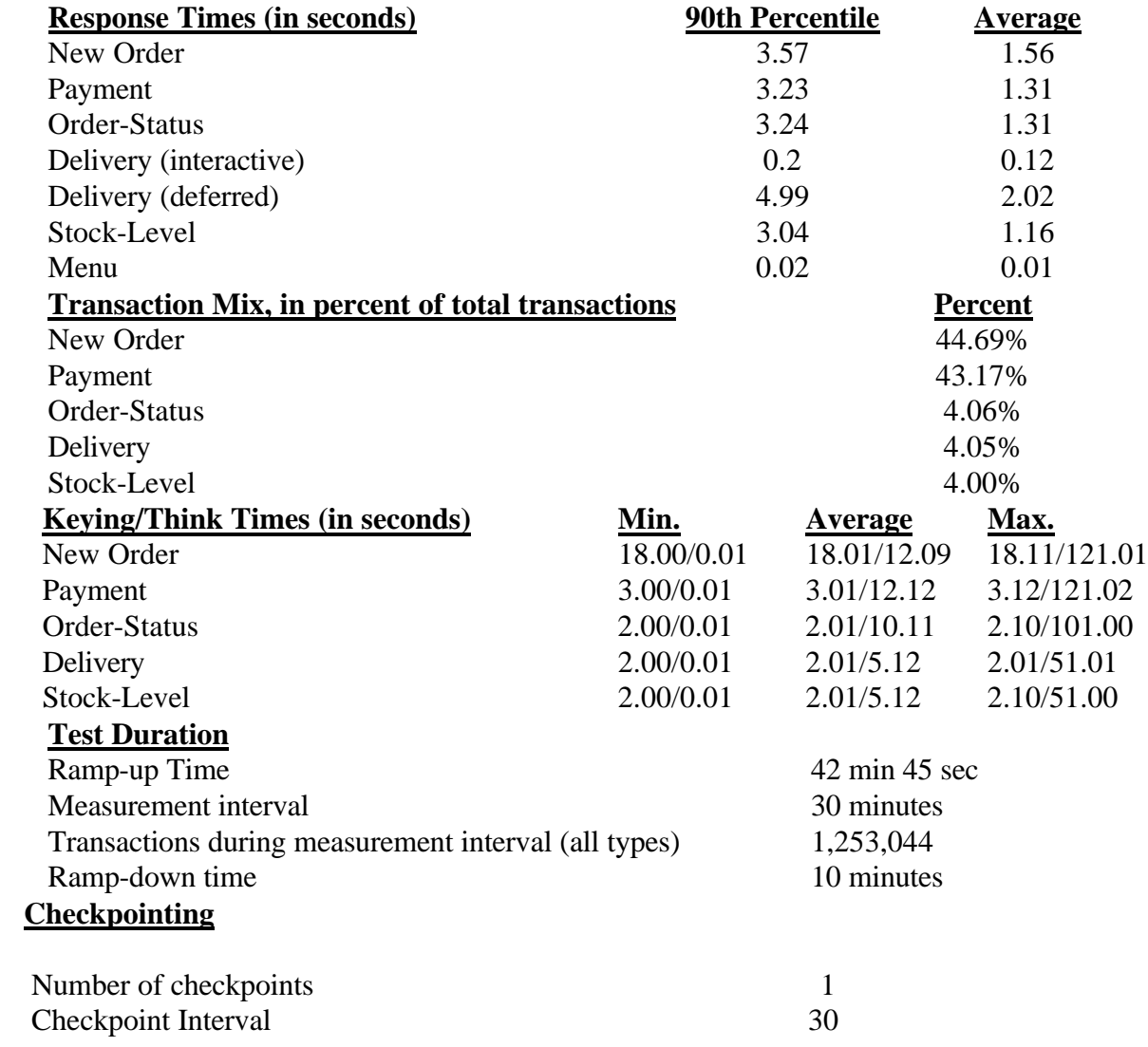

# **Preface**

TPC BenchmarkTM C Standard Specification was developed by the Transaction Processing Performance Council (TPC). It was released on August 13, 1992 and updated with revision 3.3.2 on June 25, 1997

This is the full disclosure report for benchmark testing of the BULL ESCALA RL470 according to the TPC Benchmark<sup>™</sup> C Standard Specification.

TPC Benchmark $T^M$ C exercises the system components necessary to perform tasks associated with that class of on-line transaction processing (OLTP) environments emphasizing a mixture of read-only and update intensive transactions. This is a complex OLTP application environment exercising a breadth of system components associated by such environments characterized by:

⋅The simultaneous execution of multiple transaction types that span a breadth of complexity ⋅On-line and defered transaction execution modes ⋅Multiple on-line terminal sessions ⋅Moderate system and application execution time ⋅Significant disk input/output ⋅Transaction integrity (ACID properties) ⋅Non-uniform distribution of data access through primary and secondary keys ⋅Data bases consisting of many tables with a wide variety of sizes, attributes, and relationships ⋅Contention on data access and update

This benchmark defines four on-line transactions and one deferred transaction, intended to emulate functions that are common to many OLTP applications. However, this benchmark does not reflect the entire range of OLTP requirements. The extent to which a customer can achieve the results reported by a vendor is highly dependent on how closely TPC-C approximates the customer application. The relative performance of systems derived from this benchmark does not necessarily hold for other workloads or environments. Extrapolations to any other environment are not recommended.

Benchmark results are highly dependent upon workload, specific application requirements, and systems design and implementation. Relative system performance will vary as a result of these and other factors. Therefore, TPC-C should not be used as a substitute for a specific customer application benchmarking when critical capacity planning and/or product evaluation decisions are contemplated.

The performance metric reported by TPC-C is a "business throughput" measuring the number of orders processed per minute. Multiple transactions are used to simulate the business activity of processing an order, and each transaction is subject to a response time constraint. The performance metric for this benchmark is expressed in transactions-perminute-C (tpmC). To be compliant with the TPC-C standard, all references to tpmC results must include the tpmC rate, the associated price-per-tpmC, and the availability date of the priced configuration.

# **1. General Items**

## **1.1 Application Code Disclosure**

*The application program (as defined in Clause 2.1.7) must be disclosed. This includes, but is not limited to, the code implementing the five transactions and the terminal input and output functions.*

Appendix A contains the Escala application code for the five TPC Benchmark<sup>TM</sup> C transactions.

## **1.2 Benchmark Sponsor**

*A statement identifying the benchmark sponsor(s) and other participating companies must be provided.*

This benchmark was sponsored by **BULL S.A.** and **Oracle** Corporation.

## **1.3 Parameter Settings**

*Settings must be provided for all customer-tunable parameters and options which have been changed from the defaults found in actual products, including but not limited to:*

⋅*Data Base tuning options* ⋅*Recovery/commit options* ⋅*Consistency/locking options* ⋅*Operating system and application configuration parameters.*

Appendix B contains the data base, application and system parameters changed from their default values used in these TPC Benchmark<sup>™</sup> C tests.

# **1.4 Configuration Diagrams**

*Diagrams of both measured and priced configurations must be provided, accompanied by a description of the differences. This includes, but is not limited to:*

⋅*Number and type of processors*

⋅*Size of allocated memory, and any specific mapping/partitioning of memory unique to the test Number and type of disk units (and controllers, if applicable)*

⋅*Number of channels or bus connections to disk units, including the protocol type*

⋅*Number of LAN (e.g. Ethernet) connections, including routers, work stations, terminals, etc., that were physically used in the test or are incorporated into the pricing structure (see Clause 8.1.8)*

⋅*Type and run-time execution location of software components (e.g. DBMS, client processes, transaction monitors, software drivers, etc.)*

#### **BULL ESCALA RL 470 Benchmark Configuration**

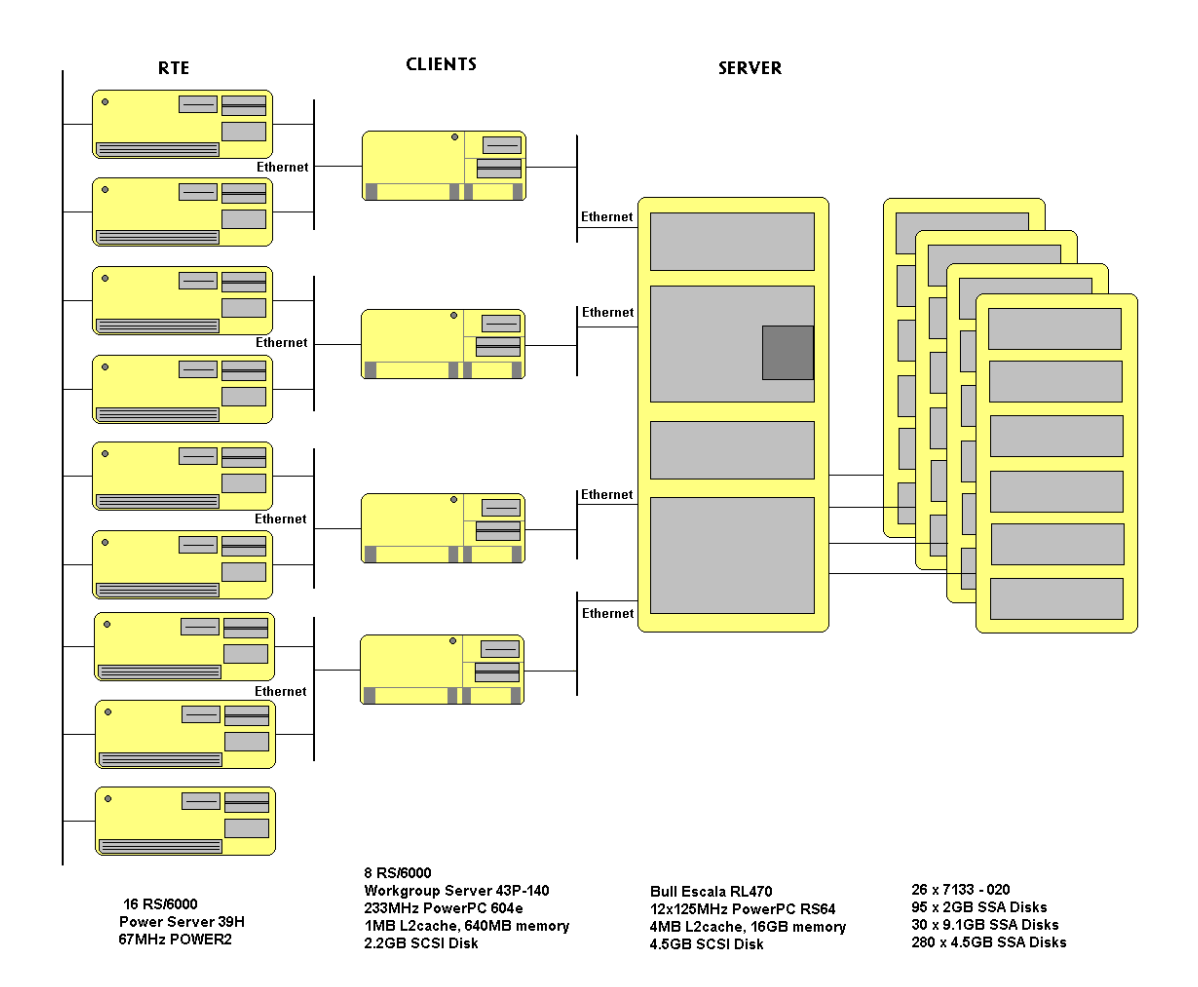

### **BULL ESCALA RL470 Priced Configuration**

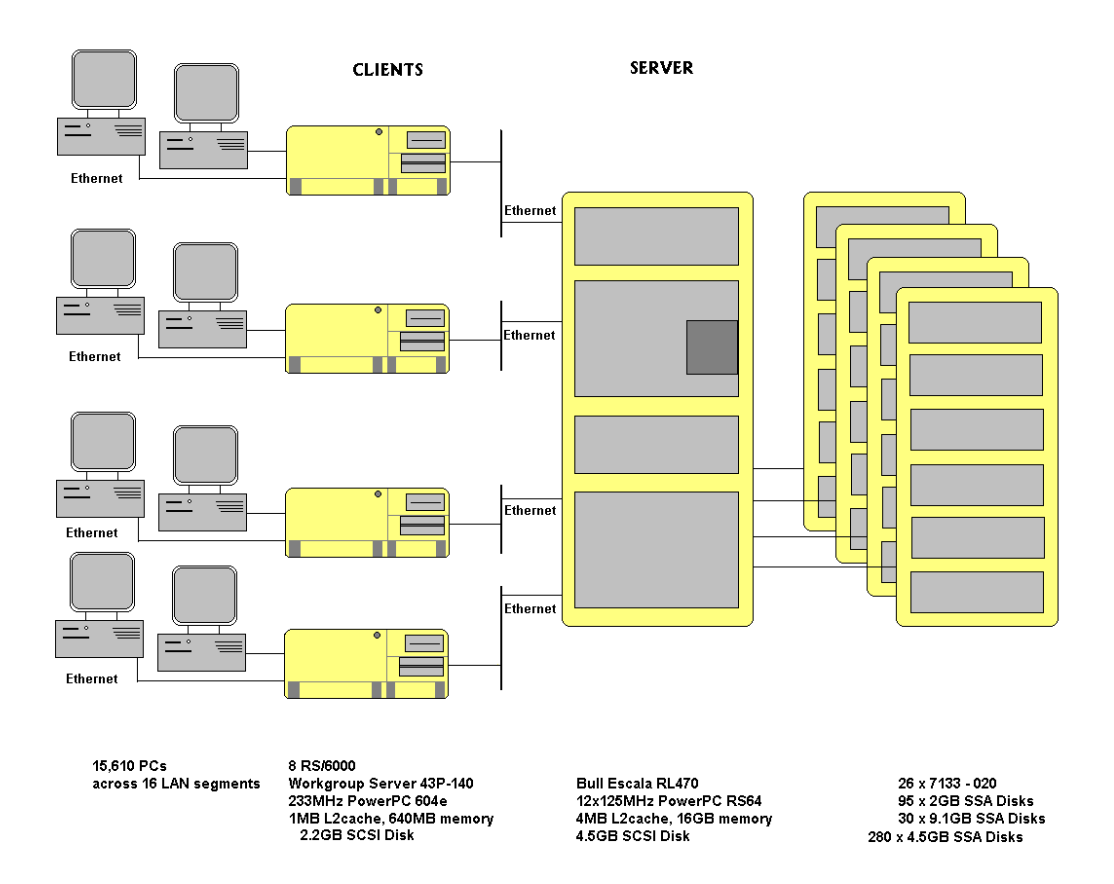

# **2. Clause 1: Logical Data Base Design Related Items**

# **2.1 Table Definitions**

*Listings must be provided for all table definition statements and all other statements used to setup the data base.*

Appendix C contains the table creation, index creation, and the data generation programs to load the data base.

# **2.2 Database Organization**

*The physical organization of tables and indices, within the data base, must be disclosed.*

Physical space was allocated to ORACLE8 on the server disks according to the details provided in Table 5-2 and in section C1 of appendix C. The size of the space segments on each disk was calculated to provide even distribution of data across the disk subsystem. Clustered indicies were defined on all tables except the history table. In addtion, a non-clustered index was defined on the Customer table. The indices were defined at table definition and were built at the initial table load by executing the database build script in section C.2 of Appendix C.

The size of the space segments on each disk was calculated to provide even distribution of data across the disk subsystem.

# **2.3 Insert and/or Delete Operations**

*It must be ascertained that insert and/or delete operations to any of the tables can occur concurrently with the TPC-C transaction mix. Furthermore, any restriction in the SUT data base implementation that precludes inserts beyond the limits defined in Clause 1.4.11 must be disclosed. This includes the maximum number of rows that can be inserted and the maximum key value for these new rows.*

There were no restrictions on insert and/or delete operations to any of the tables. The space required for an additional five percent of the initial table cardinality was allocated to ORACLE8 and priced as static space.

# **2.4 Horizontal or Vertical Partitioning**

*While there are few restrictions placed upon horizontal or vertical partitioning of tables and rows in the TPC-C benchmark, any such partitioning must be disclosed.*

Partitioning was not used for any of the measurements reported in this full disclosure.

# **3. Clause 2: Transaction and Terminal Profiles Related Items**

### **3.1 Verification for the Random Number Generator**

*The method of verification for the random number generation must be disclosed.*

The srandom(), getpid() and gettimeofday() functions are used to produce unique random seeds for each driver. The drivers use these seeds to seed the srand(), srandom() and srand48() functions. Random numbers are produced using wrappers around the standard system random number generators.

The negative exponential distribution uses the following function to generate the distribution. This function has the property of producing a negative exponential curve with a specified average and a maximum value 4 times the average.

const double RANDOM  $4$  Z = 0.89837799236185 const double RANDOM  $4$  K = 0.97249842407114

double neg\_exp\_4(double average { return - average \*  $(1/RANDOM_4_Z * log (1 - RANDOM_4_K * drand48))))$ ; }

The random functions used by the driver system and the data base generation program were verified. The C\_LAST column was queried to verify the random values produced by the database generation program. After a measurement, the HISTORY, ORDER, and ORDER\_LINE tables were queried to verify the randomness of values generated by the driver. The rows were counted and grouped by customer and item numbers.

Here is an example of one SQL query used to verify the random number generation functions:

⋅create table TEMP (W\_ID smallint, D\_ID smallint, C\_LAST char(16), CNTR smallint); ⋅insert into TEMP select C\_W\_ID, C\_D\_ID, C\_LAST, COUNT(\*) from CUSTOMER group by C\_W\_ID, C\_D\_ID, C\_LAST; ⋅select CNTR, COUNT(\*) from TEMP group by CNTR order by 1;

#### **3.2 Input/Output Screens**

*The actual layouts of the terminal input/output screens must be disclosed.*

The screen layouts correspond exactly to the layouts in clauses 2.4.3, 2.5.3, 2.6.3, 2.7.3 and 2.8.3 of the TPC-C specifications.

#### **3.3 Priced Terminal Features**

*The method used to verify that the priced terminals provide all the features described in Clause 2.2.2.4 must be disclosed.*

The Emulated workstations, IBM RS/6000 Model 43P-140, are commercially available and support all the requirements in Clause 2.2.2.4.

# **3.4 Presentation Managers**

*Any usage of presentation managers or intelligent terminals must be explained.*

The IBM RS/6000 Model 43P-140 workstations did not involve screen presentations, message bundling or local storage of TPC-C rows. All screen processing was handled by the client system. All data manipulation was handled by the server system.

# **3.5 Transactions Statistics**

Table 3-1 shows the numerical quantities that clauses 8.1.3.5 to 8.1.3.11 require.

# **3.12 Queuing Mechanism of Delivery**

*The queuing mechanism used to defer execution of the Delivery transaction must be disclosed.*

The Delivery transaction was submitted using a RPC call to an IBM TX series version 4.2 Encina interface transaction Manager (TM). TX series returns returns an immediate response to the calling program and schedules the work to be performed. This allows the Delivery transaction to be submitted, obtain an interactive response and queue the actual data base transaction for deferred execution. Please ree the application code in Appendix A for details.

# **Table 3-1 Transaction Statistics - ESCALA RL 470**

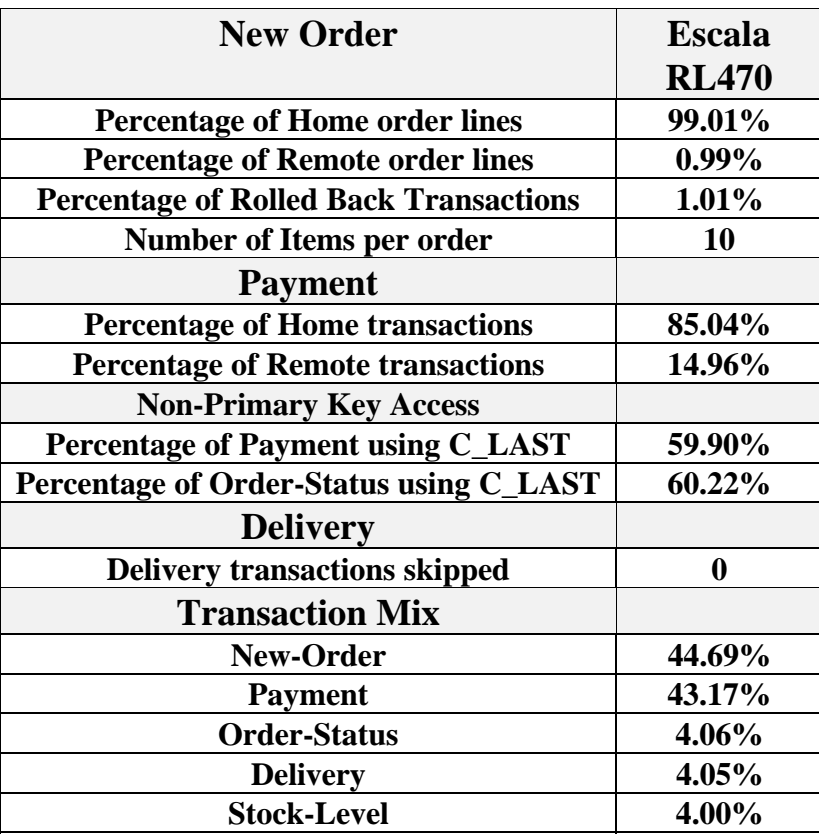

# **4. Clause 3: Transaction and System Properties**

*The results of the ACID test must be disclosed along with a description of how the ACID requirements were met.*

All ACID tests were conducted according to specification. The Atomicity, Consistency, Isolation and all Durability tests were performed on the ESCALA RL470.

# **4.1 Atomicity Requirements**

*The system under test must guarantee that data base transactions are atomic; the system will either perform all individual operations on the data, or will assure that no partially-completed operations leave any effects on the data.*

#### **4.1.1 Atomicity of Completed Transaction**

*Perform the Payment transaction for a randomly selected warehouse, district, and customer (by customer number) and verify that the records in the CUSTOMER, DISTRICT, and WAREHOUSE tables have been changed appropriately.*

The following steps were performed to verify the Atomicity of completed transactions.

- 1. The balance was retrieved from the CUSTOMER table for a random Customer, District and Warehouse giving BALANCE\_1.
- 2. The Payment transaction was executed for the Customer, District and Warehouse used in step 1.
- 3. The balance was retrieved again for the Customer used in step 1 and step 2 giving BALANCE\_2. It was verified that BALANCE\_1 was greater than BALANCE\_2 by AMT.

#### **4.1.2 Atomicity of Aborted Transactions**

*Perform the Payment transaction for a randomly selected warehouse, district, and customer (by customer number) and substitute a ROLLBACK of the transaction for the COMMIT of the transaction. Verify that the records in the CUSTOMER, DISTRICT, and WAREHOUSE tables have NOT been changed.*

The following steps were performed to verify the Atomicity of the aborted Payment transaction:

- 1. The Payment application code was changed to execute a rooback of the transaction instead of performing the commit.
- 2. Using the balance, BALANCE\_2, from the CUSTOMER table retrieved for the completed transaction, the Payment transaction was executed for the Customer, District, and Warehouse used in step 1 of the section 4.1.1, using a payment amount (AMT) of 410.00. The transaction rolled back due to the change in the application code from step 1.
- 3. The balance was retrieved again for the Customer used for step 2 giving BALANCE\_3. It was verified that BALANCE\_2 was equal to BALANCE\_3.

### **4.2 Consistency Requirements**

*Consistency is the property of the application that requires any execution of a data base transaction to take the data base from one consistent state to another, assuming that the data base is initially in a consistent state.*

#### **4.2.1 Consistency Condition 1**

*Entries in the WAREHOUSE and DISTRICT tables satisfy the relationship:*

⋅*W\_YTD = sum(D\_YTD)*

*for each warehouse defined by (W\_ID = D\_W\_ID)*

#### **4.2.2 Consistency Condition 2**

*Entries in the DISTRICT, ORDER, and NEW-ORDER tables satisfy the relationship:*

$$
\cdot D\_NEXT\_O\_ID - 1 = max(O\_ID) = max(NO\_O\_ID)
$$

*for each district defined by (D\_W\_ID = O\_W\_ID = NO\_W\_ID) and (D\_ID = O\_D\_ID = NO\_D\_ID). This condition does not apply to the NEW-ORDER table for any districts which have no outstanding new orders.*

#### **4.2.3 Consistency Condition 3**

*Entries in the New-Order table satisfy the relationship:*

 $\cdot max(NO_OID) - min(NO_OID) + 1 = [number of rows in the New-Order table for this district]$ 

*for each district defined by NO\_W\_ID and NO\_D\_ID. This condition does not apply to any districts which have no outstanding new orders.*

#### **4.2.4 Consistency Condition 4**

*Entries in the ORDER and ORDER-LINE tables satisfy the relationship:*

⋅*sum(O\_OL\_CNT) = [number of rows in the ORDER-LINE table for this district]*

*for each district defined by*  $(O_WID = OL_WID)$  *and*  $(O_DID = OL_DID)$ *.* 

#### **4.2.5 Consistency Tests**

*Verify that the data base is initially consistent by verifying that it meets the consistency conditions defined in Clauses 3.3.2.1 to 3.3.2.4. Describe the steps used to do this in sufficient detail so that the steps are independently repeatable.*

The consistency conditions defined in 4.2.1 through 4.2.4 were tested using a shell script to issue queries to the database. All queries showed that the data base was in a consistent state.

After executing transactions at full load for approximately sixty minutes the shell script was executed again. All queries show that the database was still in a consistent state.

### **4.3 Isolation Requirements**

*Operations of concurrent data base transactions must yield results which are indistinguishable from the results which would be obtained by forcing each transaction to be serially executed to completion in some order.*

#### **4.3.1 Isolation Test 1**

*This test demonstrates isolation for read-write conflicts of Order-Status and New-Order transactions.*

The following steps were performed to satisfy the test of isolation for Order-Status and New-Order transactions:

- 1. An Order status transaction T0 was executed for a randomly selected customer, and the order returned was recorded. Transaction T0 was commited.
- 2. A new-order transaction T1 was started for the same customer used in T0. T1 was stopped immediately prior to commit.
- 3. An order-status transaction T2 was started for the same customer used in T1. Transaction T2 completed and was commited without being blocked by T1. T2 returned the same order that T0 had returned.
- 4. T1 completed and was commited.
- 5. An order-status transaction T3 was started for the same customer used in T1. T3 returned the order inserted by T1.

This result demostrates serialization of T2 before T1. It has equivalent validity to the outcome specified in the Standard which supposes T1 to be serialized before T2.

#### **4.3.2 Isolation Test 2**

*This test demonstrates isolation for read-write conflicts of Order-Status and New-Order transactions when the New-Order transaction is rolled back.*

The following steps were performed to satisfy the test of isolation for Order-Status and a rolled back New-Order transactions:

- 1. An Order status transaction T0 was executed for a randomly selected customer, and the order returned was recorded. Transaction T0 was commited.
- 2. A new-order transaction T1 with an invalid item was started for the same customer used in T0. Transaction T1 was stopped prior to rollback.
- 3. An order-status transaction T2 was started for the same customer used in T1. T2 completed and was commited without being blocked by T1. Transaction T2 returned the same order that T0 had returned.
- 4. T1 was rollback.
- 5. An order-status transaction T3 was started for the same customer used in T1. T3 returned the same order that T0 returned.

#### **4.3.3 Isolation Test 3**

*This test demonstrates isolation for write-write conflicts of two New-Order transactions.*

The following steps were performed to verify isolation of two New-Order transactions:

- 1. The D\_NEXT\_O\_ID of a randomly selected district was retrieved.
- 2. A new-order transaction T1 was started for a randomly selected customer within the district used in step1. T1 was stopped immediately prior to commit.
- 3. Another new-order transaction was started for the same customer used in T1. Transaction T2 waited.
- 4. T1 completed. T2 completed and was commited.
- 5. The order number returned by T1 was the same as the D\_NEXT\_O\_ID retrieved in step 1. The order number returned by T2 was one greater that the order number returned by T1.
- 6. The D\_NEXT\_O\_ID of the same district was retrieved again. It had been incremented by two (it was one greater that the order number returned by T2).

#### **4.3.4 Isolation Test 4**

*This test demonstrates isolation for write-write conflicts of two New-Order transactions when one transaction is rolled back.*

The following steps were performed to verify the isolation of two New-Order transactions after one is rolled back:

- 1. The D\_NEXT\_O\_ID of a randomly selected district was retrieved.
- 2. A new-order transaction T1 with an invalid item was started for a randomly selected customer with the district used in step1. T1 was stopped immediately prior to rollback.
- 3. Another new-order transaction was started for the same customer used in T1. T2 waited.
- 4. T1 was allowed to rollback. T2 completed and was commited.
- 5. The order number returned by T2 was the same as the D\_NEXT\_O\_ID retrieved in step 1.
- 6. The D\_NEXT\_O\_ID of the same district was retrieved again. It had been incremented by one (it was one greater that the order number returned by T2).

#### **Isolation Test 5**

*This test demonstrates isolation for write-write conflicts of Payment and Delivery transactions.*

The following steps were performed to successfully conduct this test:

- 1. A query was executed to find out the customer who would be updated by the next delivery transaction for a randomly selected warehouse and district.
- 2. The C\_BALANCE of the customer found in step 1 is retrieved.
- 3. A delivery transaction T1 was started for the same warehouse used in step 1. T1 was stopped immediately prio to the commit of the database transaction corresponding to the district used in step 1.
- 4. A payment transaction T2 was started for the same customer found in step 1. T2 waited.
- 5. T1 was allowed to complete. T2 completed and was commited.
- 6. The C\_BALANCE of the customer found in step 1 was retrieved again. The C\_BALANCE reflected the results of both T1 and T2.

#### **4.3.6 Isolation Test 6**

*This test demonstrates isolation for write-write conflicts of Payment and Delivery transactions when the Delivery transaction is rolled back.*

The following steps were performed to successfully conduct this test:

- 1. A query was executed to find out the customer who would be updated by the next delivery transaction for a randomly selected warehouse and district.
- 2. The C\_BALANCE of the customer found in step 1 is retrieved.
- 3. A delivery transaction T1 was started for the same warehouse used in step 1. T1 was stopped imme diately prior to the rollback of the database transaction corresponding to the district used in step 1.
- 4. A payment transaction T2 was started for the same customer found in step 1. Transaction T2 waited.
- 5. T1 was allowed to rollback. T2 completed and was commited.
- 6. The C\_BALANCE of the customer found in step 1 was retrieved again. The C\_BALANCE reflected the results of only Transaction T2.

#### **4.3.7 Isolation Test 7**

*This test demonstrates repeatable reads for the New-Order transaction while an interactive transaction updates the price of an item.*

The following steps were performed to successfully conduct this test:

- 1. The I\_PRICE of two randomly selected items were retrieved.
- 2. A new-order transaction T2 with a group of items X and Y was started. T2 was stopped immediately, after retrieving the prices of all items. The prices of items X and Y retrieved matched those values retrieved in step 1.
- 3. A transaction T3 was started to increase the price of items X and Y by 10%.
- 4. T3 did not stall and no transaction was rolled back. T3 was commited.
- 5. T2 was resumed, and the prices of all items were retrieved again within T2. The prices of items X and Y matched those retrieved in step 1.
- 6. T2 was commited.
- 7. The prices of items X and Y were retrieved again. The values matched the values set by T3.

#### **4.3.8 Isolation Test 8**

*This test demonstrates isolation for phantom protection between an order-status and a new-order transaction.*

The following steps were performed to successfully conduct this test:

- 1. An order status transaction T1 was started for a randomly selected customer.
- 2. T1 was stopped immediately after reading the order table for the selected suctomer. The most recent order for that customer was found.
- 3. A new order transaction T2 was started for the same customer. T2 completed and was commited without being blocked by T1.
- 4. T1 was resumed and the order table was read again to determine the most recent order for the same customer. The order found was the same as the one found in step 2.
- 5. T1 completed and was commited.

#### **4.3.7 Isolation Test 9**

*This test demonstrates isolation for phantom protection between a delivery and a new-order tansaction.*

The following steps were performed to successfully conduct this test:

- 1. The NO\_D\_ID of all new order rows for a randomly selected warehouse and district was changed. The changes were commited.
- 2. A delivery transaction T1 was started for the selected customer.
- 3. T1 was stopped immediately after reading the new order table for the selected warehouse and district . No qualifying rows were found.
- 4. A new order transaction T2 was started for the same warehouse and district. T2 completed and was commited without being blocked by T1.
- 5. T1 was resumed and the new order table was read again. No qualifying row was found.
- 6. T1 completed and was commited.
- 7. The NO\_D\_ID of all new order rows for the selected warehouse and district was restored to the original value. The changes were commited.

# **4.4 Durability Requirements**

*The tested system must guarantee durability: the ability to preserve the effects of committed transactions and insure data base consistency after recovery from any one of the failures listed in Clause 3.5.3*

#### **4.4.1 Permanent Unrecoverable Failure of any Single Durable Medium**

*Permanent irrecoverable failure of any single durable medium containing TPC-C data base tables or recovery log data.*

#### *Failure of Durable Medium containing recovery log data and Instananeous Interruption and Memory Failure.* This test was conducted on a fully scaled database. The following steps were performed successfully.

1. The current count of the total number of orders was determined by the sum of D\_NEXT\_O\_ID of all rows in the DISTRICT table giving SUM\_1.

2. A test was started and allowed to run for twelve minutes.

3. One of the disks containing the Oracle8 transaction log data was powered off. Since the log was on a raid disk, Oracle8 continued to process the transactions successfully.

4. The test continued for another 1 1/2 minutes.

5. The system was immediately shut down by switching the Emergency Power Off , thereby removing system power.

6. The disk from step 3 was powered back on.

7. The system was powered back on and rebooted.

8. Step 1 is performed returning the value for SUM\_2. It was verified that SUM\_2 was equal to SUM\_1 plus the completed New\_Order transactions recorded by the RTE and that no entries existed for rolled-back transactions. 9. Consistency condition 3 was verified.

#### *Failure of Durable Medium containing TPC-C data base tables.*

The following steps were successfully performed to pass the Durability test of failure of a disk unit with data base tables:

1. The contents of a disk containing a TPCC table was backed up by copying it to another disk.

2. The current count of the total number of orders was determined by the sum of D\_NEXT\_O\_ID of all rows in the DISTRICT table giving SUM\_1.

- 3. A test was started and allowed to run for fifteen minutes.
- 4. The disk containing the TPCC table was powered off.
- 5. The run was aborted on the RTE.
- 6. The disk from step 5 was powered back on and the system was rebooted.
- 7. The failed disk was restored from the backup copy in step 2.

8. Oracle8 was restarted and its transaction log was used to roll forward the transactions that had completed but weren't written to disk before the failure.

9. Step 3 was performed returning SUM\_2. It was verified that SUM\_2 was equal to SUM\_1 plus the completed New\_Order transactions recorded by the RTE and that no entries existed for rolled-back transactions. 10. Consistency condition 3 was verified.

# **5. Clause 4: Scaling and Data Base Population Related Items**

# **5.1 Cardinality of Tables**

*The cardinality (e.g., the number of rows) of each table, as it existed at the start of the benchmark run, must be disclosed.*

Table 5-1 portrays the TPC Benchmark™ C defined tables and the number of rows for each table as they were built initially.

#### **Table 5-1 Initial Cardinality of Tables (ESCALA RL470)**

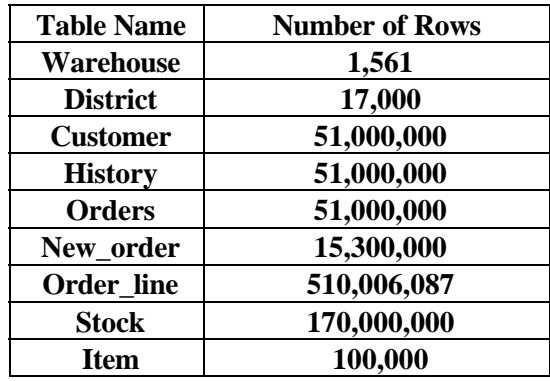

#### **5.2 Distribution of Tables and Logs**

*The distribution of tables and logs across all media must be explicitly depicted for the tested and priced systems.*

The following diagram depict the data base configuration.

#### **Figure 5-2 ESCALA RL470 Data Distribution Benchmark Configuration**

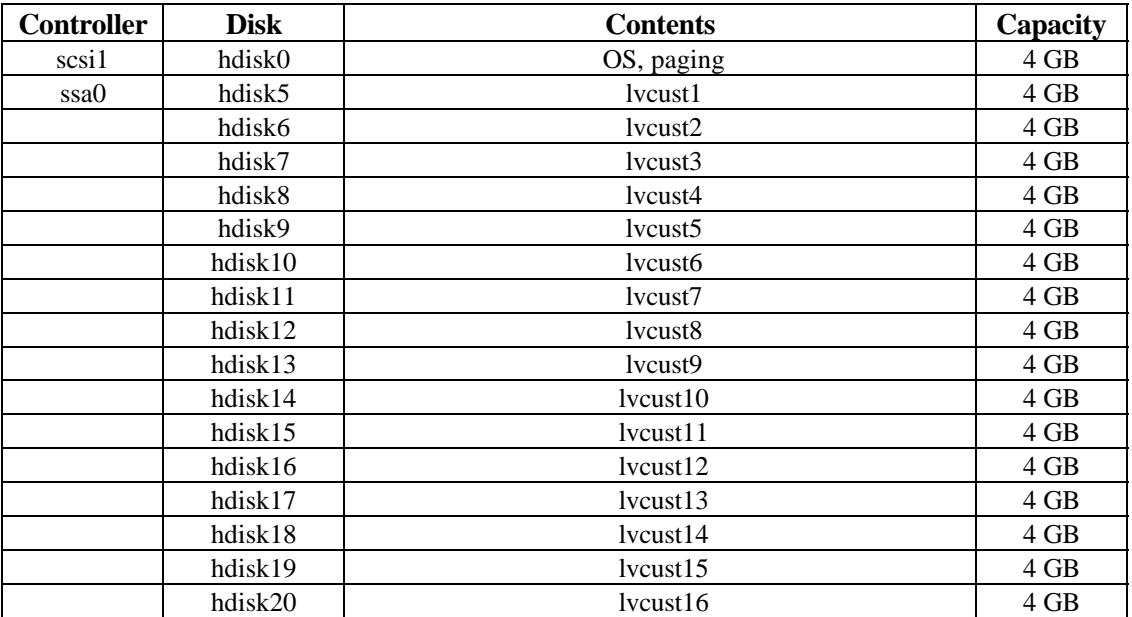

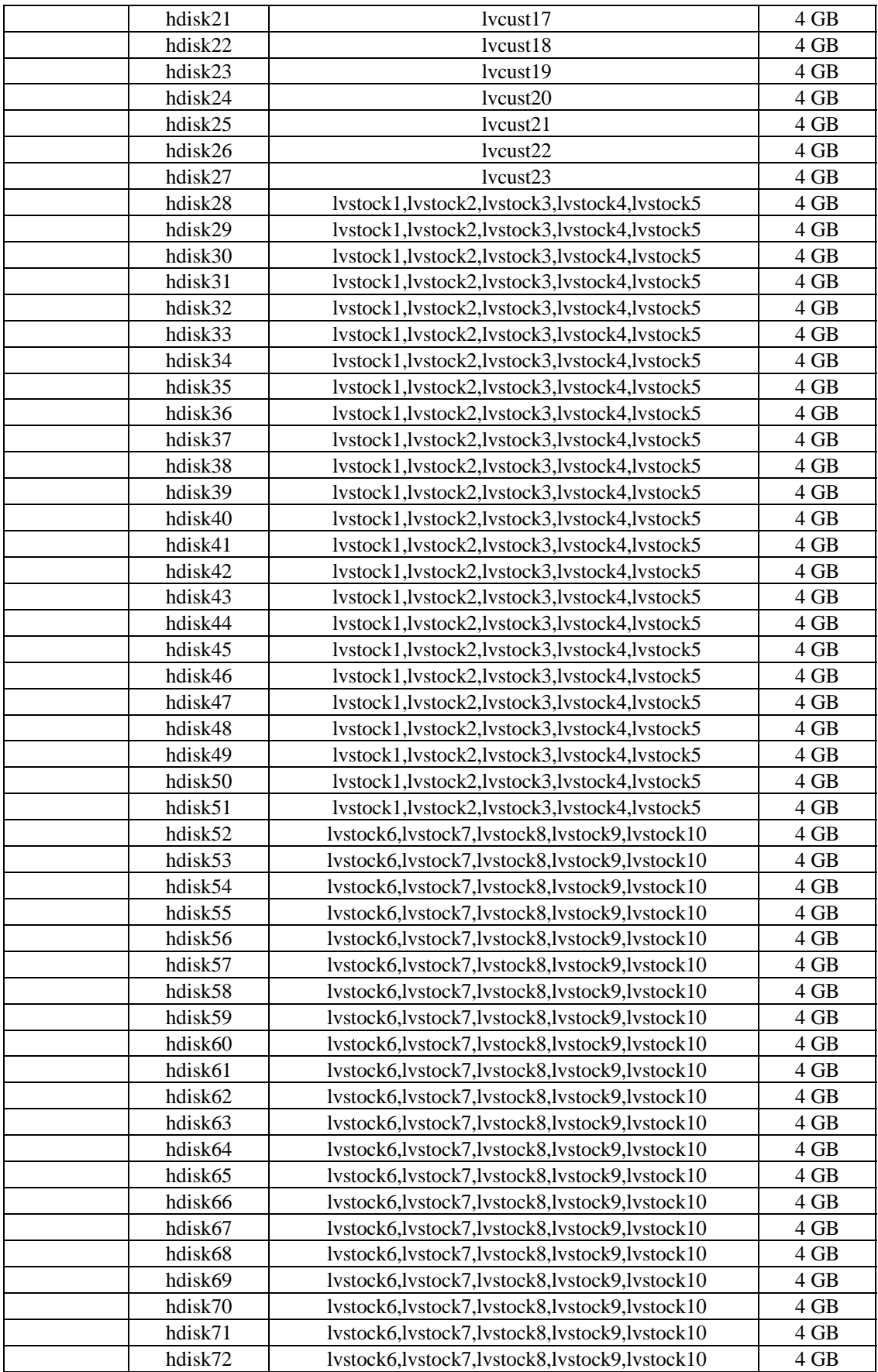

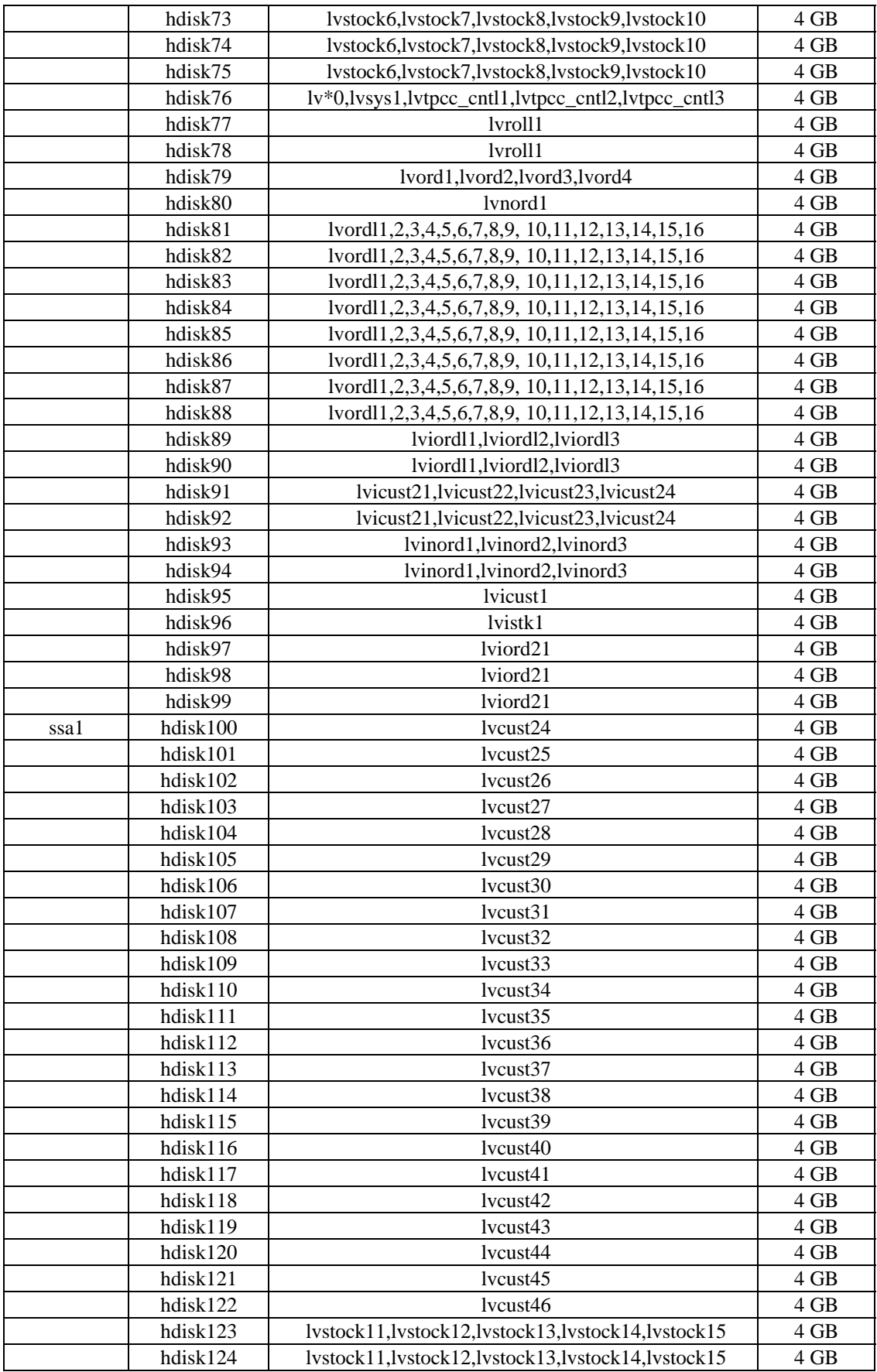

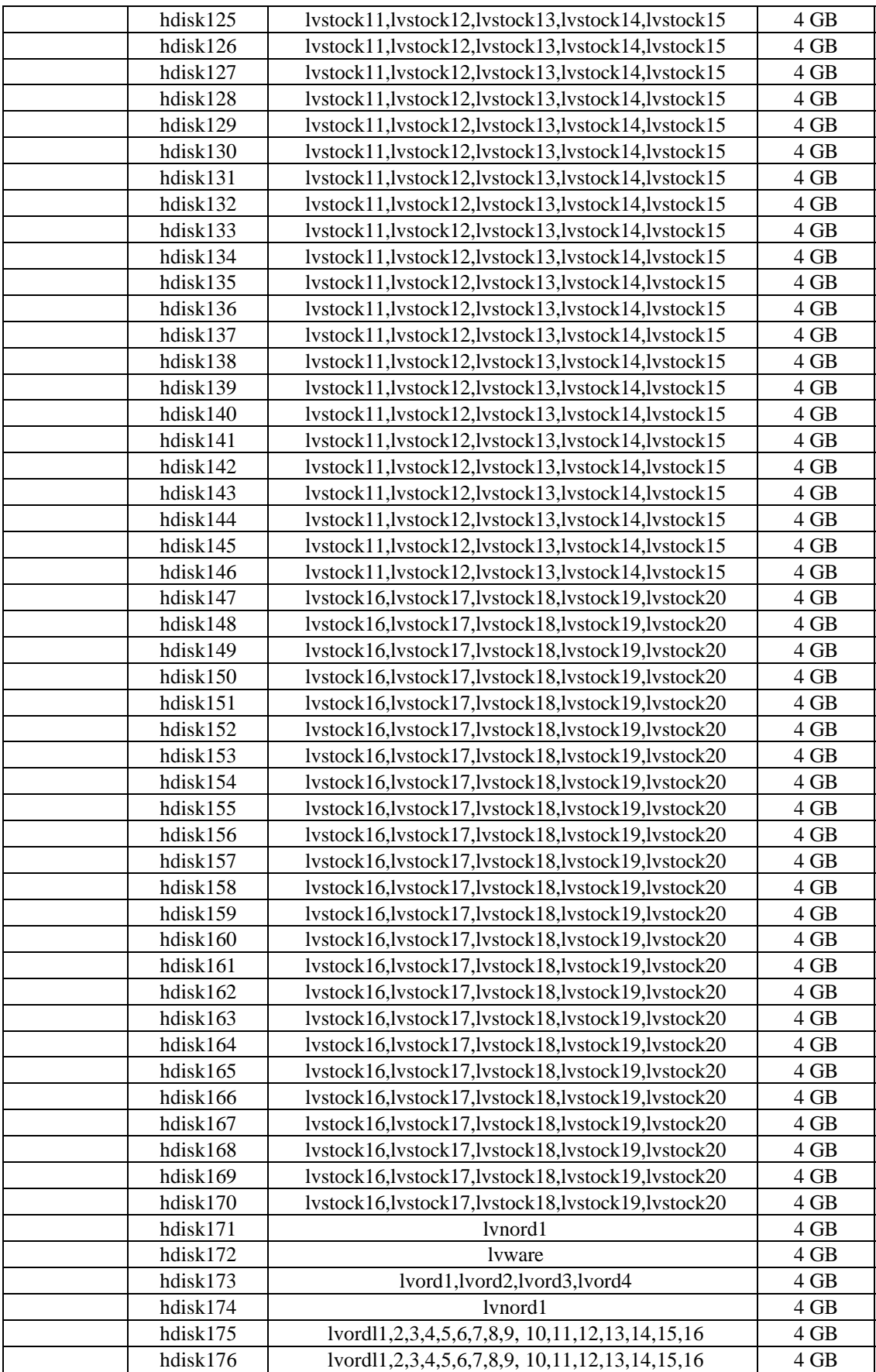

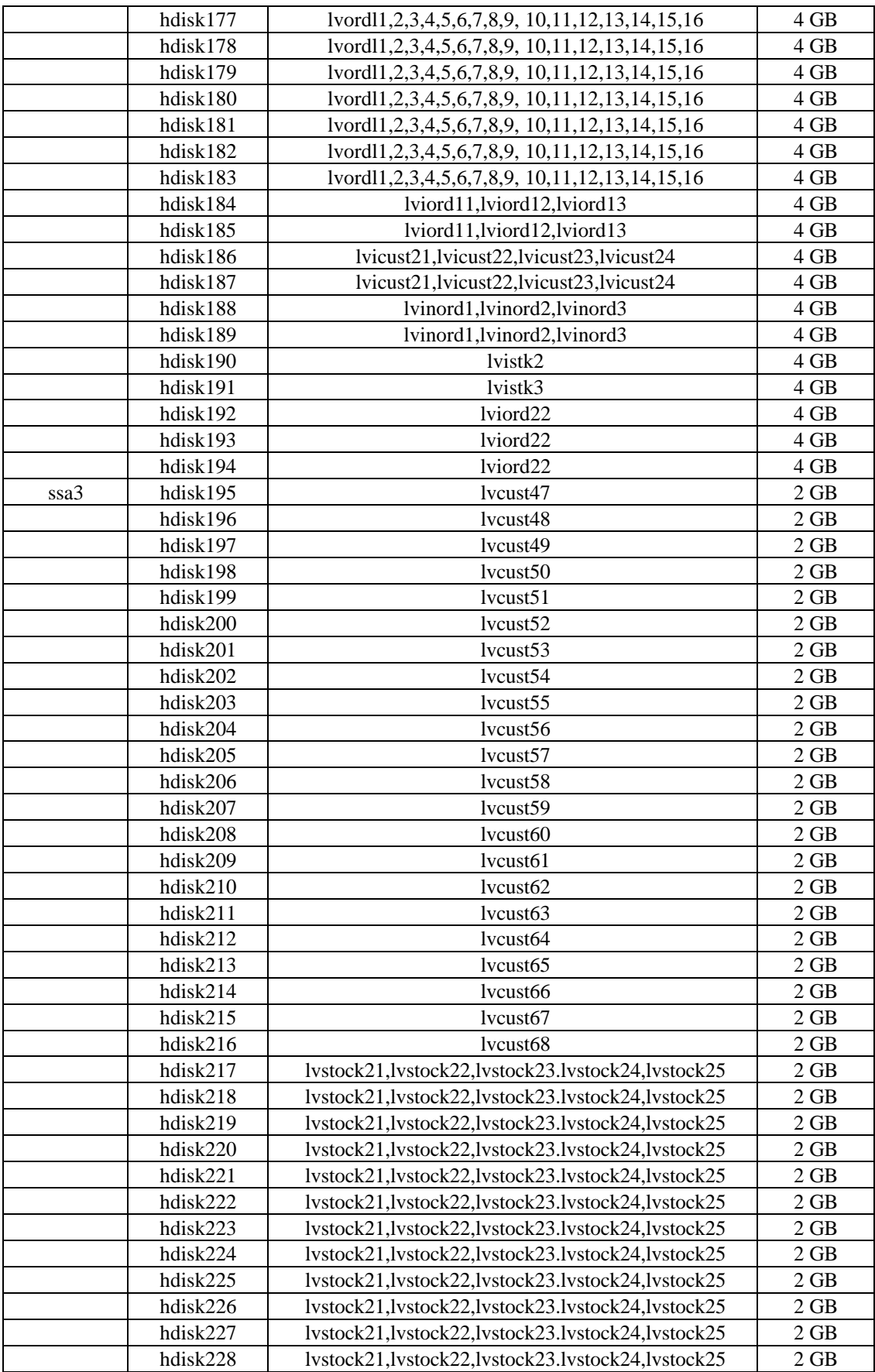

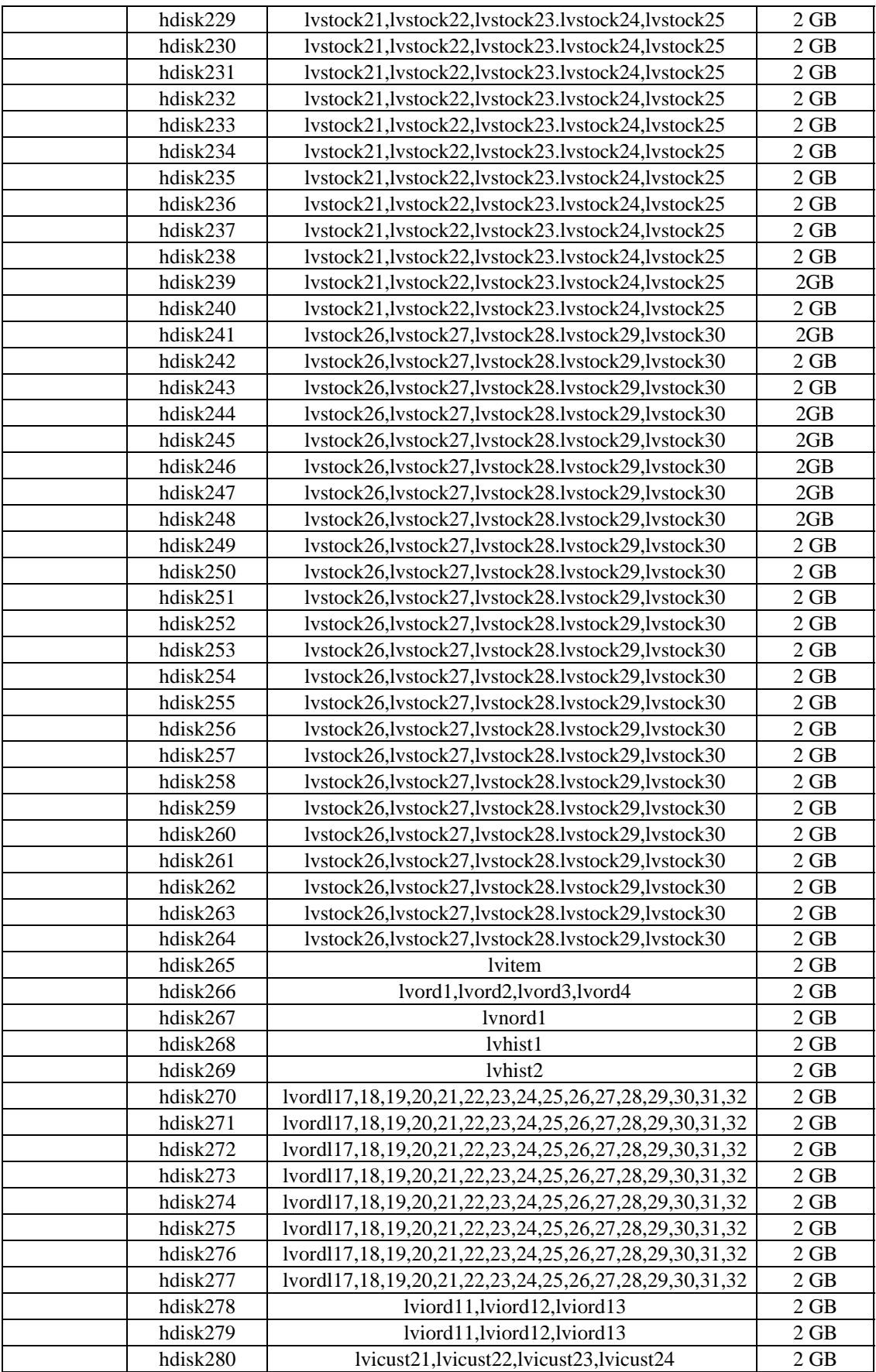

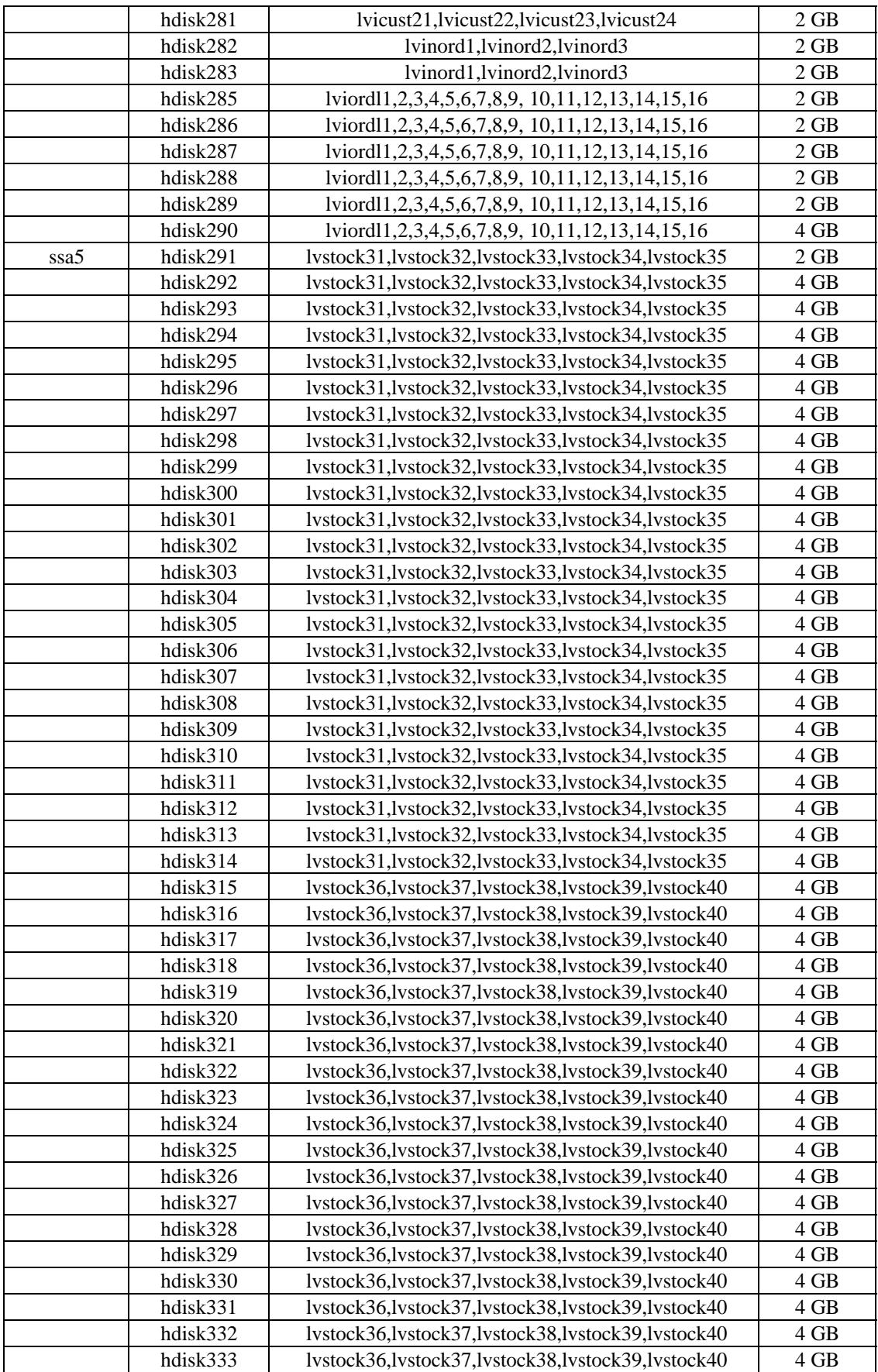

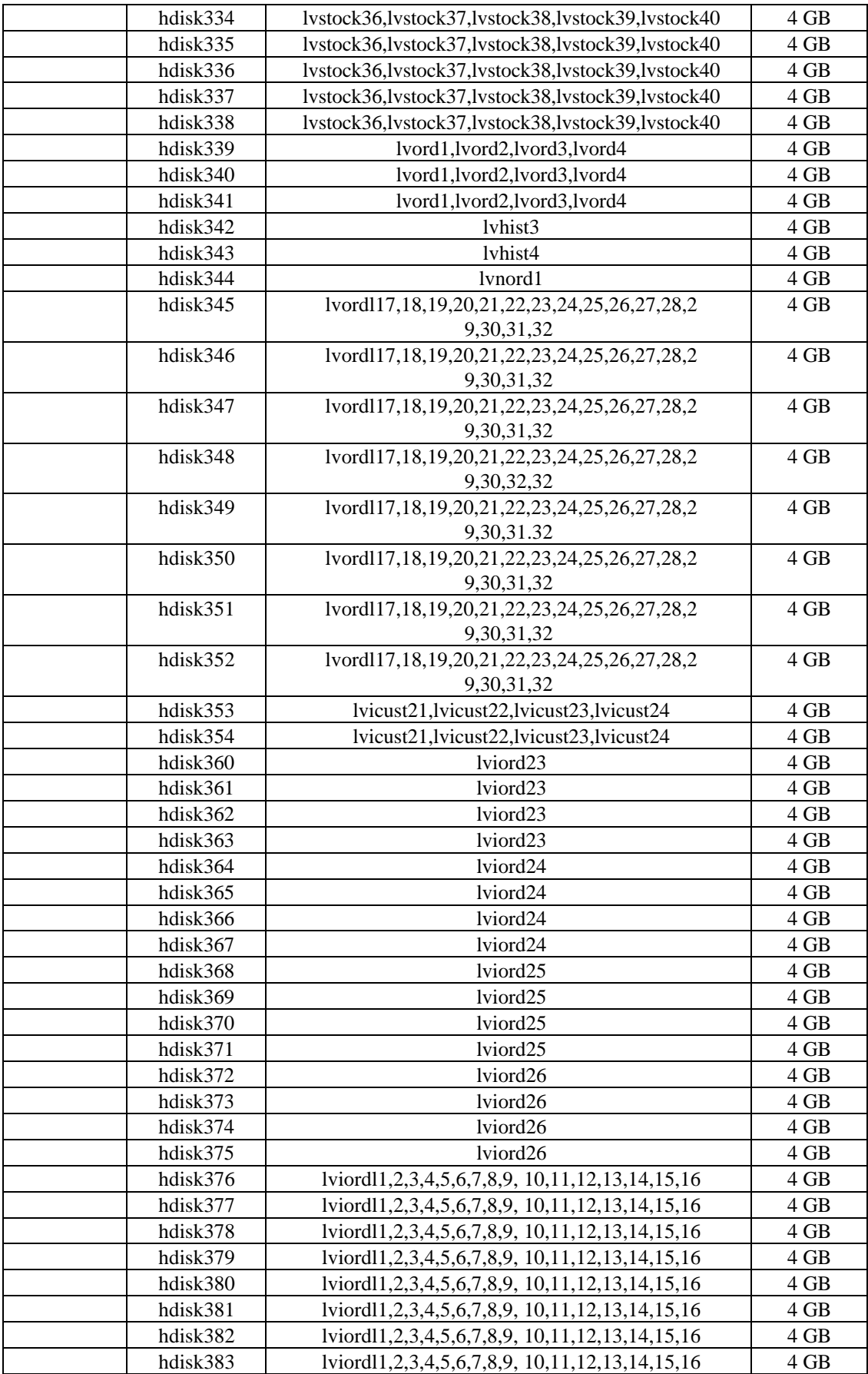

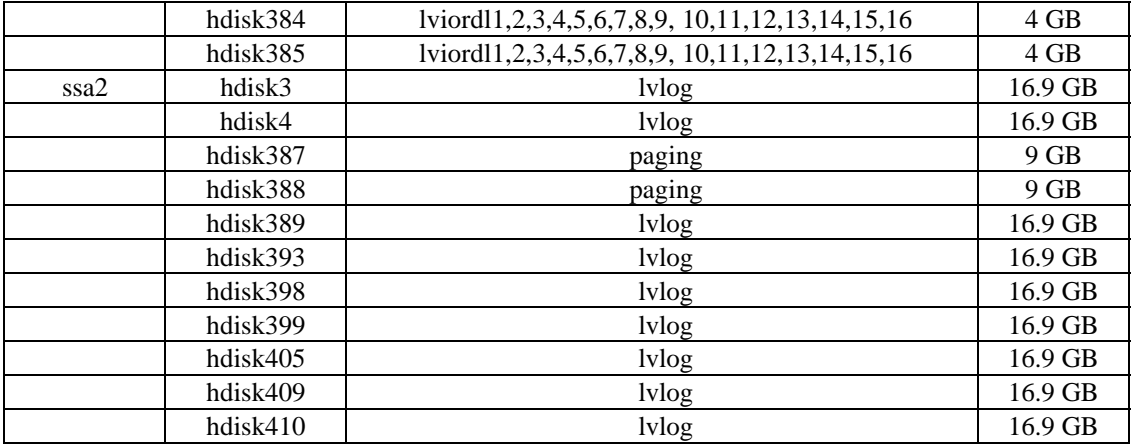

# **5.3 Data Base Model Implemented**

*A statement must be provided that describes the data base model implemented by the DBMS used.*

The database manager used for this testing was Oracle8 Enterprise Edition 8 .0 from Oracle Inc. Oracle8 Enterprise Edition 8.0 is a relational DBMS.

# **5.4 Partitions/Replications Mapping**

*The mapping of data base partitions/replications must be explicitly described.*

No horizontal or vertical partitioning were implemented for these TPC-C tests.

# **5.5 180 day space calculations ESCALA RL470**

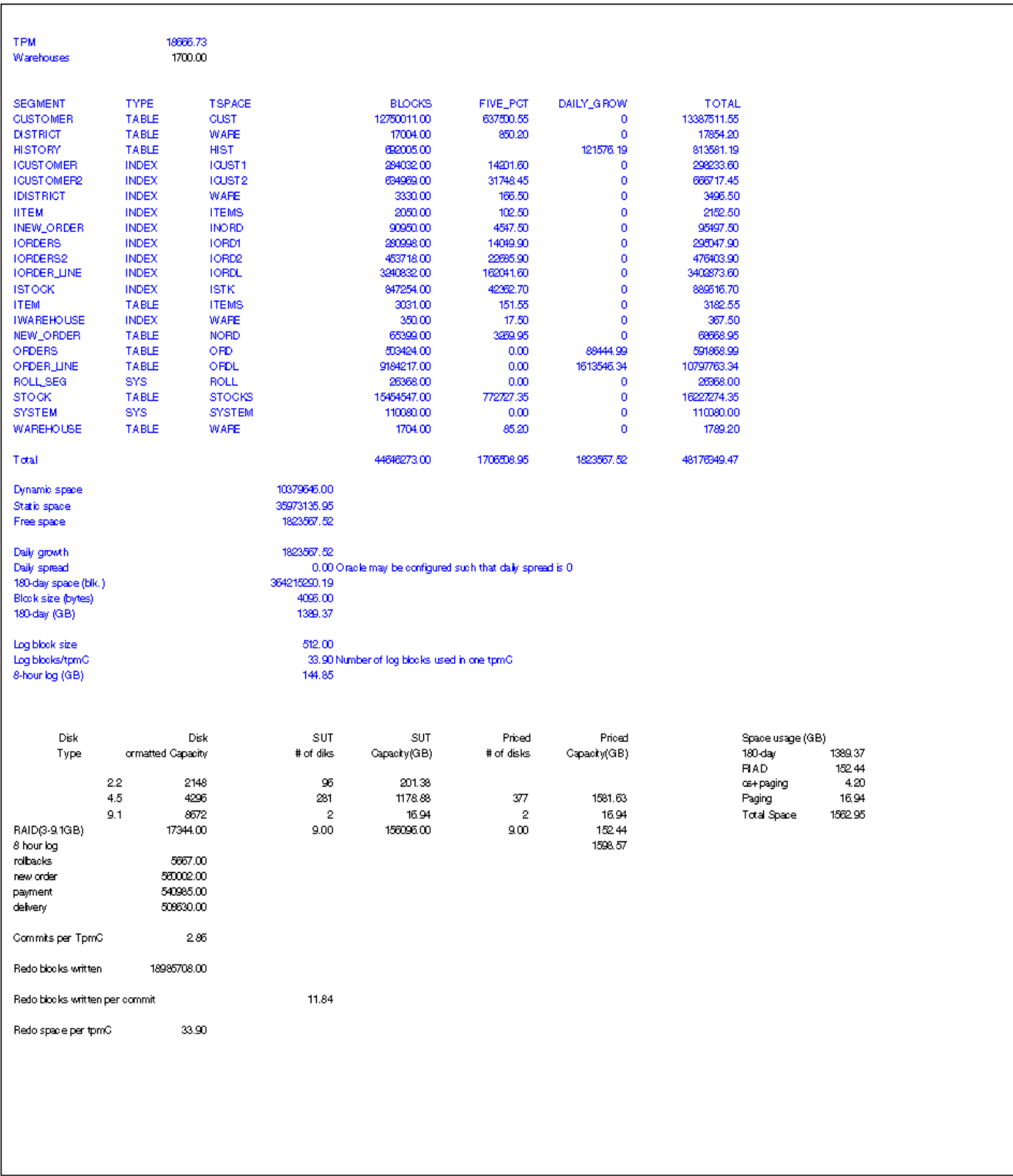

# **6. Clause 5: Performance Metrics and Response Time Related Items**

## **6.1 Response Times**

*Ninetieth percentile, maximum and average response times must be reported for all transaction types as well as for the Menu response time.*

Table 6-1 lists the response times and the ninetieth percentiles for each of the transaction types for the measured systems.

# **6.2 Keying and Think Times**

*The minimum, the average, and the maximum keying and think times must be reported for each transaction type.*

Table 6-1 lists the TPC-C keying and think times for the measured systems.

#### **Table 6-1 Escala RL470 Response, Think and Keying Times**

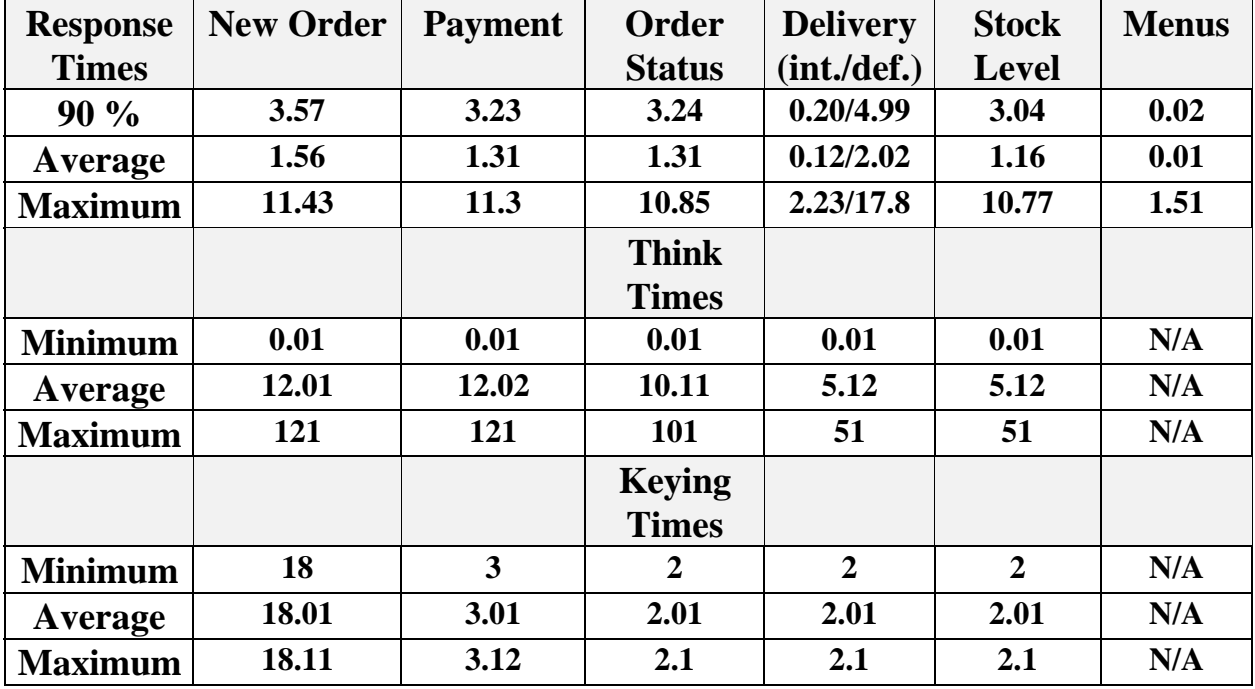

# **6.3 Response Time Frequency Distribution**

*Response time frequency distribution curves must be reported for each transaction type.*

**Figure 6-3-1. Escala RL470 New-Order Response Time Distribution**

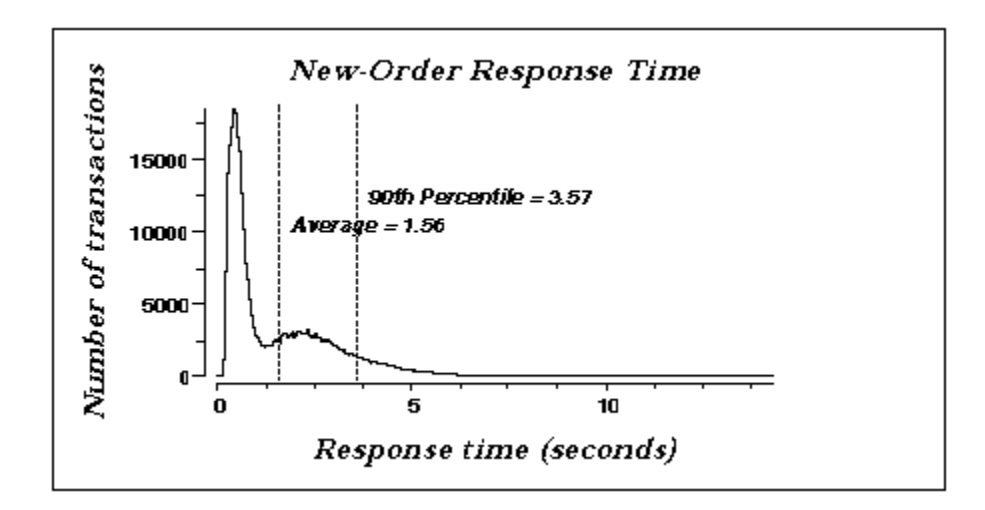

**Figure 6-3-2. Escala RL470 Payment Response Time Distribution**

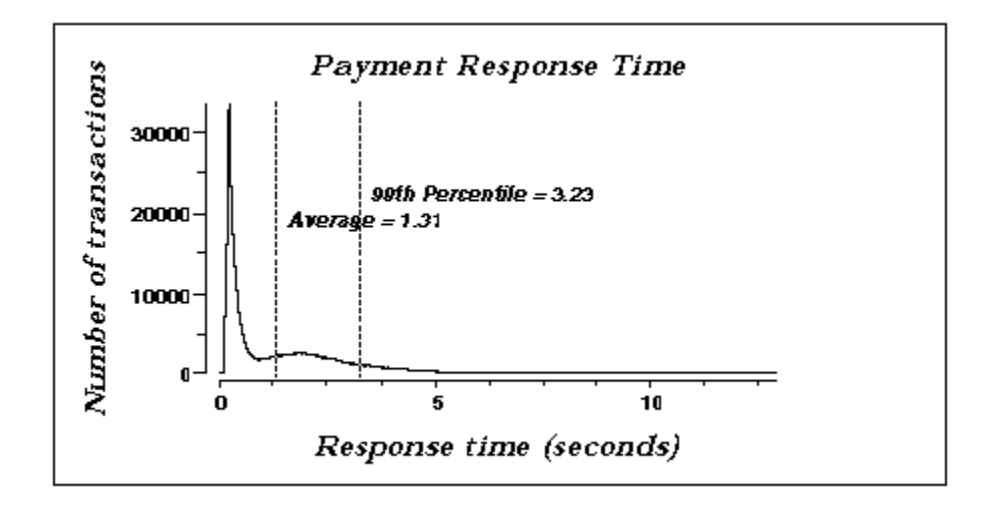

**Figure 6-3-3. Escala RL470 Order-Status Response Time Distribution**

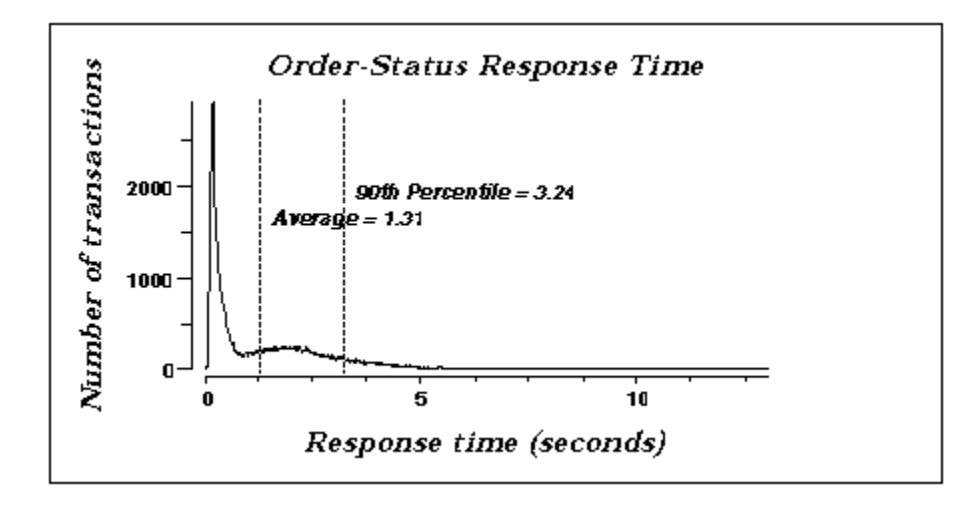

**Figure 6-3-4. RL470 Delivery (Interactive) Response Time Distribution**

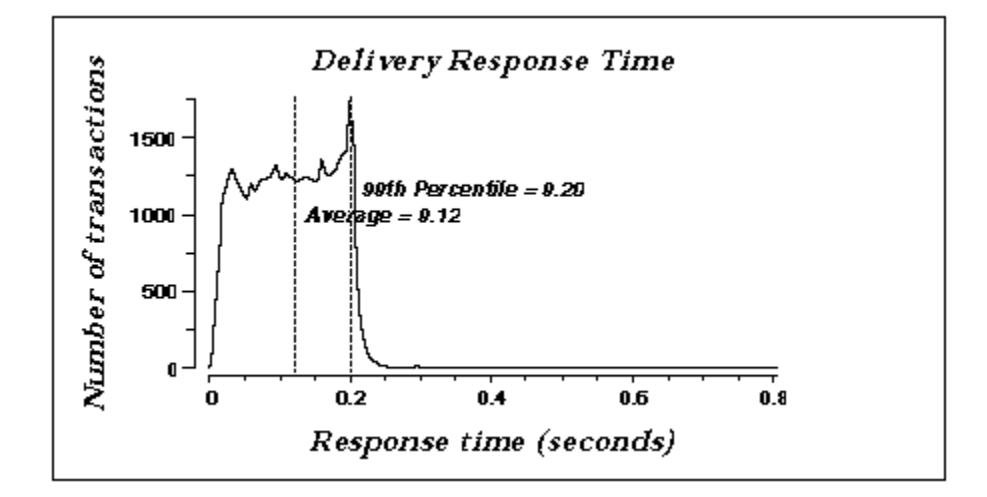

**Figure 6-3-5. RL470 Delivery (Deferred) Response Time Distribution**

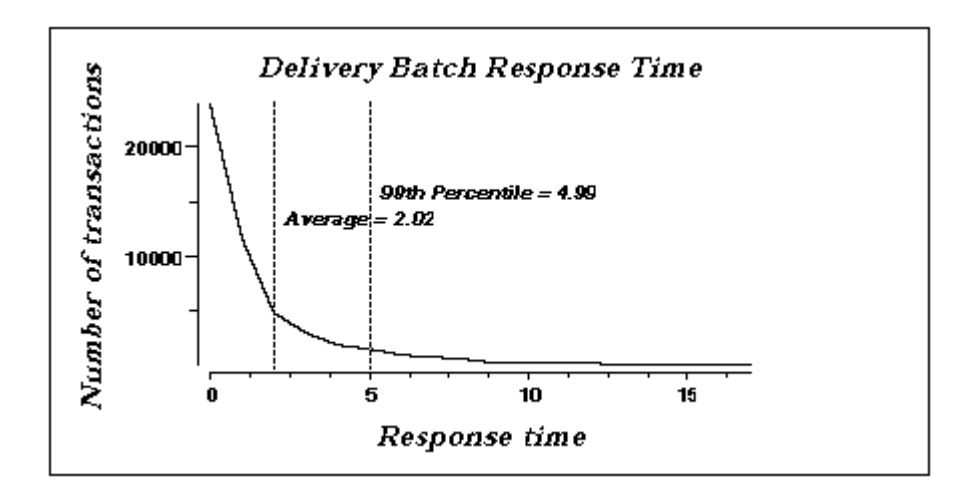

**Figure 6-3-6. Escala RL470 Stock-Level Response Time Distribution**

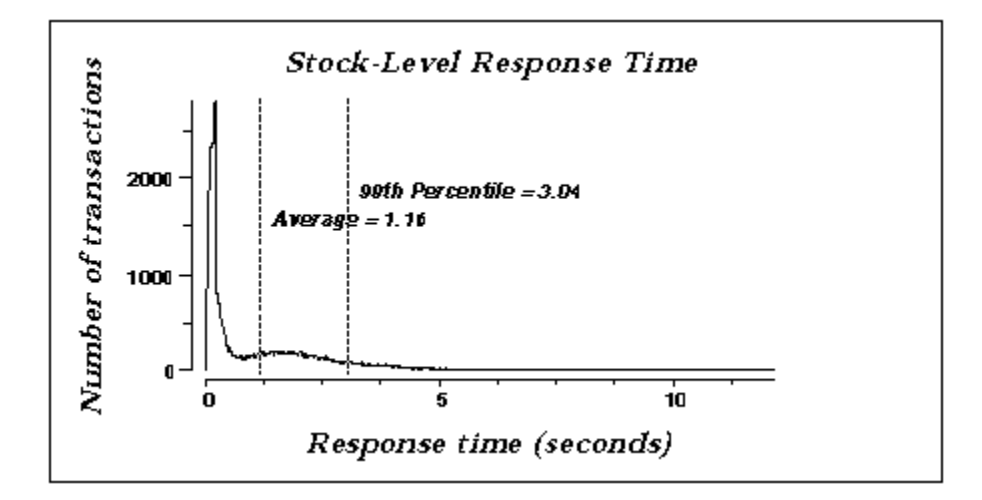

# **6.4 Performance Curve for Response Time versus Throughput**

*The performance curve for response times versus throughput must be reported for the New-Order transaction.*

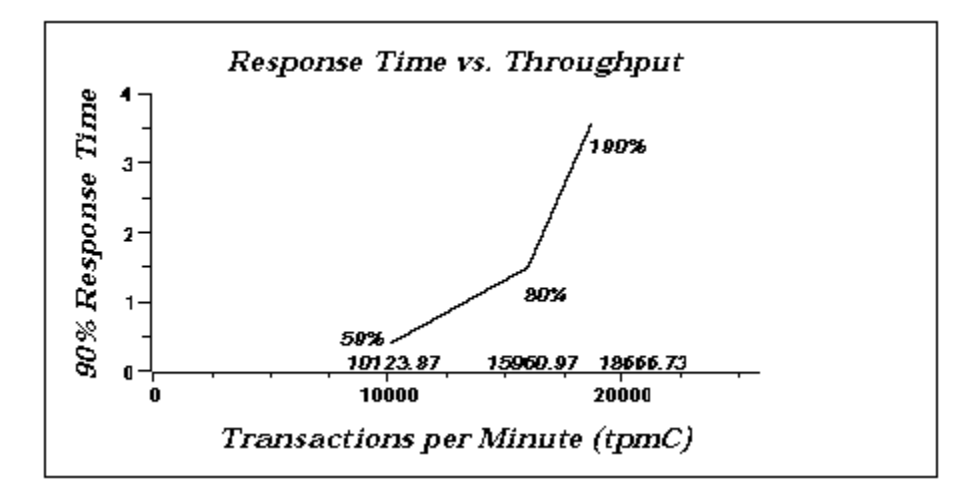

**Figure 6-4-1. RL470 New-Order Response Time vs. Throughput**

## **6.5 Think Time Frequency Distribution**

*Think time frequency distribution curves must be reported for each transaction type.*

**Figure 6-5-1. Escala RL470 New-Order Think Time Distribution**

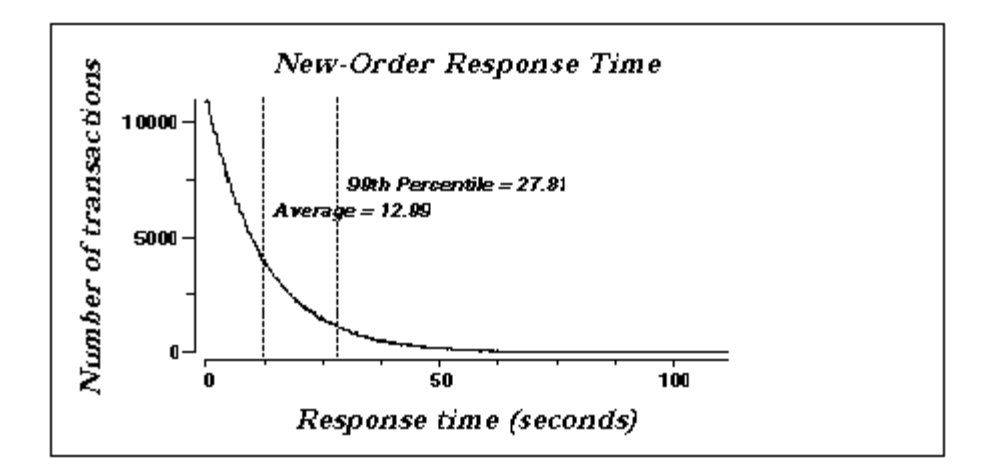

# **6.7 Throughput versus Elapsed Time**

*A graph of throughput versus elapsed time must be reported for the New-Order transaction.*

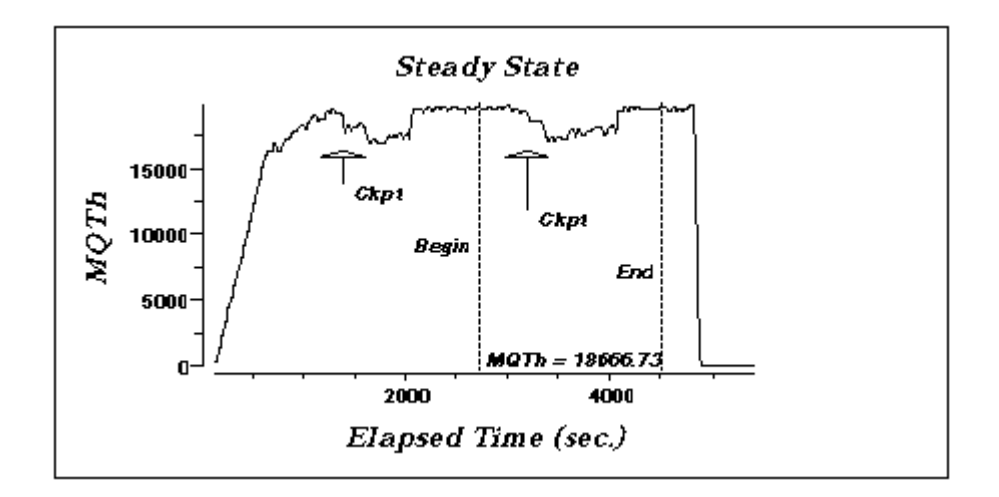

### **Figure 6-7-1. Escala RL470 New-Order Throughput vs. Elapsed Time**

## **6.8 Steady State Determination**

*The method used to determine that the SUT had reached a steady state prior to commencing the measurement interval must be described.*

All the emulated users were allowed to logon and do transactions. The timestamping interval was set to start after several minutes of rampup. Refer to the Numerical Quantities Summary pages for the rampup times for the measured system. Figure 6.7.1 New-Order throughput versus Elapsed Time graph shows that the system was in steady state at the beginning of the Measurement Interval.

# **6.9 Work Performed During Steady State**

*A description of how the work normally performed during a sustained test (for example checkpointing, writing redo/undo log records, etc.), actually occurred during the measurement interval must be reported.*

#### **6.9.1 Transaction Flow**

For each of the TPC Benchmark<sup>™</sup>C transaction types, the following steps are executed:

IBM TXSeries version 4.2, Encina Interface, was used as a transaction manager (TM). Each transaction was divided into three programs: a front end program which handled all screen I/O, a database client program which connected to the database and served as a TXSeries server server(a backend program), and a database server program which handled all database operations at the SUT. Both the front end and back end programs ran on the client system. The front end program communicates with the database client program through DCE RPCs. The database client program communicates with the Server system over Ethernet using SQL\*Net calls. Besides calling TXSeries Encina initialization code during startup, all other functions are transparent to the application code. Encina routes the transaction and balances the load according to the options defined in the configuration file listed in appendix B.2. The transaction flow is described below.
- Each client machine is a node in an Encina Cell.
- Two servers are configured in each.node: one processes the dilivery transactions and one all other transaction.
- The delivery server is configured with one processing agent with 3 server manager DCE threads, and 3 background threads to process deffered deliveries. Each background thread has one connection to the database.
- The other server is configured with 6 processing agents. Each processing agent has 5 server manager DCE threads. Each thread has one connection to the database.
- When the Encinaclients are started, they connect to Encina cell.
- When terminals are started, each terminal connects to the Encina client. The client spawns a thread for each connection to handle that connection. The thread executes the 'process\_terminal' routine. The process\_terminal displays the TPC-C transaction menu on the user ter minal.
- The TPC-C user chooses the transaction type and proceeds to fill the screen fields required for transaction.
- The process terminal accepts all values entered by the user and transmites those values to one of the TPC\_C backend programs. The transaction is performed through a DCE RPC. There is an interface for each TPC-C transaction type and each TPC-C backend program exports one or more of these interfaces. (The dilivery servers export only the delivery interface, the other servers export the other four interfaces, and only those). Encina transparently routes the RPC to one of the servers exporting the corresponding interface.
- A TPC-C backend server program receives an RPC and proceeds to execute all database operations related to the request. All information entered on the user terminal is contained in the RPC.
- Once the transaction is committed, the server program fills in the outpu t parameters. The RPC is then sent back to the client program.
- When the RPC returns to the client, the process terminal routine writes the transaction out on the user terminal.

### **6.9.2 Database Transaction**

All database operations are performed by the TPC-C back-end programs. The process is described below:

Using SQL\*Net calls, the TPC-C back-end program interacts with Oracle8 Server to perform SQL data manipulations such as update, select, delete and insert, as required by the transaction. After all database operations are performed for a transaction, the transaction is committed.

Oracle8 Server proceeds to update the database as follows:

When Oracle8 Server changes a database table with an update, insert, or delete operation, the change is initially made in memory, not on disk. When there is not enough space in the memory buffer to read in or write addtional data pages, Oracle8 Server will make space by flushing some modified pages to disk. Modified pages are also written to disk when a checkpoint occurs. Before a change is made to the database, it is first recorded in the transaction log. This ensures that the database can be recovered completely in the event of a failure. Using the transaction log, transactions that started but did not complete prior to a failure can be undone, and transactions recorded as complete in the transaction log but not yet written to disk can be redone.

### **6.9.3 Checkpoints**

A checkpoint is the process of writing all modified data pages to disk. The TPC-C benchmark was setup to automatically checkpoint every 30 minutes. One checkpoint occurs during the rampup period, with another ocurring during the measurement interval.

### **6.10 Reproducibility**

*A description of the method used to determine the reproducibility of the measurement results must be reported.* A repeatability measurement was taken for the same length of time as the measured run. The repeatability measurement was 18,580.40 tpmC.

### **6.11 Measurement Interval**

*A statement of the duration of the measurement interval for the reported Maximum Qualified Throughput (tpmC) must be included.*

A thirty minute Measurement Interval was used. Further, the measurement interval is a multiple of the checkpoint interval, and the checkpoints fall outside the protected zones of either edge of the measurement interval (as required by Clause 5.5.2.2). This demonstrates that a different measurement interval over the eight hour period would yield similar throughput results.

# **7. Clause 6: SUT, Driver, and Communication Definition Related Items**

### **7.1 RTE Availability**

*If the RTE is commercially available, then its inputs must be specified. Otherwise, a description must be supplied of what inputs to the RTE had been used.*

The RTE used for these tests was an internal IBM tool. Appendix D contains the scripts used in the testing.

### **7.2 Functionality and Performance of Emulated Components**

*It must be demonstrated that the functionality and performance of the components being emulated in the Driver System are equivalent to that of the priced system.*

In the benchmark configuration the Remote Terminal Emulator (RTE) communicates with the client system over Ethernet. One IBM RS/6000 Model 39H emulates a network of 1,100 RS/6000 Model 43P-140 workstations. The communications mechanism used in the benchmarked and priced configurations are the same. In the benchmark configuration a separate Ethernet LAN was used to connect two driver systems to a client system. In other words, there was a separate LAN segment every two drivers to a client. Each LAN segment in the pr iced configuration is used to connect 734 workstations.

### **7.3 Network Bandwidth**

*The bandwidth of the network(s) used in the tested/priced configuration must be disclosed.*

The Ethernet used in the LAN complies with the IEEE 802.3 standard and has a bandwidth of 10 Megabits per second. Each LAN segment in the RS/6000 Enterprise Server S70 configuration connected 734 workstations.

## **7.4 Operator Intervention**

*If the configuration requires operator intervention, the mechanism and the frequency of this intervention must be disclosed.*

The Escala RL470 configuration reported do not require any operator intervention to sustain the reported throughput during the eight hour period.

# **8. Clause 7: Pricing Related Items**

### **8.1 Hardware and Programs Used**

*A detailed list of the hardware and software used in the priced system must be reported. Each item must have vendor part number, description, and release/revision level, and either general availability status or committed delivery date. If package-pricing is used, contents of the package must be disclosed. Pricing source(s) and effective date(s) must also be reported.*

The detailed list of all hardware and programs for the priced configuration is listed in the pricing sheets (please refer to Section 8.2 for details) for each system reported. The prices for all products and features that are provided by BULL are available the same day as product or feature availability.

The detailed list of hardware and programs for the priced configuration is listed in the pricing sheet (refer to the executive summary statement). Prices for all Bull S.A. products are US list prices. Each priced configuration consists of an integrated system package, additional components and third party components.

The Escala RL 470 Packaged system referenced by the MI CPXG213-0000 includes :

12 CPU model Power PC RS64 @125Mhz-4MB L2 cache/CPU 16GB of memory 1x9 GB disk 1x SCSI-2 F/W DE Ext Disk Adapter 1 CD ROM 1 floppy disk 1.44MB 3"1/2 1 IO Rack, 1 IO drawer

Pricing for IBM products have been officially disclosed in a recent IBM TPC-C FDR in a quotation made by Dickens Data Systems on February 27th, valid 90 days.

So No new quotation concerning IBM products is usefull in this FDR.

Pricing for Linksys 20 port Ethernet Hubs was quoted by Computer Discount Warehouse.

### **8.2 Five Year Cost of System Configuration**

*The total 5-year price of the entire configuration must be reported, including: hardware, software, and maintenance charges. Separate component pricing is recommended. The basis of all discounts used must be disclosed.*

The price sheets for the Escala RL470 are contained on the first pages.

A Bull S.A. 15% dollar volume discount on Hardware and Software is applicable to Hardware configurations above \$500,000.

The five years support pricing for Bull S.A.consists of one year warranty included in the system package price and four years support price.

### **8.3 Availability Dates**

.

*The committed delivery date for general availability (availability date) of products used in the price calculations must be reported. When the priced system includes products with different availability dates, the reported availability date for the priced system must be the date at which all components are committed to be available.*

All products are currently generally available today except for the following products (general availability dates are provided):

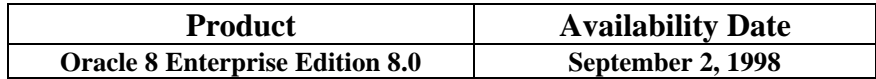

### **8.4 Statement of tpmC and Price/Performance**

*A statement of the measured tpmC, as well as the respective calculations for 5-year pricing, price/performance (price/tpmC), and the availability date must be disclosed.*

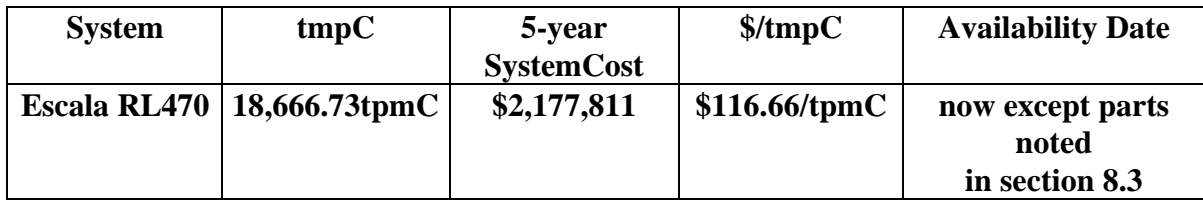

# **8. Clause 9: Audit Related Items**

*If the benchmark has been independently audited, then the auditor's name, address, phone number, and a brief audit summary report indicating compliance must be included in the Full Disclosure Report. A statement should be included, specifying when the complete audit report will become available and who to contact in order to obtain a copy.*

The auditor's attestation letter is included below.

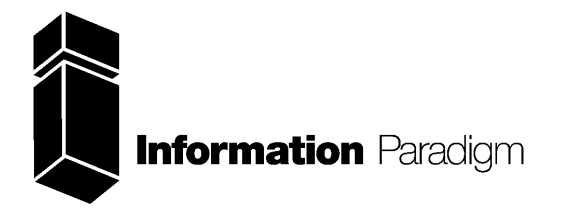

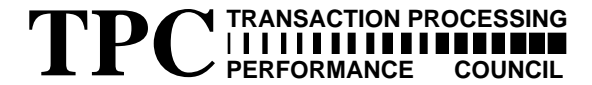

## *Certified Auditor*

Sponsor: Jean-François Lemerre Bull S.A. 1, rue de Provence Echirolles, 38432 FRANCE

March 25, 1998

I remotely verified the TPC Benchmark™ C performance of the following Client Server configuration:

Platform: ESCALA RL470 c/s<br>Operating system: AIX 4.3 Operating system: Database Manager: Oracle8 Enterprise Edition 8.0 Transaction Manager: IBM TX Series 4.2 for AIX

The results were:

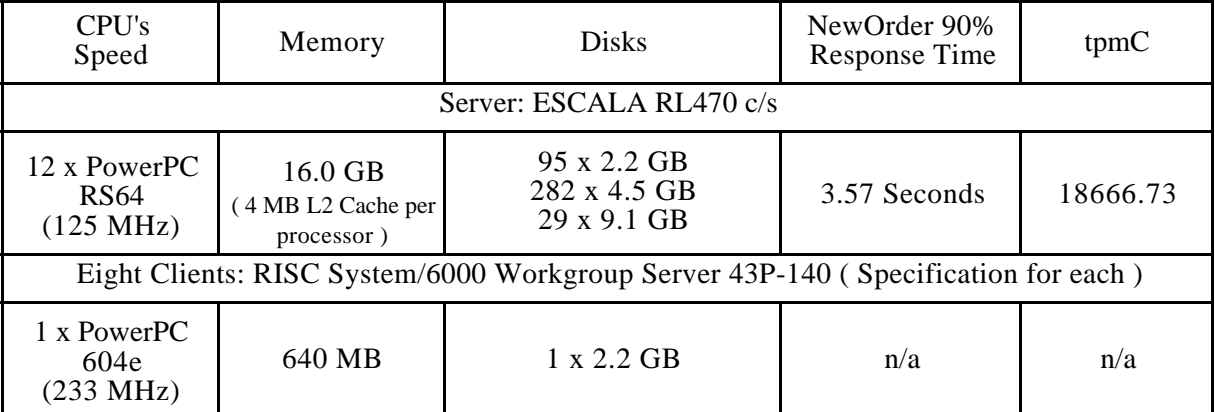

In my opinion, these performance results were produced in compliance with the TPC requirements for Revision 3.3 of the benchmark. The following verification items were given special attention:

- The transactions were correctly implemented
- The database records were the proper size
- The database was properly scaled and populated
- The ACID properties were met
- Input data was generated according to the specified percentages
- The transaction cycle times included the required keying and think times
- The reported response times were correctly measured.
- At least 90% of all delivery transactions met the 80 Second completion time limit
- All 90% response times were under the specified maximums
- The measurement interval was representative of steady state conditions
- The reported measurement interval was 30 minutes.
- One checkpoint was taken during the measurement interval
- Measurement repeatability was verified
- The 180 day storage requirement was correctly computed
- The system pricing was verified for major components and maintenance

Additional Audit Notes:

The (95) 2.2 GB disks used in the tested configuration were substituted with 4.5 GB disks in the priced configuration. Based on the specifications of the disks and on measurement data collected, it is my opinion that this substitution would have no negative effect on the reported performance.

Respectfully Yours,

tronging fact

François Raab President

### **Appendix A: TPC-C Application Source**

### **A.1 Client/Terminal Handler code**

#

#### callora.c

/\* \* null.c \* \* \$Revision: 1.4 \$ \* \$Date: 1998/01/23 15:07:42 \$ \* \$Log: server.c,v \$ \* \* \$TALog: callora.c,v \$ \* Revision 1.4 1998/01/23 15:07:42 oz \* - Updated the SP TPCC directory to the latest files used \* during the SP tpcc audit. \* [from r1.3 by delta oz-20774-TPCC-update-to-latest-SP-version-11-27, r1.1] \* \* Revision 1.1 1997/07/22 21:17:14 radha \* [added by delta radha-20360-TPCC-integrate-with-Oracle-7322-drivers, r1.1] \* \* \*/ #if 0  $\frac{m}{4}$ define NULL\_WITH\_SLEEP #endif #include <stdio.h> #include <time.h> #include <string.h> #include "serverDebug.h" #if defined (solaris) #include <dce/pthread.h> #else /\* solaris \*/ #include <pthread.h> #endif /\* solaris \*/ #include "tpcc\_type.h" #include "databuf.h" #include "server.h" #define ROWS 14 #define COLS 14 #ifndef COMPILE\_WITHOUT\_ORA #include "tpcc\_info.h" #endif #define SIM\_ERROR\_CODE TPCC\_SUCCESS extern int server\_null\_test; #ifdef DEBUG\_SERVER #define PRINT\_NEW\_IN(a, b) fprintf(stderr, "%s\n", b); print\_new\_in(a) #define PRINT\_NEW\_ORDER(a, b) fprintf(stderr, "%s\n", b); print\_new\_order(a) #define PRINT\_NEW\_RES(rc, a) \<br>fprintf(stderr, "<R do\_new\_order, rc=%d, transtatus=%d, duplicates=%d,<br>all\_local=%d\n", \ rc, (a)->s\_transtatus, (a)->s\_all\_local, (a)->duplicate\_items) #else #define PRINT\_NEW\_RES(rc, a) #define PRINT\_NEW\_ORDER(a, b) #define PRINT\_NEW\_IN(a, b) #define PRINT\_DIST\_NEW\_ORDER(a, b) #endif void mat\_mult(int); float matrix\_a[ROWS][COLS] = {<br>1.2, 3.4, 2.3, 4.6, 5.2, 3.5, 4.3, 4.5, 1.8, 2.5, 1.2, 3.4, 2.5, 1.3, 4.5, 1.2, 9.4, 3.1, 6.5, 1.0, 9.2, 4.5, 2.9, 1.0, 9.2, 4.5, 2.9]<br>[3.4, 5.2, 3.8, 6.5, 1.6, 2.3, 4.5, 2.0, 3.4, 3.7, 4.5, {45, 69, 7.2, 1.8, 3.4, 5.1, 3.2, 4.9, 5.2, 3.4, 3.2, 4.9, 5.2, 3.4}<br>{7.6, 2.1, 0.9, 3.7, 4.5, 1.0, 3.4, 5.1, 2.3, 4.5, 3.4, 5.1, 2.3, 4.5}<br>{9.8, 1.3, 2.0, 6.5, 1.3, 2.5, 4.1, 9.5, 2.3, 4.9, 4.1, 9.5, 2.3, 4.9]<br>{2.8, 3.4, {7.6, 2.1, 0.9, 3.7, 4.5, 1.0, 3.4, 5.1, 2.3, 4.5, 3.4, 5.1, 2.3, 4.5}, {9.8, 1.3, 2.0, 6.5, 1.3, 2.5, 4.1, 9.5, 2.3, 4.9, 4.1, 9.5, 2.3, 4.9}, {2.8, 3.4, 6.5, 0.3, 4.5, 6.7, 2.3, 4.8, 5.2, 1.6, 2.3, 4.8, 5.2, 1.6} }; float matrix\_b[ROWS][COLS] = { {3.4, 5.9, 2.8, 3.4, 5.6, 1.3, 4.5, 6.1, 2.4, 3.8, 4.5, 6.1, 2.4, 3.8}, {7.2, 9.3, 4.6, 5.2, 1.3, 6.4, 1.2, 3.5, 4.1, 2.7, 1.2, 3.5, 4.1, 2.7}, {6.4, 5.2, 8.3, 9.4, 2.3, 4.5, 2.6, 3.0, 4.8, 5.1, 2.6, 3.0, 4.8, 5.1}, {7.2, 3.4, 6.9, 8.1, 2.3, 4.6, 2.8, 3.4, 7.5, 3.2, 2.8, 3.4, 7.5, 3.2}, {2.3, 4.5, 7.2, 3.4, 5.8, 2.3, 9.4, 7.5, 2.9, 3.8, 9.4, 7.5, 2.9, 3.8}, {4.5, 2.9, 3.4, 5.6, 2.8, 3.4, 5.6, 2.3, 4.5, 3.4, 5.6, 2.3, 4.5, 3.4}, { $9.5, 6.4, 5.6, 7.5, 6.8, 7.3, 9.0, 6.3, 4.7, 5.1, 9.0, 6.3, 4.7, 5.1$ },<br>{ $2.5, 6.3, 4.6, 5.3, 4.5, 6.3, 4.5, 6.3, 4.5, 8.6, 4.5, 6.3, 4.5, 8.6$ },  $\{3.4, 5.6, 3.7, 4.5, 6.2, 3.4, 5.6, 2.1, 3.4, 5.1, 5.6, 2.1, 3.4, 5.1\},\{2.5, 3.4, 1.2, 3.4, 1.2, 3.4, 2.1, 3.4, 5.2, 4.3, 2.1, 3.4, 5.2, 4.0\},\{9.5, 6.4, 5.6, 7.5, 6.8, 7.3, 9.0, 6.3, 4.7, 5.1, 9.0, 6.3, 4.7, 5.1\},\{2.$ {3.4, 5.6, 3.7, 4.5, 6.2, 3.4, 5.6, 2.1, 3.4, 5.1, 5.6, 2.1, 3.4, 5.1}, {2.5, 3.4, 1.2, 3.4, 1.2, 3.4, 2.1, 3.4, 5.2, 4.3, 2.1, 3.4, 5.2, 4.0} }; static struct timespec \*get\_wait\_time(struct timespec \*timeP, int tran) { int ran = random() % 1000; int wait; if (ran > 998) { timeP->tv\_sec = 60; } else if (ran > 990) {

} else if (ran > 950) {  $timeP \rightarrow tv\_sec = 2;$ } else {  $timeP > tv\_sec = 0;$ } timeP->tv\_sec \*= 10; timeP->tv\_nsec = 150000000; return(timeP); } void sim\_new\_order(dataP) newOrder\_data\_t \*dataP; { int i; extern int num\_mults; static int next $_id = 100$ ; struct timespec wait\_time; #ifdef NULL\_WITH\_SLEEP pthread\_delay\_np(get\_wait\_time(&wait\_time, NEWO\_TRANS)); #endif mat\_mult(num\_mults); sprintf((char \*)dataP->c\_last, "BARBARBAR"); sprintf((char \*)dataP->c\_credit, "GC"); dataP->c\_discount = 0.33;<br>dataP->o\_id = next\_id++;<br>sprintf((char \*)dataP->entry\_date, "17-12-1995.12:33:56");<br>dataP->w\_tax = 0.729;  $dataP > d$   $tax = 0.15$ ; for (i=0; i<dataP->o\_ol\_cnt; i++) { dataP->item[i].price = dataP->item[i].ol\_i\_id % 1000; sprintf((char \*)dataP->item[i].name\_i, "item %d", i); dataP->item[i].s\_quantity = i; dataP->item[i].brand\_generic[0] = i%2 ? 'O' : 'E', dataP->item[i].brand\_generic[1] = '\0'; dataP->item[i].ol\_amount = dataP->item[i].price \* dataP->item[i].ol\_quantity; } if ((dataP->item[dataP->o\_ol\_cnt - 1].ol\_i\_id < 1) ||  $(dataP\rightarrow itemIdataP\rightarrow o$  ol\_cnt - 11.ol\_i\_id > 100000)) { dataP->header.returncode = INVALID\_NEWO; } else if (random() % 90 == 0) { dataP->header.returncode = SIM\_ERROR\_CODE; } else { dataP->header.returncode = TPCC\_SUCCESS; return; } void sim\_payment(dataP) payment\_data\_t \*dataP; { extern int num\_mults; struct timespec wait\_time;<br>#ifdef NULL\_WITH\_SLEEP #ifdef NULL\_WITH\_SLEEP pthread\_delay\_np(get\_wait\_time(&wait\_time, PAYMENT\_TRANS)); #endif mat\_mult(num\_mults); dataP->c\_id = 1; dataP->c\_credit\_lim = 100.9; dataP->c\_discourt = 0.2;<br>daraP->c\_balonne = 11.1;<br>
sprintf((char \*)dataP->c\_first, "%-16s", "c\_first");<br>
sprintf((char \*)dataP->c\_midde, "%-2s", "MT");<br>
sprintf((char \*)dataP->c\_last, "%-16s", "c\_last");<br>
sprintf((char \*) } else {  $dataP<sub>-</sub>$  header.returncode = TPCC\_SUCCESS; } } void sim\_stock\_level(dataP) stockLevel\_data\_t \*dataP; { extern int num\_mults; struct timespec wait\_time; #ifdef NULL\_WITH\_SLEEP pthread\_delay\_np(get\_wait\_time(&wait\_time, STOCK\_TRANS)); #endif mat\_mult(num\_mults); dataP->stock\_count = 12; if (random() % 80 == 0) { dataP->header.returncode = SIM\_ERROR\_CODE;  $\}$  else  $\{$ dataP->header.returncode = TPCC\_SUCCESS } } void sim\_delivery(dataP) delivery\_data\_t \*dataP; { extern int num\_mults; struct timespec wait\_time; #ifdef NULL\_WITH\_SLEEP

 $timeP \rightarrow tv$  sec = 10;

pthread\_delay\_np(get\_wait\_time(&wait\_time, DELIVERY\_TRANS)); #endif  $dataP\rightarrow start$  queue = 2.2; dataP->header.returncode = TPCC\_SUCCESS; } void sim\_order\_status(dataP) orderStatus\_data\_t \*dataP; { extern int num\_mults; int i; struct timespec wait\_time; #ifdef NULL\_WITH\_SLEEP pthread\_delay\_np(get\_wait\_time(&wait\_time, ORDER\_STAT\_TRANS)); #endif mat\_mult(num\_mults); dataP->c\_id = dataP->c\_id ? dataP->c\_id : 99; strcpy((char \*)dataP->c\_first, "Jerome"); strcpy((char \*)dataP->c\_middle, "LB"); strcpy((char \*)dataP->c\_last, "Trevoe"); dataP->c\_balance = 90.78; dataP->o\_id = 99; strcpy((char \*)dataP->entry\_date, "06-12-1995.16:42:28"); dataP->o\_carrier\_id = 9; dataP->o\_ol\_cnt = 7; for (i=0; i<dataP->o\_ol\_cnt; i++) { dataP->item[i].ol\_supply\_w\_id = 1;<br>dataP->item[i].ol\_i\_id = dataP->w\_id \* 10 + dataP->d\_id;<br>dataP->item[i].ol\_quantity = 10 \* (i+1);<br>dataP->item[i].ol\_anount = dataP->item[i].ol\_quantity \* 10.1;<br>strcpy(char \*)dataP->item[i } if (random() % 90 == 0) { dataP->header.returncode = SIM\_ERROR\_CODE; } else { dataP->header.returncode = 0; /\* \* mat\_mult \* Multiply the above two matrices \*/ void mat\_mult(iter) int iter; { float res[ROWS][COLS]; int i, j, k; int a\_num\_rows =  $ROWS$ ; int a\_num\_columns = COLS; int b\_num\_rows = ROWS; int b\_num\_columns =  $COLS$ ; for  $($ ; iter-- $)$  { for  $(i=0; i num rows;  $i++$ ) {$ for (j=0; j<b\_num\_columns; j++) { res[i][j] = 0; for  $(k=0; k$  num rows;  $k++$ ) {  $res[i][j]$  += matrix\_a[i][k] \* matrix\_b[k][j]; } matrix\_a[i][j] = res[i][0]; } pthread\_yield(); #define TPCC. RET. SCP(a.b.len) \ #define TPCC\_RET\_SCP(a,b,len) \<br>strncpy((char \*)dataP->b, (char \*)oraStruct.a, len); \<br>(char \*)dataP->b[(len)-1] = '\0'<br>#define TPCC\_CP(a,b) oraStruct.a = dataP->b<br>#define TPCC\_RCP(a,b,len) strncpy(char \*)oraStruct.a, (cha #define TPCCP\_RET\_SCP(a,b,len) \ strncpy((char \*)dataP->b, (char \*)oraStructP->a, len); \  $dataP > b[(len)-1] = ' \setminus 0'$ #define TPCCP\_CP(a,b) oraStructP->a = dataP->b #define TPCCP\_SCP(a,b,len) strncpy((char \*)oraStructP->a, (char \*)dataP->b, len) #define TPCCP\_RET\_CP(a,b) dataP->b = oraStructP->a /\* \* Talk to Oracle \*/ #ifndef COMPILE\_WITHOUT\_ORA int get\_db\_ready(dbName, flag) char \*dbName; int flag; { int rc; AUDITLOG(("> get\_db\_ready to %s flag %d\n", dbName, flag)); if (server\_null\_test) return(0); fprintf(stderr, ">> get\_db\_ready, db: %s, flag %d\n", dbName, flag); rc = TPCinit (serverIdNumber, "tpcc", "tpcc"); if (rc)  $\ell$ fprintf(stderr, "TPCinit(%d, tpcc, tpcc) returned %d\n", serverIdNumber, rc); } AUDITLOG(("< get\_db\_ready rc %d\n", rc)); return(rc); } void do\_delivery(dataP) delivery\_data\_t \*dataP; struct delstruct oraStruct; int rc; AUDITLOG(("> do\_delivery\n")); if (server\_null\_test) { sim\_delivery(dataP); return; } TPCC\_CP(delin.w\_id, w\_id); TPCC\_CP(delin.o\_carrier\_id, o\_carrier\_id); TPCC\_CP(delin.qtime, start\_queue);<br>TPCC\_CP(delin.in\_timing\_int, queued\_time);<br>DPRINT(("Calling TPCdel: w\_id %d, o\_carrier\_id %d, %f qtime, %d in\_timing\_int\n",

} }

}

}

{

oraStruct.delin.qtime, oraStruct.delin.in\_timing\_int)); rc = TPCdel(&oraStruct); if ((rc != 0) && (rc != -666)) { err\_printf("Error TPCdel: terror %d, rc %d, retry %d, w\_id %d, o\_carrier\_id %d, %f qtime, %din\_timing\_int\n", oraStruct.delout.terror, rc, oraStruct.delout.retry, oraStruct.delin.w\_id, oraStruct.delin.o\_carrier\_id, oraStruct.delin.qtime, oraStruct.delin.in\_timing\_int); } dataP->header.returncode = rc == 0 ? TPCC\_SUCCESS : oraStruct.delout.terror; AUDITLOG(("< do\_delivery rc %d\n", rc)); } void copyout\_order\_status(orderStatus\_data\_t \*dataP, struct ordstruct \*oraStructP) { int i; TPCCP\_RET\_CP(ordout.c\_balance, c\_balance); TPCCP\_RET\_CP(ordout.o\_id, o\_id); TPCCP\_RET\_CP(ordout.o\_carrier\_id, o\_carrier\_id); TPCCP\_RET\_CP(ordout.o\_ol\_cnt, o\_ol\_cnt); TPCCP\_RET\_CP(ordout.c\_id, c\_id); #define I\_CP(ind, a,b) dataP->item[ind].b = oraStructP->ordout.a[ind] #define I\_SCP(ind, a, b, len) \ strncpy((char \*)dataP->item[ind].b, (char \*)oraStructP->ordout.a[ind], len); \ dataP->item[ind].b[(len) - 1] = '\0' for (i=0; i<oraStructP->ordout.o\_ol\_cnt && i < 15; i++) { I\_CP(i, ol\_amount, ol\_amount); I\_CP(i, ol\_i\_id, ol\_i\_id); I\_CP(i, ol\_supply\_w\_id, ol\_supply\_w\_id); I\_CP(i, ol\_quantity, ol\_quantity); I\_SCP(i, ol\_delivery\_d, delivery\_date, 11); } #undef I\_CP #undef I\_SCP TPCCP\_RET\_SCP(ordout.c\_first, c\_first, 17); TPCCP\_RET\_SCP(ordout.c\_middle, c\_middle, 3); TPCCP\_RET\_SCP(ordout.c\_last, c\_last, 17); TPCCP\_RET\_SCP(ordout.o\_entry\_d, entry\_date, 20); } void do\_order\_status(dataP) orderStatus\_data\_t \*dataP; { struct ordstruct oraStruct; int i, rc; mt 1, tc,<br>AUDITLOG(("> do\_order\_status\n")); if (server\_null\_test) { sim\_order\_status(dataP); return; } TPCC\_CP(ordin.w\_id, w\_id); TPCC\_CP(ordin.d\_id, d\_id); TPCC\_CP(ordin.c\_id, c\_id); oraStruct.ordin.bylastname = ((dataP->c\_id == 0) ? 1 : 0); TPCC\_SCP(ordin.c\_last, c\_last, 17); DEBUGP(("Calling TPCord: w\_id %d, d\_id %d, c\_id %d, bylastname %d, c\_last %s\n",<br>oraStruct.ordin.w\_id, oraStruct.ordin.d\_id, oraStruct.ordin.c\_id,<br>oraStruct.ordin.bylastname, oraStruct.ordin.c\_last)); rc = TPCord(&oraStruct);<br>if ( rc != 0 ) {<br>err\_printf("Error TPCord: terror %d, rc %d, retry %d, w\_id %d, d\_id %d, c\_id %d, bylastname %d, c\_last %s\n ", oraStruct.ordout.terror, rc, oraStruct.ordout.retry, oraStruct.ordin.w\_id, oraStruct.ordin.d\_id, oraStruct.ordin.c\_id, oraStruct.ordin.bylastname, oraStruct.ordin.c\_last); } copyout\_order\_status(dataP, &oraStruct); dataP->header.returncode = rc == 0 ? TPCC\_SUCCESS : oraStruct.ordout.terror; AUDITLOG(("< do\_order\_stats rc %d\n", dataP->header.returncode)); } void do\_stock\_level(dataP) stockLevel\_data\_t \*dataP: { struct stostruct oraStruct; /\* What's this comment?? -- srs: i only did this one to check the links \*/ int rc; AUDITLOG(("> do\_stock\_level\n")); if (server\_null\_test) { sim\_stock\_level(dataP); return; } TPCC\_CP(stoin.w\_id, w\_id); TPCC\_CP(stoin.d\_id, d\_id); TPCC\_CP(stoin.threshold, threshold); DEBUGP(("Calling TPCsto: w\_id %d, d\_id %d, threashold %d\n", oraStruct.stoin.w\_id, oraStruct.stoin.d\_id, oraStruct.stoin.threshold)); rc = TPCsto( &oraStruct ); if ( rc  $!= 0$  )  $\ell$ err\_printf("Error TPCsto : terror %d, rc %d, retry %d, w\_id %d, d\_id %d, threashold % $d\overline{u}$ ". oraStruct.stoout.terror, rc, oraStruct.stoout.retry, oraStruct.stoin.w\_id, oraStruct.stoin.d\_id, oraStruct.stoin.threshold); } TPCC\_RET\_CP(stoout.low\_stock, stock\_count); dataP->header.returncode = rc == 0 ? TPCC\_SUCCESS : oraStruct.stoout.terror;<br>DEBUGP(("do\_stock\_lev returning %d\n", dataP->header.returncode));<br>AUDITLOG(("< do\_stock\_level rc %d\n", dataP->header.returncode));<br>} void copyin\_payment(dataP, oraStructP) payment\_data\_t \*dataP; struct paystruct \*oraStructP;  $\Gamma$  TPCCP CP(payin.w id, w id); TPCCP\_CP(payin.w\_id, w\_id);<br>TPCCP\_CP(payin.d\_id, d\_id);<br>TPCCP\_CP(payin.c\_w\_id, c\_w\_id);<br>TPCCP\_CP(payin.c\_d\_id, c\_d\_id);<br>TPCCP\_CP(payin.c\_id, c\_id);<br>oraStructP->payin.bylastname = ((dataP->c\_id == 0) ? 1 : 0);

oraStruct.delin.w\_id, oraStruct.delin.o\_carrier\_id,

TPCCP\_CP(payin.h\_amount, h\_amount); TPCCP\_SCP(payin.c\_last, c\_last, 17); } void copyout\_payment(dataP, oraStructP) payment\_data\_t \*dataP; struct paystruct \*oraStructP; { TPCCP\_RET\_SCP(payout.w\_street\_1, w\_street\_1, 21); TPCCP\_RET\_SCP(payout.w\_street\_2, w\_street\_2, 21); TPCCP\_RET\_SCP(payout.w\_city, w\_city, 21); TPCCP\_RET\_SCP(payout.w\_state, w\_state, 3); TPCCP\_RET\_SCP(payout.w\_zip, w\_zip, 10); TPCCP\_RET\_SCP(payout.d\_street\_1, d\_street\_1, 21); TPCCP\_RET\_SCP(payout.d\_street\_2, d\_street\_2, 21); TPCCP\_RET\_SCP(payout.d\_city, d\_city, 21);<br>TPCCP\_RET\_SCP(payout.d\_state, d\_state, 3);<br>TPCCP\_RET\_SCP(payout.c\_izp, d\_zip, 10);<br>TPCCP\_RET\_SCP(payout.c\_first, c\_first, 17);<br>TPCCP\_RET\_SCP(payout.c\_first, c\_first, 17); TPCCP\_RET\_SCP(payout.c\_middle, c\_middle, 3); TPCCP\_RET\_SCP(payout.c\_last, c\_last, 17); TPCCP\_RET\_SCP(payout.c\_street\_1, c\_street\_1, 21); TPCCP\_RET\_SCP(payout.c\_street\_2, c\_street\_2, 21); TPCCP\_RET\_SCP(payout.c\_city, c\_city, 21); TPCCP\_RET\_SCP(payout.c\_state, c\_state, 3); TPCCP\_RET\_SCP(payout.c\_zip, c\_zip, 10); TPCCP\_RET\_SCP(payout.c\_phone, c\_phone, 17); TPCCP\_RET\_SCP(payout.c\_since, c\_date, 11); TPCCP\_RET\_SCP(payout.c\_credit, c\_credit, 3); TPCCP\_RET\_CP(payout.c\_credit\_lim, c\_credit\_lim); TPCCP\_RET\_CP(payout.c\_discount, c\_discount); TPCCP\_RET\_CP(payout.c\_balance, c\_balance); TPCCP\_RET\_SCP(payout.c\_data, c\_data, 201); TPCCP\_RET\_SCP(payout.h\_date, pay\_date, 20); strcpy((char \*)dataP->w\_name, "W\_NAME"); strcpy((char \*)dataP->d\_name, "D\_NAME"); /\* Ignore c\_ytd\_payment, c\_payment\_cnt \*/ } void do\_payment(dataP, xaFlag) payment\_data\_t \*dataP; int xaFlag; { struct paystruct oraStruct; int firstWh, secondWh; int rc; AUDITLOG(("> do\_payment\n")); if (server\_null\_test) { sim\_payment(dataP) return; } copyin\_payment(dataP, &oraStruct);  $#$ if  $\theta$ err\_printf("TPCpay: w\_id %d, D\_id %d, C\_w\_id %d, c\_id %d, bylastname %d, amount %.2f, c\_last %s (%s)\n", oraStruct.payin.w\_id, oraStruct.payin.d\_id, oraStruct.payin.c\_w\_id, oraStruct.payin.c\_id, oraStruct.payin.bylastname, oraStruct.payin.h\_amount, oraStruct.payin.c\_last, dataP->c\_last); #endif rc = TPCpay(&oraStruct); #if 0 err\_printf("< TPCpay terror %d, rc %d, retry %d\n", oraStruct.payout.terror, rc, oraStruct.payout.retry); #endif  $dataP<sub>-</sub>sheader.num rms = 1$ ; if (rc != 0 ) { err\_printf("Error TPCpay: terror %d, rc %d, retry %d, w\_id %d, D\_id %d, C\_w\_id %d, c\_id %d, bylastname %d, amount %.2f, c\_last %s (%s)\n", oraStruct.payout.terror, rc, oraStruct.payout.retry, oraStruct.payin.w\_id, oraStruct.payin.d\_id, oraStruct.payin.c\_w\_id, oraStruct.payin.c\_id, oraStruct.payin.bylastname, oraStruct.payin.h\_amount, oraStruct.payin.c\_last ? oraStruct.payin.c\_last : "-NULL-", (char \*)dataP->c\_last ? (char \*)dataP->c\_last : "-NULL-"); } copyout\_payment(dataP, &oraStruct); dataP->header.returncode = rc == 0 ? TPCC\_SUCCESS : oraStruct.payout.terror; AUDITLOG(("< do\_payment rc %d\n", dataP->header.returncode)); } static void copyin\_new\_order(dataP, oraStructP) newOrder\_data\_t \*dataP; struct newstruct \*oraStructP; { int i; TPCCP\_CP(newin.w\_id, w\_id); TPCCP\_CP(newin.d\_id, d\_id); TPCCP\_CP(newin.c\_id, c\_id); #define NO\_I\_CP(ind,a,b) oraStructP->a[ind] = dataP->item[ind].b #define NO\_I\_SCP(ind,a,b,len) strncpy((char \*)oraStructP->a[ind], (char \*)dataP->item[ind].b, len) tpccpl.c loops over 15 items, we do the same  $\frac{k}{t}$ for (i=0; i<15; i++) {<br>NO\_I\_CP(i, newin.ol\_i\_id, ol\_i\_id);<br>NO\_I\_CP(i, newin.ol\_supply\_w\_id, ol\_supply\_w\_id); NO\_I\_CP(i, newin.ol\_quantity, ol\_quantity); #ifdef DEBUG\_SERVER fprintf(stderr, "NewOrder: Item %d, supplyWh %d (local %d)\n", i, oraStructP->newin.ol\_supply\_w\_id[i], oraStructP->newin.w\_id); #endif } /\* Ignore all\_local field, total\_items,

\* tpccpl.c doesnt use them \*/ #undef NO\_I\_CP #undef NO\_I\_SCP } void copyout\_new\_order(dataP, oraStructP) newOrder\_data\_t \*dataP; struct newstruct \*oraStructP; { int i; TPCCP\_RET\_CP(newout.o\_id, o\_id); TPCCP\_RET\_CP(newout.o\_ol\_cnt, o\_ol\_cnt); TPCCP\_RET\_SCP(newout.c\_last, c\_last, 17); TPCCP\_RET\_SCP(newout.c\_credit, c\_credit, 3); TPCCP\_RET\_CP(newout.c\_discount, c\_discount); TPCCP\_RET\_CP(newout.w\_tax, w\_tax); TPCCP\_RET\_CP(newout.d\_tax, d\_tax); TPCCP\_RET\_SCP(newout.o\_entry\_d, entry\_date, 20); TPCCP\_RET\_CP(newout.total\_amount, total); TPCCP\_RET\_SCP(newout.status, statusline, 26); #define NO\_RET\_CP(ind,a,b) dataP->item[ind].b = oraStructP->newout.a[ind] #define NO\_RET\_SCP(ind,a,b,len) strncpy((char \*)dataP->item[ind].b, (char \*)oraStructP->newout.a[ind], len) for (i=0; i<oraStructP->newout.o\_ol\_cnt && i<15; i++) { NO\_RET\_SCP(i, i\_name, name\_i, 25); NO\_RET\_CP(i, s\_quantity, s\_quantity);<br>dataP->item[i].brand\_generic[0] = oraStructP->newout.brand\_generic[i];<br>dataP->item[i].brand\_generic[1] = '\0';<br>NO\_RET\_CP(i, ol\_amount, ol\_amount);<br>NO\_RET\_CP(i, ol\_amount, ol\_amount); /\* Ignore s\_idx and s\_dist \*/ } if (oraStructP->newout.status[0] != '\0') { DEBUGP(("TPCnew: status -- %s\n", oraStructP->newout.status)); dataP->items\_valid = 0; } else {  $dataP\rightarrow items$  valid = 1; } #undef NO\_RET\_CP #undef NO\_RET\_SCP } void do\_new\_order(dataP, xaFlag) newOrder\_data\_t \*dataP; int xaFlag; { static int num\_calls = 0; int i; struct newstruct oraStruct; int rc; AUDITLOG(("> do\_new\_order\n")); if (server\_null\_test) { sim\_new\_order(dataP); return; } /\* Copy the structure into the TPCC structure. \*/ copyin\_new\_order(dataP, &oraStruct); DEBUGP(("-> TPCnew %d items to wh %d\n", dataP->o\_ol\_cnt, dataP->w\_id));  $dataP$ ->header.num\_rms = 1;  $#$ if 0 err\_printf("Error TPCnew : w\_id %d, d\_id %d, c\_id %d, o\_ol\_cnt %d (out cnt %d)\n". oraStruct.newin.w\_id, oraStruct.newin.d\_id, oraStruct.newin.c\_id, dataP->o\_ol\_cnt, oraStruct.newout.o\_ol\_cnt); for  $(i=0; i<15; i++)$  { err\_printf("ol\_i\_id %d, ol\_supply\_w\_id %d, ol\_quantity %d\n", oraStruct.newin.ol\_i\_id[i], oraStruct.newin.ol\_supply\_w\_id[i], oraStruct.newin.ol\_quantity[i]); } #endif rc = TPCnew(&oraStruct); #if 0 err\_printf("< TPCnew terror %d, rc %d, retry %d\n", oraStruct.newout.terror, rc, oraStruct.newout.retry); #endif if (rc  $!= 0$ ) { err\_printf("Error TPCnew : terror %d, rc %d, retry %d, w\_id %d, d\_id %d, c\_id %d, o\_ol\_cnt %d (out cnt %d)\n",<br>oraStruct.newout.terror, rc, oraStruct.newout.retry,<br>oraStruct.newin.w\_id, oraStruct.newin.d\_id,<br>oraStruct.newin.c\_id, dataP->o\_ol\_cnt, oraStruct.newout.o\_ol\_cnt); for (i=0; i<15; i++) {<br>err\_printf("ol\_i\_id %d, ol\_supply\_w\_id %d, ol\_quantity %d\n",<br>oraStruct.newin.ol\_i\_id[i], oraStruct.newin.ol\_supply\_w\_id[i], oraStruct.newin.ol\_quantity[i]); } } DEBUGP(("-< TPCnew %d\n", rc));  $/*$  copy out results  $*$ copyout\_new\_order(dataP, &oraStruct); if (rc == 0) { dataP->header.returncode = dataP->items\_valid ? TPCC\_SUCCESS : INVALID\_NEWO;  $#$ if 0 if (dataP->items\_valid && (++num\_calls % 500) == 0) { int i; err\_printf("TPCnew Success: w\_id %d, d\_id %d, c\_id %d, o\_ol\_cnt %d, Oid %d\n", oraStruct.newin.w\_id, oraStruct.newin.d\_id, oraStruct.newin.c\_id, oraStruct.newout.o\_ol\_cnt, oraStruct.newout.o\_id); for (i=0; i<15 && i<oraStruct.newout.o\_ol\_cnt; i++) { topr\_printf(" %2d: i\_id %i5d, sw\_id %4d, qty %d, price %.2f amt %.2f\n", i, oraStruct.newin.ol\_i\_id[i], oraStruct.newin.ol\_supply\_w\_id[i], oraStruct.newin.ol\_quantity[i], oraStruct.newout.i\_price[i], oraStruct.newout.ol\_amount[i]) } } #endif } else {

dataP->header.returncode = oraStruct.newout.terror;

} AUDITLOG(("< do\_new\_order rc %d\n", dataP->header.returncode)); } #else void TPCexit() { } void do\_delivery(dataP) delivery\_data\_t { sim\_delivery(dataP); } int get\_db\_ready(dbName, flag, num\_cn) char \*dbName int flag; int num\_cn; { return(0); } void do\_order\_status(dataP) orderStatus\_data\_t \*dataP; { sim\_order\_status(dataP); } void do\_stock\_level(dataP) stockLevel\_data\_t \*dataP; { sim\_stock\_level(dataP); } void do\_payment(dataP, xaFlag) payment\_data\_t \*dataP; int xaFlag; { sim\_payment(dataP); } void do\_new\_order(dataP, xaFlag) newOrder\_data\_t \*dataP; int xaFlag; { sim\_new\_order(dataP); } int get\_warehouses(firstWhP, lastWhP, if\_xa) long int \*firstWhP; long int \*lastWhP; long int if\_xa; { \*firstWhP = 1;  $*$ lastWh $P = 100;$ return(0); } #endif client\_bg\_thread.c /\* \* mon\_client.c \* \* \$Revision: 1.2 \$ \* \$Date: 1998/01/26 20:37:34 \$ \* \$Log: \$ \* \* \* \$TALog: client\_bg\_thread.c,v \$ \* Revision 1.2 1998/01/26 20:37:34 oz \* - Remove all the code associated with explicit binding \* \* - Removed include of mon\_client\_utils.h \* [from r1.1 by delta oz-21697-TPCC-remove-explicit-binding-code, r1.1] \* \* Revision 1.1 1998/01/26 16:19:22 oz \* - moved all the code pertaining to the background \* thread to its own file and all the data structures \* to client\_utils.h \* [added by delta oz-21689-TPCC-move-client-bg-thread-to-separate-file, r1.1] \* \* \*/ /\* \* client\_bg\_thread \* A file used for debug purposes only. \* \* It implements a background thread that once a minute checks the \* state of all the threads and reports the state of the client. \* \*/ #include <stdio.h> #include <stdlib.h> #include <string.h> #include <stdarg.h> #include <time.h> #include <dce/pthread.h> #include <tpm/mon/mon.h> #include <tpm/adl.h> #include <utils/trace.h> #include "delivery.h" #include "tpcc\_trans.h" #include "utilities.h" #include "client\_utils.h" #include "do\_tpcc.h" #include "client.h" #include "encina\_client.h"  $\frac{1}{1}$  if 1 #define PRINT\_AV(total, num, str) \ { \<br>if ((num) > 0) { \

} #else  $#define PRINT AV(a,b,c)$ #endif static void check\_threads(total\_tran\_count\_t \*tran\_ctP); static struct timeval \*client\_last\_time(thread\_descr\_t \*descrP); /\* \* client\_last\_time \* \* Each thread maintains the current state it is in and the time it entered this state. \* This routined returns a pointer to the structure in the thread \* data that contains the time corresponding to the threads current \* state. \* Typical use: \* - Set the state, then call gettime on the pointer \* returned by this function. \*/ static struct timeval \*client\_last\_time(thread\_descr\_t \*descrP) { struct timeval \*lastTimeP = &descrP->done; switch (descrP->state) {<br>case thread\_state\_init: /\* Thread is initializing - no trans yet \*/  $lastTimeP = &$ descr $P$ ->init; break; case thread\_state\_called: /\* Tran type was sent by the RTE \*/ lastTimeP = &descrP->called; break; case thread\_state\_returned: /\* Final screen sent to RTE \*/ lastTimeP = &descrP->returned; break; case thread\_state\_sent: /\* Sent to server \*/ lastTimeP = &descrP->sent; break; case thread\_state\_received: /\* Received reply from server \*/ lastTimeP = &descrP->received; break; case thread\_state\_done: /\* The thread exited \*/ lastTimeP = &descrP->done; break; default err\_printf("client\_last\_time: bad state: %d\n", descrP->state); lastTimeP = &descrP->done; break; } return(lastTimeP); } void set\_client\_debug\_state(void \*contextP, int state, int tran) { thread\_info\_t \*thread\_context = (thread\_info\_t \*)contextP; struct timezone tz: thread\_descr\_t  $*$ descrP = &thread\_context->descr; descrP->state = state; gettimeofday(client\_last\_time(descrP), &tz); if (state == thread\_state\_called) descrP->tran = tran; } /\* How often to report the state of a thread: \* If it is in the thread\_state\_init phase: report if it has been in \* that state for more than 5 minutes. \* Report if it takes the terminal more thatn 3 minutes to generate the next \* transaction. Otherwise, report if anything takes longer than 60 seconds. \*/ #define THREAD\_STATE\_REPORT\_DELTA(state) \  $((state) == thread state init ? 300 :$ (state) == thread\_state\_returned ? 180 : 60) static char \*thread\_state\_to\_str(int state) { char \*ret\_val = "-Unknown-"; switch(state)<br>case thread\_state\_init: ret\_val = "state\_init"; break;<br>case thread\_state\_called: ret\_val = "state\_called"; break;<br>case thread\_state\_sent: ret\_val = "state\_sent"; break;<br>case thread\_state\_received: ret\_val = " case thread\_state\_done: ret\_val = "state\_done"; break; case thread\_state\_returned: ret\_val = "state\_returned"; break; return(ret\_val); } static void print\_rt\_avg(total\_tran\_count\_t \*curP, total\_tran\_count\_t \*prevP, int type) { int i; static char \*names[] = {"0", "no", "pa", "os", "dl", "sl"};<br>err\_printf("%s RT avg: ", type ? "server" : "client");<br>for (i=1; i<=MAX\_TRAN\_TYPE; i++) { int num\_trans = curP->tran[i].num - prevP->tran[i].num; double rt\_diff = curP->tran[i].RT[type] - prevP->tran[i].RT[type]; PRINT\_AV(rt\_diff, num\_trans, names[i]); } fprintf(stderr, "\n"); /\* \* A background thread that keeps tabs on the state of all the \* threads of the client. (For Debug) \*/ static void \*bg\_thread(void \*argP) { total\_tran\_count\_t tran\_ct, tran\_reported[2]; int total\_newo, total\_tran\_err; struct timeval cur\_time; struct timeval time\_reported[2];<br>struct timeval time\_reported[0], &tz);<br>time\_reported[1] = time\_reported[0];<br>time\_reported[1] = time\_reported[0]; '\0', 2 \* sizeof(tran\_reported[0]));<br>memset(&tran\_reported[0], '\0', 2 \* siz while  $(1)$  {

fprintf(stderr, " %s %.0f,", str, (double)(total)/(num)); \ } \

while  $(1)$   $(1)$   $(2)$ double tran\_diff1, tran\_diff2; double err\_diff1, err\_diff2;

check\_threads(&tran\_ct); total\_tran\_err = tran\_ct.errors; total\_newo = tran\_ct.tran[NEWO\_TRANS].num; gettimoofday(&cur\_time, &tz);<br>time\_diff1 = time\_diff\_ms(&cur\_time, &time\_reported[0]);<br>tran\_diff1 = total\_rawo - tran\_reported[0],tran[NEWO\_TRANS].num;<br>err\_diff1 = total\_ram\_err - tran\_reported[0],errors;<br>time\_diff2 = time tran\_diff2 = total\_newo - tran\_reported[1].tran[NEWO\_TRANS].num; err\_diff2 = total\_tran\_err - tran\_reported[1].errors; if (total\_newo != 0 && tran\_diff2 > 0) { err\_printf("bg\_thread: TPM: %.0f (last %.0f sec), %.0f (last %.0f sec)\n",<br>tran\_diff1 / time\_diff1 \* 60000, time\_diff1 / 1000.,<br>tran\_diff2 / time\_diff2 \* 60000, time\_diff2 / 1000.); /\* print av server response time for all transactions \*/ print\_rt\_avg(&tran\_ct, &tran\_reported[1], 0); print\_rt\_avg(&tran\_ct, &tran\_reported[1], 1); } if (err\_diff2 != 0) { err\_printf("bg\_thread: errPM %.1f (last %.0f sec)\n", err\_diff2 / time\_diff2 \* 60000, time\_diff2 / 1000.); } tran\_reported[0] = tran\_reported[1]; tran\_reported[1] = tran\_ct; time\_reported[0] = time\_reported[1]; time\_reported[1] = cur\_time; sleep(60); } } static void check\_threads(total\_tran\_count\_t \*tran\_ctP) { struct timezone tz; int num\_per\_state[NUM\_STATES]; int total\_stuck = 0; static int init\_printed = 0; int total\_tran\_err; MUTEX\_LOCK(&init\_lock); if (info\_list && (info\_list\_len > 0)) { int i,j; int num\_init = 0, num\_done = 0; for (i=0; i<NUM\_STATES; i++) num\_per\_state[i] = 0; memset(tran\_ctP, '\0', sizeof(\*tran\_ctP)); for  $(i=0; i<sub>1</sub>inf<sub>0</sub>list_length; i++)$  { struct timeval cur\_time; struct timeval \*client\_timeP; int time\_diff; thread\_descr\_t \*descrP; int delta; if (info\_list[i] == NULL || !info\_list[i]->initialized) { continue;  $descrP = &info list[i] \rightarrow descr;$ descrP = &info\_ist[i]->descr;<br>dela = THREAD\_ST|-XTE\_REPORT\_DELTA(descrP->state);<br>client\_timeP = client\_last\_time(descrP);<br>for (j=1; j<=MAX\_TRAN\_TYPE; j++) {<br>tran\_ctP->tran[j].num += info\_ist[i]->tran[j].num;<br>tran\_ctP->tran gettimeofday(&cur\_time, &tz);<br>time\_diff = cur\_time.tv\_sec - client\_timeP->tv\_sec;<br>DPRINT(("bg\_thread: thread %d (index %d) state %s tran %d for %d sec\n", info\_list[i]->thread\_id, i, thread\_state\_to\_str(descrP->state), descrP->tran, time\_diff)); if (descrP->state == thread\_state\_init) { num\_init++; } else if (descrP->state == thread\_state\_done) { num\_done++; if (!descrP->done\_printed) { err\_printf("bg\_thread: thread %d (index %d) done.\n", info\_list[i]->thread\_id, i); descrP->done\_printed } } else if (time\_diff > delta) { num\_per\_state[descrP->state] ++; total\_stuck++; if (!descrP->printed) { err\_printf("bg\_thread: thread %d (index %d) state %s tran %d stuck for %d sec\n",  $info_list[i] > thread_id, i$ , thread\_state\_to\_str(descrP->state), descrP->tran, time\_diff); descrP->printed = 1; } } else if (descrP->printed) { err\_printf("bg\_thread: thread %d (index %d) state %s tran %d unstuck.\n", info\_list[i]->thread\_id, i, thread\_state\_to\_str(descrP->state), descrP->tran);  $descrP\rightarrow printed = 0;$ } } if (num\_init  $> 0$ ) { err\_printf("bg\_thread: %d threads still in the init state\n", num\_init); } else if (!init\_printed) { err\_printf("bg\_thread: All %d threads are running\n", info\_list\_len);  $\frac{1}{1}$ init\_printed = 1; }<br>if (num\_done > 0) {<br>err\_printf("bg\_thread: %d threads done so far.\n", num\_done);<br>} if (total\_stuck  $> 0$ ) {

TPC Benchmark ™ C full Disclosure report Appendix - 5 March98

err\_printf("bg\_thread: Summary %d stuck: ", total\_stuck); for  $(i=0; i<$ NUM\_STATES;  $i++)$  { if (num\_per\_state[i] > 0) { fprintf(stderr, "%d %s, ", num\_per\_state[i], thread\_state\_to\_str(i)); } } fprintf(stderr, "\n");

} }

} total\_tran\_err = 0; for (i=0; i<=MAX\_TRAN\_TYPE; i++) total\_tran\_err += tran\_ctP->tran[i].errs; if (total\_tran\_err > 0) { err\_printf("bg\_thread: %d errs: %d no, %d pa, %d os, %d sl\n", total\_tran\_err, tran\_ctP->tran[NEWO\_TRANS].errs, tran\_ctP->tran[PAYMENT\_TRANS].errs, tran\_ctP->tran[ORDER\_STAT\_TRANS].errs, tran\_ctP->tran[STOCK\_TRANS].errs); } MUTEX\_UNLOCK(&init\_lock); } void start\_bg\_debug\_thread() { int rc; pthread\_attr\_t attr;

pthread\_t thread;<br>if (rc = pthread\_attr\_create(&attr)) {<br>err\_printf("start\_bg\_debug\_thread: pthread\_attr\_create failed: %d\n", rc); return; } if ((rc = pthread\_create(&thread, attr, bg\_thread, (pthread\_addr\_t)NULL)) != 0) { err\_printf("start\_bg\_debug\_thread: pthread\_create failed: %d\n", rc); return; } if ( rc = pthread\_detach(&thread) != 0) { err\_printf("start\_bd\_debug\_thread: pthread\_detach failed %d\n", rc); return;

client.C

# /\* (C)1997 IBM Corporation \*/ #include <unistd.h> #include <stdlib.h> #include <stdio.h> #include <sys/types.h> #include <ctype.h> #include <string.h>  $#include$   $\langle$  math.h> #include "screen.h" #include "encina.h" extern "C" void set\_client\_debug\_state(void \*contextP, int state, int tran); Encina encina; extern "C" int client init (int infd, int outfd, void \*contextP) { int rc = 0; Thread\_data \*threadP = new Thread\_data(infd, outfd, contextP); Field  $*$ menuField = new IntField(threadP, 8); User\_data user\_data; Login log(&user\_data, threadP); Menu menu(&user\_data, threadP); log.handle(); menu.present(); Payment pay(&user\_data, threadP); Delivery del(&user\_data, threadP); OrderStatus os(&user\_data, threadP); StockLevel sl(&user\_data, threadP); NewOrder no(&user\_data, threadP); while  $(rc == 0)$  { int key = menuField->get\_key(); set\_client\_debug\_state(contextP, 1, key - '0'); switch (key]  $(-z = -1; break;$ <br>case EOF:  $r = -1; break;$ <br>case  $11$ : case 'N': case 'n': rc = no.handle(); break;<br>case '2': case 'P': case 'n': rc = pay.handle(); break;<br>case '2': case 'D': case 'o': rc = os.handle(); break;<br>case '4' position(threadP, 1, 1); threadP->flush(); break; case '9': case 'Q': case 'q': case 'E': case 'e': return(0); default: threadP->write("\a", 1); break; } set\_client\_debug\_state(contextP, 4, key - '0'); } return 0; }

client.h

/\* \* client.h \* \* \$Revision: 1.5 \$ \* \$Date: 1998/01/26 16:19:22 \$ \* \$Log: \$ \* \*

\* Revision 1.5 1998/01/26 16:19:22 oz \* - moved all the code pertaining to the background \* thread to its own file and all the data structures \* to client\_utils.h \* [from r1.4 by delta oz-21689-TPCC-move-client-bg-thread-to-separate-file, r1.1] \* \* Revision 1.4 1998/01/23 15:07:43 oz \* - Updated the SP TPCC directory to the latest files used \* during the SP tpcc audit. \* [from r1.3 by delta oz-20774-TPCC-update-to-latest-SP-version-11-27, r1.1] \* \* \* \*/ #ifndef TPCC\_CLIENT\_H #define TPCC\_CLIENT\_H #if defined (solaris) #include <dce/pthread.h> #else /\* solaris \*/ #include <pthread.h> #endif /\* solaris \*/ #define MUTEX\_T pthread\_mutex\_t #define COND\_T pthread\_cond\_t #define MUTEX\_LOCK(a) pthread\_mutex\_lock(a) #define MUTEX\_UNLOCK(a) pthread\_mutex\_unlock(a) #define COND\_WAIT(cond,mut) pthread\_cond\_wait(cond,mut) #define COND\_SIGNAL(cond) pthread\_cond\_signal(cond)<br>#define COND\_BROADCAST(cond) pthread\_cond\_broadcast(cond)<br>#define MUTEX\_INIT(mut) pthread\_mutex\_init(mut, pthread\_mutexattr\_default) #define COND\_INIT(cond) pthread\_cond\_init(cond, pthread\_condattr\_default)<br>#define MUTEX\_DESTROY(mut) pthread\_mutex\_destroy(mut)<br>#define COND\_DESTROY(cond) pthread\_cond\_destroy(cond) /\* \* Routines and declarations that are common to all clients

\*/<br>void \*thread\_init(void);<br>void send\_new\_order(void \*, newOrder\_data\_t \*);<br>void send\_new\_order(void \*, newOrder\_data\_t \*); void send\_payment(void \*, payment\_data\_t \*); void send\_order\_status(void \*, orderStatus\_data\_t \*); void send\_delivery(void \*, delivery\_data\_t \*); void send\_stock\_level(void \*, stockLevel\_data\_t \*); void send\_batch\_request(void \*contextP, int num, tpcc\_data\_t \*dataP); void send\_unmarshalled(void \*contextP, int tran\_type, int size, ndr\_byte \*dataP); void enroll\_client(int id); void \*thread\_init(void); #endif /\* TPCC\_CLIENT\_H \*/

#### client\_listen.c

/\* \* client\_listen.c

\* \$TALog: client.h,v \$

\* \* \$Revision: 1.13 \$ \* \$Date: 1998/01/26 16:19:22 \$ \* \$Lo: \$ \* \* \$TALog: client\_listen.c,v \$<br>\* Revision 1.13 1998/01/26 16:19:22 oz<br>\* - moved all the code pertaining to the background \* thread to its own file and all the data structures \* to client\_utils.h \* [from r1.12 by delta oz-21689-TPCC-move-client-bg-thread-to-separate-file, r1.1] \* \* Revision 1.12 1998/01/24 14:17:04 oz \* - User server name to identify server and name delivery file \* - Use env variable HOME instead of /home/encina if HOME is set \* \* - Print the thread ID on thread exit as well \* [from r1.11 by delta oz-21687-TPCC-use-server-name-to-identify-process, r1.1] \* \* Revision 1.11 1998/01/23 15:07:44 oz \* - Updated the SP TPCC directory to the latest files used \* during the SP tpcc audit. \* [from r1.10 by delta oz-20774-TPCC-update-to-latest-SP-version-11-27, r1.1] \* \* \* Exported functions: .<br>ike\_conne \* \* Private functions: \* process\_terminal \* \* \*/ /\* client\_listen.c \* Code in the client that listens for requests from the \* terminal processes and submits them for processing. \* There is one listening function: make\_connection. \* That function calls cnm\_ManageConnection which never returns \* and so it is best to call it in its own independent thread. \* \* As soon as cnm\_ManageConnections receives a connection it \*\*\* starts a new thread and calls process\_terminal in that

\* thread passing in the file descriptor for the new connection.

\* \* Note that the client does not need to know in advance how many \* terminals it will talk to.

\* \* The function process\_terminal reads initializes the thread \* and then calls client\_init to process all the requests from

\* that terminal.

\*/ #include <stdlib.h> #include <stdio.h> #include <sys/types.h> #include <tc/tc.h> #include <do\_tpcc.h> #include <tpcc\_type.h> #include <cnm/cnm.h> #if defined (solaris) #include <dce/pthread.h> #else /\* solaris \*/ #include <pthread.h> #endif /\* solaris \*/ #include "client\_utils.h" /\* \* State about the terminal stored by the terminal thread \* work\_entry: The work entry to be used by this terminal thread. \*/ typedef struct { int profiling; int terminal\_id; void \*handle\_contextP; } terminal\_context\_t; /\*\* \*\* Function Prototypes \*\*/ static void process\_terminal(cnm\_arg\_t \*argP); extern void client\_init(int, int, void \*) /\* \* process\_terminal \* \* The argument we get is a file descriptor for a terminal \* process. We read from that file to receive input and send \* output back to that file. \*/ static void process\_terminal(cnm\_arg\_t \*argP) { terminal\_context\_t terminal\_context; tpcc\_data\_t tran\_data; int fdIn; pthread\_t thread = pthread\_self(); int thread\_id = pthread\_getunique\_np(&thread); struct timespec rand\_sleep; tid\_t tid = thread\_self(); char \*host\_name = getenv("HOST"); logprintf("Tid: %d (0x%x) pid %d\n", tid, tid, getpid());  $fdIn = fileno(areP->stream)$ /\* \* Default terminal context \* This may be updated later by the terminal \*/ terminal\_context.terminal\_id = -1; terminal\_context.profiling = 0; /\* Initialize the server handle and other thread structures \*/ terminal\_context.handle\_contextP = (void \*)thread\_init(); client\_init(fdIn, fdIn, terminal\_context.handle\_contextP); /\* Sleep a random amount so that not all the threads \* close the sockets at the same time \*/ close(fdIn); logprintf("Thread done - Tid: %d (0x%x)\n", tid, tid); thread\_done(terminal\_context.handle\_contextP); } /\* \* make\_connections \* \* Listen for connections on a socket. \* Whenever a connection is made, start a thread to talk \* to the terminal. \* This functions is spawned on its own thread. \*/ void make\_connections(argP) void \*argP; { int port = (int)argP; char port\_descr[28]; int rc;

DPRINT(("Using socket %d\n", port)); err\_printf("Using thread stack size default\n"); sprintf(port\_descr, "ncacn\_ip\_tcp[%d]", port); rc = cnm\_ManageConnections(port\_descr, (cnm\_userRountine\_t)process\_terminal, NULL, 0, /\* Max Connections \*/<br>1); /\* Spawn threads \*/<br>err\_printf("cnm\_ManageConnections returned %d\n", rc);<br>}

#### client\_listen.h

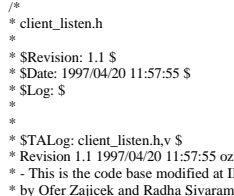

- \* by Ofer Zajicek and Radha Sivaramakrishnan for the \* SP scaling test for TPCC. \* [added by delta oz-19782-TPCC-add-ibm-sp-code, r1.1]
- 
- \* \* Revision 1.1 1995/07/09 18:12:10 oz
- Modified the client side of the TPCC benchmark to have multithreaded
- \* clients. There is a terminal process for each terminal -- when

of the code at IBM Poughkeepsie<br>the conditional for the

\* not using the terminal emulator each terminal process emulates one terminal. The terminal processes communication with the client \* process using a unix socket. \* \* On the client side there is a thread for each terminal process. \* That thread receives the request from the terminal and puts it on \* a queue. There is one processing thread that dequeues the requests \* and sends them to the server for processing. \* [added by delta oz-15875-TPCC-reduce-the-number-of-clients, r1.1] \* \* \* \*/ /\* client\_listen.h \*/ #ifndef TPCC\_CLIENT\_LISTEN\_H #define TPCC\_CLIENT\_LISTEN\_H void make\_connections(void \*argP); #endif /\* TPCC\_CLIENT\_LISTEN\_H \*/ client\_utils.c /\* \* \* client\_utils.c \* \* \$Revision: 1.5 \$ \* \$Date: 1998/01/24 14:17:04 \$ \* \$Log: \$ \* \* \* \* \* \$TALog: client\_utils.c,v \$ \* Revision 1.5 1998/01/24 14:17:04 oz \* - User server name to identify server and name delivery file \* - Use env variable HOME instead of /home/encina if HOME is set \*<br>\* - Flush the logfile after each write<br>\* [from r1.4 by delta oz-21687-TPCC-use-server-name-to-identify-process, r1.1] \* \* Revision 1.4 1998/01/23 15:07:46 oz \* - Updated the SP TPCC directory to the latest files used \* during the SP tpcc audit. \* [from r1.3 by delta oz-20774-TPCC-update-to-latest-SP-version-11-27, r1.1] \* \* \* client\_utils.c \* Generic utilities used by the client processes \*/ #include <stdio.h> #include <time.h> #include <string.h> #include <stdarg.h> #if defined (solaris) #include <dce/pthread.h> #else /\* solaris \*/  $\#include$ <br/> $\leftarrow$   $\#include$   $\leftarrow$ <br/> $\#include$ #endif #include "databuf.h" #include "client\_utils.h" #include "do\_tpcc.h" #include "tpcc\_type.h" #define CASE(a) case a: retVal = #a; break int print\_thread\_id = 1; extern int user\_id; extern char \*user\_code; /\* \* Translate the tpcc return code to a string value \*/ static char \*TpccRcToStr(rc) tpcc\_rc\_t rc; { char \*retVal; switch (rc) { CASE(INVALID\_NEWO); CASE(INVALID\_HANDLE); CASE(SQL\_ERROR); CASE(TRPC\_ERROR); CASE(DCE\_ERROR); CASE(NO\_SUCH\_LAST\_NAME); CASE(INVALID\_TRAN\_TYPE); CASE(TPCC\_ERROR\_BEGIN\_NEWO);<br>CASE(TPCC\_ERROR\_DECL\_NEWO\_SEL\_ITEM);<br>CASE(TPCC\_ERROR\_OPEN\_NEWO\_SEL\_ITEM);<br>CASE(TPCC\_ERROR\_PETCH\_NEWO\_SEL\_ITEM);<br>CASE(TPCC\_ERROR\_FETCH\_NEWO\_SEL\_ITEM); CASE(TPCC\_ERROR\_FETCH\_DIST\_NEWO\_SEL\_ITEM);<br>CASE(TPCC\_ERROR\_PREP\_NEWO\_SEL\_STCK);<br>CASE(TPCC\_ERROR\_DECL\_NEWO\_SEL\_STCK); CASE(TPCC\_ERROR\_OPEN\_NEWO\_SEL\_STCK); CASE(TPCC\_ERROR\_OPEN\_DIST\_NEWO\_SEL\_STCK); CASE(TPCC\_ERROR\_FETCH\_NEWO\_SEL\_STCK); CASE(TPCC\_ERROR\_FETCH\_DIST\_NEWO\_SEL\_STCK);<br>CASE(TPCC\_ERROR\_NEWO\_SELECT);<br>CASE(TPCC\_ERROR\_NEWO\_UPD\_STCK);<br>CASE(TPCC\_ERROR\_DIST\_NEWO\_UPD\_STCK);<br>CASE(TPCC\_ERROR\_DIST\_NEWO\_SEL\_CUST);<br>CASE(TPCC\_ERROR\_DECL\_NEWO\_SEL\_CUST);<br>CASE(T CASE(TPCC\_ERROR\_FETCH\_NEWO\_SEL\_CUST); CASE(TPCC\_ERROR\_FETCH\_DIST\_NEWO\_SEL\_CUST); CASE(TPCC\_ERROR\_DECL\_NEWO\_SEL\_DIST);<br>CASE(TPCC\_ERROR\_OPEN\_NEWO\_SEL\_DIST);<br>CASE(TPCC\_ERROR\_OPEN\_DIST\_NEWO\_SEL\_DIST); CASE(TPCC\_ERROR\_FETCH\_NEWO\_SEL\_DIST) CASE(TPCC\_ERROR\_FETCH\_DIST\_NEWO\_SEL\_DIST);

CASE(TPCC\_ERROR\_PREP\_NEWO\_INS\_OL);<br>CASE(TPCC\_ERROR\_DECL\_NEWO\_INS\_OL);<br>CASE(TPCC\_ERROR\_OPEN\_NEWO\_INS\_OL); CASE(TPCC\_ERROR\_OPEN\_DIST\_NEWO\_INS\_OL); CASE(TPCC\_ERROR\_PUT\_NEWO\_INS\_OL); CASE(TPCC\_ERROR\_PUT\_DIST\_NEWO\_INS\_OL); CASE(TPCC\_ERROR\_DECL\_NEWO\_SEL\_WARE); CASE(TPCC\_ERROR\_OPEN\_NEWO\_SEL\_WARE); CASE(TPCC\_ERROR\_OPEN\_DIST\_NEWO\_SEL\_WARE); CASE(TPCC\_ERROR\_FETCH\_NEWO\_SEL\_WARE); CASE(TPCC\_ERROR\_FETCH\_DIST\_NEWO\_SEL\_WARE); CASE(TPCC\_ERROR\_EXECUTE\_NEWO\_UPD\_INS);<br>CASE(TPCC\_ERROR\_UPDATE\_NEWO\_NEXT\_OID);<br>CASE(TPCC\_ERROR\_PREP\_NEWO\_INS); CASE(TPCC\_ERROR\_EXECUTE\_DIST\_NEWO\_INS);<br>CASE(TPCC\_ERROR\_EXECUTE\_NEWO\_COMMIT);<br>CASE(TPCC\_ERROR\_ROLLBACK\_NEWO); CASE(TPCC\_ERROR\_REMOTE\_OL\_SELECT); CASE(TPCC\_ERROR\_REMOTE\_OL\_UPDATE); CASE(TPCC\_ERROR\_OPEN\_ORDS\_CNT\_CID); CASE(TPCC\_ERROR\_FETCH\_ORDS\_CNT\_CID);<br>CASE(TPCC\_ERROR\_OPEN\_ORDS\_SEL\_CLAST);<br>CASE(TPCC\_ERROR\_PETCH\_ORDS\_SEL\_CLAST);<br>CASE(TPCC\_ERROR\_PETCH\_ORDS\_SEL\_CID);<br>CASE(TPCC\_ERROR\_PETCH\_ORDS\_SEL\_CID); CASE(TPCC\_ERROR\_OPEN\_ORDS\_SEL\_OLDORD); CASE(TPCC\_ERROR\_FETCH\_ORDS\_OLDORD); CASE(TPCC\_ERROR\_OPEN\_ORDS\_SEL\_OL); CASE(TPCC\_ERROR\_FETCH\_ORDS\_SEL\_OL); CASE(TPCC\_ERROR\_EXECUTE\_ORDS\_COMMIT); CASE(TPCC\_ERROR\_OPEN\_DELIVERY\_OLDEST\_OID); CASE(TPCC\_ERROR\_FETCH\_DELIVERY\_OLDEST\_OID); CASE(TPCC\_ERROR\_EXECUTE\_DELIVERY\_COMMIT); CASE(TPCC\_ERROR\_OPEN\_DELIVERY\_SEL\_ORD); CASE(TPCC\_ERROR\_FETCH\_DELIVERY\_SEL\_ORD); CASE(TPCC\_ERROR\_OPEN\_DELIVERY\_SEL\_SUM\_OL); CASE(TPCC\_ERROR\_FETCH\_DELIVERY\_SEL\_SUM\_OL);<br>CASE(TPCC\_ERROR\_EXECUTE\_DELIVERY\_EXEC\_DVRY);<br>CASE(TPCC\_ERROR\_SELECT\_DELIVERY\_ORDER\_ID); CASE(TPCC\_ERROR\_SELECT\_DELIVERY\_CARRIER\_ID); CASE(TPCC\_ERROR\_SELECT\_DELIVERY\_BALANCE); CASE(TPCC\_ERROR\_OPEN\_STOCKLEVEL\_SEL\_OID); CASE(TPCC\_ERROR\_FETCH\_STOCKLEVEL\_SEL\_OID);<br>CASE(TPCC\_ERROR\_OPEN\_STOCKLEVEL\_CNT\_SID);<br>CASE(TPCC\_ERROR\_FETCH\_STOCKLEVEL\_CNT\_SID);<br>CASE(TPCC\_ERROR\_PETCH\_STOCKLEVEL\_FIND);<br>CASE(TPCC\_ERROR\_FETCH\_STOCKLEVEL\_FIND); CASE(TPCC\_ERROR\_EXECUTE\_STOCKLEVEL\_COMMIT); CASE(TPCC\_ERROR\_OPEN\_PAYMENT\_CNT\_CID); CASE(TPCC\_ERROR\_FETCH\_PAYMENT\_CNT\_CID); CASE(TPCC\_ERROR\_OPEN\_PAYMENT\_SEL\_CLAST); CASE(TPCC\_ERROR\_FETCH\_PAYMENT\_SEL\_CLAST); CASE(TPCC\_ERROR\_OPEN\_PAYMENT\_SEL\_CID); CASE(TPCC\_ERROR\_FETCH\_PAYMENT\_SEL\_CID); CASE(TPCC\_ERROR\_DECL\_PAYMENT\_SEL\_DIST); CASE(TPCC\_ERROR\_OPEN\_PAYMENT\_SEL\_DIST); CASE(TPCC\_ERROR\_OPEN\_DIST\_PAYMENT\_SEL\_DIST); CASE(TPCC\_ERROR\_FETCH\_PAYMENT\_SEL\_DIST); CASE(TPCC\_ERROR\_FETCH\_DIST\_PAYMENT\_SEL\_DIST); CASE(TPCC\_ERROR\_DECL\_PAYMENT\_SEL\_WARE); CASE(TPCC\_ERROR\_OPEN\_PAYMENT\_SEL\_WARE); CASE(TPCC\_ERROR\_OPEN\_DIST\_PAYMENT\_SEL\_WARE); CASE(TPCC\_ERROR\_FETCH\_PAYMENT\_SEL\_WARE); CASE(TPCC\_ERROR\_FETCH\_DIST\_PAYMENT\_SEL\_WARE); CASE(TPCC\_ERROR\_EXECUTE\_PAYMENT\_UPD\_CUST\_LAST);<br>CASE(TPCC\_ERROR\_EXECUTE\_PAYMENT\_UPD\_CUST\_ID);<br>CASE(TPCC\_ERROR\_COMMIT\_PAYMENT\_UPD\_CUST);<br>CASE(TPCC\_ERROR\_SELECT\_PAYMENT\_D\_YTD);<br>CASE(TPCC\_ERROR\_SELECT\_PAYMENT\_D\_YTD); CASE(TPCC\_ERROR\_BEGIN\_PAYMENT); CASE(TPCC\_ERROR\_EXECUTE\_PAYMENT\_COMMIT); default: retVal = "-Unknown-"; break; } return(retVal); } /\* \* get\_thread\_id \* A function that returns the thread ID of the current thread \*/ int get\_thread\_id() { pthread\_t thread = pthread\_self(); int thread\_id = pthread\_getunique\_np(&thread); return(thread\_id); } /\* \* time\_diff \* Return the difference in miliseconds between two times \*/ int time\_diff\_ms(t2, t1) struct timeval \*t2, \*t1; { int t\_diff; t\_diff = (t2->tv\_usec + 1000000 - t1->tv\_usec + 500) / 1000 + (t2->tv\_sec - t1->tv\_sec - 1) \* 1000; return(t\_diff); } #define A\_CASE(a,b) case a: retVal = b; break /\* \* Translate the transaction code to its name - for formatting \*/ char \*clientUtils\_TranCodeToName(type) int type; { char \*retVal = "-Unknown-"; switch (type) { A\_CASE(NEWO\_TRANS, "NEWOR"); A\_CASE(PAYMENT\_TRANS, "PAYMN"); A\_CASE(ORDER\_STAT\_TRANS, "ORDER"); A\_CASE(DELIVERY\_TRANS, "DELIV");

A\_CASE(STOCK\_TRANS\_"STOCK");

} return(retVal); } /\* \* Print the return status of a TPCC transaction \* and the corresponding SQL codes and ISAM codes \*/ void clientUtils\_ReportReturn(msg, statusP) char \*msg; data\_header \*statusP; { switch (statusP->returncode) { case SUCCESS\_CODE: err\_printf( "After %s,  $rc = %d\langle n \rangle$ ", msg, statusP->returncode); break; case SQL\_ERROR: err\_printf("ERROR: After %s, rc = SQL\_ERROR, SQL=%d, ISAM=%d\n", msg, statusP->sql\_code, statusP->isam\_code); break; case INVALID\_NEWO: err\_printf("After %s, rc = INVALID\_NEWO\n", msg); break; case DCE\_ERROR: err\_printf("ERROR: After %s, rc = DCE\_ERROR\n", msg); break; case TRPC\_ERROR: err\_printf("ERROR: After %s, rc = TRPC\_ERROR\n", msg); break; case NO\_SUCH\_LAST\_NAME: err\_printf("After %s, rc = NO\_SUCH\_LAST\_NAME.\n", msg); break; case DISTRIBUTED\_TRAN\_FAILED:<br>err\_printf("After %s, rc = DISTRIBUTED\_TRAN\_FAILED.\n", msg); break; default: err\_printf("ERROR: After %s, rc = %s (%d), SQL=%d, ISAM=%d\n", msg, TpccRcToStr(statusP->returncode), statusP->returncode, statusP->sql\_code, statusP->isam\_code); break; } } /\* \* clientUtils\_SetReturnCode \* \* Set the return code in the dataP union. <sup>t</sup> dataP is a pointer to a union of all the transaction types.  $*$  Each member of the union has a header field that contains \* a return code. Set the returncode value of the header field \* for dataP to be code. \*/ void clientUtils\_SetReturnCode(dataP, code) tpcc\_data\_t \*dataP; tpcc\_rc\_t code; { switch (dataP->tran\_type) { case NEWO\_TRANS: { newOrder\_data\_t \*ptr = &dataP->data.new\_order; ptr->header.returncode = code; break; }<br>case PAYMENT\_TRANS: {<br>payment\_data\_t \*ptr = &dataP->data.payment;<br>ptr->header.returncode = code;<br>break; } case ORDER\_STAT\_TRANS: { orderStatus\_data\_t \*ptr = &dataP->data.order\_status; ptr->header.returncode = code; break; } case DELIVERY\_TRANS: { delivery\_data\_t \*ptr = &dataP->data.delivery; ptr->header.returncode = code; break; } case STOCK\_TRANS: { stockLevel\_data\_t \*ptr = &dataP->data.stock\_level; ptr->header.returncode = code; break; } } } /\* \* get\_prefix \* Format the output prefix for printing: \* It contains the user\_id, 'C' or 'T' depending on whether it \* is a terminal or a client and optional a thread identifier \* The prefix is written in the buffer passed in by the caller. \*/ void get\_prefix(buffer) char \*buffer; { if (print\_thread\_id) { int thread\_id = get\_thread\_id(); sprintf(buffer, "%s(%d-%s-%d)%s", user\_id < 10 ? " " : user\_id < 100 ? " " : "", user\_id, user\_code, thread\_id, thread\_id < 10 ? " " : ""); } else {<br>sprintf(buffer, "%s(%2d-%s)",<br>user\_id < 10 ? " " : "", user\_id, user\_code);<br>} } /\* \* err\_printf

\* A var-arg function that appends the current time and \* other data to the print request and sends it to stderr \*/ void err\_printf(char \*format, ...) { time\_t cur\_timet; char time\_str[30]; char line\_prefix[50]; va\_list ap; va\_start(ap, format); cur\_timet = time(&cur\_timet); strftime(time\_str, 29, "%X", localtime(&cur\_timet)); get\_prefix(line\_prefix); fprintf(stderr, "%s %s - ", line\_prefix, time\_str); vfprintf(stderr, format, ap); va\_end(ap); /\* \* logprintf \* A var-arg function that prints both to standard error to to \* the log file. It prepends every line with the current time \* and the user id. \*/ void logprintf( char \*format, ...) { time\_t cur\_timet; char time\_str[30]; char line\_prefix[50]; va\_list ap; va\_start(ap, format); cur\_timet = time(&cur\_timet); strftime(time\_str, 29, "%X", localtime(&cur\_timet)); get\_prefix(line\_prefix); fprintf(logtpcc ? logtpcc : stderr, "%s %s - ", line\_prefix, time\_str); vfprintf(logtpcc ? logtpcc : stderr, format, ap); if (logtpcc) fflush(logtpcc); if (debug && logtpcc) { fprintf(stderr, "%s %s - ", line\_prefix, time\_str); vfprintf(stderr, format, ap); } va\_end(ap); }

#### client\_utils.h

/\* \* \* client\_utils.h \* \* \$Revision: 1.6 \$ \* \$Date: 1998/01/26 16:43:32 \$  $*$   $SLog:$   $$$ \* \* \* \* \* \$TALog: client\_utils.h,v \$ \* Revision 1.6 1998/01/26 16:43:32 oz \* - Removed the code for collecting stats in the client \* and dumping them before exit. \* \* - Removed timeP and time\_allocated from thread\_info\_t \* [from r1.5 by delta oz-21691-TPCC-remove-client-stats-code, r1.1] \* \* Revision 1.5 1998/01/26 16:19:23 oz \* - moved all the code pertaining to the background \* thread to its own file and all the data structures \* to client\_utils.h \* [from r1.4 by delta oz-21689-TPCC-move-client-bg-thread-to-separate-file, r1.1] \* \* Revision 1.4 1998/01/23 15:07:47 oz \* - Updated the SP TPCC directory to the latest files used \* during the SP tpcc audit. \* [from r1.3 by delta oz-20774-TPCC-update-to-latest-SP-version-11-27, r1.1] \* \* \* client\_utils.h \* Generic utilities used by the client processes \*/ #ifndef TPCC\_CLIENT\_UTILS\_H #define TPCC\_CLIENT\_UTILS\_H #include "tpcc\_type.h" #include <stdio.h> #include <time.h> #include "client.h" /\* \* err\_printf \* Print a string to stderr after prefixing it with the client \* info and the current time. \* logprintf \* Prints as above to the log file. extern FILE \*logtpcc; extern FILE \*logtpcc;<br>extern char log\_file\_name[];<br>extern void logprintf( char \*format, ...);<br>extern void err\_printf( char \*format, ...);<br> $\ell^*$  tran\_timing\_t: for debug:<br> $\ell^*$  for an iming\_t: for debug:<br>\* Reep track of t typedef struct { int server; int terminal; int tran; int sub\_tran; /\* Subclass: for NewOrder and payment: 1=>hasRemote \*/ struct timeval start; /\* Time received from terminal \*/

struct timeval send; /\* Time the RPC was made (explicit only) \*/ struct timeval srvr\_start; /\* Time received by server \*/<br>struct timeval srvr\_done; /\* Time sent by server \*/<br>struct timeval end; /\* Time sent to terminal \*/ int num\_rms;  $\frac{1}{2}$  Number of RMs the tran involved int tran\_failed; } tran\_timing\_t; typedef enum { thread state  $\text{init} = 0$ . thread\_state\_called, thread\_state\_sent, thread\_state\_received, thread\_state\_returned, thread\_state\_done } thread\_state\_t; #define NUM\_STATES thread\_state\_done typedef struct { read\_state\_t state; int tran; struct timeval init, called, sent, received, returned, done; int printed, done\_printed; } thread\_descr\_t; typedef struct { int num; int errs; double RT[2]; } tran\_info\_t; /\* \* total\_tran\_count\_t \* \* structure that holds the total count of transaction of each type as well as the reposne times. \* \*/ typedef struct { tran\_info\_t tran[MAX\_TRAN\_TYPE + 1]; int errors; } total\_tran\_count\_t; /\* \* thread\_info\_t \* \* per thread information kept by this module \*/ typedef struct { int thread\_index; int thread\_id; int initialized; tran\_timing\_t last\_tran; int num\_trans; int consecutive\_errors; thread\_descr\_t descr; tran\_info\_t tran[MAX\_TRAN\_TYPE + 1]; } thread\_info\_t; int time\_diff\_ms(struct timeval \*t2, struct timeval \*t1); extern int debug; #define DPRINT(args) if (debug) err\_printf args extern MUTEX\_T init\_lock; extern int info\_list\_len; extern thread\_info\_t \*\*info\_list; /\* List of all the thread info \*/ /\* \* A global variable by which the process would like to \* identify itself in the prefix to output \*/ extern int user\_id; /\* \* clientUtils\_ReportReturn \* Called when a transaction is returned in order to error codes \*/<br>extern void clientUtils\_ReportReturn(char \*msg, data\_header \*statusP);<br>#define CHECK\_ENVIRON(str,var) if (str == NULL) { fprintf(stderr, \<br>"%s environment variable is not defined.\n",var); exit(1); } char \*clientUtils\_TranCodeToName(int type); #endif /\* TPCC\_CLIENT\_UTILS\_H \*/ databuf.h /\* \* databuf.h \* \* \$Revision: 1.2 \$ \* \$Date: 1998/01/23 15:07:47 \$ \* \$Log: databuf.h,v \$ \* Revision 4.2 95/05/16 10:55:31 10:55:31 tpcc (TPCC Benchmark)<br>\* Revision 4.2 95/05/16 10:55:31 10:55:31 tpcc (TPCC Benchmark) sary RCS ident strings \* \* Revision 4.1 95/05/09 15:21:02 15:21:02 strue (Scott Truesdale) \* New code from Transarc - initial version \* \* Revision 3.2 95/04/03 17:43:09 17:43:09 strue (Scott Truesdale) \* Changes from Transarc - added sql error handling in client; cleaned up debug handling with macros; added check on db paramters via call to server. \* \* Revision 3.1 95/04/03 15:10:30 15:10:30 strue (Scott Truesdale) \* Base of rev 3 - shipped to transarc \* \* \* \* \* \$TALog: databuf.h,v \$ \* Revision 1.2 1998/01/23 15:07:47 oz - Updated the SP TPCC directory to the latest files used \* during the SP tpcc audit. \* [from r1.1 by delta oz-20774-TPCC-update-to-latest-SP-version-11-27, r1.1] \* \* Revision 1.1 1997/04/20 11:57:57 oz \* - This is the code base modified at IBM Poughkeepsie \* by Ofer Zajicek and Radha Sivaramakrishnan for the \* SP scaling test for TPCC.

\* [added by delta oz-19782-TPCC-add-ibm-sp-code, r1.1] \* \* Revision 1.31 1995/10/30 19:10:54 oz \* [merge of changes from 1.29 to 1.30 into 1.27] \* \* Revision 1.30 1995/10/27 15:41:30 oz \* - Modified the tpc-c code to work with the new informix \* sql code that is in ex\_trans.ec \* [from r1.29 by delta oz-16761-TPCC-modify-code-to-work-with-oracle, r1.1] \* \* Revision 1.27 1995/10/20 18:44:30 ctipper \* [merge of changes from 1.17 to 1.25 into 1.22] \* \* Revision 1.25 1995/10/20 18:15:34 ctipper \* Incorporate changes per code review. \* - add DISTRIBUTED\_TRAN\_FAILED, TPCC\_DB\_INFO\_PARTIAL, and \* TPCC\_DB\_INFO\_FAILED error codes to tpcc\_rc\_t \* - got rid of MAX\_NUM\_SERVERS variables \* [from r1.23 by delta ctipper-16547-TPCC-more-distributed-trans, r1.2] \* \* Revision 1.23 1995/10/13 17:00:26 ctipper \* This delta encompasses all changes necessary to do distributed, XA \* transactions with the TPCC benchmark. This includes the changes \* necessary to build with Informix version 6. \* \* Each client still talks to only one server, however, if a distributed \* transaction is necessary, the client sends the request to a different \* interface of that server which then forwards all or part of the \* request on to the appropriate remote server. \* \* - added new error codes to the tpcc\_rc\_t enumeration. \* - defined MAX\_NUM\_SERVERS to be 10 \* [from r1.19 by delta ctipper-16547-TPCC-more-distributed-trans, r1.1] \* \* Revision 1.19 1995/09/20 21:02:39 oz \* -Corrected code for the payment transaction \* - The distributed case now no longer uses stored procedures \* [from r1.18 by delta oz-16547-TPCC-add-distributed-transactions, r1.2] \* \* Revision 1.18 1995/09/20 17:51:10 oz \* - Added distributed transactions for the new order and \* payment transaction \* \* - Added new error codes \* [from r1.17 by delta oz-16547-TPCC-add-distributed-transactions, r1.1] \* \* Revision 1.22 1995/10/02 20:31:07 oz \* - Corrected definition of ERROR() \* [from r1.21 by delta oz-16638-tpcc-modify-terminal-for-RTE, r1.3] \* \* Revision 1.21 1995/10/02 18:51:45 oz \* - Added definitions needed for utils.c and liberty.c \* [from r1.20 by delta oz-16638-tpcc-modify-terminal-for-RTE, r1.2] \* \* Revision 1.20 1995/10/02 15:52:35 oz \* - Modified the TPC-C benchmark to be compatible with the RTE. \* - There are now 3 terminal processes: \* emulator: the old terminal process with a built in \* simple emulator \* curses: An interactive terminal process using curses \* liberty: An interactive terminal process to be used with \* the RTE compatible with the liberty freedom terminal. \* \* - Define TRUE and FALSE only if they are not already defined. \* (curses.h defines TRUE) \* - Removed READ\_TO\_DATE and YEAR\_TO\_SECOND \* - Added term\_type\_t \* - Added \* GOOD\_INPUT (0) \* WRONG\_INPUT (10) \* [from r1.17 by delta oz-16638-tpcc-modify-terminal-for-RTE, r1.1] \* \* Revision 1.17 1995/07/28 15:28:23 oz \* - Added a -null and -no\_marshalling option to TPCC \* \* - Added INVALID\_TRAN\_TYPE return code \* [from r1.16 by delta oz-16070-TPCC-add-null-and-marshalling-test, r1.1] \* \* Revision 1.16 1995/07/18 17:02:38 oz \* - Added a DCE\_ERROR error code \* [from r1.15 by delta oz-15938-TPCC-add-dce-only-client, r1.1] \* \* Revision 1.15 1995/05/22 19:50:48 shl \* [merge of changes from 1.12 to 1.13 into 1.14] \* \* Revision 1.13 1995/05/18 15:11:27 oz \* [from r1.12 by delta oz-15290-TPCC-incorporate-hp-drop-of-05-16-95, r1.1] \* \* Revision 1.14 1995/05/22 17:26:35 ctipper \* [merge of changes from 1.5 to 1.9 into 1.11] \* \* [\*\*\* log entries omitted \*\*\*] \* \*/ #ifndef \_\_TPCC\_DATABUF\_H\_\_ #define \_\_TPCC\_DATABUF\_H\_\_ #define I\_NAME\_LEN 24 #define I\_DATA 50 #define W\_NAME\_LEN 10 #define ADDR\_LEN 20 #define STATE\_LEN 2 #define ZIP\_LEN 9 #define DIST\_INFO\_LEN 24

#define S\_DATA\_LEN 50 #define D\_NAME\_LEN 10 #define H\_DATA\_LEN 24 #define CARRIER\_LEN 2 #define C\_LAST\_LEN 17

#define C\_MID\_LEN 2 #define PHONE\_LEN 16 #define CREDIT\_LEN 2 #define C\_DATA\_LEN 500<br>#define BC\_DTA\_LEN 23<br>#define YEAR\_TO\_DATE 1<br>#define FRROR(x) fprintf(stderr,"Error: %s\n",#x),exit(11)<br>#define ERROR(x) fprintf(stderr,"Error: %s\n",#x),exit(11) #define MAX\_STR\_LEN 255 #define MAX\_OL 15 #ifndef TRUE #define TRUE 1 #endif #ifndef FALSE #define FALSE 0 #endif #define CANCEL -1 #define DATETIME\_LEN 19 #define D\_PER\_W 10 #define COLLECTOR 1 /\* ctipper 5/3/95 \*/ #define RPC\_ERROR -2 #define SUCCESS\_CODE 0 #define CHAR\_NULL '\0' /\* strue 1/23/95 \*/ typedef enum { liberty\_term. curses\_term, emulator\_term } term\_type\_t; typedef enum { TPCC\_SUCCESS = 0, GOOD\_INPUT = 0, INVALID\_NEWO = 100, SQL\_ERROR = 2, TRPC\_ERROR = 3 DCE\_ERROR = 4, NO\_SUCH\_LAST\_NAME = 5, INVALID\_TRAN\_TYPE = 6,<br>INVALID\_HANDLE = 7,<br>WRONG\_INPUT = 10,<br>DISTRIBUTED\_TRAN\_FAILED = 15,<br>TPCC\_DB\_INFO\_FAILED,<br>TPCC\_DB\_INFO\_FAILED, TPCC\_ERROR\_BEGIN\_NEWO = 110,<br>TPCC\_ERROR\_DECL\_NEWO\_SEL\_ITEM,<br>TPCC\_ERROR\_OPEN\_DIST\_NEWO\_SEL\_ITEM,<br>TPCC\_ERROR\_OPEN\_DIST\_NEWO\_SEL\_ITEM,<br>TPCC\_ERROR\_FETCH\_NEWO\_SEL\_ITEM, TPCC\_ERROR\_FETCH\_DIST\_NEWO\_SEL\_ITEM,<br>TPCC\_ERROR\_PREP\_NEWO\_SEL\_STCK,<br>TPCC\_ERROR\_DECL\_NEWO\_SEL\_STCK,<br>TPCC\_ERROR\_OPEN\_DIST\_NEWO\_SEL\_STCK,<br>TPCC\_ERROR\_OPEN\_DIST\_NEWO\_SEL\_STCK, TPCC\_ERROR\_FETCH\_NEWO\_SEL\_STCK,<br>TPCC\_ERROR\_FETCH\_DIST\_NEWO\_SEL\_STCK,<br>TPCC\_ERROR\_NEWO\_SELECT,<br>TPCC\_ERROR\_NEWO\_UPD\_STCK,<br>TPCC\_ERROR\_NEWO\_SELECT\_2,<br>TPCC\_ERROR\_NEWO\_SELECT\_2, TPCC\_ERROR\_DECL\_NEWO\_SEL\_CUST, TPCC\_ERROR\_OPEN\_NEWO\_SEL\_CUST, TPCC\_ERROR\_OPEN\_DIST\_NEWO\_SEL\_CUST, TPCC\_ERROR\_FETCH\_NEWO\_SEL\_CUST,<br>TPCC\_ERROR\_FETCH\_DIST\_NEWO\_SEL\_CUST,<br>TPCC\_ERROR\_FETCH\_DIST\_NEWO\_SEL\_DIST,<br>TPCC\_ERROR\_OPEN\_NEWO\_SEL\_DIST,<br>TPCC\_ERROR\_OPEN\_NEWO\_SEL\_DIST,<br>TPCC\_ERROR\_PETCH\_NEWO\_SEL\_DIST,<br>TPCC\_ERROR\_FETCH\_NEWO\_ TPCC\_ERROR\_UPDATE\_NEWO\_NEXT\_OID, TPCC\_ERROR\_PREP\_NEWO\_INS, TPCC\_ERROR\_EXECUTE\_DIST\_NEWO\_INS, TPCC\_ERROR\_EXECUTE\_NEWO\_COMMIT, TPCC\_ERROR\_ROLLBACK\_NEWO, TPCC\_ERROR\_REMOTE\_OL\_SELECT, TPCC\_ERROR\_REMOTE\_OL\_UPDATE, TPCC\_ERROR\_OPEN\_ORDS\_CNT\_CID = 200, TPCC\_ERROR\_FETCH\_ORDS\_CNT\_CID, TPCC\_ERROR\_OPEN\_ORDS\_SEL\_CLAST, TPCC\_ERROR\_FETCH\_ORDS\_SEL\_CLAST, TPCC\_ERROR\_OPEN\_ORDS\_SEL\_CID, TPCC\_ERROR\_FETCH\_ORDS\_SEL\_CID, TPCC\_ERROR\_OPEN\_ORDS\_SEL\_OLDORD, TPCC\_ERROR\_FETCH\_ORDS\_OLDORD, TPCC\_ERROR\_OPEN\_ORDS\_SEL\_OL, TPCC\_ERROR\_FETCH\_ORDS\_SEL\_OL<br>TPCC\_ERROR\_EXECUTE\_ORDS\_COMMIT,<br>TPCC\_ERROR\_EXECUTE\_ORDS\_COMMIT,<br>TPCC\_ERROR\_FETCH\_DELIVERY\_OLDEST\_OID,<br>TPCC\_ERROR\_EXECUTE\_DELIVERY\_COMMIT,<br>TPCC\_ERROR\_EXECUTE\_DELIVERY\_SEL\_ORD,<br>TPCC\_ERROR\_FETCH\_D TPCC\_ERROR\_EXECUTE\_DELIVERY\_EXEC\_DVRY, TPCC\_ERROR\_SELECT\_DELIVERY\_ORDER\_ID, TPCC\_ERROR\_SELECT\_DELIVERY\_CARRIER\_ID, TPCC\_ERROR\_SELECT\_DELIVERY\_BALANCE, TPCC\_ERROR\_OPEN\_STOCKLEVEL\_SEL\_OID = 400,

TPCC\_ERROR\_FETCH\_STOCKLEVEL\_SEL\_OID TPCC\_ERROR\_OPEN\_STOCKLEVEL\_CNT\_SID, TPCC\_ERROR\_FETCH\_STOCKLEVEL\_CNT\_SID, TPCC\_ERROR\_OPEN\_STOCKLEVEL\_FIND, TPCC\_ERROR\_FETCH\_STOCKLEVEL\_FIND, TPCC\_ERROR\_EXECUTE\_STOCKLEVEL\_COMMIT, TPCC\_ERROR\_OPEN\_PAYMENT\_CNT\_CID = 500, TPCC\_ERROR\_FETCH\_PAYMENT\_CNT\_CID, TPCC\_ERROR\_OPEN\_PAYMENT\_SEL\_CLAST, TPCC\_ERROR\_FETCH\_PAYMENT\_SEL\_CLAST, TPCC\_ERROR\_OPEN\_PAYMENT\_SEL\_CID, TPCC\_ERROR\_FETCH\_PAYMENT\_SEL\_CID, TPCC\_ERROR\_DECL\_PAYMENT\_SEL\_DIST, TPCC\_ERROR\_OPEN\_PAYMENT\_SEL\_DIST, TPCC\_ERROR\_OPEN\_DIST\_PAYMENT\_SEL\_DIST, TPCC\_ERROR\_FETCH\_PAYMENT\_SEL\_DIST, TPCC\_ERROR\_FETCH\_DIST\_PAYMENT\_SEL\_DIST, TPCC\_ERROR\_DECL\_PAYMENT\_SEL\_WARE, TPCC\_ERROR\_OPEN\_PAYMENT\_SEL\_WARE, TPCC\_ERROR\_OPEN\_DIST\_PAYMENT\_SEL\_WARE, TPCC\_ERROR\_FETCH\_PAYMENT\_SEL\_WARE,<br>TPCC\_ERROR\_FETCH\_DIST\_PAYMENT\_SEL\_WARE,<br>TPCC\_ERROR\_EXECUTE\_PAYMENT\_UPD\_CUST\_LAST,<br>TPCC\_ERROR\_COMMIT\_PAYMENT\_UPD\_CUST,<br>TPCC\_ERROR\_COMMIT\_PAYMENT\_UPD\_CUST, TPCC\_ERROR\_SELECT\_PAYMENT\_W\_YTD, TPCC\_ERROR\_SELECT\_PAYMENT\_D\_YTD, TPCC\_ERROR\_BEGIN\_PAYMENT, TPCC\_ERROR\_EXECUTE\_PAYMENT\_COMMIT, TPCC\_ERROR\_PAYMENT\_UPD\_CUST\_BY\_NAME, TPCC\_ERROR\_PAYMENT\_UPD\_CUST\_BY\_ID, TPCC\_ERROR\_PAYMENT\_UPDATE\_DIST, TPCC\_ERROR\_PAYMENT\_UPDATE\_WH, TPCC\_ERROR\_PAYMENT\_INSERT\_HISTORY, TPCC\_ERROR\_EXECUTE\_PAYMENT\_WH\_DIST } tpcc\_rc\_t; typedef enum { TPCC\_DEADLOCK\_MSG = 10, TPCC\_RETRY\_MSG } tpcc\_msg\_t; #endif /\* \_\_TPCC\_DATABUF\_H\_\_ \*/ delivery.tacf /\* \* Copyright (C) 1991, 1990 Transarc Corporation \* All Rights Reserved \*/ /\* \* neworder.tacf -- attribute configuration file for tpcc server. \* used for transparent binding \* \* \$Revision: 1.1 \$ \* \$Date: 1997/04/20 11:57:57 \$ \* \$Log: tpcc.tacf,v \$ \* \* \$TALog: delivery.tacf,v \$ \* Revision 1.1 1997/04/20 11:57:57 oz \* - This is the code base modified at IBM Poughkeepsie \* by Ofer Zajicek and Radha Sivaramakrishnan for the \* SP scaling test for TPCC. \* [added by delta oz-19782-TPCC-add-ibm-sp-code, r1.1]

- \* \* Revision 1.3 1996/01/12 16:06:44 oz \* - Added transaction specific servers: there are 5 different interfacese \* one for each transaction type. \* [added by delta oz-16955-TPCC-add-transaction-specific-servers, r1.1]
- \*

\*/ [implicit\_handle (mon\_handle\_t handle)] interface delivery {

#### delivery.tidl

/\* \* id: \$id: \$

\* \* component\_name: encina benchmarks

\* \* the following functions list may not be complete. \* functions defined by/via macros may not be included.

- \* \* functions:
- \* <fill\_me\_in>
- \* \* origins: transarc corp.

- \* \* (c) copyright transarc corp. 1995, 1993 \* all rights reserved
- \* licensed materials property of transarc
- \* us government users restricted rights - use, duplication or

\* disclosure restricted by gsa adp schedule contract with transarc corp

- \*/
- /\* \* history \* \$talog: \$
- \*/
- /\* \* delivery.tidl -- interface definition file for tpccserver.
- \*
- \* \$revision: 1.11 \$ \* \$date: 1995/10/20 21:55:05 \$
- \* \$log: tpcc.tidl,v \$

\*/ [uuid(d714d8f8-2105-11cf-830f-0800093b9834), version(1.0)] interface delivery

{ import "tpm/mon/mon\_handle.idl"; import "tpcc\_type.idl"; [nontransactional] void expTPCCDelivery([in] trpc\_handle\_t handle, [in,out] delivery\_data\_t \*dataP, [out] trpc\_status\_t \* trpcStatus); [nontransactional] void impTPCCDelivery([in,out] delivery\_data\_t \*dataP, [out] trpc\_status\_t \* trpcStatus); [nontransactional] void expTPCCDvryInfo([in] trpc\_handle\_t handle, [in,out] dbInfo\_data\_t \*dataP, [out] trpc\_status\_t \* trpcStatus); }

#### do\_tpcc.c

/\* \* do\_tpcc.c

\* \* \$Revision: 1.14 \$ \* \$Date: 1998/01/26 20:37:34 \$

\$Log: do\_tpcc.c,v \$

\* \* \$TALog: do\_tpcc.c,v \$ \* Revision 1.14 1998/01/26 20:37:34 oz

\* - Remove all the code associated with explicit binding

- 
- \*<br>\* Removed client\_first\_wh and client\_last\_wh<br>\* Removed command line args: binding, offset, ware<br>\* [from r1.13 by delta oz-21697-TPCC-remove-explicit-binding-code, r1.1]

\* \* Revision 1.13 1998/01/26 15:33:31 oz

- \* Changed default binding to transparent \* [from r1.12 by delta oz-21671-TPCC-merge-online-transaction-interfaces, r1.2] \*
- \* Revision 1.12 1998/01/24 14:17:05 oz
- \* User server name to identify server and name delivery file \* Use env variable HOME instead of /home/encina if HOME is set
- \* [from r1.11 by delta oz-21687-TPCC-use-server-name-to-identify-process, r1.1]
- \* \* Revision 1.11 1998/01/23 15:07:48 oz

\* - Updated the SP TPCC directory to the latest files used \* during the SP tpcc audit. \* [from r1.10 by delta oz-20774-TPCC-update-to-latest-SP-version-11-27, r1.1]

- 
- \* \* Revision 1.8 1997/08/04 19:50:41 oz \* [from r1.7 by delta oz-20506-TPCC-convert-to-new-format-of-connection-manager, r1.2] \*

\* \* \*/

\*

/\*========================================================================= \* do\_tpcc.c

\* \* This is the main client program for the TPCC benchmark using Encina.

\* \* The client program is multi-threaded: there is one thread for each \* terminal and one thread to process incoming connections.

\* When the client starts up it starts a listening thread. That thread<br>\* calls the encina function cnm\_ManageConnections and provides it a<br>\* port number. The client spawns a thread (through cnm\_ManageConnections)

\* for each terminal that connects to it. That thread receives the input \* from the terminal and translates it to a transaction data structure \* (such as payment\_data\_t or newOrder\_data\_t). The terminal thread

\* (in the client) then sends an RPC over to the server to process the request. \*

\_\_\_\_\_\_\_\_\_\_\_\_\_\_\_\_\_\_\_\_\_\_\_\_\_\_\_\_\_\_  $|$  Client

 $|$  Process  $|$ 

------ RPC | | socket | Terminal | -Terminal-----~~~~~~-------| |

 $|$  | Thread | -

#### Server| | |

| | | ---------- | RPC | | socket | Terminal |

------ <------|--------------------Terminal-----~~~~~---------| |<br>| Thread | ----------

| |

|\_\_\_\_\_\_\_\_\_\_\_\_\_\_\_\_\_\_\_\_\_\_\_\_\_\_\_\_| \*

\* \*========================================================================

- \*/ #include <stdio.h> #include <string.h> #include <stdarg.h> #include <sys/stat.h> #include <errno.h> #include <math.h> #include <time.h> #include <fcntl.h> #include <termio.h>
- #include <unistd.h> #include <sys/ipc.h> #include <tpm/mon/mon\_client.h> #include <tc/tc.h> #include <dce/rpc.h>
- #if defined (solaris) #include <dce/pthread.h> #else /\* solaris \*/ #include <pthread.h>

#endif #include "tpcc\_type.h"

/\* \* ENTERING \* A macro that is called before processing a TPCC transaction. \* If debug mode is enabled it prints a message containing the name of the transaction being executed. \*/ #define ENTERING(msg) if (debug) err\_printf("Entering %s\n", msg) #define MAX\_CONSECUTIVE\_ERRS 3000 /\* \* RETURNED \* A macro that is called after a transaction has been processed. \* If the transaction failed it reports an error. \* In debug mode it also emits a message indicating the processing \* has been completed. \*/ #define RETURNED(msg, hdrP) \ { \<br>if (((hdrP)->returncode == TPCC\_SUCCESS) || \<br>((hdrP)->returncode == INVALID\_NEWO)) { \  $\text{consecutiveErrors} = 0$ ; } else { \ consecutiveErrors++; \ } \ if (debug || \ (((hdrP)->returncode != SUCCESS\_CODE) && \<br>((hdrP)->returncode != INVALID\_NEWO))) { \<br>clientUtils\_ReportReturn(msg, hdrP); \ if (consecutiveErrors > MAX\_CONSECUTIVE\_ERRS) { \times errors (%d)\n", \times \times \times \times \times \times \times \times \times \times \times \times \times \times \times \times \times \times \times \times \times \tim consecutiveErrors); \ exit\_program(1); \ } \ } \ } int useSecurity = FALSE; int null\_test =  $0$ ; int client\_lock\_handles = 0; /\* The following are global to the client \*/ char \*LOG\_FILE\_DIR = "runs/threads"; int user\_id; int user\_port = 4011; char \*user\_code = "C"; /\* Prefix for output to identify this \* process as a client or a terminal \*/ int consecutiveErrors = 0; char \*result\_dir; int debug = 0; char log\_file\_name[100]; int logtrans = 0; FILE \*logtpcc = NULL; static void check\_parms(int argc, char \*argv[]); static void print\_header(int argc, char \*argv[]); /\*=======================================================\*/ main(argc, argv) int argc; char \*argv[];

extern char \*sys\_errlist[]; /\* Translations of errno file errors \*/

#include "utilities.h" #include "client\_utils.h" #include "do\_tpcc.h" #include "client\_listen.h" #include "client.h"

{ check\_parms(argc,argv); /\* Read and parse the command line parameters \*/ err\_printf("Client %d starting.\n", user\_id); enroll\_client(user\_id); /\* enroll as a client \*/

/\* \* Open log file

\*/ logtpcc = fopen(log\_file\_name, "w"); print\_header(argc, argv); /\*\* Print a test header to the logfile \*\*/ /\* \* Start the listening thread:

\* This call will not return

\*/ make\_connections((void \*)user\_port); exit\_program( 0 );

return (0); /\* to statisfy lint \*/<br>} /\*\*\*\*\*\*\*\*\*\*\*\*\*\* end of main \*\*\*\*\*\*\*\*\*\*\*\*\*/

/\*=======================================================\*/ /\* \* User must supply user\_id as a parm and all other parameters \* as environment variables.

\*/ /\*-------------------------------------------------------------- \* Check Parameters \* Check the parameters passed in.

\* \* Not all the parameters are relevant for this executable. \* This code is shared between the regular Encina Monitor \* based TPC-C client and other test clients that do not \* use the Encina Monitor. The type of this executable is \* in client\_type and is set to mon\_client for the TPCC \* Monitor based client (the audited client).

- 
- \*--------------------------------------------------------------
- \*/ static void check\_parms (argc,argv) int argc; char \*argv[]; { char \*host\_name = getenv("HOST");

char \*home\_dir = getenv("HOME"); int next\_arg = 1; int errors = 0; char \*progName;  $int_{\text{in}}$  help = 0; user\_id = -1; result\_dir = "."; while (next\_arg < argc) { if (!strcasecmp("-debug", argv[next\_arg])) {

/\* Enable debug mode (for testing) \*/ debug = 1;<br>
} else if (!strcasecmp("-dir", argy[next\_arg])) {<br>
} else if (!strcasecmp("-dir", argy[next\_arg])) {<br>
result\_dir = argy[++next\_arg];<br>
} else if (!strcasecmp("-log", argy[next\_arg])) {<br>
\*\* A less intusive form o } else if (!strcasecmp("-id", argv[next\_arg])) { /\* The id of this client \*/ user\_id = atol(argv[++next\_arg]); } else if (!strcasecmp("-port", argv[next\_arg])) { /\* The id of this client \*/ user\_port = atol(argv[++next\_arg]); if (user\_id < 0) user\_id = user\_port; } else if (!strcasecmp("-security", argv[next\_arg])) { /\* Enable security between the client and the server. \* This is enabled by default \*/ useSecurity = TRUE; } else if (!strcasecmp("-noSecurity", argv[next\_arg])) { /\* Disable security between the client and the server. \* This is enabled by default \*/ useSecurity = FALSE; } else if (!strcasecmp("-null", argv[next\_arg])) { /\* For testing: do not access the data in the DB \*/ logprintf("Performing NULL test\n"); null\_test = 1; } else if (!strcasecmp("-lock", argv[next\_arg])) { logprintf("Locking longterm handles\n"); client\_lock\_handles = atol(argv[++next\_arg]); } else { printf("invalid parameter: %s\n", argv[next\_arg]); print\_help = 1; break; } next\_arg++; } if (user\_id < 0) { printf(" Missing User Id\n"); print\_help = 1;  $if$  (print help) { if (print\_help) {<br>progName = strrchr(argy[0], '/');<br>progName = (progName ? progName + 1 : argy[0]);<br>progName = (progName ? progName + 1 : argy[0]);<br>printf(" Vau must specify the Id]n");<br>printf(" did cnum> The user ID for printf("  $-log log$  all activity to a file $\langle n" \rangle$ ; printf(" -security enable secure communications between the client and PA\n"); printf(" -null NULL test: the server immediately returns\n"); exit(-1); } sprintf(log\_file\_name, "%s/%s/C.%s.%d", home\_dir ? home\_dir : "/home/encina", LOG\_FILE\_DIR, host\_name ? host\_name : "host", user\_id); } /\* \* print\_header: \* Print some feedback to the user on the client configuration \*/ static void print\_header(int argc, char \*argv[]) { int i; if (!logtpcc) return; logprintf("Client %d starting a %s test.\n", user\_id, null\_test ? "NULL" : "DB"); logprintf("Log file name %s\n", log\_file\_name); logprintf("Params: "); for (i=0; i<argc; i++) { fprintf(logtpcc, "%s ", argv[i]); } fprintf(logtpcc, "\n"); fflush(logtpcc); } do\_tpcc.h

/\* \* do\_tpcc.h \* \* \$Revision: 1.7 \$ \* \$Date: 1998/01/23 15:07:49 \$ \* \$Log: do\_tpcc.h,v \$ \* \$TALog: do\_tpcc.h,v \$<br>\* \$TALog: do\_tpcc.h,v \$<br>\* - Updated the SP TPCC directory to the latest files used \* during the SP tpcc audit. \* [from r1.6 by delta oz-20774-TPCC-update-to-latest-SP-version-11-27, r1.1] \* \* \*/ #ifndef \_DO\_TPCC\_H\_INCLUDED\_ #define \_DO\_TPCC\_H\_INCLUDED\_ #include <dce/rpc.h> #include <trpc/trpc.h> #include "databuf.h" #define WRONG\_INPUT 0 #define NEW\_ORDER 1 #define PAYMENT 2 #define ORDER\_STATUS 3

#define DELIVERY 4 #define STOCK\_LEVEL 5 #define QUIT 9 #define MIN\_OL 5 #define MAX\_FLDS 200 /\* Maximum fields in a TPC-C form \*/ #define THRESHOLD\_LEN 2 #define ON 1 #define OFF 0 #define YES 1 #define NO 0 #define INSIZE 1024 #define DO\_ROLLBACK 1 #define DONT\_ROLLBACK 0 /\*\* The response time requirements for the transactions in seconds. \*\* 90% of the transactions are required to have a response time less \*\* than or equal to the value below. \*\*/ #define NEWORD\_90RT 5 #define PAYMENT\_90RT 5 #define ORDSTAT\_90RT 5 #define DELIVERY\_90RT 5 /\* 5 for interactive or 80 for background \*/ #define STOCKLEV\_90RT 20 /\* \* What type of client is this? \*/ typedef enum { tk\_client, dce\_client, mon\_client, db\_client } client\_type\_t; extern client\_type\_t client\_type; typedef enum { transparent, explicit, longTerm, noReservation } binding\_t; /\* Handle from client to PA is now described using both the paHandle and the mondHandle. \*/ #define NUM\_TRANS 5 #define NEWO\_ERR 6 #define PAYMENT\_ERR 7 #define ORD\_STAT\_ERR 8 #define DELIVERY\_ERR 9 #define STOCK\_ERR 10 #define NEWO\_ROLLBACK 11 #define END\_OF\_WINDOW 0xff #define BEGIN\_WINDOW 0xaa #ifndef SHORT\_WAITS #define NEWO\_MEAN\_THINK\_TIME 122 #define PAYMENT\_MEAN\_THINK\_TIME 122 #define ORDER\_STAT\_MEAN\_THINK\_TIME 102 #define DELIVERY\_MEAN\_THINK\_TIME 51 #define STOCK\_MEAN\_THINK\_TIME 51 #define NEWO\_MIN\_KEY\_TIME 185 #define PAYMENT\_MIN\_KEY\_TIME 31 #define ORDER\_STAT\_MIN\_KEY\_TIME 21 #define DELIVERY\_MIN\_KEY\_TIME 21 #define STOCK\_MIN\_KEY\_TIME 21 #else #define NEWO\_MEAN\_THINK\_TIME 61 #define PAYMENT\_MEAN\_THINK\_TIME 61 #define ORDER\_STAT\_MEAN\_THINK\_TIME 51 #define DELIVERY\_MEAN\_THINK\_TIME 26 #define STOCK\_MEAN\_THINK\_TIME 26 #define NEWO\_MIN\_KEY\_TIME 93 #define PAYMENT\_MIN\_KEY\_TIME 16 #define ORDER\_STAT\_MIN\_KEY\_TIME 11 #define DELIVERY\_MIN\_KEY\_TIME 11 #define STOCK\_MIN\_KEY\_TIME 11 #endif #endif /\* \_DO\_TPCC\_H\_INCLUDED\_ \*/ encina.C /\* (C)1997 IBM Corporation \*/ /\*\*\*\*\*\*\*\*\*\*\*\*\*\*\*\*\*\*\*\*\*\*\*\*\*\*\*\*\*\*\*\*\*\*\*\*\*\*\*\*\*\*\*\*\*\*\*\*\*\*\*\*\*\*\*\*\*\*\*\*\*\*\*\*/ /\* \*/ /\* File: tuxclient.h \*/ /\* \*/ /\*\*\*\*\*\*\*\*\*\*\*\*\*\*\*\*\*\*\*\*\*\*\*\*\*\*\*\*\*\*\*\*\*\*\*\*\*\*\*\*\*\*\*\*\*\*\*\*\*\*\*\*\*\*\*\*\*\*\*\*\*\*\*\*/ #include <stdlib.h> #include "inout.h" #include "encina.h" extern "C" { } extern "C" send\_new\_order(void \*contextP, NewOrder\_data \*dataP); extern "C" send\_payment(void \*contextP, Payment\_data \*dataP);<br>extern "C" send\_stock\_level(void \*contextP, StockLevel\_data \*dataP);<br>extern "C" send\_order\_status(void \*contextP, OrderStatus\_data \*dataP); extern "C" send\_delivery(void \*contextP, Delivery\_data \*dataP); void Encina::cleanup() { } Encina::Encina() { return; } Encina::~Encina() { return; } int Encina::tran (NewOrder\_data \*dataP, void \*contextP, char \*servname) { send\_new\_order(contextP, dataP); return 0; } int Encina::tran (Payment\_data \*dataP, void \*contextP, char \*servname) { send\_payment(contextP, dataP); return 0; }<br>int Encina::tran (OrderStatus\_data \*dataP, void \*contextP, char \*servname) {<br>send\_order\_status(contextP, dataP); return 0; } int Encina::tran (StockLevel\_data \*dataP, void \*contextP, char \*servname) { send\_stock\_level(contextP, dataP);

return 0: int Encina::tran (Delivery\_data \*dataP, void \*contextP, char \*servname) { send\_delivery(contextP, dataP); return 0; int Encina::tran (char \*servname) {  $return -1$ : int Encina::atran (char \*servname) { return 0;

#### encina.h

/\* File: tuxclient.h \*/ #ifndef ENCINA\_H #define ENCINA H const int TMINBUFSIZE =  $1536$ ; class Encina {  $public:$ static void cleanup(); siate volucianupo,<br>
int tran(Char \*servname);<br>
int tran(NewOrder\_data \*dataP, void \*contextP, char \*servname);<br>
int tran(Payment\_data \*dataP, void \*contextP, char \*servname);<br>
int tran(StockLevel\_data \*dataP, void \*context int atran(char \*servname): Encina(); ~Encina(); extern Encina encina; #endif

#### encina\_client.c

\* encina client.c  $*$  \$Revision: 1.5 \$ \* \$Date: 1998/01/23 15:07:51 \$  $SLog:$ \* \$TALog: encina\_client.c,v \$<br>\* Revision 1.5 1998/01/23 15:07:51 oz www.arm 1.1 1990/01/23 150/07.31 02<br>
\* - Updated the SP TPCC directory to the latest files used<br>
\* during the SP tpcc audit.<br>
\* [from r1.4 by delta oz-20774-TPCC-update-to-latest-SP-version-11-27, r1.1] \* encina\_client.c \* The Encina related code in the client that is common to both onitor client and the toolkit client  $\#$ include <stdio h> #include <string.h>  $\#include$  <stdarg.h> #include <trpc/trpc.h><br>#include <encina/encina.h> #include "utilities.h" #include "client\_utils.h"<br>#include "client\_utils.h"<br>#include "encina\_client.h" static trpc\_handle\_t bind\_to\_server(char \*name); \* encina error message  $^\ast$  Report an encina error message by interpreting it and writing  $^\ast$  it to both the logfile (if any) and to standard error void encina\_error\_message(msg, n) char \*msg;<br>unsigned long n; char errorMsg[ENCINA\_MAX\_STATUS\_STRING\_SIZE];<br>encina\_StatusToString(n, ENCINA\_MAX\_STATUS\_STRING\_SIZE, errorMsg); err\_printf("ERROR: %s. Error code = %s (%d 0x%x) \n", msg, errorMsg, n, n); \* encina error \* This is called for FATAL errors. It reports the error and exits. void encina\_error(funcName, n)  $char * funcName$ unsigned long n; char msg $[128]$ : sprintf("%s failed", funcName); encina\_error\_message(msg, n);  $exit\_program(1);$ \* secure\_handle \* Secure a handle to an encina server. \* This can be called with either a PA handle or with a trpc handle to a toolkit server

void secure\_handle(trpc\_handle\_t handle, int use\_security)

rpc\_binding\_handle\_t rpcHandle;<br>unsigned long status – 0. rpc\_bmdmg\_handle\_t rpcHandle;<br>unsigned long status = 0;<br>unsigned char \*serverPrincipal;<br>ENCINA\_CALL("trpc\_GetRpcHandleFromBinding",<br>trpc\_GetRpcHandleFromBinding(handle,&rpcHandle));<br>rpc\_mgmt\_inq\_server\_princ\_name(rpcHandle  $\&$ serverPrincipal,  $\&$ status): exerver monepar, exams),<br>if (use\_security) {<br>DPRINT(("rpc\_binding\_set\_auth\_info -> principal %s, protect %d, authn %d authz DPKINI (( rpc\_binaing\_set\_auth\_into -> principal %s,<br>%dln",<br>serverPrincipal, rpc\_c\_protect\_level\_connect,<br>rpc\_c\_auth\_drsalit, rpc\_c\_auth\_droley);<br>rpc\_c\_protect\_level\_connect,<br>rpc\_c\_protect\_level\_connect, rpc\_c\_authn\_default,<br>NULL, rpc\_c\_authz\_dce,  $\&$ status): } else {<br>} else {<br>DPRINT(("rpc\_binding\_set\_auth\_info -> principal %s, protect %d, authn %d authz % $d\bar{d}$ ". serverPrincipal, rpc\_c\_protect\_level\_none, rpc\_c\_authn\_default, rpc\_c\_authz\_dce));<br>rpc\_binding\_set\_auth\_info(rpcHandle, serverPrincipal, rpc\_c\_protect\_level\_none,  $\&$ status): if (status !=  $\text{rpc}\_\text{s}\_\text{ok}$ ) {  $\frac{1}{\text{kult}} \left( \frac{\text{status}}{\text{status}} \right)$ <br>
case rpc\_s\_invalid\_binding :<br>
printf("rpc binding invalid \*\*\*\*\*\* \n");  $break$ ; case rpc\_s\_wrong\_kind\_of\_binding :<br>printf("rpc binding is the wrong kind \n"); break; case rpc\_s\_unknown\_authn\_service printf("rpc authn service unknown \n"); break;<br> $\}$  /\* switch \*/  $hde$  Exit(1):

encina\_client.h

\* encina\_client.h  $*$   $R$  evision: 1.5  $$$ \$Date: 1998/01/23 15:07:52 \$  $*$  \$Log: \$ \* \$TALog: encina\_client.h,v \$<br>\* Revision 1.5 1998/01/23 15:07:52 oz \* - Updated the SP TPCC directory to the latest files used we income the SP tpcc audit.<br>
\* during the SP tpcc audit.<br>
\* [from r1.4 by delta oz-20774-TPCC-update-to-latest-SP-version-11-27, r1.1] \* Declarations common to monitor version and toolkit version #ifndef ENCINA\_CLIENT\_H #define ENCINA\_CLIENT\_H<br>#include <trpc/trpc.h> void encina error message(char \*msg, unsigned long n): void encina\_error(char \*funcName, unisgned long n),<br>void encina\_error(char \*funcName, unsigned long n);<br>void secure\_handle(trpc\_handle\_t handle, int use\_security);<br>#endif /\* ENCINA\_CLIENT\_H \*/

#### field.C

/\* (C)1997 IBM Corporation \*/ #include <stdio.h> #include "field.h" #include "inout.h" #include "format h" #if 0<br>#if USE\_ALLOCA #include <alloca.h>  $\#$ endif #endif extern char const \* const blanks: extern char const  $*$  const but<br>extern char const  $*$  const burderscores;<br>extern char const  $*$  const backspaces;<br>extern in position(InOut  $*ioP$ , int x, int y);<br>Field  $*genfield(0Out *ioP, int x, int y, int len, int * ptr)$  { return new IntField(ioP, x, y, len, ptr); Field \*genfield(InOut \*ioP, int x, int y, int len, short \*ptr) { return new ShortField(ioP, x, y, len, ptr);  $\int$ <br>Field \*genfield(InOut \*ioP, int x, int y, int len, long \*ptr) { return new LongField(ioP, x, y, len, ptr); Field \*genfield(InOut \*ioP, int x, int y, int len, char \*ptr) { return new TextField(ioP, x, y, len, ptr); Field \*genfield(InOut \*ioP, int x, int y, int len, double \*ptr) {

return new MoneyField(ioP, x, y, len, ptr);

 $\frac{1}{2}$  Field \*genfield(InOut \*ioP, int x, int y, int len, unsigned char \*ptr) {<br>return new Int8Field(ioP, x, y, len, ptr); Field::Field(InOut \*inoutP, int size, char \*str) : ioP(inoutP), len(size), pos(0), changed(0), need\_redisplay(0)  $\text{need\_free\_string} = \text{need\_free} = 0;$ f (str == NULL) {<br>string = new char[len+1];<br>need\_free\_string = 1;  $\}$  else {<br>string = str;  $ok_func = NULL;$ <br>ok\_data = NULL; string $[0] = 0$ ; Field::Field(InOut \*ioP, int inx, int iny, int size, char \*str) : ioP(ioP), x(inx), y(iny), len(size), pos(0), changed(0), need\_redisplay(0)  $\frac{1}{1}$  need\_free\_string = need\_free = 0;<br>if (str == NULL) {<br>string = new char[len+1];  $need\_free\_string = 1;$  $\}$  else {<br>string = str; }<br>ok\_func = NULL;<br>ok\_data = NULL;  $string[0] = 0;$ }<br>int Field::reset() { pos=0;<br>changed=0;  $return 0:$ j<br>Field∷∼Field() { if (need free string) delete [] string; )<br>int Field∵finalize\_field∩ J  $changed = 0;$ string[pos] =  $0$ ;  $return 0$ ; }<br>int Field::display\_field(int use\_underscores) {  $position(i \circ P, x, y);$  $ioP$ ->write(string); if (use\_underscores) {<br>ioP->write(underscores, len-pos);  $\}$  else  $\{$ ioP->write(blanks, len-pos);  $\}$ <br>return 0; }<br>int Field::get\_key() { char key: int cc;<br>
cc = ioP->read(&key, 1);<br>
return (cc == 0) ? EOF : key ; int Field::add\_char(int key) { in Freid...adu\_char(in key) {<br>if (pos >= len || (lisprint(key) && key != '')) {<br>ioP->write("\a", 1); return 1:  $changed = 1;$ string[pos] = key;<br>ioP->write(&string[pos++], 1);<br>return 0; int Field::backspace() { ioP->write("\b\_\b", 3);  $change = 1;$ pos--;  $return 0;$ }<br>int Field::start\_position () {<br>position(ioP, x, y);  $return 0;$ }<br>int Field::get\_field (int need\_pos) { int key;<br>if (need\_pos) position(ioP, x, y);<br>if (pos != 0) {  $\text{ineed\_redsplay} = 1;$ <br>  $\text{ioP}$ ->write(string, pos);<br>  $\text{ioP}$ ->write(underscores, len-pos); if  $(len-pos < 6)$ <br>ioP->write(backspaces, len-pos); else position(ioP, x+pos, y);  $ioP>mark()$ while (1) {<br>key = get\_key(); switch(key) {<br>case EOF: case EOF:<br>return EOF;<br>case '\r': /\* Carriage Return \*/<br>case '\n': /\* Newline \*/<br>ioP->hold(); if (changed) { finalize\_field();

 $ioP->pop();$  $display_field(1);$ <br>return ENTER; return ENTER;<br>
break;<br>
case '\t': /\* Tab \*/<br>
case '\006': /\* Ctrl-F \*/<br>
case '\016': /\* Ctrl-N \*/<br>
if (changed) {  $finalize$   $field$  $ioP\rightarrow pop();$ display\_field(1);<br>return NEXT\_FIELD;<br>break; oreak,<br>
case '\020': /\* Ctrl-B \*/<br>
case '\020': /\* Ctrl-P \*/<br>
if (changed) { finalize\_field();  $ioP->pop();$ display\_field(1);<br>return PREV\_FIELD; case '\b': /\* Backspace \*/<br>case '\177': /\* Del \*/  $\begin{array}{l} \text{if } (\text{pos} > 0) \; \{ \\ \text{backspace}(); \end{array}$  $\}$  else<br>ioP->write("\a", 1); break: case '\014': /\* Ctrl-L \*/ case  $\sqrt{0.14}$ :  $\approx$  Ctri-L  $\approx$ <br>ioP->pop();<br>return REDISPLAY;<br>case  $\sqrt{0.30}$ :  $\approx$  Ctri-X  $\approx$ /<br>case  $\sqrt{0.30}$ :  $\approx$  Ctri-C  $\approx$ /<br>ioP->unmark();<br>return ABORT; default:<br>add\_char(key); IntField::IntField(InOut \*ioP, int inx, int iny, int size, int \*val) : Field(ioP, inx, iny, size),  $value(val)$  { if  $(value=NULL)$  {  $value = new int$ need\_free=1; IntField::IntField(InOut \*ioP, int size, int \*val) : Field(ioP, size), value(val) { if (value==NULL) {<br>value = new int;<br>need\_free=1;  $intField::\sim IntField()$ if (need\_free)<br>delete value; int IntField::add\_char(int key) {<br>if (pos < len && isdigit(key)) {<br>changed = 1;  $string[pos] = key;$ <br>ioP->write(&string[pos++], 1);  $return 0$  $ioP$ ->write("\a", 1): return 1: int IntField::display field(int use underscores) { int firstchar: int firstchar;<br>#if USE\_ALLOCA<br>char \*buf = (char \*)alloca(len+1);  $#else$ <br>
char \*buf = new char[len+1]; #endif memset(buf, 'x', len);<br>if  $(pos)$  $firstchar = format int(buf, len+1, *value)$  $else$  firstchar = len;  $position(iof, x, y);$ <br>if (use\_underscores) { ioP->write(underscores, firstchar); ioP->write(buf+firstchar, len-firstchar);  $\}$  else  $\{$ <br>ioP->write(buf. len):  $\}$  $return 0:$ int IntField::finalize\_field() {  $change = 0;$ <br>string[pos] = 0;<br>if (value != NULL) \*value = atoi(string);  $return 0:$ ShortField::ShortField(InOut \*ioP, int inx, int iny, int size, short \*val) : Field(ioP, inx, iny, size), value(val)  $\{$  if (value==NULL)  $\{$ value = new short;<br>
need\_free=1; ShortField::ShortField(InOut \*ioP, int size, short \*val) : Field(ioP, size), value(val) {

TPC Benchmark ™ C full Disclosure report

Appendix - 14

if (value==NHLI)  $l$  $value = new short;$ need free=1: ShortField::~ShortField() { if (need\_free)<br>delete value; int ShortField::add\_char(int key) {<br>if (pos < len && isdigit(key)) { the poster calculates  $\text{Sagn}(k(y))$ <br>changed = 1;<br>string[pos] = key;<br>ioP->write(&string[pos++], 1);  $return 0$ ;  $\}$ <br>ioP->write("\a", 1);  $return 1;$ }<br>int ShortField::display\_field(int use\_underscores) { int firstchar;<br>#if USE\_ALLOCA char \*buf =  $(char * )$ alloca(len+1):  $#else$ <br>
char \*buf = new char[len+1]; #endif if (pos) firstchar = format short(buf, len+1, \*value); else  $firstchar = len;$ mstein = e.u.,<br>position(ioP, x, y);<br>if (use\_underscores) {<br>ioP->write(underscores, firstchar); ioP->write(buf+firstchar, len-firstchar); } else {<br>ioP->write(buf, len);  $return 0:$ int ShortField::finalize\_field() {  $changed = 0;$  $\text{string}$ [pos] = 0;<br>if (value != NULL)<br>\*value = atoi(string);  $return 0:$ ShortField Int8Field:Int8Field(InOut \*ioP, int inx, int iny, int size, unsigned char \*val) : Field(ioP, inx, iny, size), value(val) {<br>if (value==NULL) { value = new unsigned char;<br>need\_free=1; r<br>Int8Field:Int8Field(InOut \*ioP, int size, unsigned char \*val) : Field(ioP, size), value(val) {<br>if (value==NULL) { value = new unsigned char;<br>need\_free=1; Int8Field::~Int8Field() { if (need free) delete value; int Int&Field::add\_char(int key) { if (pos < len && isdigit(key)) { changed = 1;<br>string[pos] = key; ioP->write(&string[pos++], 1); return 0:  $ioP$ ->write("\a", 1); return 1; int Int8Field::display\_field(int use\_underscores) { int firstchar #if USE\_ALLOCA char \*buf = (char \*)alloca(len+1);  $#else$ <br>char \*buf = new char[len+1]; #endif if (pos)<br>firstchar = format\_char(buf, len+1, \*value); else  $firstchar = len;$ position(ioP, x, y);<br>if (use\_underscores) {<br>ioP->write(underscores, firstchar);<br>ioP->write(buf+firstchar, len-firstchar);  $\} else { \n to P-write(buf, len); \n}$  $\overline{\phantom{a}}$ ,<br>return 0: }<br>int Int8Field::finalize\_field() {  $changed = 0;$ string[pos] = 0;<br>if (value != NULL)<br>\*value = atoi(string); return 0; LongField LongField: LongField(InOut \*ioP, int inx, int iny, int size, long \*val) : Field(ioP, inx, iny, size), value(val) {  $if (value == NULL)$  $value = new long$ 

need free=1: LongField::LongField(InOut \*ioP, int size, long \*val) : Field(ioP, size), value(val) { if (value==NULL) {  $value = new long;$  $need$  free=1: LongField::~LongField() {<br>if (need\_free) delete value; int LongField::add char(int key) { In Longrien...add\_chai(in key<br>if (pos < len && isdigit(key)) {<br>changed = 1;<br>string[pos] = key;  $\lim_{x \to 0} \frac{\text{poly}}{x} = \text{key}$ ;<br>ioP->write(&string[pos++], 1);<br>return 0; ioP->write("\a", 1); return 1: int LongField::display\_field(int use\_underscores) { int firstchar #if USE ALLOCA char \*buf = (char \*)alloca(len+1);  $#else$ <br>char \*buf = new char[len+1];  $#endif$ if (pos)<br>firstchar = format\_long(buf, len+1, \*value); else  $firstchar = len$  $position(i \circ P, x, y);$ <br>if (use underscores) { ioP->write(underscores, firstchar);<br>ioP->write(buf+firstchar, len-firstchar);  $\lvert$  else  $\lvert$  $ioP$ ->write(buf, len);  $\mathcal{F}$  $r$ <sub>return</sub> $0$ : int LongField::finalize\_field() { the Longridd...man<br>
changed = 0;<br>
string[pos] = 0;<br>
if (value != NULL) \*value = atoi(string); return 0; MoneyField:MoneyField(InOut \*ioP, int inx, int iny, int size, double \*val) : Field(ioP, inx, iny, size), value(val) {  $m_1$ , succ<sub>1</sub>, value(value)<br>seen\_dollar = seen\_sign = seen\_dot = seen\_digit = 0;<br>if (value==NULL) {<br>value = new double;  $need_free=1;$  $l$ MoneyField::MoneyField(InOut \*ioP, int size, double \*val) : Field(ioP, size), value(val) {<br>seen\_dollar = seen\_sign = seen\_dot = seen\_digit = 0;<br>if (value==NULL) { value = new double<br>  $need\_free=1;$ MoneyField::~MoneyField() { if (need\_free)<br>delete value; int MoneyField::add char(int key) {  $do$  {  $if (pos >= len)$ <br>break; if (key  $==$  '\$') { if  $((\log x)^{-1} \circ \pi)$  (pos == 1 && seen\_sign))) break;<br>seen\_dollar = 1;<br>} else if (key == '-') { j (1(pos == 0)|| (pos == 1 && seen\_dollar))) break;<br>
if (1(pos == 0)|| (pos == 1 && seen\_dollar))) break;<br>
seen\_sign = 1;<br>
} else if (key == '.') {  $if (seen_dot) break;$ seen\_dot =  $1$ ; l else if (lisdigit(key)) break;  $if (seen_dot)$ if (seen\_dot >= 4) break; seen  $dot++$ : changed  $= 1$ ; string[pos] = key;<br>ioP->write(&string[pos++], 1); return 0;  $\frac{1}{2}$  while  $(0)$ : ioP->write("\a", 1); return 1; int MoneyField::backspace() { ioP->write("\b\_\b", 3);<br>changed = 1; pos--;<br>if (seen dot) seen\_dot--;<br>if (string[pos] == '-')  $seen\_sign = 0;$ if (string[pos] == '\$')<br>seen\_dollar = 0;

if  $(\rm string[pos] == \cdot \cdot')$ seen\_dot =  $0$ return 0: int MoneyField::display\_field(int use\_underscores) { int firstchar. In this<br>chare  $#$ <br> $#$ if USE\_ALLOCA<br>char  $*$ buf = (char  $*$ )alloca(len+1);  $#else  
char *buf = new char[len+1];$ #endif if (pos)<br>firstchar = format\_money(buf, len+1, \*value); else  $firstchar = len:$  $position(iof P, x, y);$ <br>if (use underscores) { ioP->write(underscores, firstchar);<br>ioP->write(buf+firstchar, len-firstchar); l else { ioP->write(buf, len); -1 return Or }<br>int MoneyField::finalize\_field() {  $change = 0;$ <br>string[pos] = 0;<br>if (value != NULL) {  $*$ value = atof(string) + seen dollar + seen sign): if (seen\_sign)<br>\*value = -\*value;  $r$ <sub>return</sub> $0$ : int MoneyField::reset() { Field::reset(); seen\_dollar = seen\_sign = seen\_dot = seen\_digit = 0;  $return 0;$  $\overline{\phantom{a}}$  $\verb+TexfField+$ TextField::TextField(InOut \*ioP, int inx, int iny, int size, char \*str) : Field(ioP, inx, iny, size,  $str$  { su<sub>/ 1</sub><br>value=TextField::string: }<br>TextField::TextField(InOut \*ioP, int size, char \*str) : Field(ioP, size, str) { value=TextField::string; |<br>|int TextField::add\_char(int key) {<br>|<br>if (pos >= len || (!isalnum(key) && key != ' ' && key != '.')) {<br>|<br>ioP->write("\a", 1); return 1: changed = 1;<br>string[pos] = key;<br>ioP->write(&string[pos++], 1);

return 0;  $\overline{\phantom{a}}$ 

#### field.h

/\* (C)1997 IBM Corporation \*/<br>#if !defined(INCLUDE\_FIELD\_H)<br>#define INCLUDE\_FIELD\_H #include "inout.h" class Field {<br>public: enum return\_codes { INVALID, ENTER, NEXT\_FIELD, PREV\_FIELD, ABORT, REDISPLAY };<br>InOut \*ioP;  $int x, y;$  const int len; int pos;<br>int changed; int need redisplay: char \*string;<br>int (\*ok\_func)(void \*data); int need free; int need free string: in theod\_tree\_sume,<br>void \*ok\_data;<br>Field(InOut \*ioP, int size, char \*string=NULL);<br>Field(InOut \*ioP, int x, int y, int size, char \*string=NULL);<br>Field(InOut \*ioP, int x, int y, int size, char \*string=NULL); virtual art get\_field (int need\_pos=1);<br>
int get\_key ();<br>
virtual int backspace();<br>
virtual int backspace(); virtual int reset();<br>virtual int start\_position();<br>virtual int add\_char(int key); virtual int display\_field(int use\_underscores=0);<br>virtual int finalize\_field(); class Error { enum { USER\_ABORT }; class Int8Field : public Field { public: unsigned char \*value;<br>int add\_char(int key); int display\_field(int use\_underscores=0); int uspury modulus solutions (and the property of the space of the space of the space of the space of the space of the space of the space of the space of the space of the space of the space of the space of the space of the virtual ~Int8Field();  $\mathcal{E}$ class ShortField : public Field { public:

short \*value: int add\_char(int key); int display field(int use underscores=0): in usping \_incolume iss\_andcrscores=0),<br>in finalize\_field();<br>ShortField(InOut \*ioP, int x, int y, int size, short \*value=NULL);<br>ShortField(InOut \*ioP, int size, short \*value=NULL); virtual ~ShortField():  $\mathcal{E}$ class IntField : public Field { public:<br>int \*value; int add\_char(int key);<br>int display\_field(int use\_underscores=0);<br>int finalize\_field(); International finds the property of the state of the state state.<br>Interiol(InOut \*ioP, int x, int y, int size, int \*value=NULL);<br>Interiol(InOut \*ioP, int size, int \*value=NULL); virtual  $\sim$ IntField $\cap$ : };<br>class LongField : public Field { public long \*value;<br>int add\_char(int key); in aud\_cnartm sexy)<br>int display\_field(int use\_underscores=0);<br>int finalize\_field();<br>LongField(finOut \*ioP, int x, int y, int size, long \*value=NULL);<br>LongField(finOut \*ioP, int size, long \*value=NULL); virtual ~LongField(); class MoneyField : public Field { public:<br>
int seen\_dollar, seen\_sign, seen\_dot, seen\_digit;<br>
double \*value;<br>
int add\_char(int key); in aux-paint in key,<br>int backspace();<br>int display\_field(int use\_underscores=0); int an-pray-neutrino as<br>
interactive determination of the set of the set of the set of the<br>
MoneyField(InOut \*ioP, int x, int y, int size, double \*value=NULL);<br>
MoneyField(InOut \*ioP, int size, double \*value=NULL); virtual ~MoneyField(); class TextField : public Field { public:<br>char \*value; int add\_char(int kev): In aud\_chargery, int x, int y, int size, char \*value=NULL);<br>TextField(InOut \*ioP, int x, int y, int size, char \*value=NULL); Field \*genfield(InOut \*ioP, int x, int y, int len, int \*ptr); Field "genfield(InOut "ioP, int x, int y, int len, int "pri);<br>Field "genfield(InOut "ioP, int x, int y, int len, short "pri);<br>Field "genfield(InOut "ioP, int x, int y, int len, long "ptr);<br>Field "genfield(InOut "ioP, int

#### format.C

/\* (C)1997 IBM Corporation \*/ #include <string.h>  $\#$ include  $\lt$ math h $\gt$ int format\_char(char \*buf, int size, char val) { int neg, pos;<br>pos = size;<br>buf[--pos] = 0; if  $\text{val} = 0 \& \& \text{pos} > 0$ ) {<br>
buf[--pos] = '0';<br>
neg = 0; } else {<br>neg = (val < 0) ? 1 : 0; if  $(neg)$  val = -val: the (value  $x = -\sqrt{a}$ ,<br>
while (value  $x \& \text{pos} > 0$ ) {<br>
buf[--pos] = (val % 10) + '0';<br>
val /= 10; /\* Too long \*/<br>if (!pos && (val || neg)) { memset (buf, '\*', size); return  $-1$ : if (neg)<br>buf[--pos] = '-';<br>if (pos)  $m$  (party) memset(buf, ', pos); return pos; int format\_short(char \*buf, int size, short val) { int neg, pos;  $pos = size;$ buf[--pos] = 0;<br>if (val == 0 && pos > 0) {  $buf[-pos] = '0'$  $neg = 0;$ <br>} else {  $}$  else {<br>neg = (val < 0) ? 1 : 0;<br>if (neg) val = -val;<br>while (val && pos > 0) { buf[--pos] = (val % 10) + '0';<br>val /= 10; /\* Too long \*/ if (!pos && (val  $\parallel$  neg)) { memset (buf, '\*', size)<br>return -1;  $if (neg)$ 

TPC Benchmark ™ C full Disclosure report

buf[--pos] = '-'; if (pos)  $m$  ( $pos$ )<br>memset(buf, ', pos); return pos; } int format\_int(char \*buf, int size, int val) { int neg, pos;  $pos = size;$ buf[--pos] = 0; if (val == 0 && pos > 0) { buf[--pos] = '0'; neg = 0; } else { neg = (val < 0) ? 1 : 0; if (neg) val = -val; while (val && pos > 0) { buf[--pos] = (val % 10) + '0'; val /= 10; } } /\* Too long \*/ if (!pos && (val || neg)) { memset (buf, '\*', size)  $return -1;$ } if (neg) buf[--pos] = '-'; if (pos) memset(buf, ' ', pos); return pos; } int format\_long(char \*buf, int size, long val) { int neg, pos; pos = size; buf[--pos] = 0; if (val == 0 && pos > 0) { buf[--pos] = '0'; neg = 0; } else { neg = (val < 0) ? 1 : 0; if (neg) val = -val; while (val && pos > 0) { buf[--pos] = (val % 10) + '0'; val /= 10; } } /\* Too long \*/ if (!pos && (val || neg)) { memset (buf, '\*', size); return -1; } if (neg) buf[--pos] = '-'; if (pos) memset(buf, ' ', pos); return pos; } int format\_float(char \*buf, int size, int dec, double val) { static double pow10[] = { 1, 10, 100, 1000, 10000, 100000, 1000000 }; int neg, pos;  $pos = size$ buf[--pos] = 0; val = rint(val \* pow10[dec]); neg = (val < 0) ? 1 : 0; if (neg) val = -val; while (val >= 1 && pos > 0) { if  $(dec-)$  { buf[--pos] = '.'; continue; } buf[--pos] = (int)fmod(val, 10) + '0'; val /= 10; } if (dec >= 0) { while (dec >= 0 && pos > 0) {<br>
if (!dec--) {<br>
buf[--pos] = '.';<br>
} else {<br>
buf[--pos] = '0';<br>
} } if (pos > 0) buf[--pos] = '0'; } /\* Too long \*/ if (!pos && (val >= 1 || neg)) { memset (buf, '\*', size); memset (buf, '\*', size);<br>return -1; } if (neg) buf[--pos] = '-'; if (pos) memset(buf, ' ', pos); return pos; } int format\_money(char \*buf, int size, double val) { int pos; pos = format\_float(buf, size, 2, val); if (pos > 0) buf[--pos] = '\$'; return pos; } int format\_date(char \*buf, int size, unsigned char\* val) { memcpy(buf, val, size); buf[size]=0; return 0; } int format\_phone(char \*buf, int size, unsigned char \*phone) { buf[0] = phone[0]; buf[1] = phone[1];

 $buf[2] = phone[2]$ ; buf[3] = phone[3]; buf[4] = phone[4]; buf[5] = phone[5]; buf[6] = '-'; buf[7] = phone[6]; buf[8] = phone[7]; buf[9] = phone[8]; buf[10] = '-'; buf[11] = phone[9]; buf[12] = phone[10]; buf[13] = phone[11]; buf[14] = '-'; buf[15] = phone[12]; buf[16] = phone[13]; buf[17] = phone[14]; buf[18] = phone[15]; buf[19] = '\0'; return size; } int format\_zip(char \*buf, int size, unsigned char \*zip) { buf[0] = zip[0]; buf[1] = zip[1]; buf[2] = zip[2]; buf[3] = zip[3]; buf[4] = zip[4]; buf[5] = '-'; buf[6] = zip[5]; buf[7] = zip[6]; buf[8] = zip[7]; buf[9] = zip[8]; buf[10] = '\0'; return size; }

#### format.h

/\* (C)1997 IBM Corporation \*/ #if !defined(INCLUDE\_FORMAT\_H) #define INCLUDE\_FORMAT\_H int format\_char (char \*buf, int size, char val); int format\_int (char \*buf, int size, int val); int format\_long (char \*buf, int size, long val); int format\_short(char \*buf, int size, short val);<br>int format\_float(char \*buf, int size, int dec, double val);<br>int format\_money(char \*buf, int size, unsigned char \*val);<br>int format\_date (char \*buf, int size, unsigned char \* int format\_phone(char \*buf, int size, unsigned char \*phone); int format\_zip (char \*buf, int size, unsigned char \*zip); #endif /\* INCLUDE\_FORMAT\_H \*/ format\_test.C /\* (C)1997 IBM Corporation \*/

#include "format.h" #include <stdio.h> void int\_test() { char buf $\overline{1}$ 256]; int i; for  $(i = -100; i < -10; i+=10)$  { format\_int(buf, 10, i); printf("%-10s %10d\n", buf, i);

} for (i = -10; i < 10; i+=1) { format\_int(buf, 10, i); printf("%-10s %  $10d\pi$ ", buf, i);

} for (i = 10; i < 100; i+=10) { format\_int(buf, 10, i); printf("%-10s %10d\n", buf, i);

} for (i = 100; i < 1000; i+=100) { format\_int(buf, 10, i); printf("%-10s %10d\n", buf, i);

} for (i = 1000; i < 10000; i+=1000) { format\_int(buf, 10, i); printf("%-10s %10d\n", buf, i);

} } void double\_test() {

char buf[256]; double i; for  $(i = -100; i < -10; i+=10)$  { format\_float(buf, 10, 2, i); printf("%-10s %10.2f\n", buf, i);

} for (i = -10; i < 10; i+=0.01) { format\_float(buf, 10, 2, i); printf("%-10s %10.2f\n", buf, i);

} for (i = 10; i < 100; i+=10) { format float(buf, 10, 2, i); printf("%-10s %10.2f\n", buf, i);

} for (i = 100; i < 1000; i+=100) { format\_float(buf, 10, 2, i); printf("%-10s %10.2f\n", buf, i);

} for (i = 1000; i < 10000; i+=1000) { format\_float(buf, 10, 2, i); printf("%-10s %10.2f\n", buf, i); } } int main () {

int\_test(); double\_test(); }

inout.C

TPC Benchmark ™ C full Disclosure report Appendix - 17 March98

/\* (C)1997 IBM Corporation \*/ #include <string.h> #include <strings.h> #include <unistd.h> #include <stdlib.h> #include <stdio.h> #include <ctype.h> #include <errno.h> #include "screen.h" extern char \*sys\_errlist[]; #if 1 void InOut::write(const void \*buf, size\_t size) { if (IOError) return; debug("write('%\*.\*s', %d);\n", size, size, buf, size); output.queue(buf, size); if (!Hold && input.len() == 0) { /\* Don't write anything until there is no input \*/ flush(): } } ssize\_t InOut::read(void \*buf, size\_t size) { int rc; if (IOError) return(0); while (input.len() < size) {<br>rc = ::read(in\_fd, input.ptr(), input.free());<br>debug(":read('%\*.\*s', %d) = %d;\n", rc, rc, input.ptr(), input.free(), rc);<br>if (inlog) { fwrite(input.ptr(), rc, 1, inlog); fflush(inlog); } if (rc > 0) { input.queue(rc); } else if (rc <= 0) { IOError = 1; return(0): } } memcpy(buf, input.ptr(), size); input.dequeue(size); debug("read('%\*.\*s', %d) = %d;\n", size, size, buf, size, size); return size;  $#else$ #else void InOut::write(const void \*buf, size\_t size) { debug("write('%s', %d);\n", buf, size); ::write(out\_fd, buf, size); } ssize\_t InOut::read(void \*buf, size\_t size) { int rc; rc = ::read(in\_fd, buf, size); debug("read('%s', %d) = %d;\n", buf, size, rc); return rc; } #endif void InOut::flush() { debug("flush();\n"); Hold = 0; if (IOError) return; while (output.len()) { debug("::write('%\*.\*s', %d);\n", output.len(), output.len(), output.ptr(), output.len()); int rc = ::write(out\_fd, output.ptr(), output.len()); if (outlog) { fwrite(output.ptr(), rc, 1, outlog); fflush(outlog); } if (rc > 0) { output.dequeue(rc); } else if (rc < 0) { err\_printf("Error writing data!\n");  $IOError = 1$ : return; } } } void InOut::write(const void \*buf) { write(buf, strlen((const char \*)buf)); } InOut::InOut(int in, int out) : input(256), output(2048) { struct termios buf; #ifdef DEBUG {<br>hear buf[256];<br>debug[ile = fopen(buf, "w");<br>sprintf(buf, "logs/in.%d", getpid());<br>inlog = fopen(buf, "w");<br>sprintf(buf, "logs/out.%d", getpid());<br>sprintf(buf, "logs/out.%d", getpid());<br>outlog = fopen(buf, "w"); } #endif int rc;  $Hold = 0$ ; debugfile = inlog = outlog = (FILE \*)0; IOError = 0; in  $fd = in$ :  $if (out < 0)$ out  $fd = in;$ else  $\text{out\_fd} = \text{out};$ if  $((rc = \text{tegetattr}(in_f, \& \text{save\_term})) < 0)$ return; }<br>buf = save\_term;<br>buf.c\_lflag &= ~(ECHO | ICANON); /\* echo off, canonical mode off \*/<br>buf.c\_cc[VMIN] = 1; /\* Case B: 1 byte at a time, no timer \*/<br>buf.c\_cc[VTIME] = 0; err\_printf("echo off - tcsetattr on %d\n", in\_fd); if (tcsetattr(in\_fd, TCSAFLUSH, &buf) < 0) return; } InOut::~InOut() {

return; } inout.h /\* (C)1997 IBM Corporation \*/ #ifndef INOUT\_H #define INOUT\_H #include  $\langle$ unistd.h> #include <stdlib.h> #include <stdio.h> #include <ctype.h> #include <termios.h> #include <stdarg.h> #include <string.h> #include "tpcc.h"  $/*$  This is for a VT100  $*/$ #if 1 #define ESC "\033" #define ESCc '\033' #else #define ESCc '^' #define ESC "^" #endif #define TRIGGER "\021" #define TRIGGERc '\021' extern "C" err\_printf(...); #define POS(x,y) ESC "[" #y ";" #x "H" #define CLEAR\_EOS ESC "[J" class InOut { private: class Buffer { private: int BufSize; enum { NUMMARKS=8 }; char \*buffer; int marks[NUMMARKS]; public: int Pos; int Start; int num\_marks; Buffer(int size) { BufSize = size; buffer = new char [BufSize];  $Pos = Start = 0;$ num\_marks = 0; } int pos() { return Pos; }; void pos(int P) { Pos = P; }; int start() { return Start; }; void start(int S) { Start = S; }; int len() { return Bos-Start; };<br>int free() { return &buffer[Start]; };<br>void \*ptr() { return &buffer[Start]; };<br>int lastmark() { if (num\_marks) return marks[num\_marks-1]; return 999; };<br>void mark() {  $if (num\_marks < NUMMARKS)$ marks[num\_marks++] = Pos; else { fprintf(stderr, "Buffer mark overflow\n");  $\dot{f}$  (1): } void unmark() { if (num\_marks <= 0) return; num\_marks--; } void pop() { if  $(num\_marks \le 0)$ return; if (marks[num\_marks-1] >= Start) { Pos=marks[--num\_marks]; } else {  $num_matrix=0;$ } } void queue(int size) {  $Pos += size;$ } void queue(const void \*buf, int size) { /\* If this is too big see if we can move what we have over \*/ if (size+Pos >= BufSize) { if (size + len() >= BufSize) { fprintf(stderr, "Buffer overflow\n"); exit (1); }<br>/\* This requires memcpy to be "safe" \*/<br>if (Start + len() >= BufSize) {<br>fprintf(stderr, "Strange Error: Start %d + len %d >= size %d\n",<br>Start , len(), BufSize);  $exit(1);$ } memcpy(buffer, &buffer[Start], len()); Pos -= Start; /\* Fix up our marks\*/ int count = 0; for (int i = 0; i < num\_marks; i++) { if (marks[i] - Start >= 0) marks[count++] = marks[i] - Start; } num\_marks = count;  $Start = 0$ } memcpy(&buffer[Pos], buf, size); Pos += size; } void dequeue(int size) {  $Start += size$ if (Start  $>=$  Pos) {

if (tcsetattr(in\_fd, TCSAFLUSH, &save\_term) < 0)

/\* Fix up our marks\*/ int count = 0;<br>for (int i = 0; i < num\_marks; i++) { if  $(maxks[i] - Start >= 0)$  $marks[count++] = marks[i] - Start;$ } num\_marks = count; Start = Pos = 0; } } }; int in\_fd, out\_fd; int Hold; struct termios save\_term; Buffer input; Buffer output; FILE \*debugfile; FILE \*inlog, \*outlog; public: int IOError; ssize\_t read(void \*buf, size\_t size); void write(const void \*buf, size\_t size); void write(const void \*buf);<br>void flush();<br>void mark() { debug("mark()\n"); output.mark(); };<br>void unmark() { debug("unmark()\n"); output.unmark(); };<br>void pop() { debug("pop()\n\n"); output.pop(); };<br>void hold() { debug(" void debug(char \*fmt, ...) { va\_list args;<br>fprintf(debugfile, "Start=%2d, Pos=%2d, Marks=%2d(%03d): ", output.Start,<br>output.Pos, output.num\_marks, output.lastmark()); va\_start(args,fmt); vfprintf (debugfile, fmt, args); va\_end (args); ::fflush(debugfile); } #else void debug(char \*fmt, ...) { }; #endif InOut(int in=0, int out=1);  $\text{-InOut}()$ ; };<br>extern char const \* const blanks: extern char const \* const blanks;<br>extern char const \* const backspaces;<br>int format\_int(char \*buf, int size, int val);<br>int format\_float(char \*buf, int size, int dec, double val); int format\_money(char \*buf, int size, double val); #endif /\* INOUT\_H \*/ Makefile #!/bin/ksh # # ### The following definitions are used to compile ### Using the Transarc Standard (internal) environment ### At Transarc ##ENC\_DIR = /afs/transarc.com/kansas/rTO/internal ENC\_DIR = /usr/lpp/encina DB2\_HOME = /database/home/db2v2lcl CC = xlc\_r4 CXX=xlC\_r4 DEBUG=-O CFLAGS=\$(DEBUG) -DUSE\_ALLOCA CXXFLAGS=\$(DEBUG) -DUSE\_ALLOCA ##CC = xlC\_r4 -g -DUSE\_ALLOCA OBJS=client.o screen\_data.o screen.o inout.o format.o field.o encina.o client: libClient.a client\_main.o debug.o \$(CXX) client\_main.o debug.o -o client -L. -lClient libClient.a: \$(OBJS) ar crv libClient.a \$(OBJS) clean: rm -f core \*.o client format\_test libClient.a mon\_client.c /\* \* mon\_client.c \* \* \$Revision: 1.19 \$ \* \$Date: 1998/01/26 20:37:35 \$ \* \$Log: \$ \* \* \$TALog: mon\_client.c,v \$<br>\* Revision 1.19 1998/01/26 20:37:35 oz<br>\* - Remove all the code associated with explicit binding<br>\* - Removed GET\_SERVER\_INDEX - Removed bindingType

\* - Removed explicit binding from CALLTPCC<br>\* - Removed calls to cancel\_all\_reservations and to init\_handles<br>\* [from r1.18 by delta oz-21697-TPCC-remove-explicit-binding-code, r1.1]

\* \* Revision 1.18 1998/01/26 16:43:32 oz

\* - Removed the code for collecting stats in the client \* and dumping them before exit.

\* \* - Removed pre\_rpc\_stats and post\_rpc\_stats

\* - Removed code to write the stats out \* [from r1.17 by delta oz-21691-TPCC-remove-client-stats-code, r1.1]

\* \* Revision 1.17 1998/01/26 16:19:23 oz

\* - moved all the code pertaining to the background \* thread to its own file and all the data structures

\* to client\_utils.h \* [from r1.16 by delta oz-21689-TPCC-move-client-bg-thread-to-separate-file, r1.1]

TPC Benchmark ™ C full Disclosure report Appendix - 19 March98

curP->tran = tran\_type; curP->sub\_tran = sub\_tran\_type;

\* \* Revision 1.16 1998/01/26 15:33:32 oz \* - call impTPCCNOInfo to make sure there is a server out there \* [from r1.15 by delta oz-21671-TPCC-merge-online-transaction-interfaces, r1.2] \* \* Revision 1.15 1998/01/23 21:58:51 oz \* - In order to simplify the Encina TPCC code: Merge the four \* online transactions into 1 interface \* - Moved all the scripts to a scripts subdirectory \* - Removed unused files \* [from r1.14 by delta oz-21671-TPCC-merge-online-transaction-interfaces, r1.1] \* \* Revision 1.14 1998/01/23 15:07:53 oz \* - Updated the SP TPCC directory to the latest files used \* during the SP tpcc audit. \* [from r1.13 by delta oz-20774-TPCC-update-to-latest-SP-version-11-27, r1.1] \* \* \* \*/ #include <stdio.h> #include <stdlib.h> #include <string.h> #include <stdarg.h> #include <time.h> #include <dce/pthread.h> #include <tpm/mon/mon.h> #include <tpm/adl.h> #include <utils/trace.h> #include "delivery.h" #include "tpcc\_trans.h" #include "utilities.h" #include "client\_utils.h" #include "do\_tpcc.h" #include "client.h" #include "encina\_client.h" extern void start\_bg\_debug\_thread(void); #define MAX\_CONSECUTIVE\_ERRORS 20 static void read\_mon\_environment(void); static void client\_trace(char \*comp, int value, int add);<br>static void dump\_pa\_ring\_buffer(trpc\_handle\_t pa\_handle);<br>extern int warehouse\_offset; adl\_authnLevel\_t client\_authnLevel; adl\_authzLevel\_t client\_authzSvc; char \*cellName; int envRetrieval = 0; static total\_tran\_count\_t total\_counts; /\* counts of transactions over \* the entire test \*/ MUTEX\_T init\_lock; int info\_list\_len = 0; thread\_info\_t \*\*info\_list = NULL; /\* List of all the thread info \* structures. This can be used and the upon exit to cancel all the **reservations** \*/ static num\_active\_threads = 0; #define NewOrder\_code NEWO\_TRANS #define Payment\_code PAYMENT\_TRANS #define OrderStatus\_code ORDER\_STAT\_TRANS #define Delivery\_code DELIVERY\_TRANS #define StockLevel\_code STOCK\_TRANS extern int useSecurity; #define PRE\_RPC\_WORK(contextP, dataP, tran, sub\_tran) \ pre\_rpc(contextP, &(dataP)->header, tran, sub\_tran)<br>#define POST\_RPC\_WORK(contextP, dataP, tran) \<br>post\_rpc(contextP, &(dataP)->header, tran)<br>#define TIME\_STR\_P(infoP) (&((infoP)->last\_tran))<br># CALTPCC<br>^\* Macro to sends 1 \* The macro takes the name of the RPC (e.g., NewOrder) \* and makes the RPC by calling the appropriate function \* (e.g., impTPCCNewOrder). \*/ #define CALLTPCC(name,infoP,data,trpcStatusP) \ { \ struct timezone tz; \ gettimeofday(&TIME\_STR\_P(infoP)->send, &tz); \ UTIL\_CONCAT(impTPCC,name)(data,trpcStatusP); \ if (\*(trpcStatusP)) { \<br>char msg[100]; \<br>sprintf(msg, "TRPC error during impTPCC%s", UTIL\_STRING(name)); \<br>data)->header.returncode = TRPC\_ERROR; \<br>encina\_error\_message(msg, \*(trpcStatusP)); \<br>} else if (((data)->header.re  $((data) > header. returnede != INVALID\_NEWO))$  { \ char msg[100]; \ char msg[100]; \<br>sprintf(msg, "App error during impTPCC%s: ", UTIL\_STRING(name)); \<br>encina\_error\_message(msg, (data)->header.returncode); \ } \ /\* \* pre\_rpc -- For debug purposes \* \* Called before an RPC is made. \* Set the state of the thread and keep track of the time the RPC is sent. \* This is used by the Background thread to report the state of the client. \*/ static void pre\_rpc(thread\_info\_t \*thread\_infoP, data\_header \*headerP, int tran\_type, int sub\_tran\_type) { tran\_timing\_t \*curP; struct timezone tz; curP = &thread\_infoP->last\_tran; curP->terminal = thread\_infoP->thread\_index;

gettimeofday(&curP->start, &tz); headerP->start\_time.sec = 0; headerP- $>$ start\_time.usec = 0; headerP->end\_time.sec = 0; headerP->end\_time.usec = 0; set\_client\_debug\_state((void \*)thread\_infoP, thread\_state\_sent, tran\_type); } /\* \* post\_rpc \* \* Called when the RPC returns from the server \* \* Keeps track of the client response time and the server response time \* as well as the state of the thread. This is used by the background \* debug thread to report the state of the client \*/ static void post\_rpc(thread\_info\_t \*thread\_infoP, data\_header \*headerP, int tran\_type) { double time\_diff\_s, time\_diff\_c; tran\_timing\_t \*curP;<br>struct timezone tz: struct timezone tz;<br>curP = &thread\_infoP->last\_tran;<br>curP->server = headerP->dtype; /\* The server sets this by convention \*/<br>curP->server = headerP->dtype; /\* The server sec;<br>curP->srvr\_start.v\_suec = headerP->start\_time.u thread\_infoP->num\_trans++; if ((headerP->returncode == TPCC\_SUCCESS) || (headerP->returncode == INVALID\_NEWO)) { thread\_infoP->consecutive\_errors = 0; thread\_infoP->tran[tran\_type].num ++; curP->tran\_failed = 0; if (headerP->returncode == INVALID\_NEWO) { curP->sub\_tran |= 0x100; } } else { thread\_infoP->tran[tran\_type].errs ++; thread\_infoP->consecutive\_errors++:  $curP\rightarrow tran_failed = 1;$ } set\_client\_debug\_state((void \*)thread\_infoP, thread\_state\_received, 0); if (tran\_type <= MAX\_TRAN\_TYPE && tran\_type > 0) { /\* update total server round trip response time \*/ time\_diff\_s = time\_diff\_ms(&(curP->srvr\_done), &(curP->srvr\_start)); thread\_infoP->tran[tran\_type].RT[1] += time\_diff\_s; /\* update total client round trip response time \*/ time\_diff\_c = time\_diff\_ms(&(curP->end), &(curP->start)); thread\_infoP->tran[tran\_type].RT[0] += time\_diff\_c; } else { err\_printf("Wrong tran\_type %d\n", tran\_type); } } /\* \* exit\_program - restores original terminal attributes before leaving the \* program. \*/ void exit\_program( err ) short int err; { if ( err ) fprintf( stderr, "exit\_program: Error Code = %d\n", err ); MUTEX\_LOCK(&init\_lock); /\*\* Cancel all the longterm reservations (if any) \*\* and write out the time-stamps \*\*/ if (info\_list && (info\_list\_len > 0)) { int i; for  $(i=0; i\leq n$  list len;  $i++$ ) { if (info\_list[i] && info\_list[i]->initialized) {  $info_list[i]$ ->initialized = 0; } } } MUTEX\_UNLOCK(&init\_lock); if (logtpcc) { fclose(logtpcc); } mon\_ExitClient( err ); exit( err ); } /\* \* thread\_init \* \* This function must be called by each work thread \* It returns a pointer to a context that must be passed \* on calls back to this module. \* There is 1 threadInfo entry in an array for each executor thread. \* When an executor thread is started the first thing it does is call \* this thread\_init function. This function creates a context for the \* thread and if longterm reservations are used this function \* initializes the pa handle. \*/ void \*thread\_init(void) { int thread\_index; struct timezone tz; thread\_info\_t \*thread\_infoP; thread\_infoP = (thread\_info\_t \*)calloc(1, sizeof(thread\_info\_t));<br>thread\_infoP->descr.state = thread\_state\_init;<br>gettimeofday(&thread\_infoP->descr.init, &tz);<br>thread\_infoP->initialized = 1; MUTEX\_LOCK(&init\_lock); thread\_index = info\_list\_len++; thread\_infoP->thread\_index = thread\_index; thread\_infoP->thread\_id = get\_thread\_id(); num\_active\_threads++;

info\_list  $=$ (thread\_info\_t \*\*)realloc((void \*)info\_list, sizeof(thread\_info\_t \*) \* info\_list\_len); info\_list[thread\_index] = thread\_infoP; MUTEX\_UNLOCK(&init\_lock); if (num\_active\_threads  $% 25 == 0$ ) err\_printf("Thread %d Initialized (currently %d are active).\n", thread\_index, num\_active\_threads); return(thread\_infoP); } /\* \* thread\_done \* \* Called before a thread exits. \* Perform some cleanup. \* \*/ void thread\_done(contextP) void \*contextP; { int all\_done = 0; int j; thread\_info\_t \*infoP = (thread\_info\_t \*)contextP; MUTEX\_LOCK(&init\_lock); num\_active\_threads--; err\_printf("> thread\_done, %d active\n", num\_active\_threads); set\_client\_debug\_state((void \*)infoP, thread\_state\_done, 0);  $infoP\rightarrow initialized = 0$ ; if (num\_active\_threads == 0) { all\_done = 1; } if (info\_list[infoP->thread\_index] != infoP) { fprintf(stderr, "Strange error: expected to find %d in info\_list[%d] and found %d instead\n", infoP, infoP->thread\_index, info\_list[infoP->thread\_index]); } else { int ind = infoP->thread\_index; for (j=1; j<=MAX\_TRAN\_TYPE; j++) { total\_counts.tran[j].num += info\_list[ind]->tran[j].num;<br>total\_counts.tran[j].errs += info\_list[ind]->tran[j].errs;<br>total\_counts.tran[j].RT[0] += info\_list[ind]->tran[j].RT[0];<br>total\_counts.tran[j].RT[1] += info\_list[ind] } err\_printf("> So far, %d trans %d errs\n", total\_counts.tran[0].num, total\_counts.errors); } MUTEX\_UNLOCK(&init\_lock); if (all\_done) { static char \*names[] = {"0", "newo", "pay ", "ord ", "dvry", "stok"}; int i; thread\_info\_t \*\*curP; fprintf(stderr, "All Done - exiting\n"); MUTEX\_LOCK(&init\_lock); for (i=0, curP=info\_list; i<info\_list\_len; i++, curP++) { free(\*curP); } free(info\_list); info\_list = NULL; info\_list\_len = 0; fprintf(stderr, "Client Done. Total of %d trans and %d errors\n", total\_counts.tran[0].num, total\_counts.errors); for (j=1; j<=MAX\_TRAN\_TYPE; j++) { fprintf(stderr, " Tran %s, num %d, errs %d, RT avg %.3f\n", names[j], total\_counts.tran[j].num, total\_counts.tran[j].errs, (total\_counts.tran[j].RT[0] / 1000.) / total\_counts.tran[j].num); } MUTEX\_UNLOCK(&init\_lock); #if 1 exit(0); #endif } /\* \* The following send\_\*\*\* functions are called from the screen \* module after the transaction data is received in order to \* send the data to the server for processing. \* \*/ /\* \* send\_new\_order \* Send a new order request to the server \*/ void send\_new\_order(contextP, dataP) void \*contextP; newOrder\_data\_t \*dataP; { thread\_info\_t \*thread\_context = (thread\_info\_t \*)contextP; trpc\_status\_t trpcStatus; DPRINT(("New Order, w\_id %d, %d orders\n", dataP->w\_id, dataP->o\_ol\_cnt));<br>PRE\_RPC\_WORK(thread\_context, dataP, NEWO\_TRANS, dataP->o\_all\_local == 0);<br>CALLTPCC(NewOrder,thread\_context,dataP,&trpcStatus)<br>POST\_RPC\_WORK(thread\_ /\* \* send\_payment \* Send a payment request to the server \*/ void send\_payment(contextP, dataP) void \*contextP; payment\_data\_t \*dataP; { trpc\_status\_t trpcStatus;<br>thread\_info\_t \*thread\_context = (thread\_info\_t \*)contextP; PRE\_RPC\_WORK(thread\_context, dataP, PAYMENT\_TRANS, dataP->w\_id != dataP->c\_w\_id);

TPC Benchmark ™ C full Disclosure report Appendix - 20 March98

CALLTPCC(Payment,thread\_context,dataP,&trpcStatus); POST\_RPC\_WORK(thread\_context, dataP, PAYMENT\_TRANS); } /\* \* send\_order\_status \* Send a order status request to the server \*/ void send\_order\_status(contextP, dataP) void \*contextP; orderStatus\_data\_t \*dataP; { trpc\_status\_t trpcStatus; thread\_info\_t \*thread\_context = (thread\_info\_t \*)contextP; PRE\_RPC\_WORK(thread\_context, dataP, ORDER\_STAT\_TRANS, 0); CALLTPCC(OrderStatus,thread\_context,dataP,&trpcStatus); POST\_RPC\_WORK(thread\_context, dataP, ORDER\_STAT\_TRANS); } /\* \* send\_delivery \* Send a delivery request to the server \*/ void send\_delivery(contextP, dataP) void \*contextP; delivery\_data\_t \*dataP; { trpc\_status\_t trpcStatus; thread\_info\_t \*thread\_context = (thread\_info\_t \*)contextP; PRE\_RPC\_WORK(thread\_context, dataP, DELIVERY\_TRANS, 0); CALLTPCC(Delivery,thread\_context,dataP,&trpcStatus); POST\_RPC\_WORK(thread\_context, dataP, DELIVERY\_TRANS); } /\* \* send\_stock\_level \* Send a stock level request to the server \*/ void send\_stock\_level(contextP, dataP) void \*contextP; stockLevel\_data\_t \*dataP; { trpc\_status\_t trpcStatus; thread\_info\_t \*thread\_context = (thread\_info\_t \*)contextP; PRE\_RPC\_WORK(thread\_context, dataP, STOCK\_TRANS, 0); CALLTPCC(StockLevel,thread\_context,dataP,&trpcStatus); POST\_RPC\_WORK(thread\_context, dataP, STOCK\_TRANS); } int too\_many\_errors(contextP) void \*contextP; { thread\_info\_t \*thread\_context = (thread\_info\_t \*)contextP; return (thread\_context->consecutive\_errors > MAX\_CONSECUTIVE\_ERRORS); } /\* \* Enroll the client: \* Perform the needed initialization and get the necessary \* handles. \*/ void enroll\_client(user\_id) int user\_id; { int i, server\_id; mon\_status\_t monStatus; char \*env\_str; char serverName[48]; static char \*clientName="tpcc\_client"; struct timezone tz; struct timeval a\_time; read\_mon\_environment(); MUTEX\_INIT(&init\_lock); info\_list = NULL; info\_list\_len = 0; memset(&total\_counts, 0, sizeof(total\_counts)); gettimeofday(&a\_time, &tz); srand48(a\_time.tv\_sec ^ a\_time.tv\_usec); if (useSecurity) { client\_authnLevel = ADL\_AUTHN\_CONNECT; client\_authzSvc = ADL\_AUTHZ\_DCE; } else { client\_authnLevel = ADL\_AUTHN\_NONE; client\_authzSvc = ADL\_AUTHZ\_NONE; }<br>if (envRetrieval == 0) mon\_RetrieveEnable(FALSE);<br>ENCINA\_CALL("mon\_InitClient",mon\_InitClient(clientName,cellName));<br>DPRINT(("mon\_SecuritySetDefaults-> authn %d, authz %d\n", client\_authnLevel, client\_authzSvc)); ENCINA\_CALL("mon\_SecuritySetDefaults", mon\_SecuritySetDefaults(client\_authnLevel,client\_authzSvc)); ENCINA\_CALL("mon\_SetHandleCacheRefreshInterval", mon\_SetHandleCacheRefreshInterval(300)); { dbInfo\_data\_t data; trpc\_status\_t trpcStatus; /\* Get DB Info -- currently id does not do anything but it will tell us if there is a server out there. Better to know instead of when all the terminals are up and ready \*/ impTPCCNOInfo(&data, &trpcStatus); if (trpcStatus) { char msg[100]; sprintf(msg, "TRPC error during db info at init."); encina\_error\_message(msg, trpcStatus); exit(33); } } start\_bg\_debug\_thread(); } /\*--------------------------------------------------------------\*/ /\* Read environment paramaters \*/ /\*--------------------------------------------------------------\*/ static void read\_mon\_environment()

{ char \*env\_str; cellName = getenv("ENCINA\_TPM\_CELL");<br>CHECK\_ENVIRON(cellName, "ENCINA\_TPM\_CELL");<br>if (env\_str = getenv("TPCC\_ENV\_RETRIEVE")) {  $envRetrical = atoi (env str);$ /\* \* dump\_pa\_ring\_buffer() -- For Debugging -- \* Dump the ring buffer in the PA we are talking to

\* Only works if we are using long term reservation

\*/ static void dump\_pa\_ring\_buffer(pa\_handle) trpc\_handle\_t pa\_handle;

{ err\_printf("Dumping Ring Buffer of server\n"); admin\_trace\_DumpRingBuffer((handle\_t)pa\_handle, "stderr"); }

#### screen.C

/\* (C)1997 IBM Corporation \*/ #include <unistd.h> #include <stdlib.h> #include <stdio.h> #include <sys/types.h> #include <ctype.h> #include <string.h> #include <math.h> #include "screen.h" #include "format.h" #include "encina.h" #define USE\_INSULTS #define LOCAL\_SESSION\_DATA extern "C" err\_printf(...); extern char const \* const blanks; extern char const \* const underscores; extern char const \* const backspaces; static int clear\_eos(InOut \*ioP); static int clear\_eos(char \*buf); static int string\_empty(char const \*text); static int pos\_zero(int const \*val); static int pos\_nonzeros(int const \*\*val); /\*\*\*\*\*\*\*\*\*\*\*\*\*\*\*\*\*\*\*\*\*\*\*\*\*\*\*\*\*\*\*\*\*\*\*\*\*\*\*\*\*\*\*\*\*\*\*\*\*\*\*\*\*\*\*\*\*\*\*\*\*\*\*\*\*\*\*\*\*\*\*\*\*\*\*\* Screen \*\*\*\*\*\*\*\*\*\*\*\*\*\*\*\*\*\*\*\*\*\*\*\*\*\*\*\*\*\*\*\*\*\*\*\*\*\*\*\*\*\*\*\*\*\*\*\*\*\*\*\*\*\*\*\*\*\*\*\*\*\*\*\*\*\*\*\*\*\*\*\*\*\*\*\*/ int Screen::reset() { has\_data=0; pos=0; if (dataptr) memset(dataptr, 0, data\_len); for (int i = 0; fields && fields[i] != NULL; i++) { fields[i]->reset(); } return 0; }; int Screen::present\_empty\_fields() { if (empty\_fields) threadP->write(empty\_fields, empty\_fields\_len); // threadP->write(end\_str, end\_str\_len); return 0; } int Screen::present() { threadP->write(screen, screen\_len); threadP->write(session\_data, session\_data\_len); if (has\_data) { for (int i = 0; fields[i] != NULL; i++) { fields[i]->display\_field(1); } // threadP->write(end\_str, end\_str\_len); } else { present\_empty\_fields(); } return 0; }; int Screen::user\_input() { int key; has\_data = 1; fields[pos]->start\_position(); threadP->flush();  $//$  threadP->mark $()$ :  $key = fields[pos] \rightarrow get\_field(0);$ do { switch (key) { case EOF: return 0; break; case Field::NEXT\_FIELD: if (fields[++pos] == NULL) { pos = 0; } break; case Field::PREV\_FIELD: if  $(-pos < 0)$  { while  $(fields[+pos]$  != NULL); pos--; } break; case Field::REDISPLAY: present(); break; case Field::ABORT: // position(1, 2); threadP->write(end\_str, end\_str\_len); return 0; case Field::ENTER: if (validate()) { // threadP->pop();

} break; } key = fields[pos]->get\_field(); } while (1); return 0; } Screen::~Screen() { if (fields != NULL) { for (int lpos = 0; fields[lpos] != NULL; lpos++) { delete fields[lpos]; } delete [] fields; } fields=NULL; } int Screen::display\_status(int status) { position(threadP, status\_x, status\_y); threadP->write("Execution Status: ");  $if (status == TRANS$ <sub>( $OK)$ </sub>) threadP->write("Transaction Committed");  $\frac{1}{2}$  else if (status == INVALID\_ITEM) { threadP->write("Item number is not valid"); } else { threadP->write("ERROR: Rollback -- "); // threadP->write("Rollback -- "); char buf<sup>[6]</sup>:  $\frac{\text{form of } \text{tr}(y)}{\text{format\_int}(\text{buf}, 5, \text{status})};$ threadP->write(buf, 5); } return 0; } int Screen::handle() { threadP->debug("%s - reset\n", tran\_type); reset(); threadP->debug("%s - present\n", tran\_type); threadP->hold(); present();<br>threadP->write(TRIGGER, 1);<br>threadP->debug("%s - user\_input\n", tran\_type);<br>if (!user\_input()) {<br>threadP->write(cnd\_str, end\_str\_len);<br>threadP->write(TRIGGER, 1); return -1; } threadP->flush(); threadP->hold(); threadP->debug("%s - process\n", tran\_type); if (process()) { threadP->write(end\_str, end\_str\_len); threadP->write(TRIGGER, 1); return -1; } threadP->debug("%s - respond\n", tran\_type); respond(); // position(threadP, 1, 2); threadP->write(end\_str, end\_str\_len); threadP->write(TRIGGER, 1); threadP->flush(); return 0; } /\*\*\*\*\*\*\*\*\*\*\*\*\*\*\*\*\*\*\*\*\*\*\*\*\*\*\*\*\*\*\*\*\*\*\*\*\*\*\*\*\*\*\*\*\*\*\*\*\*\*\*\*\*\*\*\*\*\*\*\*\*\*\*\*\*\*\*\*\*\*\*\*\*\*\*\* NewOrder \*\*\*\*\*\*\*\*\*\*\*\*\*\*\*\*\*\*\*\*\*\*\*\*\*\*\*\*\*\*\*\*\*\*\*\*\*\*\*\*\*\*\*\*\*\*\*\*\*\*\*\*\*\*\*\*\*\*\*\*\*\*\*\*\*\*\*\*\*\*\*\*\*\*\*\*/ int NewOrder::reset() { Screen::reset(); pos=start\_field; memset(dataptr, 0, sizeof(\*data)); return 0; }; NewOrder::NewOrder(User\_data \*udP, Thread\_data \*threadP) : Screen(udP, threadP) { tran\_type = NEWORDER\_SERVICE;  $data$  = data = new NewOrder data; data  $len =$  size of (NewOrder data);  $status_x = 1$ ; status\_y = 24; screen = static\_screen; empty\_fields = static\_empty\_fields; #ifdef LOCAL\_SESSION\_DATA session\_data = new char[static\_session\_data\_len+1]; sprintf(session\_data, "%s%4d", POS(12,4), user\_dataP->warehouse); #else session\_data = static\_session\_data; sprintf(session\_data, "%s%4d", POS(12,4), user\_dataP->warehouse); #endif screen\_len = static\_screen\_len; empty\_fields\_len = static\_empty\_fields\_len; session\_data\_len = static\_session\_data\_len; int lpos = 0; fields = new Field \*[2+MAX\_ITEMS\*3+1]; for (int i = 0; i < MAX\_ITEMS; i+++) {<br>fields[lpos++] = genfield(threadP, 3, 9+i, 4, &data->item[i].s\_OL\_SUPPLY\_W\_ID);<br>fields[lpos++] = genfield(threadP, 10, 9+i, 6, &data->item[i].s\_OL\_LID);<br>fields[lpos++] = genfield(thr if  $(i > 0)$  {<br>int \*\*tmp = new int \*[4]; tmp[0] = &fields[lpos-6]->pos; tmp[1] = &fields[lpos-5]->pos; tmp[2] = &fields[lpos-4]->pos;  $tmp[3] = NULL;$ fields[pos-3]->ok\_func = (int(\*)(void\*))pos\_nonzeros; fields[pos-3]->ok\_data = tmp; fields[pos-2]->ok\_func = (int(\*)(void\*))pos\_nonzeros; fields[pos-2]->ok\_data = tmp; fields[pos-1]->ok\_func = (int(\*)(void\*))pos\_nonzeros; fields[pos-1]->ok\_data = tmp; } ,<br>#endif

return 1;

} start\_field = lpos; fields[lpos++] = genfield(threadP, 29, 4, 4, &data->s\_D\_ID); /\* District \*/ fields[lpos++] = genfield(threadP, 12, 5, 4, &data->s\_C\_ID); /\* Customer \*/ fields[lpos++] = NULL; reset(); }; int NewOrder::validate() { if (!fields[start\_field]->pos) { pos=start\_field; message(threadP, "District ID is a required field"); return 0; } if (!fields[start\_field+1]->pos) { pos=start\_field+1; message(threadP, "Customer ID is a required field"); return 0; } int last=-1; data->s\_all\_local = 1; data->s\_W\_ID = user\_dataP->warehouse; for (int i = 0; i < MAX\_ITEMS\*3; i+=3) {  $\text{if (fields[i]->pos} \parallel \text{fields[i+1]->pos} \parallel \text{fields[i+2]->pos}]$ if  $(\text{last}>=0)$  { pos=last; message(threadP, "Warehouse ID is a required field"); return 0; } if (!fields[i]->pos) { pos=i;<br>#if defined(USE\_INSULTS) #if defined(USE\_INSULTS) message(threadP, "Yeah, I think this is a bogus field too."); #else message(threadP, "Warehouse ID is a required field"); #endif return 0; } if (!fields[i+1]->pos) { pos=i+1; #if defined(USE\_INSULTS) message(threadP, "Umm, WHAT did you want?"); #else message(threadP, "Item ID is a required field"); #endif return 0; } if (data->item[i/3].s\_OL\_QUANTITY <= 0) {  $\stackrel{\cdot}{\scriptstyle{p}}\stackrel{\cdot}{\scriptstyle{p}}\stackrel{\cdot}{\scriptstyle{p}}\stackrel{\cdot}{\scriptstyle{p}}$ : #if defined(USE\_INSULTS) message(threadP, "So something plus nothing is..."); #else message(threadP, "Please enter a quantity greater than 0"); #endif return 0; } if (data->item[i/3].s\_OL\_SUPPLY\_W\_ID != data->s\_W\_ID) { data->s\_all\_local=0; } } else if (last < 0) {  $last = i$ : } data->s\_O\_OL\_CNT = (last < 0)?MAX\_ITEMS:last/3; if  $(data \rightarrow s_OOL_CNT \le 0)$  {<br>pos=0; pos=0; #if defined(USE\_INSULTS) message(threadP, "It's kind of pointless without ordering something isn't it?"); #else message(threadP, "Please enter an item to order"); #endif return 0; } return 1; } int NewOrder::respond() { int i; double amount, total\_amount, cost; char buf[32];<br>position(threadP, 1, 9); clear\_eos(threadP);<br>position(threadP, 25, 5); threadP->write(data->s\_C\_LAST); position(threadP, 52, 5); threadP->write(data->s\_C\_CREDIT);<br>position(threadP, 15, 6); format\_int(buf, 9, data->s\_O\_ID); threadP->write(buf, 8);<br>display\_status(data->s\_transtatus); if (data->s\_transtatus != TRAN\_OK) { return -1; } position(threadP, 25, 5); threadP->write( data->s\_C\_LAST); position(threadP, 52, 5); threadP->write( data->s\_C\_CREDIT); position(threadP, 15, 6); format\_int( buf, 9, data->s\_O\_ID); threadP->write(buf, 8);<br>position(threadP, 48, 6); format\_int( buf, 3, data->s\_O\_OL\_CNT); threadP->write(buf, 2);<br>position(threadP, 61, 4); format\_date(buf, 20, d position(threadP, 64, 5); format\_float(buf, 6, 2, data->s\_C\_DISCOUNT \* 100); threadP->write(buf, 5); position(threadP, 59, 6); format\_float(buf, 6, 2, data->s\_W\_TAX\*100); threadP->write(buf, 5); position(threadP, 74, 6); format\_float(buf, 6, 2, data->s\_D\_TAX\*100); threadP->write(buf, 5); total  $amount = 0$ ; for (i=0; i < data->s\_O\_OL\_CNT; i++) {<br>position(threadP, 3, 9+i); format\_int(buf, 5, data->item[i].s\_OL\_SUPPLY\_W\_ID); threadP->write( buf, 4 ); position(threadP, 10, 9+i); format\_int(buf, 7, data->item[i].s\_OL\_I\_ID);<br>threadP->write( buf, 6 );<br>position(threadP, 19, 9+i); threadP->write( data->item[i].s\_I\_NAME); position(threadP, 45, 9+i); format\_int(buf, 3, data->item[i].s\_OL\_QUANTITY);<br>threadP->write(buf, 2);<br>position(threadP, 51, 9+i); format\_int(buf, 4, data->item[i].s\_S\_QUANTITY); threadP->write(buf, 3); position(threadP, 58, 9+i); threadP->write(&data->item[i].s\_brand\_generic, 1);

position(threadP, 62, 9+i); format money(buf, 8, data->item[i], s I PRICE);  $\mu$  become thread  $P > writ(\text{but}, 7)$ ;  $\mu$ ,  $\mu$ ,  $\mu$ ,  $\mu$ ,  $\mu$ ,  $\mu$ ,  $\mu$ ,  $\mu$ ,  $\mu$ ,  $\mu$ ,  $\mu$ ,  $\mu$ ,  $\mu$ ,  $\mu$ ,  $\mu$ ,  $\mu$ ,  $\mu$ ,  $\mu$ ,  $\mu$ ,  $\mu$ ,  $\mu$ ,  $\mu$ ,  $\mu$ ,  $\mu$ ,  $\mu$ ,  $\mu$ ,  $\mu$ ,  $\mu$ ,  $\mu$ ,  $\mu$ ,  $\mu$ , threadP->write(buf, 9); /\* Clear the screen of any empty input fields \*/<br>position(threadP, 63, 24); threadP->write( "Total:");<br>position(threadP, 70, 24); format\_money( buf, 10, data->s\_total\_amount ); threadP->write(buf, 9); return 0; Payment::Payment(User\_data \*udP, Thread\_data \*threadP) : Screen(udP, threadP) {<br>tran\_type = PAYMENT\_SERVICE;<br>dataptr = data = new Payment\_data;  $data_length = sizeof(Payment_data);$ int  $lpos = 0$ ;  $screen = static screen$ execution = state\_seriest;<br>empty\_fields = static\_empty\_fields;<br>#ifdef LOCAL\_SESSION\_DATA session\_data = new char[static\_session\_data\_len+1];<br>sprintf(session\_data, "%s%4d", POS(12,6), user\_dataP->warehouse); #else  $\phi$  #endif screen\_len = static\_screen\_len;<br>
escreen\_len;<br>
escreen\_len;<br>
escsion\_data\_len = static\_escsion\_data\_len;<br>
fields = new Field \*[7];<br>
fields = new Field \*[7];<br>
fields[lpos++] = genfield(threadP, 52, 6, 2, &data->s\_C\_ID); /\* screen\_len = static\_screen\_len; #if defined(USE\_SMART\_FIELDS) fields[1]->ok\_func =  $(int(*) (void*) ) pos\_zero;$ <br>fields[1]->ok\_data = &fields[2]->pos;  $fields[2]-\geq 0. \quad \text{and} \quad = \text{c} \cdot (int(*)(void*))\text{pos\_zero};$ <br>
fields[2]- $>\ge 0. \quad \text{and} \quad = \text{g} \cdot (fields[1]-\geq 0. \quad \text{and} \quad = \text{h} \cdot (labels[2]-\geq 0. \quad \text{and} \quad = \text{h} \cdot (labels[2]-\geq 0. \quad \text{and} \quad = \text{h} \cdot (labels[2]-\geq 0. \quad \text{and} \quad = \text{h} \cdot (labels[2]-\geq 0. \quad \text{and} \quad = \text{h}$  $#$ andif }; int Payment::validate() { if (!fields $[0]$ ->pos) { pos=0; message(threadP, "District ID is a required field");  $return 0$ ,<br>if (fields[1]->pos) {<br>#if defined(USE\_BYNAME)  $data \rightarrow s_b$ yname = 0; #endif } else if (fields[2]->pos) {<br>#if defined(USE\_BYNAME)  $data \geq s_b$  by name = 1; #endif l else {  $pos=1;$ message(threadP, "Customer ID or Name is required");  $return 0:$  $if$  (!fields[3]- $>pos$ ) {  $pos=3;$ message(threadP, "Customer Warehouse is a required field");  $return 0:$ if (!fields[4]->pos) {  $\mathit{pos=4};$   $\mathit{message}$  (threadP, "Customer District is a required field"); return 0; if  $(data \geq s_H_AMOUNT \leq 0)$  { pos=5;<br>message(threadP, "Enter a positive amount");<br>return 0;  $data \rightarrow s_W\_ID = user_dataP \rightarrow warehouse;$ <br>return 1; int Payment::respond() {<br>if (data->s\_transtatus != TRAN\_OK) {<br>display\_status(data->s\_transtatus);  $return -1;$ char buff321: char but[32];<br>position(threadP, 52, 6); format\_int(buf, 3, data->s\_D\_ID); threadP->write(buf, 2);<br>position(threadP, 33,11); format\_int(buf, 5, data->s\_C\_W\_ID); threadP->write(buf, 4);<br>position(threadP, 54,11); format\_int( position(threadP, 1, 8); threadP->write(data->s\_M\_STREET\_2);<br>position(threadP, 42, 8); threadP->write(data->s\_M\_STREET\_2);<br>position(threadP, 1, 9); threadP->write(data->s\_M\_CITY);<br>position(threadP, 12, 9); threadP->write( position(threater, 7,12), uneadP->write(data->s\_C\_MIDDLE);<br>position(threadP, 26,12); threadP->write(data->s\_C\_MIDDLE);<br>position(threadP, 29,12); threadP->write(data->s\_C\_LAST);<br>position(threadP, 58,12); format\_date(buf, 10 position(threadP, 9,13); threadP->write( data->s\_C\_STREET\_1);

position(threadP, 58,13); threadP->write( data->s C. CREDIT): position(threadP,  $\frac{9,14}{3}$ ; threadP->write( $\frac{data \rightarrow s\_C\_STREET\_2}{3}$ ; position(threadP, 58,14); format\_float(buf, 6, 2, data->s\_C\_DISCOUNT\*100);  $\beta$  thread P->write(buf, 6);<br>thread P->write(buf, 6);<br>position(thread P, 9,15); thread P->write(data->s\_C\_CITY); position(threadP, 30,15); threadP->write(data->s\_C\_STATE);<br>position(threadP, 30,15); threadP->write(data->s\_C\_STATE);<br>position(threadP, 33,15); format\_zip(buf, 10, data->s\_C\_ZIP); threadP->write(buf, 10);<br>position(threadP, threadP->write(buf, 18); mean ->wincount, io),<br>position(threadP, 17,17); format\_money( buf, 15, data->s\_H\_AMOUNT);<br>threadP->write(buf, 14); measur->wire(edux, i-x), format\_money( buf, 16, data->s\_C\_BALANCE);<br>threadP->write(buf, 15);<br>position(threadP, 17,18); format\_money( buf, 15, data->s\_C\_CREDIT\_LIM); positional relations (but, 1.5, data->s\_C\_CREDIT[1] == 'C') {<br>if (data->s\_C\_CREDIT[0] == 'B' && data->s\_C\_CREDIT[1] == 'C') { int i. size = strlen((char \*)data->s C. DATA): mu, size – surien((c)mar 'Juata-2s\_C\_DATA),<br>for  $(i = 0; i < 4; i++)$  {<br>position(threadP, 12,20+i);<br>threadP->write(data->s\_C\_DATA, (size > 50)?50:size);  $size = 50;$ if  $(size \le 0) break;$ return 0:  $\label{cor:1} \begin{minipage}{0.95\textwidth} \begin{minipage}{0.95\textwidth} \centering \begin{minipage}{0.95\textwidth} \centering \end{minipage} \begin{minipage}{0.95\textwidth} \centering \begin{minipage}{0.95\textwidth} \centering \end{minipage} \begin{minipage}{0.95\textwidth} \centering \end{minipage} \begin{minipage}{0.95\textwidth} \centering \begin{minipage}{0.95\textwidth} \centering \end{minipage} \begin{minipage}{0.95\textwidth} \centering \end{minipage} \begin{minipage}{0.95\textwidth} \centering \$ OrderStatus::OrderStatus(User\_data \*udP, Thread\_data \*threadP): Screen(udP, threadP) { STATUS\_SERVICE;<br>tran\_type = ORDERSTATUS\_SERVICE;<br>dataptr = data = new OrderStatus\_data;<br>data\_len = sizeof(OrderStatus\_data); status\_ $x=1$ ;<br>status\_ $y=25$ ;<br>int pos = 0; an pos = 0,<br>screen = static\_screen;<br>empty\_fields = static\_empty\_fields;<br>#ifdef LOCAL\_SESSION\_DATA session\_data = new char[static\_session\_data\_len+1];<br>sprintf(session\_data, "%s%4d", POS(12,4), user\_dataP->warehouse);  $\text{HoleA}$ session\_data = static\_session\_data;<br>sprintf(session\_data, "%s%4d", POS(12,4), user\_dataP->warehouse);  $\text{Endif}$  $screen\_len = static\_screen\_len;$ streen\_ieure\_streen\_ieur;<br>
enty\_fields\_len = static\_entyty\_fields\_len;<br>
ession\_data\_len = static\_session\_data\_len;<br>
fields = new Field \*[4];<br>
fields[pos++] = genfield(threadP, 29, 4, 2, &data->s\_D\_ID); /\* District \*/<br>
fie  $\text{fields}[\text{pos++}] = \text{NULL};$ <br>#if defined(USE\_SMART\_FIELDS)  $m$  acimetations  $\frac{1 - 2x}{1 - 2x}$ <br>fields[1]->ok\_data = &fields[2]->pos;<br>fields[1]->ok\_data = &fields[2]->pos;<br>fields[2]->ok\_func = (int(\*)(void\*))pos\_zero;  $\frac{1}{2}$ <br>
fields[2]->ok\_data = &fields[1]->pos;<br>
#endif  $\mathfrak{g}$ . ),<br>int OrderStatus::validate() {<br>if (!fields[0]->pos) {  $pos=0$ : message(threadP, "District ID is a required field"); return 0: if (fields[1]->pos) {<br>#if defined(USE\_BYNAME)  $data \rightarrow s_b$ yname = 0;  $#endif$ } else if (fields[2]->pos) {<br>#if defined(USE\_BYNAME)  $data \rightarrow s_b$ yname = 1; #endif } else { pos=1;<br>message(threadP, "Customer ID or Name is required");<br>return 0;  $\dot{a}$ data->s\_W\_ID = user\_dataP->warehouse;<br>return 1; int OrderStatus::respond() { display\_status(data->s\_transtatus);<br>if (data->s\_transtatus != TRAN\_OK) return -1;  $char \text{buf}[32];$ chare but[32];<br>position(threadP, 11, 5); format\_int(but, 5, data->s\_C\_ID); threadP->write(but, 4);<br>position(threadP, 24, 5); threadP->write(data->s\_C\_FIRST);<br>position(threadP, 41, 5); threadP->write(data->s\_C\_MIDDLE);<br>pos ansation(threadP, 15, 8); format\_int(buf, 9, data->s\_O\_ID); threadP->write(buf, 8); position(threadP, 38, 8); format\_date(buf, 19, data->s\_O\_ENTRY\_D);  $threadP > write(buf);$ <br>if  $(data > s_0.CARRIER_ID > 0)$ position(threadP, 76, 8);<br>format\_int(buf, 3, data->s\_O\_CARRIER\_ID);<br>threadP->write(buf, 2); for (int i=0; i < data->s\_ol\_cnt; i++) {<br>position(threadP, 3, i+10);<br>format\_int(buf, 5, data->item[i].s\_OL\_SUPPLY\_W\_ID); Format\_inition, 3, data->hemitis\_CDL\_SUFFL<br>threadP->write(buf, 4);<br>position(threadP, 14, i+10);<br>format\_int(buf, 7, data->item[i].s\_OL\_I\_ID); threadP->write(buf, 6);<br>position(threadP, 25,  $i+10$ );

format int(buf, 3, data->item[i], s OL OUANTITY): threadP->write(buf, 2); position (thread P, 32,  $i+10$ ): format\_money(buf, 10, data->item[i].s\_OL\_AMOUNT);<br>threadP->write(buf, 9); mean - www.com<br>
position (threadP, 47, i+10);<br>
format\_date(buf, 20, data->item[i].s\_OL\_DELIVERY\_D);<br>
threadP->write(buf, 19);  $ext{$  o: Delivery:Delivery(User\_data \*udP, Thread\_data \*threadP) : Screen(udP, threadP) {<br>tran\_type = DELIVERY\_SERVICE;<br>data\*udP, Thread\_data \*threadP) : Screen(udP, threadP) {<br>dataptr = data = new Delivery\_data;  $data_{\text{}}len = \text{sizeof}(\text{Delivery}_{\text{}}\_\text{data});$ status\_ $x = 1$ ;  $status_y = 8;$ int  $pos = 0$ ;  $screen = static screen$ empty\_fields = static\_empty\_fields;<br>#ifdef LOCAL\_SESSION\_DATA session data = new charfstatic session data  $len+1$ ]: sprintf(session\_data, "%s%4d", POS(12,4), user\_dataP->warehouse); #else session\_data = static\_session\_data;<br>sprintf(session\_data, "% s%4d", POS(12,4), user\_dataP->warehouse); #endif "canari<br>screen\_len = static\_screen\_len;<br>empty\_fields\_len = static\_empty\_fields\_len;<br>session\_data\_len = static\_session\_data\_len;  $fields[pos++] = NULL;$ int Delivery::validate() {  $if (!fields[0]-pos)$  $pos=0;$ message(threadP. "Carrier ID is a required field"): return $0$ ;  $\lim_{t \to \infty} ((time_t * )&(data->s_queued_time));$ <br>data->s\_W\_ID = user\_dataP->warehouse; return 1: <sup>1</sup><br>int Delivery::respond() {<br>if (data->s\_transtatus == TRAN\_OK) {<br>position(threadP, status\_y);<br>threadP->write("Execution Status: Delivery has been queued"); Lelse E display\_status(data->s\_transtatus);  $return -1$ ; return 0;  $StockLevel::StockLevel(User\_data * udp, Thread\_data * threadP): Screen(udp, threadP) {  
tran\_type = STOCKLEVEL\_SERVICE;$  $datantr = data = new StockLevel data$  $data_{len} = sizeof(StockLevel_data);$ status  $x = 1$ : status\_ $y = 10$ ;<br>int pos = 0; screen = static\_screen;<br>empty\_fields = static\_empty\_fields;<br>session\_data = static\_session\_data; #ifdef LOCAL SESSION DATA session\_data = new char[static\_session\_data\_len+1];<br>sprintf(session\_data, = new char[static\_session\_data\_len+1];<br>sprintf(session\_data, "%s%4d%s%2d", POS(12,4), user\_dataP->warehouse, POS(29,4), user\_dataP->district); #else session\_data = static\_session\_data;<br>sprintf(session\_data, "%s%4d%s%2d", POS(12,4), user\_dataP->warehouse,<br>POS(29,4), user\_dataP->district); #endif "careen\_len = static\_screen\_len;<br>empty\_fields\_len = static\_empty\_fields\_len;<br>session\_data\_len = static\_session\_data\_len;  $fields = new Field *[2];$  $\begin{array}{l} \textsc{...} \textsc{...} \textsc$ int StockLevel::validate() { if  $(data \geq s_{th}$ reshold  $\leq 0$ ) {  $pos=0;$ pos-o,<br>message(threadP, "A positive non-zero threshold is required");  $return 0$ ;  $data \rightarrow s_WID = user_dataP \rightarrow warehouse$  $data \rightarrow s$ \_D\_ID = user\_dataP->district; return 1; int StockLevel::respond() { display\_status(data->s\_transtatus);<br>if (data->s\_transtatus);<br>neturn -1; position(threadP, 12, 8):  $\frac{1}{\text{char buf[5]}}$ , 12, 0,<br>format\_int(buf, 4, data->s\_low\_stock);<br>threadP->write(buf, 4); return 0; 

int NewOrder::process() {<br>if (tran\_type == NULL) return 0: if (encina.tran(data, threadP->contextP, tran\_type) < 0) {  $return -1$ ; ,<br>return 0: int Payment::process() {<br>if (tran\_type == NULL)<br>return 0; if (encina.tran(data, threadP->contextP, tran\_type) < 0) {  $return -1;$ ,<br>return 0: int StockLevel::process() {  $if (tran_type = NULL)$ return 0; if (encina.tran(data, threadP->contextP, tran type) < 0) { return -1;  $\mathcal{F}$  $r$ eturn $0$ int OrderStatus::process() {<br>if (tran\_type == NULL) return 0; if (encina.tran(data, threadP->contextP, tran\_type) < 0) {  $return -1;$  $\mathbf{1}$  $return 0:$ int Delivery::process() { if  $(\text{tran\_type} = \text{NULL})$ <br>if  $(\text{tran\_type} = \text{NULL})$ <br>return 0;<br>if (encina.tran(data, threadP->contextP, tran\_type) < 0) {  $return -1;$  $r$ <sub>return</sub> $0$ : int Screen::process()  $if (tran_type == NULL)$ return  $\overline{0}$ ; return 0: Login::Login(User\_data \*udP, Thread\_data \*threadP) : Screen(udP, threadP) {  $tran_type = NULL;$ <br>status\_x=1; status\_y=24 dataptr = NULL;<br>data\_len = 0;<br>int pos = 0; screen = static\_screen;<br>screen\_len = static\_screen\_len;<br>empty\_fields = static\_empty\_fields; empty\_neuse = statt\_empty\_neus;<br>empty\_fields\_len = static\_empty\_fields\_len;<br>fields = new Field \*[3];<br>fields = new Field \*[3];<br>fields[pos++] = genfield(threadP, 16, 5, 4, &(udP->warehouse)); //Warehouse<br>fields[pos++] = genf int Login::validate() {<br>if (!fields[0]->pos) {  $pos=0;$ message(threadP, "Warehouse ID is a required field"); return 0: if (!fields[1]->pos) { pos=1;<br>message(threadP, "District ID is a required field"); return 0; ,<br>return 1: status\_ $x=24$ ;<br>int pos = 0;  $screen = static screen$ screen = static\_screen\_len;<br>screen\_len = static\_screen\_len;<br>empty\_fields = NULL;  $empty_f = 0;$ <br>empty\_fields\_len = 0;<br>fields = NULL; char const \* const blanks = " ":  $char const * const$  underscores = static int string\_empty(char const \*data) { return data[0] == 0. static int pos\_zero(int const \*val) { return  $\sqrt[*]{\mathbf{v}} = 0$ : static int pos\_nonzeros(int const \*\*val) { int const \*\*ptr; for (ptr = val; \*ptr; ptr++) {

if  $(**ptr == 0)$ 

return 0; } return 1; } int position(int x, int y, char \*buf) { int pos = 0; buf[pos++] = ESCc; buf[pos++] = '['; if (y >= 10) buf[pos++] = (y / 10) + '0';<br>buf[pos++] = (y % 10) + '0';<br>buf[pos++] = ';'; if (x >= 10) buf[pos++] = (x / 10) + '0'; buf[pos++] = (x % 10) + '0'; buf[pos++] = 'H';  $buf[pos++] = 0;$ return 0: } int position(InOut \*threadP, int x, int y) { char buf[16]; position(x, y, buf); threadP->write(buf); return 0; } static int clear\_eos(InOut \*threadP) { threadP->write (ESC "[J"); return 0; } int message(InOut \*threadP, char const \*text, int need\_flush) { position(threadP, 1,25); threadP->write(text); clear\_eos(threadP); if (need\_flush) threadP->flush(); return 0; } static int clear\_eos(char \*buf) { buf[0] = ESCc; buf[1] = '['; buf[2] = 'J'; return 0; }

#### screen.h

/\* (C)1997 IBM Corporation \*/ #include <unistd.h> #include <stdlib.h> #include <stdio.h> #include <ctype.h> #include <termios.h> #include <time.h> #include "field.h" #include "inout.h" #include "tpcc.h" extern int position(int x, int y, char \*buf);<br>extern int position(InOut \*ioP, int x, int y);<br>extern int message(InOut \*ioP, char const \*text, int need\_flush=1);<br>class User\_data { public: int warehouse; int district; }; class Thread\_data : public InOut { public: void \*contextP; Thread\_data(int infd, int outfd, void \*conP) : InOut(infd, outfd), contextP(conP) {}; }; class Screen { protected: static char const end\_str[]; static int end\_str\_len; int has\_data; void \*dataptr; char \*tran\_type; char const \*screen; char const \*empty\_fields; char \*session\_data; int screen\_len; int session\_data\_len; int empty\_fields\_len; int pos; int status\_x, status\_y; int data\_len; Thread\_data \*threadP; public: User\_data \*user\_dataP; Field \*\*fields; virtual char const \*isa() { return "Screen"; }; virtual int reset(); virtual int present(); virtual int present\_empty\_fields(); virtual int process(); virtual int user\_input(); virtual int validate() { return 1; }; virtual int respond() { return 0; }; int handle(); int display\_status(int status); Screen(User\_data \*udP, Thread\_data \*thrP) { user\_dataP =  $udP$ ;  $t = t$  thread  $P = t$  hr  $P$ : has  $data = 0$ ; pos = 0; fields = NULL; screen = empty\_fields = session\_data = NULL; screen\_len = session\_data\_len = empty\_fields\_len = 0; }; virtual ~Screen(); };

class Login : public Screen { protected: static char const static\_screen[]; static char const static\_empty\_fields[]; static char static\_session\_data[]; static int static\_screen\_len;<br>static int static\_empty\_fields\_len;<br>static int static\_session\_data\_len; public: int validate(); Login::Login(User\_data \*udP, Thread\_data \*thrP); }; class NewOrder : public Screen { protected: static char const static\_screen[];<br>static char const static\_empty\_fields[];<br>static char static\_session\_data[]; static int static\_screen\_len; static int static\_empty\_fields\_len; static int static\_session\_data\_len; int start\_field; public: NewOrder\_data \*data; int reset(); NewOrder::NewOrder(User\_data \*udP, Thread\_data \*thrP); int validate(); int process(); int respond(); }; class Payment : public Screen { protected: static char const static\_screen[]; static char const static\_empty\_fields[]; static char static\_session\_data[];<br>static int static\_screen\_len;<br>static int static\_empty\_fields\_len; static int static\_session\_data\_len; public: Payment\_data \*data; int validate(); int process();  $int$  respond $O$ : Payment(User\_data \*udP, Thread\_data \*thrP); }; class OrderStatus : public Screen { protected: static char const static\_screen[]; static char const static\_empty\_fields[]; static char static\_session\_data[]; static int static\_screen\_len; static int static\_empty\_fields\_len; static int static\_session\_data\_len; public: OrderStatus\_data \*data; int validate(); int process(); int respond(); OrderStatus(User\_data \*udP, Thread\_data \*thrP); }; class Delivery : public Screen { protected: static char const static\_screen[]; static char const static\_empty\_fields[];<br>static char static\_session\_data[]; static int static\_screen\_len; static int static\_empty\_fields\_len; static int static\_session\_data\_len; public: Delivery\_data \*data; int validate(); int process(); int respond(); Delivery(User\_data \*udP, Thread\_data \*thrP); }; class StockLevel : public Screen { protected: static char const static\_screen[]; static char const static\_empty\_fields[]; static char static\_session\_data[]; static int static screen\_len; static int static\_empty\_fields\_len; static int static\_session\_data\_len; public: StockLevel\_data \*data; int validate(); int process(); int respond(); StockLevel(User\_data \*udP, Thread\_data \*thrP); }; class Menu : public Screen { protected: static char const static\_screen[]; static char const static\_empty\_fields[]; static char static\_session\_data[]; static int static\_screen\_len; static int static\_empty\_fields\_len;<br>static int static\_session\_data\_len; publi Menu(User\_data \*udP, Thread\_data \*thrP); };

#### screen\_data.C

 $\mathrm{^{\#}$  (C)1997 IBM Corporation  $\mathrm{^{\#}$ #include "screen.h" char const NewOrder::static\_screen[] = POS( 1, 3) CLEAR\_EOS POS(36, 3) "New Order"

POS( 1, 4) "Warehouse" POS(19, 4) "District:"<br>POS(55, 4) "Date:" POS(55, 4) "Date:" POS( 1, 5) "Customer:" POS(19, 5) "Name:" POS(44, 5) "Credit:" POS(57, 5) "Disc.:" POS( 1, 6) "Order Number:" POS(25, 6) "Number of Lines:" POS(52, 6) "W\_Tax:" POS(67, 6) "D\_Tax:" POS( 2, 8) "Supp\_W Item\_Num Item\_Name" POS(44, 8) "Qty Stock B/G Price Amount" ;<br>char const NewOrder::static\_empty\_fields[] =<br>POS(12, 5) "\_\_\_\_" /\* Customer \*/ POS( 3, 9) "\_\_\_\_\_"<br>POS(10, 9) "\_\_\_\_"<br>POS( 3,10) "\_\_\_\_"<br>POS( 10,10) "\_\_\_\_\_"<br>POS( 45,10) "\_\_\_" POS( 3,11) "\_\_\_\_\_"<br>POS(10,11) "\_\_\_\_\_\_"  $\frac{\text{POS}(45,11)}{\text{POS}(45,11)} \cdot \frac{1}{1}$ POS( 3,12) "\_\_\_\_" POS(10,12) "\_\_\_\_\_\_"  $POS(45,12)$  "\_"  $POS( 3, 13) '$ <br>POS(10.13) POS(10,13) "\_\_\_\_\_\_\_"<br>POS(45,13) "\_\_\_"<br>POS( 3,14) "\_\_\_\_" POS(10,14) "  $POS(45,14)$  " POS(3,15) POS(10,15) "\_\_\_\_\_\_\_"<br>POS(45,15) "\_\_\_"<br>POS( 3,16) "\_\_\_\_"  $POS(10,16)$  $POS(45,16)$   $\frac{1}{2}$ POS( 3,17) "<br>POS(10,17) POS(10,17) "\_\_\_\_\_\_" POS(45,17) "\_\_" POS( 3,18)<br>POS(10,18) POS(10,18) "\_\_\_\_\_\_" POS(45,18) "\_\_"  $POS( 3.19)$  $POS(10,19)$  $POS(45,19)$  " POS $(3.20)$  $POS(10,20)$  $POS(45,20)$  "<br>POS(3,21) " POS( 3,21) "\_\_\_\_\_"<br>POS(10,21) "\_\_\_\_\_\_"  $POS(45,21)$  " $-$ "<br>POS(3,22) " $-$ POS( 3,22) "\_\_\_\_" POS(10,22) "\_\_\_\_\_\_" POS(45,22) "\_\_"<br>POS( 3,23) "\_\_\_\_"<br>POS(10,23) "\_\_\_\_\_\_" POS(45,23) "\_\_" ; char NewOrder::static\_session\_data[] = POS(12,4) "####" /\* Warehouse Id \*. ; int NewOrder::static\_screen\_len = sizeof(NewOrder::static\_screen) - 1; int NewOrder::static\_empty\_fields\_len = sizeof(NewOrder::static\_empty\_fields) - 1; int NewOrder::static\_session\_data\_len = sizeof(NewOrder::static\_session\_data) - 1; /\* Payment \*/ char const Payment::static\_screen[] = POS( 1, 3) CLEAR\_EOS POS( 38,3) "Payment" POS( 1,4) "Date:" POS( 1,6) "Warehouse:" POS( 42,6) "District:" POS( 1,11) "Customer:" POS( 17,11) "Cust-Warehouse:" POS( 39,11) "Cust-District:" POS( 1,12) "Name:" POS( 50,12) "Since:"<br>POS( 50,13) "Credit:"<br>POS( 50,15) "Phone:"<br>POS( 1,17) "Amount Paid:"<br>POS( 37,17) "New Cust-Balance:" POS(1,18) "Credit Limit:" POS(1,20) "Cust-Data: ;<br>char const Payment::static\_empty\_fields[] =<br>POS( 52, 6) "\_\_" /\* District \*/<br>POS( 11,11) "\_\_\_" /\* Customer # \*/<br>POS( 33,11) "\_\_\_" /\* Cust-District \*/<br>POS( 29,12) "\_\_\_\_\_\_\_\_" /\* Amount Paid \*/<br>;<br>consection ... char Payment::static\_session\_data[] = POS( 12,6) "####" /\* Warehouse \*/ ; int Payment::static\_screen\_len = sizeof(Payment::static\_screen) - 1; int Payment::static\_empty\_fields\_len = sizeof(Payment::static\_empty\_fields) - 1;<br>int Payment::static\_session\_data\_len = sizeof(Payment::static\_session\_data) - 1;<br>/\* Order Status \*/<br>char const OrderStatus::static\_screen[] = POS( 1, 3) CLEAR\_EOS POS(35, 3) "Order-Status" POS( 1, 4) "Warehouse:"  $POS(19, 4)$  "District:" POS(1, 5) "Customer:"

TPC Benchmark ™ C full Disclosure report Appendix - 26 March98

POS(18, 5) "Name:" POS( 1, 6) "Cust-Balance:" POS( 1, 8) "Order-Number" POS(26, 8) "Entry-Date:" POS(60, 8) "Carrier-Number:" POS( 1, 9) "Supply-W" POS(14, 9) "Item-Num" POS(25, 9) "Qty" POS(33, 9)"Amount" POS(45, 9) "Delivery-Date"

;

; char const OrderStatus::static\_empty\_fields[] = POS(29, 4) "\_\_" /\* District \*/ POS(11, 5) "\_\_\_\_" /\* Customer ID \*/ POS(44, 5) "\_\_\_\_\_\_\_\_\_\_\_\_\_\_\_\_" /\* Customer Name \*/

int OrderStatus::static\_screen\_len = sizeof(OrderStatus::static\_screen) - 1; int OrderStatus::static\_empty\_fields\_len = sizeof(OrderStatus::static\_empty\_fields) - 1; int OrderStatus::static\_session\_data\_len = sizeof(OrderStatus::static\_session\_data) - 1;

; int Delivery::static\_screen\_len = sizeof(Delivery::static\_screen) - 1;

int Delivery::static\_empty\_fields\_len = sizeof(Delivery::static\_empty\_fields) - 1; int Delivery::static\_session\_data\_len = sizeof(Delivery::static\_session\_data) - 1; /\* Stock level \*/

; int StockLevel::static\_screen\_len = sizeof(StockLevel::static\_screen) - 1;

int StockLevel::static\_empty\_fields\_len = sizeof(StockLevel::static\_empty\_fields) - 1; int StockLevel::static\_session\_data\_len = sizeof(StockLevel::static\_session\_data) - 1; /\* Login \*/

; char OrderStatus::static\_session\_data[] = POS(12, 4) " $\frac{1}{4}$ ###" /\* Warehouse \*/

/\* Delivery \*/ char const Delivery::static\_screen[] = POS(1,3) CLEAR\_EOS POS( 38,3) "Delivery" POS( 1,4) "Warehouse:" POS( 1,6) "Carrier Number:"

; char const Delivery::static\_empty\_fields[] = POS( 17,6) "\_\_" /\* Carrier Number \*/ ; char Delivery::static\_session\_data[] = POS( 12, 4) "####" /\* Warehouse \*/

char const StockLevel::static\_screen[] = POS( 1, 3) CLEAR\_EOS POS(35, 3) "Stock-Level" POS( 1, 4) "Warehouse:" POS(19, 4) "District:" POS( 1, 6) "Stock Level Threshold:"  $POS( 1, 8)$  "Low Stock:

; char const StockLevel::static\_empty\_fields[] = POS( 24,6) "\_\_" /\* Threshold \*/

;<br>char StockLevel::static\_session\_data[] =<br>POS( 12,4) "###" /\* District \*/<br>POS( 29,4) "##" /\* District \*/

char const Login::static\_screen[] =<br>POS( 1, 1) CLEAR\_EOS<br>POS(30, 3) "Please login."<br>POS( 5, 5) "Warehouse:"<br>POS(24, 5) "District:"

char const Menu::static\_screen[] = POS(1, 1) CLEAR\_EOS

;

screens.h #define F\_INT 1 #define F\_STR 2 #define F\_MON 3

#define REQ\_MASK 1 #define DP\_MASK 2 struct field {

struct field NO\_screen[47]={ 2 ,29,46,1 ,46,1 ,2 ,F\_INT,1, 0,FSTR, 3 ,12,0 ,2 ,0 ,2 ,4 ,F\_INT,1, 1,FSTR, 7 , 3,1 ,5 ,1 ,3 ,4 ,F\_INT,1, 2,FSTR, 7 ,10,1 ,6 ,2 ,4 ,6 ,F\_INT,1, 3,FSTR, 7 ,45,1 ,7 ,3 ,5 ,2 ,F\_INT,1, 4,FSTR, 8 , 3,2 ,8 ,4 ,6 ,4 ,F\_INT,1, 5,FSTR,<br>8 ,10,3 ,9 ,5 ,7 ,6 ,F\_INT,1, 6,FSTR,<br>8 ,45,4 ,10,6 ,8 ,2 ,F\_INT,1, 7,FSTR, 9 , 3,5 ,11,7 ,9 ,4 ,F\_INT,1, 8,FSTR,

;<br>char const Login::static\_empty\_fields[] =<br>POS( 34,5) "\_\_\_" /\* District \*/<br>POS( 34,5) "\_\_" /\* District \*/

int Login::static\_screen\_len = sizeof(Login::static\_screen) - 1; int Login::static\_empty\_fields\_len = sizeof(Login::static\_empty\_fields) - 1; /\* Menu \*/

; int Menu::static\_screen\_len = sizeof(Menu::static\_screen) - 1; /\* end string \*/ char const Screen::end\_str[] = "\033[H\n"; int Screen::end\_str\_len = sizeof(Screen::end\_str) - 1;

#define MAXVSZ 17 #define FSTR " " /\* Must be MAXVSZ in length! \*/ typedef char byte;

byte r,c; /\* row, col of 1st input position in field \*/ byte nu,nd,nl,nr; /\* Indices of neigbors: up, down, left, right \*/ byte sz; /\* Number of input postions in field \*/

byte ty; /\* type of input value: integer, money, string \*/<br>byte fl; /\* flags-- 1="yes"<br>b0: required field?<br>b1: contains decimal pt? \*/

byte ln; /\* if positive, index of linked field \*/ char val[MAXVSZ+1]; /\* field buffer \*/ };

"(1)New-Order (2)Payment (3)Order-Status (4)Delivery (5)StockLevel (9)Exit"

9 10.6 12.8 10.6 F INT 1, 9 FSTR 9 ,45,7 ,13,9 ,11,2 ,F\_INT,1,10,FSTR, 10, 3,8 ,14,10,12,4 ,F\_INT,1,11,FSTR, 10,10,9 ,15,11,13,6 ,F\_INT,1,12,FSTR, 10,45,10,16,12,14,2 ,F\_INT,1,13,FSTR, 11, 3,11,17,13,15,4 ,F\_INT,1,14,FSTR,<br>11,10,12,18,14,16,6 ,F\_INT,1,15,FSTR,<br>11,45,13,19,15,17,2 ,F\_INT,1,16,FSTR, 12, 3,14,20,16,18,4 ,F\_INT,0,17,FSTR,<br>12,10,15,21,17,19,6 ,F\_INT,0,18,FSTR,<br>12,45,16,22,18,20,2 ,F\_INT,0,19,FSTR, 13, 3,17,23,19,21,4 ,F\_INT,0,20,FSTR,<br>13,10,18,24,20,22,6 ,F\_INT,0,21,FSTR,<br>13,45,19,25,21,23,2 ,F\_INT,0,22,FSTR, 14, 3,20,26,22,24,4 ,F\_INT,0,23,FSTR,<br>14,10,21,27,23,25,6 ,F\_INT,0,24,FSTR,<br>14,45,22,28,24,26,2 ,F\_INT,0,25,FSTR, 15, 3,23,29,25,27,4 ,F\_INT,0,26,FSTR,<br>15,10,24,30,26,28,6 ,F\_INT,0,27,FSTR,<br>15,45,25,31,27,29,2 ,F\_INT,0,28,FSTR, 16, 3,26,32,28,30,4 ,F\_INT,0,29,FSTR,<br>16,10,27,33,29,31,6 ,F\_INT,0,30,FSTR,<br>16,45,28,34,30,32,2 ,F\_INT,0,31,FSTR,<br>17, 3,29,35,31,33,4 ,F\_INT,0,32,FSTR,<br>17,10,30,36,32,34,6 ,F\_INT,0,33,FSTR, 17,45,31,37,33,35,2 ,F\_INT,0,34,FSTR, 18, 3,32,38,34,36,4 ,F\_INT,0,35,FSTR, 18,10,33,39,35,37,6 ,F\_INT,0,36,FSTR,<br>18,45,34,40,36,38,2 ,F\_INT,0,37,FSTR,<br>19, 3,35,41,37,39,4 ,F\_INT,0,38,FSTR, 19,10,36,42,38,40,6 ,F\_INT,0,39,FSTR, 19,45,37,43,39,41,2 ,F\_INT,0,40,FSTR, 20, 3,38,44,40,42,4 ,F\_INT,0,41,FSTR, 20,10,39,45,41,43,6 ,F\_INT,0,42,FSTR, 20,45,40,46,42,44,2 ,F\_INT,0,43,FSTR, 21, 3,41,0 ,43,45,4 ,F\_INT,0,44,FSTR, 21,10,42,0 ,44,46,6 ,F\_INT,0,45,FSTR, 21,45,43,0 ,45, 0,2 ,F\_INT,0,46,FSTR, };<br>struct field PA\_screen[6]={<br>4 ,52,5 ,1 ,5 ,1, 2 ,F\_INT,1, 0,FSTR,<br>9 ,11,0, 2 ,0 ,2 ,4 ,F\_INT,1, 2,FSTR,<br>9 ,33,0 ,4 ,1 ,3 ,4 ,F\_INT,1, 2,FSTR,<br>9 ,540, 4, 2 ,4 2, F\_INT,1, 3,FSTR,<br>10,29,2 ,5 ,3 ,5 ,16,F\_STR,1, 1,FSTR, 15,24,4 ,0 ,4 ,0 ,5 ,F\_MON,1, 5,FSTR, /\*Not counting 2 decimal places\*/ }; struct field OS\_screen[3]={ 2 ,29,2 ,1 ,2 ,1 ,2 ,F\_INT,1, 0,FSTR, 3 ,11,0 ,2 ,0 ,2 ,4 ,F\_INT,1, 2,FSTR, 3 ,44,1 ,0 ,1 ,0 ,16,F\_STR,1, 1,FSTR, }; struct field ID\_screen[1]={ 4 ,17,0 ,0 ,0 ,0 ,2 ,F\_INT,0, 0,FSTR, }; struct field SL\_screen[1]={ 4 ,24,0 ,0 ,0 ,0 ,2 ,F\_INT,0, 0,FSTR, }; struct field UI\_screen[1]={ 24,10,0 ,0 ,0 ,0 ,4 ,F\_INT,0, 0,FSTR, }; serverDebug.h /\* \* serverDebug.h \* \* \$Revision: 1.7 \$ \* \$Date: 1998/01/23 15:08:51 \$ \* \$Log: serverDebug.h,v \$ \* Revision 4.4 95/05/16 10:55:40 10:55:40 tpcc (TPCC Benchmark) \* Added necessary RCS ident strings \* \* \*/ #ifndef SERVER\_DEBUG #define SERVER\_DEBUG #include <utils/trace.h> #ifdef DEFINE\_SERVER\_DEBUG long serverDebug = 0; #else extern long serverDebug; #endif #ifdef TRACE\_TRANS #define TRACETRAN(list) logprintf list #else #define TRACETRAN(list) #endif<br>#ifdef DEBUG SERVER #ifdef DEBUG\_SERVER<br>#define AUDITLOG(list) if (serverDebug & AUDIT\_TRANS) UNCOND\_EVENT list<br>#define NEWOLOG(list) if (serverDebug & DBG\_NEWO) err\_printf list<br>#define PAYLOG(list) if (serverDebug & DBG\_PAY) err\_printf list<br> #define DEBUGP(list) if (serverDebug) err\_printf list #else #define AUDITLOG(list) #define NEWOLOG(list) #define PAYLOG(list) #define OSLOG(list) #define STKLOG(list) #define DELLOG(list) #define DEBUGP(list) #endif #define ERRLOG(list) err\_printf list #define SQL\_RET\_CODE(var, code) var = (code) /\* Fix DPRINT to write on a debugging unit that can get set differently for delivery  $*$ #ifdef UNIT\_TEST #define DPRINT(list) dprint list #define DELPRINT(list) delprint list

#else #define DPRINT(list) #define DELPRINT(list) #endif #define DBG\_NEWO 0x0001 #define DBG\_PAY 0x0002 #define DBG\_OS 0x0004 #define DBG\_STK 0x0008 #define DBG\_DEL 0x0010 #define DBG\_ERR 0x0020 #define AUDIT\_TRANS 0x0100 #endif /\* SERVER\_DEBUG \*/

#### server.c

/\* \* server.c \* \* \$Revision: 1.9 \$ \* \$Date: 1998/01/23 15:08:48 \$ \$Log: server.c,v \$ \* \* \$TALog: server.c,v \$ \* Revision 1.9 1998/01/23 15:08:48 oz \* - Updated the SP TPCC directory to the latest files used \* during the SP tpcc audit. \* [from r1.8 by delta oz-20774-TPCC-update-to-latest-SP-version-11-27, r1.1] \* \* \*/ /\* \* \* TPCC Server \* \* There are currently three versions of the TPCC benchmark \* implemented here: An Encina monitor based benchmark, \* an Encina Toolkit based benchmark and a DCE only benchmark. \* \* This file, server.c, contains all the code that is common to \* all the versions. Each server has its own main file: \* serverMon.c for the monitor server, serverTK.c for the toolkit \* server and serverDce.c for the dce server. \* Each server is comprised of three main modules: the server specifc<br>\* one (mentioned above), the common one, in this file, and the<br>\* server part, which is in the SQL files DBInfo.ec, dbInit.ec, \* delivery.ec, newOrder.ec, orderStatus.ec, payment.ec, stockLevel.ec. \*/ #include <sys/types.h> #include <sys/socket.h> #include <sys/errno.h> #include <stdio.h> #include <stdarg.h>  $*include  $\leq$   $\leq$   $\leq$   $\leq$   $\leq$   $\leq$   $\leq$   $\leq$   $\leq$   $\leq$   $\leq$   $\leq$   $\leq$   $\leq$   $\leq$   $\leq$   $\leq$   $\leq$   $\leq$   $\leq$   $\leq$   $\leq$   $\leq$   $\leq$   $\leq$   $\leq$   $\leq$$ #include <fcntl.h> #include <string.h> #include <dce/pthread.h> #include <utils/trace.h> #include <tpm/mon.h> #include "utilities.h" #include "server.h" #include "tpcc\_type.h" #include "do\_tpcc.h" #include <time.h> #define DEFINE\_SERVER\_DEBUG #include "serverDebug.h" #if defined(solaris) extern int errno; #endif #define TPCC\_HOME "/tmp" #define TIME\_PREFIX\_LEN 50 extern char sys\_errlist[]; void dprint(char \*format, ...); /\* \* Global variables common to all types of servers <sup>#</sup>/HLE \*server\_logtrans = NULL;<br>FILE \*server\_logtrans = NULL; /\* FILE structure for delivery log \*/<br>FILE \*dvry\_log = NULL; /\* FILE structure for delivery log \*/<br>int dvry\_log\_fd = -1; /\* File descriptor for status log \*/<br> FILE \*deliveryLog = NULL; FILE \*deliveryOut = NULL; int serverIdNumber = 0; /\* The ID of the server \* This is used to identify output \*/ int serverPid = 0; int num\_mults = 15; /\* The number of times the matrices are \* multiplied (in order to spend some time) \*/ int server\_null\_test = 0; int server\_init = 0; /\* The time (in seconds) the test started \* This is used by the deferred delivery \* which reports its times as elapsed time \* since start time \*/ void err\_printf(char \*format, ...); void logprintf(char \*format, ...); void open\_log\_files() { /\* open DVRY\_LOG to keep delivery transactions logs\*/ char logname[MAX\_STR\_LEN], fname[MAX\_STR\_LEN]; char buffer[MAX\_STR\_LEN]; char \*tpcc\_home; char \*log\_dir; int bytes; int current\_fp; int current;

log\_dir = getenv("DELIVERY\_LOGS"); if (log\_dir == NULL) { fprintf(stderr, "DELIVERY\_LOGS not specified, using %s\n", TPCC\_HOME); log\_dir = TPCC\_HOME; } /\* sprintf(buffer, "%s/status.%d", log\_dir, getpid()); status\_log = creat(buffer, 0666 ); \*/ tpcc\_home = getenv("TPCC\_HOME"); if (tpcc\_home == NULL) { fprintf(stderr, "TPCC\_HOME not specified, using /tmp\n"); tpcc\_home = "/tmp"; }<br>sprintf(fname, "%s/CURRENT", tpcc\_home );<br>bytes = read(current\_fp, buffer, MAX\_STR\_LEN);<br>if (bytes == -1) {<br>in (bytes == -1) {<br>fprintf(stderr, "Could not read CURRENT file.\n");  $exit(1);$ } buffer[bytes] = '\0'; current = atoi(buffer); close(current\_fp); dvry\_log = NULL; } \* logprintf() -- variable argument function used to print error \* and debug statements. Function is called when \* any of the debug macros (defined in serverDebug.h) \* are used. \*/ /\* \* get\_thread\_id \* A function that returns the thread ID of the current thread \*/ int get\_thread\_id()  ${\rm thread}$  t thread = pthread self(): pthread\_t thread = pthread\_self();<br>int thread\_id = pthread\_getunique\_np(&thread);<br>return(thread\_id); } void print\_time\_prefix(FILE \*file) { time\_t cur\_timet; char time\_str[30]; cur\_timet = time(&cur\_timet);<br>strftime(time\_str, 29, "%X", localtime(&cur\_timet));<br>fprintf(file, "%4d %5d %4d %s - ",<br>serverIdNumber, serverPid, get\_thread\_id(), time\_str); } char \*get\_time\_prefix(char \*buffer) { time\_t cur\_timet; char time\_str[30];<br>int len: int len;<br>cur\_timet = time(&cur\_timet);<br>strftime(time\_str, 29, "%X", localtime(&cur\_timet));<br>len = sprintf(buffer, "%4d %5d %4d %s - ",<br>serverIdNumber, serverPid, get\_thread\_id(), time\_str);<br>if (len >= TIME\_PREFIX\_LEN) { fprintf(stderr, "TIME\_PREFIX\_LEN (%d) too small: %d\n", TIME\_PREFIX\_LEN, len); exit(12); } return(buffer); } void logprintf(char \*format, ...) { char formatBuffer[200]; char \*fmt = formatBuffer; int fmtLen; va\_list ap; va\_start(ap, format);<br>fmtLen = TIME\_PREFIX\_LEN + strlen(format) + 2;<br>if (fmtLen > sizeof(formatBuffer)) {<br>fmt = (char \*)malloc(fmtLen); } get\_time\_prefix(fmt); strcat(fmt, format); if (server\_logtrans) { vfprintf(server\_logtrans, fmt, ap); fflush(server\_logtrans); } else { vfprintf(stderr, fmt, ap); } if (fmt != formatBuffer) free(fmt); va\_end(ap); } void err\_printf(char \*format, ...) { char formatBuffer[200]; char \*fmt = formatBuffer; int fmtLen; char timeBuffer[128]; va list ap; va\_start(ap, format); fmtLen = TIME\_PREFIX\_LEN + strlen(format) + 2; if (fmtLen > sizeof(formatBuffer)) { fmt = (char \*)malloc(fmtLen); } get\_time\_prefix(fmt); strcat(fmt, format); if (server\_logtrans) { vfprintf(server\_logtrans, fmt, ap); fflush(server\_logtrans); } vfprintf(stderr, fmt, ap); if (fmt  $!=$  formatBuffer) free(fmt);

# /\* \* dprint() -- variable argument function used to print debug \* statements; for use with DPRINT macro. \*/ void dprint(char \*format, ...) { va\_list ap; va\_start(ap, format); print\_time\_prefix(stderr); vfprintf(stderr, format, ap); va\_end(ap); server.h /\* \* server.h \* \* \$Revision: 1.7 \$ \* \$Date: 1998/01/23 15:08:50 \$ \* \$Log: \$ \* \* \$TALog: server.h,v \$ \* Revision 1.7 1998/01/23 15:08:50 oz

}

\*

\* - Updated the SP TPCC directory to the latest files used \* during the SP tpcc audit. \* [from r1.6 by delta oz-20774-TPCC-update-to-latest-SP-version-11-27, r1.1] \* \* \*/ /\*\* server.h \*\*/ /\*\* Declarations common to all the server modules \*\*/ #ifndef TPCC\_SERVER\_H #define TPCC\_SERVER\_H #define get\_dbname\_from\_id(i) rmList[i].dbName typedef enum { mon\_server = 11 } server\_type\_t; extern int server\_no\_db; extern int serverIdNumber; extern int server\_init; extern server\_type\_t server\_type; extern int get\_db\_for\_wh(int); #endif /\* TPCC\_SERVER\_H \*/ serverMon.c /\* \* serverMon.c \* \* \$Revision: 1.18 \$ \* \$Date: 1998/01/24 14:17:06 \$ \* \$Log: serverEncina.c,v \$ \* \* \$TALog: serverMon.c,v \$ \* Revision 1.18 1998/01/24 14:17:06 oz \* - User server name to identify server and name delivery file \* - Use env variable HOME instead of /home/encina if HOME is set \* \* - Removed the machine list \* The server ID is computed from the first number found in the host name \* [from r1.17 by delta oz-21687-TPCC-use-server-name-to-identify-process, r1.1] \* \* Revision 1.17 1998/01/23 21:59:00 oz \* - In order to simplify the Encina TPCC code: Merge the four \* online transactions into 1 interface \* - Moved all the scripts to a scripts subdirectory \* - Removed unused files \* [from r1.16 by delta oz-21671-TPCC-merge-online-transaction-interfaces, r1.1] \* \* Revision 1.16 1998/01/23 15:08:53 oz \* - Updated the SP TPCC directory to the latest files used \* during the SP tpcc audit. \* [from r1.15 by delta oz-20774-TPCC-update-to-latest-SP-version-11-27, r1.1] \* \* \* serverMon.c \* \* Code that is monitor specific. \* \*/ #include <sys/types.h> #include <unistd.h> #include <stdio.h> #include <stdarg.h> #include <time.h> #include <tmxa/tmxa.h> #include <tc/tc.h> #include <tpm/mon/mon\_server.h> #if defined (solaris) #include <dce/pthread.h> #else /\* solaris \*/ #include <pthread.h> #endif /\* solaris \*/ #include <utils/trace.h> #include "databuf.h" #include "utilities.h" #include "serverDebug.h"<br>#include "tpcc\_trans.h"<br>#include "delivery.h"<br>#include "server.h"<br>#ifdef COLLECT\_TIMESTAMPS # define FUNCTION\_BEGIN(name, dataP) pre\_oracle(name, &(dataP)->header) # define FUNCTION\_END(name, dataP) post\_oracle(name, &(dataP)->header) #else

# define FUNCTION\_BEGIN(name, dataP)<br># define FUNCTION\_END(name, dataP) ((dataP)->header.dtype = serverIdNumber)<br>#endif /\* COLLECT\_TIMESTAMPS \*/
#define CASECMP $(x,y)$  strcasecmp $(x,y) = 0$ inModule("serverMon"); static void start\_deferred\_delivery\_threads( void ); static void queue\_delivery(delivery\_data\_t \*dataP); extern int server\_null\_test; static void get mon\_server\_env(); server\_type\_t server\_type = mon\_server; char \*tpcc\_serverName = NULL; int total\_num\_warehouses; int num\_deferred\_dvry\_threads = 2; int num\_worker\_threads = 1; int dvry\_queue\_size = 3000; typedef struct { pthread\_mutex\_t lock; pthread\_cond\_t q\_cond;<br>pthread\_cond\_t work\_cond;<br>int num\_waiters; /\* Number of new requests waiting \*/ int head, tail; int allocated; /\* Total size of the queue \*/ int size; /\* Num elements currently there \*/ delivery\_data\_t \*data; } deferred\_dvry\_t; static deferred\_dvry\_t deferred\_dvry\_data; #define MAX\_DVRY\_QUEUE deferred\_dvry\_data.allocated typedef struct { rpc\_binding\_handle\_t mondHandle; int handleValid; } mondInfo\_t; mondInfo\_t \*mondInfo; static void display\_mon\_env() { char \*env\_str; char envMsg[64]; #define DISPLAY\_ENV\_VAR(var) \<br>if ((env\_str = getenv(var)) != NULL) { \<br>UNCOND\_EVENT("%s == '%s'\n", var, env\_str); \ } else { \ UNCOND\_EVENT("%s not set\n", var); \ } UNCOND\_EVENT("TPCC Server display env. ID: %d\n", serverIdNumber); /\* \* For debugging purpose: have the first PA \* display the following information \*/ if ((serverIdNumber & 0xff) == 0) {<br>DISPLAY\_ENV\_VAR("RPC\_UNSUPPORTED\_PROTSEQS");<br>DISPLAY\_ENV\_VAR("RPC\_UNSUPPORTED\_NETADDRS");<br>DISPLAY\_ENV\_VAR("ENCINA\_THREAD\_POOL\_QUEUE\_LENGTH"); DISPLAY\_ENV\_VAR("ENCINA\_THREAD\_POOL\_QUEUE\_LENGTH");<br>DISPLAY\_ENV\_VAR("ENCINA\_TPOOL\_SIZE");<br>DISPLAY\_ENV\_VAR("ENCINA\_RPC\_THREAD\_STACK\_SIZE");<br>} } extern char \*strchr(char \*, int); /\* get\_server\_index() -- This is used for debug purposes only \* \* Return the server index for this server. \* By convention, all the client machines hvae similar \* names with different numbers, as in client1 client2, ... \* If the convention is followed the server index is the first \* number found. Otherwise, it is 0. \* \*/ static int get\_server\_index() { int i, ind; char host\_name[128]; if (0 == gethostname(host\_name, sizeof(host\_name))) { err\_printf("Machine is on host %s\n", host\_name); ind = strcspn(host\_name, "0123456789");  $return(atol(host_name + ind))$ ; } return(0); } static parse\_cmd\_line(int argc, char \*argv[], char \*\*scheduling, int \*interface\_type) { int nextInd = 1; char usageStr[128]; int envRetrieval; if  $((\text{nextInd} + 3) > \text{argc})$  { sprintf(usageStr, experiment of the sprintf(usageStr, experiment of the sprintf(usageStr, experiment of the sprintf(usageStr, experiment of the sprintf(usageStr, experiment of the sprintf(usageStr, experiment of the sprint "Not enough parameters. Usage: %s [-no\_db] interfaces schedulingPolicy<br>envRetrievalFlag [dvry=#] [debugFlag] [db:<rmName>] [cn=#].", argv[0]);<br>fprintf(stderr, "%s\n", usageStr);<br>mon\_TerminateServer(usageStr); } else { if (strcmp(argv[nextInd], "-no\_db") == 0) { server\_null\_test = 1; fprintf(stderr, " ---== NULL test ==---\n"); nextInd++; } \*interface\_type = strtol(argv[nextInd++], NULL, 0); \*scheduling = argv[nextInd++]; envRetrieval = atoi(argv[nextInd++]); while (nextInd < argc) { if (strncmp(argv[nextInd], "db:", 3) == 0) { nextInd++; } else if (strncmp(argv[nextInd], "dvry=", 5) == 0) { num\_deferred\_dvry\_threads = atol(argv[nextInd] + 5); if (num\_deferred\_dvry\_threads < 1 || num\_deferred\_dvry\_threads > 200) num\_deferred\_dvry\_threads = 1; nextInd++; } else if (strncmp(argv[nextInd], "dvryQ=", 6) == 0) { dvry\_queue\_size = atol(argv[nextInd] + 6); if (dvry\_queue\_size < 1 || dvry\_queue\_size > 200000) dvry\_queue\_size = 10; nextInd++; } else {  $s$ erver $\tilde{\text{Debug}} = \text{atol}(\text{argv}[\text{nextInd++}]);$ 

{<br>mon\_paAccess\_t paAccess;<br>UNCOND\_EVENT("Setting Scheduling Policy: %s\n", scheduling);<br>if(CASECMP(scheduling, "MON\_CONCURRENT\_SHARED")) {<br>paAccess = MON\_CONCURRENT\_SHARED;<br>} else if(CASECMP(scheduling, "MON\_EXCLUSIVE")) { num\_deferred\_dvry\_threads = 1;<br>paAccess = MON\_EXCLUSIVE;<br>} else if(CASECMP(scheduling, "MON\_SHARED")) {<br>num\_deferred\_dvry\_threads = 1;<br>paAccess = MON\_SHARED; } else { mon\_TerminateServer("Invalid scheduling policy specified."); } ENCINA\_CALL("mon\_SetSchedulingPolicy", mon\_SetSchedulingPolicy(paAccess)); } static void register\_interfaces(int interface\_type) { char \*env\_str; int env\_val;  $UNCOND\_EVENT("Registering interfaces|n");$ <br>num worker threads = 0: num\_worker\_threads = 0;<br>if (interface\_type & ONLINE\_INTERFACES) {<br>ENCINA\_CALL("mon\_InitServerInterface",<br>ENCINA\_CALL("mon\_InitServerInterface",<br>if ((env\_str = getenv("ENCINA\_APPL\_TPOOL\_SIZE")) != NULL) {<br>if ((env\_str = get if (env\_val > 0 && env\_val < 100) num\_worker\_threads += env\_val; else num\_worker\_threads  $+= 10$ } if ((env\_str = getenv("ENCINA\_TPOOL\_SIZE")) != NULL) { env\_val = atol(env\_str); if (env\_val > 0 && env\_val < 100) num\_worker\_threads  $+= env$ \_val; else num\_worker\_threads  $+= 5$ ; } if (interface\_type & DELIVERY\_INTERFACE) { start\_deferred\_delivery\_threads(); ENCINA\_CALL("mon\_InitServerInterface", mon\_InitServerInterface(MON\_SERVER\_INTERFACE(delivery,1,0))); } else { num\_deferred\_dvry\_threads = 0; } } void main(argc,argv) int argc; char \*argv[]; { int rc; int pa\_num; char \*scheduling = ""; int rmId; char intermediary[256]; extern int serverPid; int interface\_type = ALL\_INTERFACE; inFunction("server\_Init"); serverPid = getpid();<br>
UNCOND\_EVENT("TPCC Server Starting\n");<br>
/\* Use the top 8 bits of the serverIdNumber to store the server index \*/<br>
serverIdNumber = (get\_server\_index() & 0xff) \* 1000;<br>
parse\_cmd\_line(arge, argv, &sc display\_mon\_env(); DEBUGP(("Debug level set at %d\n", serverDebug)); mon\_RetrieveEnable(FALSE); set\_scheduling(scheduling);<br>register\_interfaces(interface\_type);<br>ENCINA\_CALL("mon\_InitServer", mon\_InitServer());<br>ENCINA\_CALL("mon\_SetHandleCacheRefreshInterval",<br>mon\_SetHandleCacheRefreshInterval(300));<br>pa\_num = mon\_Retri tpcc\_serverName = mon\_RetrieveServerId(); if (pa\_num > 0) serverIdNumber += pa\_num; err\_printf("PA Number %d, serverId %d (%s)\n",<br>pa\_num, serverIdNumber, tpcc\_serverName);<br>if ((rc = get\_db\_ready("tpcc/tpcc", 0)) != 0) {<br>WARNING("failed to open database %s: %d\n", "tpcc/tpcc", rc); err\_printf("failed to open database %s: %d\n",  $"tpec/tpec", rc);$ } err\_printf(">> Calling mon\_BeginService()\n"); ENCINA\_CALL("mon\_BeginService", mon\_BeginService()); fprintf(stderr, "mon\_BeginService returned ... terminating\n"); TPCexit(); } /\* \* The routine executed by the deferred delivery thread \* \* Logic: \* Wait until there is a valid request in the deferred delivery data. \* After processing the request data\_valid is set to FALSE \* (allowing new requests to be queued). \* This is a simple fixed size queue implemented in a cyclic array \*/ static void deferred\_delivery() { pthread\_mutex\_lock(&deferred\_dvry\_data.lock); while (1) { if (deferred\_dvry\_data.size > 0) {

} }

} static void set\_scheduling(char \*scheduling)

/\* \* There is a request to be processed \*/ int ind = deferred\_dvry\_data.head % MAX\_DVRY\_QUEUE; delivery\_data\_t data = deferred\_dvry\_data.data[ind]; deferred\_dvry\_data.head ++; deferred\_dvry\_data.size --; if (deferred\_dvry\_data.num\_waiters > 0) pthread\_cond\_signal(&deferred\_dvry\_data.q\_cond); if (deferred\_dvry\_data.head % 1000 == 0) { err\_printf("Processed %d deferred deliveries so far, queue size %d\n", deferred\_dvry\_data.head, deferred\_dvry\_data.size); }<br>if (deferred\_dvry\_data.head > deferred\_dvry\_data.tail) {<br>err\_printf("Error: Deferred Queue: head %d > tail %d\n", deferred\_dvry\_data.head. deferred\_dvry\_data.tail); continue; d\_mutex\_unlock(&deferred\_dvry\_data.lock); do\_delivery(&data); pthread\_mutex\_lock(&deferred\_dvry\_data.lock); } else { /\* \* Wait for a request to be queued \*/ DPRINT(("Deferred delivery waiting\n")); pthread\_cond\_wait(&deferred\_dvry\_data.work\_cond, &deferred\_dvry\_data.lock); /\* \* queue\_delivery \* Queue a delivery request to be processed in the background<br>\* The queue is implemented as a simple queue of size 1.<br>\* if data\_valid is true: there is already a request waiting in the queue \* Sleep on a condition variable until the queue is empty. \* Once the queue is empty put the request in the queue, wake up the \* background thread and leave. \*/ static void queue\_delivery(dataP) delivery\_data\_t \*dataP; struct timezone tz; struct timeval now; int waited = 0; static int last\_report\_time = 0; pthread\_mutex\_lock(&deferred\_dvry\_data.lock); while (deferred\_dvry\_data.size >= MAX\_DVRY\_QUEUE) { /\* The request queue is full \* Wait until a request is processed and removed from the queue. \*/ deferred\_dvry\_data.num\_waiters ++; err\_printf(">> queue\_delivery: %d waiters, size %d\n", deferred\_dvry\_data.num\_waiters, deferred\_dvry\_data.size); DPRINT(("Queue Delivery waiting, %d waiters\n", deferred\_dvry\_data.num\_waiters)); pthread\_cond\_wait(&deferred\_dvry\_data.q\_cond, &deferred\_dvry\_data.lock); deferred\_dvry\_data.num\_waiters --; waited ++; } DPRINT(("Queuing delivery\n")); /\* \* There is room in the queue. \* Enter the request and wake up the background thread \*/ gettimeofday(&now, &tz); dataP->start\_queue = (double)now.tv\_sec + (now.tv\_usec / 1000000.0); deferred\_dvry\_data.size++; deferred\_dvry\_data.data[deferred\_dvry\_data.tail % MAX\_DVRY\_QUEUE] = \*dataP; deferred\_dvry\_data.tail++; pthread\_cond\_signal(&deferred\_dvry\_data.work\_cond); if (now.tv\_sec - last\_report\_time > 29) { err\_printf("queue\_delivery - %d waiters, size %d\n", deferred\_dvry\_data.num\_waiters, deferred\_dvry\_data.size); last report time = now.tv sec; } pthread\_mutex\_unlock(&deferred\_dvry\_data.lock); if (waited) err\_printf(">> queue\_delivery waited %d times\n", waited); dataP->header.returncode = TPCC\_SUCCESS; /\* \* start\_deferred\_delivery\_threads \* \* Initialize the deferred delivery data structure and start \* a background thread to process the delivery requests \*/ static void start\_deferred\_delivery\_threads() pthread t thread; int i; int rc; pthread\_mutex\_init(&deferred\_dvry\_data.lock, pthread\_mutexattr\_default); pthread\_cond\_init(&deferred\_dvry\_data.work\_cond, pthread\_condattr\_default); pthread\_cond\_init(&deferred\_dvry\_data.q\_cond, pthread\_condattr\_default); deferred\_dvry\_data.num\_waiters = 0; deferred\_dvry\_data.head = 0; deferred\_dvry\_data.tail = 0;<br>deferred\_dvry\_data.allocated = dvry\_queue\_size;<br>deferred\_dvry\_data.data =<br>(delivery\_data\_t \*)malloc(dvry\_queue\_size \* sizeof(delivery\_data\_t)); /\* \* Create the background delivery thread. \*/ err\_printf("Starting %d deferred delivery threads, queue size %d\n", num\_deferred\_dvry\_threads,

}

} } }

{

}

{

TPC Benchmark ™ C full Disclosure report Appendix - 30 March98 } void impTPCCNewOrder(dataP,trpcStatus) newOrder\_data\_t \*dataP: trpc\_status\_t \*trpcStatus; {

dvry queue size); for  $(i=0; i deferred_dvry_threads;  $i++)$  {$ if ((rc = pthread\_create(&thread, pthread\_attr\_default, (pthread\_startroutine\_t)deferred\_delivery, (pthread\_addr\_t)0)) != 0) { WARNING("Failed to create delivery thread rc=%d\n", rc); exit(1); } (void)pthread\_detach(&thread); } extern char \*strchr(char \*, int); void exit\_program(code) int code; { char errMsg[55]; sprintf(errMsg, "exit\_program called with code %d", code); fprintf(stderr, "%s\n", errMsg); TPCexit(); mon\_TerminateServer(errMsg); } #ifdef COLLECT\_TIMESTAMPS static void pre\_oracle(name, headerP) char \*name; data\_header \*headerP; { struct timeval tp; struct timezone tz; DPRINT(("> %s", name)); gettimeofday(&tp, &tz); headerP->start\_time.sec = tp.tv\_sec; headerP->start\_time.usec = tp.tv\_usec; } static void post\_oracle(name, headerP) data\_header \*headerP; char \*name; { struct timeval tp; struct timezone tz; DPRINT(("< %s\n", name)); gettimeofday(&tp, &tz); headerP->end\_time.sec = tp.tv\_sec; headerP->end\_time.usec = tp.tv\_usec; headerP->dtype = serverIdNumber; } #endif /\* COLLECT\_TIMESTAMPS \*/ /\* --- The following are the entry points \* for the RPCs arriving at the Server \*/ void impTPCCDbInfo(dataP,trpcStatus) dbInfo\_data\_t \*dataP; trpc\_status\_t \*trpcStatus; { UNCOND\_EVENT("> impTPCCDbInfo"); dataP->server\_id = serverIdNumber; } void expTPCCDbInfo(handle, dataP,trpcStatus) trpc\_handle\_t handle; dbInfo\_data\_t \*dataP; trpc\_status\_t \*trpcStatus; { impTPCCDbInfo(dataP,trpcStatus); } void expTPCCNOInfo(handle, dataP,trpcStatus) trpc\_handle\_t handle; dbInfo\_data\_t \*dataP; trpc\_status\_t \*trpcStatus; { impTPCCNOInfo(dataP,trpcStatus); } void impTPCCNOInfo(dataP,trpcStatus) dbInfo\_data\_t \*dataP; trpc\_status\_t \*trpcStatus; { impTPCCDbInfo(dataP,trpcStatus); } void expTPCCPayInfo(handle, dataP,trpcStatus) trpc\_handle\_t handle dbInfo\_data\_t \*dataP; trpc\_status\_t \*trpcStatus; { impTPCCDbInfo(dataP,trpcStatus); } void expTPCCOSInfo(handle, dataP,trpcStatus) trpc\_handle\_t handle; dbInfo\_data\_t \*dataP; trpc\_status\_t \*trpcStatus; { impTPCCDbInfo(dataP,trpcStatus); } void expTPCCDvryInfo(handle, dataP,trpcStatus) trpc\_handle\_t handle; dbInfo\_data\_t \*dataP; trpc\_status\_t \*trpcStatus; { impTPCCDbInfo(dataP,trpcStatus); } void expTPCCSLInfo(handle, dataP,trpcStatus) trpc\_handle\_t handle; dbInfo\_data\_t \*dataP; trpc\_status\_t \*trpcStatus; { impTPCCDbInfo(dataP,trpcStatus);

} if (++numCalls % 1000 == 0) { err\_printf("impTPCCNewOrder so far %d\n", numCalls); } FUNCTION\_END("NewOrder", dataP); } void expTPCCNewOrder(handle,dataP,trpcStatus) trpc\_handle\_t handle; newOrder\_data\_t \*dataP; trpc\_status\_t \*trpcStatu { impTPCCNewOrder(dataP,trpcStatus); } void impTPCCPayment(dataP,trpcStatus) payment\_data\_t \*dataP; trpc\_status\_t \*trpcStatus; { static int numCalls = 0; FUNCTION\_BEGIN("Payment", dataP); do\_payment(dataP, 0); if (dataP->header.returncode != TPCC\_SUCCESS) { logprintf("< impTPCCPayment; rc=%d, sql=%d, isam=%d\n", dataP->header.returncode, dataP->header.sql\_code, dataP->header.isam\_code); } if (++numCalls % 1000 == 0) { err\_printf("impTPCCPayment so far %d\n", numCalls); } FUNCTION\_END("Payment", dataP); } void expTPCCPayment(handle,dataP,trpcStatus) trpc\_handle\_t handle; payment\_data\_t \*dataP: trpc\_status\_t \*trpcStatus; { impTPCCPayment(dataP,trpcStatus); } void impTPCCOrderStatus(dataP,trpcStatus) orderStatus\_data\_t \*dataP; trpc\_status\_t \*trpcStatus; { FUNCTION\_BEGIN("OrderStatus", dataP); do\_order\_status(dataP); if (dataP->header.returncode != TPCC\_SUCCESS) { logprintf("< impTPCCOrderStatus; rc=%d, sql=%d, isam=%d\n", dataP->header.returncode, dataP->header.sql\_code, dataP->header.isam\_code); } FUNCTION\_END("OrderStatus", dataP); } void expTPCCOrderStatus(handle,dataP,trpcStatus) trpc\_handle\_t handle; orderStatus\_data\_t \*dataP; trpc\_status\_t \*trpcStatus; { impTPCCOrderStatus(dataP,trpcStatus); } void impTPCCStockLevel(dataP,trpcStatus) stockLevel\_data\_t \*dataP; trpc\_status\_t \*trpcStatus; { FUNCTION\_BEGIN("StockLevel", dataP); do\_stock\_level(dataP); if (dataP->header.returncode != TPCC\_SUCCESS) { logprintf("< impTPCCStockLevel; rc=%d, sql=%d, isam=%d\n", dataP->header.returncode, dataP->header.sql\_code, dataP->header.isam\_code); } FUNCTION\_END("StockLevel", dataP); } void expTPCCStockLevel(handle,dataP,trpcStatus) trpc\_handle\_t handle; stockLevel\_data\_t \*dataP; trpc\_status\_t \*trpcStatus; { impTPCCStockLevel(dataP,trpcStatus); } void impTPCCDelivery(dataP,trpcStatus) delivery\_data\_t \*dataP; trpc\_status\_t \*trpcStatus; { FUNCTION\_BEGIN("DELIVERY", dataP); queue\_delivery(dataP); if (dataP->header.returncode != TPCC\_SUCCESS) { logprintf("< impTPCCDelivery; rc=%d, sql=%d, isam=%d\n", dataP->header.returncode, dataP->header.sql\_code, dataP->header.isam\_code); } FUNCTION\_END("DELIVERY", dataP); } void expTPCCDelivery(handle,dataP,trpcStatus) trpc\_handle\_t handle; delivery\_data\_t \*dataP; trpc\_status\_t \*trpcStatu {

static int numCalls =  $0$ ;

FUNCTION\_BEGIN("NewOrder", dataP); do\_new\_order(dataP, 0);

if ((dataP->header.returncode != TPCC\_SUCCESS) && (dataP->header.returncode != INVALID\_NEWO)) { logprintf("< impTPCCNewOrder; rc=%d, sql=%d, isam=%d\n", dataP->header.returncode, dataP->header.sql\_code, dataP->header.isam\_code);<br>} else if (dataP->header.returncode == INVALID\_NEWO) {<br>DPRINT(("< impTPCCNewOrder INVALID\_NEWO\n"));

#### impTPCCDelivery(dataP,trpcStatus);

}

#### tpcc\_trans.tidl

/\* \* Copyright (C) 1991, 1990 Transarc Corporation \* All Rights Reserved \*/ /\* \* tpcc.tacf -- attribute configuration file for tpcc server. the transparent binding \* \* \$Revision: 1.1 \$ \* \$Date: 1997/04/20 11:58:06 \$ \* \$Log: tpcc.tacf,v \$ Revision 4.2 95/05/16 10:55:49 10:55:49 tpcc (TPCC Benchmark) Added necessary RCS ident strings \*/ [implicit\_handle (mon\_handle\_t handle)] interface tpccTransactions {

}

#### trans. tpcc\_tidl

/\* \* id: \$id: \$

- \* \* component\_name: encina benchmarks
- \* \* the following functions list may not be complete.
- \* functions defined by/via macros may not be included.

\* \* functions:

 $*$  <fill\_me\_in>

\* \* origins: transarc corp.

\* \* (c) copyright transarc corp. 1995, 1993 \* all rights reserved \* licensed materials - property of transarc

\* \* us government users restricted rights - use, duplication or \* disclosure restricted by gsa adp schedule contract with transarc corp \*/ /\* \* history  $\displaystyle\hspace{1pt}$  \$talog:  $\displaystyle\$ \*/ /\* \* tpcc\_trans.tidl -- interface definition file for tpccserver. \* \* \$revision: 1.11 \$ \* \$date: 1995/10/20 21:55:05 \$ \* \$log: tpcc.tidl,v \$ \*/ [uuid(955d7288-e672-11d0-bcef-9e621234aa77), version(1.0)] interface tpccTrans { import "tpm/mon/mon\_handle.idl"; import "tpcc\_type.idl"; [nontransactional] void expTPCCNewOrder([in] trpc\_handle\_t handle, [in,out] newOrder\_data\_t \*dataP, [out] trpc\_status\_t \* trpcStatus); [nontransactional] void impTPCCNewOrder([in,out] newOrder\_data\_t \*dataP, [out] trpc\_status\_t \* trpcStatus); [nontransactional] void expTPCCNOInfo([in] trpc\_handle\_t handle, [out] dbInfo\_data\_t \*dataP, [out] trpc\_status\_t \* trpcStatus); [nontransactional] void impTPCCNOInfo([out] dbInfo\_data\_t \*dataP, [out] trpc\_status\_t \* trpcStatus); [nontransactional] void expTPCCPayment([in] trpc\_handle\_t handle, [in,out] payment\_data\_t \*dataP, [out] trpc\_status\_t \* trpcStatus); [nontransactional] void impTPCCPayment([in,out] payment\_data\_t \*dataP, [out] trpc\_status\_t \* trpcStatus); [nontransactional] void expTPCCPayInfo([in] trpc\_handle\_t handle, [in,out] dbInfo\_data\_t \*dataP, [out] trpc\_status\_t \* trpcStatus); [nontransactional] void expTPCCOrderStatus([in] trpc\_handle\_t handle, [in,out] orderStatus\_data\_t \*dataP, [out] trpc\_status\_t \* trpcStatus); [nontransactional] void

impTPCCOrderStatus([in,out] orderStatus\_data\_t \*dataP, [out] trpc\_status\_t \* trpcStatus); [nontransactional] void expTPCCOSInfo([in] trpc\_handle\_t handle,<br>[in,out] dbInfo\_data\_t \*dataP,<br>[out] trpc\_status\_t \* trpcStatus); [nontransactional] void expTPCCStockLevel([in] trpc\_handle\_t handle, [in,out] stockLevel\_data\_t \*dataP. [out] trpc\_status\_t \* trpcStatus); [nontransactional] void impTPCCStockLevel([in,out] stockLevel\_data\_t \*dataP, [out] trpc\_status\_t \* trpcStatus); [nontransactional] void

expTPCCSLInfo([in] trpc\_handle\_t handle,

[in,out] dbInfo\_data\_t \*dataP, [out] trpc\_status\_t \* trpcStatus); }

### tpcc-type.idl

/\* \* tpcc\_type.idl \* \* \$Revision: 1.11 \$ \* \$Date: 1998/01/24 14:17:07 \$  $*$  \$Log: \$ \* \* \* \$TALog: tpcc\_type.idl,v \$ \* Revision 1.11 1998/01/24 14:17:07 oz \* - User server name to identify server and name delivery file \* - Use env variable HOME instead of /home/encina if HOME is set \*<br>\* - Added const ONLINE\_INTERFACES<br>\* [from r1.10 by delta oz-21687-TPCC-use-server-name-to-identify-process, r1.1] \* \* Revision 1.10 1998/01/23 15:09:11 oz \* - Updated the SP TPCC directory to the latest files used \* during the SP tpcc audit. \* [from r1.9 by delta oz-20774-TPCC-update-to-latest-SP-version-11-27, r1.1] \* \* \* \*/ [ uuid(008c6338-2b0a-1001-a9ab-02608c2f015a), version(1) ]<br>interface tpcc\_types {<br>const long NAME\_LENGTH = 32;<br>const long PAYMENT\_INTERFACE = 0x02;<br>const long PAYMENT\_INTERFACE = 0x02; const long ORDER\_STAT\_INTERFACE = 0x04; const long DELIVERY\_INTERFACE = 0x08; const long STOCK\_INTERFACE = 0x10; const long ONLINE\_INTERFACES = NEWO\_INTERFACE | PAYMENT\_INTERFACE |<br>ORDER\_STAT\_INTERFACE | STOCK\_INTERFACE;<br>const long ALL\_INTERFACE = 0xffff; const long NEWO\_TRANS = 1; const long PAYMENT\_TRANS = 2; const long ORDER\_STAT\_TRANS = 3; const long DELIVERY\_TRANS = 4; const long STOCK\_TRANS = 5; const long MAX\_TRAN\_TYPE = 5; typedef struct { long int sec; long int usec; } time\_type; typedef struct { short int dtype; short int returncode; long int sql\_code; long int isam\_code; long int num\_rms; time\_type start\_time; /\* For Debug Purposes only \*/ time\_type end\_time; /\* For Debug Purposes only \*/ } data\_header; /\* Definitions for payment transaction \* \* payment\_data\_t \* \* An in-out structure for payment transaction. \* It contains all the input parameters as well as the output parameters. \*/ typedef struct { data\_header header; short int w\_id; short int d\_id; short int c\_id; short int c\_w\_id; short int c\_d\_id; short int byname; double h\_amount; char pay\_date[20]; char w\_name[11]; char w\_street\_1[21]; char w\_street\_2[21]; char w\_city[21]; char w\_state[3]; char w\_zip[10]; char d\_name[11]; char d\_street\_1[21]; char d\_street\_2[21]; char d\_city[21]; char d\_state[3]; char d\_zip[10]; char c\_first[17]; /\* was C\_LAST\_LEN already includes +1 \*/ char c\_middle[3]; char c\_last[17]; char c\_phone[17]; char c\_credit[3]; char c\_street\_1[21]; char c\_street\_2[21]; char c\_city[21]; char c\_state[3]; char c\_zip[10]; double c\_credit\_lim; double c\_balance; double c\_discount; double c\_ytd\_payment; short int c\_payment\_cnt; char c\_date[20]; char  $c_{data}[201]$ 

} payment\_data\_t; /\* Definitions for new order transaction \*/ typedef struct { short int ol\_supply\_w\_id; short int ol\_quantity; short int s\_quantity; long int ol\_i\_id; char name\_i[25]; char brand\_generic[2]; double price; double ol\_amount; long int s\_idx; char s\_dist[25]; } OL\_TABLE, newOrder\_item\_t; typedef struct { data\_header header; short int w\_id; short int d\_id; short int c\_id; short int o\_ol\_cnt; short int o\_all\_local; short int items\_valid; /\* true if all valid \*/ short int total\_items; long int o\_id; double w\_tax; double d\_tax; double total; double c\_discount char entry\_date[20]; char c\_last[17]; char c\_credit[3]; char statusline[26]; OL\_TABLE item[15]; } newOrder\_data\_t; /\* Definitions for order status transaction \*/ typedef struct { long int ol\_i\_id;<br>short int ol\_supply\_w\_id;<br>short int ol\_quantity; double ol\_amount; char delivery\_date[20]; } orderStatusItem\_t; typedef struct { data\_header header; short int w\_id: short int d\_id; short int c\_id short int o\_id; short int o\_ol\_cnt; short int byname; short o\_carrier\_id; char c\_last[17]; char c\_first[17]; char c\_middle[3]; char entry\_date[20]; double c\_balance; orderStatusItem\_t item[15]; } orderStatus\_data\_t; /\* Definitions for stock level transaction \*/ typedef struct { data\_header header; short int w\_id; short int d\_id; short int threshold; long int stock\_count; } stockLevel\_data\_t; /\* Definitions for delivery transaction \*/ typedef struct { data header header; short int w\_id; short int o\_carrier\_id; long int queued\_time; short status; char exec\_status[50]; double start\_queue; } delivery\_data\_t; typedef struct { long int first\_wh; long int last\_wh; long int server id; } dbInfo\_data\_t; /\* \* A union of all the transactions \*/ typedef union switch(long int tran\_type) data { case NEWO\_TRANS: newOrder\_data\_t new\_order; case PAYMENT\_TRANS: payment\_data\_t payment;<br>case ORDER\_STAT\_TRANS: orderStatus\_data\_t order\_status;<br>case DELIVERY\_TRANS: delivery\_data\_t delivery;<br>case STOCK\_TRANS: stockLevel\_data\_t stock\_level;

#### tpcc.h

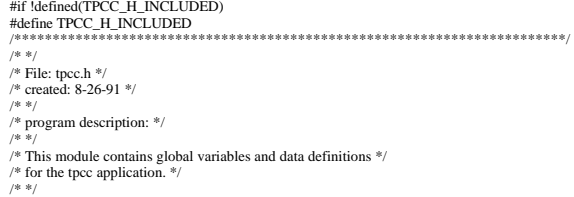

} tpcc\_data\_t;

/\*\*\*\*\*\*\*\*\*\*\*\*\*\*\*\*\*\*\*\*\*\*\*\*\*\*\*\*\*\*\*\*\*\*\*\*\*\*\*\*\*\*\*\*\*\*\*\*\*\*\*\*\*\*\*\*\*\*\*\*\*\*\*\*\*\*\*\*\*\*\*\*/ #include "../tpcc\_type.h" #define TPCCH /\*------------------------------------------------------\*/ /\* Global numbers, constants,... \*/ /\*------------------------------------------------------\*/ #define INVALID\_ITEM 100 #define TRAN\_OK 0 #define REMOTE\_WAREHOUSE 17 #define FORM\_DATE 1 #define FORM\_DATETIME 2 #define MAX\_ITEMS 15 /\*------------------------------------------------------\*/ /\* transaction structures \*/ /\*------------------------------------------------------\*/ typedef orderStatus\_data\_t OrderStatus\_data; typedef newOrder\_data\_t NewOrder\_data; typedef stockLevel\_data\_t StockLevel\_data; typedef delivery\_data\_t Delivery\_data; typedef payment\_data\_t Payment\_data; /\*\*\*\*\*\*\*\*\*\*\*\*\*\*\*\*\*\*\*\*\*\*\*\*\*\*\*\*\*\*\*\*\*\*\*\*\*\*\*\*\*\*\*\*\*\*\*\*\*\*\*\*\*\*\*\*\*\*\*\*\*\*\*\*\*\*\*\*\*\*\*\*\*\*\*\*\* Compatibility for older .sqc files \*\*\*\*\*\*\*\*\*\*\*\*\*\*\*\*\*\*\*\*\*\*\*\*\*\*\*\*\*\*\*\*\*\*\*\*\*\*\*\*\*\*\*\*\*\*\*\*\*\*\*\*\*\*\*\*\*\*\*\*\*\*\*\*\*\*\*\*\*\*\*\*\*\*\*\*\*/ #define s\_C\_BALANCE c\_balance #define s\_C\_CITY c\_city #define s\_C\_CREDIT c\_credit #define s\_C\_CREDIT\_LIM c\_credit\_lim #define s\_C\_DATA c\_data #define s\_C\_DISCOUNT c\_discount #define s\_C\_D\_ID c\_d\_id #define s\_C\_FIRST c\_first #define s\_C\_ID c\_id #define s\_C\_LAST c\_last #define s\_C\_MIDDLE c\_middle #define s\_C\_PHONE c\_phone #define s\_C\_SINCE c\_date #define s\_C\_STATE c\_state #define s\_C\_STREET\_1 c\_street\_1 #define s\_C\_STREET\_2 c\_street\_2 #define s\_C\_W\_ID c\_w\_id #define s\_C\_ZIP c\_zip #define s\_D\_CITY d\_city #define s\_D\_ID d\_id #define s\_D\_STATE d\_state #define s\_D\_STREET\_1 d\_street\_1 #define s\_D\_STREET\_2 d\_street\_2 #define s\_D\_TAX d\_tax #define s\_D\_ZIP d\_zip #define s\_H\_AMOUNT h\_amount #define s\_H\_DATE pay\_date #define s\_I\_NAME name\_i #define s\_I\_PRICE price #define s\_OL\_AMOUNT ol\_amount #define s\_OL\_DELIVERY\_D delivery\_date #define s\_OL\_I\_ID ol\_i\_id #define s\_OL\_QUANTITY ol\_quantity #define s\_OL\_SUPPLY\_W\_ID ol\_supply\_w\_id #define s\_O\_CARRIER\_ID o\_carrier\_id #define s\_O\_ENTRY\_D entry\_date #define s\_O\_ID o\_id #define s\_O\_OL\_CNT o\_ol\_cnt #define s\_S\_QUANTITY s\_quantity #define S\_QUANTITY quantity #define s\_W\_CITY w\_city #define s\_W\_ID w\_id<br>#define s\_W\_STREET\_1 w\_street\_1<br>#define s\_W\_STREET\_2 w\_street\_2<br>#define s\_W\_TAX w\_tax<br>#define s\_W\_TAX w\_tax<br>#define s\_all\_local o\_all\_local<br>#define s\_all\_local o\_all\_local #define s\_brand\_generic brand\_generic #define s\_exec\_status exec\_status #define s\_low\_stock stock\_count #define s\_ol\_cnt o\_ol\_cnt #define s\_queued\_time queued\_time #define s\_status\_line statusline #define s\_threshold threshold #define s\_total\_amount total #define s\_transtatus header.returncode #if 0<br>#define NEWORDER\_SERVICE "NEWORD"<br>#define PAYMENT\_SERVICE "PAYMENT" #define DELIVERY\_SERVICE "DELIVERY" #define STOCKLEVEL\_SERVICE "STOCKLEV" #define ORDERSTATUS\_SERVICE "ORDSTAT" #else #define NEWORDER\_SERVICE "neword\_sql" #define PAYMENT\_SERVICE "payment\_sql"<br>#define DELIVERY\_SERVICE "delivery\_sql"<br>#define STOCKLEVEL\_SERVICE "stocklev\_sql" #define ORDERSTATUS\_SERVICE "ordstat\_sql" #endif #endif /\* TPCC\_H\_INCLUDED \*/ util\_alloc.h /\* \* util\_alloc.h \* \* \$Revision: 1.1 \$ \* \$Date: 1997/04/20 11:58:08 \$ \* \$Log: util\_alloc.h,v \$ \* Revision 4.2 95/05/16 10:55:43 10:55:43 tpcc (TPCC Benchmark) \* Added necessary RCS ident strings \* \* \*/ #ifndef TRANSARC\_UTIL\_ALLOC\_H #define TRANSARC\_UTIL\_ALLOC\_H

/\*

\* UTIL\_[ALLOC, REALLOC, NEW, FREE] -- macros that wrap calls to malloc, realloc, free. The allocation macros check the return \* value, a NULL pointer is converted into a fatal error. \*/ #define UTIL\_ALLOC\_ROBUST(ptr, type, size) \ ((ptr) = (type) malloc(size)) #define UTIL\_ALLOC(ptr, type, size) \  $\frac{1}{\log 1}$ \<br>if (UTIL\_ALLOC\_ROBUST(ptr, type, size) == 0) \<br>util\_MemoryError("UTIL\_ALLOC", \_\_FILE\_\_, \_\_LINE\_\_); \ } while (0) #define UTIL\_REALLOC\_ROBUST(ptr, type, size) \ (ptr = (type) realloc((void \*) ptr, size)) #define UTIL\_REALLOC(ptr, type, size) \  $\overline{d}$ \<br>if (UTIL\_REALLOC\_ROBUST(ptr, type, size) == 0) \<br>util\_MemoryError("UTIL\_REALLOC", \_\_FILE\_\_, \_\_LINE\_\_); \ } while (0)  $define \overrightarrow{U}$ TIL\_FREE(ptr) \ do { \<br>if (!ptr) { \<br>util\_MemoryError("UTIL\_FREE", \_\_FILE\_\_, \_\_LINE\_\_); \ \<br>free((void \*) (ptr)); \<br>ptr = 0; /\* Make all free'd pointers zero. \*/ \  $\hat{ }$  while  $(0)$ #define UTIL\_ALLOC\_ARRAY\_ROBUST(ptr, type, number) \ ((ptr) = (type \*)malloc(sizeof(type) \* (number))) #define UTIL\_ALLOC\_ARRAY(ptr, type, number) \ do { \ if (UTIL\_ALLOC\_ARRAY\_ROBUST(ptr, type, number) == 0) \ util\_MemoryError("UTIL\_ALLOC\_ARRAY", \_\_FILE\_\_, \_\_LINE\_\_); \<br>} while (0)  $'_{\text{H}}$  while (0)<br>#define UTIL\_COPY\_STRING\_ROBUST(to,from) \  $(((to) = (char *)malloc(strlen((char *)(from))+1)) ? \ \ \text{strcpy}((char *)(to), (char *)(from)) : 0)$ #define UTIL\_COPY\_STRING(to, from) \ do { \<br>if (UTIL\_COPY\_STRING\_ROBUST(to, from) == 0) \ util\_MemoryError("UTIL\_COPY\_STRING", \_FILE\_, \_\_LINE\_); \ } while (0) #endif /\* TRANSARC\_UTIL\_ALLOC\_H \*/

# **A.2 Client Transaction Code**

#### pldel.c

#ifdef RCSID static char  $RCSid =$ "\$Header: /afs/transarc.com/project/encina/rcs/test/src/benchmarks/tpcc/sp-tpcc/ora8MT\_encMT/RC S/pldel.c,v 1.2 1998/01/23 15:08:05 oz Exp \$ Copyr (c) 1994 Oracle"; #endif /\* RCSID \*/ /\*==================================================================+ | Copyright (c) 1996 Oracle Corp, Redwood Shores, CA | | OPEN SYSTEMS PERFORMANCE GROUP | | All Rights Reserved | +==================================================================+ | FILENAME | pldel.c | DESCRIPTION | OCI version of DELIVERY transaction in TPC-C benchmark. +==================================================================\*/ #include "tpcc.h" #include "tpccpl.h" #include "plora.h" #if defined(ISO) || defined(ISO5) || defined(ISO6) || defined(ISO8) #define SQLTXT0 "SELECT substr(value,1,5) FROM v\$parameter \ WHERE name = 'instance\_number'" #endif<br>#define SQLTXT1 " #define SQLTXT1 "\<br>SELECT /\*+ USE\_NL(NEW\_ORDER ORDERS) ORDERED \*/ 1, no\_o\_id, new\_order.rowid,<br>o\_c\_id, orders.rowid \<br>FROM new\_order, orders \<br>WHERE no\_w\_id = :w\_id AND no\_d\_id = 1 AND o\_w\_id = :w\_id AND o\_d\_id = 1 AND \<br>o o\_c\_id, orders.rowid<br>FROM new\_order, orders \<br>WHERE no\_w\_id = :w\_id AND no\_d\_id = 2 AND \\_w\_id = :w\_id AND o\_d\_id = 2 AND \<br>o\_id = no\_o\_id AND nownum <= 1 UNION ALL \<br>SELECT /\*+ USE\_NL(NEW\_ORDER ORDERS) ORDERED \*/ 3, no\_o o\_c\_id, orders.rowid \ FROM new\_order, orders \ WHERE no\_w\_id = :w\_id AND no\_d\_id = 3 AND o\_w\_id = :w\_id AND o\_d\_id = 3 AND \<br>o\_id = no\_o\_id AND rownum <= 1 UNION ALL \<br>SELECT /\*+ USE\_NL(NEW\_ORDER ORDERS) ORDERED \*/ 4, no\_o\_id, new\_order.rowid, o\_c\_id, orders.rowid \ FROM new\_order, orders \ WHERE no\_w\_id = :w\_id AND no\_d\_id = 4 AND o\_w\_id = :w\_id AND o\_d\_id = 4 AND \<br>o\_id = no\_o\_id AND rownum <= 1 UNION ALL \<br>SELECT /\*+ USE\_NL(NEW\_ORDER ORDERS) ORDERED \*/ 5, no\_o\_id, new\_order.rowid, 0\_c\_id, orders.rowid \<br>FROM new\_order, orders \<br>WHERE no\_w\_id = :w\_id AND no\_d\_id = 5 AND o\_w\_id = :w\_id AND o\_d\_id = 5 AND \<br>0\_id = no\_o\_id AND rownum <= 1 UNION ALL \ SELECT /\*+ USE\_NL(NEW\_ORDER ORDERS) ORDERED \*/ 6, no\_o\_id, new\_order.rowid, o\_c\_id, orders.rowid \

FROM new order, orders \ WHERE no\_w\_id = :w\_id AND no\_d\_id = 6 AND o\_w\_id = :w\_id AND o\_d\_id = 6 AND \<br>o\_id = no\_o\_id AND rownum <= 1 UNION ALL \<br>SELECT /\*+ USE\_NL(NEW\_ORDER ORDERS) ORDERED \*/ 7, no\_o\_id, new\_order.rowid, o\_c\_id, orders.rowid \ FROM new\_order, orders \<br>WHERE no\_w\_id = :w\_id AND no\_d\_id = 7 AND o\_w\_id = :w\_id AND o\_d\_id = 7 AND \<br>o\_id = no\_o\_id AND rownum <= 1 UNION ALL \ SELECT /\*+ USE\_NL(NEW\_ORDER ORDERS) ORDERED \*/ 8, no\_o\_id, new\_order.rowid, o\_c\_id, orders.rowid \ FROM new\_order, orders \ WHERE no\_w\_id = :w\_id AND no\_d\_id = 8 AND o\_w\_id = :w\_id AND o\_d\_id = 8 AND \<br>o\_id = no\_o\_id AND rownum <= 1 UNION ALL \<br>SELECT /\*+ USE\_NL(NEW\_ORDER ORDERS) ORDERED \*/ 9, no\_o\_id, new\_order.rowid, o\_c\_id, orders.rowid \<br>FROM new\_order, orders \<br>WHERE no\_w\_id = :w\_id AND no\_d\_id = 9 AND o\_w\_id = :w\_id AND o\_d\_id = 9 AND \ o\_id = no\_o\_id AND rownum <= 1 UNION ALL \ SELECT /\*+ USE\_NL(NEW\_ORDER ORDERS) ORDERED \*/ 10, no\_o\_id, new\_order.rowid, o\_c\_id, orders.rowid \ FROM new\_order, orders WHERE  $no\_width$ , statis  $\lambda$  AND  $no\_d\_id = 10$  AND  $o\_w\_id = :w\_id$  AND  $o\_d\_id = 10$  AND  $\lambda$ o\_id = no\_o\_id AND rownum <= 1"<br>#define SQLTXTTEST "INSERT INTO vv VALUES (:no\_rowid, :o\_rowid"<br>#define SQLTXT2 "DELETE FROM new\_order WHERE rowid = :no\_rowid" /\* #define SQLTXT2 "DELETE FROM new\_order WHERE no\_o\_id = :o\_id and no\_d\_id = :d\_id and \  $no_w_id = :w_id"$ \*/ #define SQLTXT3 "UPDATE orders SET o\_carrier\_id = :carrier\_id \ WHERE rowid = :o\_rowid" /\*<br>#define SQLTXT3 "UPDATE orders SET o\_carrier\_id = :carrier\_id \<br>WHERE o\_id = :o\_id and o\_d\_id = :d\_id and o\_w\_id = :w\_id \<br>and o\_c\_id = :c\_id" \*/ #define SQLTXT4 "UPDATE order\_line SET ol\_delivery\_d = :cr\_date \ WHERE ol\_w\_id = :w\_id AND ol\_d\_id = :d\_id AND ol\_o\_id = :o\_id"<br>
WHERE ol\_w\_id = :w\_id AND \<br>
#define SQLTXTS "\<br>
SELECT :d\_id1, SUM(ol\_amount) FROM order\_line WHERE ol\_w\_id = :w\_id AND \<br>
ol\_d\_id = :d\_id1 AND \ol\_o\_id = : SELECT:  $d$   $\overline{d}$   $d\overline{d}$  and  $\overline{d}$  and  $\overline{d}$  and  $\overline{d}$  FROM order line WHERE  $d \underline{d} - \underline{w}$   $\overline{d}$  and  $\overline{d}$  ND  $\overline{d}$   $\overline{d}$  and  $\overline{d}$  and  $\overline{d}$  and  $\overline{d}$  and  $\overline{d}$  and  $\overline{d}$  and  $\$ SELECT :d\_id8, SUM(ol\_amount) FROM order\_line WHERE ol\_w\_id = :w\_id AND \<br>ol\_d\_id = :d\_id8 AND \ol\_o\_id = :o\_id8 UNION ALL \<br>SELECT :d\_id9, SUM(ol\_amount) FROM order\_line WHERE ol\_w\_id = :w\_id AND \<br>SELECT :d\_id9 AND ol\_o\_ SELECT :d\_id10, SUM(ol\_amount) FROM order\_line WHERE ol\_w\_id = :w\_id AND \<br>ol\_d\_id = :d\_id10 AND ol\_o\_id = :o\_id10"<br>#define SQLTXT6 "UPDATE customer SET c\_balance = c\_balance + :amt, \ c\_delivery\_cnt = c\_delivery\_cnt + 1 WHERE c\_w\_id = :w\_id AND \ c\_d\_id = :d\_id AND c\_id = :c\_id" pldelinit (ora\_cn\_data\_t \*ora\_SlotDataP) delctx \*dctx: delctx \*dctx;<br>global\_delivery\_t \*delP;<br>OCIEnv \*tpcenv = ora\_SlotDataR->lpcenv;<br>OCIEnv \*tpcenv = ora\_SlotDataR->lpcsrv;<br>OCIError \*errhp = ora\_SlotDataP->errhp;<br>OCIEvcCtx \*tpcsvc = ora\_SlotDataP->tpcsvc;<br>OCISscotn\*tpcsr = o int i,j; char bstr1[10]; char bstr $2[10]$ ; text stmbuf[4096]; dctx = (delctx \*) malloc (sizeof(delctx)); memset(dctx,(char)0,sizeof(delctx)); ora\_SlotDataP->dctx = dctx; delP = (global\_delivery\_t \*)malloc(sizeof(global\_delivery\_t)); memset(delP, (char)0, sizeof(global\_delivery\_t)); ora\_SlotDataP->delP = delP; dctx->norow = 0; for(i=0;i<NDISTS;i++) { /\* dctx->o\_rowid\_ptr[i] = &(dctx->o\_rowid[i][0]); dctx->no\_rowid\_ptr[i] = &(dctx->no\_rowid[i][0]); \*/<br>OCIERROR(errhp, OCIDescriptorAlloc(tpcenv,(dvoid\*\*)&dctx->o\_rowid\_ptr[i],<br>OCI\_DTYPE\_ROWID,0,(dvoid\*\*)0));<br>OCIERROR(errhp, OCIDescriptorAlloc(tpcenv,(dvoid\*\*)&dctx->no\_rowid\_ptr[i],<br>OCI\_DTYPE\_ROWID,0,(dvoid\*\*)0)); }<br>#if defined(ISO) || defined(ISO5) || defined(ISO6) || defined(ISO8)<br>OCIHandleAlloc(tpcenv, (dvoid \*\*)(&dctx->curd0), OCI\_HTYPE\_STMT, 0, (dvoid\*\*)0);<br>sprinff ((char \*) stmbuf, SQLTXT0);<br>OCIStmtPrepare(dctx->curd0, errhp, OCI DEFAULT); OCIDFNRA(dctx->curd0, dctx->inum\_dp,errhp,1,dctx->inum,SIZ(dctx->inum),SQLT\_STR, &(dctx->inum\_ind),&(dctx->inum\_len),&(dctx->inum\_rcode)); #endif /\* open first cursor \*/ OCIHandleAlloc(tpcenv, (dvoid \*\*)(&dctx->curd1), OCI\_HTYPE\_STMT, 0, (dvoid\*\*)0); sprintf ((char \*) stmbuf, SQLTXT1); OCIStmtPrepare(dctx->curd1, errhp, stmbuf, strlen((char \*)stmbuf),OCI\_NTV\_SYNTAX, OCI\_DEFAULT); OCIERROR(errhp,<br>OCIAttrSet(dctx->curd1,OCI\_HTYPE\_STM,(dvoid\*)&dctx->norow,0,<br>OCI\_ATTR\_PREFETCH\_ROWS,errhp));

}

/\* bind variables \*/ OCIBND(dctx->curd1, dctx->w\_id\_bp,errhp,";w\_id",ADR(delP->w\_id),SIZ(delP->w\_id),SQLT\_INT);<br>OCIDFNRA(dctx->curd1, dctx->d\_id\_gp,errhp,1,dctx->d\_id,SIZ(dctx->d\_id[0]),SQLT\_INT,<br>dctx->d\_id\_ind,dctx->d\_id\_len,dctx->d\_id\_rcode); OCIDFNRA(dctx->curd1, dctx->del\_o\_id\_dp,errhp,2,dctx->del\_o\_id,SIZ(dctx->del\_o\_id[0]), SQLT\_INT,dctx->del\_o\_id\_ind,dctx->del\_o\_id\_len, dctx->del\_o\_id\_rcode);<br>OCIDFNRA(dctx->curd1, dctx->no\_rowid\_dp,errhp,3,dctx->no\_rowid\_ptr,<br>sizeof(dctx->no\_rowid\_ptr[0]), SQLT\_RDD,dctx->no\_rowid\_ind, dctx->no\_rowid\_len, dctx->no\_rowid\_rcode);<br>OCIDFNRA(dctx->curd1, dctx->c\_id\_dp,errhp,4,dctx->c\_id,SIZ(dctx->c\_id[0]),SQLT\_INT,<br>dctx->c\_id\_ind,dctx->c\_id\_len,dctx->c\_id\_rcode); OCIDFNRA(dctx->curd1, dctx->o\_rowid\_dp,errhp,5,dctx->o\_rowid\_ptr,<br>sizeof(dctx->o\_rowid\_ptr[0]), SQLT\_RDD,dctx->o\_rowid\_ind,<br>dctx->o\_rowid\_len, dctx->o\_rowid\_rcode); /\* open test cursor \*/ /\* OCIHandleAlloc(tpcenv, (dvoid \*\*)(&dctx->curdtest), OCI\_HTYPE\_STMT, 0, (dvoid\*\*)0); sprintf ((char \*) stmbuf, SQLTXTTEST); OCIStmtPrepare(dctx->curdtest, errhp, stmbuf, strlen((char \*)stmbuf),OCI\_NTV\_SYNTAX, OCI\_DEFAULT); OCIBNDRA(dctx->curdtest,dctx->no\_rowid\_bp,errhp,":no\_rowid",&(dctx->no\_rowid\_ptr[0]) , SIZ(dctx->no\_rowid\_ptr[0]),SQLT\_RDD,dctx->no\_rowid\_ind, dctx->no\_rowid\_len,dctx->no\_rowid\_rcode);<br>OCIBNDRA(dctx->curdtest,dctx->o\_rowid\_bp,errhp,":o\_rowid",&(dctx->o\_rowid\_ptr[0]),<br>SIZ(dctx->o\_rowid\_ptr[0]),SQLT\_RDD,dctx->o\_rowid\_ind,<br>dctx->o\_rowid\_len,dctx->o\_rowid\_rcode); \*/ /\* open second cursor \*/ OCIHandleAlloc(tpcenv, (dvoid \*\*)(&dctx->curd2), OCI\_HTYPE\_STMT, 0, (dvoid\*\*)0); sprintf ((char \*) stmbuf, SQLTXT2); OCIStmtPrepare(dctx->curd2, errhp, stmbuf, strlen((char \*)stmbuf), OCI\_NTV\_SYNTAX, OCI\_DEFAULT); /\* bind variables \*/ OCIBNDRA(dctx->curd2, dctx->no\_rowid\_bp,errhp,":no\_rowid",&(dctx->no\_rowid\_ptr[0]), SIZ(dctx->no\_rowid\_ptr[0]),SQLT\_RDD,dctx->no\_rowid\_ind, dctx->no\_rowid\_len,dctx->no\_rowid\_rcode); /\* OCIBNDRA(dctx->curd2, dctx->w\_id\_bp, errhp, ":w\_id", dctx->w\_id,SIZ(dctx->w\_id[0]), SQLT\_INT,detx->w\_id\_ind,detx->w\_id\_len,detx->w\_id\_rcode);<br>OCIBNDRA(detx->curd2, detx->d\_id\_bp, errhp, ":d\_id", detx->d\_id,SIZ(detx->d\_id[0]),<br>SQLT\_INT,detx->d\_id\_ind,detx->d\_id\_len,detx->d\_id\_rcode);<br>OCIBNDRA(detx->curd2, SIZ(dctx->del\_o\_id[0]), SQLT\_INT,dctx->del\_o\_id\_ind,dctx->del\_o\_id\_len,dctx->del\_o\_id\_rcode); \*/ /\* open third cursor \*/ OCIHandleAlloc(tpcenv, (dvoid \*\*)(&dctx->curd3), OCI\_HTYPE\_STMT, 0, (dvoid\*\*)0);<br>sprintf ((char \*) stmbuf, SQLTXT3);<br>OCIStmtPrepare(dctx->curd3, errhp, stmbuf, strlen((char \*)stmbuf),<br>OCI\_NTV\_SYNTAX, OCI\_DEFAULT); /\* bind variables \*/ OCIBNDRA(detx->curd3, detx->carrier\_id\_bp,errhp,":carrier\_id",dctx->carrier\_id,<br>SIZ(dctx->carrier\_id[0]),SQLT\_INT,dctx->carrier\_id\_ind,<br>dctx->carrier\_id\_len,dctx->carrier\_id\_rcode); /\* OCIBNDRA(dctx->curd3, dctx->w\_id\_bp, errhp, ":w\_id", dctx->w\_id,SIZ(dctx->w\_id[0]), SQLT\_INT,dctx->w\_id\_ind,dctx->w\_id\_len,dctx->w\_id\_rcode); OCIBNDRA(dctx->curd3, dctx->d\_id\_bp, errhp, ":d\_id", dctx->d\_id,SIZ(dctx->d\_id[0]),<br>SQLT\_INT,dctx->d\_id\_ind,dctx->d\_id\_len,dctx->d\_id\_rcode);<br>OCIBNDRA(dctx->curd3, dctx->del\_o\_id\_bp, errhp, ":o\_id", dctx->del\_o\_id, SIZ(dctx->del\_o\_id[0]), SQLT\_INT,dctx->del\_o\_id\_ind,dctx->del\_o\_id\_len,dctx->del\_o\_id\_rcode);<br>OCIBNDRA(dctx->curd3, dctx->c\_id\_bp, errhp, ":c\_id", dctx->c\_id,SIZ(dctx->c\_id[0]),<br>SQLT\_INT,dctx->c\_id\_ind,dctx->c\_id\_len,dctx->c\_id\_rcode); \*/ OCIBNDRA(dctx->curd3, dctx->o\_rowid\_bp,errhp,":o\_rowid",&(dctx->o\_rowid\_ptr[0]), SIZ(dctx->o\_rowid\_ptr[0]),SQLT\_RDD,dctx->o\_rowid\_ind, dctx->o\_rowid\_ptr\_len,dctx->o\_rowid\_rcode); /\* open fourth cursor \*/ OCIHandleAlloc(tpcenv, (dvoid \*\*)(&dctx->curd4), OCI\_HTYPE\_STMT, 0, (dvoid\*\*)0);<br>sprintf ((char \*) stmbuf, SQLTXT4);<br>OCIStmtPrepare(dctx->curd4, errhp, stmbuf, strlen((char \*)stmbuf),<br>OCI\_NTV\_SYNTAX, OCI\_DEFAULT);  $*$  bind variables  $*/$ OCIBNDRA(dctx->curd4, dctx->w\_id\_bp,errhp,":w\_id",dctx->w\_id,SIZ(dctx->w\_id[0]), SQLT\_INT,dctx->w\_id\_ind,dctx->w\_id\_len,dctx->w\_id\_rcode); OCIBNDRA(detx->curd4, detx->d\_id\_bp,errhp,":d\_id",dctx->d\_id,SIZ(detx->d\_id[0]),<br>SQLT\_INT,detx->d\_id\_ind,detx->d\_id\_len,detx->d\_id\_rcode);<br>OCIBNDRA(detx->curd4, detx->o\_id\_bp,errhp,":o\_id",dctx->del\_o\_id,<br>SIZ(detx->del\_o\_i dctx->del\_date,DEL\_DATE\_LEN, SQLT\_DAT,dctx->del\_date\_ind, dctx->del\_date\_len, dctx->del\_date\_rcode);<br>/\* open fifth cursor \*/ /\* open fifth cursor \*/<br>OCIHandleAlloc(tpcenv, (dvoid \*\*)(&dctx->curd5), OCL\_HTYPE\_STMT, 0, (dvoid\*\*)0);<br>Sprintf ((char \*) stmbuf, SQLTXT5);<br>OCISImtPrepare(dctx->curd3, errhp, stmbuf, strlen((char \*)stmbuf),<br>OCL\_NTV\_SYNTAX OCIERROR(errhp, OCIAttrSet(dctx->curd5,OCI\_HTYPE\_STM,(dvoid\*)&dctx->norow,0, OCI\_ATTR\_PREFETCH\_ROWS,errhp)); /\* bind variables \*/ OCIBND(dctx->curd5,dctx->w\_id\_bp,errhp,":w\_id",ADR(delP->w\_id),SIZ(delP->w\_id),SQLT \_INT); for (i = 0; i < NDISTS; i++) { sprintf (bstr1, ":d\_id%d", i + 1);<br>sprintf (bstr2, ":o\_id%d", i + 1);<br>OCIBNDRA(dctx->curd5,dctx->bstr1\_bp[i],errhp,bstr1,ADR(dctx->d\_id[i]),<br>SIZ(dctx->d\_id[0]),SQLT\_INT, &(dctx->d\_id\_ind[i]), &(dctx->d\_id\_len[i]),&(dctx->d\_id\_rcode[i]));<br>OCIBNDRA(dctx->curd5,dctx->bstr2\_bp[i],errhp,bstr2,ADR(dctx->del\_o\_id[i]),<br>SIZ(dctx->del\_o\_id[0]),SQLT\_INT, &(dctx->del\_o\_id\_ind[i]),

 $\&$ (dctx->del\_o\_id\_len[i]), $\&$ (dctx->del\_o\_id\_rcode[i]));

OCIDFNRA(dctx->curd5,dctx->cons\_dp,errhp,1,dctx->cons,SIZ(dctx->cons[0]),SQLT\_INT, dctx->cons\_ind,dctx->cons\_len,dctx->cons\_rcode);<br>OCIDFNRA(dctx->curd5,dctx->amt\_dp,errhp,2,dctx->amt,SIZ(dctx->amt[0]),SQLT\_INT,<br>dctx->amt\_ind,dctx->amt\_len,dctx->amt\_rcode);<br>/\* open sixth cursor \*/ OCIHandleAlloc(tpcenv, (dvoid \*\*)(&dctx->curd6), OCI\_HTYPE\_STMT, 0, (dvoid\*\*)0);<br>sprintf ((char \*) stmbuf, SQLTXT6);<br>OCIStmtPrepare(dctx->curd6, errhp, stmbuf, strlen((char \*)stmbuf), OCI\_NTV\_SYNTAX, OCI\_DEFAULT); /\* bind variables \*/ OCIBNDRA(dctx->curd6,dctx->amt\_bp,errhp,":amt",dctx->amt,SIZ(dctx->amt[0]),SQLT\_INT ,<br>detx->amt\_ind,detx->amt\_len,detx->amt\_rcode);<br>dCIBNDRA(detx->curd6,detx->w\_id\_bp.errhp,":w\_id",detx->w\_id,SIZ(detx->w\_id[0]),<br>SQLT\_INT,detx->w\_id\_ind,detx->w\_id\_len,detx->w\_id\_rcode);<br>OCIBNDRA(detx->curd6,detx->d\_id\_bp.e OCIBNDRA(dctx->curd6,dctx->c\_id\_bp,errhp,":c\_id",dctx->c\_id,SIZ(dctx->c\_id[0]), SQLT\_INT, dctx->c\_id\_ind,dctx->c\_id\_len,dctx->c\_id\_rcode); return (0); } pldel (ora\_cn\_data\_t \*ora\_SlotDataP) {<br>|electx \*dctx = ora\_SlotDataP->dctx;<br>|global\_delivery\_t \*delP = ora\_SlotDataP->delP;<br>OCIEnv \*tpcenv = ora\_SlotDataP->tpcenv;<br>OCIServer \*tpcsrv = ora\_SlotDataP->tpcsrv;<br>OCIServer \*erhp = ora\_SlotDataP->tpcsrv;<br>OCISvcCtx \* OCISession \*tpcusr = ora\_SlotDataP->tpcusr; OCIStmt \*curi = ora\_SlotDataP->curi; int i, j,v; int rpc,rcount; int invalid; int tmp\_id; /\* float tmp\_amt; changed form float to int \*/ int tmp\_amt; #if defined(ISO) || defined(ISO5) || defined(ISO6) || defined(ISO8) int hasno; int reread; char sdate[30]; /\* oexfet (&curd0, 1, 0, 0); \*/ OCIStmtExecute(tpcsvc,dctx->curd0,errhp,1,0,0,0,OCI\_DEFAULT); sysdate (sdate); printf ("Delivery started at %s on node %s\n", sdate, dctx->inum); #endif retry: #if defined(ISO) || defined(ISO5) || defined(ISO6) || defined(ISO8)  $reread = 1$ ; #endif iso:  $invalid = 0$ ; /\* initialization for array operations \*/<br>for  $(i = 0; i < NDISTS; i++)$  { dctx->del\_o\_id\_ind[i] = TRUE; dctx->cons\_ind[i] = TRUE; dctx->w\_id\_ind[i] = TRUE; dctx->d\_id\_ind[i] = TRUE; dctx->c\_id\_ind[i] = TRUE; dctx->del\_date\_ind[i] = TRUE; dctx->carrier\_id\_ind[i] = TRUE; detx->amt\_ind[i] = TRUE;<br>detx->o\_rowid\_ind[i] = TRUE;<br>detx->o\_rowid\_ind[i] = TRUE;<br>detx->d\_o\_id\_len[i] = SIZ(detx->del\_o\_id[0]);<br>detx->del\_o\_id\_len[i] = SIZ(detx->cons[0]);<br>detx->w\_id\_len[i] = SIZ(detx->w\_id[0]);<br>detx->c\_i dctx->del\_date\_len[i] = DEL\_DATE\_LEN;<br>dctx->carrier\_id\_len[i] = SIZ(dctx->carrier\_id[0]);<br>dctx->amt\_len[i] = SIZ(dctx->amt[0]);<br>dctx->no\_rowid\_len[i] = ROWIDLEN;<br>dctx->o\_rowid\_len[i] = ROWIDLEN; dctx->o\_rowid\_ptr\_len[i] = SIZ(dctx->o\_rowid\_ptr[0]); dctx->no\_rowid\_ptr\_len[i] = SIZ(dctx->no\_rowid\_ptr[0]); dctx->w\_id[i] = delP->w\_id; dctx->carrier\_id[i] = delP->o\_carrier\_id; memcpy(dctx->del\_date[i],delP->cr\_date,DEL\_DATE\_LEN); }<br>/\* array select from new\_order and orders tables \*/<br>delP->execstatus=OCIStmtExecute(tpcsvc,dctx->curd1,errhp,NDISTS,0,0,0,OCI\_DEFAULT) ;<br>if((delP->execstatus != OCI\_SUCCESS) && (delP->execstatus != OCI\_NO\_DATA)) {<br>OCITransRollback(tpcsvc,errhp,OCI\_DEFAULT);<br>delP->errcode = OCIERROR(errhp,delP->execstatus); if(delP->errcode == NOT\_SERIALIZABLE) { delP->retries++; goto retry; } else if (delP->errcode == RECOVERR) { delP->retries++; goto retry; } else {  $return -1$ ; } }<br>/\* mark districts with no new order \*/<br>OCIAttrGet(dctx->curd1,OCI\_HTYPE\_STMT,&rcount,0,OCI\_ATTR\_ROWCNT,errhp); rpc = rcount; invalid = NDISTS - rcount; for (i = rpc; i < NDISTS; i++) { dctx->del\_o\_id\_ind[i] = NA; dctx->w\_id\_ind[i] = NA; dctx->d\_id\_ind[i] = NA; dctx->c\_id\_ind[i] = NA; dctx->carrier\_id\_ind[i] = NA;  $dctx$ ->no\_rowid\_ind[i] = NA;  $dctx \rightarrow o$  rowid  $ind[i] = NA$ ; } #if defined(ISO) || defined(ISO5) || defined(ISO6) || defined(ISO8)

if (invalid) { sysdate (sdate);<br>for  $(i = 1; i \leq \text{NDISTS}; i++)$  { hasno = 0; for (j = 0; j < rpc; j++) { if  $(dctx > d_id[i] == i)$ hasno = 1; break; } } if (!hasno) printf ("Delivery [dist %d] found no new order at %s\n", i, sdate); } if (reread) { sleep (60); sysdate (sdate); printf ("Delivery wake up at %s\n", sdate);  $reread = 0;$ goto iso; } #endif /\* array delete of new\_order table \*/<br>delP>>execstatus=OCIStmtExecute(tpcsvc,dctx->curd2,errhp,rpc,0,0,0,OCL\_DEFAULT);<br>if(delP->execstatus != OCL\_SUCCESS) {<br>OCITransRollback(tpcsvc,errhp,OCL\_DEFAULT);<br>delP->errcode == NOT\_ delP->retries++; goto retry;  $}$  else if (delP->errcode == RECOVERR) { delP->retries++; goto retry; } else { return -1; }<br>/\* mark districts with no new order \*/<br>OCIAttrGet(dctx->curd2,OCI\_HTYPE\_STMT,&rcount,0,OCI\_ATTR\_ROWCNT,errhp); if (rcount != rpc) { OCITransRollback(tpcsvc,errhp,OCI\_DEFAULT); return (DEL\_ERROR); }<br>delP->execstatus=OCIStmtExecute(tpcsvc,dctx->curd3,errhp,rpc,0,0,0,OCI\_DEFAULT);<br>if (delP->execstatus != OCI\_SUCCESS) {<br>OCITransRollback(tpssvc,errhp,deIP->execstatus);<br>delP->errcode = OCIERROR(errhp,delP->execstatus); if(delP->errcode == NOT\_SERIALIZABLE) { delP->retries++; goto retry; } else if (delP->errcode == RECOVERR) { delP->retries++; goto retry; } else { return -1; } } OCIAttrGet(dctx->curd3,OCI\_HTYPE\_STMT,&rcount,0,OCI\_ATTR\_ROWCNT,errhp); if (rcount != rpc) { fprintf (stderr, "Error in TPC-C server %d: %d rows selected, %d ords updated\n", proc\_no, rpc, rcount); OCITransRollback(tpcsvc,errhp,OCI\_DEFAULT); return  $(-1)$ ; } array update of order\_line table \*/ delP>execstatus=OCIStmtExecute(presve,dctx->curd4,errhp,rpc,0,0,0,OCL\_DEFAULT);<br>if(delP->execstatus != OCL\_SUCCESS) {<br>OCITransRollback(tpcsvc,errhp,OCL\_DEFAULT);<br>delP->errcode == NOT\_SERIALIZABLE) {<br>if(delP->errcode == NOT delP->retries++; goto retry; } else if (delP->errcode == RECOVERR) { delP->retries++; goto retry; } else { return -1; }<br>/\* array select from order\_line table \*/<br>delP->execstatus=OCIStmtExecute(tpcsvc,dctx->curd5,errhp,rpc,0,0,0,OCI\_DEFAULT);<br>if((delP->execstatus != OCI\_SUCCESS) && (delP->execstatus != OCI\_NO\_DATA)) { OCITransRollback(tpcsvc,errhp,OCI\_DEFAULT); delP->errcode = OCIERROR(errhp,delP->execstatus); if(delP->errcode == NOT\_SERIALIZABLE) { delP->retries++; goto retry; } else if (delP->errcode == RECOVERR) { delP->retries++; goto retry; } else { return -1; } } OCIAttrGet(dctx->curd5,OCI\_HTYPE\_STMT,&rcount,0,OCI\_ATTR\_ROWCNT,errhp); if (rcount != rpc) { fprintf (stderr, "Error in TPC-C server %d: %d rows selected, %d ordl selected\n", delP->proc\_no, rpc, rcount); OCITransRollback(tpcsvc,errhp,OCI\_DEFAULT); return (-1); } /\* reorder amount selected if necessary \*/ for  $(i = 0; i <$  rpc;  $i++)$  { if (dctx->cons[i] != dctx->d\_id[i]) { fprintf (stderr, "TPC-C server %d: reordering amount\n", proc\_no); for (j = i + 1; j < rpc; j++) { if (dctx->cons[j] == dctx->d\_id[i]) { tmp\_id = dctx->cons[i];

 $dctx$ - $>$ cons[i] =  $dctx$ - $>$ cons[i];  $detx$ ->cons[j] =  $tmp_id;$  $tmp$  amt = dctx->amt[i]; dctx->amt[i] = dctx->amt[j]; dctx->amt[j] = tmp\_amt; break; } } if (j >= rpc) { fprintf (stderr, "Error in TPC-C server %d: missing ordl?\n", delP->proc\_no); OCITransRollback(tpcsvc,errhp,OCI\_DEFAULT); return (-1); } } } #if defined(ISO5) || defined(ISO6) printf ("d\_id:amount\n");<br>for (i = 0; i < rpc; i++)<br>printf ("%d:%.2f ", dctx->d\_id[i], (float)dctx->amt[i]/100); printf ("\n"); #endif /\* array update of customer table \*/ #if defined(ISO5) || defined (ISO6) delP->execstatus=OCIStmtExecute(tpcsvc,dctx->curd6,errhp,rpc,0,0,0, OCI\_DEFAULT); #else delP->execstatus=OCIStmtExecute(tpcsvc,dctx->curd6,errhp,rpc,0,0,0, OCI\_COMMIT\_ON\_SUCCESS | OCI\_DEFAULT); #endif if(delP->execstatus != OCI\_SUCCESS) { OCITransRollback(tpcsvc,errhp,OCI\_DEFAULT); delP->errcode = OCIERROR(errhp,delP->execstatus); if(delP->errcode == NOT\_SERIALIZABLE) { delP->retries++; goto retry; } else if (delP->errcode == RECOVERR) { delP->retries++; goto retry; } else { return -1; } } OCIAttrGet(dctx->curd6,OCI\_HTYPE\_STMT,&rcount,0,OCI\_ATTR\_ROWCNT,errhp); if (rcount != rpc) { fprintf (stderr, "Error in TPC-C server %d: %d rows selected, %d cust updated\n", delP->proc\_no, rpc, rcount); OCITransRollback(tpcsvc, errhp, OCI\_DEFAULT); return (-1); } #if defined(ISO5) || defined(ISO6) sysdate (sdate); #ifdef ISO5 printf ("Delivery sleep before commit at %s\n", sdate); #else printf ("Delivery sleep before abort at %s\n", sdate); #endif sleep (60); sysdate (sdate); printf ("Delivery wake up at %s\n", sdate); #endif #ifdef ISO6 printf("Delivery ISO6 Rolling back.\n"); OCITransRollback(tpcsvc,errhp,OCI\_DEFAULT); #endif #ifdef ISO5 OCITransCommit(tpcsvc, errhp, OCI\_DEFAULT); #endif #if defined(ISO5) || defined(ISO6) sysdate (sdate); printf ("Delivery completed at: %s\n", sdate); #endif /\* return o\_id's in district id order \*/ for (i = 0; i < NDISTS; i++) delP->del\_o\_id[i] = 0; for (i = 0; i < rpc; i++) delP->del\_o\_id[dctx->d\_id[i] - 1] = dctx->del\_o\_id[i]; return (0); } void pldeldone (ora\_cn\_data\_t \*ora\_SlotDataP) { delctx \*dctx = ora\_SlotDataP->dctx; global\_delivery\_t \*delP = ora\_SlotDataP->delP; if (dctx) { #if defined(ISO) || defined(ISO5) || defined(ISO6) || defined(ISO8) OCIHandleFree((dvoid \*)dctx->curd0,OCI\_HTYPE\_STMT); #endif<br>OCHIandleFree((dvoid \*)dctx->curd1,OCL\_HTYPE\_STMT);<br>OCHIandleFree((dvoid \*)dctx->curd2,OCL\_HTYPE\_STMT);<br>OCHIandleFree((dvoid \*)dctx->curd3,OCL\_HTYPE\_STMT);<br>OCHIandleFree((dvoid \*)dctx->curd4,OCL\_HTYPE\_STMT);<br>OCHIand free (dctx); ora\_SlotDataP->dctx =  $NULL$ ; } if (delP) { free(delP) ora\_SlotDataP->delP = NULL; } }

#### pldel.h

#ifndef TPCC\_PLDEL\_H #define TPCC\_PLDEL\_H

#define NDISTS 10 #define ROWIDLEN 20 struct delctx { sb2 del\_o\_id\_ind[NDISTS]; sb2 cons\_ind[NDISTS]; sb2 w\_id\_ind[NDISTS]; sb2 d\_id\_ind[NDISTS]; sb2 c\_id\_ind[NDISTS]; sb2 del\_date\_ind[NDISTS]; sb2 carrier\_id\_ind[NDISTS]; sb2 amt\_ind[NDISTS]; sb2 no\_rowid\_ind[NDISTS];<br>sb2 o\_rowid\_ind[NDISTS];<br>#if defined(ISO) || defined(ISO5) || defined(ISO6) || defined(ISO8) sb2 inum\_ind; #endif ub2 del\_o\_id\_len[NDISTS]; ub2 cons\_len[NDISTS]; ub2 w\_id\_len[NDISTS]; ub2 d\_id\_len[NDISTS]; ub2 c\_id\_len[NDISTS]; ub2 del\_date\_len[NDISTS]; ub2 carrier\_id\_len[NDISTS]; ub2 amt\_len[NDISTS]; ub2 no\_rowid\_len[NDISTS]; ub2 no\_rowid\_ptr\_len[NDISTS]; ub2 o\_rowid\_len[NDISTS]; ub2 o\_rowid\_ptr\_len[NDISTS];<br>#if defined(ISO) || defined(ISO5) || defined(ISO6) || defined(ISO8) ub2 inum\_len; #endif ub2 del\_o\_id\_rcode[NDISTS]; ub2 cons\_rcode[NDISTS]; ub2 w\_id\_rcode[NDISTS]; ub2 d\_id\_rcode[NDISTS]; ub2 c\_id\_rcode[NDISTS]; ub2 del\_date\_rcode[NDISTS]; ub2 carrier\_id\_rcode[NDISTS]; ub2 amt\_rcode[NDISTS]; ub2 no\_rowid\_rcode[NDISTS];<br>ub2 o\_rowid\_rcode[NDISTS];<br>#if defined(ISO) || defined(ISO5) || defined(ISO6) || defined(ISO8) ub2 inum\_rcode; #endif int del\_o\_id[NDISTS]; int cons[NDISTS]; int w\_id[NDISTS]; int d\_id[NDISTS]; int c\_id[NDISTS]; int carrier\_id[NDISTS]; /\* float amt[NDISTS]; Changed to int \*/ int amt[NDISTS]; /\* OCIRowid \*no\_rowid[NDISTS]; \*/ OCIRowid \*no\_rowid\_ptr[NDISTS]; /\* OCIRowid \*o\_rowid[NDISTS]; \*/ OCIRowid \*o\_rowid\_ptr[NDISTS]; unsigned char del\_date[NDISTS][DEL\_DATE\_LEN]; #if defined(ISO) || defined(ISO5) || defined(ISO6) || defined(ISO8) char inum[10]; #endif OCIStmt \*curd0; OCIStmt \*curd1; OCIStmt \*curd2; OCIStmt \*curd3; OCIStmt \*curd4; OCIStmt \*curd5; OCIStmt \*curd6; OCIStmt \*curdtest; OCIBind \*w\_id\_bp; OCIBind \*d\_id\_bp; OCIBind \*o\_id\_bp;<br>OCIBind \*cr\_date\_bp;<br>OCIBind \*c\_id\_bp;<br>OCIBind \*no\_rowid\_bp;<br>OCIBind \*carrier\_id\_bp; OCIBind \*o\_rowid\_bp; OCIBind \*del\_o\_id\_bp; OCIBind \*amt\_bp; OCIBind \*bstr1\_bp[10]; OCIBind \*bstr2\_bp[10]; OCIDefine \*inum\_dp; OCIDefine \*d\_id\_dp; OCIDefine \*del\_o\_id\_dp; OCIDefine \*no\_rowid\_dp; OCIDefine \*c\_id\_dp; OCIDefine \*o\_rowid\_dp; OCIDefine \*cons\_dp; OCIDefine \*amt\_dp; int norow; }; typedef struct delctx delctx; struct global\_delivery\_t { int w\_id; int o\_carrier\_id; int retries; int del\_o\_id[10]; int errcode; int execstatus; int proc\_no; unsigned char cr\_date[7]; }; typedef struct global\_delivery\_t global\_delivery\_t; #endif /\* TPCCPLDEL\_H \*/

plnew.c

static char \*RCSid = "\$Header: /afs/transarc.com/project/encina/rcs/test/src/benchmarks/tpcc/sp-tpcc/ora8MT\_encMT/RC S/plnew.c,v 1.2 1998/01/23 15:08:07 oz Exp \$ Copyr (c) 1994 Oracle"; #endif /\* RCSID \*/ /\*==================================================================+ | Copyright (c) 1996 Oracle Corp, Redwood Shores, CA | | OPEN SYSTEMS PERFORMANCE GROUP | | All Rights Reserved | +==================================================================+ | FILENAME | plnew.c | DESCRIPTION | OCI version (using PL/SQL stored procedure) of | NEW ORDER transaction in TPC-C benchmark. +==================================================================\*/ #include "tpcc.h" #include "tpccpl.h" #include "plora.h" extern void err\_printf(char \*format, ...); #ifdef OPS #define SQLTXT2 "UPDATE stock SET s\_order\_cnt = s\_order\_cnt + 1,  $\setminus$  $s_yt = s_yt$  + :ol\_quantity, s\_remote\_cnt = s\_remote\_cnt + :s\_remote, \ s\_quantity = s\_quantity - :ol\_quantity + \ DECODE (SIGN (s\_quantity - :ol\_quantity - 10), -1, 91, 0) \ WHERE s\_i\_id = :ol\_i\_id AND s\_w\_id = :ol\_supply\_w\_id" #else #define SQLTXT2 "UPDATE stock SET s\_order\_cnt = s\_order\_cnt + 1, \ s\_ytd = s\_ytd + :ol\_quantity, s\_remote\_cnt = s\_remote\_cnt + :s\_remote, \ s\_quantity = :s\_quantity \ WHERE rowid = :s\_rowid" #endif #define SQLTXT3 "\ SELECT 0,stock.rowid,i\_price,i\_name,i\_data,s\_dist\_%02d,s\_data,s\_quantity \<br>FROM item,stock WHERE i\_id = :10 AND s\_w\_id = :30 AND s\_i\_id = i\_id UNION ALL \ SELECT 1,stock.rowid,i\_price,i\_name,i\_data,s\_dist\_%02d,s\_data,s\_quantity \<br>FROM item,stock WHERE i\_i\_d = :11 AND s\_w\_id = :31 AND s\_i\_id = i\_id UNION ALL \<br>SELECT 2,stock.rowid,i\_price,i\_name,i\_data,s\_dist\_%02d,s\_data,s\_qu FROM item,stock WHERE i\_id = :12 AND s\_w\_id = :32 AND s\_i\_id = i\_id UNION ALL \<br>SELECT 3,stock.rowid,i\_price,i\_name,i\_dat,sq\_dist\_%02d,s\_data,s\_quanity \<br>FROM item,stock WHERE i\_id = :13 AND s\_w\_id = :33 AND s\_i\_id = i\_id SELECT 6,stock.rowid,i\_price,i\_name,i\_data,s\_dist\_%02d,s\_data,s\_quantity \<br>FROM item,stock WHERE i\_id = :16 AND s\_w\_id = :36 AND s\_i\_id = i\_id UNION ALL \<br>SELECT 7,stock.rowid,i\_price,i\_name,i\_data,s\_dist\_%02d,s\_data,s\_qua SELECT 9,stock.rowid,i\_price,i\_name,i\_data,s\_dist\_%02d,s\_data,s\_quantity \<br>FROM item,stock WHERE i\_id = :19 AND s\_w\_id = :39 AND s\_i\_id = i\_id UNION ALL \ SELECT 10,stock.rowid,i\_price,i\_name,i\_data,s\_dist\_%02d,s\_data,s\_quantity \<br>FROM item,stock WHERE i\_id = :20 AND s\_w\_id = :40 AND s\_i\_id = i\_id UNION ALL \<br>SELECT 11,stock.rowid,i\_price,i\_name,i\_data,s\_dist\_%02d,s\_data,s\_q SELECT 12, stock.rowid.j\_price, j\_name, j\_data,s\_dist\_%02d,s\_data,s\_quantity \<br>FROM item,stock WHERE i\_id = :22 AND s\_w\_id = :42 AND s\_j\_id = i\_id UNION ALL \<br>SELECT 13, stock.rowid.j\_price, j\_name, j\_data,s\_dist\_%02d,s\_da #define SQLTXT4 "INSERT INTO order\_line \<br>(ol\_o\_id, ol\_d\_id, ol\_w\_id, oL\_number, ol\_delivery\_d, ol\_i\_id, \ ol\_supply\_w\_id, ol\_quantity,ol\_amount,ol\_dist\_info)\ VALUES (:ol\_o\_id, :ol\_d\_id, \ :ol\_w\_id, :ol\_number, :null\_date, :ol\_i\_id, :ol\_supply\_w\_id, :ol\_quantity, \ :ol\_amount, :ol\_dist\_info)" static int SelItemStk (newctx \*nctx, global\_newOrder\_t \*newP, OCISvcCtx \*tpcsvc, OCIError \*errhp); static int UpdStk2 (newctx \*nctx, global\_newOrder\_t \*newP, OCISvcCtx \*tpcsvc, OCIError \*errhp); #define ROWIDLEN 20 #define OCIROWLEN 20 /\* \* plnewinit: called once per thread to initialize the new order \* specific thread global data structures. \*/ plnewinit (ora\_cn\_data\_t \*ora\_SlotDataP) { int i, j; char \*ora\_home = getenv("ORACLE\_HOME"); char sql\_file\_name[256]; text stmbuf[SQL\_BUF\_SIZE]; char id[4];  $char$  sd $14$ : newctx \*nctx; OCIEnv \*tpcenv = ora\_SlotDataP->tpcenv; OCIServer \*tpcsrv = ora\_SlotDataP->tpcsrv; OCIError \*errhp = ora\_SlotDataP->errhp; OCISvcCtx \*tpcsvc = ora\_SlotDataP->tpcsvc; OCISession \*tpcusr = ora\_SlotDataP->tpcusr; OCIStmt \*curi = ora\_SlotDataP->curi; global\_newOrder\_t \*newP; ora\_SlotDataP->nctx = (newctx \*) malloc (sizeof(newctx)); nctx = ora\_SlotDataP->nctx; memset(nctx,(char)0,sizeof(newctx)); ora\_SlotDataP->globals = (global\_newOrder\_t \*)malloc(sizeof(global\_newOrder\_t) ); newP = ora\_SlotDataP->globals; memset(ora\_SlotDataP->globals,(char)0,sizeof(global\_newOrder\_t));  $nctx \rightarrow cs = 1$ : nctx->norow=0; for(i=0;i<NITEMS;i++) {

#ifdef RCSID

OCIERROR(errhp, OCIDescriptorAlloc(tpcenv,(dvoid\*\*)&nctx->s\_rowid\_ptr[i], OCI\_DTYPE\_ROWID,0,(dvoid\*\*)0)); } nctx->w\_id\_ind = TRUE; nctx->w\_id\_len = sizeof(newP->w\_id); nctx->d\_id\_ind = TRUE; nctx->d\_id\_len = sizeof(newP->d\_id); nctx->c\_id\_ind = TRUE; nctx->c\_id\_len = sizeof(newP->c\_id); nctx->o\_all\_local\_ind = TRUE; nctx->o\_all\_local\_len = sizeof(newP->o\_all\_local); nctx->o\_ol\_cnt\_ind = TRUE; nctx->o\_ol\_cnt\_len = sizeof(newP->o\_ol\_cnt); nctx->w\_tax\_ind = TRUE; nctx->w\_tax\_len = 0; nctx->d\_tax\_ind = TRUE; nctx->d\_tax\_len = 0; nctx->o\_id\_ind = TRUE; nctx->o\_id\_len = sizeof(newP->o\_id);  $nctx > c$  discount  $ind = TRUE$ ; nctx->c\_discount\_len = 0; nctx->c\_credit\_ind = TRUE;  $nctx > c_c$ credit\_len = 0;/\* nctx->c\_credit\_len = 0; \*/ nctx->c\_last\_ind = TRUE; nctx->c\_last\_len = 0; nctx->retries\_ind = TRUE; nctx->retries\_len = sizeof(newP->retries);<br>nctx->cr\_date\_ind = TRUE;<br>nctx->cr\_date\_len = sizeof(newP->cr\_date);  $/*$  open first cursor  $*$ OCIERROR(errhp,OCIHandleAlloc(tpcenv,(dvoid \*\*)(&nctx->curn1), OCI\_HTYPE\_STMT, 0, (dvoid\*\*)0)); if (!ora\_home) { err\_printf("Cannot find env variable ORACLE\_HOME\n"); exit(13); }<br>sqifit(sql\_file\_name, "%s/bench/tpc/tpcc/blocks/new.sql", ora\_home);<br>sqifit(sql\_file\_name,stmbuf);<br>/\* sqifile(''../blocks/new.sql'',stmbuf); \*/<br>OCIERROR(errhp,OCIStmtPrepare(nctx->curn1, errhp, stmbuf, strlen((char \*)stm /\* bind variables \*/ OCIBNDR(nctx->curn1, nctx->w\_id\_bp, errhp,<br>":w\_id",ADR(ncwP->w\_id\_jSIZ(ncwP->w\_id\_len, &nctx->w\_id\_rc);<br>SQLT\_INT, &nctx->w\_id\_ind, &nctx->w\_id\_len, &nctx->w\_id\_rc);<br>OCIBNDR(nctx->curn1, nctx->d\_id\_bp, errhp, ":d\_id",ADR(ne &nctx->o\_all\_local\_len, &nctx->o\_all\_local\_rc);<br>OCIBNDR(nctx->curn1, nctx->o\_all\_cnt\_bp, errhp, ":o\_ol\_cnt",ADR(newP->o\_ol\_cnt),<br>SIZ(newP->o\_ol\_cnt),SQLT\_INT, &nctx->o\_ol\_cnt\_ind, &nctx->o\_ol\_cnt\_len, &nctx->o\_ol\_cnt\_rc); OCIBNDR(nctx->curn1, nctx->w\_tax\_bp, errhp, ":w\_tax",ADR(newP->w\_tax),SIZ(newP->w\_tax), SQLT\_INT, &nctx->w\_tax\_ind, &nctx->w\_tax\_len, &nctx->w\_tax\_rc); OCIBNDR(nctx->curn1, nctx->d\_tax\_bp, errhp, ":d\_tax",ADR(newP->d\_tax),SIZ(newP->d\_tax), SQLT\_INT, &nctx->d\_tax\_ind, &nctx->d\_tax\_len, &nctx->d\_tax\_rc);<br>OCIBNDR(nctx->curn1, nctx->o\_id\_bp, errhp, ":o\_id",ADR(newP->o\_id),SIZ(newP->o\_id),<br>SQLT\_INT, &nctx->o\_id\_ind, &nctx->o\_id\_len, &nctx->o\_id\_rc); OCIBNDR(nctx->curn1, nctx->c\_discount\_bp, errhp, ":c\_discount", ADR(newP->c\_discount), SIZ(newP->c\_discount),SQLT\_INT, &nctx->c\_discount\_ind, &nctx->c\_discount\_len, &nctx->c\_discount\_rc); OCIBNDR(nctx->curn1, nctx->c\_credit\_bp, errhp, ":c\_credit",newP->c\_credit, SIZ(newP->c\_credit),SQLT\_CHR, &nctx->c\_credit\_ind, &nctx->c\_credit\_len, &nctx->c\_credit\_rc);<br>OCIBNDR(nctx->cum1, nctx->c\_last\_bp, ernp, ":c\_last",newP->c\_last,SIZ(newP->c\_last),<br>SQLT\_STR, &nctx->c\_last\_ind, &nctx->c\_last\_len, &nctx->c\_last\_rc);<br>OCIBNDR SIZ(newP->retries),SQLT\_INT, &nctx->retries\_ind, &nctx->retries\_len, &nctx->retries\_rc); OCIBNDR(nctx->curn1, nctx->cr\_date\_bp, errhp, ":cr\_date",newP->cr\_date,SIZ(newP->cr\_date), SQLT\_DAT, &nctx->cr\_date\_ind, &nctx->cr\_date\_len, &nctx->cr\_date\_rc); /\* open second cursor \*/ OCIERROR(errhp,OCIHandleAlloc(tpcenv, (dvoid \*\*)(&nctx->curn2), OCI\_HTYPE\_STMT, 0, (dvoid\*\*)0));<br>sprintf ((char \*) stmbuf, SQLTXT2);<br>Strlen((char \*)stmbuf), OCI\_NTV\_SYNTAX, OCI\_DEFAULT));<br>strlen((char \*)stmbuf), OCI\_NTV\_SYNTAX, OCI\_DEFAULT));<br>/\* bind variables \*/ #ifdef OPS OCIBNDRA(nctx->curn2, nctx->ol\_i\_id\_bp,errhp,":ol\_i\_id",newP->nol\_i\_id, SIZ(int), SQLT\_INT, nctx->nol\_i\_id\_ind,nctx->nol\_i\_id\_len, nctx->nol\_i\_id\_rcode);<br>OCIBNDRA(nctx->curn2, nctx->ol\_supply\_w\_id\_bp, errhp, ":ol\_supply\_w\_id",<br>newP->nol\_supply\_w\_id\_len, nctx->nol\_supply\_w\_id\_rcode);<br>nctx->nol\_supply\_w\_id\_len, nctx->nol\_supply\_w\_id\_rcode); #else OCIBNDRA(nctx->curn2, nctx->s\_quantity\_bp,errhp,":s\_quantity",newP->s\_quantity, SIZ(int), SQLT\_INT,nctx->s\_quant\_ind,nctx->s\_quant\_len, nctx->s\_quant\_rcode);<br>OCIBNDRA(nctx->curn2, nctx->s\_rowid\_bp, errhp, ":s\_rowid",nctx->s\_rowid\_ptr,<br>sizeof(nctx->s\_rowid\_ptr[0]),SQLT\_RDD,nctx->s\_rowid\_ind, nctx->s\_rowid\_len,nctx->s\_rowid\_rcode); #endif OCIBNDRA(nctx->curn2, nctx->ol\_quantity\_bp,errhp,":ol\_quantity",newP->nol\_quantity, SIZ(int),SQLT\_INT,nctx->nol\_quantity\_ind,nctx->nol\_quantity\_len,<br>nctx->nol\_quantity\_rcode);<br>OCIBNDRA(nctx->cum2, nctx->s\_remote\_bp, errhp, ":s\_remote",nctx->s\_remote,<br>OCIBNDRA(nctx->cum2, nctx->s\_remote\_ind,nctx->s\_remote\_ nctx->s\_remote\_rcode); /\* open third cursor and bind variables \*/ for  $(i = 0; i < 10; i++)$ { j = i + 1;

OCIERROR(errhp,OCIHandleAlloc(tpcenv, (dvoid \*\*)&((nctx->curn3)[i]), OCI\_HTYPE\_STMT, 0, (dvoid\*\*)0)); sprintf ((char \*) stmbuf, SQLTXT3, j, j, j, j, j, j, j, j, j, j, j, j, j, j, j); OCIERROR(errhp,OCIStmtPrepare((nctx->curn3)[i], errhp, stmbuf, strlen((char \*)stmbuf),OCI\_NTV\_SYNTAX, OCI\_DEFAULT)); OCIERROR(errhp, OCIAttrSet(nctx->curn3[i],OCI\_HTYPE\_STM,(dvoid\*)&nctx->norow,0, OCI\_ATTR\_PREFETCH\_ROWS,errhp)); for (j = 0; j < NITEMS; j++) {<br>sprintf (id, ":%d", j + 30);<br>orintf (sd, ":%d", j + 30);<br>OCIBNDRA((nctx->curn3)[i],(nctx->id\_bp)[i][j],errhp,id,ADR(newP->nol\_i\_id[j]),<br>SIZ(int),SQLT\_INT, &nctx->nol\_i\_id\_ind[j],&nctx->nol\_i\_id\_len[j],<br>&nctx->nol\_i\_id\_crode[j]);<br>&nctx->nol\_id\_ir\_ode[j]);<br>OCIBNDRA((nctx->cum3)[i],(nctx->sd\_bp)[i][j],errhp,sd,<br>ADR(newP->nol\_supply\_w\_id[j]),SIZ(int),SQLT\_INT,<br>&nctx->nol\_supply\_  $OCIDFNRA((\text{nctx->cum3})[i],(\text{nctx->Dcons})[i],\text{erhp},1,\&(\text{nctx->cons}[0]),$ SIZ(nctx->cons[0]),SQLT\_INT, nctx->cons\_ind,nctx->cons\_len, nctx->cons\_rcode); OCIDFNRA((nctx->curn3)[i], (nctx->Ds\_rowid)[i],errhp,2, nctx->s\_rowid\_ptr, sizeof(nctx->s\_rowid\_ptr[0]), SQLT\_RDD,nctx->s\_rowid\_ind,nctx->s\_rowid\_len, nctx->s\_rowid\_rcode); OCIDFNRA((nctx->curn3)[i], (nctx->Di\_price)[i],errhp,3,newP->i\_price,SIZ(int), SQLT\_INT, nctx->i\_price\_ind,nctx->i\_price\_len,nctx->i\_price\_rcode);<br>OCIDFNRA((nctx->curn3)[i], (nctx->Di\_name)[i],errhp,4,newP->i\_name,<br>SIZ(newP->i\_name[0]),SQLT\_STR, nctx->i\_name\_ind,nctx->i\_name\_len, nctx->i\_name\_rcode); OCIDFNRA((nctx->curn3)[i], (nctx->Di\_data)[i],errhp,5,nctx->i\_data,  $SIZ(nctx\rightarrow i\quad data[0]),$ SQLT\_STR,nctx->i\_data\_ind,nctx->i\_data\_len,nctx->i\_data\_rcode); OCIDFNRA((nctx->curn3)[i], (nctx->Ds\_dist\_info)[i],errhp,6, nctx->s\_dist\_info, SIZ(nctx->s\_dist\_info[0]),SQLT\_STR, nctx->s\_dist\_info\_ind, nctx->s\_dist\_info\_len, nctx->s\_dist\_info\_rcode); OCIDFNRA((nctx->curn3)[i],(nctx->Ds\_data)[i],errhp,7,nctx->s\_data, SIZ(nctx->s\_data[0]),SQLT\_STR,nctx->s\_data\_ind, nctx->s\_data\_len,nctx->s\_data\_rcode);<br>OCIDFNRA((nctx->curn3)[i],(nctx->Ds\_quantity)[i],errhp,8,newP->s\_quantity,<br>SIZ(int),SQLT\_INT, nctx->s\_quantity\_ind,nctx->s\_quantity\_len, nctx->s\_quantity\_rcode); } open fourth cursor \*/ OCIHandleAlloc(tpcenv, (dvoid \*\*)(&nctx->curn4), OCL\_HTYPE\_STMT, 0,<br>(dvoid\*\*)0);<br>sprintf ((char \*) stmbuf, SQLTXT4); OCIStmtPrepare(nctx->curn4, errhp, stmbuf, strlen((char \*)stmbuf), OCI\_NTV\_SYNTAX, OCI\_DEFAULT); /\* bind variables \*/ OCIBNDRA(nctx->curn4, nctx->ol\_o\_id\_bp,errhp,":ol\_o\_id",nctx->ol\_o\_id, SIZ(int),SQLT\_INT, nctx->ol\_o\_id\_ind,nctx->ol\_o\_id\_len, nctx->ol\_o\_id\_rcode); OCIBNDRA(nctx->curn4, nctx->ol\_d\_id\_bp,errhp,":ol\_d\_id",nctx->ol\_d\_id, SIZ(int),SQLT\_INT, nctx->ol\_d\_id\_ind,nctx->ol\_d\_id\_len, nctx->ol\_d\_id\_rcode);<br>OCIBNDRA(nctx->curn4, nctx->ol\_w\_id\_bp,errhp,":ol\_w\_id",nctx->ol\_w\_id,<br>SIZ(int),SQLT\_INT, nctx->ol\_w\_id\_ind,nctx->ol\_w\_id\_len, nctx->ol\_w\_id\_roode);<br>OCIBNDRA(nctx->curn4, nctx->ol\_number\_bp,errhp,":ol\_number",nctx->ol\_number,<br>SIZ(int),SQLT\_INT, nctx->ol\_number\_ind,nctx->ol\_number\_len,<br>nctx->ol\_number\_roode);<br>OCIBNDRA(nctx->curn4, nctx->ol\_i\_id\_bp, SQLT\_INT, nctx->nol\_i\_id\_ind,nctx->nol\_i\_id\_len, nctx->nol\_i\_id\_rcode); OCIBNDRA(nctx->curn4, nctx->ol\_supply\_w\_id\_bp,errhp,":ol\_supply\_w\_id",<br>newP->nol\_supply\_w\_id,SIZI(m),SQLT\_INT, nctx->nol\_supply\_w\_id\_ind,<br>nctx->nol\_supply\_w\_id\_len, nctx->nol\_supply\_w\_id\_rcode);<br>OCIBNDRA(nctx->curn4, nctx-SIZ(int),SQLT\_INT, nctx->nol\_amount\_ind,nctx->nol\_amount\_len, nctx->nol\_amount\_rcode); OCIBNDRA(nctx->curn4, nctx->ol\_dist\_info\_bp,errhp,":ol\_dist\_info", nctx->s\_dist\_info, SIZ(nctx->s\_dist\_info[0]),SQLT\_AFC, nctx->ol\_dist\_info\_ind, nctx->ol\_dist\_info\_len, nctx->ol\_dist\_info\_rcode); OCIBNDRA(nctx->curn4, nctx->null\_date\_bp,errhp,":null\_date",nctx->null\_date, SIZ(nctx->null\_date[0]), SQLT\_DAT,nctx->null\_date\_ind, nctx->null\_date\_len, nctx->null\_date\_rc); /\* set up the null date Null date is 15-sep-11 \*/ for (i=0;i<NITEMS;i++) { nctx->null\_date[i][0] = 118; nctx->null\_date[i][1] = 111; nctx->null\_date[i][2] = 1;  $nctx$ ->null\_date[i][3] = 1; nctx->null\_date[i][4] = 1; nctx->null\_date[i][5] = 1;  $nctx$ ->null\_date[i][6] = 1; } return (0); } plnew (ora\_cn\_data\_t \*ora\_SlotDataP) { int i, j, k; int rpc, rpc3, rowoff, iters,rcount; ub4 flags;

OCIEnv \*tpcenv = ora\_SlotDataP->tpcenv; OCIServer \*tpcsrv = ora\_SlotDataP->tpcsrv; OCIError \*errhp = ora\_SlotDataP->errhp; OCISvcCtx \*tpcsvc = ora\_SlotDataP->tpcsvc; OCISession \*tpcusr = ora\_SlotDataP->tpcusr; OCIStmt \*curi = ora\_SlotDataP->curi; global\_newOrder\_t \*newP = ora\_SlotDataP->globals; newctx \*nctx = ora\_SlotDataP->nctx; #if defined(ISO1) || defined(ISO7) int reread; char sdate[30]; sysdate (sdate); printf ("New Order started at: %s\n", sdate); #endif retry: #ifdef ISO7 reread  $= 1$ : #endif newP->status = 0; /\* number of invalid items \*/ /\* get number of order lines, and check if all are local \*/  $newP > o_ol_cnt = NITEMS;$  $newP->o$  all  $local = 1$ ; for (i = 0; i < NITEMS; i++) { if (newP->nol\_i\_id[i] == 0) {  $newP->o_ol_cnt = i;$ break; }<br>
if (newP->nol\_supply\_w\_id[i] != newP->w\_id) {<br>
nctx->s\_remote[i] = 1;<br>
newP->o\_all\_local = 0;<br>
} else nctx->s\_remote[i] = 0; } nctx->w\_id\_ind = TRUE;  $nctx$ ->w\_id\_len = sizeof(newP->w\_id); nctx->d\_id\_ind = TRUE; nctx->d\_id\_len = sizeof(newP->d\_id); nctx->c\_id\_ind = TRUE; nctx->c\_id\_len = sizeof(newP->c\_id); nctx->o\_all\_local\_ind = TRUE; nctx->o\_all\_local\_len = sizeof(newP->o\_all\_local); nctx->o\_ol\_cnt\_ind = TRUE; nctx->o\_ol\_cnt\_len = sizeof(newP->o\_ol\_cnt); nctx->w\_tax\_ind = TRUE; nctx->w\_tax\_len = 0; nctx->d\_tax\_ind = TRUE; nctx->d\_tax\_len = 0;<br>nctx->o\_id\_ind = TRUE;<br>nctx->o\_id\_len = sizeof(newP->o\_id);<br>nctx->c\_discount\_ind = TRUE; nctx- $\geq$ c discount len = 0; nctx->c\_credit\_ind = TRUE; nctx->c\_credit\_len = 0; nctx->c\_last\_ind = TRUE; nctx->c\_last\_len = 0; nctx->retries\_ind = TRUE; nctx->retries\_len = sizeof(newP->retries); nctx->cr\_date\_ind = TRUE; nctx->cr\_date\_len = sizeof(newP->cr\_date); newP->execstatus = OCIStmtExecute(tpcsvc,nctx->curn1,errhp,1,0,0,0,OCI\_DEFAULT); if(newP->execstatus != OCI\_SUCCESS) { OCITransRollback(tpcsvc,errhp,OCI\_DEFAULT); newP->errcode = OCIERROR(errhp,newP->execstatus); if(newP->errcode == NOT\_SERIALIZABLE) { newP->retries++; goto retry; } else if (newP->errcode == RECOVERR) { newP->retries++; goto retry; } else { return -1; *|*\* initialization for array operations \*/<br>
for (i = 0; i < newP->o\_ol\_cnt; i++) {<br>
nctx->ol\_w\_id[i] = newP->w\_id;<br>
nctx->ol\_d\_id[i] = newP->d\_id;<br>
nctx->ol\_number[i] = i + 1;<br>
nctx->null\_date\_ind[i]= TRUE; nctx->nol\_i\_id\_ind[i] = TRUE; nctx->nol\_supply\_w\_id\_ind[i] = TRUE; nctx->nol\_quantity\_ind[i] = TRUE; nctx->ol\_w\_idon[i|i] = TRUE;<br>nctx->ol\_w\_id\_in[i] = TRUE;<br>nctx->ol\_w\_id\_in[i] = TRUE;<br>nctx->ol\_o\_id\_in[i] = TRUE;<br>nctx->ol\_o\_id\_in[i] = TRUE;<br>nctx->ol\_number\_ind[i] = TRUE;<br>nctx->s\_emot\_in[i] = TRUE;<br>nctx->s\_emot\_in[i] = T /\* nctx->ol\_dist\_info\_len[i] = sizeof(nctx->s\_dist\_info[0]);\*/<br>nctx->ol\_dist\_info\_len[i] = nctx->s\_dist\_info\_len[i];<br>nctx->null\_date\_len[i]=sizeof(ictx)->null\_date[0]);<br>nctx->s\_remote\_len[i] = sizeof(int); nctx->s\_quant\_len[i] = sizeof(int);<br>nctx->s\_rowid\_len[i] = sizeof(nctx->s\_rowid\_ptr[0]);<br>nctx->cons\_len[i] = sizeof(int);

} for (i = newP->o\_ol\_cnt; i < NITEMS; i++) {

 $nctx$ ->nol\_i\_id\_ind[i] = NA;  $next \rightarrow nol\_supply_w_id\_ind[i] = NA;$ nctx->nol\_quantity\_ind[i] = NA;<br>nctx->nol\_amount\_ind[i] = NA;<br>nctx->ol\_w\_id\_ind[i] = NA;<br>nctx->ol\_d\_id\_ind[i] = NA;<br>nctx->ol\_o\_id\_ind[i] = NA;<br>nctx->ol\_number\_ind[i] = NA; nctx->ol\_dist\_info\_ind[i] = NA; nctx->null\_date\_ind[i]= NA; nctx->s\_remote\_ind[i] = NA; nctx->s\_quant\_ind[i] = NA; nctx->cons\_ind[i] = NA; nctx->s\_rowid\_ind[i] = NA; nctx->nol\_i\_id\_len[i] = 0;<br>nctx->nol\_supply\_w\_id\_len[i] = 0;<br>nctx->nol\_quantity\_len[i] = 0;<br>nctx->nol\_amount\_len[i] = 0;<br>nctx->ol\_w\_id\_len[i] = 0; nctx->ol\_d\_id\_len $\overline{[ii]} = 0$ ;  $nctx \rightarrow ol_0_id_{en}[i] = 0;$  $nctx$ ->ol\_number\_len[i] = 0; nctx->ol\_dist\_info\_len[i] = 0; nctx->null\_date\_len[i]= 0; nctx- $\geq$ s remote len $[i] = 0$ ;  $nctx \rightarrow s$  quant  $len[i] = 0$ ;  $nctx \rightarrow s$ \_rowid\_len[i] = 0;  $nctx$ - $>$ cons\_len[i] = 0; } #ifdef OPS rpc = UpdStk (); if (rpc == -2) goto retry; else if (rpc == -1) return (-1); #endif #ifdef ISO7 iso7: #endif rpc3 = SelItemStk (nctx, newP, tpcsvc, errhp); if (rpc3 == -2) goto retry; else if  $(\text{rpc3} == -1)$ return  $(-1)$ :  $#ifdef$  ISO7 sysdate (sdate); printf ("Item table read at: %s\n", sdate); for (i = 0; i < newP->o\_ol\_cnt; i++) { if (nctx->nol\_i\_id\_ind[i] != NA) printf (" i\_id = %d, i\_price = %d\n", newP->nol\_i\_id[i], newP->i\_price[i]);<br>} if (reread) { sleep (30); reread = 0; status  $= 0$ ; goto iso7; } #endif /\* compute order line amounts, total amount and stock quantities \*/<br>newP->total\_amount = 0.0;<br>for (i = 0; i < newP->o\_ol\_cnt; i++) { nctx->ol\_o\_id[i] = newP->o\_id; if (nctx->nol\_i\_id\_ind[i] != NA) { #ifndef OPS newP->s\_quantity[i] -= newP->nol\_quantity[i]; if (newP->s\_quantity[i] < 10)  $newP > s_quantity[i] += 91;$ #endif  $newP\rightarrow$ nol amount[i] = (newP->nol\_quantity[i] \* newP->i\_price[i]); newP->total\_amount += newP->nol\_amount[i];<br>if (strstr (nctx->i\_data[i], "ORIGINAL") &&<br>strstr (nctx->s\_data[i], "ORIGINAL"))<br>newP->brand\_gen[i] = 'B'; else  $newP->brand\_gen[i] = 'G';$ } }<br>newP->total\_amount \*= ((float)(10000 - newP->c\_discount)/10000) \* (1.0 +<br>((float)(newP->d\_tax)/10000) + ((float)(newP->w\_tax)/10000)); newP->total\_amount = newP->total\_amount/100; #ifndef OPS rpc = UpdStk2 (nctx, newP, tpcsvc, errhp); if (rpc == -2) goto retry; else if (rpc == -1) return (-1); #endif /\* number of items selected != number of stock updated \*/ if (rpc3 != rpc) { fprintf (stderr, "Error in TPC-C server %d: %d rows of item read, ", newP->proc\_no, rpc3);<br>fprintf (stderr, " but %d rows of stock update\n", rpc);<br>/\* rollback \*/<br>OCITransRollback(tpcsvc,errhp,OCI\_DEFAULT); return  $(-1)$ ; } /\* array insert into order line table \*/<br>#ifdef ISO1 #ifdef ISO1 flags= OCI\_DEFAULT; #else flags= (newP->status ? OCI\_DEFAULT : (OCI\_DEFAULT|OCI\_COMMIT\_ON\_SUCCESS)); #endif if  $((newP>-o_ol_cnt - newP-**status**) > 0)$ { newP->execstatus = OCIStmtExecute(tpcsvc,nctx->curn4,errhp,newP->o\_ol\_cnt -newP-> status, 0,0,0,flags);  $if(newP-&exec status = OCI$  SUCCESS) { OCITransRollback(tpcsvc,errhp,OCI\_DEFAULT); newP->errcode = OCIERROR(errhp,newP->execstatus);

newP->retries++; goto retry; } else if (newP->errcode == RECOVERR) {  $newP- vertices++;$ goto retry; } else { return -1; } } OCIAttrGet(nctx->curn4,OCI\_HTYPE\_STMT,&rcount,NULL, OCI\_ATTR\_ROWCNT, errhp); if (rcount != (newP->o\_ol\_cnt - newP->status)) { fprintf (stderr, "Error in TPC-C server %d: array insert failed\n", newP->proc\_no); /\* rollback \*/ OCITransRollback(tpcsvc,errhp,OCI\_DEFAULT); return  $(-1)$ ; } #ifdef ISO1 sysdate (sdate); printf ("Sleep before commit/rollback at: %s\n", sdate); sleep (30);<br>sysdate (sdate);<br>printf ("Wake up after sleep at: %s\n", sdate);<br>#endif /\* commit if no invalid item \*/ if (newP->status) { OCITransRollback(tpcsvc,errhp,OCI\_DEFAULT); } #ifdef ISO1 else { OCITransCommit(tpcsvc, errhp, OCI\_DEFAULT); } #endif #if defined(ISO1) || defined(ISO7) sysdate (sdate); printf ("New Order completed at: %s\n", sdate); #endif return (0); } void plnewdone (ora\_cn\_data\_t \*ora\_SlotDataP) { int i; newctx \*nctx; global\_newOrder\_t \*newP; if (nctx = ora\_SlotDataP->nctx) { err\_printf("free\_handles> OCIHandleFree curn s\n"); OCIHandleFree((dvoid \*)nctx->curn1,OCI\_HTYPE\_STMT); OCIHandleFree((dvoid \*)nctx->curn2,OCI\_HTYPE\_STMT); for (i = 0; i < 10; i++) OCIHandleFree((dvoid \*)(nctx->curn3)[i],OCI\_HTYPE\_STMT); OCIHandleFree((dvoid \*)nctx->curn4,OCI\_HTYPE\_STMT); err\_printf("free\_handles> free nctx (0x%x)\n", nctx); free (nctx); ora\_SlotDataP->nctx = NULL; } if (newP = ora\_SlotDataP->globals) { err\_printf("free\_handles> newP:  $0x\%x\ln$ ", newP); free(newP); ora\_SlotDataP->globals = NULL; } } /\* the arrays are initialized based on a successful select from \*/  $\frac{m}{x}$  stock/item. We need to shift the values in the orderline array /\* one position up to compensate when we have an invalid item \*/ shiftitemstock (i, j, nctx, newP) int i, j; newctx \*nctx; global\_newOrder\_t \*newP; { /\* shift up the values for the stock table \*/ nctx->s\_remote[i] = nctx->s\_remote[j]; /\* shift up the order\_line values \*/<br>nctx->nol\_i\_id\_ind[i]=nctx->nol\_i\_id\_ind[j];<br>newP->nol\_i\_idii] = newP->nol\_i\_id[j];<br>nctx->nol\_quantity\_ind[i] = nctx->nol\_quantity\_ind[j]; newP->nol\_quantity[i] = newP->nol\_quantity[j]; nctx->nol\_supply\_w\_id\_ind [i] = nctx->nol\_supply\_w\_id\_ind[j]; newP->nol\_supply\_w\_id[i] = newP->nol\_supply\_w\_id[j]; } #if 0  $\frac{1}{2}$  TODO - this routine is not ever called. So, no changes for now  $\frac{1}{2}$ swapitemstock (i, j) int i, j; { int k; int tempi int tempf; char tempstr[52]; ub2 tempub2; sb2 tempsb2; OCIRowid \*tmprid; tempsb2 = nctx->cons\_ind[i]; nctx->cons\_ind[i] = nctx->cons\_ind[j]; nctx->cons\_ind[j] = tempsb2; tempub2 = nctx->cons\_len[i]; nctx->cons\_len[i] = nctx->cons\_len[j]; nctx->cons\_len[j] = tempub2; tempub2 = nctx->cons\_rcode[i]; nctx->cons\_rcode[i] = nctx->cons\_rcode[j]; nctx->cons\_rcode[j] = tempub2;  $tempi = nctx \rightarrow cons[i];$ nctx->cons[i] = nctx->cons[j]; nctx->cons[j] = tempi; tempsb2 = nctx->s\_rowid\_ind[i]; nctx->s\_rowid\_ind[i] = nctx->s\_rowid\_ind[j];

if(newP->errcode == NOT\_SERIALIZABLE) {

nctx->s\_rowid\_ind[j] = tempsb2; tempub2 = nctx->s\_rowid\_len[i]; nctx->s\_rowid\_len[i] = nctx->s\_rowid\_len[j]; nctx->s\_rowid\_len[j] = tempub2; tempub2 = nctx->s\_rowid\_rcode[i]; nctx->s\_rowid\_rcode[i] = nctx->s\_rowid\_rcode[j]; nctx->s\_rowid\_rcode[j] = tempub2; tmprid = nctx->s\_rowid\_ptr[i]; nctx->s\_rowid\_ptr[i]= nctx->s\_rowid\_ptr[j]; nctx->s\_rowid\_ptr[j]=tmprid; tempsb2 = nctx->i\_price\_ind[i]; nctx->i\_price\_ind[i] = nctx->i\_price\_ind[j]; nctx->i\_price\_ind[j] = tempsb2; tempub2 = nctx->i\_price\_len[i]; nctx->i\_price\_len[i] = nctx->i\_price\_len[j];<br>nctx->i\_price\_len[j] = tempub2;<br>tempub2 = nctx->i\_price\_rcode[i];<br>nctx->i\_price\_rcode[i] = nctx->i\_price\_rcode[j];<br>nctx->i\_price\_rcode[j] = tempub2;<br>tempf = i\_price[i]; i\_price[i] = i\_price[i]:<br>
i\_price[i] = i\_price[i]:<br>
i\_empsb2 = netx->i\_name\_ind[i];<br>
netx->i\_name\_ind[i] = netx->i\_name\_ind[j];<br>
netx->i\_name\_ind[j] = tempsb2;<br>
tempub2 = nctx->i\_name\_len[i];<br>
netx->i\_name\_len[i] = netx->i strncpy (i\_name[j], tempstr, 25); tempsb2 = nctx->i\_data\_ind[i]; nctx->i\_data\_ind[i] = nctx->i\_data\_ind[j]; nctx->i\_data\_ind[j] = tempsb2; tempub2 = nctx->i\_data\_len[i]; nctx->i\_data\_len[i] = nctx->i\_data\_len[j]; nctx->i\_data\_len[j] = tempub2; tempub2 = nctx->i\_data\_rcode[i]; nctx->i\_data\_rcode[i] = nctx->i\_data\_rcode[j];<br>nctx->i\_data\_rcode[j] = tempub2;<br>strncpy (tempstr, nctx->i\_data[i], 51);<br>strncpy (nctx->i\_data[i], tempstr, 51);<br>strncpy (nctx->i\_data[j], tempstr, 51); tempsb2 = nctx->s\_quantity\_ind[i];<br>nctx->s\_quantity\_ind[i];<br>nctx->s\_quantity\_ind[j] = nctx->s\_quantity\_ind[j];<br>nctx->s\_quantity\_ind[j] = tempsb2;<br>tempub2 = nctx->s\_quantity\_len[i];<br>nctx->s\_quantity\_len[i] = nctx->s\_quanti nctx->s\_dist\_info\_len[i] = nctx->s\_dist\_info\_len[j];<br>nctx->s\_dist\_info\_len[j] = tempub2;<br>tempub2 = nctx->s\_dist\_info\_rcode[i];<br>nctx->s\_dist\_info\_rcode[i] = nctx->s\_dist\_info\_rcode[j];<br>nctx->s\_dist\_info\_rcode[j] = tempub2;<br> strncpy (nctx->s\_dist\_info[j], tempstr, 25); tempsb2 = nctx->s\_data\_ind[i]; nctx->s\_data\_ind[i] = nctx->s\_data\_ind[j]; nctx->s\_data\_ind[j] = tempsb2; tempub2 = nctx->s\_data\_len[i]; nctx->s\_data\_len[i] = nctx->s\_data\_len[j];<br>nctx->s\_data\_len[j] = tempub2;<br>tempub2 = nctx->s\_data\_rcode[i];<br>nctx->s\_data\_rcode[i] = nctx->s\_data\_rcode[j];<br>nctx->s\_data\_rcode[j] = tempub2; strncpy (tempstr, nctx->s\_data[i], 51); strncpy (nctx->s\_data[i], nctx->s\_data[j], 51); strncpy (nctx->s\_data[j], tempstr, 51); } #endif /\* end of TODO \*/ static int SelItemStk (nctx, newP, tpcsvc, errhp) newctx \*nctx; global\_newOrder\_t \*newP; OCISvcCtx \*tpcsvc: OCIError \*errhp; { int i, i, rpc3,rcount; /\* array select from item and stock tables \*/ newP->execstatus=OCIStmtExecute(tpcsvc,(nctx->curn3)[newP->d\_id-1],errhp,newP->o\_ol \_cnt,<br>0,0,0,OCI\_DEFAULT);<br>if((newP->execstatus != OCI\_SUCCESS) && (newP->execstatus != OCI\_NO\_DATA)) { newP->errcode = OCIERROR(errhp,newP->execstatus); if(newP->errcode == NOT\_SERIALIZABLE) { newP->retries++; OCITransRollback(tpcsvc,errhp,OCI\_DEFAULT);  $return (-2);$ } else if (newP->errcode == RECOVERR) { /\* In case of NO\_DATA this should NOT return, but simply fall through \*/ OCITransRollback(tpcsvc,errhp,OCI\_DEFAULT); newP->retries++; return (-2); } else { OCITransRollback(tpcsvc,errhp,OCI\_DEFAULT); return  $(-1)$ ; }

mark invalid items  $^{\ast}/$ OCIAttrGet((nctx->curn3)[newP->d\_id-1], OCI\_HTYPE\_STMT,&rcount,NULL, OCI\_ATTR\_ROWCNT, errhp);  $rec2 = rcount;$  $\hat{A}^*$  the result is in order, so we have to shift up to fill  $*$ / /\* the slot for the line with the invalid item.  $*/$ <br>/\* If more than one item is wrong, this is not an simulated \*/ /\* error and we'll blow off \*/ if  $((newP\rightarrow status = newP\rightarrow o_0l_cnt - rcount) > 1)$ { fprintf (stderr, "TPC-C server %d: more than 1 invalid item?\n", newP->proc\_no); return (rpc3); } if (newP->status == 0) return (rpc3); /\* find the invalid item, transfer the rowid information \*/ for  $(i = 0; i < new$ P->o\_ol\_cnt; i++) { if (nctx->cons[i] != i) break; /\* this item is invalid \*/ } /\* fprintf (stderr, "TPC-C server %d: reordering items and stocks\n", newP->proc\_no); \*/ /\* not the last item - shift up \*/ for  $(j = i; j < newP>-o_0l_cnt-1; j++)$ { shiftitemstock (j, j+1, nctx, newP); } /\* zero the last item \*/ i = newP->o\_ol\_cnt-1; nctx->nol\_i\_id\_ind[i] = NA; nctx->nol\_supply\_w\_id\_ind[i] = NA; nctx->nol\_quantity\_ind[i] = NA; nctx->nol\_amount\_ind[i] = NA; nctx->ol\_w\_id\_ind[i] = NA; nctx->ol\_d\_id\_ind[i] = NA; nctx->ol\_o\_id\_ind[i] = NA; nctx->null\_date\_ind[i]= NA; nctx->ol\_number\_ind[i] = NA; nctx->ol\_dist\_info\_ind[i] = NA; nctx->s\_remote\_ind[i] = NA; nctx->s\_quant\_ind[i] = NA; nctx->nol\_i\_id\_len[i] = 0; nctx->nol\_supply\_w\_id\_len[i] = 0; nctx->nol\_quantity\_len[i] = 0; nctx->nol\_amount\_len[i] = 0;<br>nctx->ol\_w\_id\_len[i] = 0;<br>nctx->ol\_d\_id\_len[i] = 0; nctx->ol\_o\_id\_len[i] = 0; nctx->ol\_number\_len[i] = 0; nctx->ol\_dist\_info\_len[i] = 0;  $netx$ ->null\_date\_ind[i] = 0; nctx->s remote  $len[i] = 0$ ; nctx->s\_quant\_len[i] = 0; return (rpc3); } /\* TODO - no changes yet for OPS code \*/ #ifdef OPS UpdStk () { int rcount; /\* array update of stock table \*/ execstatus = OCIStmtExecute(tpcsvc,nctx->curn2,errhp,o\_ol\_cnt, 0,0,0,OCI\_DEFAULT); if(execstatus != OCI\_SUCCESS) { OCITransRollback(tpcsvc,errhp,OCI\_DEFAULT); errcode = OCIERROR(errhp,execstatus); if(errcode == NOT\_SERIALIZABLE) { retries++; return (-2);  $\}$  else if (errcode == RECOVERR) { retries++; return (-2); } else { return -1; } } OCIAttrGet(nctx->curn2,OCI\_HTYPE\_STMT,&rcount,NULL, OCI\_ATTR\_ROWCNT, errhp);<br>if (rcount != (o\_ol\_cnt) ) {<br>fprintf (stderr, "Error in TPC-C server %d: array update failed in UpdStk()\n", proc\_no); OCITransRollback(tpcsvc,errhp,OCI\_DEFAULT); return (-1); } return (rcount); } #endif #ifndef OPS static int UpdStk2 (nctx, newP, tpcsvc, errhp) newctx \*nctx; global\_newOrder\_t \*newP; OCISvcCtx \*tpcsvc; OCIError \*errhp; { int rpc, rowoff, iters,rcount; /\* array update of stock table \*/ newP->execstatus = OCIStmtExecute(tpcsvc,nctx->curn2,errhp,newP->o\_ol\_cnt-newP->status,0,0,0, OCL\_DEFAULT);<br>if(newP->execstatus != OCL\_SUCCESS) {<br>OCITransRollback(tpcsvc,errhp,OCL\_DEFAULT);<br>newP->errcode == OCIERROR(errhp,newP->execstatus);<br>if(newP->errcode == NOT\_SERIALIZABLE) {<br>newP->retries++; return (-2);  $}$  else if (newP->errcode == RECOVERR) { newP->retries++; return (-2); } else { return -1;

TPC Benchmark ™ C full Disclosure report Appendix - 40 March98

} OCIAttrGet(nctx->curn2,OCI\_HTYPE\_STMT,&rcount,NULL, OCI\_ATTR\_ROWCNT, errhp); pc = rcount;<br>if (rpc != (newP->o\_ol\_cnt - newP->status)) {<br>fprintf (stderr, "Error in TPC-C server %d: array update failed\n",<br>newP->proc\_no);<br>OCITransRollback(tpcsvc,errhp,OCI\_DEFAULT); return  $(-1)$ ; } return (rpc);

```
}
#endif
```
}

plnew.h

#ifndef TPCC\_PLNEW\_H #define TPCC\_PLNEW\_H #include <oci.h><br>struct newctx {<br>sb2 nol\_i\_id\_ind[NITEMS];<br>sb2 nol\_supply\_w\_id\_ind[NITEMS];<br>sb2 nol\_quantity\_ind[NITEMS];<br>sb2 nol\_quantity\_ind[NITEMS]; sb<sub>2</sub> i\_name\_ind[NITEMS]: sb2 i\_name\_mq<sub>1</sub> (11EMS);<br>sb2 s\_quantity\_ind[NITEMS]; sb2 i\_price\_ind[NITEMS]; sb2 ol\_w\_id\_ind[NITEMS]; sb2 ol\_d\_id\_ind[NITEMS]; sb2 ol\_o\_id\_ind[NITEMS]; sb2 ol\_number\_ind[NITEMS]; sb2 cons\_ind[NITEMS]; sb2 s\_rowid\_ind[NITEMS];<br>sb2 s\_remote\_ind[NITEMS];<br>sb2 s\_quant\_ind[NITEMS];<br>sb2 i\_data\_ind[NITEMS];<br>sb2 s\_data\_ind[NITEMS]; sb2 s\_dist\_info\_ind[NITEMS]; sb2 ol\_dist\_info\_ind[NITEMS]; sb2 null\_date\_ind[NITEMS]; ub2 nol\_i\_id\_len[NITEMS]; ub2 nol\_supply\_w\_id\_len[NITEMS]; ub2 nol\_quantity\_len[NITEMS]; ub2 nol\_amount\_len[NITEMS];<br>ub2 i\_name\_len[NITEMS];<br>ub2 s\_quantity\_len[NITEMS];<br>ub2 i\_price\_len[NITEMS];<br>ub2 ol\_w\_id\_len[NITEMS];<br>ub2 ol\_d\_id\_len[NITEMS]; ub2 ol\_o\_id\_len[NITEMS];<br>ub2 ol\_number\_len[NITEMS];<br>ub2 cons\_len[NITEMS];<br>ub2 s\_rowid\_len[NITEMS];<br>ub2 s\_remote\_len[NITEMS]; ub2 s\_quant\_len[NITEMS]; ub2 i\_data\_len[NITEMS]; ub2 s\_data\_len[NITEMS]; ub2 s\_dist\_info\_len[NITEMS]; ub2 ol\_dist\_info\_len[NITEMS]; ub2 null\_date\_len[NITEMS]; ub2 nol\_i\_id\_rcode[NITEMS]; ub2 nol\_supply\_w\_id\_rcode[NITEMS]; ub2 nol\_quantity\_rcode[NITEMS]; ub2 nol\_amount\_rcode[NITEMS]; ub2 i\_name\_rcode[NITEMS]; ub2 s\_quantity\_rcode[NITEMS]; ub2 i\_price\_rcode[NITEMS]; ub2 ol\_w\_id\_rcode[NITEMS]; ub2 ol\_d\_id\_rcode[NITEMS]; ub2 ol\_o\_id\_rcode[NITEMS]; ub2 ol\_number\_rcode[NITEMS]; ub2 cons\_rcode[NITEMS]; ub2 s\_rowid\_rcode[NITEMS]; ub2 s\_remote\_rcode[NITEMS]; ub2 s\_quant\_rcode[NITEMS]; ub2 i\_data\_rcode[NITEMS]; ub2 s\_data\_rcode[NITEMS]; ub2 s\_dist\_info\_rcode[NITEMS]; ub2 ol\_dist\_info\_rcode[NITEMS]; ub2 null\_date\_rc[NITEMS]; int ol\_w\_id[NITEMS]; int ol\_d\_id[NITEMS]; int ol\_o\_id[NITEMS]; int ol\_number[NITEMS]; int cons[NITEMS]; OCIRowid \*s\_rowid\_ptr[NITEMS]; int s\_remote[NITEMS]; char i\_data[NITEMS][51]; char s\_data[NITEMS][51]; char s\_dist\_info[NITEMS][25]; unsigned char null\_date[NITEMS][7]; /\* base date for null date entry \*/ OCIStmt \*curn; OCIStmt \*curn1; OCIStmt \*curn2;<br>OCIStmt \*curn3[10];<br>OCIStmt \*curn4;<br>OCIBind \*w\_id\_bp;<br>OCIBind \*d\_id\_bp; OCIBind \*c\_id\_bp;<br>OCIBind \*o\_all\_local\_bp;<br>OCIBind \*o\_all\_cnt\_bp;<br>OCIBind \*v\_tax\_bp;<br>OCIBind \*d\_tax\_bp; OCIBind \*o\_id\_bp; OCIBind \*c\_discount\_bp; OCIBind \*c\_credit\_bp; OCIBind \*c\_last\_bp; OCIBind \*retries\_bp;

OCIBind \*cr\_date\_bp;<br>OCIBind \*ol\_supply\_w\_id\_bp;<br>OCIBind \*s\_quantity\_bp;<br>OCIBind \*s\_quantity\_bp;<br>OCIBind \*s\_rowid\_bp;<br>OCIBind \*id\_bp[10][15];<br>OCIBind \*id\_bp[10][15]; OCIBind \*sd\_bp[10][15]; OCIDefine \*Dcons[10]; OCIDefine \*Ds\_rowid[10]; OCIDefine \*Di\_price[10]; OCIDefine \*Di\_data[10]; OCIDefine \*Ds\_dist\_info[10]; OCIDefine \*Ds\_data[10]; OCIDefine \*Ds\_quantity[10]; OCIDefine \*Di\_name[10]; OCIBind \*ol\_o\_id\_bp;<br>OCIBind \*ol\_d\_id\_bp;<br>OCIBind \*ol\_w\_id\_bp;<br>OCIBind \*ol\_number\_bp;<br>OCIBind \*ol\_amount\_bp; OCIBind \*ol\_dist\_info\_bp OCIBind \*null\_date\_bp; sb2 w\_id\_ind; ub2 w\_id\_len; ub2 w\_id\_rc; sb2  $\overline{d}$  id ind; ub2 d\_id\_len; ub2 d\_id\_rc; sb2 c\_id\_ind; ub2 c\_id\_len; ub2 c\_id\_rc; sb2 o\_all\_local\_ind; ub2 o\_all\_local\_len; ub<sub>2</sub> o all local rc; sb2 o\_ol\_cnt\_ind; ub2 o\_ol\_cnt\_len; ub2 o\_ol\_cnt\_rc; sb2 w\_tax\_ind; ub2 w\_tax\_len; ub2 w\_tax\_rc;  $sb2 d_{\text{max}}$  ind; ub2 d\_tax\_len; ub2 d\_tax\_rc; sb2 o\_id\_ind; ub2 o\_id\_len; ub2 o\_id\_rc; sb2 c\_discount\_ind; ub2 c\_discount\_len; ub2 c\_discount\_rc; sb2 c\_credit\_ind; ub2 c\_credit\_len; ub2 c\_credit\_rc; sb2 c\_last\_ind; ub2 c\_last\_len; ub2 c\_last\_rc; sb2 retries\_ind; ub2 retries\_len; ub2 retries\_rc; sb<sub>2</sub> cr\_date\_ind; ub2 cr\_date\_len; ub2 cr\_date\_rc; int cs; int norow; }; typedef struct newctx newctx; /\* struct to copy-in/out neworder vars \*/ struct global\_newOrder\_t { int w\_id;  $int d_id;$ int c\_id; int  $nol_i_id[15]$ ; int nol\_supply\_w\_id[15]; int nol\_quantity[15]; int retries; char o\_entry\_d[20]; int o\_id; int o\_ol\_cnt; char c\_last[17]; char c\_credit[3]; int c\_discount; int w\_tax; int d\_tax; float total\_amount; char i\_name[15][25]; int s\_quantity[15]; char brand\_gen[15]; int i\_price[15]; int nol\_amount[15]; int status; int o\_all\_local; int errcode; int execstatus; int proc\_no; unsigned char cr\_date[7]; }; typedef struct global\_newOrder\_t global\_newOrder\_t; #endif /\* TPCC\_PLNEW\_H \*/

#### plora.h

#ifndef TPCC\_PLORA\_H #define TPCC\_PLORA\_H #include <dce/pthread.h> #include "tpcc.h" #include "tpccpl.h" #include "plnew.h"

#include "plpay.h" #include "plord.h" #include "plsto.h" #include "pldel.h" #include "tpcc\_info.h" #define MAX\_ORA\_CONNECTIONS 100 #define NEWO\_TRANS (1) #define PAYMENT\_TRANS (2) #define ORDER\_STAT\_TRANS (3) #define DELIVERY\_TRANS (4) #define STOCK\_TRANS (5) #define DIST\_NEWO\_TRANS (6) #define DIST\_PAY\_TRANS (7) #define MAX\_TRAN\_TYPE (7) #define NUM\_STATES 4 #define SVR\_STATE\_NONE 0 #define SVR\_STATE\_SENT 1 #define SVR\_STATE\_REPLIED 2 #define SVR\_STATE\_ERR 3 typedef struct { int num; int errs; double RT; } tran\_info\_t; /\* \* total\_tran\_count\_t \* \* structure that holds the total count of transaction of each type \* as well as the reposne times. \* \*/ typedef struct { tran\_info\_t tran[MAX\_TRAN\_TYPE + 1]; double dvry\_queue\_time; /\* The average time a \* delivery request was in the queue \*/ int errors; } total\_tran\_count\_t; typedef struct { int tran\_type; union { struct newstruct no; struct paystruct pa; struct ordstruct os; struct delstruct dl; struct stostruct sl; } tran\_info; } tran\_spec\_info\_t; /\* Oracle handles and rest of thread specific vars(thread slot data ) \*/ struct ora\_cn\_data\_t { OCIEnv \*tpcenv; OCIServer \*tpcsrv; OCIError \*errhp; OCISvcCtx \*tpcsvc; OCISession \*tpcusr; OCIStmt \*curi; dvoid \*xmem; global\_newOrder\_t \*globals; global\_payment\_t \*payP;<br>global\_order\_t \*ordP;<br>global\_delivery\_t \*delP; global\_stock\_t \*stoP; newctx \*nctx; payctx \*pctx; ordctx \*octx; stoctx \*sctx; delctx \*dctx; int calls; /\* Number of times it was used \*/ int errors; /\* Total number of errors on this connection \*/ int calls\_last\_err; /\* Number of calls when the last error occured \*/<br>int consecutive\_errs; /\* Number of consecutive errs \*/<br>int connect\_time; /\* Time (seconds) connections was created \*/ /\* For debug \*/ int state; /\* State of the connection \*/ struct timeval tran\_time; /\* Time this tran started \*/ int cur\_tran\_type; void \*cur\_tran\_dataP; total\_tran\_count\_t stat; int printed; }; typedef struct ora\_cn\_data\_t ora\_cn\_data\_t; extern int plnewinit (ora\_cn\_data\_t \*); extern int plpayinit (ora\_cn\_data\_t \*); extern int plordinit (ora\_cn\_data\_t \*); extern int pldelinit (ora\_cn\_data\_t \*); extern int plstoinit (ora\_cn\_data\_t \*); extern int plnew (ora\_cn\_data\_t  $*$ ); extern int plpay (ora\_cn\_data\_t \*); extern int plord (ora\_cn\_data\_t \*); extern int pldel (ora\_cn\_data\_t \*); extern int plsto (ora\_cn\_data\_t \*); extern void plnewdone (ora\_cn\_data\_t \*); extern void plpaydone (ora\_cn\_data\_t \*); extern void plorddone (ora\_cn\_data\_t \*); extern void pldeldone (ora\_cn\_data\_t \*); extern void plstodone (ora\_cn\_data\_t \*); #endif /\* TPCC\_PLORA\_H \* plord.c

#ifdef RCSID static char \*RCSid = "\$Header: /afs/transarc.com/project/encina/rcs/test/src/benchmarks/tpcc/sp-tpcc/ora8MT\_encMT/RC S/plord.c,v 1.2 1998/01/23 15:08:13 oz Exp \$ Copyr (c) 1994 Oracle"; #endif /\* RCSID \*/

/\*==================================================================+ | Copyright (c) 1995 Oracle Corp, Redwood Shores, CA |

| All Rights Reserved | +==================================================================+ | FILENAME | plord.c | DESCRIPTION | OCI version (using PL/SQL anynomous block) of | ORDER STATUS transaction in TPC-C benchmark. +==================================================================\*/ #include "tpcc.h" #include "tpccpl.h" #include "plora.h" #ifdef ISO8 #define SQLTXT "BEGIN aorderstatus.agetstatus (:w\_id, :d\_id, :c\_id, :byln, \ :c\_last, :c\_first, :c\_middle, :c\_balance, :o\_id, :o\_entry\_d, :o\_cr\_id, \ :o\_ol\_cnt, :ol\_s\_w\_id, :ol\_i\_id, :ol\_quantity, :ol\_amount, :ol\_d\_d); END;" #endif #define SQLCUR0 "SELECT rowid FROM customer \<br>WHERE c\_d\_id = :d\_id AND c\_w\_id = :w\_id AND c\_last = :c\_last \<br>ORDER BY c\_w\_id, c\_d\_id, c\_last, c\_first" #define SQLCUR1 "SELECT c\_id, c\_balance, c\_first, c\_middle, \ o\_id, o\_entry\_d, o\_carrier\_id, o\_ol\_cnt, c\_last \ FROM customer, orders \ WHERE customer.rowid = :cust\_rowid \<br>AND o\_d\_id = c\_d\_id AND o\_w\_id = c\_w\_id AND o\_c\_id = c\_id \<br>ORDER BY o\_w\_id, o\_d\_id, o\_c\_id, o\_id DESC"<br>#define SQLCUR2 "SELECT c\_balance, c\_first, c\_middle, c\_last, \ o\_id, o\_entry\_d, o\_carrier\_id, o\_ol\_cnt \<br>FROM customer, orders \<br>WHERE c\_id = :c\_id AND c\_d\_id = :d\_id AND c\_w\_id = :w\_id \ AND o\_d\_id = c\_d\_id AND o\_w\_id = c\_w\_id AND o\_c\_id = c\_id \<br>ORDER BY o\_w\_id, o\_d\_id, o\_c\_id, o\_id DESC"<br>#define SQLCUR3 "SELECT ol\_i\_id,ol\_supply\_w\_id,ol\_quantity,ol\_amount, \ ol\_delivery\_d\<br>FROM order\_line \<br>WHERE ol\_d\_id = :d\_id AND ol\_w\_id = :w\_id AND ol\_o\_id = :o\_id" plordinit (ora\_cn\_data\_t \*ora\_SlotDataP) { int i; text stmbuf[SQL\_BUF\_SIZE]; ordctx \*octx;<br>global\_order\_t \*ordP: global\_order\_t \*ordP;<br>OCIEnv \*tpcenv = ora\_SlotDataP->tpcenv;<br>OCIEnv \*tpcenv = ora\_SlotDataP->tpcsrv;<br>OCIError \*errhp = ora\_SlotDataP->errhp;<br>OCIENCTx \*tpcsvc = ora\_SlotDataP->tpcsvc;<br>OCISession \*tpcusr = ora\_SlotDataP->tp memset(octx,(char)0,sizeof(ordctx)); ora\_SlotDataP->octx = octx; ora\_SlotDataP->ordP = (global\_order\_t \*)malloc(sizeof(global\_order\_t)); memset(ora\_SlotDataP->ordP,(char)0,sizeof(global\_order\_t)); ordP = ora\_SlotDataP->ordP;  $octx > cs = 1$ ; octx->norow = 0;<br>/\* get the rowid handles \*/<br>for(i=0;i<3000;i++) { OCIERROR(errhp, OCIDescriptorAlloc(tpcenv,(dvoid\*\*)&octx->c\_rowid\_ptr[i], OCI\_DTYPE\_ROWID,0,(dvoid\*\*)0)); } #ifdef ISO8 OCIERROR(errhp, OCIHandleAlloc(tpcenv,(dvoid \*\*)&octx->curo0,OCI\_HTYPE\_STMT,0,(dvoid\*\*)0)); #else OCIERROR(errhp, OCIHandleAlloc(tpcenv,(dvoid\*\*)&octx->curo0,OCI\_HTYPE\_STMT,0,(dvoid\*\*)0)); OCIERROR(errhp, OCIHandleAlloc(tpcenv,(dvoid\*\*)&octx->curo1,OCI\_HTYPE\_STMT,0,(dvoid\*\*)0)); OCIERROR(errhp, OCIHANON(emp,<br>OCIHandleAlloc(tpcenv,(dvoid\*\*)&octx->curo2,OCI\_HTYPE\_STMT,0,(dvoid\*\*)0)); OCIERROR(errhp, OCIHandleAlloc(tpcenv,(dvoid\*\*)&octx->curo3,OCI\_HTYPE\_STMT,0,(dvoid\*\*)0)); #endif #ifdef ISO8 sprintf((char \*) stmbuf, SQLTXT); OCIERROR(errhp, OCIStmtPrepare(octx->curo0,errhp,stmbuf,strlen((char \*)stmbuf), OCI\_NTV\_SYNTAX,OCI\_DEFAULT)); #else /\* c\_id = 0, use find customer by lastname. Get an array or rowid's back\*/ sprintf((char \*) stmbuf, SQLCUR0); OCIERROR(errhp, OCIStmtPrepare(octx->curo0,errhp,stmbuf,strlen((char \*)stmbuf), OCI\_NTV\_SYNTAX,OCI\_DEFAULT)); OCIAttrSet(octx->curo0,OCI\_HTYPE\_STM,(dvoid\*)&octx->norow,0,<br>OCI\_ATTR\_PREFETCH\_ROWS,errhp));<br>
/\* get order/customer info back based on rowid \*/<br>
sprintf((char \*) stmbuf, SQLCUR1);<br>
Sprintf((char \*) stmbuf, SQLCUR1);<br>
OCIER OCIStmtPrepare(octx->curo1,errhp,stmbuf,strlen((char \*)stmbuf), OCI\_NTV\_SYNTAX,OCI\_DEFAULT)); OCIERROR(errhp, OCIAttrSet(octx->curo1,OCI\_HTYPE\_STM,(dvoid\*)&octx->norow,0, OCI\_ATTR\_PREFETCH\_ROWS,errhp)); /\* c\_id == 0, use lastname to find customer \*/ sprintf((char \*) stmbuf, SQLCUR2); OCIERROR(errhp, OCIStmtPrepare(octx->curo2,errhp,stmbuf,strlen((char \*)stmbuf), OCI\_NTV\_SYNTAX,OCI\_DEFAULT)); OCIERROR(errhp,<br>OCIAttrSet(octx->curo2,OCI\_HTYPE\_STM,(dvoid\*)&octx->norow,0,<br>OCI\_ATTR\_PREFETCH\_ROWS,errhp));<br>sprintf((char \*) stmbuf, SQLCUR3); OCIERROR(errhp, OCIStmtPrepare(octx->curo3,errhp,stmbuf,strlen((char \*)stmbuf), OCI\_NTV\_SYNTAX,OCI\_DEFAULT)); OCIERROR(errhp, OCIAttrSet(octx->curo3,OCI\_HTYPE\_STM,(dvoid\*)&octx->norow,0,

| OPEN SYSTEMS PERFORMANCE GROUP |

OCI\_ATTR\_PREFETCH\_ROWS,errhp)); #endif for  $(i = 0; i < NITERS; i++)$  { octx->ol\_supply\_w\_id\_ind[i] = TRUE; octx->ol\_i\_id\_ind[i] = TRUE; octx->ol\_quantity\_ind[i] = TRUE; octx->ol\_amount\_ind[i] = TRUE; octx->ol\_delivery\_d\_ind[i] = TRUE; octx->ol\_supply\_w\_id\_len[i] = sizeof(int); octx->ol\_i\_id\_len[i] = sizeof(int); octx->ol\_quantity\_len[i] = sizeof(int); octx->ol\_amount\_len[i] = sizeof(int); octx->ol\_delivery\_d\_len[i] = sizeof(ordP->ol\_d\_base[0]); }<br>
(cont->ol\_supply\_w\_id\_csize = NITEMS;<br>
coctx->ol\_quantity\_esize = NITEMS;<br>
coctx->ol\_quantity\_esize = NITEMS;<br>
coctx->ol\_amount\_csize = NITEMS;<br>
coctx->ol\_amount\_csize = NITEMS;<br>
coctx->ol\_avid\_csize = NITEMS;<br>
coctxoctx->ol\_o\_id\_len = sizeof(int);<br>/\* bind variables \*/ #ifdef ISO8 OCIBND(octx->curo0,octx->w\_id\_bp0,errhp,":w\_id",ADR(ordP->w\_id),SIZ(ordP->w\_id), SQLT\_INT); OCIBND(octx->curo0, octx->d\_id\_bp0, errhp,":d\_id",ADR(ordP->d\_id),SIZ(ordP->d\_id), SQLT\_INT); OCIBND(octx->curo0, octx->c\_id\_bp, errhp,":c\_id",ADR(ordP->c\_id),SIZ(ordP->c\_id), SQLT\_INT); OCIBND(octx->curo0, octx->byln\_bp, errhp,":byln",ADR(ordP->bylastname),<br>SIZ(ordP->bylastname),SQLT\_INT);<br>OCIBND(octx->curo0, octx->c\_last\_bp, errhp,":c\_last",ordP->c\_last, SIZ(ordP->c\_last),SQLT\_STR); OCIBND(octx->curo0, octx->c\_first\_bp, errhp,":c\_first",ordP->c\_first, SIZ(ordP->c\_first),SQLT\_STR); OCIBND(octx->curo0, octx->c\_middle\_bp, errhp,":c\_middle",ordP->c\_middle, SIZ(ordP->c\_middle),SQLT\_STR); OCIBND(octx->curo0, octx->c\_balance\_bp, errhp,":c\_balance",ADR(ordP->c\_balance), SIZ(ordP->c\_balance),SQLT\_FLT); OCIBND(octx->curo0, octx->o\_id\_bp, errhp,":o\_id",ADR(ordP->o\_id), SIZ(ordP->o\_id),SQLT\_INT);<br>OCIBND(octx->curol), octx->o\_entry\_d\_bp, errhp,":0\_entry\_d",<br>ordP->o\_entry\_d\_base,SIZ(ordP->o\_entry\_d\_base),SQLT\_DAT);<br>OCIBND(octx->curol), octx->o\_cr\_id\_bp, errhp,":0\_cr\_id",ADR(ordP->o\_carrier\_ OCIBND(octx->curo0, octx->o\_ol\_cnt\_bp, errhp,":o\_ol\_cnt",ADR(ordP->o\_ol\_cnt), SIZ(ordP->o\_ol\_cnt),SQLT\_INT); OCIBNDRAA(octx->curo0, octx->ol\_s\_w\_id\_bp, errhp,":ol\_s\_w\_id", ordP->ol\_supply\_w\_id,SIZ(int),SQLT\_INT,<br>octx->ol\_supply\_w\_id\_ind,octx->ol\_supply\_w\_id\_len,<br>octx->ol\_supply\_w\_id\_rode,NITEMS,<br>ADR(octx->ol\_supply\_w\_id\_csize));<br>OCIBNDRAA(octx->ol\_supply\_w\_id\_csize));<br>OCIBNDRAA(octx->ocuro0, octx->ol\_i\_id\_ind,octx->ol\_i\_id\_len,octx->ol\_i\_id\_rcode,NITEMS,<br>ADR(octx->ol\_i\_id\_csize));<br>OCIBNDRAA(octx->curo0, octx->ol\_quantity\_bp, errhp,":ol\_quantity", ordP->ol\_quantity,SIZ(int),SQLT\_INT,<br>octx->ol\_quantity\_ind,octx->ol\_quantity\_len,<br>octx->ol\_quantity\_rcode, NITEMS,ADR(octx->ol\_quantity\_csize));<br>OCIBNDRAA(octx->curo0, octx->ol\_amount\_bp, errhp,":ol\_amount",ordP->ol\_amount SIZ(float),SQLT\_FLT, octx->ol\_amount\_ind,octx->ol\_amount\_len,octx->ol\_amount\_rcode, NITEMS,ADR(octx->ol\_amount\_csize)); OCIBNDRAA(octx->curo(), octx->ol\_d\_d\_bp, errhp,":ol\_d\_d",ordP->ol\_delivery\_d,<br>SIZ(ordP->ol\_delivery\_d())),SQL/T\_STR,<br>octx->ol\_delivery\_d\_ind,octx->ol\_delivery\_d\_len,<br>octx->ol\_delivery\_d\_rcode,NITEMS,<br>ADR(octx->ol\_delivery\_ #else<br>/\* c\_id (customer id) is not known \*/<br>OCIBND(octx->curo0,octx->w\_id\_bp0,errhp,":w\_id",ADR(ordP->w\_id),SIZ(int),SQLT\_INT);<br>OCIBND(octx->curo0,octx->d\_id\_bp0,errhp,":d\_id",ADR(ordP->d\_id),SIZ(int),SQLT\_INT);<br>OCIBND(oct sizeof(octx->c\_rowid\_ptr[0]),8QLT\_RDD,octx->c\_rowid\_ind,<br>octx->c\_rowid\_len,octx->c\_rowid\_rcode);<br>OCIBND(octx->curo1,octx->c\_rowid\_bp,errhp,":cust\_rowid",<br>&octx->c\_rowid\_ptr[0]),SQLT\_RDD);<br>sizeof( octx->c\_rowid\_ptr[0]),SQLT OCIDEF(octx->curo1,octx->c\_id\_dp,errhp,1,ADR(ordP->c\_id),SIZ(int),SQLT\_INT); OCIDEF(octx->curo1,octx->c\_balance\_dp1,errhp,2,ADR(ordP->c\_balance), SIZ(double),SQLT\_FLT); OCIDEF(octx->curo1,octx->c\_first\_dp1,errhp,3,ordP->c\_first,SIZ(ordP->c\_first), SQLT\_STR); OCIDEF(octs->curo1,octs->c\_middle\_dp1,errhp,4,ordP->c\_middle,<br>SIZ(ordP->c\_middle),SQLT\_STR);<br>OCIDEF(octs->curo1,octx->o\_id\_dp1,errhp,5,ADR(ordP->o\_id),SIZ(int),SQLT\_INT);<br>OCIDEF(octx->curo1,octx->o\_entry\_d\_dp1,errhp,6,<br>ord OCIDEF(octx->curo1,octx->o\_cr\_id\_dp1,errhp,7,ADR(ordP->o\_carrier\_id), SIZ(int),SQLT\_INT); OCIDEF(octx->curo1,octx->o\_ol\_cnt\_dp1,errhp,8,ADR(ordP->o\_ol\_cnt), SIZ(int),SQLT\_INT);<br>OCIDEF(octx->curo1,octx->c\_last\_dp1,errhp,9,ordP->c\_last,SIZ(ordP->c\_last),<br>SQLT\_STR);<br>/\* Bind for third cursor , no-zero customer id \*/ OCIBND(octx->curo2,octx->w\_id\_bp2,errhp.":w\_id",ADR(ordP->d\_id),SIZ(int),SQLT\_INT);<br>OCIBND(octx->curo2,octx->d\_id\_bp2,errhp.":d\_id",ADR(ordP->d\_id),SIZ(int),SQLT\_INT);<br>OCIBND(octx->curo2,octx->c\_id\_bp,errhp,":c\_id",ADR(ord OCIDEF(octx->curo2,octx->c\_first\_dp2,errhp,2,ordP->c\_first,SIZ(ordP->c\_first), SQLT\_STR); OCIDEF(octx->curo2,octx->c\_middle\_dp2,errhp,3,ordP->c\_middle, SIZ(ordP->c\_middle),SQLT\_STR); OCIDEF(octx->curo2,octx->c\_last\_dp,errhp,4,ordP->c\_last,SIZ(ordP->c\_last), SOLT\_STR); OCIDEF(octx->curo2,octx->o\_id\_dp2,errhp,S,ADR(ordP->o\_id),SIZ(int),SQLT\_INT);<br>OCIDEF(octx->curo2,octx->o\_entry\_d\_dp2,errhp,6,<br>ordP->o\_entry\_d\_base,SIZ(ordP->o\_entry\_d\_base),SQLT\_DAT);<br>OCIDEF(octx->curo2, octx->o\_er\_id\_dp2, OCIDEF(octx->curo2,octx->o\_ol\_cnt\_dp2,errhp,8,ADR(ordP->o\_ol\_cnt),<br>SIZ(int),SQLT\_INT);<br>/\* Bind for last cursor \*/ OCIBND(octx->curo3,octx->w\_id\_bp3,errhp,":w\_id",ADR(ordP->w\_id),SIZ(int),SQLT\_INT);<br>OCIBND(octx->curo3,octx->d\_id\_bp,errhp,":o\_id",ADR(ordP->w\_id),SIZ(int),SQLT\_INT);<br>OCIBND(octx->curo3,octx->o\_id\_bp,errhp,":o\_id",ADR(ordP OCIDFNRA(octx->curo3,octx->ol\_amount\_dp,errhp,4,ordP->ol\_amount, SIZ(int), SQLT\_INT,octx->ol\_amount\_ind, octx->ol\_amount\_len, octx->ol\_amount\_rcode); OCIDFNRA(octx->curo3,octx->ol\_d\_base\_dp,errhp,5,ordP->ol\_d\_base,7, SQLT\_DAT, octx->ol\_delivery\_d\_ind,octx->ol\_delivery\_d\_len, octx->ol\_delivery\_d\_rcode); #endif /\* ISO8 \*/ return (0); } plord (ora\_cn\_data\_t \*ora\_SlotDataP) { int i; int rcount; ordctx \*octx = ora\_SlotDataP->octx; global\_order\_t \*ordP = ora\_SlotDataP->ordP; OCIEnv \*tpcenv = ora\_SlotDataP->tpcenv; OCIServer \*tpcsrv = ora\_SlotDataP->tpcsrv; OCIError \*errhp = ora\_SlotDataP->errhp; OCISvcCtx \*tpcsvc = ora\_SlotDataP->tpcsvc; OCISession \*tpcusr = ora\_SlotDataP->tpcusr; OCIStmt \*curi = ora\_SlotDataP->curi; retry: for  $(i = 0; i < \text{NITEMS}; i++)$  { octx->ol\_supply\_w\_id\_ind[i] = TRUE; octx->ol\_i\_id\_ind[i] = TRUE; octx->ol\_quantity\_ind[i] = TRUE; octx->ol\_amount\_ind[i] = TRUE; octx->ol\_delivery\_d\_ind[i] = TRUE; octx->ol\_supply\_w\_id\_len[i] = sizeof(int); octx->ol\_i\_id\_len[i] = sizeof(int); octx->ol\_quantity\_len[i] = sizeof(int); octx->ol\_amount\_len[i] = sizeof(int); octx->ol\_delivery\_d\_len[i] = sizeof(ordP->ol\_d\_base[0]); } octx->ol\_supply\_w\_id\_csize = NITEMS; octx->ol\_i\_id\_csize = NITEMS; octx->ol\_quantity\_csize = NITEMS; octx->ol\_amount\_csize = NITEMS; octx->ol\_delivery\_d\_csize = NITEMS; #ifdef ISO8 OCIERROR(errhp, OCIStmtExecute(tpcsvc,octx->curo0,errhp,1,0,0,0,OCI\_DEFAULT)); #else if(ordP->bylastname) { ordP->execstatus=OCIStmtExecute(tpcsvc,octx->curo0,errhp,3000,0,0,0,OCI\_DEFAULT); if (ordP->execstatus != OCI\_NO\_DATA) /\* will get OCI\_NO\_DATA if <3000 found \*/ { OCITransRollback(tpcsvc,errhp,OCI\_DEFAULT); ordP->errcode = OCIERROR(errhp,ordP->execstatus); if(ordP->errcode == NOT\_SERIALIZABLE) { ordP->retries++; goto retry; } else if (ordP->errcode == RECOVERR) { ordP->retries++; goto retry; } else {  $return -1$ : }<br>/\* get rowcount, find middle one \*/<br>OCIAttrGet(octx->curo0,OCI\_HTYPE\_STM,&rcount,NULL,OCI\_ATTR\_ROWCNT,errhp); octx->cust\_idx=(rcount+1)/2 ; ordP->execstatus = OCIStmtExecute(tpcsvc,octx->curo1,errhp,1,0,0,0,OCI\_DEFAULT); if (ordP->execstatus != OCI\_SUCCESS) { OCITransRollback(tpcsvc,errhp,OCI\_DEFAULT); ordP->errcode = OCIERROR(errhp,ordP->execstatus); if(ordP->errcode == NOT\_SERIALIZABLE) { ordP->retries++; goto retry;  $\}$  else if (ordP->errcode == RECOVERR) { ordP->retries++; goto retry; } else { return -1; } } else { ordP->execstatus = OCIStmtExecute(tpcsvc,octx->curo2,errhp,1,0,0,0,OCI\_DEFAULT); if (ordP->execstatus != OCI\_SUCCESS)

{ OCITransRollback(tpcsvc,errhp,OCI\_DEFAULT); ordP->errcode = OCIERROR(errhp,ordP->execstatus); if(ordP->errcode == NOT\_SERIALIZABLE) { ordP->retries++;

goto retry; } else if (ordP->errcode == RECOVERR) { ordP->retries++; goto retry; } else { return -1; } } } octx->ol\_w\_id\_ind = TRUE; octx->ol\_d\_id\_ind = TRUE; octx->ol\_o\_id\_ind = TRUE; octx->ol\_w\_id\_len = sizeof(int); octx->ol\_d\_id\_len = sizeof(int); octx->ol\_o\_id\_len = sizeof(int); ordP->execstatus = OCIStmtExecute(tpcsvc,octx->curo3,errhp,ordP->o\_ol\_cnt,0,0,0, OCI\_DEFAULT | OCI\_COMMIT\_ON\_SUCCESS); if (ordP->execstatus != OCI\_SUCCESS) { OCITransRollback(tpcsvc,errhp,OCI\_DEFAULT); ordP->errcode = OCIERROR(errhp,ordP->execstatus); if(ordP->errcode == NOT\_SERIALIZABLE) { ordP->retries++; goto retry; } else if (ordP->errcode == RECOVERR) { ordP->retries++; goto retry;  $\frac{1}{2}$  else { return -1; } } #ifdef NOTMORE OCIERROR(errhp, OCITransCommit(tpcsvc,errhp,OCI\_DEFAULT)); #endif /\* clean up and convert the delivery dates \*/ for (i = 0; i < ordP->o\_ol\_cnt; i++) { if (octx->ol\_delivery\_d\_ind[i] == -1) /\* null date in field \*/ strncpy(ordP->ol\_delivery\_d[i],"1-1-1811",10); else cvtdmy(ordP->ol\_d\_base[i],ordP->ol\_delivery\_d[i]); } #endif return (0); } void plorddone (ora\_cn\_data\_t \*ora\_SlotDataP) { /\* TODO: Should we free the cursor handles?? \*/ if (ora\_SlotDataP->octx) { free (ora\_SlotDataP->octx) ora\_SlotDataP->octx = NULL; } if (ora\_SlotDataP->ordP) { free(ora\_SlotDataP->ordP); ora\_SlotDataP->ordP = NULL; } } plord.h #ifndef TPCC\_PLORD\_H #define TPCC\_PLORD\_H  $\#$ include <oci.h> struct ordctx { sb2 c\_rowid\_ind[3000]; sb2 ol\_supply\_w\_id\_ind[NITEMS];<br>sb2 ol\_i\_id\_ind[NITEMS];<br>sb2 ol\_quantity\_ind[NITEMS]; sb2 ol\_amount\_ind[NITEMS]; sb2 ol\_delivery\_d\_ind[NITEMS]; sb2 ol\_w\_id\_ind; sb2 ol\_d\_id\_ind; sb2 ol\_o\_id\_ind; sb2 c\_id\_ind; sb2 c\_first\_ind; sb2 c\_middle\_ind; sb<sub>2</sub> c\_balance\_ind; sb2 c\_last\_ind; sb2 o\_id\_ind;

sb2 o\_entry\_d\_ind; sb2 o\_carrier\_id\_ind; sb2 o\_ol\_cnt\_ind; ub2 c\_rowid\_len[3000];<br>ub2 ol\_supply\_w\_id\_len[NITEMS];<br>ub2 ol\_i\_id\_len[NITEMS];<br>ub2 ol\_quantity\_len[NITEMS];<br>ub2 ol\_amount\_len[NITEMS]; ub2 ol\_delivery\_d\_len[NITEMS]; ub2 ol\_w\_id\_len; ub2 ol\_d\_id\_len; ub2 ol\_o\_id\_len; ub2 c\_rowid\_rcode[3000]; ub2 ol\_supply\_w\_id\_rcode[NITEMS]; ub2 ol\_i\_id\_rcode[NITEMS]; ub2 ol\_quantity\_rcode[NITEMS]; ub2 ol\_amount\_rcode[NITEMS]; ub2 ol\_delivery\_d\_rcode[NITEMS]; ub2 ol\_w\_id\_rcode; ub2 ol\_d\_id\_rcode; ub2 ol\_o\_id\_rcode; ub4 ol\_supply\_w\_id\_csize;<br>ub4 ol\_i\_id\_csize;<br>ub4 ol\_quantity\_csize; ub4 ol\_amount\_csize; ub4 ol\_delivery\_d\_csize; ub4 ol\_w\_id\_csize;

ub4 ol\_d\_id\_csize; ub4 ol\_o\_id\_csize; OCIStmt \*curo0; OCIStmt \*curo1; OCIStmt \*curo2; OCIStmt \*curo3; OCIBind \*w\_id\_bp0; OCIBind \*w\_id\_bp2; OCIBind \*w\_id\_bp3; OCIBind \*d\_id\_bp0; OCIBind \*d\_id\_bp2; OCIBind \*d\_id\_bp3; OCIBind \*c\_id\_bp; OCIBind \*byln\_bp; OCIBind \*c\_last\_bp; OCIBind \*c\_first\_bp; OCIBind \*c\_middle\_bp; OCIBind \*c\_balance\_bp; OCIBind \*o\_id\_bp; OCIBind \*o\_entry\_d\_bp; OCIBind \*o\_cr\_id\_bp; OCIBind \*o\_ol\_cnt\_bp; OCIBind \*ol\_s\_w\_id\_bp;<br>OCIBind \*ol\_i\_id\_bp;<br>OCIBind \*ol\_quantity\_bp;<br>OCIBind \*ol\_d\_d\_bp; OCIDefine \*c\_rowid\_dp;<br>OCIDefine \*c\_rowid\_dp;<br>OCIDefine \*c\_last\_dp1;<br>OCIDefine \*c\_iast\_dp1;<br>OCIDefine \*c\_first\_dp1;<br>OCIDefine \*c\_first\_dp2;<br>OCIDefine \*c\_middle\_dp1; OCIDefine \*c\_middle\_dp2; OCIDefine \*c\_balance\_dp1; OCIDefine \*c\_balance\_dp2; OCIDefine \*o\_id\_dp1; OCIDefine \*o\_id\_dp2; OCIDefine \*o\_entry\_d\_dp1; OCIDefine \*o\_entry\_d\_dp2; OCIDefine \*o\_cr\_id\_dp1; OCIDefine \*o\_cr\_id\_dp2; OCIDefine \*o\_ol\_cnt\_dp1; OCIDefine \*o\_ol\_cnt\_dp2; OCIDefine \*ol\_d\_d\_dp; OCIDefine \*ol\_i\_id\_dp;<br>OCIDefine \*ol\_supply\_w\_id\_dp;<br>OCIDefine \*ol\_quantity\_dp;<br>OCIDefine \*ol\_amount\_dp;<br>OCIDefine \*ol\_d\_base\_dp; OCIRowid \*c\_rowid\_ptr[3000]; int cs; int cust\_idx; int norow }; typedef struct ordctx ordctx; struct global\_order\_t { unsigned char ol\_d\_base[15][7]; int w\_id; int d\_id; int c\_id; char c\_last[17]; char c\_first[17]; char c\_middle[3]; double c\_balance; int o\_id; int o\_carrier\_id; int o\_ol\_cnt; int ol\_supply\_w\_id[15]; int ol\_i\_id[15]; unsigned char o\_entry\_d\_base[7]; int ol\_quantity[15]; char ol\_delivery\_d[15][11]; int ol\_amount[15]; int errcode; int execstatus; int retries; int bylastname; char o\_entry\_d[20]; }; typedef struct global\_order\_t global\_order\_t; #endif /\* TPCC\_PLORD\_H \*/

### plpay.c

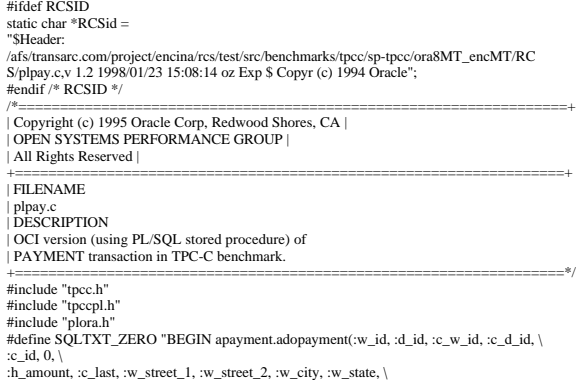

:w\_zip, :d\_street\_1, :d\_street\_2, :d\_city, :d\_state, :d\_zip, :c\_first, \ :c\_middle, :c\_street\_1, :c\_street\_2, :c\_city, :c\_state, :c\_zip, :c\_phone, \ :c\_since, :c\_credit, :c\_credit\_lim, :c\_discount, :c\_balance, :c\_data, \ :h\_date, :retry, :cr\_date); END;" #define SQLTXT\_NONZERO "BEGIN apayment.adopayment(:w\_id, :d\_id, :c\_w\_id, :c\_d\_id, \ :c\_id, 1, \ :h\_amount, :c\_last, :w\_street\_1, :w\_street\_2, :w\_city, :w\_state,  $\langle$ :w\_zip, :d\_street\_1, :d\_street\_2, :d\_city, :d\_state, :d\_zip, :c\_first, \ :c\_middle, :c\_street\_1, :c\_street\_2, :c\_city, :c\_state, :c\_zip, :c\_phone, \ :c\_since, :c\_credit, :c\_credit\_lim, :c\_discount, :c\_balance, :c\_data, \ :h\_date, :retry, :cr\_date); END;" #define SQLTXT\_INIT "BEGIN pay.pay\_init; END;" plpayinit (ora\_cn\_data\_t \*ora\_SlotDataP) { char \*ora\_home = getenv("ORACLE\_HOME"); char sql\_file\_name[256]; payctx \*pctx; global\_payment\_t \*payP;<br>OCIEnv \*tpcenv = ora\_SlotDataP->tpcenv;<br>OCIServer \*tpcsrv = ora\_SlotDataP->tpcsrv;<br>OCIError \*errhp = ora\_SlotDataP->errhp; OCISvcCtx \*tpcsvc = ora\_SlotDataP->tpcsvc; OCISession \*tpcusr = ora\_SlotDataP->tpcusr; OCIStmt \*curi = ora\_SlotDataP->curi; text stmbuf[SQL\_BUF\_SIZE]; if (!ora\_home) { err\_printf("Cannot find env variable ORACLE\_HOME\n"); exit(13); } pctx = (payctx \*)malloc(sizeof(payctx)); memset(pctx,(char)0,sizeof(payctx)); ora\_SlotDataP->pctx = pctx; ora\_SlotDataP->payP = (global\_payment\_t \*)malloc(sizeof(global\_payment\_t));<br>memset(ora\_SlotDataP->payP,(char)0,sizeof(global\_payment\_t));<br>payP = ora\_SlotDataP->payP; /\* cursor for init \*/ OCIERROR(errhp,OCIHandleAlloc(tpcenv, (dvoid \*\*)(&(pctx->curpi)), OCI\_HTYPE\_STMT,0,(dvoid\*\*)0)); OCIERROR(errhp,OCIHandleAlloc(tpcenv, (dvoid \*\*)(&(pctx->curp0)), OCI\_HTYPE\_STMT,0,(dvoid\*\*)0)); OCIERROR(errhp,OCIHandleAlloc(tpcenv, (dvoid \*\*)(&(pctx->curp1)), OCI\_HTYPE\_STMT,0,(dvoid\*\*)0)); /\* build the init statement and execute it \*/ sprintf ((char\*)stmbuf, SQLTXT\_INIT); OCIERROR(errhp,OCIStmtPrepare(pctx->curpi, errhp, stmbuf, strlen((char \*)stmbuf), OCI\_NTV\_SYNTAX, OCI\_DEFAULT)); OCIERROR(errhp, OCIStmtExecute(tpcsvc,pctx->curpi,errhp,1,0,0,0,OCI\_DEFAULT)); /\* customer id != 0, go by last name \*/ #ifdef ATOMA sprintf(sql\_file\_name, "%s/bench/tpc/tpcc/blocks/paynz\_abort.sql", ora\_home); sqlfile(sql\_file\_name,stmbuf);<br>/\* sqlfile("../../blocks/paynz\_abort.sql",stmbuf); \*/<br>/\* sprintf((char \*)stmbuf, SQLTXT\_NONZERO); \*/<br>#else sprintf(sql\_file\_name, "%s/bench/tpc/tpcc/blocks/paynz.sql", ora\_home); sqlfile(sql\_file\_name,stmbuf); /\* sqlfile("../../blocks/paynz.sql",stmbuf); \*/ #endif OCIERROR(errhp,OCIStmtPrepare(pctx->curp0, errhp, stmbuf, strlen((char \*)stmbuf), OCI\_NTV\_SYNTAX, OCI\_DEFAULT));<br>/\* customer id == 0, go by last name \*/ #ifdef ATOMA sprintf(sql\_file\_name, "%s/bench/tpc/tpcc/blocks/payz\_abort.sql", ora\_home);<br>sqlfile(sql\_file\_name,stmbuf);<br>/\* sqlfile("../../blocks/payz\_abort.sql",stmbuf); \*/<br>/\* sprintf((char \*)stmbuf, SQLTXT\_ZERO); \*/ #else sprintf(sql\_file\_name, "%s/bench/tpc/tpcc/blocks/payz.sql", ora\_home); sqlfile(sql\_file\_name,stmbuf); /\* sqlfile("../../blocks/payz.sql",stmbuf); \*/ #endif OCIERROR(errhp,OCIStmtPrepare(pctx->curp1, errhp, stmbuf, strlen((char \*)stmbuf), OCI\_NTV\_SYNTAX, OCI\_DEFAULT)); pctx->w\_id\_ind = TRUE; pctx->w\_id\_len = SIZ(payP->w\_id); pctx->d\_id\_ind = TRUE; pctx->d\_id\_len = SIZ(payP->d\_id); pctx->c\_w\_id\_ind = TRUE;<br>pctx->c\_w\_id\_len = SIZ(payP->c\_w\_id);<br>pctx->c\_d\_id\_ind = TRUE;<br>pctx->c\_d\_id\_len = SIZ(payP->c\_d\_id); pctx->c\_id\_ind = TRUE; pctx->c\_id\_len = 0; pctx->h\_amount\_len = SIZ(payP->h\_amount); pctx->h\_amount\_ind = TRUE; pctx->c\_last\_ind = TRUE;  $\rho c$  =  $\rho$  =  $\alpha$ ;  $\alpha$  =  $\alpha$ ; pctx->w\_street\_1\_ind = TRUE; pctx->w\_street\_1\_len = 0; pctx->w\_street\_2\_ind = TRUE; pctx->w\_street\_2\_len = 0; pctx->w\_city\_ind = TRUE; pctx->w\_city\_len = 0; pctx- $>$ w\_state\_ind = TRUE; pctx- $>w$  state  $len = 0$ ;  $pctx > w_izip_ind = TRUE;$ pctx->w\_zip\_len = 0; pctx->d\_street\_1\_ind = TRUE; pctx->d\_street\_1\_len = 0; pctx->d\_street\_2\_ind = TRUE; pctx->d\_street\_2\_len = 0; pctx->d\_city\_ind = TRUE; pctx->d\_city\_len = 0; pctx- $>d_{state\_ind} = TRUE;$ pctx->d\_state\_len = 0; pctx->d\_zip\_ind = TRUE; pctx->d\_zip\_len = 0; pctx->c\_first\_ind = TRUE;

pctx- $\geq c$  first len = 0; pctx->c\_middle\_ind = TRUE;  $pctx > c$  middle  $len = 0$ ; pctx->c\_street\_1\_ind = TRUE; pctx->c\_street\_1\_len = 0;  $pctx > c$ \_street\_2\_ind = TRUE; pctx->c\_street\_2\_len = 0; pctx->c\_city\_ind = TRUE; pctx->c\_city\_len = 0; pctx->c\_state\_ind = TRUE; pctx->c\_state\_len = 0; pctx->c\_zip\_ind = TRUE; pctx->c\_zip\_len = 0; pctx->c\_phone\_ind = TRUE; pctx->c\_phone\_len = 0; pctx->c\_since\_ind = TRUE; pctx->c\_since\_len = 0; pctx->c\_credit\_ind = TRUE; pctx->c\_credit\_len = 0; pctx- $\geq$ credit\_lim\_ind = TRUE; pctx->c\_credit\_lim\_len = 0; pctx->c\_discount\_ind = TRUE;  $pctx-z$ \_discount\_len = 0; pctx- $\geq$ c\_diseddin\_ien = 0;<br>pctx- $\geq$ c\_balance\_ind = TRUE;  $pctx\rightarrow c$  balance  $len = sizeof(double)$ ;  $pctx > c$ \_data\_ind = TRUE;  $pctx > c_data_l = 0;$ pctx->h\_date\_ind = TRUE; pctx->h\_date\_len = 0; pctx->retries\_ind = TRUE; pctx->retries\_len = 0; pctx->cr\_date\_ind = TRUE; pctx->cr\_date\_len = 7; /\* bind variables \*/ OCIBNDR(pctx->curp0, pctx->w\_id\_bp, errhp,":w\_id",ADR(payP->w\_id),SIZ(int), SQLT\_INT, &pctx->w\_id\_ind, NULL, NULL); OCIBNDR(pctx->curp0, pctx->d\_id\_bp, errhp,":d\_id",ADR(payP->d\_id),SIZ(int), SQLT\_INT, &pctx->d\_id\_ind, NULL, NULL); OCIBND(pctx->curp0, pctx->c\_w\_id\_bp, errhp,":c\_w\_id",ADR(payP->c\_w\_id),SIZ(int), SQLT\_INT); OCIBND(pctx->curp0, pctx->c\_d\_id\_bp, errhp,":c\_d\_id",ADR(payP->c\_d\_id),SIZ(int), SOLT\_INT): OCIBND(pctx->curp0, pctx->c\_id\_bp, errhp,":c\_id",ADR(payP->c\_id),SIZ(int), SOLT\_INT); OCIBNDR(pctx->curp0, pctx->h\_amount\_bp, errhp,":h\_amount",ADR(payP->h\_amount), SIZ(int),SQLT\_INT, &pctx->h\_amount\_ind, &pctx->h\_amount\_len, &pctx->h\_amount\_rc);<br>OCIBNDR(pctx->curp0, pctx->c\_last\_bp, errhp,":c\_last",payP->c\_last,SIZ(payP->c\_last),<br>SQLT\_STR, &pctx->c\_last\_ind, &pctx->c\_last\_len, &pctx->c\_last\_rc); OCIBNDR(pctx->curp0, pctx->w\_street\_1\_bp, errhp,":w\_street\_1",payP->w\_street\_1,<br>SIZ(payP->w\_street\_1,)SQLT\_STR, &pctx->w\_street\_1,rind,<br>&pctx->w\_street\_1\_len, &pctx->w\_street\_1\_rc);<br>OCIBNDR(pctx->curp0, pctx->w\_street\_2\_pp OCIBNDR(pctx->curp0, pctx->w\_city\_bp,<br>errhp,":w\_city",payP->w\_city,SIZ(payP->w\_city),<br>SQLT\_STR, &pctx->w\_city\_ind, &pctx->w\_city\_len, &pctx->w\_city\_rc); OCIBNDR(pctx->curp0, pctx->w\_state\_bp,<br>errhp,":w\_state",payP->w\_state,SIZ(payP->w\_state),<br>SQLT\_STR, &pctx->w\_state\_ind, &pctx->w\_state\_len, &pctx->w\_state\_rc); OCIBNDR(pctx->curp(), pctx->u/\_zip\_b(p, ernfp, "w\_zip", papP->w\_zip, SIZ(payP->w\_zip),<br>SQLT\_STR, &pctx->w\_zip\_ind. &pctx->w\_zip\_len, &pctx->w\_zip\_rc);<br>OCIBNDR(pctx->curp(), pctx->d\_street\_1\_bp, ernfp, ":d\_street\_1",payP->d OCIBNDR(pctx->curp0, pctx->d\_state\_bp,<br>errhp,":d\_state",payP->d\_stateD,payP->d\_state\_ren,":d\_state\_rc);<br>SQLT\_STR, &pctx->d\_state\_ind, &pctx->d\_state\_len, &pctx->d\_state\_rc);<br>OCIBNDR(pctx->curp0, pctx->d\_zip\_bp, errhp,":d\_z &pctx->c\_middle\_rc); OCIBNDR(pctx->curp0, pctx->c\_street\_1\_bp, errhp,":c\_street\_1",payP->c\_street\_1, SIZ(payP->c\_street\_1),SQLT\_STR, &pctx->c\_street\_1\_ind, &petx->c\_street\_l\_len, &pctx->c\_street\_l\_rc);<br>  $\alpha_{\text{DEC}}$ .<br>  $\alpha_{\text{DEC}}$ . Screet\_2), SQLT\_STR, &pctx->c\_street\_2, mptp,":c\_street\_2",payP->c\_street\_2,<br>
SIZ(payP->c\_street\_2).SQLT\_STR, &pctx->c\_street\_2\_ind,<br>
&pctx->c\_stree OCIBNDR(pctx->curp0, pctx->c\_credit\_lim\_bp, errhp,":c\_credit\_lim", ADR(payP->c\_credit\_lim),SIZ(int), SQLT\_INT, &pctx->c\_credit\_lim\_ind, &pctx->c\_credit\_lim\_len, &pctx->c\_credit\_lim\_rc); OCIBNDR(pctx->curp0, pctx->c\_discount\_bp, errhp,":c\_discount", ADR(payP->c\_discount),SIZ(int), SQLT\_INT, &pctx->c\_discount\_ind, &pctx->c\_discount\_len, &pctx->c\_discount\_rc);<br>OCIBNDR(pctx->curp0, pctx->c\_balance\_bp, errhp,":c\_balance",ADR(payP->c\_balance),<br>SIZ(double),SQLT\_FLT, &pctx->c\_balance\_ind, &pctx->c\_balance\_len,

&petx->c\_balance\_rc);<br>
oCFIN: Neptx->cury,<br>
errhp,".c\_data",payP->c\_data,SIZ(payP->c\_data),<br>
scrip,".c\_data",payP->c\_data,3IZ(payP->c\_data),<br>
SQLT\_STR, &petx->c\_data\_ien, &pctx->c\_data\_ien, &pctx->c\_data\_rc);<br>
SQLT\_STR, &p &petx->cr\_date\_rc);<br>/\* ---- Binds for the second cursor \*/<br>OCIBNDR(pctx->curp1, pctx->w\_id\_bp1, errhp,":w\_id",ADR(payP->w\_id),SIZ(int),<br>SQLT\_INT, &petx->w\_id\_ind, &petx->w\_id\_len, &petx->w\_id\_rc);<br>OCIBNDR(pctx->curp1, pctx SQLT\_INT); OCIBND(pctx->curp1, pctx->c\_d\_id\_bp1, errhp,":c\_d\_id",ADR(payP->c\_d\_id),SIZ(int), SQLT\_INT); OCIBNDR(pctx->curp1, pctx->c\_id\_bp1, errhp,":c\_id",ADR(payP->c\_id),SIZ(int), SQLT\_INT, &pctx->c\_id\_ind, &pctx->c\_id\_len, &pctx->c\_id\_rc);<br>OCIBNDR(pctx->curp1, pctx->h\_amount\_bp1, errhp,":h\_amount",ADR(payP->h\_amount),<br>SIZ(int),SQLT\_INT, &pctx->h\_amount\_ind, &pctx->h\_amount\_len, &pctx->h\_amount\_rc); OCIBND(pctx->curp1, pctx->c\_last\_bp1, errhp,":c\_last",payP->c\_last,SIZ(payP->c\_last), SQLT\_STR); OCIBNDR(pctx->curp1, pctx->w\_street\_1\_bp1, errhp,":w\_street\_1",payP->w\_street\_1, SIZ(payP->w\_street\_1),SQLT\_STR, &pctx->w\_street\_1\_ind, &petx->w\_street\_1\_len, &petx->w\_street\_1\_rc};<br>
Apetx->w\_street\_2\_len, &petx->w\_street\_2\_ir,<br>
SIZ(payP->w\_street\_2),SQLT\_STR, &petx->w\_street\_2\_ind,<br>
SIZ(payP->w\_street\_2),SQLT\_STR, &petx->w\_street\_2\_ind,<br>
Apetx->w\_street\_2 SQLT\_STR, &pctx->d\_zip\_ind, &pctx->d\_zip\_len, &pctx->d\_zip\_rc);<br>OCIBNDR(pctx->curp1, pctx->c\_first\_bp1, errhp,":c\_first",payP->c\_first,<br>SIZ(payP->c\_first), SQLT\_STR, &pctx->c\_first\_ind, &pctx->c\_first\_len, &pctx->c\_first\_rc); OCIBNDR(pctx->curp1, pctx->c\_middle\_bp1, errhp,":c\_middle",payP->c\_middle,2, SQLT\_AFC, &pctx->c\_middle\_ind, &pctx->c\_middle\_len, &pctx->c\_middle\_rc);<br>OCIBNDR(pctx->curp1, pctx->c\_street\_1\_bp1, errhp,":c\_street\_1",payP->c\_street\_1,<br>SIZ(payP->c\_street\_1),SQLT\_STR, &pctx->c\_street\_1\_ind,<br>&pctx->c\_street\_1\_len, &pctx->c\_street\_1\_rc); OCIBNDR(pctx->curp1, pctx->c\_street\_2\_bp1, errhp,":c\_street\_2",payP->c\_street\_2,<br>SIZ(payP->c\_street\_2,)SQLT\_STR, &pctx->c\_street\_2\_ind,<br>&pctx->c\_street\_2,DSQLT\_STR, &pctx->c\_street\_2\_rc);<br>OCIBNDR(pctx->curp1, pctx->c\_city\_ &pctx->c\_state\_rc); OCIBNDR(petx->curp1, petx->c\_zip\_bp1, errhp,":c\_zip',"payP->c\_zip),SIZ(payP->c\_zip),<br>SQLT\_STR, &petx->c\_zip\_ind, &petx->c\_zip\_len, &petx->c\_zip\_r0;<br>OCIBNDR(petx->curp1, petx->c\_phone\_bp1, errhp,":c\_phone",payP->c\_phone,<br>SI OCIBNDR(pctx->curp1, pctx->c\_since\_bp1, errhp,":c\_since",payP->c\_since,7,<br>SQLT\_DAT, &pctx->c\_since\_ind, &pctx->c\_since\_len, &pctx->c\_since\_rc);<br>OCIBNDR(pctx->curp1, pctx->c\_credit\_bp1, errhp,":c\_credit",payP->c\_credit,<br>OCI &pctx->c\_credit\_ro};<br>  $\alpha$ pctx->c\_credit\_in), pctx->c\_credit\_lim\_bp1, errhp,":c\_credit\_lim",<br>
OCIBNDR(pxtx->curp1, pctx->c\_credit\_lim\_rind,<br>  $\alpha$ DR(payP->c\_credit\_lim\_en, &pctx->c\_credit\_lim\_rind,<br>
&pctx->c\_credit\_lim\_len, OCIBNDR(pctx->curp1, pctx->c\_data\_bp1, errhp,":c\_data",payP->c\_data,SIZ(payP->c\_data), SQLT\_STR, &petx->c\_data\_ind, &petx->c\_data\_len, &petx->c\_data\_re);<br>OCIBNDR(petx->curp1, petx->h\_date\_bp1,<br>errhp,":h\_date",payP->h\_date,SIZ(payP->h\_date),<br>SQLT\_STR, &petx->h\_date\_ind, &petx->h\_date\_len, &petx->h\_date\_re);<br>O SQLT\_INT, &pctx->retries\_ind, &pctx->retries\_len, &pctx->retries\_rc);<br>OCIBNDR(pctx->curp1, pctx->cr\_date\_bp1, errhp,":cr\_date",ADR(payP->cr\_date),<br>SIZ(payP->cr\_date),SQLT\_DAT, &pctx->cr\_date\_ind, &pctx->cr\_date\_len,<br>&pctx $return (0);$ } plpay (ora\_cn\_data\_t \*ora\_SlotDataP)

global\_payment\_t \*payP = ora\_SlotDataP->payP; OCIEnv \*tpcenv = ora\_SlotDataP->tpcenv;<br>OCIServer \*tpcsrv = ora\_SlotDataP->tpcsrv;<br>OCIError \*errhp = ora\_SlotDataP->errhp;<br>OCISvcCtx \*tpcsvc = ora\_SlotDataP->tpcsvc; OCISession \*tpcusr = ora\_SlotDataP->tpcusr; OCIStmt \*curi = ora\_SlotDataP->curi; retry: pctx->w\_id\_ind = TRUE; pctx->w\_id\_len = SIZ(payP->w\_id); pctx->d\_id\_ind = TRUE; pctx->d\_id\_len = SIZ(payP->d\_id); pctx->c\_w\_id\_ind = TRUE; pctx->c\_w\_id\_len = 0; pctx->c\_d\_id\_ind = TRUE; pctx->c\_d\_id\_len = 0; pctx->c\_id\_ind = TRUE;  ${\rm pctx>-c_id\_len} = 0;$ pctx->h\_amount\_len = SIZ(payP->h\_amount); pctx->h\_amount\_ind = TRUE; pctx->c\_last\_ind = TRUE;<br>pctx->c\_last\_len = SIZ(payP->c\_last);<br>pctx->w\_street\_1\_ind = TRUE;<br>pctx->w\_street\_1\_len = 0; pctx->w\_street\_2\_ind = TRUE;  $pctx \rightarrow w_ - street_2len = 0;$ pctx->w\_city\_ind = TRUE; pctx->w\_city\_len = 0; pctx->w\_state\_ind = TRUE; pctx->w\_state\_len = 0; pctx->w\_zip\_ind = TRUE; pctx->w\_zip\_len = 0; pctx->d\_street\_1\_ind = TRUE; pctx->d\_street\_1\_len = 0; pctx->d\_street\_2\_ind = TRUE; pctx->d\_street\_2\_len = 0; pctx->d\_city\_ind = TRUE; pctx->d\_city\_len = 0;  $pctx - d_state\_ind = TRUE$ ; pctx->d\_state\_len = 0; pctx->d\_zip\_ind = TRUE; pctx->d\_zip\_len = 0; pctx->c\_first\_ind = TRUE;  $\rho ctx \rightarrow c$  first  $len = 0$ ; pctx->c\_middle\_ind = TRUE; pctx->c\_middle\_len = 0;  $pctx > c$ \_street\_ $1$ \_ind = TRUE: pctx->c\_street\_1\_len = 0; pctx->c\_street\_2\_ind = TRUE; pctx->c\_street\_2\_len = 0; pctx->c\_city\_ind = TRUE; pctx- $\geq c$  city len = 0; pctx->c\_state\_ind = TRUE; pctx->c\_state\_len = 0; pctx->c\_zip\_ind = TRUE; pctx->c\_zip\_len = 0; pctx->c\_phone\_ind = TRUE; pctx- $\geq c$  phone len = 0; pctx->c\_since\_ind = TRUE; pctx->c\_since\_len = 0; pctx->c\_credit\_ind = TRUE; pctx->c\_credit\_len = 0; pctx->c\_credit\_lim\_ind = TRUE; pctx- $\geq$ credit\_lim\_len = 0; pctx->c\_discount\_ind = TRUE; pctx- $\geq$ c discount len = 0;  $pctx - \infty$ \_balance\_ind = TRUE; pctx->c\_balance\_len = sizeof(double); pctx->c\_data\_ind = TRUE;  $pctx > c$ \_data\_len = 0;  $pctx > b_0$  and  $pctx = 0$ ;<br>pctx->h\_date\_ind = TRUE; pctx->h\_date\_len = 0; pctx->retries\_ind = TRUE; pctx- $>$ retries len = 0; pctx->cr\_date\_ind = TRUE; pctx->cr\_date\_len = 7; if(payP->bylastname) { payP->execstatus=OCIStmtExecute(tpcsvc,pctx->curp1,errhp,1,0,0,0,OCI\_DEFAULT); } else { payP->execstatus=OCIStmtExecute(tpcsvc,pctx->curp0,errhp,1,0,0,0,OCI\_DEFAULT); } if(payP->execstatus != OCI\_SUCCESS) { OCITransRollback(tpcsvc,errhp,OCI\_DEFAULT); payP->errcode = OCIERROR(errhp,payP->execstatus); if(payP->errcode == NOT\_SERIALIZABLE) { payP->retries++; goto retry;  $\}$  else if (payP->errcode == RECOVERR) {  $payP-retries++;$ goto retry; } else { return -1; } } return (0); } void plpaydone(ora\_cn\_data\_t \*ora\_SlotDataP) { /\* TODO: Should we free the cursor handles?? \*/ if(ora\_SlotDataP->pctx) { free(ora\_SlotDataP->pctx); ora\_SlotDataP->pctx = NULL;

} if (ora\_SlotDataP->payP) { free(ora\_SlotDataP->payP); ora\_SlotDataP->payP = NULL; }

#### plpay.h

#ifndef TPCC\_PLPAY\_H #define TPCC\_PLPAY\_H #include <oci.h> struct payctx { OCIStmt \*curpi; OCIStmt \*curp0; OCIStmt \*curp1; OCIBind \*w\_id\_bp; OCIBind \*w\_id\_bp1; sb2 w\_id\_ind; ub2 w\_id\_len; ub2 w\_id\_rc; OCIBind \*d\_id\_bp; OCIBind \*d\_id\_bp1; sb2 d\_id\_ind;  $ub2 d_id len;$ ub2 d\_id\_rc; OCIBind \*c\_w\_id\_bp; OCIBind \*c\_w\_id\_bp1; sb2 c\_w\_id\_ind;  $ub2 c_w_id_len;$ ub2 c\_w\_id\_rc; OCIBind \*c\_d\_id\_bp; OCIBind \*c\_d\_id\_bp1; sb2 c\_d\_id\_ind; ub2 c\_d\_id\_len; ub2 c\_d\_id\_rc; OCIBind \*c\_id\_bp; OCIBind \*c\_id\_bp1; sb2 c\_id\_ind; ub2 c\_id\_len; ub2 c\_id\_rc; OCIBind \*h\_amount\_bp; OCIBind \*h\_amount\_bp1; sb2 h\_amount\_ind; ub2 h\_amount\_len; ub2 h\_amount\_rc; OCIBind \*c\_last\_bp; OCIBind \*c\_last\_bp1; sb2 c\_last\_ind; ub2 c\_last\_len; ub2 c\_last\_rc; OCIBind \*w\_street\_1\_bp; OCIBind \*w\_street\_1\_bp1; sb2 w\_street\_1\_ind;  $ub2$  w\_street\_1\_len; ub2 w\_street\_1\_rc; OCIBind \*w\_street\_2\_bp;<br>OCIBind \*w\_street\_2\_bp1;<br>sb2 w\_street\_2\_ind;<br>ub2 w\_street\_2\_len; ub2 w\_street\_2\_rc; OCIBind \*w\_city\_bp; OCIBind \*w\_city\_bp1; sb2 w\_city\_ind; ub2 w\_city\_len; ub2 w\_city\_rc; OCIBind \*w\_state\_bp; OCIBind \*w\_state\_bp1; sb2 w\_state\_ind; ub2 w\_state\_len; ub2 w\_state\_rc; OCIBind \*w\_zip\_bp; OCIBind \*w\_zip\_bp1; sb2 w\_zip\_ind; ub2 w\_zip\_len; ub2 w\_zip\_rc; OCIBind \*d\_street\_1\_bp; OCIBind \*d\_street\_1\_bp1; sb2 d\_street\_1\_ind; ub2 d\_street\_1\_len; ub2 d\_street\_1\_rc; OCIBind \*d\_street\_2\_bp; OCIBind \*d\_street\_2\_bp1; sb2 d\_street\_2\_ind; ub2 d\_street\_2\_len; ub2 d\_street\_2\_rc; OCIBind \*d\_city\_bp; OCIBind \*d\_city\_bp1; sb2 d\_city\_ind; ub2 d\_city\_len; ub2 d\_city\_rc; OCIBind \*d\_state\_bp; OCIBind \*d\_state\_bp1; sb2 d\_state\_ind; ub2 d\_state\_len; ub2 d\_state\_rc; OCIBind \*d\_zip\_bp; OCIBind \*d\_zip\_bp1; sb2 d\_zip\_ind;  $ub2 d$  zip len; ub2 d\_zip\_rc; OCIBind \*c\_first\_bp; OCIBind \*c\_first\_bp1; sb2 c\_first\_ind; ub2 c\_first\_len; ub2 c\_first\_rc; OCIBind \*c\_middle\_bp; OCIBind \*c\_middle\_bp1; sb2 c\_middle\_ind; ub2 c\_middle\_len; ub2 c\_middle\_rc; OCIBind \*c\_street\_1\_bp; OCIBind \*c\_street\_1\_bp1; sb2 c\_street\_1\_ind;  $ub2 c_street_1 len;$ 

ub2 c\_street\_1\_rc; OCIBind \*c\_street\_2\_bp; OCIBind \*c\_street\_2\_bp1; sb2 c\_street\_2\_ind; ub2 c\_street\_2\_len; ub2 c $\overline{2}$  street  $\overline{2}$  rc; OCIBind \*c\_city\_bp; OCIBind \*c\_city\_bp1; sb2 c\_city\_ind; ub2 c\_city\_len; ub2 c\_city\_rc; OCIBind \*c\_state\_bp; OCIBind \*c\_state\_bp1; sb<sub>2</sub> c\_state\_ind: ub2 c\_state\_len; ub2 c\_state\_rc; OCIBind \*c\_zip\_bp; OCIBind \*c\_zip\_bp1; sb2 c\_zip\_ind; ub2 c\_zip\_len; ub2 c\_zip\_rc; OCIBind \*c\_phone\_bp; OCIBind \*c\_phone\_bp1; sb2 c\_phone\_ind; ub2 c\_phone\_len; ub2 c\_phone\_rc;<br>OCIBind \*c\_since\_bp;<br>OCIBind \*c\_since\_bp1;<br>sb2 c\_since\_ind;<br>ub2 c\_since\_len; ub2 c\_since\_rc; OCIBind \*c\_credit\_bp; OCIBind \*c\_credit\_bp1; sb2 c\_credit\_ind; ub2 c\_credit\_len; ub<sub>2</sub> c<sup>-</sup>credit\_rc; OCIBind \*c\_credit\_lim\_bp; OCIBind \*c\_credit\_lim\_bp1; sb2 c\_credit\_lim\_ind; ub2 c\_credit\_lim\_len; ub2 c\_credit\_lim\_rc; OCIBind  $*c$  discount bp OCIBind \*c\_discount\_bp1; sb<sub>2</sub> c\_discount\_ind; ub2 c\_discount\_len; ub2 c\_discount\_rc; OCIBind \*c\_balance\_bp; OCIBind \*c\_balance\_bp1; sb2 c\_balance\_ind; ub2 c\_balance\_len; ub2 c\_balance\_rc; OCIBind \*c\_data\_bp OCIBind \*c\_data\_bp1; sb2 c\_data\_ind; ub2 c\_data\_len; ub2 c\_data\_rc; OCIBind \*h\_date\_bp; OCIBind \*h\_date\_bp1; sb2 h\_date\_ind; ub2 h\_date\_len; ub2 h\_date\_rc; OCIBind \*retries\_bp; OCIBind \*retries\_bp1; sb<sub>2</sub> retries\_ind: ub2 retries\_len; ub2 retries\_rc; OCIBind \*cr\_date\_bp; OCIBind \*cr\_date\_bp1; sb2 cr\_date\_ind; ub2 cr\_date\_len; ub2 cr\_date\_rc; OCIBind \*byln\_bp; sb2 byln\_ind; ub<sub>2</sub> byln\_len; ub2 byln\_rc; }; typedef struct payctx payctx; struct global\_payment\_t { int w\_id; int d\_id; int c\_id; char c\_last[17]; char c\_first[17]; char c\_middle[3]; double c\_balance; int retries; int bylastna unsigned char c\_since[7]; int execstatus; int errcode; int c\_w\_id; int c\_d\_id; int h\_amount; char w\_street\_1[21]; char w\_street\_2[21]; char w\_city[21]; char w\_state[3]; char w\_zip[10]; char d\_street\_1[21]; char d\_street\_2[21]; char d\_city[21]; char d\_state[3]; char d\_zip[10]; char c\_street\_1[21]; char c\_street\_2[21];  $char c_city[21];$ char c\_state[3]; char c\_zip[10]; char c\_phone[17]; char c\_since\_d[11];

TPC Benchmark ™ C full Disclosure report Appendix - 47 March98

int c\_discount; char c\_credit[3]; int c\_credit\_lim; char c\_data[201]; char h\_date[20]; unsigned char cr\_date[7]; }; typedef struct global\_payment\_t global\_payment\_t;

#endif /\* TPCC\_PLPAY\_H \*/

#ifdef RCSID

## plsto.c

static char \*RCSid = "\$Header: /afs/transarc.com/project/encina/rcs/test/src/benchmarks/tpcc/sp-tpcc/ora8MT\_encMT/RC S/plsto.c,v 1.2 1998/01/23 15:08:16 oz Exp \$ Copyr (c) 1994 Oracle"; #endif /\* RCSID \*/ /\*==================================================================+ | Copyright (c) 1994 Oracle Corp, Redwood Shores, CA | | OPEN SYSTEMS PERFORMANCE GROUP | | All Rights Reserved | +==================================================================+ | FILENAME | plsto.c | DESCRIPTION | OCI version of STOCK LEVEL transaction in TPC-C benchmark. +==================================================================\*/ #include "tpcc.h" #include "tpccpl.h" #include "plora.h" #define SQLTXT "SELECT count (DISTINCT s\_i\_id) \ FROM order\_line, stock, district \ WHERE d\_id = :d\_id AND d\_w\_id = :w\_id AND \ d\_id = ol\_d\_id AND d\_w\_id = ol\_w\_id AND \ ol\_i\_id = s\_i\_id AND ol\_w\_id = s\_w\_id AND \ s\_quantity < :threshold AND \ ol\_o\_id BETWEEN (d\_next\_o\_id - 20) AND (d\_next\_o\_id - 1)" #define SQLTXTTEST "BEGIN stocklevel.getstocklevel (:w\_id, :d\_id, \ :threshold); END;" plstoinit (ora\_cn\_data\_t \*ora\_SlotDataP) stoctx \*sctx; stocks \*sctx;<br>global\_stock\_t \*stoP;<br>glotle.nv \*tp.cenv = ora\_SlotDataP->tpcenv;<br>OCIEnv \*tp.cenv = ora\_SlotDataP->tpcsv;<br>OCIError \*errhp = ora\_SlotDataP->errhp;<br>OCISvcCtx \*tpcsvc = ora\_SlotDataP->tpcsv;<br>OCISscotn \*pcuri = text stmbuf[SQL\_BUF\_SIZE];  $sctx = (stock * )$ malloc(sizeof(stoctx)); memset(sctx,(char)0,sizeof(stoctx)); ora\_SlotDataP->sctx = sctx; ora\_SlotDataP->stoP = (global\_stock\_t \*)malloc(sizeof(global\_stock\_t)); memset(ora\_SlotDataP->stoP,(char)0,sizeof(global\_stock\_t)); stoP = ora\_SlotDataP->stoP; sctx->norow=0; OCIERROR(errhp, OCIHandleAlloc(tpcenv,(dvoid\*\*)&sctx->curs,OCI\_HTYPE\_STMT,0,(dvoid\*\*)0));<br>sprintf ((char \*) stmbuf, SQLTXT);<br>OCIERROR(errhp,OCIStmtPrepare(sctx->curs,errhp,stmbuf,strlen((char \*)stmbuf), OCI\_NTV\_SYNTAX,OCI\_DEFAULT)); OCIERROR(errhp, OCIAttrSet(sctx->curs,OCI\_HTYPE\_STM,(dvoid\*)&sctx->norow,0, OCL\_ATTR\_PREFETCH\_ROWS,errhp));<br>/\* bind variables \*/<br>OCIBND(sctx->curs,sctx->w\_id\_bp,errhp, ":w\_id", ADR(stoP->w\_id),sizeof(int), SQLT\_INT); OCIBND(sctx->curs,sctx->d\_id\_bp,errhp, ":d\_id", ADR(stoP->d\_id),sizeof(int), SOLT\_INT); OCIBND(sctx->curs,sctx->threshold\_bp,errhp, ":threshold", ADR(stoP->threshold), sizeof(int),SQLT\_INT); OCIDEFINE(sctx->curs,sctx->low\_stock\_bp,errhp, 1, ADR(stoP->low\_stock), sizeof(int), SQLT\_INT); return (0); } plsto (ora\_cn\_data\_t \*ora\_SlotDataP) { stoctx \*sctx = ora\_SlotDataP->sctx; global\_stock\_t \*stoP = ora\_SlotDataP->stoP; OCIEnv \*tpcenv = ora\_SlotDataP->tpcenv; OCIServer \*tpcsrv = ora\_SlotDataP->tpcsrv; OCIError \*errhp = ora\_SlotDataP->errhp; OCISvcCtx \*tpcsvc = ora\_SlotDataP->tpcsvc; OCISession \*tpcusr = ora\_SlotDataP->tpcusr; OCIStmt \*curi = ora\_SlotDataP->curi; retry: stoP->execstatus= OCIStmtExecute(tpcsvc,sctx->curs,errhp,1,0,0,0, OCI\_COMMIT\_ON\_SUCCESS | OCI\_DEFAULT);<br>if(stoP->execstatus != OCI\_SUCCESS) {<br>OCITransRollback(tpssvc,errhp,OCI\_DEFAULT);<br>stoP->errcode = OCIERROR(errhp,stoP->execstatus); if(stoP->errcode == NOT\_SERIALIZABLE) { stoP->retries++; goto retry;  $\}$  else if (stoP->errcode == RECOVERR) { stoP->retries++; goto retry; } else { return -1; } }  $eturn(0);$ } void plstodone (ora\_cn\_data\_t \*ora\_SlotDataP)

stoctx  $*$ sctx = ora\_SlotDataP->sctx; if (sctx) { free(sctx) ora\_SlotDataP->sctx = NULL; } if (ora\_SlotDataP->stoP) { free(ora\_SlotDataP->stoP); ora\_SlotDataP->stoP = NULL; }

}

#### plsto.h

#ifndef TPCC\_PLSTO\_H #define TPCC\_PLSTO\_H struct stoctx { OCIStmt \*curs;<br>OCIBind \*w\_id\_bp;<br>OCIBind \*d\_id\_bp;<br>OCIDefine \*low\_stock\_bp; int norow; }; typedef struct stoctx stoctx; struct global\_stock\_t { int w\_id; int d\_id; int threshold; int retries; int low\_stock; int errcode; int execstatus; }; typedef struct global\_stock\_t global\_stock\_t; #endif

#### tpcc.h

/\* \* \$Header: /afs/transarc.com/project/encina/rcs/test/src/benchmarks/tpcc/sp-tpcc/ora8MT\_encMT/RC S/tpcc.h,v 1.2 1998/01/23 15:08:17 oz Exp \$ Copyr (c) 1993 Oracle \*/ /\*==================================================================+ | Copyright (c) 1995 Oracle Corp, Redwood Shores, CA | | OPEN SYSTEMS PERFORMANCE GROUP | | All Rights Reserved | +==================================================================+ | FILENAME | tpcc.h | DESCRIPTION | Include file for TPC-C benchmark programs. +==================================================================\*/ #ifndef TPCC\_H #define TPCC\_H #include <stdio.h> #include <stdlib.h> #include <ctype.h> #include <string.h> #include <oratypes.h> #include <oci.h> #include <ocidfn.h> /\* #ifdef \_\_STDC\_\_ #include "ociapr.h" #else #include "ocikpr.h" #endif \*/ typedef struct cda\_def csrdef; typedef struct cda\_def ldadef; /\* TPC-C transaction functions \*/ extern int TPCinit (); extern int TPCnew (); extern int TPCpay (); extern int TPCord (); extern int TPCdel (); extern int TPCsto (); extern int TPCexit (); extern int TPCdumpinit (); extern int TPCdumpnew (); extern int TPCdumppay (); extern int TPCdumpord (); extern int TPCdumpdel (); extern int TPCdumpsto (); extern int TPCdumpexit (); /\* Error codes \*/ #define RECOVERR -10 #define IRRECERR -20 #define NOERR 111 #define DEL\_ERROR -666 #define DEL\_DATE\_LEN 7 #define NDISTS 10 #define NITEMS 15 #define SQL\_BUF\_SIZE 8192

#### tpcc\_info.h

/\* \* \$Header:

#endif

/afs/transarc.com/project/encina/rcs/test/src/benchmarks/tpcc/sp-tpcc/ora8MT\_encMT/RC<br>S/tpcc\_info.h,v 1.2 1998/01/23 15:08:18 oz Exp \$ Copyr (c) 1995 Oracle<br>\*/

/\*==================================================================+ | Copyright (c) 1995 Oracle Corp, Redwood Shores, CA |

{

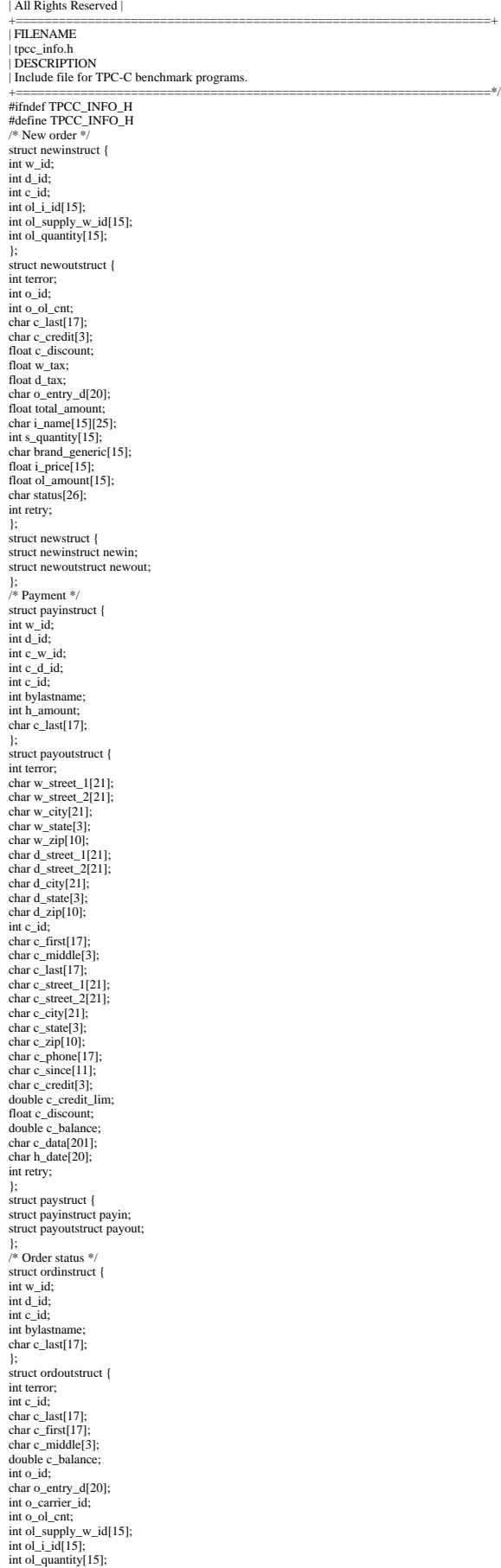

| OPEN SYSTEMS PERFORMANCE GROUP |

float ol\_amount[15]; char ol\_delivery\_d[15][11]; int retry; }; struct ordstruct { struct ordinstruct ordin; struct ordoutstruct ordout; }; /\* Delivery \*/ struct delinstruct { int w\_id; int o\_carrier\_id; double qtime; int in\_timing\_int; }; struct deloutstruct { int terror; int retry; }; struct delstruct { struct delinstruct delin; struct deloutstruct delout; }; /\* Stock level \*/ struct stoinstruct { int w\_id; int d\_id; int threshold; }; struct stooutstruct { int terror; int low\_stock; int retry; }; struct stostruct { struct stoinstruct stoin; struct stooutstruct stoout; }; #endif

## tpccpl.c

#ifdef RCSID static char \*RCSid = "\$Header: /afs/transarc.com/project/encina/rcs/test/src/benchmarks/tpcc/sp-tpcc/ora8MT\_encMT/RC<br>S/tpccpl.c,v 1.3 199801/24 14:17:05 oz Exp \$ Copyr (c) 1994 Oracle";<br>#endif /\* RCSID \*/<br>/\* For now: Preallocate all the connections that  $#$ if 1 #define PREALLOC\_CN #endif /\*==================================================================+ | Copyright (c) 1994 Oracle Corp, Redwood Shores, CA | | OPEN SYSTEMS PERFORMANCE GROUP | | All Rights Reserved | +==================================================================+ | FILENAME | tpccpl.c | DESCRIPTION | TPC-C transactions in PL/SQL. +==================================================================\*/ #ifdef ENCINA #include <dce/pthread.h> #define TRACE\_WITHOUT\_TPP 1 #include <utils/trace.h> #endif #include <stdio.h> #include <time.h><br>#include "tpcc.h"<br>#include "tpcc\_info.h"<br>#include "plora.h"<br>#include "plora.h"<br>#define SQLTXT "alter session set isolation\_level = serializable" #ifdef SQL\_TRACE #define SQLTXT1 "alter session set sql\_trace = true" #endif void print\_rt\_avg(total\_tran\_count\_t \*curP, total\_tran\_count\_t \*prevP); static void check\_threads(total\_tran\_count\_t \*tran\_ctP); #define PRINT\_AV(total, num, str) \ { \ if ((num) > 0) { \ fprintf(stderr, " %s %.3f,", str, (double)(total)/(num)); \ } \ } /\* ORA\_RECONNECT\_THRESHHOLD: \* Try reconnecting after this many consecutive errors. \* MIN\_TIME\_BETWEEN\_RECONNECTS \* Min time in seconds to elapse between the last connection time before \* we are allowed to try and reconnect again. \*/ #define ORA\_RECONNECT\_THRESHHOLD 20 #define MIN\_TIME\_BETWEEN\_RECONNECTS 20 #ifdef ENCINA /\* thread slot data that contains OCI handles and thread specific vars \*/ pthread\_key\_t thread\_key;<br>int key\_init = 0;<br>pthread\_mutex\_t key\_lock;<br>pthread\_mutex\_t init\_lock;<br>pthread\_mutex\_t dvry\_log\_lock; #else ora\_cn\_data\_t \*connectionP = NULL; #endif static char delivery\_file\_name[80]; FILE \*lfp; FILE \*fopen (); double gettime (); int proc\_no = 0;

char \*TPC\_uid, \*TPC\_pwd; static void init\_global\_data(void); #ifdef ENCINA static ora\_cn\_data\_t \*get\_cn(int tran, void \*dataP); static void done\_with\_cn(ora\_cn\_data\_t \*cnP, int tran, void \*dataP); #ifdef PREALLOC\_CN ora\_cn\_data\_t \*cn\_array = NULL; int num\_connections = 0; int cn  $id = 0$ ; #endif #else #define get\_cn(a,b) connectionP #define done\_with\_cn(c,a,b) connectionP #endif static void init\_cn\_data(ora\_cn\_data\_t \*dataP); static void clean\_cn(void \*ptr); errrpt (lda, cur) ldadef \*lda; csrdef \*cur; { text msg[2048]; if  $(cur>>rc)$  { oerhms (lda, cur->rc, msg, 2048); fprintf (stderr, "Error in TPC-C server %d: %s\n", proc\_no, msg); } if ((cur->rc == DEADLOCK) || (cur->rc == SNAPSHOT\_TOO\_OLD)) return (RECOVERR); else return (IRRECERR); }<br>/\* vmm313 void ocierror(fname, lineno, errhp, status) \*/<br>int ocierror(fname, lineno, errhp, status)<br>char \*fname;<br>int lineno; OCIError \*errhp; sword status; { text errbuf[512]; ub4 buflen; sb4 errcode; switch (status) { case OCI\_SUCCESS: break; case OCI\_SUCCESS\_WITH\_INFO: (void) err\_printf("Module %s Line %d\n", fname, lineno); (void) err\_printf("Error - OCI\_SUCCESS\_WITH\_INFO\n"); break; case OCI\_NEED\_DATA: (void) err\_printf("Module %s Line %d\n", fname, lineno); (void) err\_printf("Error - OCI\_NEED\_DATA\n"); break; case OCI\_NO\_DATA: (void) err\_printf("Module %s Line %d\n", fname, lineno); (void) err\_printf("Error - OCI\_NO\_DATA\n"); return IRRECERR; break; case OCI\_ERROR: (void) OCIErrorGet (errhp, (ub4) 1, (text \*) NULL, &errcode, errbuf, (ub4) sizeof(errbuf), OCI\_HTYPE\_ERR); if (errcode != 8177) { (void) err\_printf("Module %s Line %d\n", fname, lineno); (void) err\_printf("Warning - %s\n", errbuf); } if ( errcode == SNAPSHOT\_TOO\_OLD ) { return RECOVERR; } if ( errcode == DEADLOCK ) { return RECOVERR; } return errcode; /\* vmm313 TPCexit(1); \*/  $*$  vmm313 exit(1);  $*$ / break; case OCI\_INVALID\_HANDLE: (void) err\_printf("Module %s Line %d\n", fname, lineno); (void) err\_printf("Error - OCI\_INVALID\_HANDLE\n"); TPCexit(1);  $exit(-1);$ break; case OCI\_STILL\_EXECUTING: (void) err\_printf("Module %s Line %d\n", fname, lineno); (void) err\_printf("Error - OCI\_STILL\_EXECUTE\n"); break; case OCI\_CONTINUE: (void) err\_printf("Module %s Line %d\n", fname, lineno); (void) err\_printf("Error - OCI\_CONTINUE\n"); break; default: break; } return RECOVERR; } FILE \*vopen(fnam,mode) char \*fnam; char \*mode; { FILE \*fd; #ifdef DEBUG fprintf(stderr, "tkvuopen() fnam: %s, mode: %s\n", fnam, mode); #endif fd = fopen((char \*)fnam,(char \*)mode); if (!fd){ fprintf(stderr," fopen on %s failed %d\n",fnam,fd);  $exit(-1);$ } return(fd); } int sqlfile(fnam,linebuf)

char \*fnam; text \*linebuf; { FILE \*fd; int nulpt  $= 0$ ; #ifdef DEBUG fprintf(stderr, "sqlfile() fnam: %s, linebuf: %#x\n", fnam, linebuf); #endif fd = vopen(fnam,"r"); while (fgets((char \*)linebuf+nulpt, SQL\_BUF\_SIZE,fd)) { nulpt = strlen((char \*)linebuf); } return(nulpt); } /\* void vgetdate(unsigned char \*buf) { time\_t tloc; char temp[5]; int cen; if(time(&tloc) == (time\_t)-1) { err\_printf("Error getting date\n"); exit(1); } cftime(temp,"%d",&tloc); buf[3] = (unsigned char)atoi(temp); cftime(temp,"%m",&tloc); buf[2] = (unsigned char)atoi(temp); cftime(temp,"%Y",&tloc); cen = atoi(temp); buf[0] = (unsigned char)((cen/100)+100); buf[1] = (unsigned char)((cen%100)+100); cftime(temp,"%H",&tloc); buf[4] = (unsigned char)(atoi(temp) + 1); cftime(temp,"%M",&tloc); buf[5] = (unsigned char)(atoi(temp) + 1); cftime(temp,"%S",&tloc); buf[6] = (unsigned char)(atoi(temp) + 1); } \*/ void vgetdate (unsigned char \*oradt) { struct tm timebuf; struct tm \*loctime = &timebuf; time\_t int\_time; struct ORADATE { unsigned char century; unsigned char year; unsigned char month; unsigned char day; unsigned char hour; unsigned char minute; unsigned char second; } Date; int century; int cnvrtOK; /\* assume convert is successful \*/ cnvrtOK = 1;<br>/\* get the current date and time as an integer  $*/$ time( &int\_time); /\* Convert the current date and time into local time \*/ localtime\_r(&int\_time, &timebuf); century =  $(1900+)$ octime->tm\_year) / 100; Date.century = (unsigned char)(century + 100);<br>
if (Date.century < 119 || Date.century > 120) cnvrtOK = 0;<br>
Date.year = (unsigned char)(loctime->tm\_year+100);<br>
if (Date.year < 100 || Date.year > 199) cnvrtOK = 0; Date.month = (unsigned char)(loctime->tm\_mon + 1); if (Date.month < 1 || Date.month > 12) cnvrtOK = 0; Date.day = (unsigned char)loctime->tm\_mday; if (Date.day  $< 1 \parallel$  Date.day  $> 31$ ) cnvrtOK = 0;<br>Date.hour = (unsigned char)(loctime- $>$ tm\_hour + 1);<br>if (Date.hour  $< 1 \parallel$  Date.hour  $> 24$ ) cnvrtOK = 0; Date.minute= (unsigned char)(loctime->tm\_min + 1);<br>if (Date.minute < 1 || Date.minute > 60) cnvrtOK = 0;<br>Date.second= (unsigned char)(loctime->tm\_sec + 1);<br>if (Date.second < 1 || Date.second > 60) cnvrtOK = 0; if (cnvrtOK) memcpy(oradt,&Date,7); else \*oradt = '\0'; return; } void cvtdmy (unsigned char \*oradt, char \*outdate) { struct ORADATE { unsigned char century; unsigned char year; unsigned char month unsigned char day; unsigned char hour; unsigned char minute; unsigned char second; } Date; int day,month,year; memcpy(&Date,oradt,7); year = (Date.century-100)\*100 + Date.year-100; month = Date.month; day = Date.day; /\* sprintf(outdate,"%02d-%02d-%4d\0",day,month,year); \*/ sprintf(outdate,"%02d-%02d-%4d",day,month,year); return; } void cvtdmyhms (unsigned char \*oradt, char \*outdate) { struct ORADATE { unsigned char century; unsigned char year;

unsigned char month;

unsigned char day; unsigned char hour; unsigned char minute; unsigned char second; } Date; int day,month,year; int hour,min,sec; memcpy(&Date,oradt,7); year = (Date.century-100)\*100 + Date.year-100; month = Date.month; day = Date.day; hour = Date.hour - 1; min = Date.minute - 1; sec = Date.second - 1; /\*sprintf(outdate,"%02d-%02d-%4d %02d:%02d:%02d\0", \*/ sprintf(outdate,"%02d-%02d-%4d %02d:%02d:%02d", day,month,year,hour,min,sec); return; } /\* Each server may have multiple connections to the DB. \* The OCI handles, which used to be global, are now grouped together \* In a data structure. There is one such structure per DB connection. \* \* There are two routines to deal with them: \* initOCIhandles: Initializes all the handles a connection needs \* freeOCIhandles: Frees all those handles. \* When the program is initialized it initializes an array of connections. \* Each thread is then assigned one of these connections and keeps reusing \* that connection. The same connection may be shared by multiple threads. \*/ static void initOCIhandles(ora\_cn\_data\_t \*cn\_dataP) { text stmbuf[SQL\_BUF\_SIZE]; OCIEnv \*tpcenv; OCIServer \*tpcsrv; OCIError \*errhp; OCISvcCtx \*tpcsvc; OCISession \*tpcusr; OCIStmt \*curi; dvoid \*xmem;<br>/\* Initialize OCI handles in thread slot data.<br>\* This is called once per thread.<br>\* Specify that OCI library should not handle mutexing  $OCIFnvInit$  & tnceny. OCI ENV NO MUTEX. 0. (dvoid \*\*)0): OCIEnvInit(&tpcenv, OCI\_ENV\_NO\_MUTEX, 0, (dvoid \*\*)();<br>OCIHandleAlloc((dvoid \*)ptenv, (dvoid \*\*)&tpcsrv, OCLHTYPE\_SERVER, 0, (dvoid \*\*)0);<br>OCIHandleAlloc((dvoid \*)ptenv, (dvoid \*\*)&terhp, OCL\_HTYPE\_ERROR, 0, (dvoid \*\*)0);<br> OCIAttrSet((dvoid \*)tpcusr, OCI\_HTYPE\_SESSION, (dvoid \*)TPC\_uid, (ub4)strlen(TPC\_uid),OCI\_ATTR\_USERNAME, errhp);<br>OCIAttr\$et((dvoid \*)tpcusr, OCI\_HTYPE\_SESSION, (dvoid \*)TPC\_pwd,<br>(ub4)strlen(TPC\_pwd), OCI\_ATTR\_PASSWORD, errhp);<br>OCIERROR(errhp, OCISessionBegin(tpcsvc, errhp, tpcusr, OCI\_C OCI\_DEFAULT)); OCIAttrSet(tpcsvc, OCI\_HTYPE\_SVCCTX, tpcusr, 0, OCI\_ATTR\_USERCTXT, errhp); \* run all transaction in serializable mode OCIHandleAlloc(tpcenv, (dvoid \*\*)&curi, OCI\_HTYPE\_STMT, 0, (dvoid\*\*)0);<br>sprintf ((char \*) stmbuf, SQLTXT);<br>OCIStmtPrepare(curi, errhp, stmbuf, strlen((char \*)stmbuf), OCI\_NTV\_SYNTAX, OCI\_DEFAULT); OCIERROR(errhp,OCIStmtExecute(tpcsvc, curi, errhp,1,0,0,0,OCI\_DEFAULT)); OCIHandleFree(curi, OCI\_HTYPE\_STMT); #ifdef SQL\_TRACE /\* Turn on the SQL\_TRACE \*/ OCIHandleAlloc(tpcenv, (dvoid \*\*)&curi, OCI\_HTYPE\_STMT, 0, &xmem); sprintf ((char \*) stmbuf, SQLTXT1); OCIStmtPrepare(curi, errhp, stmbuf, strlen((char \*)stmbuf), OCI\_NTV\_SYNTAX, OCI\_DEFAULT); OCIERROR(errhp, OCIStmtExecute(tpcsvc, curi, errhp,1,0,0,0,OCI\_DEFAULT));<br>OCIHandleFree((dvoid \*)curi, OCI\_HTYPE\_STMT);<br>#endif /\* End SQL\_TRACE \*/ /\* Store the handles just initialized in the thread slot \*/ cn\_dataP->tpcenv = tpcenv; cn\_dataP->tpcsrv = tpcsrv; cn\_dataP->errhp = errhp; cn\_dataP->tpcsvc = tpcsvc; cn\_dataP->tpcusr = tpcusr; cn\_dataP->curi = curi; cn\_dataP->xmem = xmem; } static void freeOCIhandles(ora\_cn\_data\_t \*cn\_dataP) { OCIServer \*tpcsrv; OCISession \*tpcusr; OCIEnv \*tpcenv; OCIError \*errhp; OCISvcCtx \*tpcsvc; if (tpcusr = cn\_dataP->tpcusr) { err\_printf("free\_handles> OCIHandleFree tpcusr\n"); OCIHandleFree((dvoid \*)tpcusr, OCI\_HTYPE\_SESSION); }<br>if (tpcsvc = cn\_dataP->tpcsvc) {<br>err\_printf("free\_handles> OCIHandleFree tpcsvc\n");<br>OCIHandleFree((dvoid \*)tpcsvc, OCI\_HTYPE\_SVCCTX); } if (errhp = cn\_dataP->errhp) { err\_printf("free\_handles> OCIHandleFree errhp\n"); OCIHandleFree((dvoid \*)errhp, OCI\_HTYPE\_ERROR); } if (tpcsrv = cn\_dataP->tpcsrv) { err\_printf("free\_handles> OCIHandleFree tpcsrv\n"); OCIHandleFree((dvoid \*)tpcsrv, OCI\_HTYPE\_SERVER);

} if (tpcenv = cn\_dataP->tpcenv) {

OCIHandleFree((dvoid \*)tpcenv, OCI\_HTYPE\_ENV); } } TPCexit () { if (lfp) { fclose (lfp);  $lfp = NULL;$ } #ifndef ENCINA clean\_cn((void \*)connectionP); connectionP = NULL; #endif } /\* clean\_cn \* \* Called to clean a connection. When using pthread this is registered during pthread\_create \* and called automatically by pthread when the thread exits. \*/ static void clean\_cn(void \*ptr) { /\* free trans specific cursor handles first and later the ora handles \*/ ora\_cn\_data\_t \*cn\_dataP = (ora\_cn\_data\_t \*)ptr; if (cn\_dataP != NULL) { err\_printf("clean\_cn, Freeing OCI handles\n"); plnewdone(cn\_dataP); plpaydone(cn\_dataP); plorddone(cn\_dataP); pldeldone(cn\_dataP); plstodone(cn\_dataP); freeOCIhandles(cn\_dataP); err\_printf("free\_handles> free cn\_dataP\n"); } } static char \*thread\_state\_to\_str(int state) { char \*retval; switch(state) { case SVR\_STATE\_NONE: retval = "None"; break; case SVR\_STATE\_SENT: retval = "Sent"; break; case SVR\_STATE\_REPLIED: retval = "Replied"; break; case SVR\_STATE\_ERR: retval = "Err"; break; default: retval = "unknown"; break; } return retval; } void print\_rt\_avg(total\_tran\_count\_t \*curP, total\_tran\_count\_t \*prevP) { int i; double avg\_queued\_time;<br>static char \*names[] = {"id", "no", "pa", "os", "dl", "sl", "dn", "dp"};<br>err\_printf("bg\_thread RT avg: ");<br>for (i=0; i<=MAX\_TRAN\_TYPE; i++) { int num\_trans = curP->tran[i].num - prevP->tran[i].num; double rt\_diff = curP->tran[i].RT - prevP->tran[i].RT; PRINT\_AV(rt\_diff, num\_trans, names[i]); if (i == DELIVERY\_TRANS && num\_trans > 0) { rt\_diff = curP->dvry\_queue\_time - prevP->dvry\_queue\_time; PRINT\_AV(rt\_diff, num\_trans, "qd"); } } fprintf(stderr, "\n"); } void print\_tran\_info(tran\_spec\_info\_t \*tran\_copy) { int i; struct payinstruct \*paP; struct newinstruct \*noP; switch (tran\_copy->tran\_type) { case DIST\_NEWO\_TRANS: case NEWO\_TRANS: noP = &(tran\_copy->tran\_info.no.newin); err\_printf("bg\_thread: TPCnew : w\_id %d, d\_id %d, c\_id %d\n", noP->w\_id, noP->d\_id, noP->c\_id); for (i=0; i<15; i++) { if  $(noP >ol_i_id[i] == 0)$  { break; } err\_printf("bg\_thread TPCnew : (%d) i\_id %d sup\_w\_id %d Qty %d\n", i, noP->ol\_i\_id[i], noP->ol\_supply\_w\_id[i], noP->ol\_quantity[i]); } break; case DIST\_PAY\_TRANS: case PAYMENT\_TRANS: paP = &(tran\_copy->tran\_info.pa.payin); err\_printf("bg\_thread: TPCpay: w\_id %d, D\_id %d, C\_w\_id %d, c\_id %d, bylastname %d, amount %.2f, c\_last %s \n", paP->w\_id,  $paP \rightarrow d_id,$ paP->c\_w\_id, paP->c\_id, paP->bylastname, paP->h\_amount, paP->c\_last); break; case ORDER\_STAT\_TRANS: err\_printf("bg\_thread: TPCord: w\_id %d, d\_id %d, c\_id %d, bylastname %d, c\_last %s  $\overline{\mathsf{n}}$ ". tran\_copy->tran\_info.os.ordin.w\_id, tran\_copy->tran\_info.os.ordin.d\_id, tran\_copy->tran\_info.os.ordin.c\_id, tran\_copy->tran\_info.os.ordin.bylastname, tran\_copy->tran\_info.os.ordin.c\_last);

err\_printf("free\_handles> OCIHandleFree tpcenv\n");

break;<br>case DELIVERY\_TRANS:<br>err\_printf("bg\_thread: TPCdel: w\_id %d, o\_carrier\_id %d, %f qtime, %d<br>in\_tming\_int|n",<br>tran\_copy->tran\_info.dl.delin.w\_id,<br>tran\_copy->tran\_info.dl.delin.o\_carrier\_id,<br>tran\_copy->tran\_info.dl.del break; case STOCK\_TRANS: err\_printf("bg\_thread: TPCsto: w\_id %d, d\_id %d, threashold %d\n", tran\_copy->tran\_info.sl.stoin.w\_id, tran\_copy->tran\_info.sl.stoin.d\_id, tran\_copy->tran\_info.sl.stoin.threshold); break; default: err\_printf("bg\_thread: bad tran\n"); break; } } static void copy\_tran\_info(void \*dataP, int type, tran\_spec\_info\_t \*outP) { outP->tran\_type = type; switch (type) { case NEWO\_TRANS: case DIST\_NEWO\_TRANS: outP->tran\_info.no = \*(struct newstruct \*)dataP; break; case PAYMENT\_TRANS: case DIST\_PAY\_TRANS: outP->tran\_info.pa = \*(struct paystruct \*)dataP; break; case ORDER\_STAT\_TRANS: outP->tran\_info.os = \*(struct ordstruct \*)dataP; break; case STOCK\_TRANS: outP->tran\_info.sl = \*(struct stostruct \*)dataP; break; case DELIVERY\_TRANS: outP->tran\_info.dl =  $*(struct$  delstruct  $*)dataP;$ break; defaut: memset(&outP->tran\_info, '\0', sizeof(outP->tran\_info)); break; } } static void check\_threads(total\_tran\_count\_t \*tran\_ctP) { struct timezone tz; int num\_per\_state[NUM\_STATES]; int total\_stuck = 0; static int init\_printed = 0; int total\_tran\_err; tran\_spec\_info\_t tran\_copy; pthread\_mutex\_lock(&init\_lock); if (cn\_array && (num\_connections  $> 0$ )) { int i,j; memset(num\_per\_state, '\0', sizeof(num\_per\_state)); memset(tran\_ctP, '\0', sizeof(\*tran\_ctP));<br>for (i=0; i<num\_connections; i++) {<br>struct timeval cur\_time; struct timeval \*client\_timeP; ora\_cn\_data\_t \*cnP = &cn\_array[i]; int time\_diff;  $int$  delta = 60; total\_tran\_count\_t \*statP =  $&cnP\rightarrow stat;$ for (j=0; j<=MAX\_TRAN\_TYPE; j++) { tran\_ctP->tran[j].num += statP->tran[j].num; tran\_ctP->tran[j].errs += statP->tran[j].errs; tran\_ctP->tran[j].RT += statP->tran[j].RT; tran\_ctP->errors += statP->tran[j].errs; } tran\_ctP->dvry\_queue\_time += statP->dvry\_queue\_time; /\* Make a copy of the tran specifc data structure here \* Since we are not performing any locking or any other \* synchronization, we have to be careful: Copy the tran \* data before getting the current time. If the tran \* has been stuck for a while, it is likely that \* the copy is good. \*/ copy\_tran\_info(cnP->cur\_tran\_dataP, cnP->cur\_tran\_type, &tran\_copy); gettimeofday(&cur\_time, &tz); time\_diff = cur\_time.tv\_sec - cnP->tran\_time.tv\_sec; if (time\_diff > delta) { num\_per\_state[cnP->state] ++; total\_stuck++; if (!cnP->printed) { err\_printf("bg\_thread: thread index %d state %s tran %d stuck for %d sec\n", i, thread\_state\_to\_str(cnP->state), cnP->cur\_tran\_type, time\_diff); /\* Print some tran specific info here off the copy \*/ if (cnP->state == SVR\_STATE\_SENT) print\_tran\_info(&tran\_copy);  $cnP$ ->printed = 1; } } else if (cnP->printed) { err\_printf("bg\_thread: thread index %d state %s tran %d unstuck.\n", i, thread\_state\_to\_str(cnP->state), cnP->cur\_tran\_type); cnP->printed = 0; } } if (total\_stuck > 0) { err\_printf("bg\_thread: Summary %d stuck: ", total\_stuck); for (i=0; i<NUM\_STATES; i++) { if (num\_per\_state[i] > 0) { fprintf(stderr, "%d %s, ",

num\_per\_state[i], thread\_state\_to\_str(i)); } } fprintf(stderr, "\n"); } total\_tran\_err = 0; for (i=0; i<=MAX\_TRAN\_TYPE; i++) total\_tran\_err += tran\_ctP->tran[i].errs; if (total\_tran\_err > 0) { err\_printf("bg\_thread: %d errs: %d no, %d pa, %d os, %d sl\n", total\_tran\_err, tran\_ctP->tran[NEWO\_TRANS].errs, tran\_ctP->tran[PAYMENT\_TRANS].errs, tran\_ctP->tran[ORDER\_STAT\_TRANS].errs, tran\_ctP->tran[STOCK\_TRANS].errs); } } pthread\_mutex\_unlock(&init\_lock); } /\* \* time\_diff\_ms \* Return the difference in miliseconds between two times \*/ int time\_diff\_ms(t2, t1) struct timeval \*t2, \*t1; { int t\_diff; t diff = (t2->tv\_usec + 1000000 - t1->tv\_usec + 500) / 1000 + (t2->tv\_sec - t1->tv\_sec - 1) \* 1000; return(t\_diff); } /\* \* A background thread that keeps tabs on the state of all the \* threads of the server. (For Debug) \*/ static void \*bg\_thread(void \*argP) { int i; int total\_newo, total\_tran\_err; int total\_trans; struct timeval cur\_time; struct timezone tz; struct timeval time\_reported[2]; total\_tran\_count\_t\_tran\_ct, tran\_reported[2]; gettimeofday(&time\_reported[0], &tz); time\_reported[1] = time\_reported[0]; memset(&tran\_reported[0], '\0', 2 \* sizeof(tran\_reported[0])); while (1) { double time\_diff1, time\_diff2; double tran\_diff1, tran\_diff2; double err\_diff1, err\_diff2; check\_threads(&tran\_ct); total\_tran\_err = tran\_ct.errors; total\_newo = tran\_ct.tran[NEWO\_TRANS].num; total\_trans = 0; for (i=0; i<=MAX\_TRAN\_TYPE; i++) total\_trans += tran\_ct.tran[i].num;<br>gettimeofday(&cur\_time, &tz);<br>time\_diff1 = time\_diff\_ms(&cur\_time, &time\_reported[0]); tran\_diff1 = total\_newo - tran\_reported[0].tran[NEWO\_TRANS].num; err\_diff1 = total\_tran\_err - tran\_reported[0].errors; time\_diff2 = time\_diff\_ms(&cur\_time, &time\_reported[1]); tran\_diff2 = total\_newo - tran\_reported[1].tran[NEWO\_TRANS].num; err\_diff2 = total\_tran\_err - tran\_reported[1].errors; if (total\_trans != 0) {<br>err\_printf("bg\_thread: TPM: %.0f (last %.0f sec), %.0f (last %.0f sec)\n",<br>tran\_diff1 / time\_diff1 \* 60000, time\_diff2 / 1000.);<br>tran\_diff2 / time\_diff2 \* 60000, time\_diff2 / 1000.); /\* print av server response time for all transactions \*/ print\_rt\_avg(&tran\_ct, &tran\_reported[1]); } if (err\_diff2 != 0) { err\_printf("bg\_thread: errPM %.1f (last %.0f sec)\n", err\_diff2 / time\_diff2 \* 60000, time\_diff2 / 1000.); } tran\_reported[0] = tran\_reported[1]; tran\_reported[1] = tran\_ct; time\_reported[0] = time\_reported[1]; time\_reported[1] = cur\_time; sleep(60); } pthread\_mutex\_lock(&init\_lock); pthread\_mutex\_unlock(&init\_lock); } void start\_bg\_thread( void ) { int rc; pthread\_attr\_t attr; pthread\_t thread; err\_printf("> start\_bg\_thread\n"); if  $(rc = *phread*<sub>1</sub> = *h*<sub>1</sub> = *h*<sub>2</sub> = *h*<sub>3</sub> = *h*<sub>4</sub> = *h*<sub>5</sub> = *h*<sub>6</sub> = *h*<sub>7</sub> = *h*<sub>8</sub> = *h*<sub>9</sub> = *h*<sub>1</sub> = *h*<sub>9</sub> = *h*<sub>1</sub> = *h*<sub>9</sub> = *h*<sub>1</sub> =$ err\_printf("start\_bg\_debug\_thread: pthread\_attr\_create failed: %d\n", rc); return; } UNCOND\_EVENT("Creating thread for bg\_thread"); if ((rc = pthread\_create(&thread, attr, bg\_thread.  $(\text{pthread\_addr\_t})$ NULL $))$  != 0) { err\_printf("start\_bg\_debug\_thread: pthread\_create failed: %d\n", rc); return; }<br>UNCOND\_EVENT("Detaching bg thread");<br>if ( rc = pthread\_detach(&thread) != 0) {<br>err\_printf("start\_bd\_debug\_thread: pthread\_detach failed %d\n", rc); return; } err\_printf("< start\_bg\_thread\n");

TPC Benchmark ™ C full Disclosure report Appendix - 52 March98

/\* \* init\_global\_data

\* \* Called once during initialization to initialize the (thread) global data: \* OCI Handles \* Transaction data structures and cursors \*/ static void init\_global\_data(void) { #ifdef ENCINA int status  $= 0$ ; pthread\_mutex\_init(&dvry\_log\_lock, pthread\_mutexattr\_default); pthread\_mutex\_init(&key\_lock, pthread\_mutexattr\_default); pthread\_mutex\_init(&init\_lock, pthread\_mutexattr\_default); err\_printf("init\_global\_data> grabbing pthread\_mutex\_lock\n"); pthread\_mutex\_lock(&key\_lock); if (!key\_init) { if(status = pthread\_keycreate(&thread\_key, clean\_cn)) { fprintf(stderr, "init\_global\_data : pthread\_keycreate failed: %d\n", status);  $exit(20);$ } key\_init = 1; } pthread\_mutex\_unlock(&key\_lock); #ifdef PREALLOC\_CN { int i, env\_val; char \*env\_str; extern int num\_deferred\_dvry\_threads; extern int num\_worker\_threads; pthread\_mutex\_lock(&init\_lock); if (num\_worker\_threads  $> 0$  && num\_worker\_threads < 200) { num\_connections += num\_worker\_threads; } if (num\_deferred\_dvry\_threads > 0 && num\_deferred\_dvry\_threads < 20) { num\_connections += num\_deferred\_dvry\_threads; }<br>cn\_array = (ora\_cn\_data\_t \*)calloc(num\_connections, sizeof(ora\_cn\_data\_t));<br>err\_printf("Preallocating %d connections to oracle\n", num\_connections); if (cn\_array == NULL) { err\_printf("Failed to allocated %d entried for CN array\n", num\_connections);  $exit(\overline{3})$ ; } for (i=0; i<num\_connections; i++) { init\_cn\_data(&cn\_array[i]); } pthread\_mutex\_unlock(&init\_lock); start\_bg\_thread(); } #endif #else  $connectionP = malloc(sizeof(*connectionP))$ ; memset(connectionP, (char)0, sizeof(\*connectionP)); init\_cn\_data(connectionP); #endif } TPCinit (id, uid, pwd) int id; char \*uid; char \*pwd; { int i; extern char \*tpcc\_serverName; char \*home\_dir = getenv("HOME"); err\_printf("TPCinit id %d, uid %s pwd %s\n", id, uid, pwd); proc\_no =  $id$ ; sprintf (delivery\_file\_name, "%s/runs/deliveries/tpcc\_%d.%s.del", home\_dir ? home\_dir : "/home/encina", proc\_no, tpcc\_serverName);<br>lfp = NULL; /\* The file will be opened on demand \*/<br>/\* Using multithreaded Oracle clients, OCI is multithreaded mode. \*/<br>OCIInitialize(OCI\_THREADED,(dvoid \*)0,0,0,0);  $TPC$  uid = uid;  $TPC_pwd = pwd;$ init\_global\_data();  $return (0);$ } /\* \* init\_cn\_data \* Called once for each thread to initialize the thread \* global data structure. \*/ static void init\_cn\_data(ora\_cn\_data\_t \*dataP) { UNCOND\_EVENT("init\_cn\_data: Initializing connection to DB."); initOCIhandles(dataP); UNCOND\_EVENT("init\_cn\_data: plnewinit"); plnewinit(dataP); UNCOND\_EVENT("init\_cn\_data: plpayinit"); plpayinit(dataP); UNCOND\_EVENT("init\_cn\_data: plordinit"); plordinit(dataP); UNCOND\_EVENT("init\_cn\_data: pldelinit"); pldelinit(dataP); UNCOND\_EVENT("init\_cn\_data: plstoinit"); plstoinit(dataP); UNCOND\_EVENT("Initialized connection to DB."); } #ifdef ENCINA /\* \* get\_cn - Gets a connection to the DB. \* Each thread is assigned a connection and keeps reusing it. \* \* For debug: each connections contains some state about the \* thread which includes the time this call was made, the transaction \* being performed and some tran and response time stats. \*/ static ora\_cn\_data\_t \*get\_cn( int tran, void \*tran\_dataP )

struct timeval cur\_time; /\* Get a connection structure. \* Each thread always uses the same connection. \* The first time the thread tries to talk to the DB it creates \* a connection, initializes it and stores it in a thread global \* data structure. \*/ pthread\_getspecific(thread\_key, (pthread\_addr\_t \*)&dataP); if (dataP == NULL) { /\* No connection assigned to this thread \*/<br>gettimeofday(&cur\_time, &tz);<br>pthread\_mutex\_lock(&init\_lock); /\* Initialize the connections one at a time \*/ err\_printf("get\_cn> initializing thread slot\n"); #ifdef PREALLOC\_CN if  $(\text{cn} \text{ id} \geq \text{num} \text{ connections})$  { err\_printf("Too many threads, not enough connections\n");  $exit(3);$ } dataP = &cn\_array[cn\_id++]; #else  $dataP = (ora \text{ cn data } t^*)$ malloc(sizeof(ora\_cn\_data\_t)); memset(dataP, (char)0, sizeof(\*dataP)); init\_cn\_data(dataP); #endif dataP->connect\_time = cur\_time.tv\_sec;  $dataP > calls = 0$ ; err\_printf("get\_cn> initialized connection 0x%x\n", dataP); pthread\_mutex\_unlock(&init\_lock); pthread\_setspecific(thread\_key, dataP); /\* Store it \*/ err\_printf("get\_cn> initialized connection\n"); } gettimeofday(&cur\_time, &tz); /\* Keep track of how much time the thread is idle \*/ if (dataP->state != SVR\_STATE\_NONE) { tran\_info\_t \*statP = &dataP->stat.tran[0];<br>double RT;<br>RT = cur\_time.tv\_usec - dataP->tran\_time.tv\_usec; RT = RT / 1e6 + cur\_time.tv\_sec - dataP->tran\_time.tv\_sec; statP->RT += RT; statP->num++; } /\* Keep some state for debug \*/ dataP->state = SVR\_STATE\_SENT; dataP->cur\_tran\_type = tran; dataP->cur\_tran\_dataP = tran\_dataP; dataP->tran\_time = cur\_time; dataP->calls++; return dataP; /\* \* done\_with\_cn - Done with a conection - -keep stats -- FOR DEBUG ONLY -- \*/ static void done\_with\_cn(ora\_cn\_data\_t \*dataP, int tran, void \*tran\_dataP ) { struct timezone tz; struct timeval cur\_time; tran\_info\_t \*statP = &dataP->stat.tran[tran]; double RT; gettimeofday(&cur\_time, &tz); RT = cur\_time.tv\_usec - dataP->tran\_time.tv\_usec; RT = RT / 1e6 + cur\_time.tv\_sec - dataP->tran\_time.tv\_sec;  $statP->RT += RT$ ;  $statP->num+$  $dataP-*tran*$  time = cur\_time;  $dataP\geq state = SVRSTATE/REPELED$ ;  $\frac{d}{dt}$  =  $\frac{d}{dt}$  =  $\frac{d$ /\* This is a delivery transaction. \* keep track of the average time it spent on the queue \*/ struct delstruct \*str = (struct delstruct \*)tran\_dataP; double ct = cur\_time.tv\_usec;  $ct = ct / 1e6 + cur$  time.tv sec; dataP->stat.dvry\_queue\_time += (ct - str->delin.qtime); if  $(RT > 45)$  { err\_printf("STATS: Tran %d RT %.3f, cn: %d trans RT total %.3f avg %.3f\n", tran, RT, statP->num, statP->RT, statP->RT / statP->num); } /\* \* ora\_cn\_err \* \* Called to keep track of errors with oracle connections and possibly \* reestablish a connection in case it is bad. \*/ static void ora\_cn\_err(ora\_cn\_data\_t \*dataP) { struct timezone tz; struct timeval cur\_time; gettimeofday(&cur\_time, &tz); dataP->errors ++; if (dataP->calls-1 == dataP->calls\_last\_err) dataP->consecutive\_errs ++; else  $dataP-<sub>consecutive</sub>errs = 1;$  $dataP >$ calls\_last\_err = dataP->calls; err\_printf("ora\_cn\_err %d errors (%d consecutive) connected %d sec, %d calls, %d cals\_last\_err\n", dataP->errors, dataP->consecutive\_errs, cur\_time.tv\_sec - dataP->connect\_time, dataP->calls, dataP->calls\_last\_err);<br>if (dataP->consecutive\_errs > ORA\_RECONNECT\_THRESHHOLD &&<br>(cur\_time.tv\_sec - dataP->connect\_time) > MIN\_TIME\_BETWEEN\_RECONNECTS) { /\* This connection is not behaving, free it. \* The next time this thread needs a connection it will reconnect

{ ora\_cn\_data\_t \*dataP; struct timezone tz;

\*/ err\_printf("ora\_cn\_err: Giving up on the connection\n"); clean\_cn((void \*)dataP);

pthread\_setspecific(thread\_key, NULL); } dataP->state = SVR\_STATE\_ERR; dataP->tran\_time } #endif TPCnew (str) struct newstruct \*str; { ora\_cn\_data\_t \*cn\_dataP = get\_cn(NEWO\_TRANS, (void \*)str); struct timeval cur\_time; global\_newOrder\_t \*newP = cn\_dataP->globals; int i; #if defined(ISO1) || defined(ISO7) int reread; char sdate[30]; #endif /\* \* copy from struct str to previous globals \* and chnaged the globals to local vars \*/ newP->w\_id = str->newin.w\_id; newP->d\_id = str->newin.d\_id;<br>newP->c\_id = str->newin.c\_id;<br>for  $(i = 0; i < 15; i++)$  { newP->nol\_i\_id[i] = str->newin.ol\_i\_id[i];<br>newP->nol\_supply\_w\_id[i] = str->newin.ol\_supply\_w\_id[i];<br>newP->nol\_quantity[i] = str->newin.ol\_quantity[i]; } newP->retries = 0; vgetdate(newP->cr\_date); if (str->newout.terror = plnew(cn\_dataP)) { err\_printf("plnew> returning, terror %d, retries %d\n", str->newout.terror, newP->retries); if (str->newout.terror != RECOVERR) str->newout.terror = IRRECERR; str->newout.retry = newP->retries;  $ora\_cn\_err(cn\_dataP);$ return (-1); }<br>/\* fill in date for o\_entry\_d from time in beginning of txn\*/<br>cvtdmyhms(newP->cr\_date,newP->o\_entry\_d);<br>str->newout.terror = NOERR;<br>str->newout.o\_id = newP->o\_id; str->newout.o\_ol\_cnt = newP->o\_ol\_cnt;<br>strncpy (str->newout.c\_last, newP->c\_last, 17);<br>strncpy (str->newout.c\_credit, newP->c\_credit, 3);<br>str->newout.c\_discount = (float)(newP->c\_discount)/10000;<br>str->newout.w\_tax = (float strncpy (str->newout.o\_entry\_d, newP->o\_entry\_d, 20);<br>str->newout.total\_amount = newP->total\_amount;<br>for (i = 0; i < newP->o\_ol\_cnt; i++) { strncpy (str->newout.i\_name[i], newP->i\_name[i], 25);<br>str->newout.s\_quantity[i] = newP->s\_quantity[i];<br>str->newout.brand\_generic[i] = newP->brand\_gen[i];<br>str->newout.i\_price[i] = (float)(newP->i\_price[i])/100;<br>str->newout. }<br>if (newP->status) {<br>strcpy (str->newout.status, "Item number is not valid");<br>} else {  $str$ ->newout.status[0] =  $'\0$ ; } str->newout.retry = newP->retries; done\_with\_cn(cn\_dataP, newP->o\_all\_local ? NEWO\_TRANS : DIST\_NEWO\_TRANS,  $(void * )$ str);  $return(0);$ } TPCpay (str) struct paystruct \*str; { ora\_cn\_data\_t \*cn\_dataP = get\_cn(str->payin.w\_id == str->payin.c\_w\_id ? PAYMENT\_TRANS : DIST\_PAY\_TRANS, (void \*)str); global\_payment\_t \*payP = cn\_dataP->payP; payP->w\_id = str->payin.w\_id; payP->d\_id = str->payin.d\_id; payP->c\_w\_id = str->payin.c\_w\_id; payP->c\_d\_id = str->payin.c\_d\_id;<br>payP->h\_amount = str->payin.h\_amount;<br>payP->bylastname = str->payin.bylastname;<br>vgetdate(payP->cr\_date); if (payP->bylastname) { payP->c\_id = 0; strncpy (payP->c\_last, str->payin.c\_last, 17); } else { payP->c\_id = str->payin.c\_id; strcpy (payP->c\_last, " "); } payP->retries = 0; if (str->payout.terror = plpay(cn\_dataP)) { err\_printf("plpay> returning, terror %d, retries %d\n",<br>str->payout.terror, payP->retries);<br>if (str->payout.terror = IRRECERR;<br>str->payout.retry = payP->retries;<br>str->payout.retry = payP->retries;<br>ora\_en\_err(cn\_dataP); return  $(-1)$ ; }<br>cvtdmy(payP->c\_since,payP->c\_since\_d);<br>cvtdmy(payP->c\_since,payP->c\_since\_d);<br>str->payout.terror = NOERR;<br>strncpy (str->payout.w\_street\_1, payP->w\_street\_1, 21); strncpy (str->payout.w\_street 2, payP->w\_street 2, 21);<br>strncpy (str->payout.w\_city, payP->w\_city, 21);<br>strncpy (str->payout.w\_state, payP->w\_state, 3);<br>strncpy (str->payout.w\_zip, payP->w\_state, 3);<br>strncpy (str->payout.d

strncpy (str->payout.d\_street\_2, payP->d\_street\_2, 21); strncpy (str->payout.d\_city, payP->d\_city, 21); strncpy (str.>payout.d\_state. payP->d\_state. 3);<br>strncpy (str.>payout.d\_zip, payP->d\_zip, 10);<br>str.>payout.c\_id = payP->c\_id;<br>str.>payout.c\_id= payP->c\_id;<br>strncpy (str.>payout.c\_niadle, ayyP->c\_middle, 3);<br>strncpy (str.>p strncpy (str->payout.c\_street\_1, payP->c\_street\_1, 21);<br>strncpy (str->payout.c\_street\_2, payP->c\_street\_2, 21);<br>strncpy (str->payout.c\_city, payP->c\_city, 21); stmcpy (str->payout.c\_state, payP->c\_state, 3);<br>stmcpy (str->payout.c\_zip, payP->c\_phone, 17);<br>stmcpy (str->payout.c\_phone, payP->c\_phone, 17);<br>stmcpy (str->payout.c\_credit, payP->c\_since\_d, 11);<br>stmcpy (str->payout.c\_cred str->payout.c\_discount = (float)(payP->c\_discount)/10000; str->payout.c\_balance = (float)(payP->c\_balance)/100; strncpy (str->payout.c\_data, payP->c\_data, 201); strncpy (str->payout.h\_date, payP->h\_date, 20); str->payout.retry = payP->retries;<br>done\_with\_cn(cn\_dataP,<br>str->payin.w\_id == str->payin.c\_w\_id ? PAYMENT\_TRANS : DIST\_PAY\_TRANS,<br>(void \*)str); return (0); } TPCord (str) struct ordstruct \*str; { ora\_cn\_data\_t \*cn\_dataP = get\_cn(ORDER\_STAT\_TRANS, (void \*)str); global\_order\_t \*ordP = cn\_dataP->ordP; int i; ordP->w\_id = str->ordin.w\_id; ordP->d\_id = str->ordin.d\_id; ordP->bylastname = str->ordin.bylastname; if (ordP->bylastname) {<br>ordP->c\_id = 0;<br>strncpy (ordP->c\_last, str->ordin.c\_last, 17);<br>} else {  $ordP > c$   $id = str$ ->ordin.c\_id; strcpy (ordP->c\_last, " "); } ordP->retries = 0; if (str->ordout.terror = plord (cn\_dataP)) { err\_printf("plord> returning, terror %d, retries %d\n", str->ordout.terror, ordP->retries); if (str->ordout.terror != RECOVERR) str->ordout.terror = IRRECERR; str->ordout.retry = ordP->retries; ora\_cn\_err(cn\_dataP); return  $(-1)$ ; } str->ordout.terror = NOERR; str->ordout.c\_id = ordP->c\_id; strncpy (str->ordout.c\_last, ordP->c\_last, 17); strncpy (str->ordout.c\_first, ordP->c\_first, 17); strncpy (str->ordout.c\_middle, ordP->c\_middle, 3); str->ordout.c\_balance = ordP->c\_balance/100; str->ordout.o\_id = ordP->o\_id; strncpy (str->ordout.o\_entry\_d, ordP->o\_entry\_d, 20);<br>if ( ordP->o\_carrier\_id == 11 )<br>str->ordout.o\_carrier\_id = 0; else str->ordout.o\_carrier\_id = ordP->o\_carrier\_id;  $str$ ->ordout.o\_ol\_cnt = ordP->o\_ol\_cnt;<br>for  $(i = 0; i < \text{ordP}$ ->o\_ol\_cnt;  $i++)$  { ordP->ol\_delivery\_d[i][10] = '\0';<br>if (!strempordP->ol\_delivery\_d[i]],"15-09-1911"))<br>strnepty(ordP->ol\_delivery\_d[i],"15-09-1911"))<br>strnepty(ordP->ol\_delivery\_d[i],"NOT DELIVR",10);<br>str->ordout.ol\_i\_id[i] = ordP->ol\_id[i]; str->ordout.retry = ordP->retries; done\_with\_cn(cn\_dataP, ORDER\_STAT\_TRANS, (void \*)str); return (0); } TPCdel (str) struct delstruct \*str { ora\_cn\_data\_t \*cn\_dataP = get\_cn(DELIVERY\_TRANS, (void \*)str); global\_delivery\_t \*delP = cn\_dataP->delP; double tr\_end, tr\_begin; int i, skipped; struct timeval cur\_time; static int tran\_cntr=0; int pos, len; int queue\_time, start\_time, end\_time; char stdout\_buf[1024]; /\* Open the delivery log file if needed \*/ if (lfp == NULL) { pthread\_mutex\_lock(&dvry\_log\_lock);<br>if ((Ip = NULL) {<br>if ((Ip = Folen (delivery\_file\_name, "w")) == NULL) {<br>fprintf (stderr, "Error in TPC-C server: Failed to open %s\n",<br>delivery\_file\_name);<br>pthread\_mutex\_unlock(&dvry\_log  $return(-1)$ ; } err\_printf("Opened delivery file %s\n", delivery\_file\_name); } pthread\_mutex\_unlock(&dvry\_log\_lock);

} gettimeofday(&cur\_time, NULL); tr\_begin = (double)cur\_time.tv\_sec + 1.0e-6 \* (double)cur\_time.tv\_usec;

start\_time = cur\_time.tv\_sec;  $delP > w_id = str > delin.w_id;$ delP- $>o$  carrier  $id = str$ - $>$ delin.o carrier  $id$ ;  $delP\rightarrow$ retries =  $\overline{0}$ ; vgetdate(delP->cr\_date); str->delout.terror = pldel(cn\_dataP); gettimeofday(&cur\_time, NULL); tr\_end = (double)cur\_time.tv\_sec + 1.0e-6 \* (double)cur\_time.tv\_usec; end\_time = cur\_time.tv\_sec; /\* Make sure all the data pertaining to a single \* delivery record is written atomically \*/ pthread\_mutex\_lock(&dvry\_log\_lock); #ifndef USE\_ORACLE\_DVRY\_FORMAT queue\_time = str->delin.qtime;  $pos = 0;$ .<br>++tran\_cntr: #ifdef USE\_LONG\_DVRY\_FORMAT sprintf(&stdout\_buf[pos], "----Transaction %d started----\n", tran\_cntr); pos += strlen(&stdout\_buf[pos]); sprintf(&stdout\_buf[pos], "queued-time: %.6f %s", str->delin.qtime, ctime((time\_t \*)&queue\_time)); pos += strlen(&stdout\_buf[pos]);<br>sprinf(&stdout\_buf[pos], "start-time: %.6f %s",<br>tr\_begin, ctime((time\_1 \*)&start\_time));<br>pos += strlen(&stdout\_buf[pos], "W\_ID: %d, CARRIER\_ID: %d \n",<br>sprinff(&stdout\_buf[pos], "W\_ID: %d, sprintf(&stdout\_buf[pos], "Delivery transaction failed (DEL\_ERROR)"); pos += strlen(&stdout\_buf[pos]); } else if (str->delout.terror != 0) { sprintf(&stdout\_buf[pos], "Delivery transaction failed (%d)", str->delout.terror); pos += strlen(&stdout\_buf[pos]); } else { skipped = 0; for (i = 0; i < 10; i++) { if (delP->del\_o\_id[i] <= 0) { skipped++; fprintf (stderr, "DELIVERY: no new order for w\_id: %d, d\_id %d\n", delP->w\_id, i + 1); sprintf(&stdout\_buf[pos], "D\_ID %d has no new orders.\n", i+1);  $pos += strlen(\&stdout_buff[pos]);$ } else { sprintf(&stdout\_buf[pos], "D\_ID: %d, O\_ID: %d \n", i+1, delP->del\_o\_id[i]); pos += strlen(&stdout\_buf[pos]); } } fprintf(lfp, "%send-time: %.6f %s\n", stdout\_buf, tr\_end, ctime((time\_t \*)&end\_time)); } #else pos += sprintf(&stdout\_buf[pos], "--Tran %d Queue %.3f Start %.3f\n",<br>tran\_cntr, str->delin.qtime, tr\_begin);<br>pos += sprintf(&stdout\_buf[pos], "W\_ID: %d, CARRIER\_ID: %d",<br>str->delin.w\_id, str->delin.o\_carrier\_id); if (str->delout.terror == DEL\_ERROR) {<br>pos += sprintf(&stdout\_buf[pos],<br>"\nDelivery transaction failed (DEL\_ERROR)\n"); } else if (str->delout.terror != 0) { pos += sprintf(&stdout\_buf[pos], "Delivery transaction failed (%d)", str->delout.terror); } else { int skipped[10]; int num\_skipped = 0;<br>for (i = 0; i < 10; i++) {<br>if (delP->del\_o\_id[i] <= 0) {  $skipped[i] = 1;$ num\_skipped ++; } else {  $skipped[i] = 0;$ } pos += sprintf(&stdout\_buf[pos], " %d", delP->del\_o\_id[i]); } pos += sprintf(&stdout\_buf[pos], "\n"); if (num\_skipped > 0) { for (i=0; i<10; i++) { if (skipped[i] == 1) { pos += sprintf(&stdout\_buf[pos], "D\_ID %d has no new orders.\n", i+1); } } } } fprintf(lfp, "%send-time: %.3f\n", stdout\_buf, tr\_end); #endif fflush (lfp); #else fprintf(lfp, "%s%d %d %f %f %d %d", str->delout.terror == DEL\_ERROR ? "DEL\_ERROR: " : str->delout.terror != 0 ? "ERROR" : "", str->delin.in\_timing\_int, (tr\_end - str->delin.qtime) <= DELRT ? 1 : 0, str->delin.qtime, tr\_end, delP->w\_id, delP->o\_carrier\_id); if (str->delout.terror != DEL\_ERROR) {<br>for (i = 0; i < 10; i++) {<br>fprintf (lfp, " %d %d", i + 1, delP->del\_o\_id[i]);<br>if (delP->del\_o\_id[i] <= 0) {<br>fprintf (stderr, "DELIVERY: no new order for w\_id: %d, d\_id %d\n", delP->w  $id, i + 1$ ); } } } fprintf (lfp, " %d\n", delP->retries); fflush (lfp); #endif pthread\_mutex\_unlock(&dvry\_log\_lock); str->delout.terror = NOERR;

str->delout.retry = delP->retries; done\_with\_cn(cn\_dataP, DELIVERY\_TRANS, (void \*)str); return (0); } TPCsto (str) struct stostruct \*str; { ora\_cn\_data\_t \*cn\_dataP = get\_cn(STOCK\_TRANS, (void \*)str); global\_stock\_t \*stoP = cn\_dataP->stoP; stoP->w\_id = str->stoin.w\_id; stoP->d\_id = str->stoin.d\_id; stoP->threshold = str->stoin.threshold; stoP->retries = 0; if (str->stoout.terror = plsto (cn\_dataP)) { err\_printf("plsto> returning, terror %d, retries %d\n", str->stoout.terror, stoP->retries); if (str->stoout.terror != RECOVERR) str->stoout.terror = IRRECERR; str->stoout.retry = stoP->retries; ora\_cn\_err(cn\_dataP); return  $(-1)$ ; } str->stoout.terror = NOERR; str->stoout.low\_stock = stoP->low\_stock; str->stoout.retry = stoP->retries; done\_with\_cn(cn\_dataP, STOCK\_TRANS, (void \*)str); return (0); } tpccpl.h /\* \* \$Header: /afs/transarc.com/project/encina/rcs/test/src/benchmarks/tpcc/sp-tpcc/ora8MT\_encMT/RC

S/tpccpl.h,v 1.2 1998/01/23 15:08:22 oz Exp \$ Copyr (c) 1994 Oracle

\*/ /\*==================================================================+ | Copyright (c) 1994 Oracle Corp, Redwood Shores, CA | | OPEN SYSTEMS PERFORMANCE GROUP | | All Rights Reserved | +==================================================================+ | FILENAME | tpccpl.h | DESCRIPTION Header file for TPC-C transactions in PL/SQL. +==================================================================\*/ #ifndef TPCCPL\_H #define TPCCPL\_H #include <stdio.h> #include "tpcc.h" #define DELRT 80.0 extern errrpt ();<br>extern int ociern external internal internal internal accretion for the status); extern int sqlfile(char \*fname, text \*linebuf); extern FILE \*lfp; extern FILE \*fopen (); extern int proc\_no #ifndef DISCARD # define DISCARD (void) #endif #ifndef sword # define sword int #endif #define VER7 2 #define NA -1 /\* ANSI SQL NULL \*/ #define NLT 1/\* length for string null terminator \*/<br>#define DEADLOCK 60 /\* ORA-00060: deadlock \*/<br>#define NO\_DATA\_FOUND 1403 /\* ORA-01403: no data found \*/<br>#define NOT\_SERIALIZABLE 8177 /\* ORA-08177: transaction not seria #ifndef NULLP # define NULLP (void \*)NULL #endif /\* NULLP \*/ #define ADR(object) ((ub1 \*)&(object)) #define SIZ(object) ((sword)sizeof(object)) typedef char date[24+NLT]; typedef char varchar2; #define OCIERROR(errp,function)\ ocierror(\_\_FILE\_\_,\_\_LINE\_\_,(errp),(function));<br>#define OCIBND(stmp, bndp, errp, sqlvar, progv, progvl, ftype)\<br>ocierror(\_\_FILE\_\_,\_\_LINE\_\_,(errp), \ OCIHandleAlloc((stmp),(dvoid\*\*)&(bndp),OCI\_HTYPE\_BIND,0,(dvoid\*\*)0)); \<br>ocierror(\_FILE\_\_\_LINE\_, (errp), \<br>OCIBindByName((stmp), &(bndp), (errp), \ (text \*)(sqlvar), strlen((sqlvar)),\<br>(progv), (progvl), (ftype),0,0,0,0,0CLDEFAULT));<br>#define OCIBNDRA(stmp,bndp,errp,sqlvar,progv,progvl,ftype,indp,alen,arcode) \<br>ocierror(\_FILE\_\_,\_LINE\_\_,(errp), \<br>OCIHandleAlloc((stmp),( OCIBindByName((stmp),&(bndp),(errp),(text \*)(sqlvar),strlen((sqlvar)),\ (progv),(progvl),(ftype),(indp),(alen),(arcode),0,0,OCI\_DEFAULT)); #define OCIBNDRAD(stmp,bndp,errp,sqlvar,progvl,ftype,indp,ctxp,cbf\_nodata,cbf\_data) \ ocierror(\_\_FILE\_\_,\_\_LINE\_\_,(errp), \ OCIHandleAlloc((stmp),(dvoid\*\*)&(bndp),OCI\_HTYPE\_BIND,0,(dvoid\*\*)0)); \ ocierror(\_\_FILE\_\_,\_\_LINE\_\_,(errp), \ OCIBindByName((stmp),&(bndp),(errp),(text \*)(sqlvar), \ strlen((sqlvar)),0,(progvl),(ftype), \ indp,0,0,0,0,OCI\_DATA\_AT\_EXEC)); \ ocierror(\_\_FILE\_\_,\_\_LINE\_\_,(errp), \ OCIBindDynamic((bndp),(errp),(ctxp),(cbf\_nodata),(ctxp),(cbf\_data))); #define OCIBNDR(stmp,bndp,errp,sqlvar,progv,progvl,ftype,indp,alen,arcode) \ #define OCIBNDR(stmp.bndp.errp.sqlvar.progv.progv.frype.indp.alen.arcode) \\therefore CIBNDR(stmp.bndp.errp.sqlvar.progv.progv.ftype.indp.alen.arcode) \\therefore conterror( \_\_FILE \_\_\_\_\_ LINE \_\_\_(errp), \\therefore content OCIHandleAlloc((stmp),(dvoid\*\*)&(bndp),OCI\_HTYPE\_BIND,0,(dvoid\*\*)0)); \<br>ocierror(\_\_FILE\_\_\_\_LINE\_\_(errp), \<br>OCIBindByName((stmp),&(bndp),(errp),(text \*)(sqlvar),strlen((sqlvar)),\ (progv),(progvl),(ftype),(indp),(alen),(arcode),0,0,OCI\_DEFAULT)); #define OCIBNDRAA(stmp,bndp,errp,sqlvar,progv,progvl,ftype,indp,alen,arcode,ms,cs) \

ocierror(\_FILE\_\_\_\_LINE\_, (errp.\,<br>OCIHandleAlloc((stmp),(dvoid \*\*)(&(bndp)),OCL\_HTYPE\_BIND,0,(dvoid\*\*)0)); \<br>Ocierror(\_\_FILE\_\_\_\_LINE\_\_\_(errp),\<br>OCIBindByName((stmp),&(bndp)),(crext \*)(sqlvar),strlen((sqlvar)),\<br>OCDBindByNa #define OCIDEF(stmp,dfnp,errp,pos,progv,progvl,ftype) \<br>OCIHandleAlloc((stmp),(dvoid\*\*)&(dfnp),OCI\_HTYPE\_DEFINE,0,\<br>(dvoid\*\*)0);\ OCIDefineByPos((stmp),&(dfnp),(errp),(pos),(progv),(progv),)\<br>(ffype),NULLANULLANULLAOCL\_DEFAULT); \<br>#define OCIDFNRA(stmp,dfnp,errp,pos,progv,progvl,ftype,indp,alen,arcode) \<br>OCIHandleAlloc((stmp),(dvoid\*\*)&(dfnp),OCI\_HTY (progvl),(ftype),(indp),(alen),\ (arcode),OCI\_DEFAULT);\ /\* OCIDefineArrayOfStruct((dfnp),(errp),(progvl),\ sizeof((indp)[0]),\ sizeof((alen)[0]),\  $sizeof((arcode)[0]))$ ; \*/ /\* #define OCIDFNRA(stmp,dfnp,errp,pos,progv,progvl,ftype,indp,alen,arcode) \ ocierror(\_\_FILE\_\_,\_\_LINE\_\_,(errp), \ OCIHandleAlloc(tpcenv,&(dfnp),OCI\_HTYPE\_DEFINE,0,\  $(dvoid**0))$ ; ocierror(\_\_FILE\_\_,\_\_LINE\_\_,(errp), \<br>OCIDefineByPos((stmp),&(dfnp),(errp),(pos),(progv),\<br>(progvl),(ftype),(indp),(alen),\ (arcode),OCI\_DEFAULT));\ ocierror(\_\_FILE\_\_,\_\_LINE\_\_,(errp),\ OCIDefineArrayOfStruct((dfnp),(errp),(progvl),\ sizeof((indp)[0]),\ sizeof((alen)[0]),\ sizeof((arcode)[0]))); \*/ #define OBNDRV(lda,cursor,sqlvar,progv,progvl,ftype)\ if (obndrv((cursor),(text\*)(sqlvar),NA,(ub1\*)(progv),(progvl),(ftype),NA,\  $(sb2 * )0$ , (text \*)0, NA, NA)) {errrpt(lda,cursor);return(-1);}\  $\text{eleb}$ DISCARD<sub>0</sub> #define OBNDRA(lda,cursor,sqlvar,progv,progvl,ftype,indp,alen,arcode)\<br>if (obndra((cursor),(text\*)(sqlvar),NA,(ub1\*)(progv),(progvl),(ftype),NA,\<br>(indp),(alen),(arcode),(ub4)0,(ub4\*)0,(text\*)0,NA,NA))\  $\{\text{error}(Ida, cursor); return(-1); \} \setminus$  $ele$ DISCARD 0 #define OBNDRAA(lda,cursor,sqlvar,progv,progvl,ftype,indp,alen,arcode,ms,cs)\<br>if (obndra((cursor),(text\*)(sqlvar),NA,(ub1\*)(progv),(progvl),(ftype),NA,\<br>(indp),(alen),(arcode),(ub4)(ms),(ub4\*)(cs),(text\*)0,NA,NA))\ {errrpt(lda,cursor);return(-1);}\ else\ DISCARD 0 #define ODEFIN(lda,cursor,pos,buf,bufl,ftype,scale,indp,fmt,fmtl,fmtt,rlen,rcode)\<br>if (odefin((cursor),(pos),(ub1\*)(buf),(bufl),(ftype),(scale),(indp),\<br>(text\*)(fmt),(fmtl),(fmtt),(rlen),(rcode)))\  ${errpt}(Ida, cursor); return(-1);$ else\ DISCARD 0 #define OEXFET(lda,cursor,nrows,cancel,exact)\ if (oexfet((cursor),(nrows),(cancel),(exact)))\<br>{if ((cursor)->rc == 1403) DISCARD 0; \<br>else if (errpt(lda,cursor)==RECOVERR) \<br>{orol(lda);return(RECOVERR);} \  $else{orol(lda);return(-1);}$ else\ DISCARD 0 #define OOPEN(lda,cursor)\ if (oopen((cursor),(lda),(text\*)0,NA,NA,(text\*)0,NA))\ {errrpt(lda,cursor);return(-1);}\ else\ DISCARD 0 #define OPARSE(lda,cursor,sqlstm,sqll,defflg,lngflg)\ if (oparse((cursor),(sqlstm),(sb4)(sqll),(defflg),(ub4)(lngflg)))\ {errrpt(lda,cursor);return(-1);}\ else\<br>DISCARD 0 #define OFEN(lda,cursor,nrows)\ if (ofen((cursor),(nrows)))\<br>{if (errrpt(lda,cursor)==RECOVERR) \<br>{orol(lda);return(RECOVERR);} \  $else{orol(lda);return(-1)}\}$ else\ DISCARD 0 #define OEXEC(lda,cursor)\ if (oexec((cursor)))\<br>{if (errrpt(lda,cursor)==RECOVERR) \<br>{orol(lda);return(RECOVERR);} \  $else{orol(lda);return(-1); }\}$ else\  $DISCARD 0$ #define OCOM(lda,cursor)\ if (ocom((lda))) \  ${errpt}(lda, cursor);orol(lda);return(-1);}\&$ else\<br>DISCARD 0 #define OEXN(lda,cursor,iters,rowoff)\ if (oexn((cursor),(iters),(rowoff))) \<br>{if (errrpt(lda,cursor)==RECOVERR) \<br>{orol(lda);return(RECOVERR);} \  $else{orol(lda);return(-1)}\}$ else\<br>DISCARD 0 #endif

#### new.sql

DECLARE /\* new order \*/ not\_serializable EXCEPTION; PRAGMA EXCEPTION\_INIT(not\_serializable,-8177); deadlock EXCEPTION: PRAGMA EXCEPTION\_INIT(deadlock,-60); snapshot\_too\_old EXCEPTION; PRAGMA EXCEPTION\_INIT(snapshot\_too\_old,-1555); BEGIN LOOP BEGIN SELECT c\_discount, c\_last, c\_credit INTO :c\_discount, :c\_last, :c\_credit FROM customer WHERE c\_id = :c\_id AND c\_d\_id = :d\_id AND c\_w\_id = :w\_id; UPDATE wh\_dist SET d\_next\_o\_id = d\_next\_o\_id + 1, d\_tax=d\_tax+0 WHERE d\_id = :d\_id AND w\_id = :w\_id RETURNING d\_tax, d\_next\_o\_id-1, w\_tax INTO :d\_tax, :o\_id, :w\_tax; INSERT INTO new\_order (no\_o\_id, no\_d\_id, no\_w\_id) VALUES (:o\_id , :d\_id, :w\_id); INSERT INTO orders (o\_id, o\_w\_id, o\_d\_id, o\_c\_id, o\_carrier\_id, o\_ol\_cnt, o\_all\_local,o\_entry\_d) VALUES (:o\_id, :w\_id, :d\_id, :c\_id, 11, :o\_ol\_cnt, :o\_all\_local, :cr\_date); EXIT; EXCEPTION WHEN not\_serializable OR deadlock OR snapshot\_too\_old THEN ROLLBACK; :retry := :retry + 1; END; END LOOP; END; pay.sql CREATE OR REPLACE PACKAGE pay AS TYPE rowidarray IS TABLE OF ROWID INDEX BY BINARY\_INTEGER; row\_id rowidarray; cust\_rowid ROWID; dist\_name VARCHAR2(11); ware\_name VARCHAR2(11); c\_num BINARY\_INTEGER; PROCEDURE pay\_init; END pay; / CREATE OR REPLACE PACKAGE BODY pay AS PROCEDURE pay\_init IS **BEGIN** NULL; END pay\_init; END pay; / exit; paynz.sql DECLARE /\* paynz \*/ -- cust\_rowid ROWID; -- dist\_name VARCHAR2(11); -- ware\_name VARCHAR2(11); not\_serializable EXCEPTION; PRAGMA EXCEPTION\_INIT(not\_serializable,-8177); deadlock EXCEPTION; PRAGMA EXCEPTION\_INIT(deadlock,-60); snapshot\_too\_old EXCEPTION; PRAGMA EXCEPTION\_INIT(snapshot\_too\_old,-1555); BEGIN LOOP BEGIN UPDATE customer SET c\_balance = c\_balance - :h\_amount,<br>c\_ytd\_payment = c\_ytd\_payment + :h\_amount,<br>c\_payment\_cnt = c\_payment\_cnt+1 WHERE c\_id = :c\_id AND c\_d\_id = :c\_d\_id AND<br>c\_w\_id = :c\_w\_id<br>RETURNING rowid, c\_first, c\_middle, c\_last, c\_street\_1, c\_street\_2, c\_city, c\_state, c\_zip, c\_phone, c\_since, c\_credit, c\_credit\_lim, c\_discount, c\_balance INTO pay.cust\_rowid,:c\_first, :c\_middle, :c\_last, :c\_street\_1, :c\_street\_2, :c\_city, :c\_state, :c\_zip, :c\_phone, :c\_since, :c\_credit, :c\_credit\_lim, :c\_discount, :c\_balance; IF SQL%NOTFOUND THEN raise NO\_DATA\_FOUND; END IF;  $\frac{1}{2}$ :c\_data := ' '; IF : $c$ <sub>c</sub>credit =  $^1$ BC<sup> $\cdot$ </sup>THEN UPDATE customer<br>SET c\_data= substr ((to\_char (:c\_id) || ' ' ||<br>to\_char (:c\_d\_id) || ' ' || to\_char (:c\_w\_id) || ' ' || to\_char (:d\_id) || ' ' || to\_char (:w\_id) || ' ' || to\_char (:h\_amount, '9999.99') || ' | ') || c\_data, 1, 500) WHERE rowid = pay.cust\_rowid RETURNING substr(c\_data,1, 200) INTO :c\_data; END IF; UPDATE district SET d\_ytd = d\_ytd + :h\_amount WHERE d\_id = :d\_id

/\*==================================================================+

AND d w  $id = :w$  id RETURNING d\_name, d\_street\_1, d\_street\_2, d\_city,d\_state, d\_zip INTO pay.dist\_name,:d\_street\_1,:d\_street\_2,:d\_city,:d\_state, :d\_zip; IF SQL%NOTFOUND THEN raise NO\_DATA\_FOUND: END IF UPDATE warehouse SET w\_ytd = w\_ytd + :h\_amount WHERE w\_id = :w\_id RETURNING w\_name, w\_street\_1, w\_street\_2, w\_city, w\_state, w\_zip INTO pay.ware\_name, :w\_street\_1, :w\_street\_2, :w\_city, :w\_state, :w\_zip; INSERT INTO history (h\_c\_id, h\_c\_d\_id, h\_c\_w\_id, h\_d\_id, h\_w\_id, h\_amount, h\_date, h\_data) VALUES (:c\_id, :c\_d\_id, :c\_w\_id, :d\_id, :w\_id, :h\_amount, :cr\_date, pay.ware\_name || ' ' || pay.dist\_name); COMMIT; :h\_date := to\_char (:cr\_date, 'DD-MM-YYYY.HH24:MI:SS'); EXIT; EXCEPTION WHEN not\_serializable OR deadlock OR snapshot\_too\_old THEN ROLLBACK; : $retry :=:retry + 1;$ END; END LOOP; END; payz.sql DECLARE /\* payz \*/<br>-- TYPE rowidarray IS TABLE OF ROWID INDEX BY BINARY\_INTEGER;<br>-- cust\_rowid ROWID; -- dist\_name VARCHAR2(11); -- ware\_name VARCHAR2(11); -- c\_num BINARY\_INTEGER; -- row\_id rowidarray; not\_serializable EXCEPTION; PRAGMA EXCEPTION\_INIT(not\_serializable,-8177); deadlock EXCEPTION; PRAGMA EXCEPTION\_INIT(deadlock,-60);<br>snapshot\_too\_old EXCEPTION;<br>PRAGMA EXCEPTION\_INIT(snapshot\_too\_old,-1555); CURSOR c\_cur IS SELECT rowid FROM customer WHERE c\_d\_id = :c\_d\_id AND c\_w\_id = :c\_w\_id AND c\_last = :c\_last ORDER BY c\_w\_id, c\_d\_id, c\_last, c\_first; BEGIN LOOP BEGIN pay.c\_num := 0; FOR c\_id\_rec IN c\_cur LOOP pay.c\_num := pay.c\_num + 1; pay.row\_id(pay.c\_num) := c\_id\_rec.rowid; END LOOP; pay.cust\_rowid := pay.row\_id ((pay.c\_num + 1) / 2); UPDATE customer SET c\_balance = c\_balance - :h\_amount, c\_ytd\_payment = c\_ytd\_payment+ :h\_amount, c\_payment\_cnt = c\_payment\_cnt+1 WHERE rowid = pay.cust\_rowid RETURNING c\_id, c\_first, c\_middle, c\_last, c\_street\_1, c\_street\_2, c\_city, c\_state, c\_zip, c\_phone, c\_since, c\_credit, c\_credit\_lim, discount, c\_balance INTO :c\_id, :c\_first, :c\_middle, :c\_last, :c\_street\_1, :c\_street\_2, :c\_city, :c\_state, :c\_zip, :c\_phone, :c\_since, :c\_credit, :c\_credit\_lim, :c\_discount, :c\_balance; :c\_data := ' '; IF :c\_credit = 'BC' THEN UPDATE customer SET c\_data = substr ((to\_char (:c\_id)  $|| \cdot ||$ to char (:c\_d\_id)  $||$ to\_char (:c\_w\_id) || ' ' || to\_char (:d\_id) || ' ' || to\_char  $(:w_id)$  || ' to\_char (:h\_amount/100, '9999.99') || ' | ') || c\_data, 1, 500) WHERE rowid = pay.cust\_rowid RETURNING substr(c\_data,1, 200) INTO :c\_data; END IF; UPDATE district<br>SET d\_ytd = d\_ytd+:h\_amount<br>WHERE d\_id = :w\_id<br>AND d\_w\_id = :w\_id<br>RETURNING d\_name, d\_street\_1, d\_street\_2, d\_city, d\_state, d\_zip INTO pay.dist\_name, :d\_street\_1, :d\_street\_2, :d\_city, :d\_state, :d\_zip; IF SQL%NOTFOUND THEN raise NO\_DATA\_FOUND; END IF; UPDATE warehouse SET w\_ytd = w\_ytd+:h\_amount WHERE w\_id = :w\_id RETURNING w\_name, w\_street\_1, w\_street\_2, w\_city, w\_state, w\_zip INTO pay.ware\_name, :w\_street\_1, :w\_street\_2, :w\_city, :w\_state, :w\_zip; INSERT INTO history (h\_c\_id, h\_c\_d\_id, h\_c\_w\_id, h\_d\_id, h\_w\_id, h\_amount, h\_date, h\_data) VALUES (:c\_id, :c\_d\_id, :c\_w\_id, :d\_id, :w\_id, :h\_amount, :cr\_date, pay.ware\_name || ' ' || pay.dist\_name); COMMIT;

:h\_date := to\_char (:cr\_date, 'DD-MM-YYYY.HH24:MI:SS'); EXIT; EXCEPTION WHEN not\_serializable OR deadlock OR snapshot\_too\_old THEN ROLLBACK; : $retry := retry + 1; FND:$ END; END LOOP; END; views.sql create or replace view wh\_dist<br>(w\_id, d\_id, d\_tax, d\_next\_o\_id, w\_tax )<br>as select w.w\_id, d.d\_id, d.d\_tax, d.d\_next\_o\_id, w.w\_tax<br>from district d, warehouse w<br>where w.w\_id = d.d\_w\_id / create or replace view stock\_item (i\_id, s\_w\_id, i\_price, i\_name, i\_data, s\_data, s\_quantity, s\_order\_cnt, s\_ytd, s\_remote\_cnt, s\_dist\_01, s\_dist\_02, s\_dist\_03, s\_dist\_04, s\_dist\_05, s\_dist\_06, s\_dist\_07, s\_dist\_08, s\_dist\_09, s\_dist\_10)

as select i.i\_id, s\_w\_id, i.i\_price, i.i\_name, i.i\_data, s\_data, s\_quantity, s\_order\_cnt, s\_ytd, s\_remote\_cnt, s\_dist\_01, s\_dist\_02, s\_dist\_03, s\_dist\_04, s\_dist\_05, s\_dist\_06, s\_dist\_07, s\_dist\_08, s\_dist\_09, s\_dist\_10 from stock s, item i where  $i.i$   $id = s.s$   $i$   $id$ / exit;

# **APPENDIX B: Tunable Parameters**

# **B.1 Database Parameters**

# \$Header: p\_run.ora 7030100.1 95/07/14 18:49:15 plai Generic<base> \$ Copyr (c) 1993 Oracle # #==================================================================+ # Copyright (c) 1995 Oracle Corp, Redwood Shores, CA | # OPEN SYSTEMS PERFORMANCE GROUP | # All Rights Reserved | #==================================================================+ # FILENAME # p\_run.ora # DESCRIPTION # Oracle parameter file for running TPC-C. #================================================================== # control\_files = /dev/rlvtpcc\_cntl1, /dev/rlvtpcc\_cntl2, /dev/rlvtpcc\_cntl3 disk\_asynch\_io = TRUE db\_writer\_processes=2 recovery\_parallelism = 20 compatible = 8.0.4.0.0 db\_name = tpcc db\_files = 300 db\_block\_size =4096 # This will trace ORA00064 error # event = "64 trace name errostack, level 2";  $dm$   $\frac{6}{cm}$   $\frac{6}{cm}$   $\frac{6}{cm}$   $\frac{6}{cm}$   $\frac{6}{cm}$   $\frac{6}{cm}$   $\frac{6}{cm}$   $\frac{6}{cm}$   $\frac{6}{cm}$   $\frac{6}{cm}$   $\frac{6}{cm}$   $\frac{6}{cm}$   $\frac{6}{cm}$   $\frac{6}{cm}$   $\frac{6}{cm}$   $\frac$  $log$  archive start = FALSE log\_archive\_buffer\_size = 32 log\_checkpoint\_interval = 1000000000 log\_checkpoints\_to\_alert = TRUE log\_simultaneous\_copies = 14 gc\_releasable\_locks = 0 max\_rollback\_segments = 270 max\_dump\_file\_size = 3000 open\_cursors = 200 sessions = 700 transactions = 700 distributed\_transactions = 0 transactions\_per\_rollback\_segment = 1<br>rollback\_segments = (t1,t2,t3,t4,t5,t6,t7,t8,t9,t10,t11,t12,t13,t14,t15, \<br>t16,t17,t18,t19,t20,t21,t22,t23,t24,t25,t26,t27,t28,t29,t30, \ t31,t32,t33,t34,t35,t36,t37,t38,t39,t40,t41,t42,t43,t44,t45, \<br>t46,t47,t48,t49,t50,t51,t52,t53,t54,t55,t56,t57,t58,t59,t60, \ t61,t62,t63,t64,t65,t66,t67,t68,t69,t70,t71,t72,t73,t74,t75, \ t76,t77,t78,t79,t80,t81,t82,t83,t84,t85,t86,t87,t88,t89,t90, \ t91,t92,t93,t94,t95,t96,t97,t98,t99,t100,t101,t102,t103,t104, \ t105,t106,t107,t108,t109,t110,t111,t112,t113,t114,t115,t116, \ t117,t118,t119,t120,t121,t122,t123,t124,t125,t126,t127,t128, \<br>t129,t130,t131,t132,t133,t134,t135,t136,t137,t138,t139,t140, \ t141,t142,t143,t144,t145,t146,t147,t148,t149,t150,t151,t152, \ t153,t154,t155,t156,t157,t158,t159,t160,t161,t162,t163,t164,t165,t166,\ t167,t168,t169,t170,t171,t172,t173,t174,t175,t176,t177,t178,t179,t180,\ t181,t182,t183,t184,t185,t186,t187,t188,t189,t190,t191,t192,t193,t194, \<br>t195,t196,t197,t198,t199,t200,t201,t202,t203,t204,t205,t206,t207,t208, \ t209,t210,t211,t212,t213,t214,t215,t216,t217,t218,t219,t220,t221,t222, \ t223,t224,t225,t226,t227,t228,t229,t230,t231,t232,t233,t234,t235,t236, \ t237,t238,t239,t240,t241,t242,t243,t244,t245,t246,t247,t248,t249,t250, \ t251,t252,t253,t254,t255,t256,t257,t258,t259,t260,t261,t262,t263,t264) discrete\_transactions\_enabled = FALSE cursor\_space\_for\_time = TRUE replication\_dependency\_tracking=FALSE log\_small\_entry\_max\_size = 80 processes = 280 shared\_pool\_size = 30000000 db\_block\_lru\_latches = 24 buffer\_pool\_recycle = (buffers:3000,lru\_latches:4) spin\_count = 6000 log\_buffer = 3145728  $dh$  block write batch = 4096 db\_block\_checkpoint\_batch = 2048 db\_block\_buffers = 3438560  $db\_block\_hash\_buckets = 1146186$ 

## **B.2 Transaction Monitor Parameters**

# # ID: \$Id: tpccCommon.tcl,v 1.14 1997/08/01 13:08:58 oz Exp \$ # # COMPONENT\_NAME: Encina Administration Test # # ORIGINS: Transarc Corp. # # (C) COPYRIGHT Transarc Corp. 1995 # All Rights Reserved # Licensed Materials - Property of Transarc # # US Government Users Restricted Rights - Use, duplication or # disclosure restricted by GSA ADP Schedule Contract with Transarc Corp # # HISTORY # \$TALog: tpccCommon.tcl,v \$ # #---------------------------------------------------------------------- # This tcl script provides procedures for creating and starting cells, # node managers, sfs, rqs and mas servers. It is a general purpose # script which uses enccp commands to accomplish the abvove. # # This script determines the cell name by checking whether the environment

# otherwise, it builds a cell name using the user name and machine n # #---------------------------------------------------------------------- # getenv - import an environment variable. Error if it doesn't exist. #---------------------------------------------------------------------- proc getenv {variable} { global \$variable global env set \$variable \$env(\$variable) } ## Default values used for the different scripts set DEFAULT\_TRACE "all=none" set TPCC\_BIN\_DIR "/home/encina/bin" getenv USER set DCE\_PWD e26spw ## The number PAs each server is configured to have set MT\_PAS 6 set MT\_THREADS 5 set MT\_DVRY\_PAS 1 set DVRY\_THREADS 3 set DB\_NAME oratpcc set NO\_PAS 45 set PAY\_PAS 15 set SL\_PAS 5 set OS\_PAS 3 set DVRY\_PAS 5 set XA\_PAS 0 set REMOTE\_PAS 0 set DEFAULT PAS 1 set QUEUE\_PARAM "ENCINA\_THREAD\_POOL\_QUEUE\_LENGTH=1800<br>ENCINA\_DEFAULT\_THREAD\_POOL\_QUEUE\_LENGTH=1800"<br>set UNAME [exec uname] set ENCINA\_BIN\_PATH "/usr/lpp/encina/bin"<br>if { \$UNAME == "AIX" } {<br>set HOSTNAME [exec hostname -s] } else { set HOSTNAME [exec hostname] }<br>#set ADDITIONAL\_ENV "RPC\_SUPPORTED\_PROTSEQS=ncadg\_ip\_udp<br>TRPC\_SUPPORTED\_PROTSEQS=ncacn\_ip\_tcp"<br>#set ADDITIONAL\_ENV "RPC\_SUPPORTED\_PROTSEQS=ncacn\_ip\_tcp TRPC\_SUPPORTED\_PROTSEQS=ncacn\_ip\_tcp"<br>set ADDITIONAL\_ENV ""<br>set ADDITIONAL\_MAS\_ENV "RPC\_SUPPORTED\_PROTSEQS=ncacn\_ip\_tcp SEE ADDITIONAL\_MAS\_ENV\_RTC\_SUPPORTED\_FROTSEQS=ncacn\_ip\_tcp"<br>TRPC\_SUPPORTED\_PROTSEQS=ncacn\_ip\_tcp"<br>#set ADDITIONAL\_MAS\_ENV "RPC\_SUPPORTED\_PROTSEQS=ncadg\_ip\_udp #set ADDITIONAL\_MAS\_ENV "RPC\_SUPPORTED\_PROTSEQS=ncadg\_ip\_udp<br>TRPC\_SUPPORTED\_PROTSEQS=ncadg\_ip\_udp"<br># set ADDITIONAL\_MAS\_ENV ""<br>set UNSUPPORTED\_NETHE'S Senv(RPC\_UNSUPPORTED\_NETIFS)<br>if ("S{HOSTNAME}" == "perf" || "\${HOSTNAME set ENCINA\_BIN\_PATH "/afs/tr/kansas/latest/internal/bin" set DEFAULT\_PAS 2 set NO\_PAS 2 set PAY\_PAS 2 set SL\_PAS 2 set OS\_PAS 2 set DVRY\_PAS 2 set XA\_PAS 2 set REMOTE\_PAS 4 }<br>if {"\${HOSTNAME}" == "frog"} {<br>set TPCC\_BIN\_DIR "/afs/tr/usr/oz/kansas/test/build/benchmarks/tpcc/sp-tpcc"<br>set UNSUPPORTED\_NETIFS "" set ENCINA\_BIN\_PATH "/afs/tr/kansas/latest/internal/bin" set DEFAULT\_PAS 2 set NO\_PAS 2 set PAY\_PAS 2 set SL\_PAS 2 set OS\_PAS 2 set DVRY\_PAS 2 set XA\_PAS 2 set REMOTE\_PAS 4 } proc showHelp {} { global NO\_PAS SL\_PAS OS\_PAS DVRY\_PAS PAY\_PAS XA\_PAS REMOTE\_PAS puts "There are a number of scripts to simplify the TPCC" puts "configuration. The main ones are:"<br>puts " showMas -- shows the current status of all MAS"<br>puts " startAllMas - Stops all the MASs"<br>puts " deleteAllMas - Delete all the MASs"<br>puts " deleteAllMas - Delete all the MASs" puts " showHelp -- Show this help message  $_{\text{puts}}$ puts " doMas <op> <node> - perform the op on all the MAS of that node"<br>puts " e.g. doMas start k66n28" puts " "<br>puts " configuration"<br>puts " createCell"<br>puts " createCell"<br>puts " createMas <node> <db> - Create and start all the MASs needed"<br>puts " or the specified DB on the specified node"<br>puts " createMasDbg <node> <db> puts " debug MASs needed" puts " for the specified DB on the specified node" puts " createTpcc <numNodes> - Create and start all the MASs needed" puts " for the specified number of nodes. The nodes are:" puts " 28->DB13, 27->DB05, 29->DB09, and 30->DB01" puts " if <n> nodes are specified the first n nodes will be created"<br>puts " configMas <node> <DB> - Set the paCount on all the MASs."<br>puts " ocnfigMasDbg <node> <DB> - Set the paCount on all the "<br>puts " debug MASs." puts " Defaults: NO \$NO\_PAS, PAY \$PAY\_PAS, OS \$OS\_PAS, SL \$SL\_PAS, DVRY \$DVRY\_PAS, XA \$XA\_PAS, REMOTE \$REMOTE\_PAS" puts

# variable ENCINA\_TPM\_CELL is set and if so uses that as the CELL name

puts " createMas calls the following three functions:" puts " dari\_mas\_all <node> <name> <db\_spec> - Create all the local"

puts " servers for the specified node and db" puts " e.g. dari\_mas\_all k66n28 05A db:tpcc05"<br>puts " dari\_xa <node> <name> <db\_spec> <if> - create an XA server"<br>puts " on the specified node. <if> should be -1" puts " e.g. dari\_xa k66n28 05A db:tpcc05 -1" puts " dari\_remote <node> <name> <db\_spec> - create a REMOTE server"<br>puts " on the specified node. "<br>puts " e.g. dari\_remote k66n28 05A db:tpcc05" puts " " puts " Conventions: " puts " - The names of the servers start with the name of the node" puts " - The names contain the DB it is connect to" puts " - Remote servers have -remote- in their names and XA ones" puts " have -xa- in their name. puts " - Local servers end with the name of the transaction they process." puts " - The name of the nodes is comprised of the short name of the" puts " machine." puts " Example names:" puts " k66n28-xa-05A" puts " k66n28-05A-dvry" puts " " } proc listMas {} { foreach mas [mas list] { puts "\$mas } } proc countThreads {mas} { set vars [mas show \$mas -environment] foreach var \$vars { if [regexp {([^=]\*)=(.\*)\$} \$var A B C] { echo "Var \$B is \$C" } } } proc showMas {} { foreach mas [mas list] { mas show \$mas -setArray masInfo set threads 0 foreach el \$masInfo(environment) {<br>if [regexp {ENCINA\_(APPL\_))TPOOL\_SIZE=([0-9]+)} \$el a name num] {<br>set threads [expr \$threads + \$num] } } scan \$masInfo(commandLineArgs) "%d MON\_%s %d dvry=%d db:%s" flag type debug dvry dbase set cn 0 if [expr \$flag & 8] { set cn [expr \$cn + \$dvry] } if [expr \$flag & ~8] { set cn [expr \$cn + \$threads] } if {\$masInfo(authorizationEnabled) == "true"} { set Z "Auth: Enabled" } else { set Z "" }<br>puts "\$mas: \$masInfo(currentState), \$masInfo(paCount) PAs, \$threads thr, \$cn cn, db:<br>\$dbase \$Z" } } proc displayAll {} { puts "\n\n\tECM\n\t---\n\n" puts [ecm show] puts "\n\n"  $f$ oreach enm  $f$ enm list $\}$ puts "\n\n\tNode: \$enm\n\t---------------\n\n" echo [enm show \$enm] } displayAllMas } proc displayAllMas {} { foreach mas [mas list] { puts "\n\n\tApp Server \$mas\n\t------------------------------------\n" echo [mas show \$mas] } puts "\n" } #---------------------------------------------------------------------- # DO - echo and execute a command #---------------------------------------------------------------------- # note: The command output is put in the result, but not echoed. # # limitation: The command cannot be abbreviated or auto-loaded # proc DO {args} { puts "# \$args" flush stdout uplevel \$args } #---------------------------------------------------------------------- # nuke - remove any traces of a server, which may or may not exist or # be running from previous tests. Volumes are not deleted #--------------------------------------------------------------------- proc nuke {objtype server} { catch {DO \$objtype stop -gentleTimeout 0 \$server} catch {DO \$objtype erase \$server} catch {DO \$objtype delete -references \$server} # # Now, here's the tricky part. If we've created a server in the # current session, and we remove its principal, and we recreate the # same server, it fails. alib.c has the following comment: # # We do not delete the principal and keyfile, since otherwise if # the same principal and keyfile is recreated (e.g., the server is # again cold started), the node manager will reuse the old tickets # and the new SFS will not honor them. This results is the error # RPC\_CN\_AUTH\_VFY\_CLIENT\_REQ at the server.

# This really needs further investigation. In the meantime, delete # it any time we don't have full access to it. This means it will # be deleted any time it would cause a subsequent create operation # to fail, and not be deleted if we've created it ourselves. # global SHORT\_CELL\_NAME if {\$objtype != "enm"} { set principal \$SHORT\_CELL\_NAME/server/\$server } else { set principal \$SHORT\_CELL\_NAME/node/\$server } set status [catch {acl check /.:/sec/principal/\$principal} access] if {\$status != 0 && \$access != "acl object not found"} { error \$access } if {\$status == 0 && \$access != "rcDnfmaug"} { DO login cell\_admin -password -dc $\overline{\text{FPC}}$ DO principal delete \$principal DO logout } #---------------------------------------------------------------------- # createVol - create a volume object for starting a server #---------------------------------------------------------------------- proc createVol {volumeObject rawVolume} { global UNAME if { \$UNAME == "AIX" } { DO lvol create \${volumeObject} -nativeVolumeName \$rawVolume } else { DO pvol create \${volumeObject}\_pvol -regions \$rawVolume DO lvol create  ${\lbrace \text{volumeObject} \rbrace}$  -physicalVolumes  ${\lbrace \text{volumeObject} \rbrace}$  -pvol } #---------------------------------------------------------------------- # deleteVol - delete a volume created by createVol #---------------------------------------------------------------------- proc deleteVol {volumeObject} { global UNAME DO lvol delete \${volumeObject} if { \$UNAME != "AIX" } { DO pvol delete \${volumeObject}\_pvol } #---------------------------------------------------------------------- # deleteAllVols - delete all volumes #---------------------------------------------------------------------- proc deleteAllVols {} { foreach volumeObject [lvol list] { deleteVol \$volumeObject } } proc deleteAllEnm { } { foreach node [enm list] { puts "Deleting node manager \$node" deleteEnm \$node } } #---------------------------------------------------------------------- # deleteAllMas - delete all mas servers #---------------------------------------------------------------------- proc deleteAllMas {} { foreach masSvr [mas list] { puts "Deleting \$masSvr" catch {mas stop \$masSvr} catch {mas delete \$masSvr} } } proc startAllMas {} { foreach masSvr [mas list] { DO mas start \$masSvr } proc stopAllMas {} { foreach masSvr [mas list] { DO catch " mas stop \$masSvr " } #---------------------------------------------------------------------- # deleteAllInterfaces - delete all interfaces #---------------------------------------------------------------------- proc deleteAllInterfaces {} { foreach if [interface list] { DO catch {interface delete \$if} } } proc setCell {name} { global ENCINA\_TPM\_CELL set ENCINA\_TPM\_CELL /.:/\$cell } proc setBin {name} { global TPCC\_BIN\_DIR set TPCC\_BIN\_DIR /u/encina/encina\_tpcc/\$name #---------------------------------------------------------------------- # get machine and user name #---------------------------------------------------------------------- #---------------------------------------------------------------------- # set cell name # First check if the environment variable ENCINA\_TPM\_CELL is defined # and if it is use that as the cell name, else build a cell name based # on the user name and machine #--------------------------------------------------------------------- set ET\_ID "\$USER-\$HOSTNAME" set found 0 foreach el [lsort [array names env]] { if {\$el == "ENCINA\_TPM\_CELL"} { set ENCINA\_TPM\_CELL \$env(ENCINA\_TPM\_CELL) set found 1 break

#

} regsub "/.:/" \$ENCINA\_TPM\_CELL "" SHORT\_CELL\_NAME puts "Using Encina Cell \$ENCINA\_TPM\_CELL" puts "Binaries found at: \$TPCC\_BIN\_DIR (TPCC\_BIN\_DIR)" puts "Current user: \$USER" puts "type: showHelp for more help" #---------------------------------------------------------------------- # createCell # procedure for creating and starting a cell # Takes the name of the logical volumes to be used for # the log and data #--------------------------------------------------------------------- proc defineCell {} { global ENCINA\_TPM\_CELL<br>global HOSTNAME UNSUPPORTED\_NETIFS ADDITIONAL\_ENV<br>createVol \${HOSTNAME}\_EcmLogVol ecmlog<br>puts "Creating cell \$ENCINA\_TPM\_CELL"<br>puts "Creating cell \$ENCINA\_TPM\_CELL"<br>ecm create \$ENCINA\_TPM\_CELL\" -processPriority 30 \<br>-logVolume \${HOSTNAME}\_EcmLogVol \<br>environment "RPC\_UNSUPPORTED\_NETIFS=\${UNSUPPORTED\_NETIFS}<br>\${ADDITIONAL\_ENV} ENCINA\_TRACE=tpm=all ENCINA\_TRACE\_VERBOSE=1" \<br>-dataVolumes \${HOSTNAME}\_EcmDataVol }<br>proc createCell {} {<br>global ENCINA\_TPM\_CELL DCE\_PWD<br>global HOSTNAME UNSUPPORTED\_NETIFS ADDITIONAL\_ENV<br>createVol \${HOSTNAME}\_EcmDataVol cemdata<br>createVol \${HOSTNAME}\_EcmDataVol cemdata<br>puss "Creating cell \$ENCINA\_TPM\_CELL -processPriority 30 \<br>-logVolume \${HOSTNAME}\_EcmLogVol \<br>-environment "RPC\_UNSUPPORTED\_NETIFS=\${UNSUPPORTED\_NETIFS} \${ADDITIONAL\_ENV}" \ -dataVolumes \${HOSTNAME}\_EcmDataVol puts "Starting cell \$ENCINA\_TPM\_CELL" ecm start -adminPwd encina\_admin -operatorPwd encina\_operator \ -dceAdminPrincipal cell\_admin -dceAdminPwd \$DCE\_PWD -verbose } proc deleteEnm {name} { DO catch "enm stop \${name}" DO catch "enm erase \${name}" DO catch "enm delete \${name}" DO catch "lvol delete \${name}\_EnmLogVol" } proc deleteNode {} { global HOSTNAME SHORT\_CELL\_NAME puts "Deleting node \$HOSTNAME from cell \${SHORT\_CELL\_NAME}" deleteEnm \$HOSTNAME puts "Removing /opt/encina\*/\${SHORT\_CELL\_NAME} directories for node \$HOSTNAME"<br>exec rm -fr /opt/encinalocal/\${SHORT\_CELL\_NAME}/node/\${HOSTNAME}<br>exec rm -fr /opt/encinamirror/\${SHORT\_CELL\_NAME}/node/\${HOSTNAME}<br>} #---------------------------------------------------------------------- # proc createNode # procedure for creating and starting a node # Takes the logical volume to be used for the log #---------------------------------------------------------------------- proc createNode {} { global ADDITIONAL\_ENV global HOSTNAME ENCINA\_BIN\_PATH UNSUPPORTED\_NETIFS ENCINA\_TPM\_CELL deleteNode createVol \${HOSTNAME}\_EnmLogVol enmlog<br>puts "Creating node \${HOSTNAME}" puts "Creating node \${HOSTNAME} "<br>enm create \${HOSTNAME}-logVolume \${HOSTNAME}\_EnmLogVol \<br>-environment "TZ=CST6CDT RPC\_UNSUPPORTED\_NETIFS=\$UNSUPPORTED\_NETIFS ENCINA\_TRPC\_DS\_PATH=/.:/tpccCell/trpc/ \${ADDITIONAL\_ENV}" \ -encinaBinariesPath \$ENCINA\_BIN\_PATH puts "Starting node \${HOSTNAME} " enm start \${HOSTNAME} -myPwd encina\_admin -cellManagerPrincipal \${ENCINA\_TPM\_CELL}/ecm -verbose enm modify \${HOSTNAME} -pingTimeout 25:00:00<br>enm modify \${HOSTNAME} -pingInterval 20:00:00 } proc go {node} { createCell createNode createServers \$node } #---------------------------------------------------------------------- # modifyAuthProt # procedure for modifying a server's authorization and protection # levels #---------------------------------------------------------------------- proc modifyAuthProt {serverType serverName authLevel protLevel} { global HOSTNAME \$serverType modify \${HOSTNAME}-\${serverName} \ -authorizationEnabled \$authLevel \ -protectionLevel \$protLevel } #---------------------------------------------------------------------- # createInterfaces : # procedure for creating required interfaces #---------------------------------------------------------------------- proc createInterfaces {} { catch {interface create delivery} catch {interface create neworder} catch {interface create orderstatus} catch {interface create stocklevel} catch {interface create payment} catch {interface create tpccTrans} } #---------------------------------------------------------------------- # create\_and\_start\_mas : # procedure for creating and starting a mas server which

}

#---------------------------------------------------------------------- proc mt\_mas {node name db ifs threads} { global TPCC\_BIN\_DIR env DVRY\_THREADS if {\$db == ""} { set cmdline "-no\_db \$ifs MON\_CONCURRENT\_SHARED 1 dvry=\$DVRY\_THREADS db:null" } else { "Sifs MON\_CONCURRENT\_SHARED 1 dvry=\$DVRY\_THREADS db:\$db" }<br>set db\_env "TWO\_TASK=\$db ORACLE\_SID=\$db<br>ORACLE\_HOME=\$env(ORACLE\_HOME)" set e\_tpool [expr \$threads / 3] if {\$e\_tpool == 0} { set e\_tpool 1 }<br>set a\_tpool [expr \$threads - \$e\_tpool]<br>set mas\_env "ENCINA\_TPOOL\_SIZE=\$e\_tpool ENCINA\_APPL\_TPOOL\_SIZE=\$a\_tpool" set local\_env "\${db\_env} \${mas\_env}" set name [create\_and\_start\_mas \$node \$name \$cmdline \$local\_env] puts "Created and started \$name" setTimeouts \$name return \$name }<br>proc create\_and\_start\_mas {node name cmdline masenv} {<br>global SHORT\_CELL\_NAME env<br>global HOSTNAME ADDITIONAL\_MAS\_ENV<br>global HOSTNAME ADDITIONAL\_MAS\_ENV global TPCC\_BIN\_DIR DEFAULT\_PAS<br>global DEFAULT\_TRACE UNSUPPORTED\_NETIFS<br>set mas\_name \${node}-\${name} puts "Creating MAS \${mas\_name} on node \$node" puts " cmdline: '\$cmdline'" puts " Binary: \${TPCC\_BIN\_DIR}/serverMT\_stats" mas create \${mas\_name} -node \${node} \<br>-executable \${TPCC\_BIN\_DIR}/serverMT\_stats\<br>-commandLineArgs "\$cmdline" \ -environment "TZ=CST6CDT ENCINA\_TRACE=\${DEFAULT\_TRACE}<br>RPC\_UNSUPPORTED\_NETIFS=\$UNSUPPORTED\_NETIFS<br>ENCINA\_TRPC\_DS\_PATH=\${ENCINA\_TPM\_CELL}/trpc/ \$QUEUE\_PARAM \${masenv} \${ADDITIONAL\_MAS\_ENV}"\<br>-interfaces (delivery tyccTrans) \<br>-paCount \$DEFAULT\_PAS -groupName staff<br># need this to do ema\_attr stuff<br>est estret\_principal \$SHORT\_CELL\_NAME/server/\$mas\_name<br># puts "Adding principal \$server\_pri puts "Starting MAS \${mas\_name}"<br>mas start \${mas\_name} -myPwd encina\_admin<br>puts "Setting ACLs on all the interfaces"<br>catch {exec acl\_edit \${ENCINA\_TPM\_CELL}/ecm/interface/tpccTrans -m<br>user:encina\_admin:x} catch {exec acl\_edit \${ENCINA\_TPM\_CELL}/ecm/interface/delivery -m user:encina\_admin:x} return \${mas\_name} } proc doMas {op node} { foreach mas [mas list] { if [ string match \${node}\* \$mas ] { echo "mas \$op \$mas" catch "mas \$op \$mas" } else { # puts "Ignoring \$mas" } return } proc setTimeouts {mas} { mas modify \$mas -authorizationEnabled 0 puts "Setting timeouts for longRes on \$mas"<br>mas modify \$mas -longTermResFirstUseTimeout 35:00:00<br>mas modify \$mas -longTermResPingTimeout 35:00:00<br>mas modify \$mas -longTermResPingInterval 30:00:00 puts "Setting timeouts for ping on \$mas"<br>mas modify \$mas -pingInitialTimeout 25:00:00<br>mas modify \$mas -pingInterval 20:00:00<br>mas modify \$mas -pingInterval 20:00:00<br>puts "Timeouts set"<br>} proc createMas {node DB} { global XA\_PAS createInterfaces dari\_mas\_all \$node \${DB}-A \$DB if {\$XA\_PAS > 0} { dari\_xa \$node \${DB}-A tpcc\$DB 0xffff dari\_remote \$node \${DB}-A tpcc\$DB } configMas \$node \$DB } proc createMtMas {node {dataB "-check-"} } { global MT\_PAS MT\_DVRY\_PAS DB\_NAME global MT\_THREADS DVRY\_THREADS createInterfaces<br>if { \$dataB == "-check-" } { set dataB \$DB\_NAME }<br>if { \$dataB == "NULL" } { set dataB "" } set all ifs 23 if {\$MT\_DVRY\_PAS > 0} { set name [mt\_mas \$node \${dataB}-dvr-MT \$dataB 8 \$MT\_THREADS] mas modify \$name -paCount \$MT\_DVRY\_PAS } else { set all\_ifs [expr \$all\_ifs + 8] } set name [mt\_mas \$node \${dataB}-all-MT \$dataB \$all\_ifs \$MT\_THREADS] mas modify \$name -paCount \$MT\_PAS

} proc createTpcc {nodes {first 1}} { global client DB\_NAME for  $\{set$  i  $\{first\}$   $\{s_i <$  \$nodes + \$first $\}$  {incr i 1} { createMtMas \$client(\$i) \$DB\_NAME }

TPC Benchmark ™ C full Disclosure report Appendix - 60 March98

# exports the interfaces tpmServer and tpmServer\_admin # Takes the name of the mas server to be created

```
}<br>
proc configAllMas {{udb "-check-"}} {<br>
if { $udb == "NULL" } { set udb "" }<br>
foreach enm [enm list] {<br>
set dataB $udb<br>
set dataB $udb<br>
createMtMas $enm $dataB<br>
}<br>
}
 }<br>proc createNullTpcc {nodes firstNode} {<br>for {set i $firstNode} {$i < $nodes + $firstNode} {incr i 1} {<br>set name "p16clnt"<br>if {$i < 10} {
set name "${name}0"
 }
set name "${name}$i"
createMtMas $name ""
 }
 }
# -environment "RPC_UNSUPPORTED_NETIFS=en0
ENCINA_TRPC_DS_PATH=/.:/tpccCell/trpc/"
```
return

# **B.3 AIX Parameters**

RISC SYSTEM/6000 MODEL S70<br>OS PARAMETERS OS PARAMETERS<br>
conservation and State of system keylock at boot time False<br>
coleylock normal State of system keylock at boot time False<br>
maxhbu<sup>1</sup> 20 Maximum number of pages in block I/O BUFFER CACHE Tue<br>
maxuproc 40000 Ma SW\_dist\_intr false<br>SW\_dist\_intr false Enable SW distribution of interrupts True

# **Appendix C: Database Setup Code**

## **C.1 Database Creation Scripts**

## addfile.sh

# # \$Header: addfile.sh 7030100.1 96/05/02 10:30:04 plai Generic<base> \$ Copyr (c) 1995 Oracle #

#==================================================================+ # Copyright (c) 1996 Oracle Corp, Redwood Shores, CA | # OPEN SYSTEMS PERFORMANCE GROUP | # All Rights Reserved | #==================================================================+ # FILENAME # addfile.sh # DESCRIPTION # Add datafile to a tablespace. # USAGE # addfile.sh <tablespace> <data file> <size> #==================================================================\*/ FILE='basename \$2' if [ -d ./outdir ] then echo 'date' > ./outdir/\${FILE}.addf fi svrmgrl <<! connect internal alter tablespace \$1 add datafile '\$2' size \$3 reuse; exit; ! if [ -d ./outdir ] then echo 'date' >> ./outdir/\${FILE}.addf

fi

## benchdb.sh

#!/bin/ksh

# # \$Header: benchdb.sh 7030100.1 96/05/02 19:05:22 plai Generic<base> \$ Copyr (c) 1995 Oracle # # #==================================================================+ # Copyright (c) 1996 Oracle Corp, Redwood Shores, CA | # OPEN SYSTEMS PERFORMANCE GROUP | # All Rights Reserved | #==================================================================+ # FILENAME # benchdb.sh # DESCRIPTION # Usage: benchdb.sh [options] # -n do not create new tpcc database # -c do not run catalog scripts # MODIFIED # L.R 11/6/97 Modified for 1700 warehouses #================================================================== # BENCH\_HOME=\$ORACLE\_HOME/bench/tpc TPCC\_ADMIN=admin while [ "\$#" != "0" ] do case \$1 in -n) shift NO\_CREATE="y" ;; -c) shift NO\_CAT="y" ;; \*) echo "Bag arg: \$1" exit 1; ;; esac done # # Create database if NO\_CREATE unset # if [ "\$NO\_CREATE" = "" ] then svrmgrl <<! set echo on connect internal startup pfile=\$TPCC\_ADMIN/p\_create.ora nomount create database tpcc controlfile reuse maxdatafiles 400 datafile '/dev/rlvsys1' size 430M reuse logfile '/dev/rlvlog1' size 1599M reuse, '/dev/rlvlog2' size 1599M reuse; exit ! # # Create more rollback segments # svrmgrl <<! connect system/manager create rollback segment s1 storage (initial 200k minextents 2 next 200k); create rollback segment s2 storage (initial 200k minextents 2 next 200k); create rollback segment s3 storage (initial 200k minextents 2 next 200k); create rollback segment s4 storage (initial 200k minextents 2 next 200k); create rollback segment s5 storage (initial 200k minextents 2 next 200k);<br>create rollback segment s6 storage (initial 200k minextents 2 next 200k);<br>create rollback segment s7 storage (initial 200k minextents 2 next 200k);<br>

create rollback segment s9 storage (initial 200k minextents 2 next 200k); create rollback segment s10 storage (initial 200k minextents 2 next 200k); create rollback segment s11 storage (initial 200k minextents 2 next 200k); create rollback segment s12 storage (initial 200k minextents 2 next 200k); create rollback segment s13 storage (initial 200k minextents 2 next 200k); create rollback segment s14 storage (initial 200k minextents 2 next 200k); create rollback segment s15 storage (initial 200k minextents 2 next 200k); create rollback segment s16 storage (initial 200k minextents 2 next 200k); create rollback segment s17 storage (initial 200k minextents 2 next 200k); create rollback segment s18 storage (initial 200k minextents 2 next 200k); create rollback segment s19 storage (initial 200k minextents 2 next 200k); create rollback segment s20 storage (initial 200k minextents 2 next 200k); create rollback segment s21 storage (initial 200k minextents 2 next 200k); create rollback segment s22 storage (initial 200k minextents 2 next 200k); create rollback segment s23 storage (initial 200k minextents 2 next 200k);<br>create rollback segment s24 storage (initial 200k minextents 2 next 200k);<br>create rollback segment s25 storage (initial 200k minextents 2 next 200k create rollback segment s30 storage (initial 200k minextents 2 next 200k); disconnect; connect internal; shutdown; exit; ! fi # # Startup database with params file that includes new rollback segments # svrmgrl <<! connect internal startup pfile=\$TPCC\_ADMIN/p\_build.ora; connect system/manager create tablespace roll datafile '/dev/rlvroll1' size 103M reuse; create tablespace hist datafile '/dev/rlvhist0' size 100K reuse; create tablespace ware datafile '/dev/rlvware' size 70M reuse; create tablespace cust datafile '/dev/rlvcust0' size 100K reuse; create tablespace items datafile '/dev/rlvitem' size 30M reuse; create tablespace ord datafile '/dev/rlvord0' size 100k reuse; create tablespace nord datafile '/dev/rlvnord0' size 100k reuse; create tablespace ordl datafile '/dev/rlvordl0' size 100k reuse; create tablespace stocks datafile '/dev/rlvstock0' size 100K reuse; # index tablespaces create tablespace icust1 datafile '/dev/rlvicust10' size 100K reuse; create tablespace icust2 datafile '/dev/rlvicust20' size 100K reuse; create tablespace istk datafile '/dev/rlvistk0' size 100K reuse; create tablespace iord1 datafile '/dev/rlviord10' size 100k reuse; create tablespace iord2 datafile '/dev/rlviord20' size 100k reuse; create tablespace inord datafile '/dev/rlvinord0' size 100k reuse; create tablespace iordl datafile '/dev/rlviordl0' size 100k reuse; create tablespace temp datafile '/dev/rlvtemp0' size 1999M reuse; exit; ! # # Add datafiles to tablespaces in parallel # addfile.sh hist /dev/rlvhist1 1007M & addfile.sh hist /dev/rlvhist2 1007M & addfile.sh hist /dev/rlvhist3 1007M & addfile.sh hist /dev/rlvhist4 1007M & # addfile.sh nord /dev/rlvnord1 415M & # addfile.sh ord /dev/rlvord1 1007M & addfile.sh ord /dev/rlvord2 1007M & addfile.sh ord /dev/rlvord3 1007M & addfile.sh ord /dev/rlvord4 1007M & # addfile.sh ordl /dev/rlvordl1 1887M & addfile.sh ordl /dev/rlvordl2 1887M & addfile.sh ordl /dev/rlvordl3 1887M & addfile.sh ordl /dev/rlvordl4 1887M & addfile.sh ordl /dev/rlvordl5 1887M & addfile.sh ordl /dev/rlvordl6 1887M & addfile.sh ordl /dev/rlvordl7 1887M & addfile.sh ordl /dev/rlvordl8 1887M & addfile.sh ordl /dev/rlvordl9 1887M & addfile.sh ordl /dev/rlvordl10 1887M & wait addfile.sh ordl /dev/rlvordl11 1887M & addfile.sh ordl /dev/rlvordl12 1887M & addfile.sh ordl /dev/rlvordl13 1887M & addfile.sh ordl /dev/rlvordl14 1887M & addfile.sh ordl /dev/rlvordl15 1887M & addfile.sh ordl /dev/rlvordl16 1887M & addfile.sh ordl /dev/rlvordl17 1887M & addfile.sh ordl /dev/rlvordl18 1887M & addfile.sh ordl /dev/rlvordl19 1887M & addfile.sh ordl /dev/rlvordl20 1887M & addfile.sh ordl /dev/rlvordl21 1887M & addfile.sh ordl /dev/rlvordl22 1887M &

addfile.sh ordl /dev/rlvordl24 1887M & wait addfile.sh ordl /dev/rlvordl25 1887M & addfile.sh ordl /dev/rlvordl26 1887M & addfile.sh ordl /dev/rlvordl27 1887M & addfile.sh ordl /dev/rlvordl28 1887M & addfile.sh ordl /dev/rlvordl29 1887M & addfile.sh ordl /dev/rlvordl30 1887M & addfile.sh ordl /dev/rlvordl31 1887M & addfile.sh ordl /dev/rlvordl32 1887M & wait # addfile.sh icust1 /dev/rlvicust1 1303M & # addfile.sh istk /dev/rlvistk1 1311M & addfile.sh istk /dev/rlvistk2 1311M & addfile.sh istk /dev/rlvistk3 1311M & # addfile.sh iord1 /dev/rlviord11 671M & addfile.sh iord1 /dev/rlviord12 671M & addfile.sh iord1 /dev/rlviord13 671M & wait addfile.sh iord2 /dev/rlviord21 590M & addfile.sh iord2 /dev/rlviord22 590M & addfile.sh iord2 /dev/rlviord23 590M & addfile.sh iord2 /dev/rlviord24 590M & addfile.sh iord2 /dev/rlviord25 590M & addfile.sh iord2 /dev/rlviord26 590M & wait #index new-order addfile.sh inord /dev/rlvinord1 239M & addfile.sh inord /dev/rlvinord2 239M & addfile.sh inord /dev/rlvinord3 239M & #index iorder-line addfile.sh iordl /dev/rlviordl1 1263M & addfile.sh iordl /dev/rlviordl2 1263M & addfile.sh iordl /dev/rlviordl3 1263M & addfile.sh iordl /dev/rlviordl4 1263M & addfile.sh iordl /dev/rlviordl5 1263M & addfile.sh iordl /dev/rlviordl6 1263M & addfile.sh iordl /dev/rlviordl7 1263M & addfile.sh iordl /dev/rlviordl8 1263M & addfile.sh iordl /dev/rlviordl9 1263M & addfile.sh iordl /dev/rlviordl10 1263M & addrile.sh iordl /dev/rlviordl11 1263M & addfile.sh iordl /dev/rlviordl12 1263M & addfile.sh iordl /dev/rlviordl13 1263M & addfile.sh iordl /dev/rlviordl14 1263M & addfile.sh iordl /dev/rlviordl15 1263M & addfile.sh iordl /dev/rlviordl16 1263M & wait addfile.sh temp /dev/rlvtemp1 1999M &<br>addfile.sh temp /dev/rlvtemp2 1999M &<br>addfile.sh temp /dev/rlvtemp3 1999M &<br>addfile.sh temp /dev/rlvtemp4 1999M &<br>addfile.sh temp /dev/rlvtemp5 1999M &<br>addfile.sh temp /dev/rlvtemp6 19 addfile.sh temp /dev/rlvtemp7 1999M & addfile.sh temp /dev/rlvtemp8 1999M & addfile.sh temp /dev/rlvtemp9 1999M & addfile.sh temp /dev/rlvtemp10 1999M & addfile.sh temp /dev/rlvtemp11 1999M & addfile.sh temp /dev/rlvtemp12 1999M & addfile.sh temp /dev/rlvtemp13 1999M & addfile.sh temp /dev/rlvtemp14 1999M & addfile.sh temp /dev/rlvtemp15 1999M & wait # addfile.sh icust2 /dev/rlvicust21 751M & addfile.sh icust2 /dev/rlvicust22 751M & addfile.sh icust2 /dev/rlvicust23 751M & addfile.sh icust2 /dev/rlvicust24 751M & # # addfile.sh cust /dev/rlvcust1 783M & addfile.sh cust /dev/rlvcust2 783M & addfile.sh cust /dev/rlvcust3 783M & addfile.sh cust /dev/rlvcust4 783M & addfile.sh cust /dev/rlvcust5 783M & addfile.sh cust /dev/rlvcust6 783M & addfile.sh cust /dev/rlvcust7 783M & addfile.sh cust /dev/rlvcust8 783M & addfile.sh cust /dev/rlvcust9 783M & addfile.sh cust /dev/rlvcust10 783M & addfile.sh cust /dev/rlvcust11 783M & addfile.sh cust /dev/rlvcust12 783M & addfile.sh cust /dev/rlvcust13 783M & addfile.sh cust /dev/rlvcust14 783M & addfile.sh cust /dev/rlvcust15 783M & addfile.sh cust /dev/rlvcust16 783M & wait addfile.sh cust /dev/rlvcust17 783M & addfile.sh cust /dev/rlvcust18 783M & addfile.sh cust /dev/rlvcust19 783M & addfile.sh cust /dev/rlvcust20 783M & addfile.sh cust /dev/rlvcust21 783M & addfile.sh cust /dev/rlvcust22 783M & addfile.sh cust /dev/rlvcust23 783M & addfile.sh cust /dev/rlvcust24 783M & addfile.sh cust /dev/rlvcust25 783M & addfile.sh cust /dev/rlvcust26 783M & addfile.sh cust /dev/rlvcust27 783M & addfile.sh cust /dev/rlvcust28 783M & addfile.sh cust /dev/rlvcust29 783M & addfile.sh cust /dev/rlvcust30 783M & addfile.sh cust /dev/rlvcust31 783M & addfile.sh cust /dev/rlvcust32 783M & addfile.sh cust /dev/rlvcust33 783M &

addfile.sh ordl /dev/rlvordl23 1887M &

```
addfile.sh cust /dev/rlvcust36 783M &
addfile.sh cust /dev/rlvcust37 783M &
addfile.sh cust /dev/rlvcust38 783M &
addfile.sh cust /dev/rlvcust39 783M &
addfile.sh cust /dev/rlvcust40 783M &
addfile.sh cust /dev/rlvcust41 783M &
addfile.sh cust /dev/rlvcust42 783M &
addfile.sh cust /dev/rlvcust43 783M &
addfile.sh cust /dev/rlvcust44 783M &
wait
#
addfile.sh cust /dev/rlvcust45 783M &
addfile.sh cust /dev/rlvcust46 783M &
addfile.sh cust /dev/rlvcust47 783M &
addfile.sh cust /dev/rlvcust48 783M &
addfile.sh cust /dev/rlvcust49 783M &
addfile.sh cust /dev/rlvcust50 783M &
addfile.sh cust /dev/rlvcust51 783M &
addfile.sh cust /dev/rlvcust52 783M &
addfile.sh cust /dev/rlvcust53 783M &
addfile.sh cust /dev/rlvcust54 783M &
addfile.sh cust /dev/rlvcust55 783M &
addfile.sh cust /dev/rlvcust56 783M &
addfile.sh cust /dev/rlvcust57 783M &
addfile.sh cust /dev/rlvcust58 783M &
addfile.sh cust /dev/rlvcust59 783M &
addfile.sh cust /dev/rlvcust60 783M &
addfile.sh cust /dev/rlvcust61 783M &
addfile.sh cust /dev/rlvcust62 783M &
addfile.sh cust /dev/rlvcust63 783M &
addfile.sh cust /dev/rlvcust64 783M &
addfile.sh cust /dev/rlvcust65 783M &
addfile.sh cust /dev/rlvcust66 783M &
addfile.sh cust /dev/rlvcust67 783M &
addfile.sh cust /dev/rlvcust68 783M &
wait
#
addfile.sh stocks /dev/rlvstock1 1750M &
addfile.sh stocks /dev/rlvstock2 1750M &
addfile.sh stocks /dev/rlvstock3 1750M &
addfile.sh stocks /dev/rlvstock4 1750M &
addfile.sh stocks /dev/rlvstock5 1750M &
addfile.sh stocks /dev/rlvstock6 1750M &
addfile.sh stocks /dev/rlvstock7 1750M &
addfile.sh stocks /dev/rlvstock8 1750M &
addfile.sh stocks /dev/rlvstock9 1750M &
addfile.sh stocks /dev/rlvstock10 1750M &
addfile.sh stocks /dev/rlvstock11 1750M &
addfile.sh stocks /dev/rlvstock12 1750M &
addfile.sh stocks /dev/rlvstock13 1750M &
addfile.sh stocks /dev/rlvstock14 1750M &
addfile.sh stocks /dev/rlvstock15 1750M &
addfile.sh stocks /dev/rlvstock16 1750M &
addfile.sh stocks /dev/rlvstock17 1750M &
addfile.sh stocks /dev/rlvstock18 1750M &
addfile.sh stocks /dev/rlvstock19 1750M &
addfile.sh stocks /dev/rlvstock20 1750M &
wait
addfile.sh stocks /dev/rlvstock21 1750M &
addfile.sh stocks /dev/rlvstock22 1750M &
addfile.sh stocks /dev/rlvstock23 1750M &
addfile.sh stocks /dev/rlvstock24 1750M &
addfile.sh stocks /dev/rlvstock25 1750M &
addfile.sh stocks /dev/rlvstock26 1750M &
addfile.sh stocks /dev/rlvstock27 1750M &
addfile.sh stocks /dev/rlvstock28 1750M &
addfile.sh stocks /dev/rlvstock29 1750M &
addfile.sh stocks /dev/rlvstock30 1750M &
addfile.sh stocks /dev/rlvstock31 1750M &
addfile.sh stocks /dev/rlvstock32 1750M &
addfile.sh stocks /dev/rlvstock33 1750M &
addfile.sh stocks /dev/rlvstock34 1750M &
addfile.sh stocks /dev/rlvstock35 1750M &
addfile.sh stocks /dev/rlvstock36 1750M &
addfile.sh stocks /dev/rlvstock37 1750M &
addfile.sh stocks /dev/rlvstock38 1750M &
addfile.sh stocks /dev/rlvstock39 1750M &
addfile.sh stocks /dev/rlvstock40 1750M &
wait
#
#
# run catalog if NO_CAT unset
#
#
if [ "$NO_CAT" = "" ]
then
svrmgrl <<!
set echo off;
connect sys/change_on_install;
@?/rdbms/admin/catalog;
@ ?/rdbms/admin/catpro
@?/rdbms/admin/catparr;
exit;
!
fi
                                                 benchsetup.sh
#
# $Header: benchsetup.sh 7030100.2 96/05/16 17:59:17 plai Generic<base> $ Copyr (c)
1995 Oracle
#
```
addfile.sh cust /dev/rlvcust35 783M &

TPC Benchmark ™ C full Disclosure report Appendix - 63 March98

addfile.sh cust /dev/rlvcust34 783M &

#

# All Rights Reserved |

#==================================================================+ # Copyright (c) 1996 Oracle Corp, Redwood Shores, CA |

# OPEN SYSTEMS PERFORMANCE GROUP |

#==================================================================+ # FILENAME # benchsetup.sh # DESCRIPTION # Usage: benchsetup.sh [options] # -mu <multiplier> (# of warehouses) # -nd do not run benchdb.sh # -nt do not create tpcc tables # -nx do not create index for tpcc tables #================================================================== # BENCH\_HOME=\$ORACLE\_HOME/bench/tpc BENCH\_GEN=\$ORACLE\_HOME/bench/gen GEN\_SQL=\$BENCH\_GEN/sql TPCC\_SOURCE=\$BENCH\_HOME/tpcc/source TPCC\_SQL=\$BENCH\_HOME/tpcc/sql TPCC\_STORE=\$BENCH\_HOME/tpcc/stored\_proc TPCC\_SCRIPTS=\$BENCH\_HOME/tpcc/scripts TPCC\_UTILS=\$TPCC\_SCRIPTS/utils AUDIT\_SQL=\$BENCH\_HOME/tpcc/audit/sql BUILD\_SQL=sql OUTDIR=outdir MULT=1700 PATH=\${PATH}:\${TPCC\_SOURCE}:\${TPCC\_UTILS} export PATH if echo "\c" | grep c >/dev/null 2>&1; then N='-n' else<br>C≕`\c' fi export N C while [ "\$#" != "0" ] do case \$1 in -mu) shift if [ "\$1" != "" ] then MULT=\$1 shift fi ;; -nd) shift NO\_DB="y" ;; -nt) shift NO\_TAB="y" ;; -nx) shift NO\_IND="y" ;; \*) echo "Bag arg: \$1" exit 1; ;; esac done if [ "\$MULT" = "" ] then echo \$N "Database multiplier (# of warehouses)? [1]" \$C read MULT if [ "\$MULT" = "" ] then MULT=1 fi fi if [ ! -d \$OUTDIR ] then mkdir \$OUTDIR fi # # Create database. # if [ "\$NO\_DB" = "" ] then benchdb.sh fi ..<br>switchlog.sh # # # Create tables. # if [ "\$NO\_TAB" = "" ] sqlplus system/manager @\$BUILD SQL/tpcc tab sqlplus system/manager @\$BUILD\_SQL/tpcc\_tab sqlplus system/manager @\$BUILD\_SQL/tpcc\_rol fi # # Load history, new-order, order, order-line tables # pload.sh > \${OUTDIR}/pload.out 2>&1 switchlog.sh # # Create customer and stock tables. # if [ "\$NO\_TAB" = "" ] then sqlplus tpcc/tpcc @\$BUILD\_SQL/tpcc\_tab2 > \${OUTDIR}/tab2.out 2>&1 & sqlplus tpcc/tpcc @\$BUILD\_SQL/tpcc\_tab3 > \${OUTDIR}/tab3.out 2>&1 & fi wait switchlog.sh # # Load warehouse, district, item tables # tpccload -M \$MULT -w tpccload -M \$MULT -d tpccload -M \$MULT -i # # # # Load customer table (in parallel with loading stock table)

#  $I=1$ SW=1  $FW = 50$  $INC=50$ while [ \$I -le 34 ] do tpccload -M \$MULT -c -b \$SW -e \$EW > \${OUTDIR}/cust\${I}.out 2>&1 & I='expr \$I + 1' SW='expr \$SW + \$INC' EW='expr \$EW + \$INC' done wait # # Load stock table (in parallel with loading customer table) # I=1  $\mathrm{SI}{=}1$ EI=2000 INC=2000 while [ \$I -le 50 ] do tpccload -M \$MULT -S -j \$SI -k \$EI > \${OUTDIR}/stk\${I}.out 2>&1 & I='expr \$I + 1' SI='expr \$SI + \$INC' EI='expr \$EI + \$INC' done wait switchlog.sh # # # Create indexes # if [ "\$NO\_IND" = "" ] then<br>sqlplus system/manager <<! alter user tpcc temporary tablespace temp; quit; ! svrmgrl <<! connect internal alter tablespace temp default storage (initial 300M next 300M pctincrease 0); exit; !<br>sqlplus tpcc/tpcc @\$BUILD\_SQL/tpcc\_ix1<br>sqlplus tpcc/tpcc @\$BUILD\_SQL/tpcc\_ix2<br>svrmgrl <<! connect internal alter tablespace temp default storage (initial 20K next 20K pctincrease 50); exit; ! fi # # Analyze tables and indexes # sqlplus tpcc/tpcc @TPCC\_SQL/tpcc\_ana # # Create table for processing benchmark results # sqlplus sys/change\_on\_install @\$GEN\_SQL/orst\_cre sqlplus sys/change\_on\_install @\$TPCC\_SQL/c\_stat sqlplus sys/change\_on\_install @\$GEN\_SQL/pst\_c # sqlplus tpcc/tpcc @\$ORACLE\_HOME/bench/tpc/tpcc/blocks/pay sqlplus tpcc/tpcc @\$ORACLE\_HOME/bench/tpc/tpcc/blocks/views # # Get some statistics # \$TPCC\_SCRIPTS/utils/ext\_all.sh > \${OUTDIR}/ext\_all.out 2>&1 \$TPCC\_SCRIPTS/utils/space\_init.sh \$TPCC\_SCRIPTS/utils/space\_get.sh 1651 18686 \$TPCC\_SCRIPTS/utils/space\_rpt.sh \${OUTDIR}/space.rpt sqlplus system/manager <<! alter user tpcc temporary tablespace system; quit; ! sqlplus sys/change\_on\_install <<! grant execute on dbms\_lock to public; grant execute on dbms\_pipe to public; grant select on v\_\\$parameter to public; quit; !<br>sqlplus tpcc/tpcc @\$AUDIT\_SQL/plsql\_mon<br>sqlplus tpcc/tpcc @\$AUDIT\_SQL/cre\_tab<br># Make blocks from customer table use recycle buffer pool sqlplus tpcc/tpcc <<! alter cluster ccluster storage ( buffer\_pool recycle); quit; !  $\,$ svrmgrl $<$ connect internal; drop tablespace temp including contents; exit; ! sqlplus tpcc/tpcc <<! alter table history storage (next 299M); alter cluster ccluster storage (next 10M); alter cluster scluster storage (next 4M); alter table orders storage (next 242M); alter table order\_line storage (next 699M); alter table new\_order storage (next 149M); alter index iorders storage (next 219M); alter index iorders2 storage (next 214M); alter index inew\_order storage (next 98M); alter index iorder\_line storage (next 190M); alter index istock storage (next 110M); alter index icustomer storage (next 116M); alter index icustomer2 storage (next 25M);
quit; ! dml.sh  $\#$ add $\log s$ log.sh svrmgrl <<! set echo off; connect sys/change\_on\_install; @?/rdbms/admin/catparr; exit; ! # # Shutdown database #  $svrmgrl <$ connect internal; alter system switch logfile; alter system switch logfile; shutdown; exit; ! date

### dml.sh

# # \$Header: dml.sh 7030100.1 96/05/02 10:22:52 plai Generic<base> \$ Copyr (c) 1995 Oracle # #==================================================================+ # Copyright (c) 1996 Oracle Corp, Redwood Shores, CA | # OPEN SYSTEMS PERFORMANCE GROUP | # All Rights Reserved | #==================================================================+ # FILENAME # dml.sh # DESCRIPTION # Disable table locks for TPC-C tables. # USAGE # dml.sh #==================================================================\*/ sqlplus tpcc/tpcc <<! alter table warehouse disable table lock; alter table district disable table lock; alter table customer disable table lock; alter table history disable table lock; alter table item disable table lock; alter table stock disable table lock; alter table orders disable table lock; alter table new\_order disable table lock; alter table order\_line disable table lock; quit; !

## pload.sh

# # \$Header: pload.sh 7030100.1 96/05/02 19:06:06 plai Generic<base> \$ Copyr (c) 1995

Oracle # # #==================================================================+ # Copyright (c) 1996 Oracle Corp, Redwood Shores, CA | # OPEN SYSTEMS PERFORMANCE GROUP | # All Rights Reserved | #==================================================================+ # FILENAME # pload.sh # DESCRIPTION # Usage: pload.sh [options] # -mu <multiplier> (# of warehouses) # MODIFIED #================================================================== # BENCH\_HOME=\$ORACLE\_HOME/bench/tpc TPCC\_SOURCE=\$BENCH\_HOME/tpcc/source TPCC\_LOADER=\$BENCH\_HOME/tpcc/loader LDIR=data OUTDIR=outdir MULT=1700 PATH=\${PATH}:\$TPCC\_SOURCE export PATH if echo "\c" | grep c >/dev/null 2>&1; then  $N = -n'$ else C='\c' fi export N C while [ "\$#" != "0" ] do case \$1 in -mu) shift if [ "\$1" != "" ] then MULT=\$1 shift fi ;; -nd) shift NO\_DB="y" ;; -nt) shift NO\_TAB="y" ;; -nx) shift NO\_IND="y"

;; \*) echo "Bag arg: \$1"

exit 1; ;; esac done if  $[$  "\$MULT" = ""  $]$ then echo \$N "Database multiplier (# of warehouses)? [1]" \$C read MULT if [ " $SMULT" = ""$ ] then MULT=1 fi fi if [ ! -d \$LDIR ] then mkdir \$LDIR fi if [ ! -d \$OUTDIR ] then mkdir \$OUTDIR fi # # Load history table # I=1 while [ \$I -le 4 ] do mknod \${LDIR}/hist\${I}.dat p  $I = 'expr S I + 1'$ done  $I=1$ SW=1 EW=425 INC=425 while [ \$I -le 4 ] do tpccload -M \$MULT -h -g -b \$SW -e \$EW > \${LDIR}/hist\${I}.dat 2> \ \${OUTDIR}/hist\${I}.out & I='expr \$I + 1' SW='expr \$SW + \$INC' EW='expr \$EW + \$INC' done sleep 30  $I=1$ while  $[$I - le 4]$ do salldr tpcc/tpcc control=\$TPCC\_LOADER/hist.ctl \ log=\${OUTDIR}/hist\${I}.log \<br>bad=\${OUTDIR}/hist\${I}.bad data=\${LDIR}/hist\${I}.dat \<br>discard=\${OUTDIR}/hist\${I}.dsc \ file=/dev/rlvhist\${I} & I='expr \$I + 1' done wait I=1 while [ \$I -le 4 ] do rm -f \${LDIR}/hist\${I}.dat  $I = 'expr S I + 1'$ done # # Load new-order table # I=1 mknod \${LDIR}/neword\${I}.dat p<br>SW=1 SW=1<br>tpccload -M \$MULT -n -g -b \$SW -e \$MULT > \${LDIR}/neword\${I}.dat 2> \<br>\${OUTDIR}/neword\${I}.out & sleep 30<br>sqlldr tpcc/tpcc control=\$TPCC\_LOADER/neword.ctl \<br>log=\${OUTDIR}/neword\${I}.bad data=\${LDIR}/neword\${I}.dat \<br>discard=\${OUTDIR}/neword\${I}.bad data=\${LDIR}/neword\${I}.dat \<br>discard=\${OUTDIR}/neword\${I}.dsc \ wait rm -f \${LDIR}/neword\${I}.dat # # Load order and order-line table # I=1 while [ \$I -le 32 ] do mknod \${LDIR}/order\${I}.dat p mknod \${LDIR}/ordline\${I}.dat p I='expr \$I + 1' done  $I=1$ SW=1 EW=54  $INC=54$ while [ \$I -le 31 ] do tpccload -M \$MULT -o \${LDIR}/ordline\${I}.dat -g -b \$SW -e \$EW > \ \${LDIR}/order\${I}.dat 2> \${OUTDIR}/order\${I}.out & I='expr \$I + 1' SW='expr \$SW + \$INC' EW='expr \$EW + \$INC' done tpccload -M \$MULT -o \${LDIR}/ordline\${I}.dat -g -b \$SW -e \$MULT > \ \${LDIR}/order\${I}.dat 2> \${OUTDIR}/order\${I}.out & sleep 30  $I=1$ while [ \$I -le 32 ] do J='expr \$I - 1' J='expr \$J / 8' J='expr \$J + 1' sqlldr tpcc/tpcc control=\$TPCC\_LOADER/order.ctl \<br>log=\${OUTDIR}/order\${I}.log \<br>bad=\${OUTDIR}/order\${I}.bad data=\${LDIR}/order\${I}.dat \

TPC Benchmark ™ C full Disclosure report Appendix - 65 March98

discard=\${OUTDIR}/order\${I}.dsc \ file=/dev/rlvord\${J} & salldr tpcc/tpcc control=\$TPCC\_LOADER/ordline.ctl \ log=\${OUTDIR}/ordline\${I}.log \<br>bad=\${OUTDIR}/ordline\${I}.bad data=\${LDIR}/ordline\${I}.dat \<br>discard=\${OUTDIR}/ordline\${I}.dsc \ file=/dev/rlvordl\${I} & I='expr \$I + 1' done wait  $I=1$ while [ \$I -le 32 ] do rm -f \${LDIR}/order\${I}.dat rm -f \${LDIR}/ordline\${I}.dat  $I = 'expr SI + 1'$ done switchlog.sh #!/bin/ksh # # \$Header: switchlog.sh 7030100.1 96/05/02 10:20:11 plai Generic<base> \$ Copyr (c) 1995

Oracle #

#==================================================================+ # Copyright (c) 1996 Oracle Corp, Redwood Shores, CA | # OPEN SYSTEMS PERFORMANCE GROUP | # All Rights Reserved | #==================================================================+ # FILENAME # switchlog.sh # DESCRIPTION # Switch to next log file twice. # USAGE # switchlog.sh #==================================================================\*/ svrmgrl <<! connect internal; alter system switch logfile; alter system switch logfile;

exit; !

#

### undml.sh

# \$Header: undml.sh 7030100.2 96/05/02 10:29:30 plai Generic<base> \$ Copyr (c) 1995 Oracle #

#==================================================================+ # Copyright (c) 1996 Oracle Corp, Redwood Shores, CA | # OPEN SYSTEMS PERFORMANCE GROUP | # All Rights Reserved | #==================================================================+ # FILENAME # undml.sh # DESCRIPTION # Enable table locks for TPC-C tables. # USAGE  $#$  undml.sh #==================================================================\*/ sqlplus tpcc/tpcc <<! alter table warehouse enable table lock; alter table district enable table lock; alter table customer enable table lock; alter table history enable table lock; alter table item enable table lock; alter table stock enable table lock; alter table orders enable table lock; alter table new\_order enable table lock; alter table order\_line enable table lock;

quit; !

## **C.2 SQL Scripts**

### tpcc\_ana.sql

rem rem ==================================================================+ rem Copyright (c) 1995 Oracle Corp, Redwood Shores, CA | rem OPEN SYSTEMS PERFORMANCE GROUP | rem All Rights Reserved | rem ==================================================================+ rem FILENAME rem tpcc\_ana.sql rem DESCRIPTION rem Analyze all tables and indexes of TPC-C database. rem ================================================================== rem set timing on; analyze table warehouse compute statistics; analyze table district compute statistics; analyze table item estimate statistics; analyze table history estimate statistics; analyze table customer estimate statistics; analyze table stock estimate statistics; analyze table orders estimate statistics; analyze table new\_order estimate statistics; analyze table order\_line estimate statistics; analyze cluster icluster estimate statistics; analyze cluster scluster estimate statistics; analyze cluster ccluster estimate statistics; analyze index iwarehouse compute statistics; analyze index idistrict compute statistics; analyze index icustomer estimate statistics;

analyze index icustomer2 estimate statistics; analyze index istock estimate statistics; analyze index iitem estimate statistics; analyze index iorders estimate statistics; analyze index iorders2 estimate statistics; analyze index inew\_order estimate statistics; analyze index inter-order commute statistics; quit;

## tpcc\_ix1.sql

rem ==================================================================+ rem Copyright (c) 1996 Oracle Corp, Redwood Shores, CA | rem OPEN SYSTEMS PERFORMANCE GROUP | rem All Rights Reserved | rem ==================================================================+ rem FILENAME rem tpcc\_ix1.sql rem DESCRIPTION rem Create indexes for TPC-C database.

rem

rem ================================================================== rem drop index iwarehouse; drop index idistrict; drop index icustomer; drop index icustomer2; drop index istock; drop index iitem; set timing on create unique index iwarehouse on warehouse(w\_id) tablespace ware initrans 3 storage (initial 1400K next 1M pctincrease 0) pctfree 1; create unique index idistrict on district(d\_w\_id, d\_id) tablespace ware initrans 3 storage (initial 13M next 1M pctincrease 0) pctfree 1; create unique index iitem on item(i\_id) tablespace items storage (initial 8M next 100K pctincrease 0) pctfree 1;<br>create unique index icustomer on customer(c\_w\_id, c\_d\_id, c\_id)<br>tablespace icust1 initrans 3 parallel 2 storage (initial 20M next 20M pctincrease 0) pctfree 1; create unique index icustomer2 on customer(c\_last, c\_w\_id, c\_d\_id, c\_first, c\_id) tablespace icust2 initrans 3 parallel 8 storage (initial 25M next 25M pctincrease 0) pctfree 1; create unique index istock on stock(s\_i\_id, s\_w\_id) tablespace istk parallel 3 storage (initial 50M next 50M pctincrease 0) pctfree 1;

## tpcc\_ix2.sql

exit;

rem rem ==================================================================+ rem Copyright (c) 1996 Oracle Corp, Redwood Shores, CA | rem OPEN SYSTEMS PERFORMANCE GROUP | rem All Rights Reserved | rem ==================================================================+ rem FILENAME rem tpcc\_ix2.sql rem DESCRIPTION rem Create indexes for TPC-C database. rem ================================================================== rem drop index iorders; drop index iorders2; drop index inew\_order; drop index iorder\_line; set timing on create unique index iorders on orders(o\_w\_id, o\_d\_id, o\_id) tablespace iord1 initrans 3 parallel 6 putiner of storage (initial 20M next 20M pctincrease 0 freelist groups 40 freelists 9);<br>create unique index iorders2 on orders(o\_w\_id, o\_d\_id, o\_c\_id, o\_id) tablespace iord2 initrans 3 parallel 11 pctfree 25 storage (initial 25M next 25M pctincrease 0 freelist groups 40 freelists 9); create unique index inew\_order on new\_order(no\_w\_id, no\_d\_id, no\_o\_id)<br>tablespace inord<br>initrans 4 parallel 6 pctfree 5<br>storage (initial 10M next 10M pctincrease 0) storage (initial 10M next 10M pctincrease 0<br>freelist groups 40 freelists 9);<br>create unique index iorder\_line on order\_line(ol\_w\_id, ol\_d\_id, ol\_o\_id, ol\_number)<br>tablespace iordl<br>initrans 4<br>parallel 16 pctfree 1 storage (initial 140M next 140M pctincrease 0 freelist groups 40 freelists 9); exit;

### tpcc\_rol.sql

rem ==================================================================+ rem Copyright (c) 1996 Oracle Corp, Redwood Shores, CA | rem OPEN SYSTEMS PERFORMANCE GROUP | rem All Rights Reserved | rem ==================================================================+ rem FILENAME rem tpcc\_rol.sql rem DESCRIPTION rem Create rollback segments for TPCC database. rem ================================================================== rem set timing on; host date; CREATE ROLLBACK SEGMENT t1 TABLESPACE roll STORAGE (initial 100K next 100K minextents 2); CREATE ROLLBACK SEGMENT t2 TABLESPACE roll STORAGE (initial 100K next 100K minextents 2); CREATE ROLLBACK SEGMENT t3 TABLESPACE roll STORAGE (initial 100K next 100K minextents 2); CREATE ROLLBACK SEGMENT t4 TABLESPACE roll STORAGE (initial 100K next 100K minextents 2); CREATE ROLLBACK SEGMENT t5 TABLESPACE roll STORAGE (initial 100K next 100K minextents 2); CREATE ROLLBACK SEGMENT t6 TABLESPACE roll STORAGE (initial 100K next 100K minextents 2); CREATE ROLLBACK SEGMENT t7 TABLESPACE roll STORAGE (initial 100K next 100K minextents 2); CREATE ROLLBACK SEGMENT t8 TABLESPACE roll STORAGE (initial 100K next 100K minextents 2); CREATE ROLLBACK SEGMENT t9 TABLESPACE roll STORAGE (initial 100K next 100K minextents 2); CREATE ROLLBACK SEGMENT t10 TABLESPACE roll STORAGE (initial 100K next 100K minextents 2); CREATE ROLLBACK SEGMENT t11 TABLESPACE roll STORAGE (initial 100K next 100K minextents 2); CREATE ROLLBACK SEGMENT t12 TABLESPACE roll STORAGE (initial 100K next 100K minextents 2); CREATE ROLLBACK SEGMENT t13 TABLESPACE roll STORAGE (initial 100K next 100K minextents 2); CREATE ROLLBACK SEGMENT t14 TABLESPACE roll STORAGE (initial 100K next 100K minextents 2); CREATE ROLLBACK SEGMENT t15 TABLESPACE roll STORAGE (initial 100K next 100K minextents 2); CREATE ROLLBACK SEGMENT t16 TABLESPACE roll STORAGE (initial 100K next 100K minextents 2); CREATE ROLLBACK SEGMENT t17 TABLESPACE roll STORAGE (initial 100K next 100K minextents 2); CREATE ROLLBACK SEGMENT t18 TABLESPACE roll STORAGE (initial 100K next 100K minextents 2); CREATE ROLLBACK SEGMENT t19 TABLESPACE roll STORAGE (initial 100K next 100K minextents 2); CREATE ROLLBACK SEGMENT t20 TABLESPACE roll STORAGE (initial 100K next 100K minextents 2); CREATE ROLLBACK SEGMENT t21 TABLESPACE roll STORAGE (initial 100K next 100K minextents 2); CREATE ROLLBACK SEGMENT t22 TABLESPACE roll STORAGE (initial 100K next 100K minextents 2); CREATE ROLLBACK SEGMENT t23 TABLESPACE roll STORAGE (initial 100K next 100K minextents 2); CREATE ROLLBACK SEGMENT t24 TABLESPACE roll STORAGE (initial 100K next 100K minextents 2); CREATE ROLLBACK SEGMENT t25 TABLESPACE roll STORAGE (initial 100K next 100K minextents 2); CREATE ROLLBACK SEGMENT 126 TABLESPACE roll STORAGE (initial 100K next 100K minextents 2); CREATE ROLLBACK SEGMENT 127 TABLESPACE roll STORAGE (initial 100K next 100K minextents 2); CREATE ROLLBACK SEGMENT t28 TABLESPACE roll STORAGE (initial 100K next 100K minextents 2); CREATE ROLLBACK SEGMENT t29 TABLESPACE roll STORAGE (initial 100K next 100K minextents 2); CREATE ROLLBACK SEGMENT t30 TABLESPACE roll STORAGE (initial 100K next 100K minextents 2); CREATE ROLLBACK SEGMENT t31 TABLESPACE roll STORAGE (initial 100K next 100K minextents 2); CREATE ROLLBACK SEGMENT t32

rem

TABLESPACE roll STORAGE (initial 100K next 100K minextents 2); CREATE ROLLBACK SEGMENT t34 TABLESPACE roll STORAGE (initial 100K next 100K minextents 2); CREATE ROLLBACK SEGMENT t35 TABLESPACE roll STORAGE (initial 100K next 100K minextents 2); CREATE ROLLBACK SEGMENT t36 TABLESPACE roll STORAGE (initial 100K next 100K minextents 2); CREATE ROLLBACK SEGMENT 137 TABLESPACE roll STORAGE (initial 100K next 100K minextents 2); CREATE ROLLBACK SEGMENT t38 TABLESPACE roll STORAGE (initial 100K next 100K minextents 2); CREATE ROLLBACK SEGMENT t39 TABLESPACE roll STORAGE (initial 100K next 100K minextents 2); CREATE ROLLBACK SEGMENT t40 TABLESPACE roll STORAGE (initial 100K next 100K minextents 2); CREATE ROLLBACK SEGMENT t41 TABLESPACE roll STORAGE (initial 100K next 100K minextents 2); CREATE ROLLBACK SEGMENT t42 TABLESPACE roll STORAGE (initial 100K next 100K minextents 2); CREATE ROLLBACK SEGMENT t43 TABLESPACE roll STORAGE (initial 100K next 100K minextents 2); CREATE ROLLBACK SEGMENT t44 TABLESPACE roll STORAGE (initial 100K next 100K minextents 2); CREATE ROLLBACK SEGMENT t45 TABLESPACE roll STORAGE (initial 100K next 100K minextents 2); CREATE ROLLBACK SEGMENT t46 TABLESPACE roll STORAGE (initial 100K next 100K minextents 2); CREATE ROLLBACK SEGMENT t47 TABLESPACE roll STORAGE (initial 100K next 100K minextents 2); CREATE ROLLBACK SEGMENT t48 TABLESPACE roll STORAGE (initial 100K next 100K minextents 2); CREATE ROLLBACK SEGMENT t49 TABLESPACE roll STORAGE (initial 100K next 100K minextents 2); CREATE ROLLBACK SEGMENT t50 TABLESPACE roll STORAGE (initial 100K next 100K minextents 2); CREATE ROLLBACK SEGMENT t51 TABLESPACE roll STORAGE (initial 100K next 100K minextents 2); CREATE ROLLBACK SEGMENT t52 TABLESPACE roll STORAGE (initial 100K next 100K minextents 2); CREATE ROLLBACK SEGMENT t53 TABLESPACE roll STORAGE (initial 100K next 100K minextents 2); CREATE ROLLBACK SEGMENT t54 TABLESPACE roll STORAGE (initial 100K next 100K minextents 2); CREATE ROLLBACK SEGMENT t55 TABLESPACE roll STORAGE (initial 100K next 100K minextents 2); CREATE ROLLBACK SEGMENT t56 TABLESPACE roll STORAGE (initial 100K next 100K minextents 2); CREATE ROLLBACK SEGMENT t57 TABLESPACE roll STORAGE (initial 100K next 100K minextents 2); CREATE ROLLBACK SEGMENT t58 TABLESPACE roll STORAGE (initial 100K next 100K minextents 2); CREATE ROLLBACK SEGMENT t59 TABLESPACE roll STORAGE (initial 100K next 100K minextents 2); CREATE ROLLBACK SEGMENT t60 TABLESPACE roll STORAGE (initial 100K next 100K minextents 2); CREATE ROLLBACK SEGMENT t61 TABLESPACE roll STORAGE (initial 100K next 100K minextents 2); CREATE ROLLBACK SEGMENT t62 TABLESPACE roll STORAGE (initial 100K next 100K minextents 2); CREATE ROLLBACK SEGMENT t63 TABLESPACE roll STORAGE (initial 100K next 100K minextents 2); CREATE ROLLBACK SEGMENT t64 TABLESPACE roll STORAGE (initial 100K next 100K minextents 2); CREATE ROLLBACK SEGMENT t65 TABLESPACE roll STORAGE (initial 100K next 100K minextents 2); CREATE ROLLBACK SEGMENT t66 TABLESPACE roll STORAGE (initial 100K next 100K minextents 2); CREATE ROLLBACK SEGMENT t67 TABLESPACE roll STORAGE (initial 100K next 100K minextents 2); CREATE ROLLBACK SEGMENT t68 TABLESPACE roll STORAGE (initial 100K next 100K minextents 2);

CREATE ROLLBACK SEGMENT t69

TABLESPACE roll

CREATE ROLLBACK SEGMENT 133

TPC Benchmark ™ C full Disclosure report Appendix - 67 March98 TABLESPACE roll STORAGE (initial 100K next 100K minextents 2);

STORAGE (initial 100K next 100K minextents 2); CREATE ROLLBACK SEGMENT t70 TABLESPACE roll STORAGE (initial 100K next 100K minextents 2); CREATE ROLLBACK SEGMENT t71 TABLESPACE roll STORAGE (initial 100K next 100K minextents 2); CREATE ROLLBACK SEGMENT t72 TABLESPACE roll STORAGE (initial 100K next 100K minextents 2); CREATE ROLLBACK SEGMENT t73 TABLESPACE roll STORAGE (initial 100K next 100K minextents 2); CREATE ROLLBACK SEGMENT t74 TABLESPACE roll STORAGE (initial 100K next 100K minextents 2); CREATE ROLLBACK SEGMENT t75 TABLESPACE roll STORAGE (initial 100K next 100K minextents 2); CREATE ROLLBACK SEGMENT t76 TABLESPACE roll STORAGE (initial 100K next 100K minextents 2); CREATE ROLLBACK SEGMENT 177 TABLESPACE roll STORAGE (initial 100K next 100K minextents 2); CREATE ROLLBACK SEGMENT t78 TABLESPACE roll STORAGE (initial 100K next 100K minextents 2); CREATE ROLLBACK SEGMENT t79 TABLESPACE roll STORAGE (initial 100K next 100K minextents 2); CREATE ROLLBACK SEGMENT t80 TABLESPACE roll STORAGE (initial 100K next 100K minextents 2); CREATE ROLLBACK SEGMENT t81 TABLESPACE roll STORAGE (initial 100K next 100K minextents 2); CREATE ROLLBACK SEGMENT t82 TABLESPACE roll STORAGE (initial 100K next 100K minextents 2); CREATE ROLLBACK SEGMENT t83 TABLESPACE roll STORAGE (initial 100K next 100K minextents 2); CREATE ROLLBACK SEGMENT t84 TABLESPACE roll STORAGE (initial 100K next 100K minextents 2); CREATE ROLLBACK SEGMENT t85<br>TABLESPACE roll TABLESPACE roll STORAGE (initial 100K next 100K minextents 2); CREATE ROLLBACK SEGMENT t86 TABLESPACE roll STORAGE (initial 100K next 100K minextents 2); CREATE ROLLBACK SEGMENT t87 TABLESPACE roll STORAGE (initial 100K next 100K minextents 2); CREATE ROLLBACK SEGMENT t88 TABLESPACE roll STORAGE (initial 100K next 100K minextents 2); CREATE ROLLBACK SEGMENT t89 TABLESPACE roll STORAGE (initial 100K next 100K minextents 2); CREATE ROLLBACK SEGMENT t90 TABLESPACE roll STORAGE (initial 100K next 100K minextents 2); CREATE ROLLBACK SEGMENT t91 TABLESPACE roll STORAGE (initial 100K next 100K minextents 2); CREATE ROLLBACK SEGMENT t92 TABLESPACE roll STORAGE (initial 100K next 100K minextents 2); CREATE ROLLBACK SEGMENT t93 TABLESPACE roll STORAGE (initial 100K next 100K minextents 2); CREATE ROLLBACK SEGMENT t94 TABLESPACE roll STORAGE (initial 100K next 100K minextents 2); CREATE ROLLBACK SEGMENT t95 TABLESPACE roll STORAGE (initial 100K next 100K minextents 2); CREATE ROLLBACK SEGMENT t96 TABLESPACE roll STORAGE (initial 100K next 100K minextents 2); CREATE ROLLBACK SEGMENT t97 TABLESPACE roll STORAGE (initial 100K next 100K minextents 2); CREATE ROLLBACK SEGMENT t98 TABLESPACE roll STORAGE (initial 100K next 100K minextents 2); CREATE ROLLBACK SEGMENT t99 TABLESPACE roll STORAGE (initial 100K next 100K minextents 2); CREATE ROLLBACK SEGMENT t100 TABLESPACE roll STORAGE (initial 100K next 100K minextents 2); CREATE ROLLBACK SEGMENT t101 TABLESPACE roll STORAGE (initial 100K next 100K minextents 2); CREATE ROLLBACK SEGMENT t102 TABLESPACE roll STORAGE (initial 100K next 100K minextents 2); CREATE ROLLBACK SEGMENT t103 TABLESPACE roll STORAGE (initial 100K next 100K minextents 2); CREATE ROLLBACK SEGMENT t104 TABLESPACE roll STORAGE (initial 100K next 100K minextents 2); CREATE ROLLBACK SEGMENT t105 TABLESPACE roll

STORAGE (initial 100K next 100K minextents 2); CREATE ROLLBACK SEGMENT t106

TABLESPACE roll STORAGE (initial 100K next 100K minextents 2); CREATE ROLLBACK SEGMENT t107 TABLESPACE roll STORAGE (initial 100K next 100K minextents 2); CREATE ROLLBACK SEGMENT t108 TABLESPACE roll STORAGE (initial 100K next 100K minextents 2); CREATE ROLLBACK SEGMENT t109 TABLESPACE roll STORAGE (initial 100K next 100K minextents 2); CREATE ROLLBACK SEGMENT t110 TABLESPACE roll STORAGE (initial 100K next 100K minextents 2); CREATE ROLLBACK SEGMENT t111 TABLESPACE roll STORAGE (initial 100K next 100K minextents 2); CREATE ROLLBACK SEGMENT t112 TABLESPACE roll STORAGE (initial 100K next 100K minextents 2); CREATE ROLLBACK SEGMENT t113 TABLESPACE roll STORAGE (initial 100K next 100K minextents 2); CREATE ROLLBACK SEGMENT t114 TABLESPACE roll STORAGE (initial 100K next 100K minextents 2); CREATE ROLLBACK SEGMENT t115 TABLESPACE roll STORAGE (initial 100K next 100K minextents 2); CREATE ROLLBACK SEGMENT t116 TABLESPACE roll STORAGE (initial 100K next 100K minextents 2); CREATE ROLLBACK SEGMENT t117 TABLESPACE roll STORAGE (initial 100K next 100K minextents 2); CREATE ROLLBACK SEGMENT t118 TABLESPACE roll STORAGE (initial 100K next 100K minextents 2); CREATE ROLLBACK SEGMENT t119 TABLESPACE roll STORAGE (initial 100K next 100K minextents 2); CREATE ROLLBACK SEGMENT t120 TABLESPACE roll STORAGE (initial 100K next 100K minextents 2); CREATE ROLLBACK SEGMENT t121 TABLESPACE roll STORAGE (initial 100K next 100K minextents 2); CREATE ROLLBACK SEGMENT t122 TABLESPACE roll STORAGE (initial 100K next 100K minextents 2); CREATE ROLLBACK SEGMENT t123 TABLESPACE roll STORAGE (initial 100K next 100K minextents 2); CREATE ROLLBACK SEGMENT t124 TABLESPACE roll STORAGE (initial 100K next 100K minextents 2); CREATE ROLLBACK SEGMENT t125 TABLESPACE roll STORAGE (initial 100K next 100K minextents 2); CREATE ROLLBACK SEGMENT t126 TABLESPACE roll STORAGE (initial 100K next 100K minextents 2); CREATE ROLLBACK SEGMENT t127 TABLESPACE roll STORAGE (initial 100K next 100K minextents 2); CREATE ROLLBACK SEGMENT t128 TABLESPACE roll STORAGE (initial 100K next 100K minextents 2); CREATE ROLLBACK SEGMENT t129 TABLESPACE roll STORAGE (initial 100K next 100K minextents 2); CREATE ROLLBACK SEGMENT t130 TABLESPACE roll STORAGE (initial 100K next 100K minextents 2); CREATE ROLLBACK SEGMENT t131 TABLESPACE roll STORAGE (initial 100K next 100K minextents 2); CREATE ROLLBACK SEGMENT t132 TABLESPACE roll STORAGE (initial 100K next 100K minextents 2); CREATE ROLLBACK SEGMENT t133 TABLESPACE roll STORAGE (initial 100K next 100K minextents 2); CREATE ROLLBACK SEGMENT t134 TABLESPACE roll STORAGE (initial 100K next 100K minextents 2); CREATE ROLLBACK SEGMENT t135 TABLESPACE roll STORAGE (initial 100K next 100K minextents 2); CREATE ROLLBACK SEGMENT t136 TABLESPACE roll STORAGE (initial 100K next 100K minextents 2); CREATE ROLLBACK SEGMENT t137 TABLESPACE roll STORAGE (initial 100K next 100K minextents 2); CREATE ROLLBACK SEGMENT t138 TABLESPACE roll STORAGE (initial 100K next 100K minextents 2); CREATE ROLLBACK SEGMENT t139 TABLESPACE roll STORAGE (initial 100K next 100K minextents 2); CREATE ROLLBACK SEGMENT t140 TABLESPACE roll STORAGE (initial 100K next 100K minextents 2); CREATE ROLLBACK SEGMENT t141 TABLESPACE roll STORAGE (initial 100K next 100K minextents 2); CREATE ROLLBACK SEGMENT t142 TABLESPACE roll STORAGE (initial 100K next 100K minextents 2);

## TPC Benchmark ™ C full Disclosure report Appendix - 68 March98

CREATE ROLLBACK SEGMENT t143 TABLESPACE roll STORAGE (initial 100K next 100K minextents 2); CREATE ROLLBACK SEGMENT t144 TABLESPACE roll STORAGE (initial 100K next 100K minextents 2); CREATE ROLLBACK SEGMENT t145 TABLESPACE roll STORAGE (initial 100K next 100K minextents 2); CREATE ROLLBACK SEGMENT t146 TABLESPACE roll STORAGE (initial 100K next 100K minextents 2); CREATE ROLLBACK SEGMENT t147 TABLESPACE roll STORAGE (initial 100K next 100K minextents 2); CREATE ROLLBACK SEGMENT t148 TABLESPACE roll STORAGE (initial 100K next 100K minextents 2); CREATE ROLLBACK SEGMENT t149 TABLESPACE roll STORAGE (initial 100K next 100K minextents 2); CREATE ROLLBACK SEGMENT t150 TABLESPACE roll STORAGE (initial 100K next 100K minextents 2); CREATE ROLLBACK SEGMENT t151 TABLESPACE roll STORAGE (initial 100K next 100K minextents 2); CREATE ROLLBACK SEGMENT t152 TABLESPACE roll STORAGE (initial 100K next 100K minextents 2); CREATE ROLLBACK SEGMENT t153 TABLESPACE roll STORAGE (initial 100K next 100K minextents 2); CREATE ROLLBACK SEGMENT t154 TABLESPACE roll STORAGE (initial 100K next 100K minextents 2); CREATE ROLLBACK SEGMENT t155 TABLESPACE roll STORAGE (initial 100K next 100K minextents 2); CREATE ROLLBACK SEGMENT t156 TABLESPACE roll STORAGE (initial 100K next 100K minextents 2); CREATE ROLLBACK SEGMENT t157 TABLESPACE roll STORAGE (initial 100K next 100K minextents 2); CREATE ROLLBACK SEGMENT t158 TABLESPACE roll STORAGE (initial 100K next 100K minextents 2); CREATE ROLLBACK SEGMENT t159 TABLESPACE roll STORAGE (initial 100K next 100K minextents 2); CREATE ROLLBACK SEGMENT t160 TABLESPACE roll STORAGE (initial 100K next 100K minextents 2); CREATE ROLLBACK SEGMENT t161 TABLESPACE roll STORAGE (initial 100K next 100K minextents 2); CREATE ROLLBACK SEGMENT t162 TABLESPACE roll STORAGE (initial 100K next 100K minextents 2); CREATE ROLLBACK SEGMENT t163 TABLESPACE roll STORAGE (initial 100K next 100K minextents 2); CREATE ROLLBACK SEGMENT t164 TABLESPACE roll STORAGE (initial 100K next 100K minextents 2); CREATE ROLLBACK SEGMENT t165 TABLESPACE roll STORAGE (initial 100K next 100K minextents 2); CREATE ROLLBACK SEGMENT t166 TABLESPACE roll STORAGE (initial 100K next 100K minextents 2); CREATE ROLLBACK SEGMENT t167 TABLESPACE roll STORAGE (initial 100K next 100K minextents 2); CREATE ROLLBACK SEGMENT t168 TABLESPACE roll STORAGE (initial 100K next 100K minextents 2); CREATE ROLLBACK SEGMENT t169 TABLESPACE roll STORAGE (initial 100K next 100K minextents 2); CREATE ROLLBACK SEGMENT t170 TABLESPACE roll STORAGE (initial 100K next 100K minextents 2); CREATE ROLLBACK SEGMENT t171 TABLESPACE roll STORAGE (initial 100K next 100K minextents 2); CREATE ROLLBACK SEGMENT t172 TABLESPACE roll STORAGE (initial 100K next 100K minextents 2); CREATE ROLLBACK SEGMENT t173 TABLESPACE roll STORAGE (initial 100K next 100K minextents 2); CREATE ROLLBACK SEGMENT t174 TABLESPACE roll STORAGE (initial 100K next 100K minextents 2); CREATE ROLLBACK SEGMENT t175 TABLESPACE roll STORAGE (initial 100K next 100K minextents 2); CREATE ROLLBACK SEGMENT t176 TABLESPACE roll STORAGE (initial 100K next 100K minextents 2); CREATE ROLLBACK SEGMENT t177 TABLESPACE roll STORAGE (initial 100K next 100K minextents 2); CREATE ROLLBACK SEGMENT t178 TABLESPACE roll STORAGE (initial 100K next 100K minextents 2); CREATE ROLLBACK SEGMENT t179

STORAGE (initial 100K next 100K minextents 2); CREATE ROLLBACK SEGMENT t180 TABLESPACE roll STORAGE (initial 100K next 100K minextents 2); CREATE ROLLBACK SEGMENT t181 TABLESPACE roll STORAGE (initial 100K next 100K minextents 2); CREATE ROLLBACK SEGMENT t182 TABLESPACE roll STORAGE (initial 100K next 100K minextents 2); CREATE ROLLBACK SEGMENT t183 TABLESPACE roll STORAGE (initial 100K next 100K minextents 2); CREATE ROLLBACK SEGMENT t184 TABLESPACE roll STORAGE (initial 100K next 100K minextents 2); CREATE ROLLBACK SEGMENT t185 TABLESPACE roll STORAGE (initial 100K next 100K minextents 2); CREATE ROLLBACK SEGMENT t186 TABLESPACE roll STORAGE (initial 100K next 100K minextents 2); CREATE ROLLBACK SEGMENT t187 TABLESPACE roll STORAGE (initial 100K next 100K minextents 2); CREATE ROLLBACK SEGMENT t188 TABLESPACE roll STORAGE (initial 100K next 100K minextents 2); CREATE ROLLBACK SEGMENT t189 TABLESPACE roll STORAGE (initial 100K next 100K minextents 2); CREATE ROLLBACK SEGMENT t190 TABLESPACE roll STORAGE (initial 100K next 100K minextents 2); CREATE ROLLBACK SEGMENT t191 TABLESPACE roll STORAGE (initial 100K next 100K minextents 2); CREATE ROLLBACK SEGMENT t192 TABLESPACE roll STORAGE (initial 100K next 100K minextents 2); CREATE ROLLBACK SEGMENT t193 TABLESPACE roll STORAGE (initial 100K next 100K minextents 2); CREATE ROLLBACK SEGMENT t194 TABLESPACE roll STORAGE (initial 100K next 100K minextents 2); CREATE ROLLBACK SEGMENT t195 TABLESPACE roll STORAGE (initial 100K next 100K minextents 2); CREATE ROLLBACK SEGMENT t196 TABLESPACE roll STORAGE (initial 100K next 100K minextents 2); CREATE ROLLBACK SEGMENT t197 TABLESPACE roll STORAGE (initial 100K next 100K minextents 2); CREATE ROLLBACK SEGMENT t198 TABLESPACE roll STORAGE (initial 100K next 100K minextents 2); CREATE ROLLBACK SEGMENT t199 TABLESPACE roll STORAGE (initial 100K next 100K minextents 2); CREATE ROLLBACK SEGMENT t200 TABLESPACE roll STORAGE (initial 100K next 100K minextents 2); CREATE ROLLBACK SEGMENT t201 TABLESPACE roll STORAGE (initial 100K next 100K minextents 2); CREATE ROLLBACK SEGMENT t202 TABLESPACE roll STORAGE (initial 100K next 100K minextents 2); CREATE ROLLBACK SEGMENT t203 TABLESPACE roll STORAGE (initial 100K next 100K minextents 2); CREATE ROLLBACK SEGMENT t204 TABLESPACE roll STORAGE (initial 100K next 100K minextents 2); CREATE ROLLBACK SEGMENT t205 TABLESPACE roll STORAGE (initial 100K next 100K minextents 2); CREATE ROLLBACK SEGMENT t206 TABLESPACE roll STORAGE (initial 100K next 100K minextents 2); CREATE ROLLBACK SEGMENT t207 TABLESPACE roll STORAGE (initial 100K next 100K minextents 2); CREATE ROLLBACK SEGMENT t208 TABLESPACE roll STORAGE (initial 100K next 100K minextents 2); CREATE ROLLBACK SEGMENT t209 TABLESPACE roll STORAGE (initial 100K next 100K minextents 2); CREATE ROLLBACK SEGMENT t210 TABLESPACE roll STORAGE (initial 100K next 100K minextents 2); CREATE ROLLBACK SEGMENT t211 TABLESPACE roll STORAGE (initial 100K next 100K minextents 2); CREATE ROLLBACK SEGMENT t212 TABLESPACE roll STORAGE (initial 100K next 100K minextents 2); CREATE ROLLBACK SEGMENT 1213 TABLESPACE roll STORAGE (initial 100K next 100K minextents 2); CREATE ROLLBACK SEGMENT t214 TABLESPACE roll STORAGE (initial 100K next 100K minextents 2); CREATE ROLLBACK SEGMENT t215 TABLESPACE roll STORAGE (initial 100K next 100K minextents 2); CREATE ROLLBACK SEGMENT t216

TPC Benchmark ™ C full Disclosure report Appendix - 69 March98

TABLESPACE roll

TABLESPACE roll STORAGE (initial 100K next 100K minextents 2); CREATE ROLLBACK SEGMENT t217 TABLESPACE roll STORAGE (initial 100K next 100K minextents 2); CREATE ROLLBACK SEGMENT t218 TABLESPACE roll STORAGE (initial 100K next 100K minextents 2); CREATE ROLLBACK SEGMENT t219 TABLESPACE roll STORAGE (initial 100K next 100K minextents 2); CREATE ROLLBACK SEGMENT t220 TABLESPACE roll STORAGE (initial 100K next 100K minextents 2); CREATE ROLLBACK SEGMENT t221 TABLESPACE roll STORAGE (initial 100K next 100K minextents 2); CREATE ROLLBACK SEGMENT t222 TABLESPACE roll STORAGE (initial 100K next 100K minextents 2); CREATE ROLLBACK SEGMENT t223 TABLESPACE roll STORAGE (initial 100K next 100K minextents 2); CREATE ROLLBACK SEGMENT t224 TABLESPACE roll STORAGE (initial 100K next 100K minextents 2); CREATE ROLLBACK SEGMENT t225 TABLESPACE roll STORAGE (initial 100K next 100K minextents 2); CREATE ROLLBACK SEGMENT t226 TABLESPACE roll STORAGE (initial 100K next 100K minextents 2); CREATE ROLLBACK SEGMENT t227 TABLESPACE roll STORAGE (initial 100K next 100K minextents 2); CREATE ROLLBACK SEGMENT t228 TABLESPACE roll STORAGE (initial 100K next 100K minextents 2); CREATE ROLLBACK SEGMENT t229 TABLESPACE roll STORAGE (initial 100K next 100K minextents 2); CREATE ROLLBACK SEGMENT t230 TABLESPACE roll STORAGE (initial 100K next 100K minextents 2); CREATE ROLLBACK SEGMENT t231 TABLESPACE roll STORAGE (initial 100K next 100K minextents 2); CREATE ROLLBACK SEGMENT t232 TABLESPACE roll STORAGE (initial 100K next 100K minextents 2); CREATE ROLLBACK SEGMENT t233 TABLESPACE roll STORAGE (initial 100K next 100K minextents 2); CREATE ROLLBACK SEGMENT t234 TABLESPACE roll STORAGE (initial 100K next 100K minextents 2); CREATE ROLLBACK SEGMENT t235 TABLESPACE roll STORAGE (initial 100K next 100K minextents 2); CREATE ROLLBACK SEGMENT t236 TABLESPACE roll STORAGE (initial 100K next 100K minextents 2); CREATE ROLLBACK SEGMENT t237 TABLESPACE roll STORAGE (initial 100K next 100K minextents 2); CREATE ROLLBACK SEGMENT t238 TABLESPACE roll STORAGE (initial 100K next 100K minextents 2); CREATE ROLLBACK SEGMENT t239 TABLESPACE roll STORAGE (initial 100K next 100K minextents 2); CREATE ROLLBACK SEGMENT t240 TABLESPACE roll STORAGE (initial 100K next 100K minextents 2); CREATE ROLLBACK SEGMENT t241 TABLESPACE roll STORAGE (initial 100K next 100K minextents 2); CREATE ROLLBACK SEGMENT t242 TABLESPACE roll STORAGE (initial 100K next 100K minextents 2); CREATE ROLLBACK SEGMENT t243 TABLESPACE roll STORAGE (initial 100K next 100K minextents 2); CREATE ROLLBACK SEGMENT t244 TABLESPACE roll STORAGE (initial 100K next 100K minextents 2); CREATE ROLLBACK SEGMENT t245 TABLESPACE roll STORAGE (initial 100K next 100K minextents 2); CREATE ROLLBACK SEGMENT t246 TABLESPACE roll STORAGE (initial 100K next 100K minextents 2); CREATE ROLLBACK SEGMENT t247 TABLESPACE roll STORAGE (initial 100K next 100K minextents 2); CREATE ROLLBACK SEGMENT t248 TABLESPACE roll STORAGE (initial 100K next 100K minextents 2); CREATE ROLLBACK SEGMENT t249 TABLESPACE roll STORAGE (initial 100K next 100K minextents 2); CREATE ROLLBACK SEGMENT t250 TABLESPACE roll STORAGE (initial 100K next 100K minextents 2); CREATE ROLLBACK SEGMENT t251 TABLESPACE roll STORAGE (initial 100K next 100K minextents 2); CREATE ROLLBACK SEGMENT t252

TABLESPACE roll STORAGE (initial 100K next 100K minextents 2);

TABLESPACE roll STORAGE (initial 100K next 100K minextents 2); CREATE ROLLBACK SEGMENT t254 TABLESPACE roll STORAGE (initial 100K next 100K minextents 2); CREATE ROLLBACK SEGMENT t255 TABLESPACE roll STORAGE (initial 100K next 100K minextents 2); CREATE ROLLBACK SEGMENT t256 TABLESPACE roll STORAGE (initial 100K next 100K minextents 2); CREATE ROLLBACK SEGMENT t257 TABLESPACE roll STORAGE (initial 100K next 100K minextents 2); CREATE ROLLBACK SEGMENT t258 TABLESPACE roll STORAGE (initial 100K next 100K minextents 2); CREATE ROLLBACK SEGMENT t259 TABLESPACE roll STORAGE (initial 100K next 100K minextents 2); CREATE ROLLBACK SEGMENT t260 TABLESPACE roll STORAGE (initial 100K next 100K minextents 2); CREATE ROLLBACK SEGMENT t261 TABLESPACE roll STORAGE (initial 100K next 100K minextents 2); CREATE ROLLBACK SEGMENT t262 TABLESPACE roll STORAGE (initial 100K next 100K minextents 2); CREATE ROLLBACK SEGMENT t263 TABLESPACE roll STORAGE (initial 100K next 100K minextents 2); CREATE ROLLBACK SEGMENT t264 TABLESPACE roll STORAGE (initial 100K next 100K minextents 2); CREATE ROLLBACK SEGMENT t265 TABLESPACE roll STORAGE (initial 100K next 100K minextents 2); CREATE ROLLBACK SEGMENT t266 TABLESPACE roll STORAGE (initial 100K next 100K minextents 2); CREATE ROLLBACK SEGMENT t267 TABLESPACE roll STORAGE (initial 100K next 100K minextents 2); CREATE ROLLBACK SEGMENT t268 TABLESPACE roll STORAGE (initial 100K next 100K minextents 2); CREATE ROLLBACK SEGMENT t269 TABLESPACE roll STORAGE (initial 100K next 100K minextents 2); CREATE ROLLBACK SEGMENT t270 TABLESPACE roll STORAGE (initial 100K next 100K minextents 2); CREATE ROLLBACK SEGMENT t271 TABLESPACE roll STORAGE (initial 100K next 100K minextents 2); CREATE ROLLBACK SEGMENT t272 TABLESPACE roll STORAGE (initial 100K next 100K minextents 2); CREATE ROLLBACK SEGMENT t273 TABLESPACE roll STORAGE (initial 100K next 100K minextents 2); CREATE ROLLBACK SEGMENT t274 TABLESPACE roll STORAGE (initial 100K next 100K minextents 2); CREATE ROLLBACK SEGMENT t275 TABLESPACE roll STORAGE (initial 100K next 100K minextents 2); CREATE ROLLBACK SEGMENT t276 TABLESPACE roll STORAGE (initial 100K next 100K minextents 2); CREATE ROLLBACK SEGMENT t277 TABLESPACE roll STORAGE (initial 100K next 100K minextents 2); CREATE ROLLBACK SEGMENT t278 TABLESPACE roll STORAGE (initial 100K next 100K minextents 2); CREATE ROLLBACK SEGMENT t279 TABLESPACE roll STORAGE (initial 100K next 100K minextents 2); CREATE ROLLBACK SEGMENT t280 TABLESPACE roll STORAGE (initial 100K next 100K minextents 2); CREATE ROLLBACK SEGMENT t281 TABLESPACE roll STORAGE (initial 100K next 100K minextents 2); CREATE ROLLBACK SEGMENT t282 TABLESPACE roll STORAGE (initial 100K next 100K minextents 2); CREATE ROLLBACK SEGMENT t283 TABLESPACE roll STORAGE (initial 100K next 100K minextents 2); CREATE ROLLBACK SEGMENT t284 TABLESPACE roll STORAGE (initial 100K next 100K minextents 2); CREATE ROLLBACK SEGMENT t285 TABLESPACE roll STORAGE (initial 100K next 100K minextents 2); CREATE ROLLBACK SEGMENT t286 TABLESPACE roll STORAGE (initial 100K next 100K minextents 2); CREATE ROLLBACK SEGMENT t287 TABLESPACE roll STORAGE (initial 100K next 100K minextents 2); CREATE ROLLBACK SEGMENT t288 TABLESPACE roll STORAGE (initial 100K next 100K minextents 2); CREATE ROLLBACK SEGMENT t289 TABLESPACE roll

CREATE ROLLBACK SEGMENT 1253

STORAGE (initial 100K next 100K minextents 2); CREATE ROLLBACK SEGMENT t290 TABLESPACE roll STORAGE (initial 100K next 100K minextents 2); CREATE ROLLBACK SEGMENT t291 TABLESPACE roll STORAGE (initial 100K next 100K minextents 2); CREATE ROLLBACK SEGMENT t292 TABLESPACE roll STORAGE (initial 100K next 100K minextents 2); CREATE ROLLBACK SEGMENT t293 TABLESPACE roll STORAGE (initial 100K next 100K minextents 2); CREATE ROLLBACK SEGMENT t294 TABLESPACE roll STORAGE (initial 100K next 100K minextents 2); CREATE ROLLBACK SEGMENT t295 TABLESPACE roll STORAGE (initial 100K next 100K minextents 2); CREATE ROLLBACK SEGMENT t296 TABLESPACE roll STORAGE (initial 100K next 100K minextents 2); CREATE ROLLBACK SEGMENT t297 TABLESPACE roll STORAGE (initial 100K next 100K minextents 2); CREATE ROLLBACK SEGMENT t298 TABLESPACE roll STORAGE (initial 100K next 100K minextents 2); CREATE ROLLBACK SEGMENT t299 TABLESPACE roll STORAGE (initial 100K next 100K minextents 2); CREATE ROLLBACK SEGMENT t300 TABLESPACE roll STORAGE (initial 100K next 100K minextents 2); host date; exit;

## tpcc\_tab.sql

#### rem

rem ==================================================================+ rem Copyright (c) 1996 Oracle Corp, Redwood Shores, CA | rem OPEN SYSTEMS PERFORMANCE GROUP | rem All Rights Reserved | rem ==================================================================+ rem FILENAME rem tpcc\_tab.sql rem DESCRIPTION rem Create tables for TPC-C database. rem L.R change extent size and freelist groups for 1700 warehouses rem ================================================================== rem rem rem FIRST, create TPCC userid and connect to it. rem grant connect,resource,unlimited tablespace to tpcc identified by tpcc; alter user tpcc temporary tablespace temp; connect tpcc/tpcc rem rem NEXT, DROP all first rem drop cluster icluster including tables; drop table warehouse; drop table district; drop table history; drop table orders; drop table new\_order; drop table order\_line; drop table item; set timing on rem rem LAST, CREATE all tables rem rem rem WAREHOUSE table rem create table warehouse ( w\_id number, w\_ytd number(12), w\_tax number(4), w\_name varchar2(10), w street  $1$  varchar $2(20)$ , w\_street\_2 varchar2(20), w\_city varchar2(20),  $\overline{w}$  state char(2),  $w_$ zip char $(9)$ ) tablespace ware initrans 4 pctfree 97 pctused 2 storage (initial 4000K next 1M pctincrease 0); rem rem DISTRICT table rem create table district ( d\_id number, d\_w\_id number, d\_ytd number(12),  $d$  tax number(4), d\_next\_o\_id number, d\_name varchar2(10), d\_street\_1 varchar2(20), d\_street\_2 varchar2(20), d\_city varchar2(20), d\_state char(2), d\_zip char(9)

) tablespace ware

initrans 4 pctfree 97 pctused 2 storage (initial 36000K next 1M pctincrease 0); rem rem HISTORY table rem create table history ( h\_c\_id number, h\_c\_d\_id number, h\_c\_w\_id number, h\_d\_id number, h\_w\_id number, h\_date date, h\_amount number(6), h\_data varchar2(24) ) tablespace hist initrans 3 pctfree 1 storage (initial 80K next 500M pctincrease 0 freelist groups 40 freelists 9); rem rem ORDER table rem create table orders ( o\_id number, o\_d\_id number, o\_w\_id number, o\_c\_id number, o\_entry\_d date, o\_carrier\_id number, o\_ol\_cnt number, o\_all\_local number ) tablespace ord initrans 3 pctfree 5 storage (initial 80K next 50M pctincrease 0 freelist groups 40 freelists 9); rem rem NEW\_ORDER table rem create table new\_order ( no\_o\_id number, no\_d\_id number, no\_w\_id number ) tablespace nord initrans 4 pctfree 5 storage (initial 80K next 413M pctincrease 0 freelist groups 40 freelists 9); rem rem ORDER\_LINE table rem create table order\_line ( ol\_o\_id number, ol\_d\_id number, ol\_w\_id number, ol\_number number, ol\_delivery\_d date, ol\_i\_id number, ol\_supply\_w\_id number, ol\_quantity number, ol\_amount number(6), ol\_dist\_info char(24) ) tablespace ordl initrans 4<br>pctfree 5 pctfree 5 storage (initial 80K next 1886M pctincrease 0 freelist groups 40 freelists 9); rem rem ITEM table rem create cluster icluster (  $i$  id number(6,0) ) hashkeys 100000 hash is i\_id size 120 initrans 3 pctfree 0 tablespace items storage (initial 14M next 1M pctincrease 0); create table item ( i\_id number $(6,0)$ , i\_im\_id number. i\_name varchar2(24).  $i$ <sub>price</sub> number(5,0), i\_data varchar2(50) ) cluster icluster(i\_id); rem rem done rem exit;

## tpcc\_tab2.sql

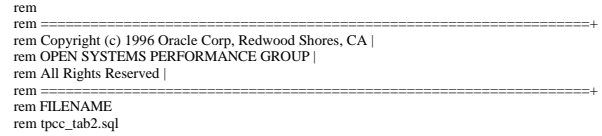

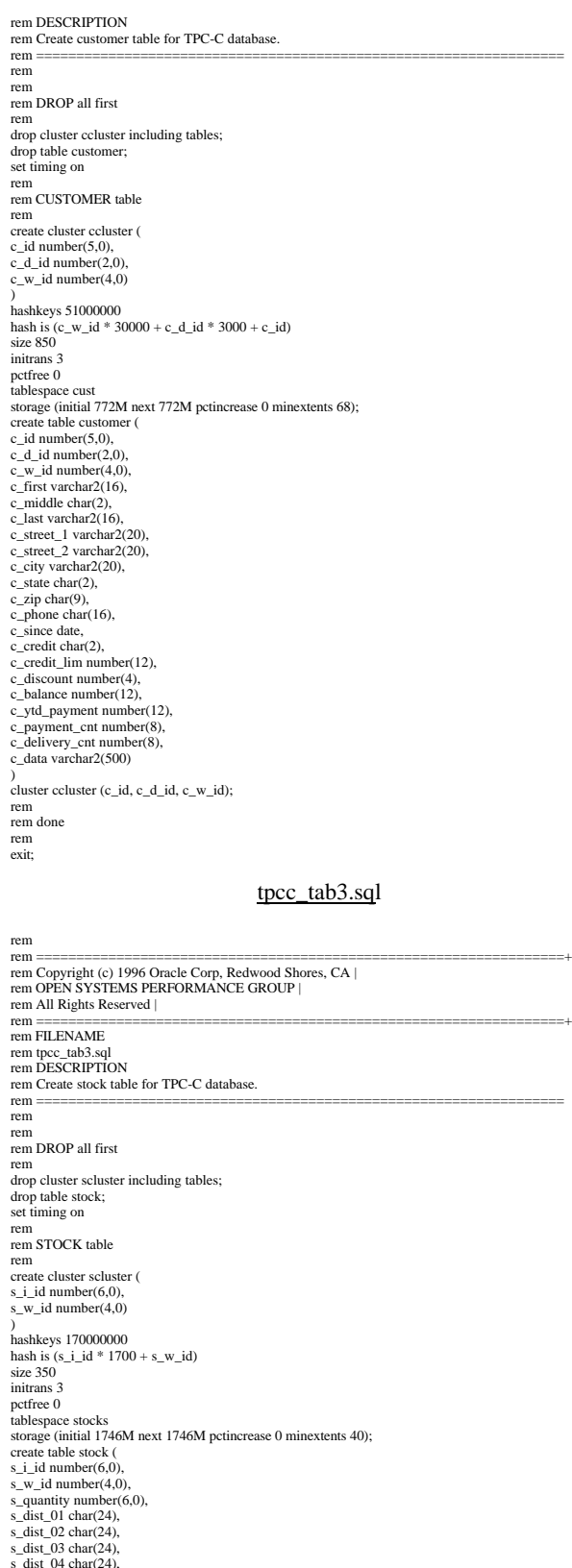

## **C.3 Data Generation Code**

### tpccload.c

#ifdef RCSID static char \*RCSid = "\$Header: tpccload.c 7030100.1 96/05/13 16:20:36 plai Generic<base> \$ Copyr (c) 1993 Oracle"; #endif /\* RCSID \*/ /\*==================================================================+ | Copyright (c) 1994 Oracle Corp, Redwood Shores, CA | | OPEN SYSTEMS PERFORMANCE GROUP | | All Rights Reserved | +==================================================================+ | FILENAME | tpccload.c | DESCRIPTION | Load or generate TPC-C database tables.<br>| Usage: tpccload -M <# of warehouses> [options]<br>| options: -A load all tables -w load warehouse table | -d load district table | -c load customer table | -i load item table | -s load stock table (cluster around s\_w\_id) | -S load stock table (cluster around s\_i\_id) | -h load history table | -n load new-order table | -o <oline file> load order and order-line table | -b <ware#> beginning warehouse number<br>| -e <ware#> ending warehouse number<br>| -j <item#> beginning item number (with -S)<br>| -k <item#> ending item number (with -S) | -g generate rows to standard output +==================================================================\*/ #include <stdio.h> #include <stdlib.h> #include <string.h> #include <unistd.h> #include <time.h> #include <sys/types.h> #include "tpcc.h" #define DISTARR 10 /\* district insert array size \*/ #define CUSTARR 100 /\* customer insert array size \*/ #define STOCARR 100 /\* stock insert array size \*/ #define ITEMARR 100 /\* item insert array size \*/ #define HISTARR 100 /\* history insert array size \*/ #define ORDEARR 100 /\* order insert array size \*/ #define NEWOARR 100 /\* new order insert array size \*/ #define DISTFAC 10 /\* max. disctrict id \*/ #define CUSTFAC 3000 /\* max. customer id \*/ #define STOCFAC 100000 /\* max. stock id \*/<br>#define ITEMFAC 100000 /\* max. item id \*/<br>#define HISTFAC 30000 /\* history / warehouse \*/<br>#define ORDEFAC 3000 /\* order / district \*/<br>#define NEWOFAC 900 /\* new order / district \* #define C 0 /\* constant in non-uniform dist. eqt. \*/<br>#define CNUM1 1 /\* first constant in non-uniform dist. eqt. \*/<br>#define CNUM2 2 /\* second constant in non-uniform dist. eqt. \*/<br>#define CNUM3 3 /\* third constant in non-u :w\_street\_1,  $\setminus$ :w\_street\_2, :w\_city, :w\_state, :w\_zip)" #define SQLTXTD "INSERT INTO district VALUES (:d\_id, :d\_w\_id,3000000, :d\_tax, \<br>3001, :d\_name, :d\_street\_1, :d\_street\_2, :d\_city, :d\_state, :d\_zip)"<br>#define SQLTXTC "INSERT INTO customer VALUES (:c\_id, :c\_d\_id, :c\_w\_id, \ :c\_first, 'OE', :c\_last, :c\_street\_1, :c\_street\_2, :c\_city, :c\_state, \ :c\_zip, :c\_phone, SYSDATE, :c\_credit, 5000000, :c\_discount, -1000, 1000, 1, \ 0, :c\_data)" #define SQLTXTH "INSERT INTO history VALUES (:h\_c\_id, :h\_c\_d\_id, :h\_c\_w\_id, \<br>:h\_d\_id, :h\_w\_id, SYSDATE, 1000, :h\_data)"<br>#define SQLTXTS "INSERT INTO stock VALUES (:s\_i\_id, :s\_w\_id, :s\_quantity, \ :s\_dist\_01, :s\_dist\_02, :s\_dist\_03, :s\_dist\_04, :s\_dist\_05, :s\_dist\_06, \<br>:s\_dist\_07, :s\_dist\_08, :s\_dist\_09, :s\_dist\_10, 0, 0, 0, :s\_data)" \<br>#define SQLTXTI "INSERT INTO item VALUES (:i\_id, :i\_im\_id, :i\_name, :i\_price, \ :i\_data)"<br>#define SQLTXTO1 "INSERT INTO orders VALUES (:o\_id, :o\_d\_id, :o\_w\_id, :o\_c\_id, \ SYSDATE, :o\_carrier\_id, :o\_ol\_cnt, 1)''<br>#define SQLTXTO2 "INSERT INTO orders VALUES (:o\_id, :o\_d\_id, :o\_w\_id, :o\_c\_id, \ SYSDATE, 11, :o\_ol\_cnt, 1)"<br>#define SQLTXTOL1 "INSERT INTO order\_line VALUES (:ol\_o\_id, :ol\_d\_id, \<br>:ol\_w\_id, :ol\_number, SYSDATE, :ol\_i\_id, :ol\_supply\_w\_id, 5, 0, \ :ol\_dist\_info)" #define SQLTXTOL2 "INSERT INTO order\_line VALUES (:ol\_o\_id, :ol\_d\_id, \ :ol\_w\_id, :ol\_number, to\_date('01-Jan-1811'), :ol\_i\_id, :ol\_supply\_w\_id, 5, :ol\_amount, \ :ol\_dist\_info)" #define SQLTXTNO "INSERT INTO new\_order VALUES (:no\_o\_id, :no\_d\_id, :no\_w\_id)" ldadef tpclda; csrdef curw, curd, curc, curh, curs, curi, curo1, curo2, curo11, curo12, curno;<br>unsigned long tpchda[256];<br>static char \*lastname[] = { "BAR" "OUGHT", "ABLE", "PRI", "PRES", "ESE", "ANTI", "CALLY", "ATION",

s\_dist\_05 char(24), s\_dist\_06 char(24), s $\overline{dist}$  07 char(24),  $s$ \_dist\_08 char(24), s dist  $09$  char(24). s\_dist\_10 char(24), s\_ytd number(10,0), s order cnt number $(6,0)$ , s\_remote\_cnt number(6,0), s\_data varchar2(50) ) cluster scluster (s\_i\_id, s\_w\_id);

"EING" }; char num9[10]; char num16[17]; char str2[3]; char str24[15][25];  $int$  randperm3000[3000]; myusage() { fprintf (stderr, "\n"); fprintf (sdeer, "Usage', "theodom M <multiplier> [options]\n");<br>fprintf (sdeer, "Usage', "theodom Indubles\n");<br>fprintf (stdeer, "\r-A :\ltoad all tables\n");<br>fprintf (sdeer, "\r-A :\ltoad all tables\n");<br>fprintf (sdeer, errrpt (lda, cur) csrdef \*lda; csrdef \*cur; { text msg[2048]; if  $(cur>>rc)$  { oerhms (lda, cur->rc, msg, 2048); fprintf (stderr, "TPC-C load error: %s\n", msg); } } quit () { if (oclose (&curw)) errrpt (&tpclda, &curw); if (oclose (&curd)) errrpt (&tpclda, &curd); if (oclose (&curc)) errrpt (&tpclda, &curc); if (oclose (&curh)) errrpt (&tpclda, &curh); if (oclose (&curs)) errrpt (&tpclda, &curs); if (oclose (&curi)) errrpt (&tpclda, &curi); if (oclose (&curo1)) errrpt (&tpclda, &curo1); if (oclose (&curo2)) errrpt (&tpclda, &curo2); if (oclose (&curol1)) errrpt (&tpclda, &curol1); if (oclose (&curol2)) errrpt (&tpclda, &curol2); if (oclose (&curno)) errrpt (&tpclda, &curno); if (ologof (&tpclda)) fprintf (stderr, "TPC-C load error: Error in logging off\n"); } main (argc, argv) int argc; char \*argv[]; { char \*uid="tpcc/tpcc"; text sqlbuf[1024]; int scale=0; int i, j; int loop; int loopcount; int cid; int dwid; int cdid; int cwid; int sid; int swid; int olcnt; int nrows; int row;  $int w_id;$ char w\_name[11]; char w\_street\_1[21]; char w\_street\_2[21]; char w\_city[21]; char w\_state[2]; char w\_zip[9]; int w\_tax; int d\_id[10]; int d\_w\_id $[10]$ ; char d\_name[10][11]; char d\_street\_1[10][21]; char d\_street\_2[10][21]; char d\_city[10][21]; char d\_state[10][2]; char d\_zip[10][9]; int d\_tax[10]; int c\_id[100]; int c\_d\_id[100]; int c\_w\_id[100]; char c\_first[100][17]; char c\_last[100][17]; char c\_street\_1[100][21] char c\_street\_2 $[100][21]$ 

char c\_city[100][21]; char c\_state[100][2]; char c\_zip[100][9]; char c\_phone[100][16]; char c\_credit[100][2]; int c\_discount[100]; char c\_data[100][501]; int i\_id[100]; int i\_im\_id[100]; int i\_price[100]; char i\_name[100][25]; char i\_data[100][51]; int s\_i\_id[100]; int s\_w\_id[100]; int s\_quantity[100]; char s\_dist\_01[100][24]; char s\_dist\_02[100][24]; char s\_dist\_03[100][24]; char s\_dist\_04[100][24]; char s\_dist\_05[100][24];  $char s_dist_06[100][24]$ ; char s\_dist $\overline{07[1001]}$ 241; char s\_dist\_08[100][24]; char s\_dist\_09[100][24]; char s\_dist\_10[100][24]; char s\_data[100][51]; int h\_w\_id[100]; int  $h_d$ \_id $[100]$ int h\_c\_id[100]; char h\_data[100][25]; int o\_id[100]; int o\_d\_id[100]; int o\_w\_id[100]; int o\_c\_id[100]; int o\_carrier\_id[100]; int o\_ol\_cnt[100]; int ol\_o\_id[15]; int ol\_d\_id[15]; int ol\_w\_id[15]; int ol\_number[15]; int ol\_i\_id[15]; int ol\_supply\_w\_id[15]; int ol\_amount[15]; char ol\_dist\_info[15][24]; int no\_o\_id[100]; int no\_d\_id[100]; int no\_w\_id[100]; char sdate[30]; double begin\_time, end\_time; double begin\_cpu, end\_cpu; double gettime(), getcpu(); extern int getopt(); extern char \*optarg; extern int optind, opterr; char \*argstr="M:AwdcisShno:b:e:j:k:g"; int opt; int do\_A=0; int do\_w=0; int do\_d=0; int do\_i=0; int do $cc=0$ ; int do\_s=0; int do\_S=0; int do\_h=0;  $int do_0=0;$ int do\_n=0; int gen=0; int bware=1; int eware=0; int bitem=1; int eitem=0; FILE \*olfp=NULL; char olfname[100]; /\*--------------------------------------------------------------+ | Parse command line -- look for scale factor. | +--------------------------------------------------------------\*/ if (argc == 1) { myusage (); } while ((opt = getopt (argc, argv, argstr)) != -1) { switch (opt) { case '?': myusage (); break; case 'M': scale = atoi (optarg); break; case 'A': do\_A = 1; break; case 'w': do\_w = 1; break; case 'd':  $do_d = 1$ ; break; case 'c':  $do_c = 1$ ; break; case 'i': do  $i = 1$ ; break; case 's':  $do_s = 1$ ; break; case 'S':  $do_S = 1$ ; break; case 'h': do\_h = 1; break; case 'n': do  $n = 1$ ; break; case 'o': do\_o = 1; strcpy (olfname, optarg); break; case 'b': bware = atoi (optarg); break; case 'e': eware = atoi (optarg);

break;

case 'j': bitem = atoi (optarg); break; case 'k': eitem = atoi (optarg); break; case 'g':  $gen = 1$ ; break; default: fprintf (stderr, "THIS SHOULD NEVER HAPPEN!!!\n"); fprintf (stderr, "(reached default case in getopt ())\n"); myusage (); } } /\*-------------------------------------------------------------\*| | Rudimentary error checking | |\*-------------------------------------------------------------\*/ if (scale < 1) { fprintf (stderr, "Invalid scale factor: '%d'\n", scale); myusage (); } if (!(do\_A || do\_w || do\_d || do\_c || do\_i || do\_s || do\_S || do\_h || do\_o ||  $d$ o $n$ )) { fprintf (stderr, "What should I load???\n"); myusage (): } if (gen && (do\_A || (do\_w + do\_d + do\_c + do\_i + do\_s + do\_S + do\_h + do\_o + do\_n > 1))) { fprintf (stderr, "Can only generate table one at a time\n"); myusage (); } if (do\_S && (do\_A || do\_s)) { fprintf (stderr, "Cluster stock table around s\_w\_id or s\_i\_id?\n"); myusage (); } if (eware <= 0) eware = scale; if (eitem <= 0) eitem = STOCFAC; if (do\_S) { if ((bitem < 1) || (bitem > STOCFAC)) { fprintf (stderr, "Invalid beginning item number: '%d'\n", bitem); myusage (); } if ((eitem < bitem) || (eitem > STOCFAC)) { fprintf (stderr, "Invalid ending item number: '%d'\n", eitem); myusage (); } } if ((bware < 1) || (bware > scale)) { fprintf (stderr, "Invalid beginning warehouse number: '%d'\n", bware); myusage (); } if ((eware < bware) || (eware > scale)) { fprintf (stderr, "Invalid ending warehouse number: '%d'\n", eware); myusage (); } if (gen && do  $o$ ) { if ((olfp = fopen (olfname, "w")) == NULL) { fprintf (stderr, "Can't open '%s' for writing order lines\n", olfname); myusage (); } } /\*--------------------------------------------------------------+ | Prepare to insert into database. | +--------------------------------------------------------------\*/ sysdate (sdate);<br>if (!gen) {<br>/\* log on to Oracle \*/<br>if (orlon (&tpclda, (ub1 \*) tpchda, (text \*) uid, -1, (text \*) 0, -1, 0)) {<br>fprinff (stderr, "TPC-C load error: Error in logging on\n");<br>errpt (&tpclda, &tpclda);<br>exti (1 } fprintf (stderr, "\nConnected to Oracle userid '%s'.\n", uid); /\* turn off auto-commit \*/ if (ocof (&tpclda)) { errrpt (&tpclda, &tpclda); ologof (&tpclda); exit (1); } /\* open cursors \*/ if (oopen (&curw, &tpclda, (text \*) 0, -1, -1, (text \*) uid, -1)) { errrpt (&tpclda, &curw); ologof (&tpclda);  $exit$  (1): } if (oopen (&curd, &tpclda, (text \*) 0, -1, -1, (text \*) uid, -1)) { errrpt (&tpclda, &curd); oclose (&curw); ologof (&tpclda);  $exit$  (1): } if (oopen (&curc, &tpclda, (text \*) 0, -1, -1, (text \*) uid, -1)) { errrpt (&tpclda, &curc); oclose (&curw); oclose (&curd); ologof (&tpclda);  $exit(1)$ ; } if (oopen (&curh, &tpclda, (text \*) 0, -1, -1, (text \*) uid, -1)) { errrpt (&tpclda, &curh); oclose (&curw); oclose (&curd); oclose (&curc); ologof (&tpclda); exit (1); } if (oopen (&curs, &tpclda, (text \*) 0, -1, -1, (text \*) uid, -1)) { errrpt (&tpclda, &curs); oclose (&curw); oclose (&curd); oclose (&curc);

oclose (&curh); ologof (&tpclda); exit (1); } if (oopen (&curi, &tpclda, (text \*) 0, -1, -1, (text \*) uid, -1)) { errrpt (&tpclda, &curi); oclose (&curw); oclose (&curd); oclose (&curc); oclose (&curh); oclose (&curs); ologof (&tpclda); exit (1); } if (oopen (&curo1, &tpclda, (text \*) 0, -1, -1, (text \*) uid, -1)) { errrpt (&tpclda, &curo1); oclose (&curw); oclose (&curd); oclose (&curc); oclose (&curh); oclose (&curs); oclose (&curi); ologof (&tpclda); exit (1); } if (oopen (&curo2, &tpclda, (text \*) 0, -1, -1, (text \*) uid, -1)) { errrpt (&tpclda, &curo2); oclose (&curw); oclose (&curd); oclose (&curc); oclose (&curh); oclose (&curs); oclose (&curi); oclose (&curo1); ologof (&tpclda);  $exit(1)$ ; } if (oopen (&curol1, &tpclda, (text \*) 0, -1, -1, (text \*) uid, -1)) { errrpt (&tpclda, &curol1); oclose (&curw); oclose (&curd); oclose (&curc); oclose (&curh); oclose (&curs); oclose (&curi); oclose (&curo1); oclose (&curo2); ologof (&tpclda); exit (1); } if (oopen (&curol2, &tpclda, (text \*) 0, -1, -1, (text \*) uid, -1)) { errrpt (&tpclda, &curol2); oclose (&curw); oclose (&curd); oclose (&curc); oclose (&curh); oclose (&curs); oclose (&curi); oclose (&curo1); oclose (&curo2); oclose (&curol1); ologof (&tpclda); exit (1); } if (oopen (&curno, &tpclda, (text \*) 0, -1, -1, (text \*) uid, -1)) { errrpt (&tpclda, &curno); oclose (&curw); oclose (&curd); oclose (&curc); oclose (&curh); oclose (&curs); oclose (&curi); oclose (&curo1); oclose (&curo2); oclose (&curol1); oclose (&curol2); ologof (&tpclda);  $exit(1)$ : } /\* parse statements \*/ sprintf ((char \*) sqlbuf, SQLTXTW); if (oparse (&curw, sqlbuf, -1, 0, 1)) { errrpt (&tpclda, &curw); quit (); exit (1); } sprintf ((char \*) sqlbuf, SQLTXTD); if (oparse (&curd, sqlbuf, -1, 0, 1)) { errrpt (&tpclda, &curd); quit (); exit (1); } sprintf ((char \*) sqlbuf, SQLTXTC); if (oparse (&curc, sqlbuf, -1, 0, 1)) { errrpt (&tpclda, &curc); quit (); exit (1); } sprintf ((char \*) sqlbuf, SQLTXTH); if (oparse (&curh, sqlbuf, -1, 0, 1)) { errrpt (&tpclda, &curh); quit (); exit (1); } sprintf ((char \*) sqlbuf, SQLTXTS); if (oparse (&curs, sqlbuf, -1, 0, 1)) { errrpt (&tpclda, &curs);  $\sin 0$ ;  $ext(1);$ }

sprintf ((char \*) sqlbuf, SQLTXTI); if (oparse (&curi, sqlbuf, -1, 0, 1)) { errrpt (&tpclda, &curi); quit (); exit (1); } sprintf ((char \*) sqlbuf, SQLTXTO1); if (oparse (&curo1, sqlbuf, -1, 0, 1)) { errrpt (&tpclda, &curo1); quit (); exit (1); } sprintf ((char \*) sqlbuf, SQLTXTO2); if (oparse (&curo2, sqlbuf, -1, 0, 1)) { errrpt (&tpclda, &curo2); quit ();  $\overline{ext}$  (1): } sprintf ((char \*) sqlbuf, SQLTXTOL1); if (oparse (&curol1, sqlbuf, -1, 0, 1)) { errrpt (&tpclda, &curol1); quit ();  $exit$  (1): } sprintf ((char \*) sqlbuf, SQLTXTOL2); if (oparse (&curol2, sqlbuf, -1, 0, 1)) { errrpt (&tpclda, &curol2); quit (); exit (1); } sprintf ((char \*) sqlbuf, SQLTXTNO); if (oparse (&curno, sqlbuf, -1, 0, 1)) { errrpt (&tpclda, &curno); quit (); exit (1); } /\* bind variables \*/ warehouse \*/ if (obndrv (&curw, (text \*) ":w\_id", -1, (ub1 \*) &w\_id, sizeof (w\_id), SQLT\_INT, -1, (sb2 \*) 0, (text \*) 0, -1, -1)) { errrpt (&tpclda, &curw); quit $()$ ;  $ext(1)$ ; } if (obndrv (&curw, (text \*) ":w\_name", -1, (ub1 \*) w\_name, 11, SQLT\_STR, -1, (sb2 \*) 0, (text \*) 0, -1, -1)) { errrpt (&tpclda, &curw); quit  $()$ ; exit (1); } if (obndrv (&curw, (text \*) ":w\_street\_1", -1, (ub1 \*) w\_street\_1, 21, SQLT\_STR, -1, (sb2 \*) 0, (text \*) 0, -1, -1)) { errrpt (&tpclda, &curw); quit (); exit (1); } if (obndrv (&curw, (text \*) ":w\_street\_2", -1, (ub1 \*) w\_street\_2, 21, SQLT\_STR, -1, (sb2 \*) 0, (text \*) 0, -1, -1)) { errrpt (&tpclda, &curw); quit ();  $\overline{ext}$  (1): } if (obndrv (&curw, (text \*) ":w\_city", -1, (ub1 \*) w\_city, 21, SQLT\_STR, -1, (sb2 \*) 0, (text \*) 0, -1, -1)) { errrpt (&tpclda, &curw); quit $()$ ;  $\frac{1}{e^{\pi i}}$  (1); } if (obndrv (&curw, (text \*) ":w\_state", -1, (ub1 \*) w\_state, 2, SQLT\_CHR, -1, (sb2 \*) 0, (text \*) 0, -1, -1)) { errrpt (&tpclda, &curw); quit (); exit (1); } if (obndrv (&curw, (text \*) ":w\_zip", -1, (ub1 \*) w\_zip, 9, SQLT\_CHR, -1, (sb2 \*) 0, (text \*) 0, -1, -1)) { errrpt (&tpclda, &curw); quit (); exit (1); } if (obndrv (&curw, (text \*) ":w\_tax", -1, (ub1 \*) &w\_tax, sizeof (w\_tax), SQLT\_INT, -1, (sb2 \*) 0, (text \*) 0, -1, -1)) { errrpt (&tpclda, &curw); quit (); exit (1); } /\* district \*/ if (obndrv (&curd, (text \*) ":d\_id", -1, (ub1 \*) d\_id, sizeof (int), SQLT\_INT, -1, (sb2 \*) 0, (text \*) 0, -1, -1)) { errrpt (&tpclda, &curd); quit  $()$ :  $ext(1)$ ; } if (obndrv (&curd, (text \*) ":d\_w\_id", -1, (ub1 \*) d\_w\_id, sizeof (int), SQLT\_INT, -1, (sb2 \*) 0, (text \*) 0, -1, -1)) { errrpt (&tpclda, &curd); quit (); exit (1); } if (obndrv (&curd, (text \*) ":d\_name", -1, (ub1 \*) d\_name, 11, SQLT\_STR, -1, (sb2 \*) 0, (text \*) 0, -1, -1)) { errrpt (&tpclda, &curd); quit (); exit (1); } if (obndrv (&curd, (text \*) ":d\_street\_1", -1, (ub1 \*) d\_street\_1, 21, SQLT\_STR, -1, (sb2 \*) 0, (text \*) 0, -1, -1)) { errrpt (&tpclda, &curd); quit ();  $ext(1);$ 

} if (obndrv (&curd, (text \*) ":d\_street\_2", -1, (ub1 \*) d\_street\_2, 21, SQLT\_STR, -1, (sb2 \*) 0, (text \*) 0, -1, -1)) { errrpt (&tpclda, &curd); quit ();  $ext(1)$ : } if (obndrv (&curd, (text \*) ":d\_city", -1, (ub1 \*) d\_city, 21, SQLT\_STR, -1, (sb2 \*) 0, (text \*) 0, -1, -1)) { errrpt (&tpclda, &curd); quit ();  $ext(1)$ ; } if (obndrv (&curd, (text \*) ":d\_state", -1, (ub1 \*) d\_state, 2, SQLT\_CHR, -1, (sb2 \*) 0, (text \*) 0, -1, -1)) { errrpt (&tpclda, &curd);  $\sin 0$ ;  $ext(1);$ } if (obndrv (&curd, (text \*) ":d\_zip", -1, (ub1 \*) d\_zip, 9, SQLT\_CHR, -1, (sb2 \*) 0, (text \*) 0, -1, -1)) { errrpt (&tpclda, &curd); quit (); exit (1); } if (obndrv (&curd, (text \*) ":d\_tax", -1, (ub1 \*) d\_tax, sizeof (int), SQLT\_INT, -1, (sb2 \*) 0, (text \*) 0, -1, -1)) { errrpt (&tpclda, &curd); quit (); exit (1); } /\* customer \*/ if (obndrv (&curc, (text \*) ":c\_id", -1, (ub1 \*) c\_id, sizeof (int), SQLT\_INT, -1, (sb2 \*) 0, (text \*) 0, -1, -1)) { errrpt (&tpclda, &curc); quit $()$ ;  $ext(1);$ } if (obndrv (&curc, (text \*) ":c\_d\_id", -1, (ub1 \*) c\_d\_id, sizeof (int), SQLT\_INT, -1, (sb2 \*) 0, (text \*) 0, -1, -1)) { errrpt (&tpclda, &curc); quit $()$ ;  $ext(1);$ } if (obndrv (&curc, (text \*) ":c\_w\_id", -1, (ub1 \*) c\_w\_id, sizeof (int), SQLT\_INT, -1, (sb2 \*) 0, (text \*) 0, -1, -1)) { errrpt (&tpclda, &curc); quit $($ );  $exit(1);$ } if (obndrv (&curc, (text \*) ":c\_first", -1, (ub1 \*) c\_first, 17, SQLT\_STR, -1, (sb2 \*) 0, (text \*) 0, -1, -1)) { errrpt (&tpclda, &curc); quit (); exit (1); } if (obndrv (&curc, (text \*) ":c\_last", -1, (ub1 \*) c\_last, 17, SQLT\_STR, -1, (sb2 \*) 0, (text \*) 0, -1, -1)) { errrpt (&tpclda, &curc); quit ();  $\overline{ext}$  (1): } if (obndrv (&curc, (text \*) ":c\_street\_1", -1, (ub1 \*) c\_street\_1, 21, SQLT\_STR, -1, (sb2 \*) 0, (text \*) 0, -1, -1)) { errrpt (&tpclda, &curc); quit $($ ):  $\frac{1}{\sqrt{1}}$  (1); } if (obndrv (&curc, (text \*) ":c\_street\_2", -1, (ub1 \*) c\_street\_2, 21, SQLT\_STR, -1, (sb2 \*) 0, (text \*) 0, -1, -1)) { errrpt (&tpclda, &curc); quit (); exit (1); } if (obndrv (&curc, (text \*) ":c\_city", -1, (ub1 \*) c\_city, 21, SQLT\_STR, -1, (sb2 \*) 0, (text \*) 0, -1, -1)) { errrpt (&tpclda, &curc); quit (); exit (1); }<br>if (obndrv (&curc, (text \*) ":c\_state", -1, (ub1 \*) c\_state, 2,<br>SQLT\_CHR, -1, (sb2 \*) 0, (text \*) 0, -1, -1)) {<br>errrpt (&tpclda, &curc);<br>quit ();  $ext(1);$ } if (obndrv (&curc, (text \*) ":c\_zip", -1, (ub1 \*) c\_zip, 9, SQLT\_CHR, -1, (sb2 \*) 0, (text \*) 0, -1, -1)) { errrpt (&tpclda, &curc); quit (); exit (1); } if (obndrv (&curc, (text \*) ":c\_phone", -1, (ub1 \*) c\_phone, 16, SQLT\_CHR, -1, (sb2 \*) 0, (text \*) 0, -1, -1)) { errrpt (&tpclda, &curc); quit ();  $ext(1)$ : } if (obndrv (&curc, (text \*) ":c\_credit", -1, (ub1 \*) c\_credit, 2, SQLT\_CHR, -1, (sb2 \*) 0, (text \*) 0, -1, -1)) { errrpt (&tpclda, &curc); quit (); exit (1); } if (obndrv (&curc, (text \*) ":c\_discount", -1, (ub1 \*) c\_discount, sizeof (int), SQLT\_INT, -1, (sb2  $*$ ) 0, (text  $*$ ) 0, -1, -1)) { errrpt (&tpclda, &curc); quit (); exit (1);

} if (obndrv (&curc, (text \*) ":c\_data", -1, (ub1 \*) c\_data, 501, SQLT\_STR, -1, (sb2 \*) 0, (text \*) 0, -1, -1)) { errrpt (&tpclda, &curc); quit ();  $ext(1)$ : } /\* item \*/ if (obndrv (&curi, (text \*) ":i\_id", -1, (ub1 \*) i\_id, sizeof (int), SQLT\_INT, -1, (sb2 \*) 0, (text \*) 0, -1, -1)) { errrpt (&tpclda, &curi); quit (); exit (1); } if (obndrv (&curi, (text \*) ":i\_im\_id", -1, (ub1 \*) i\_im\_id, sizeof (int), SQLT\_INT, -1, (sb2 \*) 0, (text \*) 0, -1, -1)) { errrpt (&tpclda, &curi); quit (); exit (1); } if (obndrv (&curi, (text \*) ":i\_name", -1, (ub1 \*) i\_name, 25, SQLT\_STR, -1, (sb2 \*) 0, (text \*) 0, -1, -1)) { errrpt (&tpclda, &curi); quit (); exit (1); } if (obndrv (&curi, (text \*) ":i\_price", -1, (ub1 \*) i\_price, sizeof (int), SQLT\_INT, -1, (sb2 \*) 0, (text \*) 0, -1, -1)) { errrpt (&tpclda, &curi); quit (); exit (1); } if (obndrv (&curi, (text \*) ":i\_data", -1, (ub1 \*) i\_data, 51, SQLT\_STR, -1, (sb2 \*) 0, (text \*) 0, -1, -1)) { errrpt (&tpclda, &curi); quit (); exit (1); } /\* stock \*/ if (obndrv (&curs, (text \*) ":s\_i\_id", -1, (ub1 \*) s\_i\_id, sizeof (int), SQLT\_INT, -1, (sb2 \*) 0, (text \*) 0, -1, -1)) { errrpt (&tpclda, &curs); quit $()$ ;  $\frac{1}{e^{\pi i}}$  (1); } if (obndrv (&curs, (text \*) ":s\_w\_id", -1, (ub1 \*) s\_w\_id, sizeof (int), SQLT\_INT, -1, (sb2 \*) 0, (text \*) 0, -1, -1)) { errrpt (&tpclda, &curs); quit (); exit (1); } if (obndrv (&curs, (text \*) ":s\_quantity", -1, (ub1 \*) s\_quantity, sizeof (int), SQLT\_INT, -1, (sb2 \*) 0, (text \*) 0, -1, -1)) { errrpt (&tpclda, &curs); quit (); exit (1); } if (obndrv (&curs, (text \*) ":s\_dist\_01", -1, (ub1 \*) s\_dist\_01, 24, SQLT\_CHR, -1, (sb2 \*) 0, (text \*) 0, -1, -1)) { errrpt (&tpclda, &curs); quit (); exit (1); } if (obndrv (&curs, (text \*) ":s\_dist\_02", -1, (ub1 \*) s\_dist\_02, 24, SQLT\_CHR, -1, (sb2 \*) 0, (text \*) 0, -1, -1)) { errrpt (&tpclda, &curs); quit (); exit (1); } if (obndrv (&curs, (text \*) ":s\_dist\_03", -1, (ub1 \*) s\_dist\_03, 24, SQLT\_CHR, -1, (sb2 \*) 0, (text \*) 0, -1, -1)) { errrpt (&tpclda, &curs); quit ();  $ext(1);$ } if (obndrv (&curs, (text \*) ":s\_dist\_04", -1, (ub1 \*) s\_dist\_04, 24, SQLT\_CHR, -1, (sb2 \*) 0, (text \*) 0, -1, -1)) { errrpt (&tpclda, &curs); quit ();  $ext(1);$ } if (obndrv (&curs, (text \*) ":s\_dist\_05", -1, (ub1 \*) s\_dist\_05, 24, SQLT\_CHR, -1, (sb2 \*) 0, (text \*) 0, -1, -1)) { errrpt (&tpclda, &curs); quit $()$ ;  $ext(1);$ } if (obndrv (&curs, (text \*) ":s\_dist\_06", -1, (ub1 \*) s\_dist\_06, 24,  $SQLT_CHR$ ,  $-1$ ,  $(sb2*)0$ ,  $(text*)0$ ,  $-1$ ,  $-1$ )) { errrpt (&tpclda, &curs);  $q$ uit  $()$ :  $ext(1);$ } if (obndrv (&curs, (text \*) ":s\_dist\_07", -1, (ub1 \*) s\_dist\_07, 24, SQLT\_CHR, -1, (sb2 \*) 0, (text \*) 0, -1, -1)) { errrpt (&tpclda, &curs); quit (); exit (1); } if (obndrv (&curs, (text \*) ":s\_dist\_08", -1, (ub1 \*) s\_dist\_08, 24, SQLT\_CHR, -1, (sb2 \*) 0, (text \*) 0, -1, -1)) { errrpt (&tpclda, &curs); quit ();  $ext (1):$ } if (obndrv (&curs, (text \*) ":s\_dist\_09", -1, (ub1 \*) s\_dist\_09, 24, SQLT\_CHR, -1, (sb2 \*) 0, (text \*) 0, -1, -1)) { errrpt (&tpclda, &curs); quit ();

exit  $(1)$ ; } if (obndrv (&curs, (text \*) ":s\_dist\_10", -1, (ub1 \*) s\_dist\_10, 24, SQLT\_CHR, -1, (sb2 \*) 0, (text \*) 0, -1, -1)) { errrpt (&tpclda, &curs); quit (); exit (1); } if (obndrv (&curs, (text \*) ":s\_data", -1, (ub1 \*) s\_data, 51, SQLT\_STR, -1, (sb2 \*) 0, (text \*) 0, -1, -1)) { errrpt (&tpclda, &curs); quit (); exit (1); } /\* history \*/ if (obndrv (&curh, (text \*) ":h\_c\_id", -1, (ub1 \*) h\_c\_id, sizeof (int), SQLT\_INT, -1, (sb2 \*) 0, (text \*) 0, -1, -1)) { errrpt (&tpclda, &curh); quit ();  $ext(1)$ : } if (obndrv (&curh, (text \*) ":h\_c\_d\_id", -1, (ub1 \*) h\_d\_id, sizeof (int), SQLT\_INT, -1, (sb2 \*) 0, (text \*) 0, -1, -1)) { errrpt (&tpclda, &curh); quit ();  $exit(1)$ : } if (obndrv (&curh, (text \*) ":h\_c\_w\_id", -1, (ub1 \*) h\_w\_id, sizeof (int), SQLT\_INT, -1, (sb2 \*) 0, (text \*) 0, -1, -1)) { errrpt (&tpclda, &curh); quit (); exit (1); } if (obndrv (&curh, (text \*) ":h\_d\_id", -1, (ub1 \*) h\_d\_id, sizeof (int), SQLT\_INT, -1, (sb2 \*) 0, (text \*) 0, -1, -1)) { errrpt (&tpclda, &curh); quit (); exit (1); } if (obndrv (&curh, (text \*) ":h\_w\_id", -1, (ub1 \*) h\_w\_id, sizeof (int), SQLT\_INT, -1, (sb2 \*) 0, (text \*) 0, -1, -1)) { errrpt (&tpclda, &curh); quit (); exit (1); } if (obndrv (&curh, (text \*) ":h\_data", -1, (ub1 \*) h\_data, 25, SQLT\_STR, -1, (sb2 \*) 0, (text \*) 0, -1, -1)) { errrpt (&tpclda, &curh); quit (); exit (1); }<br>/\* order\_line (delivered) \*/<br>if (obndrv (&curol1, (text \*) ":ol\_o\_id", -1, (ub1 \*) ol\_o\_id,<br>sizeof (int), SQLT\_INT, -1, (sb2 \*) 0, (text \*) 0, -1, -1)) {<br>errrpt (&tpclda, &curol1); quit (); exit (1); } if (obndrv (&curol1, (text \*) ":ol\_d\_id", -1, (ub1 \*) ol\_d\_id, sizeof (int), SQLT\_INT, -1, (sb2 \*) 0, (text \*) 0, -1, -1)) { errrpt (&tpclda, &curol1); quit (); exit (1); } if (obndrv (&curol1, (text \*) ":ol\_w\_id", -1, (ub1 \*) ol\_w\_id, sizeof (int), SQLT\_INT, -1, (sb2 \*) 0, (text \*) 0, -1, -1)) { errrpt (&tpclda, &curol1); quit (); exit (1); } if (obndrv (&curol1, (text \*) ":ol\_number", -1, (ub1 \*) ol\_number, sizeof (int), SQLT\_INT, -1, (sb2 \*) 0, (text \*) 0, -1, -1)) { errrpt (&tpclda, &curol1); quit ();  $ext(1)$ : } if (obndrv (&curol1, (text \*) ":ol\_i\_id", -1, (ub1 \*) ol\_i\_id, sizeof (int), SQLT\_INT, -1, (sb2 \*) 0, (text \*) 0, -1, -1)) { errrpt (&tpclda, &curol1); quit $()$ ;  $ext(1);$ } if (obndrv (&curol1, (text \*) ":ol\_supply\_w\_id", -1, (ub1 \*) ol\_supply\_w\_id, sizeof (int), SQLT\_INT, -1, (sb2 \*) 0, (text \*) 0, -1, -1)) { errrpt (&tpclda, &curol1); quit (); exit (1); } if (obndrv (&curol1, (text \*) ":ol\_dist\_info", -1, (ub1 \*) ol\_dist\_info, 24, SQLT\_CHR, -1, (sb2 \*) 0, (text \*) 0, -1, -1)) { errrpt (&tpclda, &curol1); quit (); exit (1); }<br>/\* order\_line (not delivered) \*/<br>if (obndrv (&curol2, (text \*) ":ol\_o\_id", -1, (ub1 \*) ol\_o\_id,<br>sizeof (int), SQLT\_INT, -1, (sb2 \*) 0, (text \*) 0, -1, -1)) {<br>errrpt (&tpclda, &curol2); quit (); exit (1); } if (obndrv (&curol2, (text \*) ":ol\_d\_id", -1, (ub1 \*) ol\_d\_id, sizeof (int), SQLT\_INT, -1, (sb2 \*) 0, (text \*) 0, -1, -1)) { errrpt (&tpclda, &curol2); quit (); exit (1); } if (obndrv (&curol2, (text \*) ":ol\_w\_id", -1, (ub1 \*) ol\_w\_id, sizeof (int), SQLT\_INT, -1, (sb2 \*) 0, (text \*) 0, -1, -1)) {

TPC Benchmark ™ C full Disclosure report Appendix - 76 March98

errrpt (&tpclda, &curol2); quit (); exit (1); } if (obndrv (&curol2, (text \*) ":ol\_number", -1, (ub1 \*) ol\_number, sizeof (int), SQLT\_INT, -1, (sb2 \*) 0, (text \*) 0, -1, -1)) { errrpt (&tpclda, &curol2); quit ();  $ext(1);$ } if (obndrv (&curol2, (text \*) ":ol\_i\_id", -1, (ub1 \*) ol\_i\_id, sizeof (int), SQLT\_INT, -1, (sb2 \*) 0, (text \*) 0, -1, -1)) { errrpt (&tpclda, &curol2);  $\sin 0$ ;  $ext(1);$ } if (obndrv (&curol2, (text \*) ":ol\_supply\_w\_id", -1, (ub1 \*) ol\_supply\_w\_id, sizeof (int), SQLT\_INT, -1, (sb2 \*) 0, (text \*) 0, -1, -1)) { errrpt (&tpclda, &curol2); quit (); exit (1); } if (obndrv (&curol2, (text \*) ":ol\_amount", -1, (ub1 \*) ol\_amount, sizeof (int), SQLT\_INT, -1, (sb2 \*) 0, (text \*) 0, -1, -1)) { errrpt (&tpclda, &curol2); quit ();  $ext(1)$ : } if (obndrv (&curol2, (text \*) ":ol\_dist\_info", -1, (ub1 \*) ol\_dist\_info, 24, SQLT\_CHR, -1, (sb2 \*) 0, (text \*) 0, -1, -1)) { errrpt (&tpclda, &curol2); quit ();  $ext(1);$ } /\* orders (delivered) \*/ if (obndrv (&curo1, (text \*) ":o\_id", -1, (ub1 \*) o\_id, sizeof (int), SQLT\_INT, -1, (sb2 \*) 0, (text \*) 0, -1, -1)) { errrpt (&tpclda, &curo1); quit (); exit (1); } if (obndrv (&curo1, (text \*) ":o\_d\_id", -1, (ub1 \*) o\_d\_id, sizeof (int), SQLT\_INT, -1, (sb2 \*) 0, (text \*) 0, -1, -1)) { errrpt (&tpclda, &curo1); quit (); exit (1); } if (obndrv (&curo1, (text \*) ":o\_w\_id", -1, (ub1 \*) o\_w\_id, sizeof (int), SQLT\_INT, -1, (sb2 \*) 0, (text \*) 0, -1, -1)) { errrpt (&tpclda, &curo1); quit ();  $ext(1)$ : } if (obndrv (&curo1, (text \*) ":o\_c\_id", -1, (ub1 \*) o\_c\_id, sizeof (int), SQLT\_INT, -1, (sb2 \*) 0, (text \*) 0, -1, -1)) { errrpt (&tpclda, &curo1); quit $()$ ;  $ext(1);$ } if (obndrv (&curo1, (text \*) ":o\_carrier\_id", -1, (ub1 \*) o\_carrier\_id, sizeof (int), SQLT\_INT, -1, (sb2 \*) 0, (text \*) 0, -1, -1)) { errrpt (&tpclda, &curo1);  $\sin 6$ ;  $ext(1);$ } if (obndrv (&curo1, (text \*) ":o\_ol\_cnt", -1, (ub1 \*) o\_ol\_cnt, sizeof (int), SQLT\_INT, -1, (sb2 \*) 0, (text \*) 0, -1, -1)) { errrpt (&tpclda, &curo1);  $q$ uit  $()$ ;  $ext(1)$ ; } /\* orders (not delivered) \*/ if (obndrv (&curo2, (text \*) ":o\_id", -1, (ub1 \*) o\_id, sizeof (int), SQLT\_INT, -1, (sb2 \*) 0, (text \*) 0, -1, -1)) { errrpt (&tpclda, &curo2); quit (); exit (1); } if (obndrv (&curo2, (text \*) ":o\_d\_id", -1, (ub1 \*) o\_d\_id, sizeof (int), SQLT\_INT, -1, (sb2 \*) 0, (text \*) 0, -1, -1)) { errrpt (&tpclda, &curo2);  $\sin^2($ );  $ext(1);$ } if (obndrv (&curo2, (text \*) ":o\_w\_id", -1, (ub1 \*) o\_w\_id, sizeof (int), SQLT\_INT, -1, (sb2 \*) 0, (text \*) 0, -1, -1)) { errrpt (&tpclda, &curo2); quit  $()$ ;  $ext(1);$ } if (obndrv (&curo2, (text \*) ":o\_c\_id", -1, (ub1 \*) o\_c\_id, sizeof (int), SQLT\_INT, -1, (sb2 \*) 0, (text \*) 0, -1, -1)) { errrpt (&tpclda, &curo2); quit (); exit (1); } if (obndrv (&curo2, (text \*) ":o\_ol\_cnt", -1, (ub1 \*) o\_ol\_cnt, sizeof (int), SQLT\_INT, -1, (sb2 \*) 0, (text \*) 0, -1, -1)) { errrpt (&tpclda, &curo2); quit (); exit (1); } /\* new order \*/ if (obndry (&curno, (text  $*$ ) ":no o id", -1, (ub1  $*$ ) no o id, sizeof (int), SQLT\_INT, -1, (sb2 \*) 0, (text \*) 0, -1, -1)) { errrpt (&tpclda, &curno);  $\sin^2($ );  $ext(1);$ }

if (obndrv (&curno, (text \*) ":no\_d\_id", -1, (ub1 \*) no\_d\_id, sizeof (int), SQLT\_INT, -1, (sb2 \*) 0, (text \*) 0, -1, -1)) { errrpt (&tpclda, &curno); quit (); exit (1); } if (obndrv (&curno, (text \*) ":no\_w\_id", -1, (ub1 \*) no\_w\_id, sizeof (int), SQLT\_INT, -1, (sb2 \*) 0, (text \*) 0, -1, -1)) { errrpt (&tpclda, &curno); quit (); exit (1); } } /\*--------------------------------------------------------------+ | Initialize random number generator | +--------------------------------------------------------------\*/ srand (getpid ()); srand48 (getpid ()); initperm (); /\*--------------------------------------------------------------+ | Load the WAREHOUSE table. | +--------------------------------------------------------------\*/ if (do  $A || do w$ ) { nrows = eware - bware + 1; fprintf (stderr, "Loading/generating warehouse: w%d - w%d (%d rows)\n", bware, eware, nrows); begin\_time = gettime (); begin\_cpu = getcpu (); for (loop = bware; loop <= eware; loop++) { w\_tax = (rand () % 2001); randstr (w\_name, 6, 10); randstr (w\_street\_1, 10, 20); randstr (w\_street\_2, 10, 20); randstr (w\_city, 10, 20); randstr (str2, 2, 2); randnum (num9, 9);  $num9[4] = num9[5] = num9[6] = num9[7] = num9[8] = '1';$ if (gen) { printf ("%d 30000000 %d %s %s %s %s %s %s\n", loop, w\_tax, w\_name, w\_street\_1, w\_street\_2, w\_city, str2, num9); fflush (stdout); } else { w\_id = loop; strncpy (w\_state, str2, 2); strncpy (w\_zip, num9, 9); if (oexec (&curw)) { errrpt (&tpclda, &curw); orol (&tpclda); fprintf (stderr, "Aborted at warehouse %d\n", loop); quit ();  $ext(1)$ ; } else if (ocom (&tpclda)) { errrpt (&tpclda, &tpclda); orol (&tpclda); fprintf (stderr, "Aborted at warehouse %d\n", loop);  $quit$  ();  $ext(1);$ } } end\_time = gettime (); end\_cpu = getcpu (); fprintf (stderr, "Done. %d rows loaded/generated in %10.2f sec. (%10.2f cpu)\n\n", nrows, end time - begin time, end cpu - begin cpu); /\*--------------------------------------------------------------+ | Load the DISTRICT table. | +--------------------------------------------------------------\*/ if (do\_A || do\_d) { nrows = (eware - bware + 1) \* DISTFAC; fprintf (stderr, "Loading/generating district: w%d - w%d (%d rows)\n", bware, eware, nrows); begin\_time = gettime (); begin\_cpu = getcpu ();  $dwid = bware - 1$ ; for (row = 0; row < nrows; ) {<br>dwid++;<br>for (i = 0; i < DISTARR; i++, row++) { d\_tax[i] = (rand () % 2001); randstr (d\_name[i], 6, 10); randstr (d\_street\_1[i], 10, 20); randstr  $(d_<sub>street_2[i], 10, 20)</sub>$ ; randstr (d\_city[i], 10, 20); randstr (str2, 2, 2); randnum  $(num9, 9)$ ;  $num9[4] = num9[5] = num9[6] = num9[7] = num9[8] = '1';$  $if (gen)$ } /\* printf ("%d %d %s %s %s %s %s %s %d 30000.0 3001\n",<br>i + 1, dwid, d\_name[i], d\_street\_1[i], d\_street\_2[i],<br>d\_city[i], str2, num9, d\_tax[i]); \*/<br>/\* Reordered columns \*/ printf ("%d %d 3000000 %d 3001 %s %s %s %s %s %s %n",<br>i + 1, dwid, d\_tax[i], d\_name[i], d\_street\_1[i],<br>d\_street\_2[i], d\_city[i], str2, num9 );<br>} else { d  $id[i] = i + 1;$ d\_w\_id[i] = dwid; strncpy (d\_state[i], str2, 2); strncpy (d\_zip[i], num9, 9); } } if (gen) { fflush (stdout); } else { if (oexn (&curd, DISTARR, 0)) { errrpt (&tpclda, &curd);

orol (&tpclda); fprintf (stderr, "Aborted at warehouse %d, district 1\n", dwid); quit ();  $ext(1)$ ; } else if (ocom (&tpclda)) { errrpt (&tpclda, &tpclda); orol (&tpclda); fprintf (stderr, "Aborted at warehouse %d, district 1\n", dwid); quit (); exit (1); } } } end\_time = gettime (); end\_cpu = getcpu (); fprintf (stderr, "Done. %d rows loaded/generated in %10.2f sec. (%10.2f cpu)\n\n", nrows, end\_time - begin\_time, end\_cpu - begin\_cpu); } /\*--------------------------------------------------------------+ | Load the CUSTOMER table. | +--------------------------------------------------------------\*/ if  $(d_0 \land \parallel d_0 \text{ c})$  { nrows = (eware - bware + 1) \* CUSTFAC \* DISTFAC;<br>fprintf (stderr, "Loading/generating customer: w%d - w%d (%d rows)\n ", bware, eware, nrows); begin\_time = gettime (); begin\_cpu = getcpu (); cid = 0;  $cdid = 1$ ;  $c$ wid = bware loopcount = 0; for (row = 0; row < nrows; ) { for (i = 0; i < CUSTARR; i++, row++) { cid++; if (cid > CUSTFAC) { /\* cycle cust id \*/ cid = 1; /\* cheap mod \*/ cdid++; /\* shift district cycle \*/ if (cdid > DISTFAC) { cdid = 1; cwid++; /\* shift warehouse cycle \*/ } } c\_id[i] = cid; c\_d\_id[i] = cdid; c\_w\_id[i] = cwid; if (cid <= 1000) randlastname (c\_last[i], cid - 1); else randlastname (c\_last[i], NURand (255, 0, 999, CNUM1)); c\_credit[i][1] = 'C'; if (rand () % 10) c\_credit[i][0] = 'G'; else  $c$ \_credit[i][0] = 'B'; c\_discount[i] = (rand () % 5001); randstr (c\_first[i], 8, 16); randstr (c\_street\_1[i], 10, 20); randstr (c\_street\_2[i], 10, 20); randstr (c\_city[i], 10, 20); randstr (str2, 2, 2); randnum (num9, 9); num9[4] = num9[5] = num9[6] = num9[7] = num9[8] = '1'; randnum (num16, 16); randstr (c\_data[i], 300, 500);<br>if (gen) { if (gen) {<br>printf ("%d %d %d %s OE %s %s %s %s %s %s %s %s %cC 5000000 %d -1000 1000<br>1 0 %s\n",<br>cid, cdid, cwid, c\_first[i], c\_last[i], c\_street\_1[i], c\_street\_2[i], c\_city[i], str2, num9, num16, sdate, c\_credit[i][0], c\_discount[i], c\_data[i]); } else { strncpy (c\_state[i], str2, 2); strncpy (c\_zip[i], num9, 9); strncpy (c\_phone[i], num16, 16); } } if (gen) { fflush (stdout); } else { if (oexn (&curc, CUSTARR, 0)) { errrpt (&tpclda, &curc); orol (&tpclda); fprintf (stderr, "Aborted at w\_id %d, d\_id %d, c\_id %d\n",  $c_w_id[0], c_d_id[0], c_id[0];$ quit ();  $\frac{q}{q}$ exit (1): } else if (ocom (&tpclda)) { errrpt (&tpclda, &tpclda); orol (&tpclda); fprintf (stderr, "Aborted at w\_id %d, d\_id %d, c\_id %d\n",  $c_w$ \_w\_id[0],  $c_d$ \_id[0],  $c_d$ \_id[0]); quit ();  $ext(1)$ ; } } if ((++loopcount) % 50) fprintf (stderr, "."); else fprintf (stderr, " %d rows committed\n ", row); } end\_time = gettime (); end\_cpu = getcpu (); fprintf (stderr, "Done. %d rows loaded/generated in %10.2f sec. (%10.2f cpu)\n\n", nrows, end\_time - begin\_time, end\_cpu - begin\_cpu); } /\*--------------------------------------------------------------+

| Load the ITEM table. |

+--------------------------------------------------------------\*/ if  $(do_A || do_i)$  {<br>nrows = ITEMEAC: nrows = ITEMFAC; fprintf (stderr, "Loading/generating item: (%d rows)\n ", nrows); begin\_time = gettime (); begin\_cpu = getcpu (); loopcount = 0; for (row = 0; row < nrows; ) {<br>for (i = 0; i < ITEMARR; i++, row++) {<br>i\_m\_id[i] = (rand () % 10000) + 1;<br>i\_price[i] = ((rand () % 9901) + 100);<br>randstr (i\_name[i], 14, 24);<br>randdatastr (i\_data[i], 26, 50); if (gen) { printf ("%d %d %s %d %s\n", row + 1, i\_im\_id[i], i\_name[i], i\_price[i], i\_data[i]); } else { i\_id[i] = row + 1; } } if (gen) { fflush (stdout); } else { if (oexn (&curi, ITEMARR, 0)) { errrpt (&tpclda, &curi); orol (&tpclda); fprintf (stderr, "Aborted at i\_id %d\n", i\_id[0]); quit (); exit (1); } else if (ocom (&tpclda)) { errrpt (&tpclda, &tpclda); orol (&tpclda); fprintf (stderr, "Aborted at i\_id %d\n", i\_id[0]); quit (); exit (1); } } if ((++loopcount) % 50) fprintf (stderr, "."); else fprintf (stderr, " %d rows committed\n ", row); } end\_time = gettime (); end\_cpu = getcpu (); fprintf (stderr, "Done. %d rows loaded/generated in %10.2f sec. (%10.2f cpu)\n\n", nrows, end\_time - begin\_time, end\_cpu - begin\_cpu); /\*--------------------------------------------------------------+ | Load the STOCK table. | +--------------------------------------------------------------\*/ if (do\_A || do\_s) { nrows = (eware - bware + 1) \* STOCFAC; fprintf (stderr, "Loading/generating stock: w%d - w%d (%d rows)\n ", bware, eware, nrows); begin\_time = gettime (); begin\_cpu = getcpu (); sid = 0;  $swid = bware;$  $loopcount = 0;$ <br>for (row = 0; row < nrows; ) { for (i = 0; i < STOCARR; i++, row++) { if (++sid > STOCFAC) { /\* cheap mod \*/  $\vec{sd} = 1$ ;  $swid++;$ } s\_quantity[i] = (rand () % 91) + 10; randstr (str24[0], 24, 24); randstr (str24[1], 24, 24); randstr (str24[2], 24, 24); randstr (str24[3], 24, 24); randstr (str24[4], 24, 24); randstr (str24[5], 24, 24); randstr (str24[6], 24, 24); randstr (str24[7], 24, 24); randstr (str24[8], 24, 24); randstr (str24[9], 24, 24); randdatastr (s\_data[i], 26, 50); if (gen) { printf ("%d %d %d %s %s %s %s %s %s %s %s %s %s 0 0 0 %s\n", sid, swid, s\_quantity[i], str24[0], str24[1], str24[2], str24[3], str24[4], str24[5], str24[6], str24[7], str24[8], str24[9], s\_data[i]); }<br>else { else {<br>s\_i\_d[i] = sid;<br>s\_w\_id[i] = swid;<br>stmcpy (s\_dist\_01[i], str24[0], 24};<br>stmcpy (s\_dist\_02[i], str24[1], 24};<br>stmcpy (s\_dist\_03[i], str24[2], 24};<br>stmcpy (s\_dist\_05[i], str24[2], 24};<br>stmcpy (s\_dist\_05[i], str24[4], 2 strncpy (s\_dist\_07[i], str24[6], 24); strncpy (s\_dist\_08[i], str24[7], 24); strncpy (s\_dist\_09[i], str24[8], 24); strncpy (s\_dist\_10[i], str24[9], 24); } } if (gen) { fflush (stdout); } else { if (oexn (&curs, STOCARR, 0)) { errrpt (&tpclda, &curs); orol (&tpclda); fprintf (stderr, "Aborted at w\_id %d, s\_i\_id %d\n", s\_w\_id[0],

TPC Benchmark ™ C full Disclosure report Appendix - 78 March98

s\_i\_id[0]); quit (); exit (1); } else if (ocom (&tpclda)) { errrpt (&tpclda, &tpclda);<br>orol (&tpclda);<br>fprintf (stderr, "Aborted at w\_id %d, s\_i\_id %d\n", s\_w\_id[0],  $\sin(i\theta)$ ; quit (); exit (1); } } if ((++loopcount) % 50) fprintf (stderr, "."); else fprintf (stderr, " %d rows committed\n ", row); } end\_time = gettime (); end\_cpu = getcpu ();<br>fprintf (stderr, "Done. %d rows loaded/generated in %10.2f sec. (%10.2f cpu)\n\n",<br>nrows, end\_time - begin\_time, end\_cpu - begin\_cpu);<br>} /\*--------------------------------------------------------------+ | Load the STOCK table (cluster around s\_i\_id). | +--------------------------------------------------------------\*/ if (do\_S) {  $n \left( \frac{m}{m}\right)$  (eitem - bitem + 1) \* (eware - bware + 1); fprintf (stderr, "Loading/generating stock: i%d - i%d, w%d - w%d (%d rows)\n ", bitem, eitem, bware, eware, nrows); begin\_time = gettime (); begin\_cpu = getcpu (); sid = bitem; swid = bware - 1; loopcount = 0; for (row = 0; row < nrows; ) { for (i = 0; i < STOCARR; i++, row++) { if (++swid > eware) { /\* cheap mod \*/  $s \times d = b \times a$ re:  $sid++;$ } s\_quantity[i] = (rand () % 91) + 10; randstr (str24[0], 24, 24); randstr (str24[1], 24, 24); randstr (str24[2], 24, 24); randstr (str24[3], 24, 24); randstr (str24[4], 24, 24); randstr (str24[5], 24, 24); randstr (str24[6], 24, 24); randstr (str24[7], 24, 24); randstr (str24[8], 24, 24); randstr (str24[9], 24, 24); randdatastr (s\_data[i], 26, 50); if (gen) { printf ("%d %d %d %s %s %s %s %s %s %s %s %s %s %0 0 0 %s\n",<br>sid, swid, s\_quantity[i], str24[0], str24[1], str24[2],<br>str24[3], str24[4], str24[5], str24[6], str24[7],<br>str24[8], str24[9], s\_data[i]); } else { s\_i\_id[i] = sid; s\_w\_id[i] = swid; strncpy (s\_dist\_01[i], str24[0], 24); strncpy (s\_dist\_02[i], str24[1], 24); strncpy (s\_dist\_03[i], str24[2], 24); strncpy (s\_dist\_04[i], str24[3], 24); strncpy (s\_dist\_05[i], str24[4], 24); strncpy (s\_dist\_06[i], str24[5], 24); strncpy (s\_dist\_07[i], str24[6], 24); strncpy (s\_dist\_08[i], str24[7], 24); strncpy (s\_dist\_09[i], str24[8], 24); strncpy (s\_dist\_10[i], str24[9], 24); } } if (gen) { fflush (stdout); } else { if (oexn (&curs, STOCARR, 0)) { errrpt (&tpclda, &curs); orol (&tpclda); fprintf (stderr, "Aborted at w\_id %d, s\_i\_id %d\n", s\_w\_id[0],  $\sin$  id $\sin$ ; quit (); exit (1); } else if (ocom (&tpclda)) { errrpt (&tpclda, &tpclda); orol (&tpclda); fprintf (stderr, "Aborted at w\_id %d, s\_i\_id %d\n", s\_w\_id[0], s\_i\_id[0]); quit (); exit (1); } } if ((++loopcount) % 50) fprintf (stderr, "."); else fprintf (stderr, " %d rows committed\n ", row); } end\_time = gettime (); end\_cpu = getcpu ();<br>fprintf (stderr, "Done. %d rows loaded/generated in %10.2f sec. (%10.2f cpu)\n\n",<br>nrows, end\_time - begin\_time, end\_cpu - begin\_cpu);  $\mathbf{I}$ /\*--------------------------------------------------------------+ | Load the HISTORY table. | +--------------------------------------------------------------\*/

if  $(do_A \parallel do_h)$  {  $\text{nrows} = (\text{eware} - \text{bware} + 1) * \text{HISTFAC};$ 

fprintf (stderr, "Loading/generating history: w%d - w%d (%d rows)\n ", bware, eware, nrows); begin\_time = gettime (); begin\_cpu = getcpu (); cid = 0;  $cdid = 1$ : cwid = bware; loopcount = 0; for (row = 0; row < nrows; ) { for (i = 0; i < HISTARR; i++, row++) { cid++; if (cid > CUSTFAC) { /\* cycle cust id \*/ cid = 1; /\* cheap mod \*/ cdid++; /\* shift district cycle \*/ if (cdid > DISTFAC) { cdid = 1; cwid++; /\* shift warehouse cycle \*/ } } h\_c\_id[i] = cid;  $h_d_id[i] = cdid;$ h\_w\_id[i] = cwid; randstr (h\_data[i], 12, 24); if (gen) { printf ("%d %d %d %d %d %s 1000 %s\n", cid, cdid, cwid, cdid, cwid, sdate, h\_data[i]); } } if (gen) { fflush (stdout); } else { if (oexn (&curh, HISTARR, 0)) { errrpt (&tpclda, &curh); orol (&tpclda); fprintf (stderr, "Aborted at w\_id %d, d\_id %d, c\_id %d\n", h\_w\_id[0], h\_d\_id[0], h\_c\_id[0]); quit (); exit (1); } else if (ocom (&tpclda)) { errrpt (&tpclda, &tpclda); orol (&tpclda); fprintf (stderr, "Aborted at w\_id %d, d\_id %d, c\_id %d\n", h\_w\_id[0], h\_d\_id[0], h\_c\_id[0]); quit (); quit  $()$ ;<br>exit  $(1)$ ; } if ((++loopcount) % 50) fprintf (stderr, "."); else fprintf (stderr, " %d rows committed\n ", row); } end\_time = gettime (); end\_cpu = getcpu (); fprintf (stderr, "Done. %d rows loaded/generated in %10.2f sec. (%10.2f cpu)\n\n", nrows, end\_time - begin\_time, end\_cpu - begin\_cpu); } /\*--------------------------------------------------------------+ | Load the ORDERS and ORDER-LINE table. | +--------------------------------------------------------------\*/ if (do\_A || do\_o) {  $n(\omega_2, \omega_1 | \omega_2)$  (<br>nrows = (eware - bware + 1) \* ORDEFAC \* DISTFAC; fprintf (stderr, "Loading/generating orders and order-line: w%d - w%d (%d ord, ~%d ordl)\n ", bware, eware, nrows, nrows \* 10);  $beginline$  =  $\frac{1}{2}$  =  $\frac{1}{2}$  begin\_cpu = getcpu (); cid = 0; cdid = 1; cwid = bware;  $loopcount = 0;$ for (row  $= 0$ ; row  $<$  nrows; ) { for (i = 0; i < ORDEARR; i++, row++) { cid++; if (cid > ORDEFAC) { /\* cycle cust id \*/ cid = 1; /\* cheap mod \*/ cdid++; /\* shift district cycle \*/ if (cdid > DISTFAC) { cdid = 1; cwid++; /\* shift warehouse cycle \*/ } o\_carrier\_id[i] = rand () % 10 + 1; o\_ol\_cnt[i] = olcnt = rand () % 11 + 5; if (gen) { if (cid < 2101) { printf ("%d %d %d %d %s %d %d 1\n", cid, cdid, cwid, randperm3000 $[cid - 1]$ , sdate,o\_carrier\_id[i], o\_ol\_cnt[i]); else { /\* set carrierid to 11 instead of null 9/24 Saar \*/ printf ("%d %d %d %d %s 11 %d 1\n", cid, cdid, cwid, randperm3000[cid - 1], sdate, o\_ol\_cnt[i]); } else { o\_id[i] = cid; o\_d\_id[i] = cdid; o\_w\_id[i] = cwid; o\_c\_id[i] = randperm3000[cid - 1]; } for (j = 0; j < o\_ol\_cnt[i]; j++) { ol\_i\_id[j] = sid = lrand48 () % 100000 + 1; if (cid < 2101)  $ol\_amount[j] = 0;$ else ol\_amount[j] = (lrand48 () % 999999 + 1) ;

randstr (str24[j], 24, 24); if (gen) { if (cid < 2101) { fprintf (olfp, "%d %d %d %d %s %d %d 5 %ld %s\n", cid, cdid, cwid, j + 1, sdate, ol\_i\_id[j], cwid, ol\_amount[j], str24[j]); } else { /\* change from null date, reorg columns 9/24 Saar \*/ fprintf (olfp, "%d %d %d %d 01-Jan-1811 %d %d 5 %ld %s\n", cid, cdid, cwid, j + 1, ol\_i\_id[j], cwid, ol\_amount[j], str24[j]); } } else { ol\_o\_id[j] = cid; ol\_d\_id[j] = cdid; ol\_w\_id[j] = cwid;<br>ol\_number[j] = j + 1;<br>ol\_supply\_w\_id[j] = cwid;<br>strncpy (ol\_dist\_info[j], str24[j], 24);<br>} } if (gen) { fflush (olfp); } else { if  $(cid < 2101)$  { if (oexn (&curol1, olcnt, 0)) { errrpt (&tpclda, &curol1); orol (&tpclda); fprintf (stderr, "Aborted at w\_id %d, d\_id %d, o\_id %d\n", cwid, cdid, cid); quit (); exit (1); } else if (ocom (&tpclda)) { errrpt (&tpclda, &tpclda); orol (&tpclda); fprintf (stderr, "Aborted at w\_id %d, d\_id %d, o\_id %d\n", cwid, cdid, cid); quit ();  $ext(1);$ } } else { if (oexn (&curol2, olcnt, 0)) { errrpt (&tpclda, &curol2); orol (&tpclda); fprintf (stderr, "Aborted at w\_id %d, d\_id %d, o\_id %d\n", cwid, cdid, cid); quit ();  $ext(1)$ ; } else if (ocom (&tpclda)) { errrpt (&tpclda, &tpclda); orol (&tpclda); fprintf (stderr, "Aborted at w\_id %d, d\_id %d, o\_id %d\n", cwid, cdid, cid); quit (); exit (1); } } } } if (gen) { fflush (stdout); } else { if (cid < 2101) { if (oexn (&curo1, ORDEARR, 0)) { errrpt (&tpclda, &curo1); orol (&tpclda); fprintf (stderr, "Aborted at w\_id %d, d\_id %d, o\_id %d\n ", cwid, cdid, cid);  $quit()$ ; exit (1); } else if (ocom (&tpclda)) { errrpt (&tpclda, &tpclda); orol (&tpclda); fprintf (stderr, "Aborted at w\_id %d, d\_id %d, o\_id %d\n ", cwid, cdid, cid); quit (); exit (1); } } else { if (oexn ( $\&curo2$ , ORDEARR, 0)) { errrpt (&tpclda, &curo2); orol (&tpclda); fprintf (stderr, "Aborted at w\_id %d, d\_id %d, o\_id %d\n ", cwid, cdid, cid); quit (); exit (1); } else if (ocom (&tpclda)) { errrpt (&tpclda, &tpclda); orol (&tpclda); fprintf (stderr, "Aborted at w\_id %d, d\_id %d, o\_id %d\n ", cwid, cdid, cid); quit (); exit (1); } } } if ((++loopcount) % 50) fprintf (stderr, "."); else fprintf (stderr, " %d orders committed\n ", row);

} end\_time = gettime (); end\_cpu = getcpu ();<br>fprintf (stderr, "Done. %d orders loaded/generated in %10.2f sec. (%10.2f cpu)\n\n",<br>nrows, end\_time - begin\_time, end\_cpu - begin\_cpu);<br>} /\*--------------------------------------------------------------+ | Load the NEW-ORDER table. | +--------------------------------------------------------------\*/ if (do\_A || do\_n) { nrows = (eware - bware + 1) \* NEWOFAC \* DISTFAC;<br>fprintf (stderr, "Loading/generating new-order: w%d - w%d (%d rows)\n ",<br>bware, eware, nrows);<br>begin\_time = gettime (); begin\_cpu = getcpu (); cid = 0; cdid = 1;  $cwid = bware$ ;  $loopcount = 0;$ for  $(\text{row} = 0; \text{row} < \text{now} \leq 1)$ for  $(i = 0; i <$  NEWOARR;  $i++$ , row++) { cid++;  $i$  if (cid > NEWOFAC) {  $cid = 1;$ cdid++; if (cdid > DISTFAC) { cdid = 1; cwid++; } if (gen) { printf ("%d %d %d\n", cid + 2100, cdid, cwid); } else { no\_o\_id[i] = cid + 2100; no\_d\_id[i] = cdid;  $no_w_id[i] = cwid;$ } } if (gen) { fflush (stdout); } else { if (oexn (&curno, NEWOARR, 0)) { errrpt (&tpclda, &curno); orol (&tpclda); fprintf (stderr, "Aborted at w\_id %d, d\_id %d, o\_id %d\n ", cwid, cdid, cid + 2100); quit (); exit (1); } else if (ocom (&tpclda)) { errrpt (&tpclda, &tpclda); orol (&tpclda); fprintf (stderr, "Aborted at w\_id %d, d\_id %d, o\_id %d\n ", cwid, cdid, cid + 2100); quit (); exit (1); } } if ((++loopcount) % 45) fprintf (stderr, "."); else fprintf (stderr, " %d rows committed\n ", row); } end\_time = gettime (); end\_cpu = getcpu ();<br>fprintf (stderr, "Done. %d rows loaded/generated in %10.2f sec. (%10.2f cpu)\n\n",<br>nrows, end\_time - begin\_time, end\_cpu - begin\_cpu);<br>} /\*--------------------------------------------------------------+ | clean up and exit. | +--------------------------------------------------------------\*/ if (olfp) fclose (olfp); if (!gen) quit (); exit (0); } initperm () { int i; int pos; int temp; /\* init randperm3000 \*/ for (i = 0; i < 3000; i++) randperm3000[i] = i + 1; for (i = 3000; i > 0; i--) { pos = rand () % i;<br>
temp = randperm3000[i - 1];<br>
randperm3000[i - 1] = randperm3000[pos];<br>
randperm3000[pos] = temp;<br>
} } randstr (str, x, y) char \*str; int x; int y; { int i, j; int len; len = (rand () % (y - x + 1)) + x;<br>for (i = 0; i < len; i++) {<br>j = rand () % 62;<br>if (j < 26)  $str[i] = (char) (j + 'a');$ else if (j < 52) str[i] = (char) (j - 26 + 'A'); else str[i] = (char) (j - 52 + '0');

```
}
str[len] = '\0';
   }
randdatastr (str, x, y)
   char *str;
int x;
int y;
   {
int i, j;
int len;
int pos;
   len = (rand () % (y - x + 1)) + x;<br>for (i = 0; i < len; i++) {<br>i = rand () % 62;<br>if (j < 26)<br>str[i] = (char) (j + 'a');<br>str[i] = (char) (j - 26 + 'A');<br>str[i] = (char) (j - 26 + 'A');<br>str[i] = (char) (j - 52 + '0');
   }<br>
{| str||en|| = '|0';<br>
if ((rand () % 10) == 0) {<br>
pos = {rand () % (len - 8)};<br>
str[pos] = '0';<br>
str[pos + 2] = 'R';<br>
str[pos + 2] = 'T;<br>
str[pos + 4] = 'T;<br>
str[pos + 6] = 'A';<br>
str[pos + 6] = 'A';<br>
str[pos + 7] = 'L';
   }
randnum (str, len)
char *str;
 int len;
   {
int i;
   for (i = 0; i < len; i++)
str[i] = (char) (rand () % 10 + '0');
str[len] = '\0';
   }
randlastname (str, id)
char *str;
int id;
   {
id = id % 1000;
strcpy (str, lastname[id / 100]);
strcat (str, lastname[(id / 10) % 10]);
strcat (str, lastname[id % 10]);
}
   NURand (A, x, y, cnum)
int A, x, y, cnum;
   {
int a, b;
a = lrand48 () % (A + 1);
b = (lrand48 () % (y - x + 1)) + x;
return ((((a | b) + cnum) % (y - x + 1)) + x);
   }
sysdate (sdate)
char *sdate;
   {<br>struct tm *tmptr;<br>struct tm *tmptr;<br>tmpt = localtime (&tp);<br>striftime (sdate, 29, "%d-%b-%Y", tmptr);<br>}
```
## **Appendix D: RTE Scripts**

## **D.1 RTE Parameters**

/\* values of 65 and 119 and excluding the value of 96 and 112 \*/ LASTC=86 MEASUREMENT="1" MASTER lmaste SUT = "raven"<br>SLAVES driver1,driver2,driver3,driver4,driver5,driver6, driver7,<br>driver8,driver9,driver10,driver11, driver12,driver13, driver14,driver15,driver16 CLIENT\_REAL = "client1 client2 client3 client4 client5 client6 client7 client8 CLIENT client1x oracle oracle CLIENT client1y oracle oracle CLIENT client2x oracle oracle CLIENT client2y oracle oracle CLIENT client3x oracle oracle CLIENT client3y oracle oracle CLIENT client4x oracle oracle CLIENT client4y oracle oracle CLIENT client5x oracle oracle CLIENT client5y oracle oracle CLIENT client6x oracle oracle CLIENT client6y oracle oracle CLIENT client7x oracle oracle CLIENT client7y oracle oracle CLIENT client8x oracle oracle CLIENT client8y oracle oracle TELNET telnet 23 SOCKET socket 199703 SOCKET\_NETWORK socket1 6700 driver3 SOCKET\_NETWORK socket2 6701 driver4 SOCKET\_NETWORK socket3 6702 driver3 SOCKET\_NETWORK socket4 6703 driver4 SOCKET\_NETWORK socket5 6704 driver3 SOCKET\_NETWORK socket6 6705 driver4 SOCKET\_NETWORK socket7 6706 driver3 SOCKET\_NETWORK socket8 6707 driver4 SOCKET\_NETWORK socket9 6708 driver3 SOCKET\_NETWORK socket10 6709 driver4 SOCKET\_NETWORK socket11 6700 driver5 SOCKET\_NETWORK socket12 6701 driver6 SOCKET\_NETWORK socket13 6702 driver5 SOCKET\_NETWORK socket15 6702 driver5 SOCKET\_NETWORK socket15 6704 driver5 SOCKET\_NETWORK socket16 6705 driver6 SOCKET\_NETWORK socket17 6706 driver5 SOCKET\_NETWORK socket18 6707 driver6 SOCKET\_NETWORK socket19 6708 driver5 SOCKET\_NETWORK socket20 6709 driver6 SOCKET\_NETWORK socket21 6700 driver7 SOCKET\_NETWORK socket22 6701 driver8 SOCKET\_NETWORK socket23 6702 driver7 SOCKET\_NETWORK socket24 6703 driver8 SOCKET\_NETWORK socket25 6704 driver7 SOCKET\_NETWORK socket26 6705 driver8 SOCKET\_NETWORK socket27 6706 driver7 SOCKET\_NETWORK socket28 6707 driver8 SOCKET\_NETWORK socket29 6708 driver7 SOCKET\_NETWORK socket30 6709 driver8 SOCKET\_NETWORK socket31 6700 driver9 SOCKET\_NETWORK socket32 6701 driver10<br>SOCKET\_NETWORK socket33 6702 driver9<br>SOCKET\_NETWORK socket34 6703 driver10<br>SOCKET\_NETWORK socket35 6704 driver9 SOCKET\_NETWORK socket36 6705 driver10<br>SOCKET\_NETWORK socket38 6707 driver9<br>SOCKET\_NETWORK socket38 6707 driver10<br>SOCKET\_NETWORK socket40 6709 driver10<br>SOCKET\_NETWORK socket40 6709 driver10 SOCKET\_NETWORK socket41 6700 driver11 SOCKET\_NETWORK socket42 6701 driver12 SOCKET\_NETWORK socket43 6702 driver11 SOCKET\_NETWORK socket44 6703 driver12 SOCKET\_NETWORK socket45 6704 driver11 SOCKET\_NETWORK socket46 6705 driver12 SOCKET\_NETWORK socket47 6706 driver11 SOCKET\_NETWORK socket48 6707 driver12 SOCKET\_NETWORK socket49 6708 driver11 SOCKET\_NETWORK socket50 6709 driver12 SOCKET\_NETWORK socket51 6700 driver13 SOCKET\_NETWORK socket52 6701 driver14 SOCKET\_NETWORK socket53 6702 driver13 SOCKET\_NETWORK socket54 6703 driver14 SOCKET\_NETWORK socket55 6704 driver13 SOCKET\_NETWORK socket56 6705 driver14 SOCKET\_NETWORK socket57 6706 driver13 SOCKET\_NETWORK socket58 6707 driver14 SOCKET\_NETWORK socket59 6708 driver13 SOCKET\_NETWORK socket60 6709 driver14 SOCKET\_NETWORK socket61 6700 driver15 SOCKET\_NETWORK socket62 6701 driver16 SOCKET\_NETWORK socket63 6702 driver15 SOCKET\_NETWORK socket64 6703 driver16 SOCKET\_NETWORK socket65 6704 driver15 SOCKET\_NETWORK socket66 6705 driver16 SOCKET\_NETWORK socket67 6706 driver15 SOCKET\_NETWORK socket68 6707 driver16 SOCKET\_NETWORK socket69 6708 driver15 SOCKET\_NETWORK socket70 6709 driver16 SOCKET\_NETWORK socket71 6700 driver1 SOCKET\_NETWORK socket72 6701 driver2 SOCKET\_NETWORK socket73 6702 driver1 SOCKET\_NETWORK socket74 6703 driver2 SOCKET\_NETWORK socket75 6704 driver1

SOCKET\_NETWORK socket76 6705 driver2 SOCKET\_NETWORK socket77 6706 driver1 SOCKET\_NETWORK socket78 6707 driver2 SOCKET\_NETWORK socket79 6708 driver1 SOCKET\_NETWORK socket80 6709 driver2 OUTPUTNAME="../runs/raven" CPU=12 BEGIN\_WAIT=10:00 RAMPUP=43:00 RUNTIME=30:00 RAMPDOWN=10:00 RAMPDOWN\_WAIT=5:00 INTERVAL=1:00 /\* Interval to calculate mix from \*/ LOGIN\_MAX\_LOAD = 4 LOGIN\_BEGIN = 0 /\* skip login state if set to 1 \*/ NOBEGIN = 0 KEYSTROKE\_PACKET\_SIZE = 0 MAX\_CONCURRENT\_SPAWN = 10 SPAWN\_COUNT = 5 MIN\_PORT = 8088<br>MAX\_PORT = 8089<br>/\* User variables. Think, Emulex Delay, %desired, %min, %max \*/<br>FN/Servariables. Think, Emulex Delay, %desired, %min, %max \*/<br>PAYMENT = "12.1, 0, 0, 4.3.15, 43.15, 43.15 "<br>ORDSTAT = "10.1, 0 START client1y socket72 195 START client1x socket73 195 START client1y socket74 195 START client1x socket75 195 START client1y socket76 195 #if 1 START client1x socket77 195 START client1y socket78 195 START client1x socket79 195 START client1y socket80 196 #endif START client2x socket1 195 START client2y socket2 195 START client2x socket3 195 START client2y socket4 195 START client2x socket5 195 START client2y socket6 195 #if 1 START client2x socket7 195 START client2y socket8 195 START client2x socket9 195 START client2y socket10 196 #endif START client3x socket11 195 START client3y socket12 195 START client3x socket13 195 START client3y socket14 195 START client3x socket15 195 START client3y socket16 195 #if 1 START client3x socket17 195 START client3y socket18 195 START client3x socket19 195 START client3y socket20 196 #endif START client4x socket21 195 START client4y socket22 195 START client4x socket23 195 START client4y socket24 195 START client4x socket25 195 START client4y socket26 195 #if 1 START client4x socket27 195 START client4y socket28 195 START client4x socket29 195 START client4y socket30 196 #endif START client5x socket31 195 START client5y socket32 195 START client5x socket33 195 START client5y socket34 195 START client5x socket35 195 START client5y socket36 195 #if 1 START client5x socket37 195 START client5y socket38 195 START client5x socket39 195 START client5y socket40 196 #endif START client6x socket41 195 START client6y socket42 195 START client6x socket43 195 START client6y socket44 195 START client6x socket45 195 START client6y socket46 195 #if 1 START client6x socket47 195 START client6y socket48 195 START client6x socket49 195 START client6y socket50 196 #endif START client7x socket51 195 START client7y socket52 195 START client7x socket53 195 START client7y socket54 195 START client7x socket55 195 START client7y socket56 195 #if 1 START client7x socket57 195 START client7y socket58 195 START client7x socket59 195 START client7y socket60 197

#endif START client8x socket61 195 START client8y socket62 195<br>START client8x socket63 195 START client8y socket64 195<br>START client8x socket65 195 START client8y socket66 195 د. د.<br>#if 1 START client8x socket67 195 START clients socket07 195<br>START clients socket68 195<br>START clientsx socket69 195 START client8y socket70 197 #endif<br>#define TES FLAG TRACE 0x00000010 welline TES\_FLAQ\_IANCE 0x0000000<br>#define TES\_FLAG\_IAEYSTROKE\_TIME 0x00000200<br>#define TES\_FLAG\_LOCAL\_LOG 0x00000400<br>#define TES\_FLAG\_LOCAL\_TRACE 0x00000800 #define TES\_FLAG\_LOCAL\_IPRINT 0x00004000 #if 0 /\* SETFLAG ALL TES FLAG TRACE \* SETFLAG ALL TES\_HAG\_INNEL<br>SETFLAG ALL TES\_FLAG\_LOCAL\_TRACE<br>SETFLAG ALL TES\_FLAG\_LOCAL\_IPRINT  $Hendif$ #if 0 SETFLAG client1x telnet 1 TES\_FLAG\_KEYSTROKE\_TIME

### D.2 user\_master.C

static char \*rcsid="\$Id: user\_master.C,v 1.8 1996/11/27 19:58:49 channui Exp channui \$"; #define\_H\_CUR01 #include <cur00.h> #undef H CUR01 extern "C" {<br>#include "data/cur01.h" int wrefresh (WINDOW \*); int wclrtoeol(WINDOW \*) int setupterm(char\*,FILE\*,int\*);<br>int nodelay(int); int keypad(int);<br>int wgetch(WINDOW \*); ,<br>#include <stdio.h> #include <stato.h><br>#include <string.h><br>#include <stdlib.h> #include <unistd.h> #include "data/rte.h"<br>#include "data/Stats.h" #include data/stats.n<br>#include "data/misc.h"<br>#include "user\_tpcc.h"<br>struct header\_s { int slave; int num; int type;<br>int num\_timestamps; int user\_data\_length; int data\_type; char \*get\_variable(char \*name); int get\_variable(char \*name, int \*number);<br>int send\_global\_data(void); int make\_ratios (double \*buffer); extern int ramp\_up\_complete;<br>extern int interval\_start\_time, interval\_stop\_time; extern in time to all streaments, met values<br>extern in the streament of  $\mathbb{R}^n$  streaments.<br>extern in the streament of  $\mathbb{R}^n$  streament of  $\mathbb{R}^n$  streaments.<br>extern in the streament of  $\mathbb{R}^n$  streament is s int Warehouse;<br>int District; /\* user\_master.C \*/<br>int user\_statistics\_print(void);  $\mathcal N$  int user\_spawn(int \*length, char \*buffer); *n* in user\_spawn(int min, int max, int number, int \*length, char \*buffer);<br>int user\_spawn(int min, int max, int number, int \*length, char \*buffer);<br>int user\_finished(int length, char \*buffer);<br>extern SlaveStatus slave\_sta extern Stats status Mave Status (MAX\_TRAN\_TYPE||MAX\_TIMES];<br>extern Stats status|MAX\_TRAN\_TYPE||MAX\_TIMES];<br>extern WINDOW \*statistics\_win;<br>extern UserGlobal \*shmglobal;<br>"<sup>9</sup> Transaction mix parameters \*/ /\* Iransactom mx parameters \*/<br>double ratio\_dsired[6], ratio\_may[6], ratio\_max[6], ratio\_range[6];<br>char \*ratio\_names[] = { "RTE", "NEWORDER", "PAYMENT", "ORDSTAT", "DELIVERY",<br>"STOCKLEV", NULL. };<br>char \*Status\_Names[] = { static int current\_status = 2, status\_needs\_refresh = 1;<br>int user\_statistics\_print(void) { int i; static int count =  $0$ ;  $\frac{1}{2}$  double ratios[6];<br>if (status needs refresh) {  $count = 0;$ <br>status\_needs\_refresh = 0; wmove (statistics win.  $0.0$ ): winove (statistics\_win, u, u);<br>
wiprintw (statistics\_win, "%) 118 %88 %88 %88 %88 %68 %66 %66s",<br>
Statist\_Names[current\_statis], "90%", "Avg", "Min", "Max",<br>
"Samples", "Ratio", "Mix", "Think"); ,<br>make ratios(ratios):  $\frac{\text{max} - \text{max}(\text{max}),}{\text{for } (\text{i} = 1; \text{i} <= 5; \text{i++})}$  {\* The reason we do this is because calculating the percentiles is expensive \*/ if  $\frac{1}{2}$  (count % 10 = 0) { wmove (statistics win, i, 0):

worintw (statistics win. "%11s %8.2f", transaction\_names[i], status[i][current\_status].ninety()/1000.0);  $count = 0$ : wmove (statistics\_win, i, 21);  $\begin{array}{l} \text{min} \, \mathbf{v} \, \text{equations} \, \mathbf{v} \, \text{in}, \, \mathbf{u} \, \mathbf{1}, \\ \text{with (statistics) with} \, \mathbf{v} \, \$0.2 \, \mathbf{f} \, \$8.2 \, \mathbf{f} \, \$8.2 \, \mathbf{f} \, \$8.4 \, \mathbf{f} \, \$6.2 \, \mathbf{f} \, \$6.2 \, \mathbf{f} \, \$6.2 \, \mathbf{f} \, , \\ \text{status[1][current\_status].} \, \text{average()} / 1000.0, \\ \text{status[1][current$ status[i][carien\_status].mm()/1000.0,<br>status[i][current\_status].max()/1000.0,<br>status[i][current\_status].samples(),<br>ratios[i], shmglobal->chances[i], status[i][3].average()/1000.0); wmove (statistics win. 7.0): whove (statssucs\_win, r, t),<br>extern int runtime\_counts[MAX\_TRAN\_TYPE];<br>extern int begin\_time, ramp\_up, run\_time;<br>int start = interval\_start\_time; int start = interval\_start\_uime;<br>int stop = interval\_stop\_time;<br>double interval = ((double)(stop-start) / (1000\*60));<br>double samples = status[1][2].samples();<br>if (interval <= 0 || samples <= 0) {<br>wprintw (statistics\_win,  $\int$  else  $\int$ wprintw (statistics\_win, "TPM-C: %7.2f / ", samples/interval); samples = runtime\_counts[1]; if (samples  $> 0$ ) {  $\text{start} = \text{begin}(\text{ramp} - \text{begin} \dots)^\dagger$ <br>start = begin\_time+((ramp\_up>=0)?ramp\_up:0);<br>if (run\_time > 0 && stop > begin\_time + ramp\_up + run\_time) {<br>stop = begin\_time + ramp\_up + run\_time; interval =  $(double)(stop - start)/(1000.0*60.0);$ <br>wprintw (statistics\_win, "%7.2f", samples/interval); } else {<br>wprintw (statistics\_win, "-------");  $\mathbf{I}$  $^{\prime}$ count++ return RTE\_OK; extern int login\_begin; int login\_max\_load;<br>const int MAX\_WAREHOUSES=20000; All of this 10 stuff is district size. Should be a constant. Maybe fix that later \*/ int num\_warehouses = -1;<br>int num\_warehouses = -1;<br> $\frac{1}{2}$  int warehouses [MAX\_WAREHOUSES\*10]; int user spawn(int min. int max. int number. int \*length. char \*buffer) { //int user\_spawn(int number, int \*length, char \*buffer) { int i, min\_index; int adj wh = num warehouses: // adjusted warehouse number UserSpawnData \*ptr = (UserSpawnData \*)buffer; \*length = size of (\*ptr); // min index =  $0$  $\frac{m}{\pi}$  for (i = 1; i < (num\_warehouses)\*10 && i < MAX\_WAREHOUSES\*10; i++) {  $\frac{1}{10}$  if both min and max are zero, running START, otherwise running  $\frac{1}{10}$  START\_RANGE. Must also determine what the ending warehouse // will be for said range if (min == 0 & & max = = 0) {  $min_{++}$  $min\_index = 0$ ;  $\}$  else  $\{$ adj wh = max; // inclusive range of wh-s  $min = min * 10;$  $min = min * 10;$ for (i = min ; i < (adj\_wh)\*10 && i < MAX\_WAREHOUSES\*10; i++) { if (warehouses $[i] <$  warehouses $[\min$  index $])$  {  $min$  index = i; ptr->Warehouse = min\_index  $/ 10 + 1$ ; ptr->District =  $min\_index$  %  $10 + 1$ ; .<br>warehouses[min\_index]++ /\* iprint (IPRINT\_INFO, "Driver for Warehouse %d, District %d started. warehouses [% $d$ ]++ = % $d\ln$ ", ptr->Warehouse, ptr->District, min\_index, warehouses[min\_index]); \*/<br>return RTE\_OK; <sup>1</sup><br>int user\_finished(int length, char \*buffer) {<br>UserSpawnData \*ptr = (UserSpawnData \*)buffer;<br>int temp = (ptr->Warehouse-1)\*10+ptr->District-1; warehouses[temp]--;<br>warehouses[temp]--;<br>/\* iprint (IPRINT\_INFO, "Driver for Warehouse %d, District %d died. warehouses[%d]-- = % $d\hat{ln}$ ". ptr->Warehouse, ptr->District, temp, warehouses[temp]); \*/<br>return RTE\_OK; double limit(double min, double max, double val) { if  $\left( val < min \right)$ return mir  $if (val > max)$ return max: return val: f<br>int make\_ratios (double \*buffer) {<br>int neword = status[NEWORDER][0].samples();<br>int payment = status[PAYMENT] [0].samples(); in payment – status[ORDSTAT] [0],samples();<br>int ordstat = status[ORDSTAT] [0],samples();<br>int delivery = status[DELIVERY][0],samples();<br>int stocklev = status[STOCKLEV][0],samples();<br>int stocklev = status[STOCKLEV][0],sample int i; if (total = 0) { to (i) =  $\frac{1}{2}$ ; i) = 100.0;<br>for (i = 2; i < 6; i++) {  $\text{buffer}$  =  $\text{ratio}$  desired inter-

TPC Benchmark ™ C full Disclosure report

 $buffer[NEWORDER] = buffer[i];$ 

return 0; }<br>buffer[PAYMENT] = (double)payment / (double)total \* 100.0;<br>buffer[ORDSTAT] = (double)ordstat / (double)total \* 100.0;<br>buffer[DELIVERY] = (double)delivery / (double)total \* 100.0;<br>buffer[STOCKLEV] = (double)stocklev / (do return total; } int user\_global\_update(int \*length, char \*buffer) { UserGlobal \*shmglobal = (UserGlobal \*)buffer; static double last[6]; static last\_test\_state = 0; static int users\_last=-1; double ratios[6]; double current[6]; int i, different  $= 0$ ; int desired  $= 0$ ; int host\_busy, all\_zero; \*length = sizeof(\*shmglobal); make\_ratios(ratios); /\* Calculate ratios we want for next time \*/ /\* Note: we just keep on with the desired values until ramp-up is complete this at least starts us out without any humps or spikes in th  $\mbox{graph}$  \*/ if (ramp\_up\_complete) { current[NEWORDER] = 100.0; for (i = 2; i < 6; i++) { if (ratio\_desired[i] > ratios[i]) {  $current[i] = ratio\_max[i];$ } else { current[i] = 2\*ratio\_desired[i] - ratios[i]; if (current[i] < ratio\_min[i]) current[i] = ratio\_min[i]; } current[NEWORDER] -= current[i]; } } else { for  $(i = 1; i < 6; i++)$  { current[i] = ratio\_desired[i]; } } /\* Add up all the users \*/ /\* This needs to be changed to be more transparent \*/ shmglobal->total\_users = 0; for (i = 0; i < MAX\_SLAVES; i++) { shmglobal->total\_users += slave\_status[i].active; desired += slave\_status[i].desired; } /\* Count up number of warehouses we WANT to have \*/ if  $(num_ware houses < 0)$  { num\_warehouses =  $(desired-1)/10+1$ } shmglobal->max\_warehouses = num\_warehouses; host\_busy = 0;<br>all\_zero = 1;<br>for (i = 1; i <= 5; i++) { if (status[i][current\_status].average() != 0) { all $zero = 0$ } if ( status[i][current\_status].average()/1000.0 > login\_max\_load ) {  $host_busy = 1;$ } } if (shmglobal->host\_busy && all\_zero) { host busy = 1; } if (host\_busy != shmglobal->host\_busy) { shmglobal->host\_busy = host\_busy; different = 1; } for  $(i = 2$ ;  $i < 6$ ;  $i++)$  { if (current[i]  $!=$  last[i])  $differential$  = 1; } if (last\_test\_state != shmglobal->test\_state) { different = 1; last\_test\_state = shmglobal->test\_state; } // Don't send if it's the same as last time if ( !different && shmglobal->total\_users == users\_last ) { return RTE\_ERROR; } users\_last = shmglobal->total\_users; for  $(i = 1; i < 6; i++)$  { shmglobal->chances[i] = last[i] = current[i]; } return RTE\_OK; } int user\_isbusy() { return shmglobal->host\_busy; } int parse\_array(char \*string, int max, int \*buffer) { int i, rc; char \*temp = strdup(string);<br>ptr = strtok(temp, ",");<br>for = strtok(temp, ",");<br>for (i = 0; ptr && i < max; i++) {<br>rc = sscanf(ptr, "%d", &buffer[i]);<br>if (rc < 1) { free(temp); return i; } ptr = strtok(NULL, ","); } free(temp); return i; } int parse\_array(char \*string, int max, double \*buffer) {

char \*ptr;<br>char \*temp = strdup(string);<br>ptr = strtok(temp, ",");<br>for (i = 0; ptr && i < max; i++) {  $rc = \text{sscan} \hat{f}(\text{ptr}, \text{``%} \text{lf''}, \& \text{buffer} \hat{f} \text{i}).$ if  $(rc < 1)$  { free(temp); return i; } ptr = strtok(NULL, ","); } free(temp); return i; } int user\_init() { double dbuffer[32]; int rc, i; char \*ptr; if (get\_variable("KEYSTROKE\_SLEEP", &shmglobal->keystroke\_sleep) != RTE\_OK) { shmglobal->keystroke\_sleep = 0; } if (get\_variable("LOGIN\_TIMEOUT", &shmglobal->login\_timeout) != RTE\_OK) { shmglobal->login\_timeout =  $120$ ; /\* 2 minutes  $*$ } if (get\_variable("KEYSTROKE\_PACKET\_SIZE", &shmglobal->keystroke\_packet\_size) != RTE\_OK) { shmglobal->keystroke\_packet\_size = 0; } shmglobal->login\_timeout \*= 1000; if (get\_variable("LOGIN\_MAX\_LOAD", &login\_max\_load) != RTE\_OK) { login\_max\_load = 2; } if (get\_variable("WAREHOUSES", &num\_warehouses) != RTE\_OK) { num\_warehouses = -1; } if (get\_variable("LASTC", &shmglobal->lastc) != RTE\_OK) { shmglobal->lastc = 193; /\* 2 minutes \*/ }<br>iprint(IPRINT\_INFO, "Login Timeout = %s\n", mstoa(shmglobal->login\_timeout, 0));<br>iprint(IPRINT\_INFO, "Keystroke\_sleep\*1000, 0));<br>mstoa(shmglobal->keystroke\_sleep\*1000, 0));<br>iprint(IPRINT\_INFO, "Keystroke Packet Size= %d\ shmglobal->keystroke\_packet\_size); if (num\_warehouses >= 0) { iprint(IPRINT\_INFO, "Fixed Warehouses to  $=$  %d\n", num\_warehouses); } if (!(ptr = get\_variable("NEWORDER"))) { iprint\_error ("Error. NEWORDER variable not found\n"); exit (1); } if (parse\_array(ptr, 3, dbuffer)!=3) { iprint\_error ("Error. NEWORDER should be think, emulex\_menu, emulex\_response"); exit (1); } shmglobal->think [NEWORDER] = dbuffer[0]; shmglobal->emulex\_menu [NEWORDER] = dbuffer[1]; shmglobal->emulex\_response[NEWORDER] = dbuffer[2]; shmglobal->test\_state = 0; for (i = 2; i < 6; i++) { if (!(ptr = get\_variable(ratio\_names[i])) ||<br>(parse\_array(ptr, 6, dbuffer)!=6)) {<br>iprint(\_\_FILE\_\_, \_\_LINE\_, IPRINT\_ERROR,<br>"Error. %s should be think, emulex\_menu, emulex\_response, desired, min, max", ratio\_names[i]);  $exit(1);$ }<br>shmglobal->think[i] = dbuffer[0];<br>shmglobal->emulex\_menu[i] = dbuffer[1];<br>shmglobal->emulex\_response[i] = dbuffer[2];<br>ratio\_desired[i] = dbuffer[3];<br>ratio\_min[i] = dbuffer[4];<br>ratio\_max[i] = dbuffer[5];<br>ratio\_range[i] = return RTE\_OK; } int user\_extra\_data(header\_s \*header) { int i; int num\_timestamps; if (header->data\_type != RTE\_ITEM\_KEYSTROKE\_TIMES) return RTE\_OK;<br>int \*times = (int \*)((char \*)header+sizeof(struct header\_s)); num\_timestamps = header->user\_data\_length / 4 - 1;<br>iprint (IPRINT\_TRACE, "Keystroke times = "); iprint (IPRINT\_TRACE, "Keystroke times = for (i = 0 ; i < num\_timestamps; i++) { iprint (IPRINT\_TRACE, "%d ", times[i]); } iprint (IPRINT\_TRACE, "\n", times[i]); return RTE\_OK; } int user\_process\_command(char \*command) { char buffer[256], \*ptr; int i, found, len; strncpy (buffer, command, 256); ptr = strtok (buffer, " \t"); found  $= 0$ ; printf ("user\_process\_command('%s')\n",ptr); if (!strcasecmp (ptr, "pause")) { shmglobal->test\_state = 1; } else if (!strcasecmp (ptr, "warmup")) { shmglobal->test\_state = 2; } else if (!strcasecmp (ptr, "notest")) { shmglobal->test\_state = 0; } else if (!strcasecmp (ptr, "login\_max\_load?")) { iprint (IPRINT\_WARNING, "Current LOGIN\_MAX\_LOAD = %d\n", login\_max\_load); } else if (!strncasecmp (command, "login\_max\_load=",15)) {

int i, rc;

login max load=atoi(command+15): ngm\_max\_noad=not(command-12);<br>
iprint (IPRINT\_WARNING, "Set LOGIN\_MAX\_LOAD = %d\n", login\_max\_load);<br>
} else if (!strcasecmp (ptr, "display")) {<br>
while (ptr && (ptr = strtok(NULL, "\t"))) { if  $(*ptr == '0')$ for  $(i = 0; i < 5; i++)$  {<br>len = min(strlen(Status\_Names[i]), strlen(ptr)); if (!strncasecmp (ptr, Status\_Names[i], len)) {<br>status\_needs\_refresh = found = 1; current status =  $i$ ; return RTE OK: .<br>iprint (IPRINT\_WARNING, "Unknown type to display: %s\n", ptr);  $\frac{7}{3}$  else  $\ell$ ) case<br>
(IPRINT\_WARNING, "Unknown Command: '%s'\n", command);<br>
return RTE\_ERROR;  $\mathbf{I}$ return RTE OK: int transaction process  $\bigcap$  { return RTE\_OK; int user\_begin() { return  $\overline{\text{RTE\_OK}}$ ; ,<br>void user\_make\_header(char \*buffer) { int i: struct user\_data\_header \*data = (struct user\_data\_header \*)buffer;

## D.3 user\_slave.C

#include <stdio.h> #include <stdlib.h><br>#include <stdlib.h> #include <string.h><br>#include <string.h><br>#include <sys/time.h><br>#include "rte\_slave.h" #include "user\_tpcc.h"<br>
/\* This MUST match the corresponding one in client's inout.h file! \*/<br>
#define TRIGGER "\021" water FRIOGER<br>
//#define NOSLEEP<br>
// Increased EXPECT\_TIMEOUT from 600000 - oz 10/20/97<br>
#define EXPECT\_TIMEOUT 6000000 #define KEYWAIT\_FUDGE 5000<br>extern SHM\_Slave \*shm; extern TableEntrySlave \*shmentry;<br>extern DriverStatus \*status; extern echo trace(char \*): extern ccho\_trace();<br>extern char \*expect\_save;<br>const char \*expect\_save;<br>const char \*sQL\_TPERRNO\_MESSAGE = "tpermo"; const char \*SQL\_PENRMO\_MESSAGE = "tpermo";<br>const char \*SQL\_PENRMO\_MESSAGE = "tm.";<br>const char \*SQL\_FATAL\_MESSAGE = "KDL\_Fatal Error";<br>int WHSEDF, \* warehouse number for each users \*/<br>int WHSEDF,\* warehouse number for each . . . . . \* / /\* NURand \*/ /\* A: 255 for C\_LAST, 1023 for C\_ID, 8191 for OL\_I\_ID \*/<br>
/\* x: 0 for C\_LAST, 1023 for C\_ID and OL\_I\_ID \*/<br>
/\* x: 0 for C\_LAST, 1 for C\_ID and OL\_I\_ID \*/<br>
/\* y: 999 for C\_LAST, 3000 for C\_ID, 100000 for OL\_I\_ID \*/ NURand(int A, int x, int y, long cval) return ((((long) uniform((long) 0, (long) A) | (long) uniform((long) x, (long) y)) + cval) % (y  $(x + 1) + x;$  $*$  getname  $*$ / <sup>/\*</sup> generates a random number from 0 to 999 inclusive \*/<br><sup>/\*</sup> a random name is generated by associating a random \*/<br><sup>/\*</sup> string with each digit of the generated number \*/  $\!$  three strings are concatenated to generate last<br>name  $^*\! \prime$  $char *$ getname()  $char *last name parts[1] =$ .<br>"BAR" "OUGHT". "ABLE", "PRI", "PRES". "ESE",<br>"ANTI",<br>"CALLY", "ATION",<br>"EING"

#if  $1$ random  $num = NURand(255, 0, 999, shmelobal >lastc)$ : #else random\_num = NURand(255, 0, 999, LASTC); #endif strcpy(lastname, last\_name\_parts[random\_num / 100]);<br>random\_num %= 100; streat(lastname, last\_name\_parts[random\_num / 10]);<br>streat(lastname, last\_name\_parts[random\_num /10]);<br>random\_num %= 10;<br>streat(lastname, last\_name\_parts[random\_num]); return (lastname); typedef struct gen tran s { int invalid;<br>void \*data; long len: long keywait; long type;<br>char \*menu; char \*request; } gen tran t: int generic\_transaction( gen\_tran\_t \*data ) { char buffer[2048]; static int consecutive  $\text{errs} = 0$ : int rc; set\_typing\_delay(0): iprint(IPRINT\_TRACE, "> generic\_transaction sleep (%d)\n", data->type); #ifndef NOSLEEP if  $(shmglobal > test\_state == 0)$ transaction\_sleep\_do(); #endif #ifdef EXPECT\_TIMEOUT int timeout = EXPECT\_TIMEOUT;  $#else$ <br>int timeout = 0;  $#endif$ #renum<br>
// Start the transaction (MENU)<br>
iprint(IPRINT\_TRACE, "> generic\_transaction start (%d))n", data->type);<br>
transaction.<br>
iprint(IPRINT\_TRACE, "> transmit data->menu\n");<br>
iprint(IPRINT\_TRACE, "> transmit data->menu  $transmit(data$  >menu): transmit(data->menu);<br>
echo\_trace ("Wating for Menu (DELIVERY)");<br>
if (expect(TRIGGER, timeout) = ERROR) {<br>
iprint (IPRINT\_ERROR, "Slave %d: Failed to receive %s screen\n",<br>
shmentry->num, data->menu);<br>
return (ERROR);<br>
r #ifndef NOSLEEP usleep(shmglobal->emulex\_menu[data->type]\*1000000.0+0.9);<br>#endif "<br>
"/Send our request (KEYING)<br>
transaction\_mark(WHERE\_NOW);<br>
echo\_trace ("Keying");<br>
#ifndef NOSLEEP winder<br>
uskep(data->keywait\*1000000+KEYWAIT\_FUDGE); // Keying delay<br>
#endif<br>
// Wait for response (RESPONSE) transaction\_mark(WHERE\_NOW);<br>iprint(IPRINT\_TRACE, "> transmit data->request\n"); transmit(data->request): uansmutuana->requesas,<br>
echo\_trace ("Wait for Response");<br>
if (expect(TRIGGER, timeout) == ERROR) {<br>
iprint (IPRINT\_ERROR, "Slave %d: Failed to receive %s response\n", shmentry->num, data->menu);<br>return (ERROR); #ifndef NOSLEEP usleep(shmglobal->emulex\_response[data->type]\*1000000.0+0.9);  $#$ <sub>endif</sub> we<br>
"HOOK for errors and set our think time (THINK)<br>
transaction\_mark(WHERE\_NOW);<br>
if (expect\_after\_match ("ERROR: ")) {<br>
data->invalid = 1; data>nvand = 1,<br>iprint (IPRINT\_ERROR, "Slave %d: %s found '%s'\n",<br>shmentry->num, data->menu, "ERROR:");  $\text{/} \text{/}$  Very dangerous, keep going rather than exiting..  $\mu$  very diagnosis, scep going rather than extang...<br>  $\mu$  return RTE\_ERROR;<br>  $\mu$  Check for consecutive errors and if there are more than<br>  $\mu$  4 of them exit - allow for transient errors to make  $\theta$  when text- and w for unisometries to make  $\theta$  must<br> $\theta$  ming and testing easier -oz<br> $\theta$  in either case the transaction is marked as invalid and<br> $\theta$  will be reported as an error by the analyze program.  $\frac{1}{1}$  if (consecutive\_errs++ > 4)<br> $\frac{1}{2}$  return RTE\_ERROR; l else {  $\frac{1}{2}$  consecutive\_errs = 0; echo trace ("Thinking"); ction\_index ( minimals ),<br>transaction\_sleep\_set(neg\_exp\_4(shmglobal->think[data->type])\*1000.0);<br>iprint(IPRINT\_TRACE, "< generic\_transaction finish\n");  $return (RTE \overline{OK});$ int Delivery() static struct delivery\_struct delivery, delivery\_new; int rc; char \*ptr;<br>char buffer[256];<br>gen\_tran\_t tran;<br>tran.invalid = 0;  $trainët = 0$ ;<br>tran.data = &delivery;<br>tran.len = sizeof(delivery); tran.keywait =  $2$ :

int random num:

static char lastname[128];

 $trainKey what = 2,$ <br>tran.type = DELIVERY;<br>tran.menu = "4";

tran.request = buffer; // Set up all data for new transactions delivery\_new.carrier = uniform $(1, 10)$ ; // carrier # 1 to 10 // Now create the actual request ptr = buffer; ptr += sprintf(ptr, "%d\n", delivery\_new.carrier); // Go do the transaction rc = generic\_transaction(&tran); delivery = delivery\_new; delivery.invalid = tran.invalid; return (rc); } /\*\*\*\*\*\*\*\*\*\*\*\*\*\*\*\*\*\*\*\*\*\*\*\*\*\*\*\*\*\*\*\*\*\*\*\*\*\*\*\*\*\*\*\*\*\*\*\*\*\*\*\*\*\*\*\*\*\*\*\*\*\*\*\*\*\*\*\*\*\*\*\*\*\*/ /\*\*\* New Order Transaction \*\*\*/ /\*\*\*\*\*\*\*\*\*\*\*\*\*\*\*\*\*\*\*\*\*\*\*\*\*\*\*\*\*\*\*\*\*\*\*\*\*\*\*\*\*\*\*\*\*\*\*\*\*\*\*\*\*\*\*\*\*\*\*\*\*\*\*\*\*\*\*\*\*\*\*\*\*\*/ int NewOrder() { static struct neword\_struct neword, neword\_new; int i, rc, whses, low\_whse=1; char buffer[2048]; char \*ptr; const char \*ptr2; gen\_tran\_t tran; tran.invalid = 0;  $train. m$  and  $= 0$ ,<br>tran.data =  $\&$ neword;  $tran.length = sizeof(neword)$ ;  $tran.keywait = 18;$ tran.type = NEWORDER; tran.menu = "1"; tran.request = buffer; neword\_new.rollback=0; /\*\*\* SECTION TO DETERMINE ROLLBACK TRANSACTION FOR 1% OF NEW ORDERS \*\*\*/ neword\_new.did = uniform(1, 10); // district number neword\_new.cid = NURand(1023, 1, 3000, CUSTC); // customer # 1 to 3000 neword\_new.nloop = uniform(5, 15); // number of items to order (5-15) neword\_new.olremote=0; // find total number of remote order-lines whses = shmglobal->max\_warehouses; for (i = 0; i < neword\_new.nloop; i++) { // Warehouse Number neword\_new.item[i].olswid = WHSEID; if (whses > 1 && (uniform(0.0, 100.0) < 1.0)) { /\* for 1% of items (if \* uniform()==0) \*/ /\* Generate a uniform whse number that's different from WHSEID \*/ neword\_new.item[i].olswid = (long) uniform((long) low\_whse, (long)whses-1); if (neword\_new.item[i].olswid >= WHSEID) neword\_new.item[i].olswid++; neword\_new.olremote++; // find total number of remote order-lines  $\frac{7}{1}$  Item number 1-100000 // Item number 1-100000 neword\_new.item[i].oliid = NURand(8191, 1, 100000, ITEMC); // Quantity 1-10 neword\_new.item[i].olquantity = uniform(1, 10);<br>} /\* end of for n\_loop \*/<br>// We occasionally force a transaction to have invalid data to force a // rollback if (uniform(1, 5000) <= 50) neword\_new.item[neword\_new.nloop-1].oliid = 999999; neword\_new.oremote = (neword\_new.olremote > 0); // Now create the actual request ptr = buffer; ptr  $=$  sprintf(ptr, "%d\t%d", neword\_new.did, neword\_new.cid); for (i = 0; i < neword\_new.nloop; i++) { ptr += sprintf(ptr, "\t%d\t%d\t%d", neword\_new.item[i].olswid. neword\_new.item[i].oliid, neword\_new.item[i].olquantity); } ptr += sprintf(ptr, "\n"); // Go do the transaction rc = generic\_transaction(&tran); neword = neword\_new;  $neword.invalid = tran.invalid$ : // Check for a rollback if (expect\_after\_match (ROLLBACK\_MESSAGE)) {  $neword$ .rollback=1; echo\_trace ("Found rollback!\n"); } // Grab the orderID from the if  $(!(ptr2 = expect_{after\_match}("033[6;15H")))$ echo\_trace ("Didn't find order-id for neworder" iprint (IPRINT\_ERROR, "Neworder didn't have Order-ID");  $neword.oid = -1;$ } else {  $neword.oid = atoi(ptr2+8);$ } // This is really not useful since we aren't going to be sending individual // keystrokes anymore<br>if (shmentry->flags & TES\_FLAG\_KEYSTROKE\_TIME) {<br>log\_data(RTE\_ITEM\_KEYSTROKE\_TIMES, keystroke\_length\*sizeof(int),keystroke\_times); } return (rc); } /\*\*\*\*\*\*\*\*\*\*\*\*\*\*\*\*\*\*\*\*\*\*\*\*\*\*\*\*\*\*\*\*\*\*\*\*\*\*\*\*\*\*\*\*\*\*\*\*\*\*\*\*\*\*\*\*\*\*\*\*\*\*\*\*\*\*\*\*\*\*\*\*\*\*/ /\*\*\* Order Status Transaction \*\*\*/ /\*\*\*\*\*\*\*\*\*\*\*\*\*\*\*\*\*\*\*\*\*\*\*\*\*\*\*\*\*\*\*\*\*\*\*\*\*\*\*\*\*\*\*\*\*\*\*\*\*\*\*\*\*\*\*\*\*\*\*\*\*\*\*\*\*\*\*\*\*\*\*\*\*\*/ int OrderStatus() { static struct ordstat\_struct ordstat, ordstat\_new; char buffer[2048]; int rc; char \*ptr; gen\_tran\_t tran; tran.invalid = 0; tran.data = &ordstat; tran.len = sizeof(ordstat); tran.keywait = 2; tran.type = ORDSTAT;  $train$ .menu = "3"; tran.request = buffer; // Set up all data for new transactions

ordstat\_new.did = uniform(1, 10); /\* district number 1 to 10 \*/ if (uniform(1, 100)  $\leq$  60) {/\* for 60% of transactions \* char \*mp = getname();<br>strcpy(ordstat\_new.clast, tmp); /\* by customer last name \*/<br>if (ordstat\_new.clast[0] < 'A' || ordstat\_new.clast[0] > 'Z') {<br>ipint( (IPRINT\_ERROR,<br>"ASSERTION: OrderStatus getname() returns invalid name ordstat\_new.clast); return RTE\_ERROR; } ordstat\_new.byname = 1; ordstat\_new.cid = 0; } else { ordstat\_new.cid = NURand(1023, 1, 3000, CUSTC); /\* cust. # 1 to 3000 \*/ ordstat\_new.byname = 0; ordstat\_new.clast[0] = (char) NULL; } // Now create the actual request ptr = buffer; ptr  $=$  surfact,<br>ptr  $+=$  sprintf(ptr, "%d\t", ordstat\_new.did); if (ordstat\_new.byname) { ptr += sprintf(ptr, "\t%s\n", ordstat\_new.clast); } else { ptr += sprintf(ptr, "%d\n", ordstat\_new.cid); } // Go do the transaction rc = generic\_transaction(&tran);  $or dist = ordstat$  new; ordstat.invalid = tran.invalid; return (rc); } /\*\*\*\*\*\*\*\*\*\*\*\*\*\*\*\*\*\*\*\*\*\*\*\*\*\*\*\*\*\*\*\*\*\*\*\*\*\*\*\*\*\*\*\*\*\*\*\*\*\*\*\*\*\*\*\*\*\*\*\*\*\*\*\*\*\*\*\*\*\*\*\*\*\*/ /\*\*\* Payment Transaction \*\*\*/ /\*\*\*\*\*\*\*\*\*\*\*\*\*\*\*\*\*\*\*\*\*\*\*\*\*\*\*\*\*\*\*\*\*\*\*\*\*\*\*\*\*\*\*\*\*\*\*\*\*\*\*\*\*\*\*\*\*\*\*\*\*\*\*\*\*\*\*\*\*\*\*\*\*\*/ int Payment() { static struct payment\_struct payment, payment\_new; int dollars, cents, rc, whses, low whse  $= 1$ ; char buffer[2048]; char \*ptr; gen $\frac{r}{r}$  tran;  $train$ <sub>ran</sub>.invalid = 0; tran.data = &payment;  $tran.length = sizeof(payment);$ tran.keywait = 3; tran.type = PAYMENT; tran.menu = "2";  $train$ ...  $t = 2$ ;<br> $train$ .request = buffer; payment\_new.did = uniform(1, 10); /\* district number 1 to 10 \*/<br>if (uniform(1, 100) <= 60) {/\* for 60% of transactions \*/<br>strncpy(payment\_new.clast, getname(), 17); // by customer last name<br>if (payment\_new.clast[0] < 'A' | payment\_new.clast); return RTE\_ERROR; } payment\_new.byname = 1; payment\_new.cid = 0; } else { payment\_new.cid = NURand(1023, 1, 3000, CUSTC); /\* cust. # 1 to 3000 \*/ payment\_new.byname =  $0$ ;  $p$ ayment\_new.clast $[0] =$ (char) NULL; } whses = shmglobal->max\_warehouses; if (whses  $< 2 \parallel$  uniform(1, 100)  $<= 85$ ) {/\* for 85 % of transactions \*/<br>payment\_new.cwid = WHSEID; payment\_new.cdid = payment\_new.did; payment\_new.remote = 0; } else { /\* for 15 % of transactions \*/ payment\_new.cwid = (long) uniform((long)low\_whse, (long) whses-1); if (payment\_new.cwid >= WHSEID) payment\_new.cwid++; payment\_new.remote = 1; payment\_new.cdid = uniform(1, 10); /\* district 1 to 10 \*/ } dollars = uniform(1, 5000); /\* dollar amt = 1 to 5000 \*/ if  $(dollars == 5000)$  $cents = 0;$ else  $cents = uniform(0, 99)$ ; payment\_new.amount = ((double) dollars) + ((double) cents) / 100.0; // Now create the actual request ptr = buffer; ptr += sprintf(ptr, "%d\t", payment\_new.did); if (payment\_new.byname) { ptr += sprintf(ptr, "\t%s\t", payment\_new.clast);  $\}$  else { ptr  $+=$  sprintf(ptr, "%d\t\t", payment\_new.cid); } ptr += sprintf(ptr, "%d\t%d\t", payment\_new.cwid, payment\_new.cdid); ptr += sprintf(ptr, "%d.%02.2d\n", dollars, cents); // Go do the transaction  $rc = generic transformation( $\&$ tran)$ ; payment = payment\_new;<br>payment.invalid = tran.invalid; return (rc); } /\*\*\*\*\*\*\*\*\*\*\*\*\*\*\*\*\*\*\*\*\*\*\*\*\*\*\*\*\*\*\*\*\*\*\*\*\*\*\*\*\*\*\*\*\*\*\*\*\*\*\*\*\*\*\*\*\*\*\*\*\*\*\*\*\*\*\*\*\*\*\*\*\*\*/ /\*\*\* Stock Level Transaction \*\*\*/ /\*\*\*\*\*\*\*\*\*\*\*\*\*\*\*\*\*\*\*\*\*\*\*\*\*\*\*\*\*\*\*\*\*\*\*\*\*\*\*\*\*\*\*\*\*\*\*\*\*\*\*\*\*\*\*\*\*\*\*\*\*\*\*\*\*\*\*\*\*\*\*\*\*\*/ int StockLevel() { static struct stocklev\_struct stocklevel, stocklevel\_new; char buffer[2048]; int rc; char \*ptr;

gen\_tran\_t tran;  $trainvalid = 0;$ tran.data = &stocklevel; tran.len = sizeof(stocklevel); tran.keywait = 2; tran.type = STOCKLEV; tran.menu = "5"; tran.request = buffer; stocklevel\_new.invalid = 0; stocklevel\_new.threshold = uniform(10, 20); /\* uniform no. between 10 and \* 20 \*/ // Now create the actual request ptr = buffer; ptr += sprintf(ptr, "%d\n", stocklevel\_new.threshold); // Go do the transaction rc = generic\_transaction(&tran); stocklevel = stocklevel\_new; stocklevel.invalid = tran.invalid; return (rc); } /\*\*\*\*\*\*\*\*\*\*\*\*\*\*\*\*\*\*\*\*\*\*\*\*\*\*\*\*\*\*\*\*\*\*\*\*\*\*\*\*\*\*\*\*\*\*\*\*\*\*\*\*\*\*\*\*\*\*\*\*\*\*\*\*\*\*\*\*\*\*\*\*\*\*/ /\*\*\* MAIN() \*\*\*/ /\*\*\*\*\*\*\*\*\*\*\*\*\*\*\*\*\*\*\*\*\*\*\*\*\*\*\*\*\*\*\*\*\*\*\*\*\*\*\*\*\*\*\*\*\*\*\*\*\*\*\*\*\*\*\*\*\*\*\*\*\*\*\*\*\*\*\*\*\*\*\*\*\*\*/ int user\_transaction() { char logout[32]; double ntask; int resp; static int task  $= 0$ ; if (shmentry->flags & TES\_FLAG\_KEYSTROKE\_TIME) { int rc; /\* Wait for specified period of time \*/ sleep (shmglobal->keystroke\_sleep); /\* Quit after one transaction \*/ shm->lock(shmentry->pid); shmentry->flags |= TES\_FLAG\_DIE; shm->unlock(shmentry->pid); rc = NewOrder(); iprint (IPRINT\_INFO, "Slave %d: Keystroke timing setting die flag\n", shmentry->num); return rc; } #if 1 switch (shmglobal->test\_state) { case 0: // Normal break; case 1: // pause sleep (1); return RTE\_OK: case  $2$ : // wa switch(task++)  $\{$ case 0: return Delivery(); case 1: return OrderStatus(); case 2: return Payment(); case 3: return StockLevel(); case 4: task = 0; return NewOrder(); } } /\*\*\*\*\*\*\*\*\*\*\*\*\*\*\*\*\*\*\*\*\*\*\*\*\*\*\*\*\*\*\*\*\*\*\*\*\*\*\*\*\*\*\*\*\*\*\*\*\*\*\*\*\*\*\*\*\*\*\*\*\*\*\*\*\*\*\*\*\*\*\*\*\*\*/  $\rangle^{***}$  CHOOSE ONE OF THE TRANSACTIONS \*\*\*/ /\*\*\*\*\*\*\*\*\*\*\*\*\*\*\*\*\*\*\*\*\*\*\*\*\*\*\*\*\*\*\*\*\*\*\*\*\*\*\*\*\*\*\*\*\*\*\*\*\*\*\*\*\*\*\*\*\*\*\*\*\*\*\*\*\*\*\*\*\*\*\*\*\*\*/  $ntask = (double) uniform(0.0, 100.0);$ if (ntask <= shmglobal->chances[DELIVERY]) { return Delivery(); } ntask -= shmglobal->chances[DELIVERY]; if (ntask <= shmglobal->chances[ORDSTAT]) { return OrderStatus(); } ntask -= shmglobal->chances[ORDSTAT]; if (ntask <= shmglobal->chances[PAYMENT]) { return Payment(); } ntask -= shmglobal->chances[PAYMENT]; if (ntask <= shmglobal->chances[STOCKLEV]) { return StockLevel(); } return NewOrder(); #else // this code should be shared between all of the users on a slave // int the best case it should be shared between all of the slaves, // but that would be too costly. // for now it is done on a per user basis. If this thing is ever<br>  $\theta$ // modified to be threaded then it will probably go to the per-process<br>
// basis. Although with shared memory, it would be possible to go to<br>
// per-sl // 22 minutes for one user to just key in the 100 entries. // use a card deck with no replacement to fulfill the requirements { int deck[100], count=-1, i, size=1, tmp; // lock deck if  $\left($  count  $< 0$ )  $\{$ // deck is empty fill it up  $count = 0$ ; for  $(i = 0; i < 43 * size; i++)$  {  $\text{deck}[\text{count++}] = \text{Paym}$ }<br>for (i = 0; i < 4 \* size; i++) {  $deck[count++] = StockLevel;$ } for (i = 0; i < 4 \* size; i++) { deck[count++] = OrderStatus; } for (i = 0; i < 4 \* size; i++) { deck[count++] = Delivery; } for (; count < 100 \* size; i++) { deck[count++] = NewOrder;

} // randomize the deck for  $(i = 0; i < 100 * size; i++)$  { int tmp; int pick = uniform(i+1, 100); tmp = deck[i]; deck[i] = deck[pick]; deck[pick] = tmp; } } tmp = deck[count--]; // unlock deck switch(tmp) { case Delivery: return Delivery(); case OrderStatus: return OrderStatus(); case Payment: return Payment(); case StockLevel: return StockLevel(); case NewOrder: return NewOrder(); } } #endif #if 0 if (resp != RTE\_OK) { /\* logoff if response is not correct \*/ strcpy(logout, "9\n"); /\* menu option 9 \*/ transmit(logout); resp = expect("tpcc\_cstux\_inf:"); return (ERROR); } else return (RTE\_OK); #endif } /\* end of main \*/ int user\_parameter\_change(void) { #if 0 int i; iprint(IPRINT\_TRACE, "Slave %d: total\_users = %d\n", shmentry->num); iprint(IPRINT\_TRACE, "Slave %d: chances = ", shmentry->num); for (i = 0; i < MAX\_TRAN\_TYPE; i++)<br>iprint(IPRINT\_TRACE, "%6.2f ", shmglobal->chances[i]);<br>iprint(IPRINT\_TRACE, "\nSlave %d: think = ", shmentry->num); for (i = 0; i < MAX\_TRAN\_TYPE; i++)<br>iprint(IPRINT\_TRACE, "%6.2f ", shmglobal->think[i]);<br>iprint(IPRINT\_TRACE, "\n"); #endif return RTE\_OK; } int user\_login(char \*user, char \*password, void \*data) { UserLocal \*localdata = (UserLocal \*)data; int rc; int timeout\_value = shmglobal->login\_timeout; char buffer[32]; set\_typing\_delay(0); rc = expect (TRIGGER, timeout\_value); if (rc == RTE\_ERROR) { iprint (IPRINT\_ERROR, "Slave %d: didn't find Warehouse prompt\n", shmentry->num); } sprintf(buffer, "%d\t%d\n", localdata->Warehouse, localdata->District); transmit(buffer); iprint (IPRINT\_TRACE, "Slave %d: Warehouse=%d, District=%d, pid=%d\n", shmentry->num, localdata->Warehouse, localdata->District, getpid()); rc = expect (TRIGGER, timeout\_value); if (rc != RTE\_OK) { iprint (IPRINT\_ERROR, "Slave %d: Failed logging in\n", shmentry->num); return RTE\_ERROR; } return RTE\_OK; } int user\_init () { extern int expect\_save\_active; WHSEID = shmlocal->Warehouse; status->max\_transmit = shmglobal->keystroke\_packet\_size; expect\_save\_active = 1; return RTE\_OK; } int user\_logout () { transmit("9"); iprint (IPRINT\_TRACE, "Slave %d: Warehouse=%d, District=%d\n", shmentry->num, shmlocal->Warehouse, shmlocal->District); return RTE\_OK; } int user\_cleanup () { transaction\_sleep\_do(); transaction\_start(0, 0, NULL); // Just something to clear out the buffer... return RTE\_OK; } int user\_spawn\_ok() { int rc, hb; hb = ((UserGlobal \*)(shm->global\_data))->host\_busy; rc = hb?RTE\_ERROR:RTE\_OK; return rc; } D.4 user\_tpcc.h /\*\*\*\*\*\*\*\*\*\*\*\*\*\*\*\*\*\*\*\*\*\*\*\*\*\*\*\*\*\*\*\*\*\*\*\*\*\*\*\*\*\*\*\*\*\*\*\*\*\*\*\*\*\*\*\*\*\*\*\*\*\*\*\*\*\*\*\*\*\*\*\*\*\*\*\*/ /\* user\_tpcc.h Audit: 05/30/96 \*/ /\*\*\*\*\*\*\*\*\*\*\*\*\*\*\*\*\*\*\*\*\*\*\*\*\*\*\*\*\*\*\*\*\*\*\*\*\*\*\*\*\*\*\*\*\*\*\*\*\*\*\*\*\*\*\*\*\*\*\*\*\*\*\*\*\*\*\*\*\*\*\*\*\*\*\*\*/ /\* \$Id: user tpcc.h,v 1.6 1996/11/27 19:53:51 channui Exp  $$*/$ #ifndef USER\_TPCC\_H

```
#define USER_TPCC_H
/**************************************************************************/
<sup>/***</sup> run-time constant for customer last name from 0 to 255, ***/<br><sup>/***</sup> run-time constant for customer id from 0 to 1023, ***/
/*** run-time constant for item id from 0 to 8191. ***/
/**************************************************************************/
/* #define LASTC 117 */
/* Change for 3.1 */
#define LASTC 193
```
 $/\ast\ast\ast$  response type  $\begin{array}{l} \text{ $\mu$}\text{ $**$} \text{ transition} \text{ type} \\\text{ $\mu$}\text{ $**$} \text{ transition} \text{ type} \\\text{ $\mu$}\text{ $**$} \text{ $**$} \text{ $**$} \end{array} \end{array} \label{eq:mu1}\nonumber\\ \begin{array}{l} \text{ $\mu$}\text{ $**$} \text{ $**$} \text{ $**$} \text{ $**$} \end{array} \end{array}$ #define NEWORDER1<br>#define PAYMENT 2 #define ORDSTAT 3<br>#define DELIVERY 4 #define STOCKLEV 5 struct neword struct { char invalid; /\* transaction completed sucessfully  $*/$ long did; long cid;<br>
long oid; /\* Order-ID returned from client \*/ long out, " Order-ID reunneu rom chem<br>
change of order line, avg = 15 \*/<br>
chan oremote; /\* 1 for remote order, 10% \*/<br>
chan oremote; /\* number of remote order, 10% \*/<br>
chan rolback; /\* actually saw rollback text on screen struct items\_struct {<br>long olswid;<br>long oliid; long olquantity;<br>} item[15]; ),<br>struct payment\_struct {<br>char invalid; /\* transaction completed sucessfully \*/<br>long did; long cid; long cwid; long cdid;<br>char clast[17]; double amount;<br>char byname; /\* 1 for by last name, 0 for by id \*/<br>char remote; /\* 1 for remote wardhouse, 0 otherwise \*/  $\frac{1}{3}$ ;<br>struct ordstat\_struct { char invalid;  $\frac{1}{2}$  transaction completed sucessfully \*/ long did;<br>long cid; char clast<br/>[17]; <br/> char by<br/>name; /\* 1 for by last name, 0 for by id $^{\ast\!\prime}$  $\mathcal{E}$  $\mathbf{E}$ ),<br>struct stocklev\_struct {<br>char invalid; /\* transaction completed sucessfully \*/<br>long threshold; }; struct generic\_struct {<br>char invalid; /\* transaction completed sucessfully \*/ };<br>union transaction\_info { char invalid: struct generic\_struct generic; struct neword struct neword: struct payment\_struct payment;<br>struct ordstat\_struct ordstat; struct delivery\_struct delivery;<br>struct stocklev\_struct stocklev;  $\mathcal{E}$ ,,<br>struct UserGlobal { int total\_users; int max warehouses: int keystroke\_sleep;<br>int login\_timeout; int keystroke\_packet\_size; int lastc;<br>int test\_state; int host busy; int nost\_pusy;<br>double chances[MAX\_TRAN\_TYPE];<br>double chink[MAX\_TRAN\_TYPE];<br>double emulex\_response[MAX\_TRAN\_TYPE];<br>double emulex\_menu [MAX\_TRAN\_TYPE];  $\mathcal{E}$ struct UserLocal { int Warehouse;<br>int District; ١. struct user\_data\_header { extern UserLocal \*shmlocal;

#define CUSTC 319

# **Appendix E: Quotations**

# **ORACLE CORPORATION**

**March 23, 1998**

**To whom it may concern:**

**The following describes the Oracle software pricing and support for the TPC-C Benchmarks on a Bull Escala RL 470 Server.**

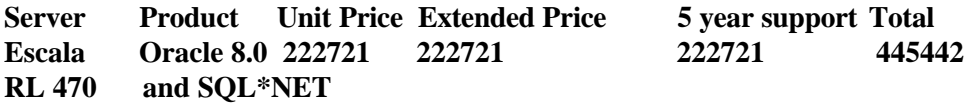

**SQL\*Net is bundled with Oracle 8.0 and not priced separately.**

**The Oracle software pricing is based on the enterprise server pricing for the Oracle product(s) on the platform as configured.**

**Support Pricing**

**The support pricing is based on the Oracle Bronze Customer Care. Oracle Bronze Customer Care includes the following:**

**Real Time Telephone Assistance between 5:AM and 6:00 PM PST. Product Updates. Online Access to the Real Time Support System. Online Access to Oracle Worldwide Support's Mail Server. Subscription to Oracle Worldwide Support's newsletter. Access to Oracle Worldwide Support's private forum.**

**The prices quoted here are good for 60 days.**

**Youlun Pang 200 Oracle Parkway Box 659204 Redwood Shores, CA 94065**

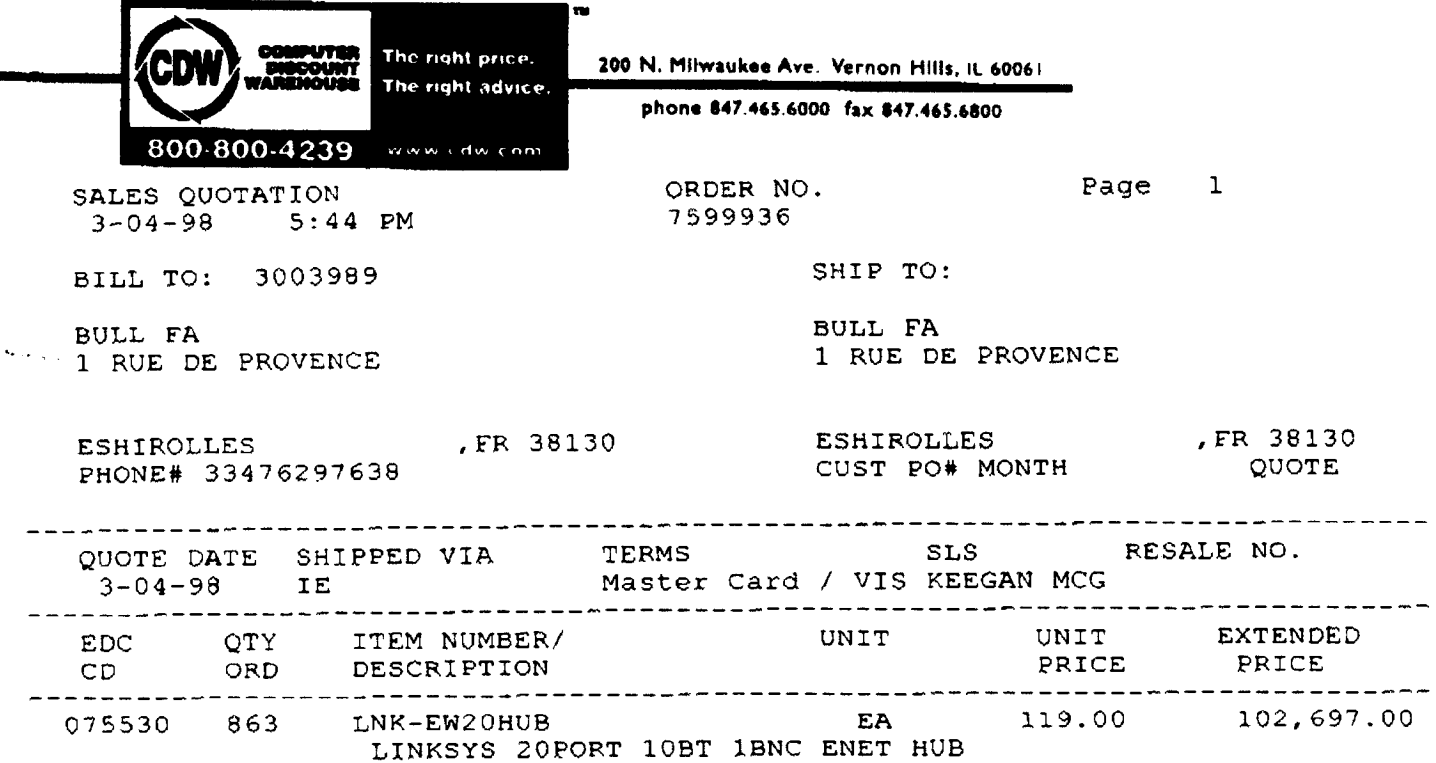

SUB-TOTAL SHIPPING SALES TAX TOTAL DUE IN U.S DOLLARS Remarks SM 期期。 当時の  $\mathcal{L}(\mathbf{r},t)$ 电面的 拼。 180